# *Guia de Script e Automação Python do IBM SPSS Modeler 17*

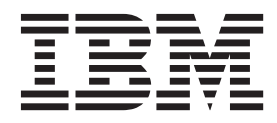

#### **Observação**

Antes de usar estas informações e o produto por elas suportadas, leia as informações em ["Avisos" na página 319.](#page-324-0)

#### **Informações do produto**

Esta edição se aplica à versão 17, release 0, modificação 0 do IBM(r) SPSS(r) Modeler e a todas as liberações e modificações subsequentes, até que seja indicado de outra forma em novas edições.

# **Índice**

### **[Capítulo 1. Script e a Linguagem de](#page-6-0)**

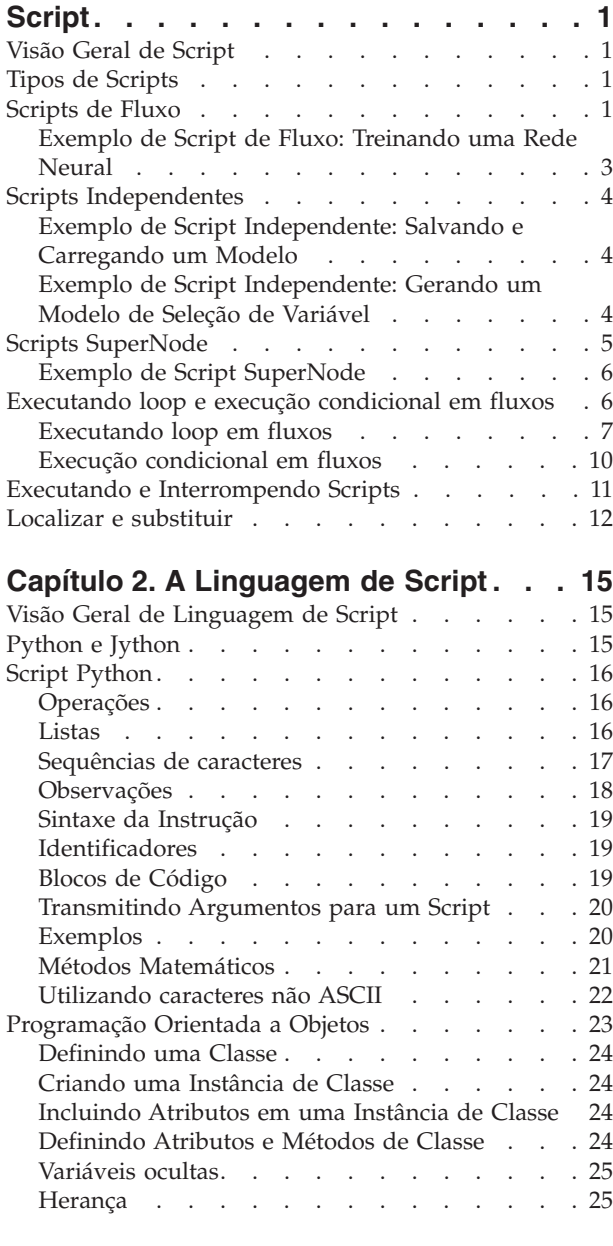

### **[Capítulo 3. Criando Script em IBM](#page-32-0)**

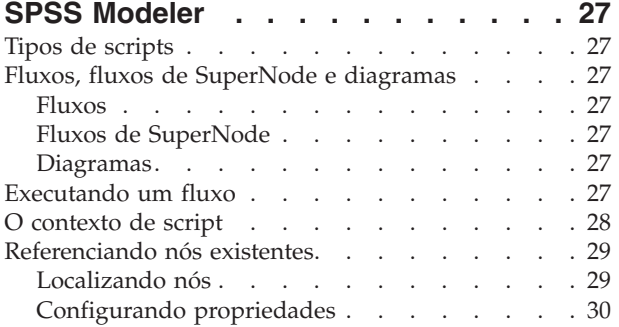

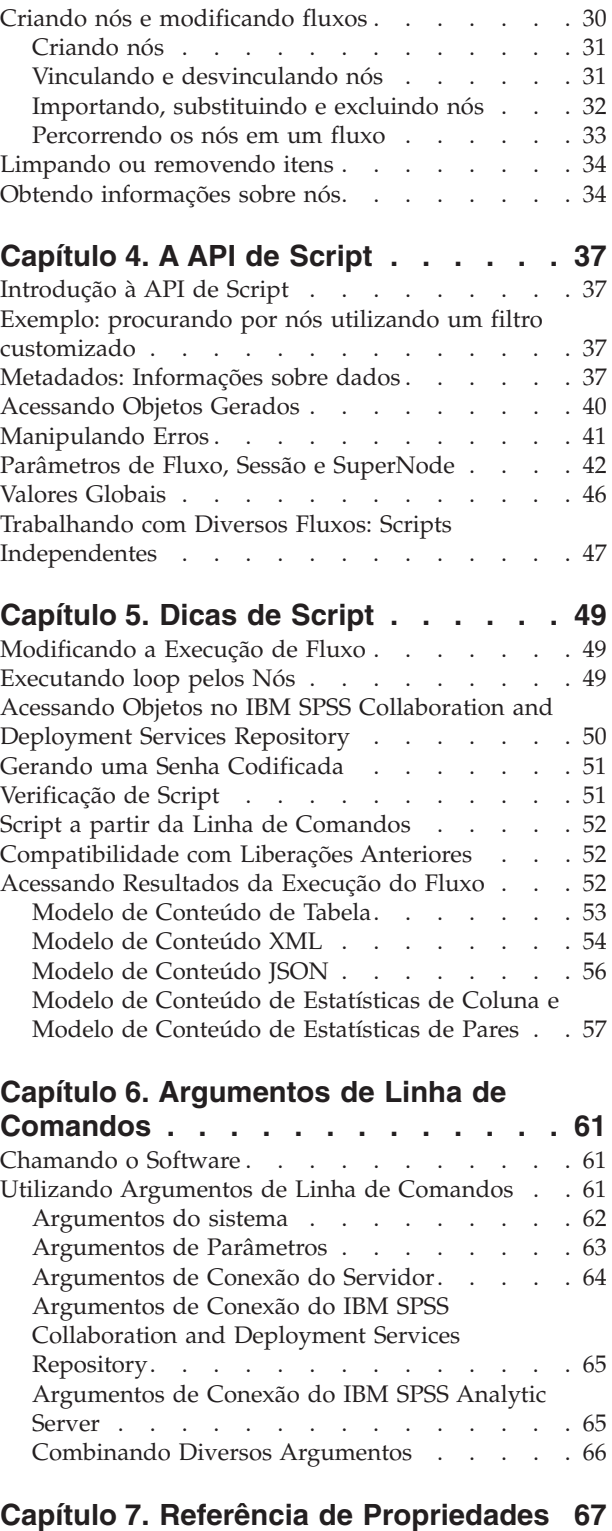

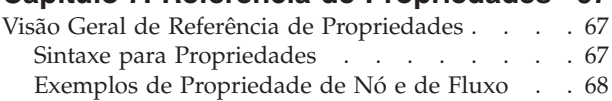

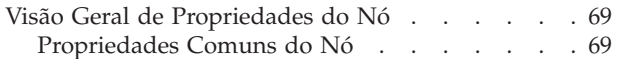

### **[Capítulo 8. Propriedades do Fluxo . . . 71](#page-76-0)**

### **[Capítulo 9. Propriedades do Nó de](#page-80-0)**

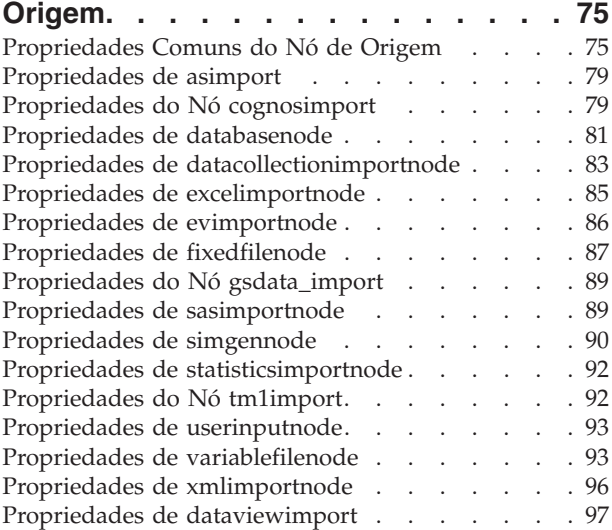

### **[Capítulo 10. Propriedades do Nó de](#page-104-0)**

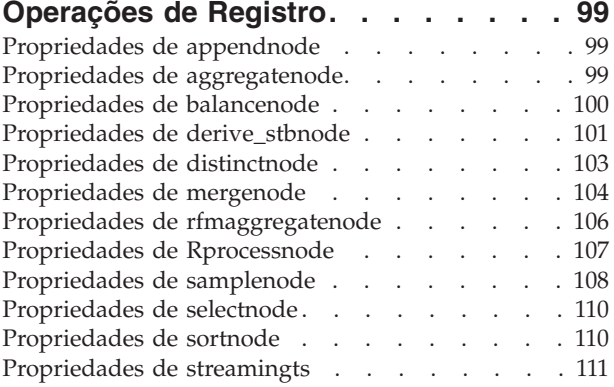

### **[Capítulo 11. Propriedades do Nó de](#page-120-0)**

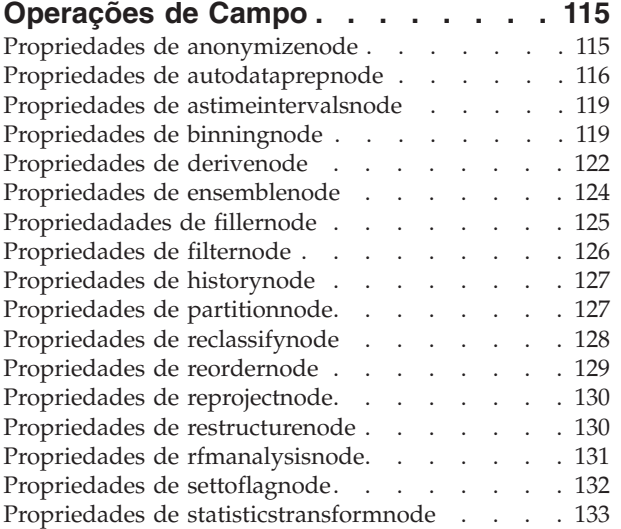

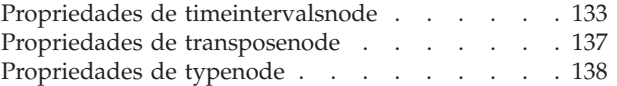

### **[Capítulo 12. Propriedades do Nó de](#page-150-0)**

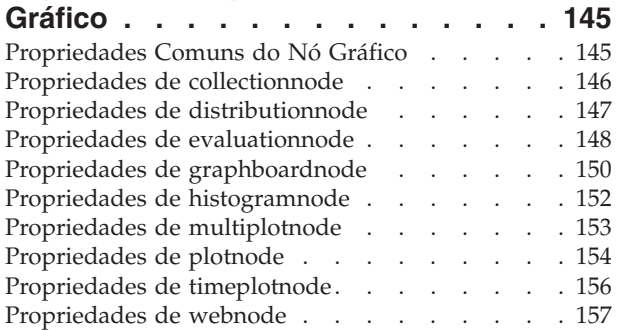

### **[Capítulo 13. Propriedades do Nó de](#page-166-0)**

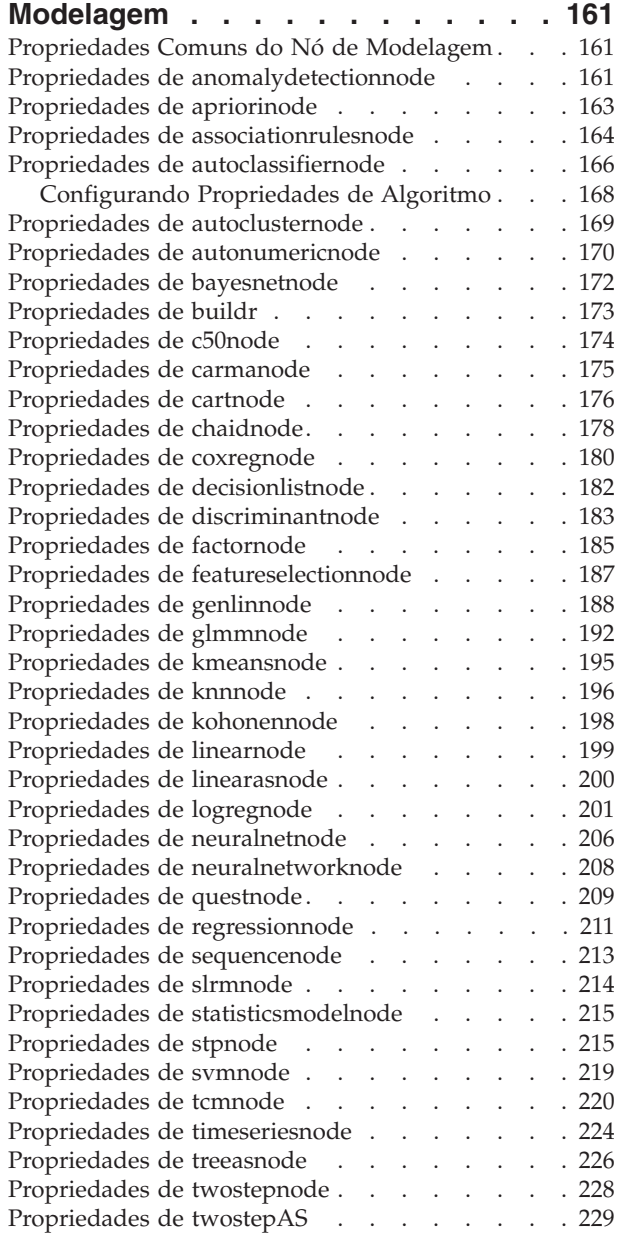

### **[Capítulo 14. Propriedades do Nó de](#page-236-0)**

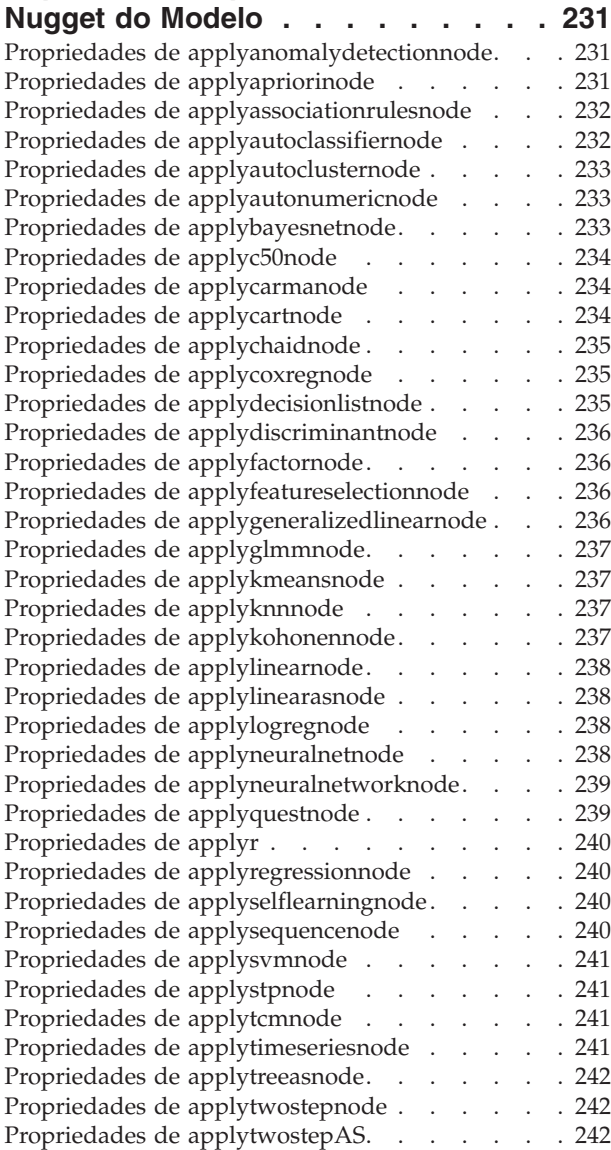

### **[Capítulo 15. Propriedades do Nó de](#page-248-0)**

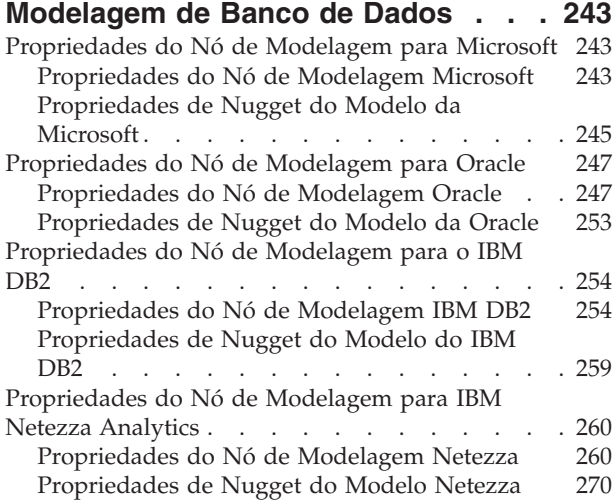

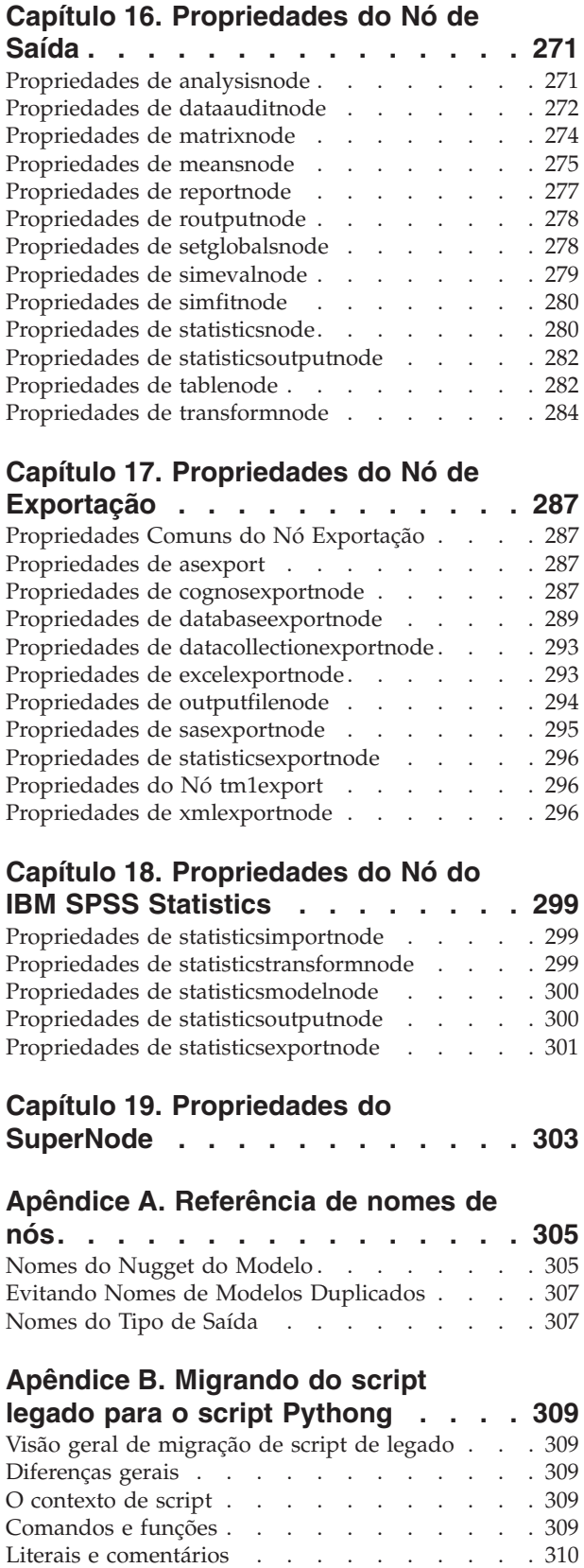

Operadores . . . . . . . . . . . . . 310 Condicionais e Loop [. . . . . . . . . . . 311](#page-316-0) Variáveis [. . . . . . . . . . . . . . . 312](#page-317-0) [Tipos de nó, de saída e de modelo](#page-317-0) . . . . . . [312](#page-317-0)

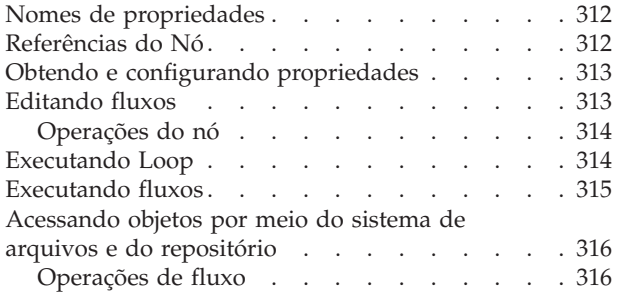

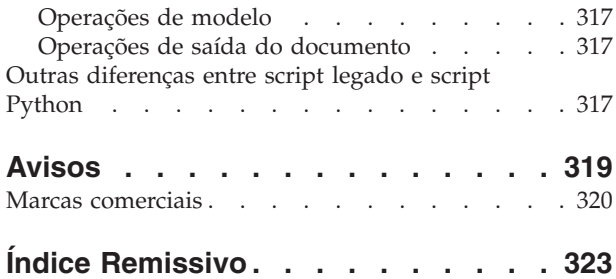

## <span id="page-6-0"></span>**Capítulo 1. Script e a Linguagem de Script**

## **Visão Geral de Script**

A criação de script no IBM® SPSS Modeler é uma ferramenta poderosa para automatizar processos na interface com o usuário. Os scripts podem executar os mesmos tipos de ações que podem ser executadas com o mouse ou teclado e podem ser utilizados para automatizar tarefas que seriam altamente repetitivas ou que demorariam muito tempo para serem executadas manualmente.

É possível utilizar scripts para:

- v Impor uma ordem específica às execuções de nó em um fluxo.
- v Configurar propriedades para um nó, bem como executar derivações utilizando um subconjunto de CLEM (Linguagem de Controle para Manipulação de Expressão).
- v Especificar uma sequência de ações automática que normalmente envolve interação do usuário, por exemplo, é possível construir um modelo e, em seguida, testá-lo.
- v Configurar processos complexos que requerem interação com o usuário substancial, por exemplo, procedimentos de validação cruzada que requerem geração e teste de modelo repetitivos.
- v Configurar processos que manipulam fluxos, por exemplo, é possível selecionar um fluxo de treinamento do modelo, executá-lo e produzir o fluxo de teste de modelo correspondente automaticamente.

Este capítulo fornece descrições de alto nível e exemplos de scripts de nível de fluxo, scripts independentes e scripts em SuperNodes na interface do IBM SPSS Modeler. Mais informações sobre a linguagem de script, sintaxe e comandos são fornecidas nos capítulos que se seguem.

*Nota*: Não é possível importar e executar os scripts criados no IBM SPSS Statistics no IBM SPSS Modeler.

## **Tipos de Scripts**

O IBM SPSS Modeler utiliza três tipos de scripts:

- v Os **Scripts de fluxo** são armazenados como uma propriedade de fluxo e, portanto, são salvos e carregados com um fluxo específico. Por exemplo, é possível gravar um script de fluxo que automatiza o processo de treinamento e aplicação de um nugget do modelo. Também é possível especificar que, sempre que um fluxo específico for executado, o script deverá ser executado ao invés do conteúdo da tela do fluxo.
- v Os **Scripts independentes** não estão associados a nenhum fluxo específico e são salvos em arquivos de texto externos. É possível utilizar um script independente, por exemplo, para manipular diversos fluxos juntos.
- v Os **scripts de SuperNode** são armazenados como uma propriedade fluxo de SuperNode. Os scripts de SuperNode estão disponíveis apenas nos SuperNodes de terminal. É possível utilizar um script SuperNode para controlar a sequência de execução do conteúdo do SuperNode. Para SuperNodes de não terminal, (origem ou processo), é possível definir propriedades para o SuperNode ou para os nós que ele contiver em seu script de fluxo diretamente.

## **Scripts de Fluxo**

Os scripts podem ser utilizados para customizar operações dentro de um fluxo específico e são salvos com esse fluxo. Os scripts de fluxo podem ser usados para especificar uma ordem de execução específica para os nós terminais em um fluxo. Utilize a caixa de diálogo do script de fluxo para editar o script que é salvo com o fluxo atual.

Para acessar a guia de script de fluxo na caixa de diálogo Propriedades do Fluxo:

1. No menu Ferramentas, escolha:

#### **Propriedades do Fluxo** > **Execução**

2. Clique na guia **Execução** para trabalhar com scripts para o fluxo atual.

Os ícones da barra de ferramentas na parte superior da caixa de diálogo de script de fluxo permitem executar as operações a seguir:

- v Importar o conteúdo de um script independente pré-existente na janela.
- v Salvar um script como um arquivo de texto.
- Imprimir um script.
- Anexar script padrão.
- v Editar um script (desfazer, recortar, copiar, colar e outras funções comuns de edição).
- v Executar o script atual inteiro.
- v Execute as linhas selecionadas a partir de um script.
- v Parar um script durante a execução. (Este ícone é ativado apenas quando um script estiver em execução).
- v Verificar a sintaxe do script e, se quaisquer erros forem localizados, exibi-los para revisão no painel inferior da caixa de diálogo.

A partir da versão 16.0, o SPSS Modeler utiliza a linguagem de script Python. Todas as versões anteriores a esta usavam uma linguagem de script exclusiva para o SPSS Modeler, agora referida como script Legacy. Dependendo do tipo de script com o qual você estiver trabalhando, na guia **Execução**, selecione o modo de execução **Padrão (script opcional)** e, em seguida, selecione **Python** ou **Legacy**.

Além disso, é possível especificar se esse script deve ou não ser executado quando o fluxo for executado. É possível selecionar **Executar este script** para executar o script toda vez em que o fluxo for executado, respeitando a ordem de execução do script. Essa configuração fornece automação no nível do fluxo para uma construção de modelo mais rápida. No entanto, a configuração padrão é ignorar este script durante a execução de fluxo. Mesmo se você selecionar a opção **Ignorar este script**, o script sempre poderá ser executado diretamente a partir dessa caixa de diálogo.

O editor de script inclui os recursos a seguir que ajudam na criação de script:

- v Destaque da sintaxe; palavras-chave, valores literais (como sequências e números) e comentários são destacados.
- v Numeração de linha.
- v Correspondência do bloco; quando o cursor é colocado no início de um bloco do programa, o bloco final correspondente também é destacado.
- Conclusão automática sugerida.

As cores e estilos de texto utilizados pelo marcador de sintaxe podem ser customizados utilizando as preferências de exibição do IBM SPSS Modeler. É possível acessar as preferências de exibição escolhendo **Ferramentas** > **Opções** > **Opções do Usuário** e clicando na guia **Sintaxe**.

Uma lista de preenchimentos de sintaxe sugeridos pode ser acessada selecionando **Sugestão Automática** no menu de contexto ou pressionando Ctrl + Espaço. Utilize as teclas de cursor para mover a lista para cima e para baixo e, em seguida, pressione Enter para inserir o texto selecionado. Pressione Esc para sair do modo de sugestão automática sem modificar o texto existente.

A guia **Depuração** exibe mensagens de depuração e pode ser utilizada para avaliar o estado do script quando o script tiver sido executado. A guia **Depuração** consiste em uma área de texto somente leitura e em um campo de texto de entrada de linha única. A área de texto exibe o texto que é enviado para a saída padrão ou para o erro padrão pelos scripts, por exemplo, por meio do texto da mensagem de erro.

<span id="page-8-0"></span>O campo de texto de entrada aceita entrada do usuário. Esta entrada é então avaliada dentro do contexto do script que foi executado mais recentemente no diálogo (conhecido como *contexto de script*). A área de texto contém o comando e a saída resultante para que o usuário possa ver um rastreio de comandos. O campo de texto de entrada sempre contém o prompt de comandos (--> para script legado).

Um novo contexto de script é criado nas circunstâncias a seguir:

- v Um script é executado utilizando o botão "Executar este script" ou o botão "Executar linhas selecionadas".
- A linguagem de script é alterada.

Se um novo contexto de script for criado, a área de texto será limpa.

**Nota:** Executar um fluxo fora do painel de script não modificará o contexto de script do painel de script. Os valores de quaisquer variáveis criadas como parte dessa execução não estarão visíveis dentro do diálogo do script.

## **Exemplo de Script de Fluxo: Treinando uma Rede Neural**

Um fluxo pode ser utilizado para treinar um modelo de rede neural quando executado. Normalmente, para testar o modelo, é possível executar o nó de modelagem para incluir o modelo no fluxo, fazer as conexões apropriadas e executar um nó Análise.

Usando um script IBM SPSS Modeler, é possível automatizar o processo de teste do nugget do modelo após criá-lo. Por exemplo, o script de fluxo a seguir para testar o fluxo de demo *druglearn.str* (disponível na pasta */Demos/streams/* em sua instalação do IBM SPSS Modeler) pode ser executado a partir do diálogo Propriedades do Fluxo (**Ferramentas > Propriedades do Fluxo > Script**):

```
stream = modeler.script.stream()
neuralnetnode = stream.findByType("neuralnetwork", None)
results = \Boxneuralnetnode.run(results)
appliernode = stream.createModelApplierAt(results[0], "Drug", 594, 187)
analysisnode = stream.createAt("analysis", "Drug", 688, 187)
typenode = stream.findByType("type", None)
stream.linkBetween(appliernode, typenode, analysisnode)
analysisnode.run([])
```
Os marcadores a seguir descrevem cada linha neste exemplo de script.

- v A primeira linha define uma variável que aponta para o fluxo atual.
- v Na linha 2, o script localiza o nó construtor Rede Neural.
- v Na linha 3, o script cria uma lista onde os resultados da execução podem ser armazenados.
- v Na linha 4, o nugget do modelo de Rede Neural é criado. Ele é armazenado na lista definida na linha 3.
- v Na linha 5, um nó de aplicação de modelo é criado para o nugget do modelo e colocado na tela do fluxo.
- v Na linha 6, um nó de análise chamado Drug é criado.
- Na linha 7, o script localiza o nó Tipo.
- v Na linha 8, o script conecta o nó de aplicação de modelo criado na linha 5 entre o nó Tipo e o nó Análise.
- v Finalmente, o nó Análise é executado para produzir o relatório Análise.

É possível utilizar um script para construir e executar um fluxo desde o início, começando com uma tela em branco. Para aprender mais sobre a linguagem de script em geral, consulte Visão Geral de Linguagem de Script .

### <span id="page-9-0"></span>**Scripts Independentes**

A caixa de diálogo Script Independente é utilizada para criar ou editar um script que é salvo como um arquivo de texto. Ela exibe o nome do arquivo e fornece recursos para carregar, salvar, importar e executar os scripts.

Para acessar a caixa de diálogo de script independente:

No menu principal, escolha:

#### **Ferramentas** > **Script Independente**

As mesmas opções de verificação de barra de ferramentas e de sintaxe de script estão disponíveis tanto para scripts independentes quanto para scripts de fluxo. Consulte o tópico ["Scripts de Fluxo" na página 1](#page-6-0) para obter mais informações.

### **Exemplo de Script Independente: Salvando e Carregando um Modelo**

Os scripts independentes são úteis para manipulação de fluxo. Suponha que você tenha dois fluxos – um que cria um modelo e outro que utiliza gráficos para explorar o conjunto de regras gerado a partir do primeiro fluxo com campos de dados existentes. Um script independente para este cenário pode ser semelhante a este:

```
taskrunner = modeler.script.session().getTaskRunner()
```

```
# Modify this to the correct Modeler installation Demos folder.
# Note use of forward slash and trailing slash.
installation = "C:/Program Files/IBM/SPSS/Modeler/16/Demos/"
# First load the model builder stream from file and build a model
druglearn stream = taskrunner.openStreamFromFile(installation + "streams/druglearn.str", True)
results = \lceil \rceildruglearn stream.findByType("c50", None).run(results)
# Save the model to file
taskrunner.saveModelToFile(results[0], "rule.gm")
# Now load the plot stream, read the model from file and insert it into the stream
drugplot stream = taskrunner.openStreamFromFile(installation + "streams/drugplot.str", True)
model = taskrunner.openModelFromFile("rule.gm", True)
modelapplier = drugplot_stream.createModelApplier(model, "Drug")
# Now find the plot node, disconnect it and connect the
# model applier node between the derive node and the plot node
derivenode = drugplot_stream.findByType("derive", None)
plotnode = drugplot_stream.findByType("plot", None)
drugplot stream.disconnect(plotnode)
modelapplier.setPositionBetween(derivenode, plotnode)
drugplot_stream.linkBetween(modelapplier, derivenode, plotnode)
plotnode.setPropertyValue("color_field", "$C-Drug")
plotnode.run([])
```
**Nota:** Para aprender mais sobre a linguagem de script em geral, consulte Visão Geral de Linguagem de Script .

## **Exemplo de Script Independente: Gerando um Modelo de Seleção de Variável**

Iniciando com uma tela em branco, esse exemplo constrói um fluxo que gera um modelo de Seleção de Variável, aplica o modelo e cria uma tabela que lista os 15 campos mais importantes com relação ao destino especificado.

```
stream = modeler.script.session().createProcessorStream("featureselection", True)
statisticsimportnode = stream.createAt("statisticsimport", "Statistics File", 150, 97)
statisticsimportnode.setPropertyValue("full_filename", "$CLEO_DEMOS/customer_dbase.sav")
typenode = stream.createAt("type", "Type", 258, 97)
typenode.setKeyedPropertyValue("direction", "response_01", "Target")
featureselectionnode = stream.createAt("featureselection", "Feature Selection", 366, 97)
featureselectionnode.setPropertyValue("top_n", 15)
featureselectionnode.setPropertyValue("max_missing_values", 80.0)
featureselectionnode.setPropertyValue("selection_mode", "TopN")
featureselectionnode.setPropertyValue("important_label", "Check Me Out!")
featureselectionnode.setPropertyValue("criteria", "Likelihood")
stream.link(statisticsimportnode, typenode)
stream.link(typenode, featureselectionnode)
models = \lceilfeatureselectionnode.run(models)
# Assumes the stream automatically places model apply nodes in the stream
applynode = stream.findByType("applyfeatureselection", None)
tablenode = stream.createAt("table", "Table", applynode.getXPosition() + 96, applynode.getYPosition())
stream.link(applynode, tablenode)
tablenode.run([])
```
O script cria um nó de origem para ler nos dados, utiliza um nó Tipo para configurar a função (direção) para o campo response\_01 para Target e, em seguida, cria e executa um Nó de Variável. O script também conecta os nós e posiciona cada um na tela do fluxo para produzir um layout legível. O nugget do modelo resultante é então conectado a um nó Tabela que lista os 15 campos mais importantes, conforme determinado pelas propriedades selection mode e top n. Consulte o tópico ["Propriedades de](#page-192-0) [featureselectionnode" na página 187](#page-192-0) para obter mais informações.

## **Scripts SuperNode**

É possível criar e salvar os scripts em quaisquer SuperNodes de terminal utilizando a linguagem de script do IBM SPSS Modeler. Esses scripts estão disponíveis apenas para os SuperNodes de terminal e são geralmente utilizados quando criar fluxos de modelo ou para impor uma ordem de execução especial ao conteúdo do SuperNode. Os scripts SuperNode também permitem ter mais de um script em execução dentro de um fluxo.

Por exemplo, suponha que você precise especificar a ordem de execução para um fluxo complexo e seu SuperNode contém vários nós que incluem um nó SetGlobals, que precisa ser executado antes de obter um novo campo utilizado em um nó Gráfico. Neste caso, é possível criar um script SuperNode que executa o nó SetGlobals primeiro. Em seguida, os valores calculados por este nó, como o desvio médio ou padrão, poderão ser utilizados quando o nó Gráfico for executado.

Em um script SuperNode, é possível especificar propriedades do nó da mesma maneira que outros scripts. Como alternativa, é possível alterar e definir as propriedades para qualquer SuperNode ou seus nós encapsulados diretamente a partir de um script de fluxo. Consulte o tópico [Capítulo 19,](#page-308-0) ["Propriedades do SuperNode", na página 303](#page-308-0) para obter mais informações. Este método funciona para SuperNodes de origem e de processo, bem como para SuperNodes de terminal.

*Nota*: Como apenas SuperNodes de terminal podem executar seus próprios scripts, a guia Scripts da caixa de diálogo SuperNode está disponível apenas para SuperNodes de terminal.

Para abrir a caixa de diálogo do script SuperNode a partir da tela principal:

<span id="page-11-0"></span>Selecione um SuperNode de terminal na tela de fluxo e, a partir do menu SuperNode, escolha:

**Script SuperNode...**

Para abrir a caixa de diálogo do script SuperNode a partir da tela do SuperNode com zoom aumentado:

Clique com o botão direito na tela SuperNode e, no menu de contexto, escolha:

**Script SuperNode...**

## **Exemplo de Script SuperNode**

O script SuperNode a seguir declara a ordem na qual os nós terminais devem ser executados dentro do SuperNode. Essa ordem assegura que o nó Configurar Globais seja executado primeiro para que os valores calculados por este nó possam então ser utilizados quando outro nó for executado.

```
execute 'Set Globals'
execute 'gains'
execute 'profit'
execute 'age v. $CC-pep'
execute 'Table'
```
## **Executando loop e execução condicional em fluxos**

A partir da versão 16.0, o SPSS Modeler permite criar alguns scripts básicos a partir de dentro de um fluxo ao selecionar valores em várias caixas de diálogo ao invés de ter que gravar instruções diretamente na linguagem de script. Os dois tipos principais de scripts que podem ser criados dessa forma são loops simples e uma maneira de executar nós se uma condição tiver sido atendida.

É possível combinar ambas as regras de execução de loop e condicional dentro de um fluxo. Por exemplo, é possível ter dados relativos a vendas de carros de fabricantes do mundo todo. É possível configurar um loop para processar os dados em um fluxo, identificar detalhes pelo país do fabricante e gerar os dados para diferentes gráficos mostrando detalhes como o volume de vendas por modelo, níveis de emissões por fabricante e tamanho do motor, e assim por diante. Se você desejar analisar apenas informações europeias, também é possível incluir condições no loop para impedir que sejam criados gráficos de fabricantes baseados nas Américas e Ásia.

**Nota:** Como as execuções de loop e condicional baseiam-se em scripts de histórico, elas se aplicarão a um fluxo inteiro somente quando ele for executado.

- v **Loop** É possível utilizar loop para automatizar tarefas repetitivas. Por exemplo, isso pode significar incluir um determinado número de nós em um fluxo e alterar um parâmetro de nó todas as vezes. Como alternativa, é possível controlar a execução de um fluxo ou ramificação muitas outras vezes mais, como nos exemplos a seguir:
	- Executar o fluxo em um determinado número de vezes e alterar a origem todas as vezes.
	- Executar o fluxo em um determinado número de vezes, alterando o valor de uma variável todas as vezes.
	- Executar o fluxo em um determinado número de vezes, inserindo um campo extra em cada execução.
	- Construir um modelo em um determinado número de vezes e alterar a configuração do modelo todas as vezes.
- v **Execução Condicional** É possível utilizar esta opção para controlar como os nós terminais são executados com base nas condições que você predefinir, como nos exemplos a seguir:
	- Com base em se um determinado valor é true ou false, controlar se um nó será executado.
	- Defina se um loop de nós será executado em paralelo ou sequencialmente.

<span id="page-12-0"></span>Ambas as execuções de loop e condicional são configuradas na guia Execução dentro da caixa de diálogo Propriedades do Fluxo. Todos os nós que forem utilizados nos requisitos condicional ou de loop são mostrados com um símbolo adicional anexado a eles na tela do fluxo para indicar que fazem parte das execuções de loop e condicional.

É possível acessar a guia Execução de uma das 3 maneiras:

- v Utilizando os menus na parte superior da caixa de diálogo principal:
	- 1. No menu Ferramentas, escolha:

#### **Propriedades do Fluxo** > **Execução**

- 2. Clique na guia Execução para trabalhar com scripts para o fluxo atual.
- v De dentro de um fluxo:
	- 1. Clique com o botão direito em um nó e escolha **Execução de Loop/Condicional**.
	- 2. Selecione a opção de submenu relevante.
- v Na barra de ferramentas gráficas na parte superior da caixa de diálogo principal, clique no ícone de propriedades do fluxo.

Se estiver configurando pela primeira vez os detalhes de execução de loop ou condicional, selecione o modo de execução **Execução de Loop/Condicional** na guia Execução e, em seguida, selecione a subguia **Condicional** ou **Loop**.

### **Executando loop em fluxos**

Com o loop, é possível automatizar tarefas repetitivas em fluxos; exemplos podem incluir o seguinte:

- v Executar o fluxo em um determinado número de vezes e alterar a origem todas as vezes.
- v Executar o fluxo em um determinado número de vezes, alterando o valor de uma variável todas as vezes.
- v Executar o fluxo em um determinado número de vezes, inserindo um campo extra em cada execução.
- v Construir um modelo em um determinado número de vezes e alterar a configuração do modelo todas as vezes.

Configure as condições a serem atendidas na subguia **Loop** da guia Execução do fluxo. Para exibir a subguia, selecione o modo de execução **Execução de Loop/Condicional**.

Quaisquer requisitos de execução de loop que você definir entrarão em vigor ao executar o fluxo, se o modo de execução **Execução de Loop/Condicional** foi configurado. Opcionalmente, é possível gerar o código de script para seus requisitos de execução de loop e colá-lo no editor de script clicando em **Colar...** no canto inferior direito da subguia Executar Loop; a exibição da guia Execução principal é alterada para mostrar o modo de execução **Padrão (script opcional)** com o script na parte superior da guia. Isso significa que é possível definir uma estrutura de execução de loop utilizando as várias opções da caixa de diálogo de loop antes de gerar um script que poderá ser customizado posteriormente no editor de script. Observe que quando você clica em **Colar...**, quaisquer requisitos de execução condicional definidos também serão exibidos no script gerado.

**Importante:** As variáveis de loop que você configurar em um fluxo do SPSS Modeler poderão ser substituídas se executar o fluxo em uma tarefa do IBM SPSS Collaboration and Deployment Services. Isso ocorre porque a entrada do editor de tarefas do IBM SPSS Collaboration and Deployment Services substitui a entrada do SPSS Modeler. Por exemplo, se você configurar uma variável de loop no fluxo para criar um nome de arquivo de saída diferente para cada loop, os arquivos serão nomeados corretamente no SPSS Modeler, porém serão substituídos pela entrada fixa inserida na guia Resultado do IBM SPSS Collaboration and Deployment Services Deployment Manager.

### <span id="page-13-1"></span>**Para configurar um loop:**

- 1. Crie uma chave de iteração para definir a estrutura de loop principal a ser executada em um fluxo. Consulte [Crie uma chave de iteração](#page-13-0) para obter mais informações.
- 2. Onde necessário, defina uma ou mais variáveis de iteração. Consulte [Criar uma variável de iteração](#page-14-0) para obter mais informações.
- 3. As iterações e quaisquer variáveis criadas são mostradas no corpo principal da subguia. Por padrão, as iterações são executadas na ordem em que aparecem; para mover uma iteração para cima ou para baixo na lista, clique nela para selecioná-la e, em seguida, utilize a seta para cima ou para baixo na coluna à direita da subguia para alterar a ordem.

### <span id="page-13-0"></span>**Criando uma chave de iteração para loop em fluxos**

Utilize uma chave de iteração para definir a estrutura de loop principal a ser realizada em um fluxo. Por exemplo, se estiver analisando vendas de automóveis, será possível criar um parâmetro de fluxo *País de fabricação* e utilizar isso como a chave de iteração; quando o fluxo é executado, essa chave é configurada para cada valor de país diferente em seus dados durante cada iteração. Utilize a caixa de diálogo Definir Chave de Iteração para configurar a chave.

Para abrir a caixa de diálogo, selecione o botão **Chave de Iteração ...** no canto inferior esquerdo da subguia Loop ou clique com o botão direito em qualquer nó no fluxo e selecione **Execução de Loop/Condicional** > **Definir Chave de Iteração (Campos)** ou **Execução de Loop/Condicional** > **Definir Chave de Iteração (Valores)**. Se você abrir a caixa de diálogo a partir do fluxo, alguns dos campos poderão ser preenchidos automaticamente, como o nome do nó.

Para configurar uma chave de iteração, preencha os campos a seguir:

**Iterar em**. É possível selecionar uma das opções a seguir:

- v **Parâmetro do Fluxo Campos**. Utilize esta opção para criar um loop que configura o valor de um parâmetro de fluxo existente para cada campo especificado por vez.
- v **Parâmetro de Fluxo Valores**. Utilize esta opção para criar um loop que configura o valor de um parâmetro de fluxo existente para cada valor especificado por vez.
- v **Propriedade do Nó Campos**. Utilize esta opção para criar um loop que configura o valor de uma propriedade do nó para cada campo especificado por vez.
- v **Propriedade do Nó Valores**. Utilize esta opção para criar um loop que configura o valor de uma propriedade do nó para cada valor especificado por vez.

**O Que Configurar**. Escolha o item que terá seu valor configurado toda vez que o loop for executado. É possível selecionar uma das opções a seguir:

- v **Parâmetro**. Disponível apenas se selecionar **Parâmetro de Fluxo Campos** ou **Parâmetro de Fluxo – Valores**. Selecione o parâmetro necessário na lista disponível.
- v **Nó**. Disponível apenas se selecionar **Propriedade do Nó Campos** ou **Propriedade do Nó Valores**. Selecione o nó para o qual deseja configurar um loop. Clique no botão Navegar para abrir o diálogo Selecionar Nó e escolha o nó desejado; se houver muitos nós listados, também será possível filtrar a exibição para mostrar apenas determinados tipos de nós selecionando uma das seguintes categorias: nós de Origem, Processo, Gráfico, Modelagem, Saída, Exportar ou Aplicar Modelo de nós.
- v **Propriedade**. Disponível apenas se selecionar **Propriedade do Nó Campos** ou **Propriedade do Nó – Valores**. Selecione a propriedade do nó na lista disponível.

**Campos para Usar**. Disponível apenas se selecionar **Parâmetro de Fluxo – Campos** ou **Parâmetro de Fluxo – Valores**. Escolha o campo, ou campos, dentro de um nó a serem utilizados para fornecer os valores de iteração. É possível selecionar uma das opções a seguir:

v **Nó**. Disponível apenas se selecionar **Parâmetro de Fluxo – Campos**. Selecione o nó que contém os detalhes para os quais deseja configurar um loop. Clique no botão Navegar para abrir o diálogo Selecionar Nó e escolha o nó desejado; se houver muitos nós listados, também será possível filtrar a exibição para mostrar apenas determinados tipos de nós selecionando uma das seguintes categorias: nós de Origem, Processo, Gráfico, Modelagem, Saída, Exportar ou Aplicar Modelo de nós.

v **Lista de Campo**. Clique no botão de lista na coluna direita para exibir a caixa de diálogo Selecionar Campos, na qual você seleciona os campos no nó para fornecer os dados de iteração. Consulte ["Selecionando campos para iterações" na página 10](#page-15-0) para obter mais informações.

**Valores para Usar**. Disponível apenas se selecionar **Parâmetro de Fluxo – Valores** ou **Propriedade do Nó – Valores**. Escolha o valor, ou valores, dentro do campo selecionado a serem utilizados como valores de iteração. É possível selecionar uma das opções a seguir:

- v **Nó**. Disponível apenas se selecionar **Parâmetro de Fluxo Valores**. Selecione o nó que contém os detalhes para os quais deseja configurar um loop. Clique no botão Navegar para abrir o diálogo Selecionar Nó e escolha o nó desejado; se houver muitos nós listados, também será possível filtrar a exibição para mostrar apenas determinados tipos de nós selecionando uma das seguintes categorias: nós de Origem, Processo, Gráfico, Modelagem, Saída, Exportar ou Aplicar Modelo de nós.
- v **Lista de Campo**. Selecione o campo no nó para fornecer os dados de iteração.
- v **Lista de Valores**. Clique no botão de lista na coluna direita para exibir a caixa de diálogo Selecionar Valores, na qual você seleciona os valores no campo para fornecer os dados de iteração.

#### <span id="page-14-0"></span>**Criando uma variável de iteração para loop em fluxos**

É possível utilizar variáveis de iteração para alterar os valores de parâmetros ou de propriedades de fluxos de nós selecionados em um fluxo sempre que um loop for executado. Por exemplo, se seu loop de fluxo estiver analisando os dados de vendas de automóveis e utilizando *País de fabricação* como a chave de iteração, você poderá ter uma saída de gráfico mostrando as vendas por modelo e outra saída de gráfico mostrando informações sobre emissões de gases de escape. Nesses casos, é possível criar variáveis de iteração que criar novos títulos para os gráficos resultantes, como *Emissões de veículos suecos* e *Vendas de automóveis japoneses por modelo*. Utilize a caixa de diálogo Definir Variável de Iteração para configurar todas as variáveis que precisar.

Para abrir a caixa de diálogo, selecione o botão **Incluir Variável...** no canto inferior esquerdo da subguia Loop ou clique com o botão direito em qualquer nó no fluxo e selecione: **Execução de Loop/Condicional** > **Definir Variável de Iteração**.

Para configurar uma variável de iteração, preencha os campos a seguir:

**Alterar**. Selecione o tipo de atributo que deseja corrigir. É possível escolher a partir de **Parâmetro de Fluxo** ou **Propriedade do Nó**.

- v Se você selecionar **Parâmetro de Fluxo**, escolha o parâmetro necessário e, em seguida, utilizando uma das opções a seguir, se disponível em seu fluxo, defina o valor para o qual esse parâmetro deverá ser configurado com cada iteração do loop:
	- **Variável global**. Selecione a variável global para a qual o parâmetro de fluxo deverá ser configurado.
	- **Célula de saída da tabela**. Para configurar um parâmetro de fluxo para ser o valor em uma célula de saída de tabela, selecione a tabela na lista e insira a **Linha** e a **Coluna** a serem utilizadas.
	- **Inserir manualmente**. Selecione esta opção se desejar inserir manualmente um valor para esse parâmetro a ser usado em cada iteração. Ao retornar para a subguia Loop, uma nova coluna é criada na qual você insere o texto necessário.
- v Se você selecionar **Propriedade do Nó**, escolha o nó necessário e uma de suas propriedades e, em seguida, configure o valor que deseja utilizar para essa propriedade. Configure o novo valor da propriedade usando uma das seguintes opções:
	- **Independentes**. O valor da propriedade usará o valor da chave de iteração. Consulte ["Criando uma](#page-13-1) [chave de iteração para loop em fluxos" na página 8](#page-13-1) para obter mais informações.
	- **Como prefixo para raiz**. Utiliza o valor da chave de iteração como um prefixo para o que você inserir no campo **Raiz**.

<span id="page-15-0"></span>– **Como sufixo para raiz**. Utiliza o valor da chave de iteração como um sufixo para o que você inserir no campo **Raiz**.

Se você selecionar qualquer uma das opções de prefixo ou de sufixo, será solicitado a incluir o texto adicional no campo **Raiz**. Por exemplo, se seu valor da chave de iteração for *País de fabricação* e você selecionar **Como prefixo para raiz**, será possível inserir *– vendas por modelo* neste campo.

### **Selecionando campos para iterações**

Ao criar iterações, é possível selecionar um ou mais campos utilizando a caixa de diálogo Selecionar Campos.

**Classificar por** É possível classificar campos disponíveis para visualização selecionando uma das opções a seguir:

- v **Natural** Visualize a ordem dos campos conforme eles foram transmitidos para o fluxo de dados no nó atual.
- v **Nome** Utilize a ordem alfabética para classificar campos para visualização.
- v **Tipo** Visualize campos classificados pelo seu nível de medição. Essa opção é útil quando selecionar campos com um nível de medição específico.

Selecione os campos da lista um por vez ou utilize os métodos Shift-clique e Ctrl-clique para selecionar vários campos. Também é possível utilizar os botões abaixo da lista para selecionar grupos de campos com base em seu nível de medição, ou para selecionar ou cancelar seleção de todos os campos na tabela.

Observe que os campos disponíveis para seleção são filtrados para mostrar apenas os campos que forem apropriados para o parâmetro de fluxo ou propriedade do nó que estiver utilizando. Por exemplo, se estiver utilizando um parâmetro de fluxo que tenha um tipo de armazenamento String, apenas os campos que possuírem um tipo de armazenamento String serão mostrados.

## **Execução condicional em fluxos**

A execução condicional permite controlar como os nós terminais são executados com base no conteúdo do fluxo correspondente às condições que você definir; exemplos podem incluir o seguinte:

- v Com base em se um determinado valor é true ou false, controlar se um nó será executado.
- v Defina se um loop de nós será executado em paralelo ou sequencialmente.

Configure as condições a serem atendidas na subguia **Condicional** da guia Execução do fluxo. Para exibir a subguia, selecione o modo de execução **Execução de Loop/Condicional**.

Quaisquer requisitos de execução condicional que você definir entrarão em vigor ao executar o fluxo, se o modo de execução **Execução de Loop/Condicional** foi configurado. Opcionalmente, é possível gerar o código de script para seus requisitos de execução condicional e colá-lo no editor de script clicando em **Colar...** no canto inferior direito da subguia Condicional; a exibição da guia Execução principal é alterada para mostrar o modo de execução **Padrão (script opcional)** com o script na parte superior da guia. Isso significa que é possível definir condições utilizando as várias opções da caixa de diálogo de loop antes de gerar um script que poderá ser customizado posteriormente no editor de script. Observe que quando você clica em **Colar...**, quaisquer requisitos de loop definidos também serão exibidos no script gerado.

Para configurar uma condição:

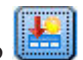

- 1. Na coluna à direita da subguia Condicional, clique no botão Incluir Nova Condição para abrir a caixa de diálogo Incluir Instrução de Execução Condicional. Neste diálogo você especifica a condição que deve ser atendida para que o nó seja executado.
- 2. Na caixa de diálogo Incluir Instrução de Execução Condicional, especifique o seguinte:
- <span id="page-16-0"></span>a. **Nó**. Selecione o nó para o qual deseja configurar a execução condicional. Clique no botão Navegar para abrir o diálogo Selecionar Nó e escolha o nó desejado; se houver muitos nós listados, será possível filtrar a exibição para mostrar nós por uma das seguintes categorias: nó Exportar, Gráfico, Modelagem ou Saída.
- b. **Condição baseada em**. Especifique a condição que deve ser atendida para o nó a ser executado. É possível escolher a partir de uma de quatro opções: **Parâmetro de fluxo**, **Variável global**, **Célula de saída de tabela** ou **Sempre true**. Os detalhes que forem inseridos na metade inferior da caixa de diálogo são controlados pela condição que você escolher.
	- v **Parâmetro de fluxo**. Selecione o parâmetro na lista disponível e, em seguida, escolha o **Operador** para esse parâmetro; por exemplo, o operador pode ser More than, Equals, Less than, Between, e assim por diante. Em seguida, insira o **Valor**, ou valores mínimo e máximo, dependendo do operador.
	- v **Variável global**. Selecione a variável na lista disponível; por exemplo, isso pode incluir: Média, Soma, valor Mínimo, valor Máximo ou Desvio padrão. Em seguida, selecione o **Operador** e os valores necessários.
	- v **Célula de saída de tabela**. Selecione o nó de tabela da lista disponível e, em seguida, escolha a **Linha** e a **Coluna** na tabela. Em seguida, selecione o **Operador** e os valores necessários.
	- v **Sempre true**. Selecione esta opção se o nó tiver que sempre ser executado. Se você selecionar essa opção, não haverá parâmetros adicionais para selecionar.
- 3. Repita as etapas 1 e 2, sempre que necessário, até configurar todas as condições que precisar. O nó que você selecionou e a condição a ser atendida antes que o nó seja executado são mostrados no corpo principal da subguia nas colunas **Executar Nó** e **Se esta condição for true**, respectivamente.
- 4. Por padrão, os nós e as condições são executados na ordem em que eles aparecem; para mover um nó e uma condição para cima ou para baixo na lista, clique nele(a) para selecioná-lo(a) e, em seguida, utilize a seta para cima ou para baixo na coluna à direita da subguia para alterar a ordem.

Além disso, é possível configurar as seguintes opções no final da subguia Condicional:

- v **Avaliar tudo na ordem**. Selecione esta opção para avaliar cada condição na ordem em que elas são mostradas na subguia. Todos os nós para os quais condições foram localizadas para ser "True" serão executados quando todas as condições tiverem sido avaliadas.
- v **Executar um por vez**. Disponível apenas se **Avaliar tudo na ordem** for selecionado. Selecionar isso significa que se uma condição for avaliada como "True", o nó associado a essa condição será executado antes da próxima condição ser avaliada.
- v **Avaliar até a primeira ocorrência**. Selecionar isto significa que apenas o primeiro nó que retornar uma avaliação "True" das condições especificadas será executado.

### **Executando e Interrompendo Scripts**

Diversas formas de executar scripts estão disponíveis. Por exemplo, no diálogo de script de fluxo ou de script independente, o botão "Executar este script" executa o script completo:

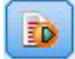

#### *Figura 1. Botão Executar Este Script*

O botão "Executar as linhas selecionadas" executa uma única linha, ou um bloco de linhas adjacentes, que você selecionou no script:

<span id="page-17-0"></span>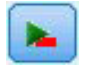

#### *Figura 2. Botão Executar Linhas Selecionadas*

É possível executar um script utilizando qualquer um dos métodos a seguir:

- v Clique no botão "Executar este script" ou "Executar linhas selecionadas" em uma caixa de diálogo de script de fluxo ou de script independente.
- v Execute um fluxo em que **Executar este script** esteja configurado como o método de execução padrão.
- v Use o sinalizador -execute na inicialização no modo interativo. Consulte o tópico ["Utilizando](#page-66-0) [Argumentos de Linha de Comandos" na página 61](#page-66-0) para obter mais informações.

*Nota*: Um script SuperNode é executado quando o SuperNode é executado, desde que **Executar este script** tenha sido selecionado na caixa de diálogo do script SuperNode.

Interrompendo Execução do Script

Na caixa de diálogo do script de fluxo, o botão vermelho de parada é ativado durante a execução do script. Utilizando este botão, é possível abandonar a execução do script e de qualquer fluxo atual.

### **Localizar e substituir**

A caixa de diálogo Localizar/Substituir está disponível em locais onde você edita o texto do script ou da expressão, incluindo o editor de script, o construtor de expressões do CLEM ou ao definir um modelo no nó Relatório. Ao editar o texto em qualquer destas áreas, pressione Ctrl+F para acessar a caixa de diálogo, assegurando-se de que o cursor tenha o foco em uma área de texto. Se estiver trabalhando em um nó de Preenchimento, por exemplo, será possível acessar a caixa de diálogo a partir de qualquer uma das áreas de texto na guia Configurações ou do campo de texto no Construtor de Expressões.

- 1. Com o cursor em uma área de texto, pressione Ctrl+F para acessar a caixa de diálogo Localizar/Substituir.
- 2. Insira o texto que deseja procurar ou escolha na lista suspensa de itens procurados recentemente.
- 3. Insira o texto de substituição, se houver.
- 4. Clique em **Localizar Próximo** para iniciar a procura.
- 5. Clique em **Substituir** para substituir a seleção atual ou em **Substituir Tudo** para atualizar todas ou somente as instâncias selecionadas.
- 6. A caixa de diálogo é fechada após cada operação. Pressione F3 a partir de qualquer área de texto para repetir a última operação de procura ou pressione Ctrl+F para acessar a caixa de diálogo novamente.

#### Opção de Procura

**Respeitar maiúsculas e minúsculas.** Especifica se a operação de procura faz distinção entre maiúsculas e minúsculas, por exemplo, se *myvar* corresponde a *myVar*. O texto de substituição é sempre inserido exatamente conforme digitado, independentemente dessa configuração.

**Somente palavras inteiras.** Especifica se a operação de procura corresponde ao texto integrado nas palavras. Se selecionado, por exemplo, uma procura por *spider* não corresponderá a *spiderman* ou *spider-man*.

**Expressões regulares.** Especifica se uma sintaxe de expressão regular é usada (consulte a próxima seção). Quando selecionado, a opção **Somente palavras inteiras** é desativada e seu valor ignorado.

**Somente o texto selecionado.** Controla o escopo da procura quando utilizar a opção **Substituir Tudo**.

#### Sintaxe de Expressão Regular

As expressões regulares permitem procurar por caracteres especiais, como tabulações ou caracteres de nova linha, classes ou intervalos de caracteres, como *a* a *d*, qualquer dígito ou não dígito e limites, como o início ou o término de uma linha. Os tipos de expressões a seguir são suportados.

| <b>Caracteres</b>         | Correspondências                                                        |
|---------------------------|-------------------------------------------------------------------------|
| $\mathsf{X}$              | $O$ caractere $x$                                                       |
| $\setminus$               | O caractere barra invertida                                             |
| $\ln$                     | O caractere com o valor octal 0n $(0 \le n \le 7)$                      |
| $\ln n$                   | O caractere com o valor octal 0nn ( $0 \le n \le 7$ )                   |
| \0mnn                     | O caractere com o valor octal 0mn ( $0 \le m \le 3$ , $0 \le n \le 7$ ) |
| $\xh$                     | O caractere com o valor hexadecimal 0xhh                                |
| $\lambda$ uhhhh           | O caractere com o valor hexadecimal 0xhhhh                              |
| $\lambda t$               | O caractere de tabulação ('\u0009')                                     |
| $\ln$                     | O caractere de nova linha (feed de linha) ('\u000A')                    |
| $\vert \n\$ r             | O caractere de retorno de linha ('\u000D')                              |
| $\vert \setminus f \vert$ | O caractere de alimentação de formulário ('\u000C')                     |
| $\setminus a$             | O caractere de alerta (sino) ( $\u0007$ )                               |
| $\searrow$                | O caractere de escape ('\u001B')                                        |
| $\chi$                    | O caractere de controle correspondente a x                              |

*Tabela 1. Correspondências de caracteres*.

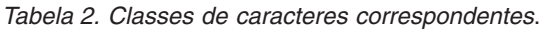

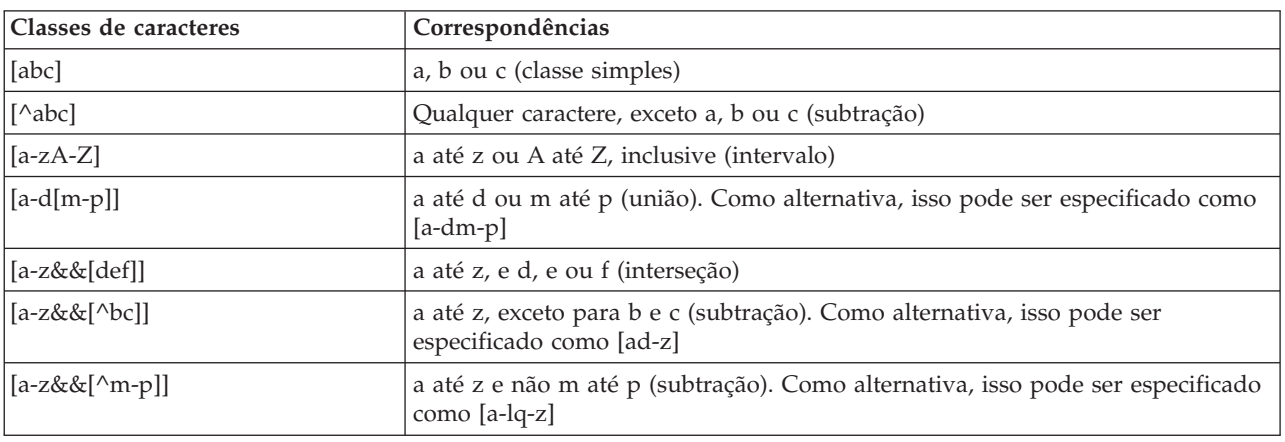

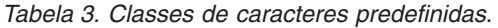

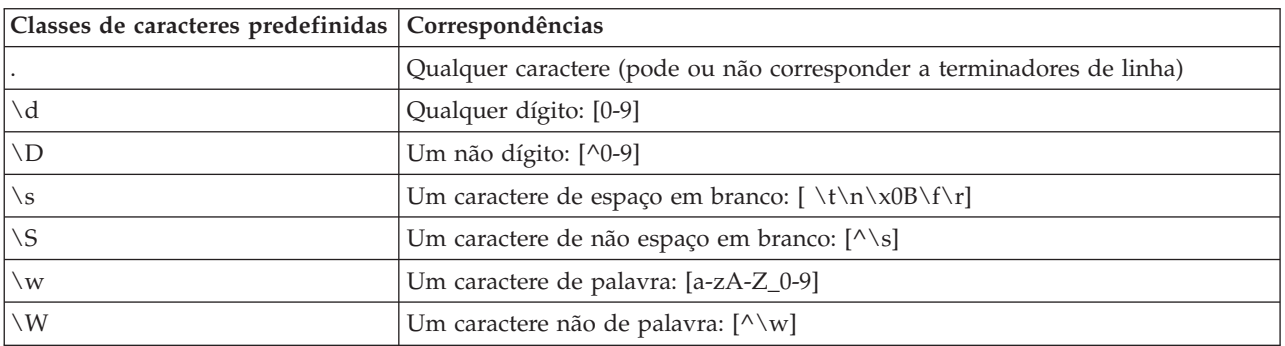

*Tabela 4. Correspondências de limite*.

| Comparadores de limites | Correspondências                                                   |
|-------------------------|--------------------------------------------------------------------|
|                         | O início de uma linha                                              |
| \$                      | O término de uma linha                                             |
| $\mathcal{b}$           | Um limite de palavra                                               |
| ١B                      | Um limite de não palavra                                           |
| ١A                      | O início da entrada                                                |
| $\vee$ Z                | O término da entrada, mas para o terminador final, se houver algum |
| ١Z.                     | O término da entrada                                               |

## <span id="page-20-0"></span>**Capítulo 2. A Linguagem de Script**

## **Visão Geral de Linguagem de Script**

O recurso de script para o IBM SPSS Modeler permite criar scripts que operam na interface com o usuário do SPSS Modeler, manipular objetos de saída e executar sintaxe de comando. É possível executar scripts diretamente de dentro do SPSS Modeler.

Os scripts no IBM SPSS Modeler são gravados na linguagem de script Python. A implementação baseada em Java de Python que é utilizada pelo IBM SPSS Modeler é chamada Jython. A linguagem de script consiste nos recursos a seguir:

- v Um formato para fazer referência a nós, fluxos, projetos, saída e outros objetos do IBM SPSS Modeler.
- v Um conjunto de instruções de scripts ou comandos que podem ser utilizados para manipular esses objetos.
- v Uma linguagem de expressão de script para configurar os valores de variáveis, parâmetros e outros objetos.
- v Suporte para comentários, continuações e blocos de texto literal.

As seções a seguir descrevem a linguagem de script Python, a implementação Jython de Python e a sintaxe básica para iniciar com o script dentro do IBM SPSS Modeler. Informações sobre propriedades e comandos específicos são fornecidas nas seções seguintes.

## **Python e Jython**

O Jython é uma implementação da linguagem de script Python que é escrita na linguagem Java e integrada com a plataforma Java. O Python é uma linguagem de script poderosa orientada a objetos. O Jython é útil porque fornece os recursos de produtividade de uma linguagem de script madura e, ao contrário de Python, é executado em qualquer ambiente que suportar uma Java virtual machine (JVM). Isso significa que as bibliotecas Java na JVM estão disponíveis para uso quando você estiver gravando programas. Com o Jython, é possível aproveitar esta diferença e utilizar a sintaxe e a maioria dos recursos da linguagem Python.

Como uma linguagem de script, o Python (e sua implementação Jython) é fácil de aprender, eficiente de codificar e tem uma estrutura mínima necessária para criar um programa em execução. Um código pode ser inserido interativamente, ou seja, uma linha por vez. O Python é uma linguagem de script interpretada e não há etapa de pré-compilação como há em Java. Os programas Python são simplesmente arquivos de texto que são interpretados conforme são inseridos (após a análise de erros de sintaxe). Expressões simples, como valores definidos, bem como as ações mais complexas, como definições de função, são imediatamente executadas e disponibilizadas para uso. Todas as mudanças que forem feitas no código podem ser testadas rapidamente. No entanto, a interpretação de script tem algumas desvantagens. Por exemplo, como o uso de uma variável não definida não é um erro do compilador, ela será detectada apenas se (e quando) a instrução na qual a variável é utilizada for executada. Neste caso, o programa pode ser editado e executado para depurar o erro.

O Python vê tudo, incluindo todos os dados e o código, como um objeto. Portanto, é possível manipular esses objetos com as linhas de código. Alguns tipos de seleção, como números e sequências, são mais convenientemente considerados valores e não objetos, e isso é suportado pelo Python. Há um valor nulo que é suportado. Este valor nulo tem o nome reservado None.

Para obter uma introdução mais detalhada para script Python e Jython e também obter alguns scripts de exemplo, consulte [http://www.ibm.com/developerworks/java/tutorials/j-jython1/j-jython1.html]( http://www.ibm.com/developerworks/java/tutorials/j-jython1/j-jython1.html) e <http://www.ibm.com/developerworks/java/tutorials/j-jython2/j-jython2.html> .

## <span id="page-21-0"></span>**Script Python**

Este guia para a linguagem de script Python é uma introdução aos componentes que mais provavelmente serão utilizados ao executar scripts no IBM SPSS Modeler, incluindo conceitos e princípios básicos de programação. Isso fornecerá um conhecimento suficiente para começar a desenvolver seus próprios scripts Python para uso no IBM SPSS Modeler.

## **Operações**

A designação é feita utilizando um sinal de igual (=). Por exemplo, para designar o valor "3" para uma variável chamada "x", você utiliza a seguinte instrução:

 $x = 3$ 

O sinal de igual é utilizado também para designar dados de tipo de sequência para uma variável. Por exemplo, para designar o valor "a string value" para a variável "y", você utiliza a seguinte instrução: y = "a string value"

A tabela a seguir lista algumas comparações e operações numéricas normalmente utilizadas e suas descrições.

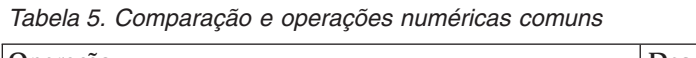

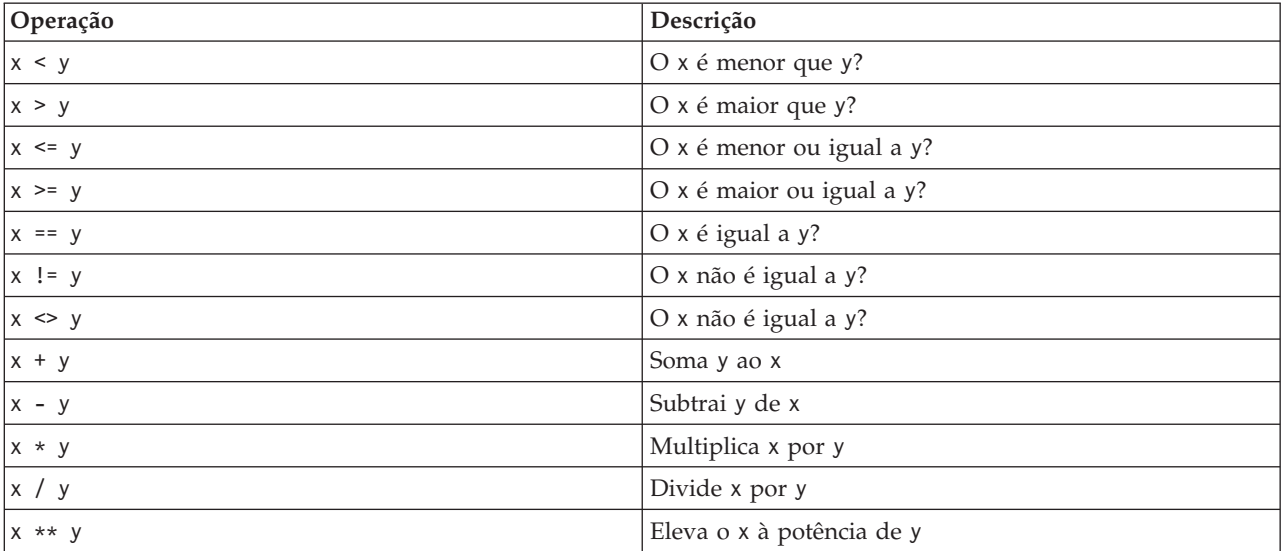

## **Listas**

Listas são sequências de elementos. Uma lista pode conter qualquer número de elementos e os elementos da lista podem ser qualquer tipo de objeto. As listas também podem ser consideradas como matrizes. O número de elementos na lista pode aumentar ou diminuir conforme os elementos são incluídos, removidos ou substituídos.

Exemplos

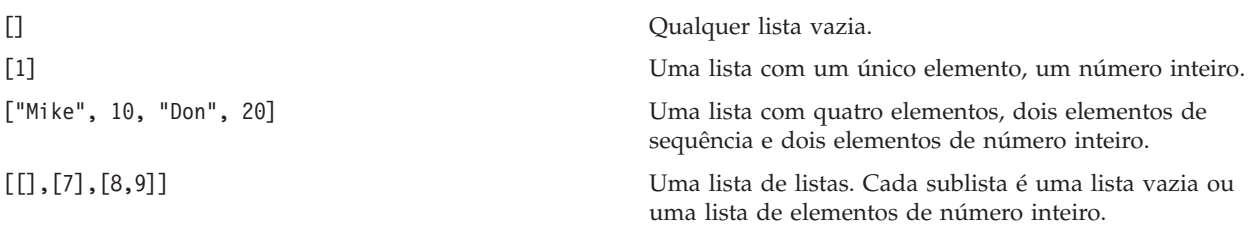

<span id="page-22-0"></span> $x = 7$ ;  $y = 2$ ;  $z = 3$ ;  $[1, x, y, x + y]$ 

Uma lista de números inteiros. Este exemplo demonstra o uso de variáveis e expressões.

É possível designar uma lista para uma variável, por exemplo: mylist1 = ["one", "two", "three"]

Em seguida, é possível acessar elementos específicos da lista, por exemplo: mylist[0]

```
Isso resulta na saída a seguir:
one
```
O número entre colchetes ([]) é conhecido como um *índice* e faz referência a um elemento específico da lista. Os elementos de uma lista são indexados iniciando a partir de 0.

Também é possível selecionar um intervalo de elementos de uma lista; isso é denominado *fatiamento*. Por exemplo, x[1:3] seleciona o segundo e o terceiro elementos de x. O índice final é um após a seleção.

### **Sequências de caracteres**

Uma *sequência* é uma sequência imutável que é manipulada como um valor. As sequências suportam todas as funções e operadores de sequência imutáveis que resultam em uma nova sequência. Por exemplo, "abcdef"[1:4] resulta na saída "bcd".

No Python, os caracteres são representados por sequências de comprimento um.

As sequências literais são definidas utilizando aspas simples ou triplas. As sequências que são definidas utilizando aspas simples não podem abranger outras linhas, enquanto que as sequências que são definidas utilizando aspas triplas podem. Uma sequência pode ser colocada entre aspas simples (') ou aspas duplas ("). Um caractere aspas pode conter o outro caractere aspas sem escape ou um caractere aspas com escape, que é precedido por um caractere barra invertida (\).

Exemplos

```
"This is a string"
'This is also a string'
"It's a string"
'This book is called "Python Scripting and Automation Guide".'
"This is an escape quote (\") in a quoted string"
```
Diversas sequências separadas por espaço em branco são automaticamente concatenadas pelo analisador Python. Isso facilita inserir sequências longas e combinar tipos de aspas em uma única sequência, por exemplo:

```
"This string uses ' and " 'that string uses ".'
```
Isso resulta na saída a seguir: This string uses ' and that string uses ".

As sequências suportam vários métodos úteis. Alguns desses métodos são fornecidos na tabela a seguir.

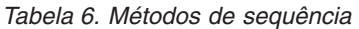

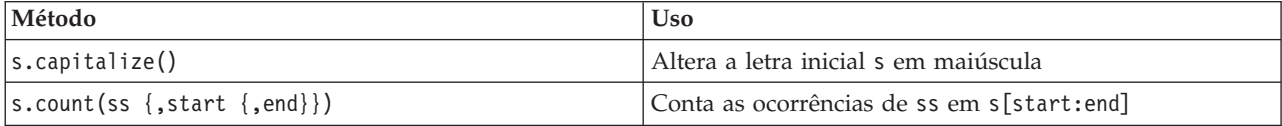

<span id="page-23-0"></span>*Tabela 6. Métodos de sequência (continuação)*

| Método                                                                                             | <b>Uso</b>                                                                                                    |
|----------------------------------------------------------------------------------------------------|----------------------------------------------------------------------------------------------------|
| s.startswith(str $\{$ , start $\{$ , end $\})$ )<br>s.endswith(str $\{$ , start $\{$ , end $\})$ ) | Testa se o s inicia com str<br>Testa se o s termina com str                                                                                                    |
| s.expandtabs({size})                                                                               | Substitui tabulações por espaços, o size padrão é 8                                                                                                    |
| s.find(str $\{$ , start $\{$ , end $\})$ )<br>s.rfind(str $\{$ , start $\{$ , end $\})$ )          | Localiza o primeiro índice de str em s; se não for<br>localizado, o resultado será -1. rfind procura da direita<br>para a esquerda.                                                                              |
| s.index(str $\{$ , start $\{$ , end $\})$ )<br>s.rindex(str $\{$ , start $\{$ , end $\})$ )        | Localiza primeiro índice de str em s; se não localizado:<br>aumenta o ValueError. rindex procura da direita para a<br>esquerda.                                                                                  |
| s.isalnum                                                                                          | Testa se a sequência é alfanumérica                                                                                                    |
| s.isalpha                                                                                          | Testa se a sequência é alfabética                                                                                                    |
| s.isnum                                                                                            | Testa se a sequência é numérica                                                                                                    |
| s.isupper                                                                                          | Testa se a sequência está toda em letras maiúsculas                                                                                                    |
| s.islower                                                                                          | Testa se a sequência está toda em letras minúsculas                                                                                                    |
| s.isspace                                                                                          | Testa se a sequência está toda em espaço em branco                                                                                                    |
| s.istitle                                                                                          | Testa se a cadeia é uma sequência de cadeias<br>alfanuméricas com iniciais maiúsculas                                                                                                    |
| s.lower()<br>s. upper()<br>s.swapcase()<br>s.title()                                               | Converte tudo em letras minúsculas<br>Converte tudo em letras maiúsculas<br>Converte tudo em letras maiúsculas e<br>minúsculas opostas<br>Converte todas as maiúsculas e minúsculas do título                    |
| s.join(seq)                                                                                        | Junta as sequências em seq com s como o separador                                                                                                    |
| s.splitlines({keep})                                                                               | Divide s em linhas, se keep for true, mantém as novas<br>linhas                                                                                                    |
| $s.split({$ sep {, max}})                                                                          | Divide s em "palavras" usando sep (o sep padrão é um<br>espaço em branco) para até max vezes                                                                                                    |
| s.ljust(width)<br>s.rjust(width)<br>s.center(width)<br>s.zfill(width)                              | Justifica a sequência à esquerda em um campo<br>de largura width<br>Justifica a sequência à direita em um campo<br>de largura width<br>Centraliza a sequência em um campo<br>de largura width<br>Preenche com 0. |
| s.lstrip()<br>s.rstrip()<br>s.strip()                                                              | Remove espaço em branco à direita<br>Remove espaço em branco à esquerda<br>Remove espaço em branco à direita e à esquerda                                                                                        |
| $s.translate(str {, delc})$                                                                        | Converte s utilizando a tabela, depois de remover<br>quaisquer caracteres em delc. str deve ser uma<br>sequência de comprimento == 256.                                                                          |
| s.replace(old, new {, max})                                                                        | Substitui todas as max ocorrências da sequência old pela<br>sequência new                                                                                                    |

## **Observações**

As observações são comentários que são introduzidos pelo sinal de sustenido ou hash (#). Todo o texto após o sinal de sustenido na mesma linha é considerado parte do comentário e é ignorado. Um comentário pode iniciar em qualquer coluna. O exemplo a seguir demonstra o uso de comentários:

<span id="page-24-0"></span>#The HelloWorld application is one of the most simple print 'Hello World' # print the Hello World line

## **Sintaxe da Instrução**

A sintaxe da instrução para Python é muito simples. Em geral, cada linha de origem é uma instrução única. Exceto para as instruções expression e assignment, cada instrução é introduzida por um nome de palavra-chave, como if ou for. Linhas em branco ou linhas de comentário podem ser inseridas em qualquer lugar entre quaisquer instruções no código. Se houver mais de uma instrução em uma linha, cada instrução deverá ser separada por um ponto e vírgula (;).

Instruções muito longas podem continuar em mais de uma linha. Neste caso, a instrução que precisar continuar na próxima linha deverá terminar com uma barra invertida (\), por exemplo:

```
x = "A looooooooooooooooooooooo string" + \
     "another looooooooooooooooooong string"
```
Quando uma estrutura é colocada entre parênteses (()), colchetes ([]) ou chaves ({}), a instrução poderá continuar em uma nova linha após qualquer vírgula, sem a necessidade de inserir uma barra invertida, por exemplo:

```
x = (1, 2, 3, "hello","goodbye", 4, 5, 6)
```
## **Identificadores**

Identificadores são utilizados para nomear variáveis, funções, classes e palavras-chave. Os identificadores podem ter qualquer comprimento e devem iniciar com um caractere alfabético maiúsculo ou minúsculo ou com o caractere sublinhado (\_). Os nomes que começam com um sublinhado geralmente são reservados para nomes internos ou privados. Após o primeiro caractere, o identificador pode conter qualquer número e combinação de caracteres alfabéticos, números de 0 a 9 e o caractere de sublinhado.

Há algumas palavras reservadas no Jython que não podem ser utilizadas para nomear variáveis, funções ou classes. Elas se enquadram nas categorias a seguir:

- v **Introdutores de instrução:** assert, break, class, continue, def, del, elif, else, except, exec, finally, for, from, global, if, import, pass, print, raise, return, try e while
- v **Introdutores de parâmetro:** as, import e in
- v **Operadores:** and, in, is, lambda, not e or

O uso de palavra-chave inadequada geralmente resulta em um SyntaxError.

## **Blocos de Código**

Os blocos de código são grupos de instruções que são utilizados onde instruções únicas são esperadas. Os blocos de código podem seguir qualquer uma das instruções a seguir: if, elif, else, for, while, try, except, def e class. Essas instruções introduzem um código de cloco com o caractere dois pontos (:), por exemplo:

```
if x == 1:
  y = 2z = 3elif:
   y = 4z=5
```
A indentação é utilizada para delimitar os blocos de código (ao invés de chaves que são utilizadas em Java). Todas as linhas em um bloco devem ser indentadas para a mesma posição. Isso ocorre porque uma mudança na indentação indica o final de um bloco de códigos. É comum recuar por quatro espaços por nível. Recomenda-se que espaços sejam usados para indentar as linhas, ao invés de usar tabulações. Espaços e tabulações não devem ser misturados. As linhas no bloco mais afastado de um módulo devem iniciar na coluna um, ou um SyntaxError ocorrerá.

<span id="page-25-0"></span>As instruções que compõem um bloco de códigos (e após os dois pontos) também podem estar em uma única linha, separadas por ponto e vírgula, por exemplo:

if  $x == 1: y = 2; z = 3;$ 

## **Transmitindo Argumentos para um Script**

Transmitir argumentos para um script é útil já que isso significa que um script pode ser utilizado repetidamente sem modificação. Os argumentos que são transmitidos na linha de comandos são transmitidos como valores na lista sys.argv. O número de valores transmitidos pode ser obtido utilizando o comando len(sys.argv). Por exemplo:

```
import sys
print "test1"
print sys.argv[0]
print sys.argv[1]
print len(sys.argv)
```
Neste exemplo, o comando import importa toda a classe sys para que os métodos existentes para essa classe, como argv, possam ser utilizados.

O script nesse exemplo pode ser chamado usando a linha a seguir: /u/mjloos/test1 mike don

O resultado é a saída a seguir:

```
/u/mjloos/test1 mike don
test1
mike
don
3
```
## **Exemplos**

A palavra-chave print imprime os argumentos imediatamente após ele. Se a instrução for seguida por uma vírgula, uma nova linha não será incluída na saída. Por exemplo:

print "This demonstrates the use of a", print " comma at the end of a print statement."

Isso resulta na saída a seguir:

Isso demonstra o uso de uma vírgula no término de uma instrução print.

A instrução for é utilizada para iterar através de um bloco de código. Por exemplo:

```
mylist1 = ["one", "two", "three"]
for lv in mylist1:
   print lv
    continue
```
Neste exemplo, três sequências são designadas à lista mylist1. Em seguida, os elementos da lista são impressos, com um elemento de cada linha. Isso resulta na saída a seguir:

one two three

Neste exemplo, o agente iterativo lv utiliza o valor de cada elemento na lista mylist1 sucessivamente conforme o loop 'for' implementa o bloco de códigos de cada elemento. Um agente iterativo pode ser qualquer identificador válido de qualquer comprimento.

A instrução if é uma instrução condicional. Ela avalia a condição e retorna true ou false, dependendo do resultado da avaliação. Por exemplo:

```
mylist1 = ["one", "two", "three"]
for lv in mylist1:
   if \nu = "two"
       print "The value of lv is ", lv
    else
       print "The value of lv is not two, but ", lv
    continue
```
Neste exemplo, o valor do agente iterativo lv é avaliado. Se o valor de lv for two, uma sequência diferente será retornada para a sequência que for retornada se o valor de lv não for two. Isso resulta na saída a seguir:

The value of lv is not two, but one The value of lv is two The value of lv is not two, but three

## **Métodos Matemáticos**

No módulo math, é possível acessar métodos matemáticos úteis. Alguns desses métodos são fornecidos na tabela a seguir. A menos que seja especificado o contrário, todos os valores são retornados como flutuantes.

*Tabela 7. Métodos matemáticos*

| Método                       | <b>Uso</b>                                                                                                    |  |
|------------------------------|----------------------------------------------------------------------------------------------------|--|
| math.cei1(x)                 | Retorna o limite de x como um valor flutuante, que é o<br>menor número inteiro maior ou igual a x                                                                                                    |  |
| math.copysign(x, y)          | Retorna x com sinal de y. copysign(1, -0.0) retorna -1                                                                                                    |  |
| $mathsf{math}$ .fabs $(x)$   | Retorna o valor absoluto de x                                                                                                    |  |
| math.factorial(x)            | Retorna x fatorial. Se x for negativo ou não for um<br>número inteiro, um ValueError será emitido.                                                                                                    |  |
| $mathsf{.floor}(x)$          | Retorna o piso de x como um valor flutuante, que é o<br>maior número inteiro menor ou igual a x                                                                                                    |  |
| $mathsf{math}$ . frexp $(x)$ | Retorna a mantissa (m) e o expoente (e) de x como o par<br>(m, e). m é um valor flutuante e e é um número inteiro,<br>de forma que $x == m * 2**e$ exatamente. Se x for zero,<br>retornará $(0,0, 0)$ , caso contrário, $0.5 \leq abs(m) \leq 1$ . |  |
| math.fsum(iterable)          | Retorna uma soma de valores de ponto flutuante de<br>precisão iterable                                                                                                    |  |
| math. is inf(x)              | Verifique se o valor flutuante x é infinitivo positivo ou<br>negativo                                                                                                    |  |
| math.isman(x)                | Verifique se o valor flutuante x é NaN (não um número)                                                                                                    |  |
| math.ldevp(x, i)             | Retorna x * (2**i). Isso é essencialmente o inverso da<br>função frexpf.                                                                                                    |  |
| math.modf(x)                 | Retornar as partes fracionárias e inteiras de x. Ambos os<br>resultados transportam o sinal de x e são valores<br>flutuantes.                                                                                                    |  |
| math.runc(x)                 | Retorna o valor Real de x, que foi truncado para um<br>Integral.                                                                                                    |  |
| $mathsf{math}$ .exp $(x)$    | Retorna e**x                                                                                                    |  |
| math.log(x[, base])          | Retorna o logaritmo de x para o valor especificado de<br>base. Se base não for especificado, o logaritmo natural de<br>x será retornado.                                                                                                    |  |
| math>.log1p(x)               | Retorna o logaritmo natural de 1+x (base e)                                                                                                    |  |
| math>.log10(x)               | Retorna o logaritmo de base 10 de x                                                                                                    |  |

<span id="page-27-0"></span>*Tabela 7. Métodos matemáticos (continuação)*

| Método                    | <b>Uso</b>                                                                                                    |
|---------------------------|----------------------------------------------------------------------------------------------------|
| $\vert$ math.pow $(x, y)$ | Retorna x elevado à potência y. $pow(1.0, x)$ e pow(x,<br>$(0.0)$ sempre retorna 1, mesmo quando x for zero ou<br>NaN. |
| $\vert$ math.sqrt $(x)$   | Retorna a raiz quadrada de x                                                                                           |

Além das funções matemáticas, há alguns métodos trigonométricos úteis. Esses métodos são mostrados na tabela a seguir.

| Método                     | <b>Uso</b>                                                                                                 |  |
|----------------------------|----------------------------------------------------------------------------------------------------|--|
| $math. \arccos(x)$         | Retorna o arco cosseno de x em radianos                                                                    |  |
| math.asin(x)               | Retorna o arco seno de x em radianos                                                                       |  |
| math.atan(x)               | Retorna o arco tangente de x em radianos                                                                   |  |
| math.a tan2(y, x)          | Retorna $atan(y / x)$ em radianos.                                                                         |  |
| math.cos(x)                | Retorna o cosseno de x em radianos.                                                                        |  |
| $math>.$ hypot $(x, y)$    | Retorna a norma euclidiana sqrt(x*x + y*y). Este é o<br>comprimento do vetor da origem até o ponto (x, y). |  |
| math.sin(x)                | Retorna o seno de x em radianos                                                                            |  |
| math.tan(x)                | Retorna a tangente de x em radianos                                                                        |  |
| math.degrees(x)            | Converte o ângulo x de radianos em graus                                                                   |  |
| math.radians(x)            | Converte o ângulo x de graus em radianos                                                                   |  |
| math.a cosh(x)             | Retorna o cosseno hiperbólico inverso de x                                                                 |  |
| math.a sinh(x)             | Retorna o seno hiperbólico inverso de x                                                                    |  |
| math>.atanh(x)             | Retorna a tangente hiperbólica inversa de x                                                                |  |
| math.cosh(x)               | Retorna o cosseno hiperbólico de x                                                                         |  |
| $mathsf{math}(\mathsf{x})$ | Retorna o cosseno hiperbólico de x                                                                         |  |
| $math(t)$ .tanh $(x)$      | Retorna a tangente hiperbólica de x                                                                        |  |

*Tabela 8. Métodos trigonométricos*

Há também duas constantes matemáticas. O valor de math.pi é o pi constante matemático. O valor de math.e é a constante matemática e.

## **Utilizando caracteres não ASCII**

Para utilizar caracteres não ASCII, o Python requer codificação e decodificação explícitas das sequências em Unicode. No IBM SPSS Modeler, os scripts Python são assumidos como estando codificados em UTF-8, que é uma codificação Unicode padrão que suporta caracteres não ASCII. O script a seguir realizará compilação porque o compilador Python foi configurado para UTF-8 pelo SPSS Modeler.

```
stream = modeler.script.stream()
filenode = stream.createAt("variablefile", "\overline{\tau} \lambda \overline{\tau} / \overline{\tau}", 96, 64)
```
No entanto, o nó resultante terá um rótulo incorreto.

<span id="page-28-0"></span>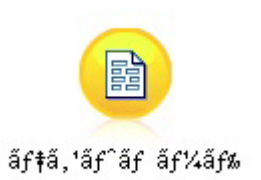

*Figura 3. Rótulo do nó contendo caracteres não ASCII exibido incorretamente*

O rótulo está incorreto porque o literal de sequência em si foi convertido em uma sequência ASCII pelo Python.

O Python permite que literais de sequência Unicode sejam especificados incluindo um prefixo de caractere u antes do literal de sequência:

```
stream = modeler.script.stream()
filenode = stream.createAt("variablefile", u'' \overline{\tau} \lambda \overline{\tau} \lambda \overline{\tau}", 96, 64)
```
Isso criará uma sequência Unicode e o rótulo será exibido corretamente.

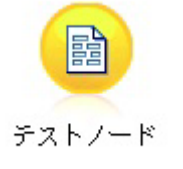

*Figura 4. Rótulo do nó contendo caracteres não ASCII exibido corretamente*

O uso do Python e Unicode é um tópico grande que está além do escopo deste documento. Muitos livros e recursos online estão disponíveis para abordar este tópico em mais detalhes.

### **Programação Orientada a Objetos**

A programação orientada a objetos é baseada na noção de criar um modelo do problema de destino em seus programas. A programação orientada a objetos reduz os erros de programação e promove a reutilização de código. O Python é uma linguagem orientada a objetos. Os objetos definidos em Python possuem os recursos a seguir:

- Identidade. Cada objeto deve ser distinto, e isso deve ser testável. Os testes is e is not existem para este propósito.
- v **Estado.** Cada objeto deve ser capaz de armazenar estado. Atributos, como campos e variáveis de instância, existem para este propósito.
- v **Comportamento.** Cada objeto deve ser capaz de manipular seu estado. Métodos existem para este propósito.

O Python inclui os recursos a seguir para suportar programação orientada a objetos:

- v **Criação de objeto baseada em classe.** Classes são modelos para a criação de objetos. Os objetos são estruturas de dados com comportamento associado.
- v **Herança com polimorfismo.** O Python suporta herança única e múltipla. Todos os métodos de instância Python são polimórficos e podem ser substituídos por subclasses.
- v **Encapsulamento com ocultação de dados.** O Python permite que os atributos sejam ocultados. Quando ocultos, os atributos podem ser acessados a partir de fora da classe apenas por meio de métodos da classe. As classes implementam métodos para modificar os dados.

## <span id="page-29-0"></span>**Definindo uma Classe**

Em uma classe Python, variáveis e métodos podem ser definidos. Ao contrário do Java, o Python permite definir qualquer número de classes públicas por arquivo de origem (ou *módulo*). Portanto, um módulo em Python pode ser considerado semelhante a um pacote em Java.

No Python, as classes são definidas utilizando a instrução class. A instrução class tem o seguinte formato:

```
class name (superclasses): statement
O<sub>11</sub>class name (superclasses):
    assignment
     .
     .
    função
     .
     .
```
Ao definir uma classe, você tem a opção de fornecer zero ou mais instruções de *designação*. Isso cria atributos de classe que são compartilhados por todas as instâncias da classe. Também é possível fornecer zero ou mais definições de *função*. Essas definições de função criam métodos. A lista de superclasses é opcional.

O nome de classe deve ser exclusivo no mesmo escopo, que está dentro de um módulo, função ou classe. É possível definir diversas variáveis para fazer referência à mesma classe.

## **Criando uma Instância de Classe**

Classes são utilizadas para reter atributos de classe (ou compartilhados) ou para criar instâncias de classe. Para criar uma instância de uma classe, você chama a classe como se ela fosse uma função. Por exemplo, considere a classe a seguir:

```
class MyClass:
    pass
```
Aqui, a instrução pass é utilizada porque uma instrução é necessária para concluir a classe, mas nenhuma ação é necessária programaticamente.

A instrução a seguir cria uma instância da classe MyClass:

```
x = MyClass()
```
### **Incluindo Atributos em uma Instância de Classe**

Ao contrário de Java, nos clientes Python é possível incluir atributos em uma instância de uma classe. Apenas a instância é alterada. Por exemplo, para incluir atributos em uma instância x, configure novos valores nessa instância:

```
x.attr1 = 1x.attr2 = 2
    .
    .
x.attrN = n
```
## **Definindo Atributos e Métodos de Classe**

Qualquer variável que é ligada em uma classe é um *atributo de classe*. Qualquer função definida em uma classe é um *método*. Os métodos recebem uma instância da classe, convencionalmente chamada self, como o primeiro argumento. Por exemplo, para definir alguns atributos e métodos de classe, é possível inserir o seguinte código:

```
class MyClass
   attr1 = 10 #class attributes
   attr2 = "hello"
   def method1(self):
       print MyClass.attr1 #reference the class attribute
   def method2(self):
       print MyClass.attr2 #reference the class attribute
   def method3(self, text):
       self.text = text #instance attribute
       print text, self.text #print my argument and my attribute
   method4 = method3 #make an alias for method3
```
Dentro de uma classe, deve-se qualificar todas as referências a atributos de classe com o nome de classe; por exemplo, MyClass.attr1. Todas as referências a atributos de instância devem ser qualificadas com a variável self; por exemplo, self.text. Fora da classe, deve-se qualificar todas as referências a atributos de classe com o nome da classe (por exemplo, MyClass.attr1) ou com uma instância da classe (por exemplo x.attr1, em que x é uma instância da classe). Fora da classe, todas as referências a variáveis de instância devem ser qualificadas com uma instância da classe; por exemplo, x.text.

## **Variáveis ocultas**

Os dados podem ser ocultados ao criar *Variáveis Privadas*. As variáveis privadas podem ser acessadas apenas pela própria classe. Se você declarar nomes no formato \_\_\_xxx\_ou \_\_\_xxx\_yyy, ou seja, com dois sublinhados precedentes, o analisador Python incluirá automaticamente o nome da classe no nome declarado, criando variáveis ocultas, por exemplo:

```
class MyClass:
   _{\text{attr}} = 10 #private class attribute
    def method1(self):
       passar
    def method2(self, p1, p2):
       passar
    def privateMethod(self, text):
        self. text = text #private attribute
```
Ao contrário do Java, no Python todas as referências às variáveis de instância devem ser qualificadas com self, e não há nenhum uso implícito de this.

## **Herança**

A capacidade de herdar a partir de classes é fundamental para programação orientada a objetos. O Python suporta herança única e também diversas heranças. *Herança única* significa que pode haver apenas uma superclasse. *Diversas heranças* significam que pode haver mais de uma superclasse.

A herança é implementada ao definir outras classes como subclasse. Qualquer número de classes Python pode ser superclasses. Na implementação Jython do Python, apenas uma classe Java pode ser herdada direta ou indiretamente. Ela não é necessária para que uma superclasse seja fornecida.

Qualquer atributo ou método em uma superclasse também está em qualquer subclasse e pode ser utilizado pela própria classe ou por qualquer cliente, desde que o atributo ou método não esteja oculto. Qualquer instância de uma subclasse poderá ser utilizada onde quer que a instância de uma superclasse possa ser utilizada; isso é um exemplo de *polimorfismo*. Esses recursos permitem a reutilização e a facilidade da extensão.

Exemplo

class Class1: pass #no inheritance class Class2: pass class Class3(Class1): pass #single inheritance class Class4(Class3, Class2): pass #multiple inheritance

## <span id="page-32-0"></span>**Capítulo 3. Criando Script em IBM SPSS Modeler**

## **Tipos de scripts**

No IBM SPSS Modeler existem três tipos de script:

- v Os *Scripts de fluxo* são utilizados para controlar a execução de um fluxo único e são armazenados no fluxo.
- v Os *Scripts de SuperNode* são utilizados para controlar o comportamento dos SuperNodes.
- v Os *Scripts independentes ou de sessão* podem ser utilizados para coordenar a execução através de um número de fluxos diferentes.

Vários métodos estão disponíveis para serem utilizados em scripts no IBM SPSS Modeler com a qual é possível acessar uma ampla variedade de funcionalidade do SPSS Modeler. Esses métodos também são utilizados no [Capítulo 4, "A API de Script", na página 37](#page-42-0) para criar funções mais avançadas.

## **Fluxos, fluxos de SuperNode e diagramas**

Na maioria das vezes, o termo *stream* significa a mesma coisa, independentemente se for um fluxo que é carregado a partir de um arquivo ou utilizado em um SuperNode. Geralmente significa uma coleção de nós que são conectados entre si e que podem ser executados. No script, no entanto, nem todas as operações são suportadas em todos os locais, significando que um autor de script deverá saber qual variante de fluxo ele está utilizando.

## **Fluxos**

Um fluxo é o tipo de documento principal do IBM SPSS Modeler. Ele pode ser salvo, carregado, editado e executado. Os fluxos também podem ter parâmetros, valores globais, um script e outras informações associadas a ele.

## **Fluxos de SuperNode**

Um *fluxo de SuperNode* é o tipo de fluxo utilizado em um SuperNode. Assim como um fluxo normal, ele contém nós que estão vinculados. Os fluxos de SuperNode possuem várias diferenças de um fluxo normal:

- v Os parâmetros e quaisquer scripts são associados ao SuperNode que possui o fluxo de SuperNode e não ao próprio fluxo de SuperNode.
- v Os fluxos de SuperNode possuem nós de conector de entrada e de saída adicionais, dependendo do tipo de SuperNode. Esses nós de conector são utilizados para fluir informações para dentro e fora do fluxo do SuperNode e são criados automaticamente quando o SuperNode é criado.

## **Diagramas**

O termo *diagrama* abrange as funções que são suportadas pelos fluxos normal e SuperNode, como incluir e remover nós e modificar conexões entre os nós.

## **Executando um fluxo**

O exemplo a seguir executa todos os nós executáveis no fluxo e é o tipo mais simples de script de fluxo: modeler.script.stream().runAll(None)

O exemplo a seguir também executa todos os nós executáveis no fluxo:

```
stream = modeler.script.stream()
stream.runAll(None)
```
<span id="page-33-0"></span>Neste exemplo, o fluxo é armazenado em uma variável denominada stream. Armazenar o fluxo em uma variável é útil porque um script é normalmente utilizado para modificar o fluxo ou os nós dentro de um fluxo. Criar uma variável que armazena o fluxo resulta em um script mais conciso.

## **O contexto de script**

O módulo modeler.script fornece o contexto no qual um script é executado. O módulo é automaticamente importado em um script do SPSS Modeler no tempo de execução. O módulo define quatro funções que fornecem um script com acesso ao seu ambiente de execução.

- v A função session() retorna a sessão para o script. A sessão define informações como o código do idioma e o SPSS Modeler de backend (um processo local ou um SPSS Modeler Server em rede) que está sendo utilizado para executar quaisquer fluxos.
- v A função stream() pode ser utilizada com os scripts de fluxo e de SuperNode. Esta função retorna o fluxo que possui ou o script de fluxo ou o script de SuperNode que está sendo executado.
- v A função diagram() pode ser utilizada com o script de SuperNode. Esta função retorna o diagrama no SuperNode. Para outros tipos de script, esta função retorna a mesma função stream().
- v A função supernode() pode ser utilizada com scripts de SuperNode. Esta função retorna o SuperNode que possuir o script que está sendo executado.

As quatro funções e suas saídas são resumidas na tabela a seguir.

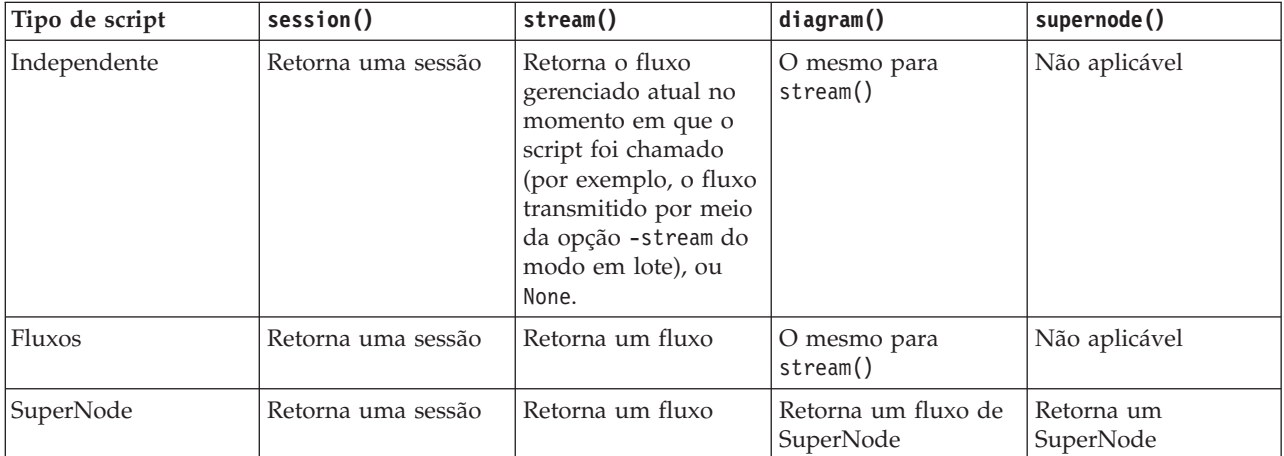

*Tabela 9. Resumo das funções de modeler.script*

O módulo modeler.script também define uma forma de terminar o script com um código de saída. A função exit(*exit-code*) interrompe a execução do script e retorna o código de saída de número inteiro fornecido.

Um dos métodos que é definido para um fluxo é runAll(Lista). Este método executa todos os nós executáveis. Quaisquer modelos ou saídas que forem gerados executando os nós são incluídos na lista fornecida.

Normalmente uma execução de fluxo gera saídas, como modelos, gráficos e outra saída. Para capturar esta saída, um script pode fornecer uma variável que seja inicializada para uma lista, por exemplo:

```
stream = modeler.script.stream()
results = \lceil \rceilstream.runAll(results)
```
Quando a execução for concluída, quaisquer objetos que forem gerados pela execução podem ser acessados a partir da lista results.

## <span id="page-34-0"></span>**Referenciando nós existentes**

Um fluxo é geralmente pré-construído com alguns parâmetros que devem ser modificados antes do fluxo ser executado. Modificar esses parâmetros envolve as tarefas a seguir:

- 1. Localizar os nós no fluxo relevante.
- 2. Alterando as configurações de nó ou de fluxo (ou ambos).

## **Localizando nós**

Os fluxos fornecem várias maneiras de localizar um nó existente. Esses métodos são resumidos na tabela a seguir.

| Método                       | Tipo de retorno | Descrição                                                                                                    |
|------------------------------|-----------------|----------------------------------------------------------------------------------------------------|
| s.findAll(type, label)       | Coleção         | Retorna uma lista de todos os nós<br>com o tipo e rótulo especificados. O<br>tipo ou o rótulo pode ser None, caso<br>em que o outro parâmetro é<br>utilizado.                                                                                                    |
| s.findAll(filter, recursive) | Coleção         | Retorna uma coleção de todos os nós<br>que forem aceitos pelo filtro<br>especificado. Se o sinalizador<br>recursivo for True, quaisquer<br>SuperNodes no fluxo especificado<br>também serão procurados.                                                                                                    |
| s.findByID(id)               | Nó              | Retorna o nó com o ID fornecido ou<br>None se esse tipo não existir. A<br>procura é limitada ao fluxo atual.                                                                                                    |
| s.findByType(type, label)    | Nó              | Retorna o nó com o tipo ou rótulo<br>fornecido, ou ambos. O tipo ou o nó<br>pode ser None, caso em que o outro<br>parâmetro é utilizado. Se diversos<br>nós resultarem em uma<br>correspondência, uma<br>correspondência arbitrária será<br>escolhida e retornada. Se nenhum nó<br>resultar em uma correspondência,<br>então o valor de retorno será None. |
| s.findDownstream(fromNodes)  | Coleção         | Procura a partir da lista de nós<br>fornecida e retorna o conjunto de nós<br>de recebimento de dados dos nós<br>fornecidos. A lista retornada inclui os<br>nós originalmente fornecidos.                                                                                                    |
| s.findUpstream(fromNodes)    | Coleção         | Procura a partir da lista de nós<br>fornecida e retorna o conjunto de nós<br>de envio de dados dos nós<br>fornecidos. A lista retornada inclui os<br>nós originalmente fornecidos.                                                                                                    |

*Tabela 10. Métodos para localizar um nó existente*

Como um exemplo, se o fluxo continha um nó Filtro único que o script precisava acessar, o nó Filtro poderá ser localizado usando o script a seguir:

stream = modeler.script.stream() node = stream.findByType("filter", None) ...

<span id="page-35-0"></span>Como alternativa, se o ID do nó (conforme mostrado na guia Anotações da caixa de diálogo do nó) for conhecido, o ID poderá ser utilizado para localizar o nó, por exemplo:

```
stream = modeler.script.stream()
node = stream.findByID("id32FJT71G2") # the filter node ID
...
```
## **Configurando propriedades**

Os nós, fluxos, modelos e saídas possuem propriedades que podem ser acessadas e, na maioria dos casos, configuradas. As propriedades geralmente são utilizadas para modificar o comportamento ou a aparência do objeto. Os métodos que estão disponíveis para acessar e configurar as propriedades do objeto são resumidos na tabela a seguir.

| Método                                                    | Tipo de retorno | Descrição                                                                                                    |
|-----------------------------------------------------------|-----------------|----------------------------------------------------------------------------------------------------|
| p.getPropertyValue(propertyName)                          | Objeto          | Retorna o valor da propriedade<br>nomeada ou None se essa propriedade<br>não existir.                                                                                                    |
| p.setPropertyValue(propertyName,<br>value)                | Não aplicável   | Configura o valor da propriedade<br>nomeada.                                                                                                    |
| p.setPropertyValues (properties)                          | Não aplicável   | Configura os valores das<br>propriedades nomeadas. Cada<br>entrada no mapa de propriedades<br>consiste em uma chave que<br>representa o nome da propriedade e<br>o valor que deve ser designado a<br>essa propriedade. |
| p.getKeyedPropertyValue(<br>propertyName, keyName)        | Objeto          | Retorna o valor da propriedade<br>nomeada e a chave associada ou None<br>se essa propriedade ou chave não<br>existir.                                                                                                  |
| p.setKeyedPropertyValue(<br>propertyName, keyName, value) | Não aplicável   | Configura o valor da propriedade<br>nomeada e da chave.                                                                                                    |

*Tabela 11. Métodos para acessar e configurar propriedades de objeto*

Por exemplo, se desejar configurar o valor de um nó Arquivo da Variável no início de um fluxo, será possível utilizar o seguinte script:

```
stream = modeler.script.stream()
node = stream.findByType("variablefile", None)
node.setPropertyValue("full_filename", "$CLEO/DEMOS/DRUG1n")
...
```
Como alternativa, você pode querer filtrar um campo a partir de um nó Filtro. Nesse caso, o valor também é chaveado no nome do campo, por exemplo:

```
stream = modeler.script.stream()
# Locate the filter node ...
node = stream.findByType("filter", None)
# ... and filter out the "Na" field
node.setKeyedPropertyValue("include", "Na", False)
```
### **Criando nós e modificando fluxos**

Em algumas situações, você pode querer incluir novos nós em fluxos existentes. Incluir nós em fluxos existentes geralmente envolve as tarefas a seguir:

- 1. Criando os nós.
- 2. Vinculando os nós no fluxo existente.
# **Criando nós**

Os fluxos fornecem várias maneiras de criar nós. Esses métodos são resumidos na tabela a seguir.

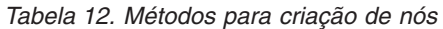

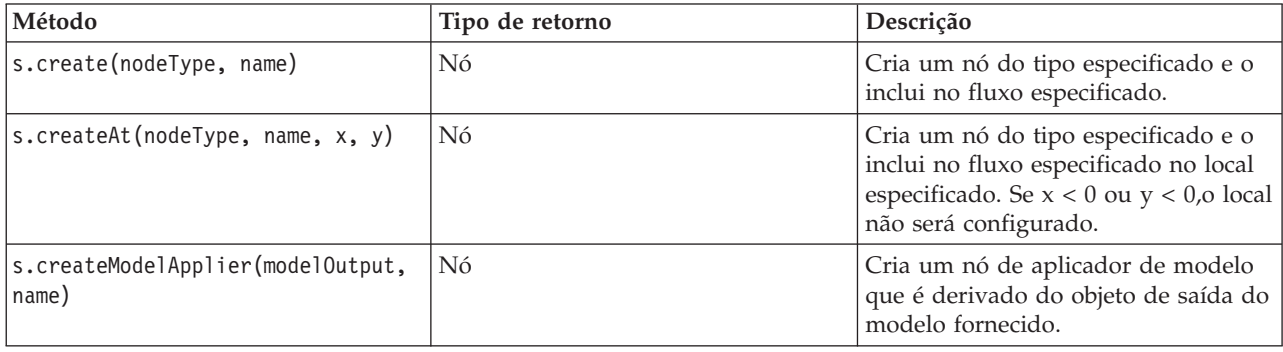

Por exemplo, para criar um novo nó Tipo em um fluxo, é possível utilizar o script a seguir:

```
stream = modeler.script.stream()
# Create a new type node
node = stream.create("type", "My Type")
```
# **Vinculando e desvinculando nós**

Quando um novo nó é criado dentro de um fluxo, ele deve ser conectado a uma sequência de nós antes de poder ser utilizado. Os fluxos fornecem vários métodos para vincular e desvincular nós. Esses métodos são resumidos na tabela a seguir.

*Tabela 13. Métodos para vincular e desvincular nós*

| Método                                     | Tipo de retorno | Descrição                                                                                                    |
|--------------------------------------------|-----------------|----------------------------------------------------------------------------------------------------|
| s.link(source, target)                     | Não aplicável   | Cria um novo link entre os nós de<br>origem e de destino.                                                                                                    |
| s.link(source, targets)                    | Não aplicável   | Cria novos links entre o nó de<br>origem e cada nó de destino na lista<br>fornecida.                                                                                                    |
| s.linkBetween(inserted, source,<br>target) | Não aplicável   | Conecta um nó entre duas outras<br>instâncias do nó (os nós de origem e<br>de destino) e configura a posição do<br>nó inserido para que ele esteja entre<br>as instâncias. Qualquer link direto<br>entre os nós de origem e de destino é<br>removido inicialmente. |
| s.linkPath(path)                           | Não aplicável   | Cria um novo caminho entre<br>instâncias do nó. O primeiro nó é<br>vinculado ao segundo, o segundo é<br>vinculado ao terceiro, e assim por<br>diante.                                                                                                    |
| s.unlink(source, target)                   | Não aplicável   | Remove qualquer link direto entre<br>nós de origem e de destino.                                                                                                    |
| s.unlink(source, targets)                  | Não aplicável   | Remove quaisquer links diretos entre<br>o nó de origem e cada objeto na lista<br>de destinos.                                                                                                    |
| s.unlinkPath(path)                         | Não aplicável   | Remove qualquer caminho que existir<br>entre instâncias do nó.                                                                                                    |

*Tabela 13. Métodos para vincular e desvincular nós (continuação)*

| Método                        | Tipo de retorno | Descrição                                                                                                    |
|-------------------------------|-----------------|----------------------------------------------------------------------------------------------------|
| s.disconnect(node)            | Não aplicável   | Remove quaisquer links entre o nó<br>fornecido e quaisquer outros nós no<br>fluxo especificado.                                                                                                    |
| s.isValidLink(source, target) | boolean         | Retorna true se for válido criar um<br>link entre os nós de origem e de<br>destino especificados. Esse método<br>verifica se ambos os objetos<br>pertencem ao fluxo especificado, se o<br>nó de origem pode fornecer um link<br>e o nó de destino pode receber um<br>link e se criar esse link não causará<br>uma circularidade no fluxo. |

O script de exemplo a seguir executa estas cinco tarefas:

- 1. Cria um nó de entrada Arquivo Variável, um nó Filtro e um nó de saída Tabela.
- 2. Conecta os nós entre si.
- 3. Configura o nome de arquivo no nó de entrada de Arquivo Variável.
- 4. Filtra o campo "Drug" na saída resultante.
- 5. Executa o nó Tabela.

```
stream = modeler.script.stream()
filenode = stream.createAt("variablefile", "My File Input ", 96, 64)
filternode = stream.createAt("filter", "Filter", 192, 64)
tablenode = stream.createAt("table", "Table", 288, 64)
stream.link(filenode, filternode)
stream.link(filternode, tablenode)
filenode.setPropertyValue("full_filename", "$CLEO_DEMOS/DRUG1n")
filternode.setKeyedPropertyValue("include", "Drug", False)
results = \lceil \rceiltablenode.run(results)
```
## **Importando, substituindo e excluindo nós**

Assim como criar e conectar nós, normalmente é necessário substituir e excluir nós do fluxo. Os métodos que estão disponíveis para importar, substituir e excluir nós são resumidos na tabela a seguir.

*Tabela 14. Métodos para importar, substituir e excluir nós*

| Método                                                                        | Tipo de retorno | Descrição                                                                                                    |
|-------------------------------------------------------------------------------|-----------------|----------------------------------------------------------------------------------------------------|
| $ s.\text{replace}(\text{originalNode},$<br>replacementNode, discardOriginal) | Não aplicável   | Substitui o nó especificado a partir<br>do fluxo especificado. Tanto o nó<br>original quanto o nó de substituição<br>devem pertencer ao fluxo<br>especificado. |

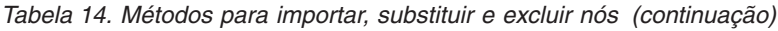

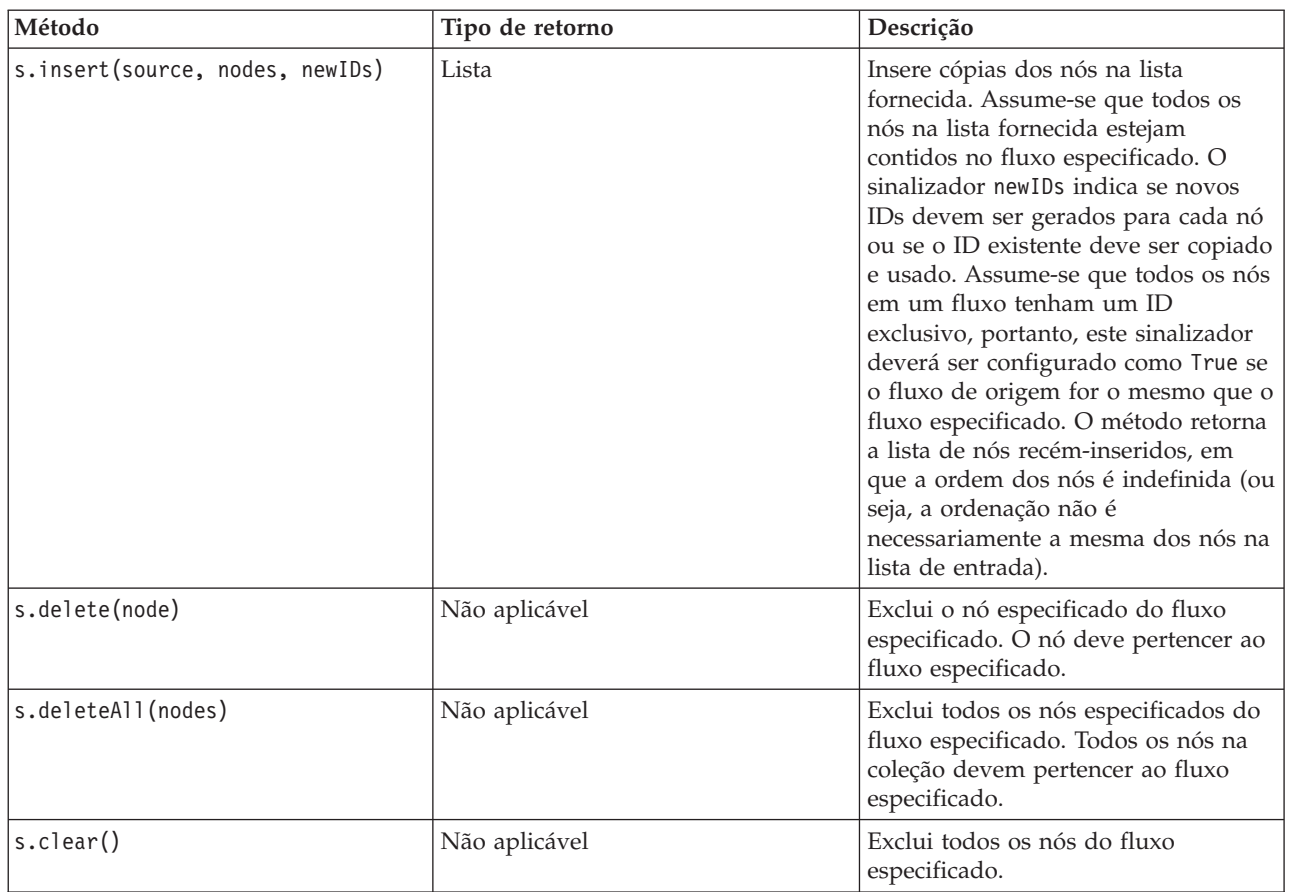

## **Percorrendo os nós em um fluxo**

Um requisito comum é identificar os nós que forem envio ou recebimento de dados de um nó específico. O fluxo fornece diversos métodos que podem ser utilizados para identificar esses nós. Esses métodos são resumidos na tabela a seguir.

*Tabela 15. Métodos para identificar os nós de envio e de recebimento de dados*

| Método                       | Tipo de retorno  | Descrição                                                                                                    |
|------------------------------|------------------|----------------------------------------------------------------------------------------------------|
| s.iterator()                 | Agente Iterativo | Retorna um agente iterativo sobre os<br>objetos de nó que estão contidos no<br>fluxo especificado. Se o fluxo for<br>modificado entre as chamadas da<br>função next(), o comportamento do<br>agente iterativo será indefinido. |
| s.predecessorAt(node, index) | Nó               | Retorna o predecessor imediato<br>especificado do nó fornecido ou None<br>se o índice estiver fora dos limites.                                                                                                    |
| s.predecessorCount(node)     | int              | Retorna o número de predecessores<br>imediatos do nó fornecido.                                                                                                    |
| s.predecessors(node)         | Lista            | Retorna os predecessores imediatos<br>do nó fornecido.                                                                                                    |
| s.successorAt(node, index)   | Nó               | Retorna o sucessor imediato<br>especificado do nó fornecido ou None<br>se o índice estiver fora dos limites.                                                                                                    |

*Tabela 15. Métodos para identificar os nós de envio e de recebimento de dados (continuação)*

| Método                 | Tipo de retorno | Descrição                                                    |
|------------------------|-----------------|--------------------------------------------------------------|
| s.successorCount(node) | int             | Retorna o número de sucessores<br>imediatos do nó fornecido. |
| s.successors(node)     | Lista           | Retorna os sucessores imediatos do<br>  nó fornecido.        |

### **Limpando ou removendo itens**

O script legado suporta vários usos do comando clear, por exemplo:

- v clear outputs Exclui todos os itens de saída da paleta do gerenciador.
- v clear generated palette Limpa todos os nuggets do modelo a partir da paleta de Modelos.
- v clear stream Remove o conteúdo de um fluxo.

O script Python suporta um conjunto semelhante de funções; o comando removeAll() é utilizado para limpar gerenciadores de Fluxos, Saídas e de Modelos, por exemplo:

- Para limpar o gerenciador de Fluxos: session = modeler.script.session() session.getStreamManager.removeAll()
- v Para limpar o gerenciador de Saídas: session = modeler.script.session() session.getDocumentOutputManager().removeAll()
- Para limpar o gerenciador de Modelos:

```
session = modeler.script.session()
session.getModelOutputManager().removeAll()
```
### **Obtendo informações sobre nós**

Os nós se dividem em categorias diferentes, como nós de importação e exportação de dados, nós de construção de modelo, e outros tipos de nós. Cada nó fornece diversos métodos que podem ser utilizados para descobrir informações sobre o nó.

Os métodos que podem ser utilizados para obter o ID, o nome e o rótulo de um nó são resumidos na tabela a seguir.

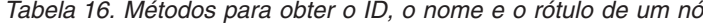

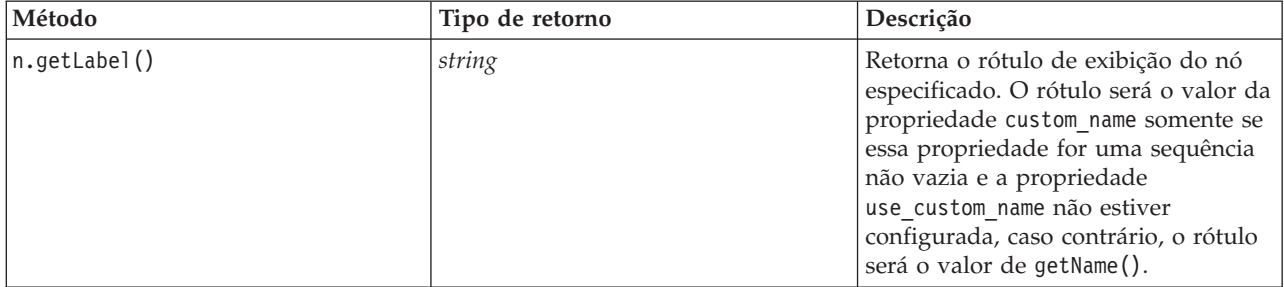

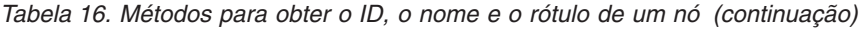

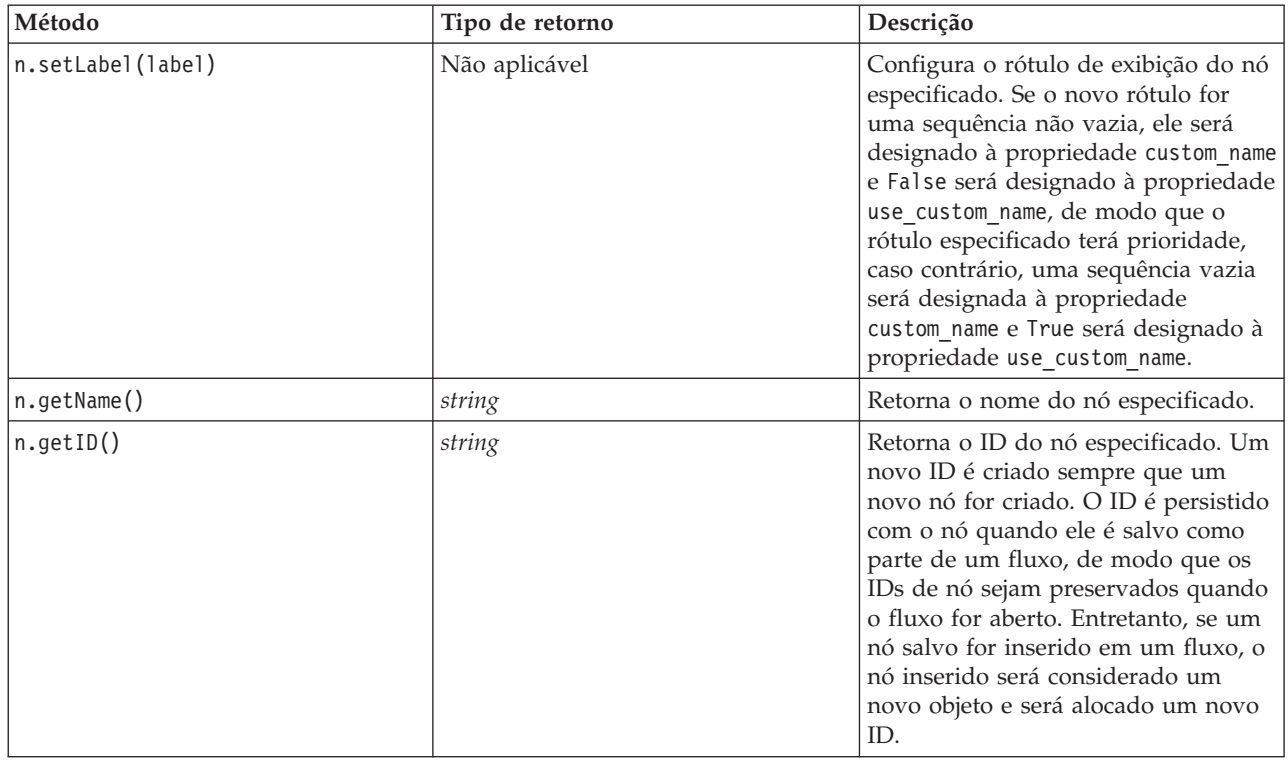

Os métodos que podem ser utilizados para obter outras informações sobre um nó são resumidos na tabela a seguir.

*Tabela 17. Métodos para obter informações sobre um nó*

| Método                                  | Tipo de retorno | Descrição                                                                                                    |
|-----------------------------------------|-----------------|----------------------------------------------------------------------------------------------------|
| n.getTypeName()                         | string          | Retorna o nome de script deste nó.<br>Este é o mesmo nome que pode ser<br>utilizado para criar uma nova<br>instância deste nó. |
| n.isInitial()                           | Booleano        | Retornará True se este for um nó<br>inicial, que é aquele que ocorre no<br>início de um fluxo.                                 |
| n.isInline()                            | Booleano        | Retornará True se este for um nó<br>sequencial, que é aquele que ocorre no<br>meio do fluxo.                                   |
| n.isTerminal()                          | <b>Booleano</b> | Retornará True se este for um nó<br>terminal, que é aquele que ocorre no<br>término de um fluxo.                               |
| n.getXPosition()                        | int             | Retorna o deslocamento da posição x<br>do nó no fluxo.                                                                         |
| n.getYPosition()                        | int             | Retorna o deslocamento da posição y<br>do nó no fluxo.                                                                         |
| n.setXYPosition(x, y)                   | Não aplicável   | Configura a posição do nó no fluxo.                                                                                            |
| n.setPositionBetween(source,<br>target) | Não aplicável   | Configura a posição do nó no fluxo<br>para que ele seja posicionado entre os<br>nós fornecidos.                                |

*Tabela 17. Métodos para obter informações sobre um nó (continuação)*

| Método                               | Tipo de retorno | Descrição                                                                                                    |
|--------------------------------------|-----------------|----------------------------------------------------------------------------------------------------|
| $\ln .$ is $\texttt{CacheEnabled}()$ | <i>Booleano</i> | Retornará True se o cache estiver<br>ativado, caso contrário, retornará<br>False.                                                                |
| n.setCacheEnabled(val)               | Não aplicável   | Ativa ou desativa o cache para este<br>objeto. Se o cache estiver cheio e o<br>armazenamento em cache estiver<br>desativado, o cache será limpo. |
| n.isCacheFull()                      | <b>Booleano</b> | Retornará True se o cache estiver<br>cheio, caso contrário, retornará False.                                                                     |
| n.flushCache()                       | Não aplicável   | Limpa o cache desse nó. Não terá<br>efeito se o cache não estiver ativado<br>ou não estiver cheio.                                               |

# **Capítulo 4. A API de Script**

# **Introdução à API de Script**

A API de Script fornece acesso a uma ampla variedade de funcionalidade do SPSS Modeler. Todos os métodos descritos até o momento fazem parte da API e podem ser acessados implicitamente no script sem importações adicionais. No entanto, se desejar fazer referência às classes de API, deve-se importar a API explicitamente com a seguinte instrução:

import modeler.api

Esta instrução de importação é necessária por muitos exemplos da API de Script.

Um guia completo para as classes, métodos e parâmetros que estão disponíveis por meio da API de script pode ser localizado no documento *Guia de Referência da API de Script Python do IBM SPSS Modeler 17*.

## **Exemplo: procurando por nós utilizando um filtro customizado**

A seção ["Localizando nós" na página 29](#page-34-0) inclui um exemplo de procura de um nó em um fluxo utilizando o nome do tipo do nó como o critério de procura. Em algumas situações, uma procura mais genérica é necessária, que poderá ser implementada utilizando a classe NodeFilter e o método findAll() do fluxo. Este tipo de procura envolve as duas etapas a seguir:

- 1. Criação de uma nova classe que estende NodeFilter e que implemente uma versão customizada do método accept().
- 2. Chamada do método findAll() do fluxo com uma instância dessa nova classe. Isso retorna todos os nós que atenderem aos critérios definidos no método accept().

O exemplo a seguir mostra como procurar por nós em um fluxo que tiver o cache de nó ativado. A lista de nós retornada pode ser utilizada para limpar ou desativar os caches desses nós. import modeler.api

```
class CacheFilter(modeler.api.NodeFilter):
 """A node filter for nodes with caching enabled"""
def accept(this, node):
  return node.isCacheEnabled()
```

```
cachingnodes = modeler.script.stream().findAll(CacheFilter(), False)
```
## **Metadados: Informações sobre dados**

Como os nós são conectados entre si em um fluxo, informações sobre as colunas ou campos disponíveis em cada nó são exibidas. Por exemplo, na IU do Modelador, isto permite selecionar os campos pelos quais classificar ou agregar. Essas informações são chamadas de modelo de dados.

Os scripts também podem acessar o modelo de dados ao consultar os campos que entram ou que saem de um nó. Para alguns nós, os modelos de dados de entrada e de saída são os mesmos, por exemplo, um nó Classificar apenas reordena os registros, mas não altera o modelo de dados. Alguns nós, como Derivar, podem incluir novos campos. Outros, como o nó Filtro, podem renomear ou remover campos.

No exemplo a seguir, o script utiliza o fluxo druglearn.str padrão do IBM SPSS Modeler e, para cada campo, constrói um modelo com um dos campos de entrada eliminados. Ele faz isto ao:

- 1. Acessar o modelo de dados de saída do nó Tipo.
- 2. Executar loop em cada campo no modelo de dados de saída.
- 3. Modificar o nó Filtro para cada campo de entrada.
- 4. Alterar o nome do modelo que está sendo construído.
- 5. Executar o nó de construção de modelo.

**Nota:** Antes de executar o script no fluxo druglean.str, lembre-se de configurar a linguagem de script para Python (o fluxo foi criado em uma versão anterior do IBM SPSS Modeler de modo que a linguagem de script de fluxo é configurada para Legacy).

import modeler.api

```
stream = modeler.script.stream()
filternode = stream.findByType("filter", None)
typenode = stream.findByType("type", None)
c50node = stream.findByType("c50", None)
# Always use a custom model name
c50node.setPropertyValue("use_model_name", True)
lastRemoved = None
fields = typenode.getOutputDataModel()
for field in fields:
    # If this is the target field then ignore it
    if field.getModelingRole() == modeler.api.ModelingRole.OUT:
        continue
    # Re-enable the field that was most recently removed
    if lastRemoved != None:
        filternode.setKeyedPropertyValue("include", lastRemoved, True)
    # Remove the field
    lastRemoved = field.getColumnName()
    filternode.setKeyedPropertyValue("include", lastRemoved, False)
    # Set the name of the new model then run the build
    c50node.setPropertyValue("model_name", "Exclude " + lastRemoved)
    c50node.run([])
```
O objeto DataModel fornece vários métodos para acessar informações sobre os campos ou colunas no modelo de dados. Esses métodos são resumidos na tabela a seguir.

| Método                  | Tipo de retorno  | Descrição                                                                                                    |
|-------------------------|------------------|----------------------------------------------------------------------------------------------------|
| d.getColumnCount()      | int              | Retorna o número de colunas no<br>modelo de dados.                                                                                            |
| $ $ d.columnIterator()  | Agente Iterativo | Retorna um agente iterativo que<br>retorna cada coluna na ordem de<br>inserção "natural". O agente iterativo<br>retorna instâncias de Coluna. |
| d.nameIterator()        | Agente Iterativo | Retorna um agente iterativo que<br>retorna o nome de cada coluna na<br>ordem de inserção "natural".                                           |
| d.contains(name)        | Booleano         | Retornará True se uma coluna com o<br>nome fornecido existir neste<br>DataModel, caso contrário, False.                                       |
| $d.getCol$ umn $(name)$ | Coluna           | Retorna a coluna com o nome<br>especificado.                                                                                                  |
| d.getColumnGroup(name)  | ColumnGroup      | Retorna o grupo de coluna nomeado<br>ou None se esse grupo de coluna não<br>existir.                                                          |

*Tabela 18. Métodos do objeto DataModel para acessar informações sobre campos ou colunas*

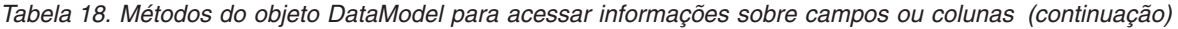

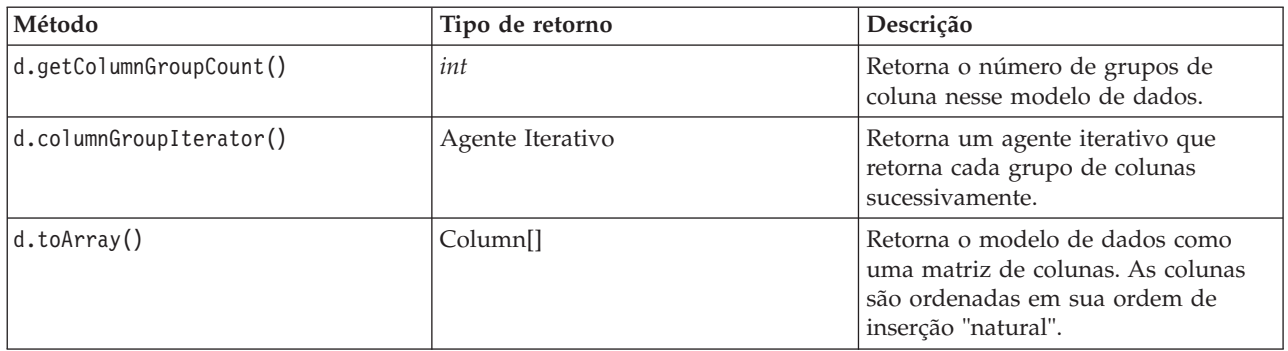

Cada campo (objeto da Coluna) inclui vários métodos para acessar informações sobre a coluna. A tabela abaixo mostra uma seleção deles.

*Tabela 19. Métodos de objetos Coluna para acessar informações sobre a coluna*

| Método                  | Tipo de retorno | Descrição                                                                                                    |
|-------------------------|-----------------|----------------------------------------------------------------------------------------------------|
| c.getColumnName()       | string          | Retorna o nome da coluna.                                                                                                    |
| c.getColumnLabel()      | string          | Retorna o rótulo da coluna ou uma<br>sequência de caracteres vazia se<br>nenhum rótulo estiver associado à<br>coluna.                               |
| c.getMeasureType()      | MeasureType     | Retorna o tipo de medida para a<br>coluna.                                                                                                    |
| c.getStorageType()      | StorageType     | Retorna o tipo de armazenamento<br>para a coluna.                                                                                                   |
| c.isMeasureDiscrete()   | Boolean         | Retornará True se a coluna for<br>discreta. As colunas que forem um<br>conjunto ou um sinalizador são<br>consideradas discretas.                    |
| c.isModelOutputColumn() | <b>Boolean</b>  | Retornará True se a coluna uma<br>coluna de saída de modelo.                                                                                        |
| c.isStorageDatetime()   | Booleano        | Retornará True se o armazenamento<br>da coluna for um valor de hora, data<br>ou registro de data e hora.                                            |
| c.isStorageNumeric()    | <b>Booleano</b> | Retornará True se o armazenamento<br>da coluna for um número inteiro ou<br>um número real.                                                          |
| c.isValidValue(value)   | Booleano        | Retornará True se o valor<br>especificado for válido para esse<br>armazenamento e valid quando os<br>valores de coluna válidos forem<br>conhecidos. |
| c.getModelingRole()     | ModelingRole    | Retorna o tipo de modelagem para a<br>coluna.                                                                                                    |
| c.getSetValues()        | Object[]        | Retorna uma matriz de valores<br>válidos para a coluna ou None se um<br>dos valores não for conhecido ou se a<br>coluna não for um conjunto.        |

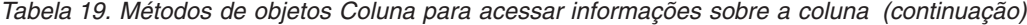

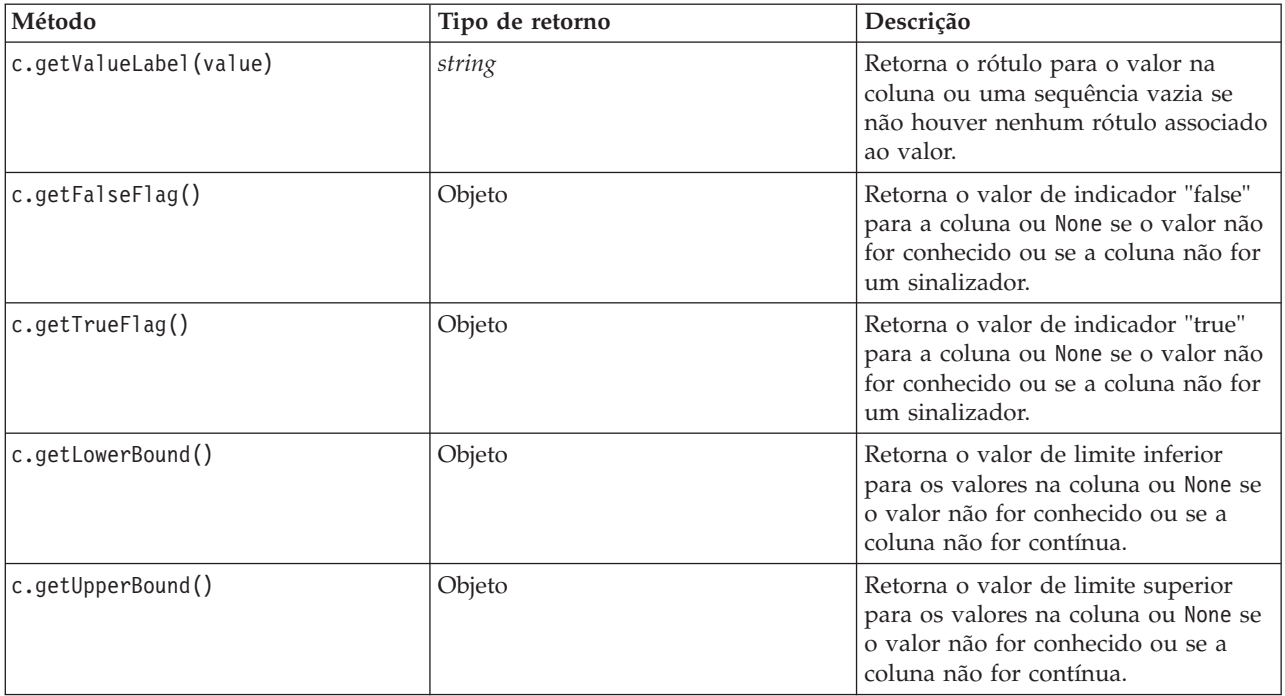

Observe que a maioria dos métodos que acessam informações sobre uma coluna possui métodos equivalentes definidos no próprio objeto DataModel. Por exemplo, as duas instruções a seguir são equivalentes:

```
dataModel.getColumn("someName").getModelingRole()
dataModel.getModelingRole("someName")
```
### **Acessando Objetos Gerados**

Executar um fluxo geralmente envolve produzir objetos de saída adicionais. Esses objetos adicionais podem ser um novo modelo ou a uma parte da saída que fornece informações a serem utilizadas em execuções subsequentes.

No exemplo abaixo, o fluxo druglearn.str é utilizado novamente como o ponto de início para o fluxo. Neste exemplo, todos os nós no fluxo são executados e os resultados são armazenados em uma lista. Em seguida, o script executa loop nos resultados e quaisquer saídas de modelo resultantes da execução são salvas como um arquivo (.gm) de modelo do IBM SPSS Modeler e o modelo é exportado pelo PMML. import modeler.api

```
stream = modeler.script.stream()
# Set this to an existing folder on your system.
# Include a trailing directory separator
modelFolder = "C:/temp/models/"
# Execute the stream
models = []stream.runAll(models)
# Save any models that were created
taskrunner = modeler.script.session().getTaskRunner()
for model in models:
    # If the stream execution built other outputs then ignore them
    if not(isinstance(model, modeler.api.ModelOutput)):
       continue
```

```
label = model.getLabel()
algorithm = model.getModelDetail().getAlgorithmName()
# save each model...
modelFile = modelFolder + label + algorithm + ".gm"
taskrunner.saveModelToFile(model, modelFile)
# ...and export each model PMML...
modelFile = modelFolder + label + algorithm + ".xml"
taskrunner.exportModelToFile(model, modelFile, modeler.api.FileFormat.XML)
```
A classe executora de tarefa fornece uma maneira conveniente de executar várias tarefas comuns. Os métodos que estão disponíveis nesta classe são resumidos na tabela a seguir.

*Tabela 20. Métodos da classe executora de tarefas para executar tarefas comuns*

| Método                                                              | Tipo de retorno | Descrição                                                                                                    |
|---------------------------------------------------------------------|-----------------|----------------------------------------------------------------------------------------------------|
| t.createStream(name, autoConnect,<br>autoManage)                    | Fluxos          | Cria e retorna um novo fluxo.<br>Observe que o código que deve criar<br>fluxos de modo privativo sem<br>torná-los visíveis para o usuário deve<br>configurar o sinalizador autoManage<br>para False. |
| t.exportDocumentToFile(<br>documentOutput, filename,<br>fileFormat) | Não aplicável   | Exporta a descrição do fluxo em um<br>arquivo utilizando o formato de<br>arquivo especificado.                                                                                                    |
| t.exportModelToFile(modelOutput,<br>filename, fileFormat)           | Não aplicável   | Exporta o modelo em um arquivo<br>utilizando o formato de arquivo<br>especificado.                                                                                                    |
| t.exportStreamToFile(stream,<br>filename, fileFormat)               | Não aplicável   | Exporta o fluxo em um arquivo<br>utilizando o formato de arquivo<br>especificado.                                                                                                    |
| t.insertNodeFromFile(filename,<br>diagram)                          | Nó              | Lê e retorna um nó a partir do<br>arquivo especificado, inserindo-o no<br>diagrama fornecido. Observe que isso<br>pode ser utilizado para ler ambos os<br>objetos de Nó e SuperNode.                 |
| t.openDocumentFromFile(filename,<br>autoManage)                     | DocumentOutput  | Lê e retorna um documento a partir<br>do arquivo especificado.                                                                                                    |
| t.openModelFromFile(filename,<br>autoManage)                        | ModelOutput     | Lê e retorna um documento a partir<br>do arquivo especificado.                                                                                                    |
| t.openStreamFromFile(filename,<br>autoManage)                       | Fluxos          | Lê e retorna um fluxo a partir do<br>arquivo especificado.                                                                                                    |
| t.saveDocumentToFile(<br>documentOutput, filename)                  | Não aplicável   | Salva o documento no local do<br>arquivo especificado.                                                                                                    |
| t.saveModelToFile(modelOutput,<br>filename)                         | Não aplicável   | Salva o modelo no local do arquivo<br>especificado.                                                                                                    |
| t.saveStreamToFile(stream,<br>filename)                             | Não aplicável   | Salva o fluxo no local do arquivo<br>especificado.                                                                                                    |

### **Manipulando Erros**

A linguagem Python fornece manipulação de erros por meio do bloco de código try...except. Isso pode ser utilizado dentro de scripts para capturar exceções e manipular problemas que, de outra forma, fazem com que o script seja finalizado.

No script de exemplo abaixo, uma tentativa é feita para recuperar um modelo de um IBM SPSS Collaboration and Deployment Services Repository. Essa operação pode fazer com que uma exceção seja emitida, por exemplo, se as credenciais de login de repositório não tiverem sido configuradas corretamente ou se o caminho do repositório estiver errado. No script, isso poderá fazer com que uma ModelerException seja emitida (todas as exceções que são geradas pelo IBM SPSS Modeler são derivadas de modeler.api.ModelerException).

```
import modeler.api
```

```
session = modeler.script.session()
try:
   repo = session.getRepository()
   m = repo.retrieveModel("/some-non-existent-path", None, None, True)
    # print goes to the Modeler UI script panel Debug tab
    print "Everything OK"
except modeler.api.ModelerException, e:
    print "An error occurred:", e.getMessage()
```
**Nota:** Algumas operações de script podem fazer com que exceções Java padrão sejam emitidas; essas exceções não são derivadas de ModelerException. Para capturar essas exceções, um bloco de exceção adicional poderá ser usado para capturar todas as exceções Java, por exemplo:

import modeler.api

```
session = modeler.script.session()
try:
    repo = session.getRepository()
    m = repo.retrieveModel("/some-non-existent-path", None, None, True)
    # print goes to the Modeler UI script panel Debug tab
    print "Everything OK"
except modeler.api.ModelerException, e:
   print "An error occurred:", e.getMessage()
except java.lang.Exception, e:
    print "A Java exception occurred:", e.getMessage()
```
# **Parâmetros de Fluxo, Sessão e SuperNode**

Os parâmetros fornecem uma maneira útil de transmitir valores no tempo de execução ao invés de codificá-los permanentemente direto em um script. Os parâmetros e seus valores são definidos da mesma maneira dos fluxos, ou seja, como entradas na tabela de parâmetros de um fluxo ou SuperNode ou como parâmetros na linha de comandos. As classes de Fluxo e SuperNode implementam um conjunto de funções definidas pelo objeto ParameterProvider conforme mostrado na tabela a seguir. A sessão fornece uma chamada de getParameters() que retorna um objeto que define essas funções.

| Método                                      | Tipo de retorno     | Descrição                                                                                                    |
|---------------------------------------------|---------------------|----------------------------------------------------------------------------------------------------|
| p.parameterIterator()                       | Agente Iterativo    | Retorna um agente iterativo de<br>nomes de parâmetro para este objeto.                                                                                                    |
| p.getParameterDefinition(<br>parameterName) | ParameterDefinition | Retorna a definição de parâmetro<br>para o parâmetro com o nome<br>especificado ou None se esse<br>parâmetro não existir nesse provedor.<br>O resultado poderá ser uma captura<br>instantânea da definição no momento<br>em que o método foi chamado e não<br>precisará refletir nenhuma<br>modificação subsequente feita no<br>parâmetro por meio deste provedor. |
| p.getParameterLabel(parameterName)          | string              | Retorna o rótulo do parâmetro<br>nomeado ou None se esse parâmetro<br>não existir.                                                                                                    |

*Tabela 21. Funções definidas pelo objeto ParameterProvider*

*Tabela 21. Funções definidas pelo objeto ParameterProvider (continuação)*

| Método                                                       | Tipo de retorno  | Descrição                                                                                 |
|--------------------------------------------------------------|------------------|-------------------------------------------------------------------------------------------|
| p.setParameterLabel(parameterName,<br>label)                 | Não aplicável    | Configura o rótulo do parâmetro<br>nomeado.                                               |
| p.getParameterStorage(<br>parameterName)                     | ParameterStorage | Retorna o armazenamento do<br>parâmetro nomeado ou None se esse<br>parâmetro não existir. |
| p.setParameterStorage(<br>parameterName, storage)            | Não aplicável    | Configura o armazenamento do<br>parâmetro nomeado.                                        |
| p.getParameterType(parameterName)                            | ParameterType    | Retorna o tipo do parâmetro<br>nomeado ou None se esse parâmetro<br>não existir.          |
| p.setParameterType(parameterName,<br>type)                   | Não aplicável    | Define o tipo do parâmetro nomeado.                                                       |
| p.getParameterValue(parameterName)                           | Objeto           | Retorna o valor do parâmetro<br>nomeado ou None se esse parâmetro<br>não existir.         |
| p.setParameterValue(parameterName,   Não aplicável<br>value) |                  | Configura o valor do parâmetro<br>nomeado.                                                |

No exemplo a seguir, o script agrega alguns dados do Telco para localizar qual região possui os dados da receita média mais baixa. Um parâmetro de fluxo é então configurado com esta região. Em seguida, esse parâmetro de fluxo é utilizado em um nó Selecionar para excluir essa região dos dados antes que um modelo de rotatividade seja construído no restante.

O exemplo é artificial porque o script gera o nó Selecionar nó em si e, portanto, pode ter gerado o valor correto diretamente na expressão do nó Selecionar. No entanto, como os fluxos são normalmente pré-construídos, configurar os parâmetros dessa forma fornece um exemplo útil.

A primeira parte do script de exemplo cria o parâmetro de fluxo que conterá a região com a receita média mais baixa. O script também cria os nós na ramificação de agregação e na ramificação de construção de modelo e os conecta entre si.

import modeler.api

```
stream = modeler.script.stream()
# Initialize a stream parameter
stream.setParameterStorage("LowestRegion", modeler.api.ParameterStorage.INTEGER)
# First create the aggregation branch to compute the average income per region
statisticsimportnode = stream.createAt("statisticsimport", "SPSS File", 114, 142)
statisticsimportnode.setPropertyValue("full filename", "$CLEO DEMOS/telco.sav")
statisticsimportnode.setPropertyValue("use field format for storage", True)
aggregatenode = modeler.script.stream().createAt("aggregate", "Aggregate", 294, 142)
aggregatenode.setPropertyValue("keys", ["region"])
aggregatenode.setKeyedPropertyValue("aggregates", "income", ["Mean"])
tablenode = modeler.script.stream().createAt("table", "Table", 462, 142)
stream.link(statisticsimportnode, aggregatenode)
stream.link(aggregatenode, tablenode)
selectnode = stream.createAt("select", "Select", 210, 232)
selectnode.setPropertyValue("mode", "Discard")
# Reference the stream parameter in the selection
selectnode.setPropertyValue("condition", "'region' = '$P-LowestRegion'")
```

```
typenode = stream.createAt("type", "Type", 366, 232)
typenode.setKeyedPropertyValue("direction", "churn", "Target")
c50node = stream.createAt("c50", "C5.0", 534, 232)
stream.link(statisticsimportnode, selectnode)
stream.link(selectnode, typenode)
stream.link(typenode, c50node)
```
O script de exemplo cria o fluxo a seguir.

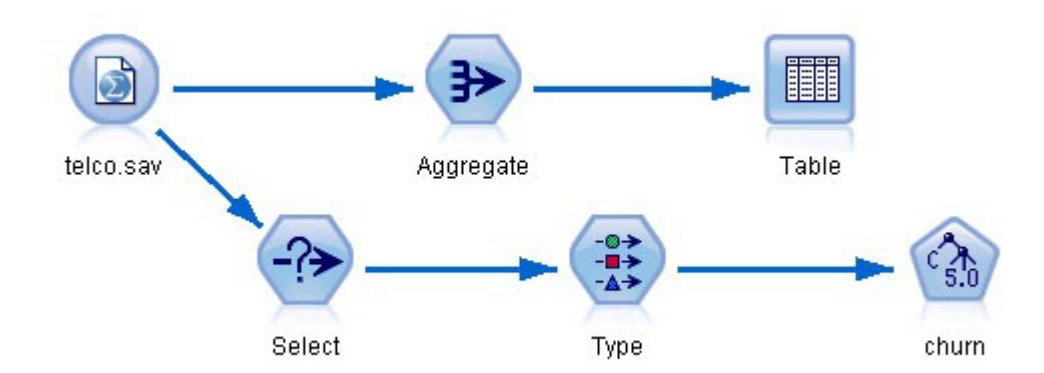

*Figura 5. Fluxo resultante do script de exemplo*

A parte a seguir do script de exemplo executa o nó Tabela no término da ramificação de agregação.

```
# First execute the table node
results = \lceil \rceiltablenode.run(results)
```
A parte a seguir do script de exemplo acessa a saída da tabela que foi gerada pela execução do nó Tabela. O script então itera através das linhas na tabela, procurando a região com a receita média mais baixa.

```
# Running the table node should produce a single table as output
table = results[0]# table output contains a RowSet so we can access values as rows and columns
rowset = table.getRowSet()
min income = 1000000.0min_region = None
# From the way the aggregate node is defined, the first column
# contains the region and the second contains the average income
row = 0rowcount = rowset.getRowCount()
while row < rowcount:
    if rowset.getValueAt(row, 1) < min income:
       min_income = rowset.getValueAt(row, 1)
       min region = rowset.getValueAt(row, 0)
    row += 1
```
A parte a seguir do script utiliza a região com a receita média mais baixa para configurar o parâmetro de fluxo "LowestRegion" que foi criado anteriormente. O script então executa o construtor de modelo com a região especificada excluída dos dados de treinamento.

```
# Check that a value was assigned
if min_region != None:
   stream.setParameterValue("LowestRegion", min_region)
else:
```

```
stream.setParameterValue("LowestRegion", -1)
# Finally run the model builder with the selection criteria
c50node.run([])
O script de exemplo completo é mostrado abaixo.
import modeler.api
stream = modeler.script.stream()
# Create a stream parameter
stream.setParameterStorage("LowestRegion", modeler.api.ParameterStorage.INTEGER)
# First create the aggregation branch to compute the average income per region
statisticsimportnode = stream.createAt("statisticsimport", "SPSS File", 114, 142)
statisticsimportnode.setPropertyValue("full_filename", "$CLEO_DEMOS/telco.sav")
statisticsimportnode.setPropertyValue("use_field_format_for_storage", True)
aggregatenode = modeler.script.stream().createAt("aggregate", "Aggregate", 294, 142)
aggregatenode.setPropertyValue("keys", ["region"])
aggregatenode.setKeyedPropertyValue("aggregates", "income", ["Mean"])
tablenode = modeler.script.stream().createAt("table", "Table", 462, 142)
stream.link(statisticsimportnode, aggregatenode)
stream.link(aggregatenode, tablenode)
selectnode = stream.createAt("select", "Select", 210, 232)
selectnode.setPropertyValue("mode", "Discard")
# Reference the stream parameter in the selection
selectnode.setPropertyValue("condition", "'region' = '$P-LowestRegion'")
typenode = stream.createAt("type", "Type", 366, 232)
typenode.setKeyedPropertyValue("direction", "churn", "Target")
c50node = stream.createAt("c50", "C5.0", 534, 232)
stream.link(statisticsimportnode, selectnode)
stream.link(selectnode, typenode)
stream.link(typenode, c50node)
# First execute the table node
results = \lceiltablenode.run(results)
# Running the table node should produce a single table as output
table = results[0]# table output contains a RowSet so we can access values as rows and columns
rowset = table.getRowSet()
min income = 1000000.0min region = None
# From the way the aggregate node is defined, the first column
# contains the region and the second contains the average income
row = 0rowcount = rowset.getRowCount()
while row < rowcount:
    if rowset.getValueAt(row, 1) < min income:
        min income = rowset.getValueAt(row, 1)
       min region = rowset.getValueAt(row, 0)
    row += \overline{1}# Check that a value was assigned
if min region != None:
```

```
stream.setParameterValue("LowestRegion", min_region)
else:
    stream.setParameterValue("LowestRegion", -1)
# Finally run the model builder with the selection criteria
```

```
c50node.run([])
```
# **Valores Globais**

Os valores globais são utilizados para calcular várias estatísticas de resumo para campos especificados. Esses valores de resumo podem ser acessados em qualquer lugar dentro do fluxo. Os valores globais são semelhantes aos parâmetros de fluxo por eles serem acessados por nome através do fluxo. Eles diferem dos parâmetros de fluxo pelo fato de os valores associados serem atualizados automaticamente quando um nó Configurar Globais é executado, ao invés de serem designados pelo script ou a partir da linha de comandos. Os valores globais para um fluxo são acessados ao chamar o método getGlobalValues() do fluxo.

O objeto GlobalValues define as funções que são mostradas na tabela a seguir.

*Tabela 22. Funções que são definidas pelo objeto GlobalValues*

| Método                      | Tipo de retorno  | Descrição                                                                                                    |
|-----------------------------|------------------|----------------------------------------------------------------------------------------------------|
| g.fieldNameIterator()       | Agente Iterativo | Retorna um agente iterativo para<br>cada nome de campo com pelo<br>menos um valor global.                                                                                                    |
| g.getValue(type, fieldName) | Objeto           | Retorna o valor global para o tipo e<br>nome do campo especificados, ou<br>None se nenhum valor puder ser<br>localizado. Geralmente espera-se que<br>o valor retornado seja um número,<br>embora uma funcionalidade futura<br>possa retornar diferentes tipos de<br>valores. |
| g.getValues(fieldName)      | Mapa             | Retorna um mapa contendo as<br>entradas conhecidas para o nome do<br>campo especificado, ou None se não<br>houver entradas existentes para o<br>campo.                                                                                                    |

GlobalValues.Type define o tipo de estatísticas de resumo que estão disponíveis. As estatísticas de resumo a seguir estão disponíveis:

- v MAX: o valor máximo do campo.
- MEAN: o valor médio do campo.
- MIN: o valor mínimo do campo.
- STDDEV: o desvio padrão do campo.
- v SUM: a soma dos valores no campo.

Por exemplo, o script a seguir acessa o valor médio do campo "income", que é calculado por um nó Configurar Globais:

import modeler.api

```
globals = modeler.script.stream().getGlobalValues()
mean income = globals.getValue(modeler.api.GlobalValues.Type.MEAN, "income")
```
### **Trabalhando com Diversos Fluxos: Scripts Independentes**

Para trabalhar com diversos fluxos, um script independente deve ser utilizado. O script independente pode ser editado e executado dentro da IU do IBM SPSS Modeler ou transmitido como um parâmetro da linha de comandos no modo em lote.

O script independente a seguir abre dois fluxos. Um destes fluxos constrói um modelo, ao passo que o segundo fluxo representa a distribuição dos valores previstos.

```
# Change to the appropriate location for your system
demosDir = "C:/Program Files/IBM/SPSS/Modeler/17/DEMOS/streams/"
session = modeler.script.session()
tasks = session.getTaskRunner()
# Open the model build stream, locate the C5.0 node and run it
buildstream = tasks.openStreamFromFile(demosDir + "druglearn.str", True)
c50node = buildstream.findByType("c50", None)
results = []c50node.run(results)
# Now open the plot stream, find the Na to K derive and the histogram
plotstream = tasks.openStreamFromFile(demosDir + "drugplot.str", True)
derivenode = plotstream.findByType("derive", None)
histogramnode = plotstream.findByType("histogram", None)
# Create a model applier node, insert it between the derive and histogram nodes
# then run the histgram
applyc50 = plotstream.createModelApplier(results[0], results[0].getName())
applyc50.setPositionBetween(derivenode, histogramnode)
plotstream.linkBetween(applyc50, derivenode, histogramnode)
histogramnode.setPropertyValue("color_field", "$C-Drug")
histogramnode.run(\lceil])
# Finally, tidy up the streams
buildstream.close()
plotstream.close()
```
# **Capítulo 5. Dicas de Script**

Esta seção fornece uma visão geral de dicas e técnicas para utilizar scripts, incluindo modificação da execução de fluxo, uso de uma senha codificada em um script e acesso aos objetos no IBM SPSS Collaboration and Deployment Services Repository.

### **Modificando a Execução de Fluxo**

Quando um fluxo é executado, seus nós de terminal são executados em uma ordem otimizada para a situação padrão. Em alguns casos, você pode preferir uma ordem de execução diferente. Para modificar a ordem de execução de um fluxo, conclua as seguintes etapas a partir da guia Execução da caixa de diálogo de propriedades do fluxo:

- 1. Comece com um script vazio.
- 2. Clique no botão **Anexar script padrão** na barra de ferramentas para incluir o script de fluxo padrão.
- 3. Altere a ordem das instruções no script de fluxo padrão para a ordem em que deseja que as instruções sejam executadas.

### **Executando loop pelos Nós**

É possível utilizar um loop for para executar loop em todos os nós em um fluxo. Por exemplo, os dois exemplos de script a seguir executam loop em todos os nós e alteram os nomes de campo em quaisquer nós Filtro para letras maiúsculas.

Este script poderá ser utilizado em qualquer fluxo que possuir um nó Filtro, mesmo se nenhum campo estiver realmente filtrado. Basta incluir um nó Filtro que transmita todos os campos para alterar os nomes de campo para letras maiúsculas em todo o quadro.

```
# Alternative 1: using the data model nameIterator() function
stream = modeler.script.stream()
for node in stream.iterator():
    if (node.getTypeName() == "filter"):
        # nameIterator() returns the field names
        for field in node.getInputDataModel().nameIterator():
            newname = field.upper()
            node.setKeyedPropertyValue("new_name", field, newname)
# Alternative 2: using the data model iterator() function
stream = modeler.script.stream()
for node in stream.iterator():
    if (node.getTypeName() == "filter"):
        # iterator() returns the field objects so we need
        # to call getColumnName() to get the name
        for field in node.getInputDataModel().iterator():
            newname = field.getColumnName().upper()
            node.setKeyedPropertyValue("new name", field.getColumnName(), newname)
```
O script executa loop em todos os nós no fluxo atual e verifica se cada nó é um Filtro. Se isso ocorrer, o script executará loop em cada campo no nó e utilizará a função field.upper() ou field.getColumnName().upper() para alterar o nome para letras maiúsculas.

# <span id="page-55-0"></span>**Acessando Objetos no IBM SPSS Collaboration and Deployment Services Repository**

Se você tiver licenciado o IBM SPSS Collaboration and Deployment Services Repository, será possível armazenar, recuperar, bloquear e desbloquear objetos a partir do repositório usando comandos de script. O repositório permite gerenciar o ciclo de vida de modelos de mineração de dados e objetos preditivos relacionados no contexto de aplicativos, ferramentas e soluções corporativos.

Conectando-se ao IBM SPSS Collaboration and Deployment Services Repository

Para acessar o repositório, deve-se primeiro configurar uma conexão válida com ele, por meio do menu Ferramentas da interface com o usuário do IBM SPSS Modeler ou por meio da linha de comandos. (Consulte o tópico ["Argumentos de Conexão do IBM SPSS Collaboration and Deployment Services](#page-70-0) [Repository" na página 65](#page-70-0) para obter mais informações).)

Armazenando e Recuperando Objetos

Em um script, os comandos retrieve e store permitem acessar vários objetos, incluindo fluxos, modelos, saída, nós e projetos. A sintaxe é a seguinte:

```
store object as REPOSITORY PATH {label LABEL}
store object as URI [#1.label]
retrieve object REPOSITORY PATH {label LABEL | version VERSION}
retrieve object URI [(#m.marker | #l.label)]
```
O REPOSITORY\_PATH fornece o local do objeto no repositório. Deve-se colocar o caminho entre aspas e utilizar barras como delimitadores. Ele não faz distinção entre maiúsculas e minúsculas.

```
store stream as "/folder 1/folder 2/mystream.str"
store model Drug as "/myfolder/drugmodel"
store model Drug as "/myfolder/drugmodel.gm" label "final"
store node DRUG1n as "/samples/drug1ntypenode"
store project as "/CRISPDM/DrugExample.cpj"
store output "Data Audit of [6 fields]" as "/my folder/My Audit"
```
Opcionalmente, uma extensão como *.str* ou *.gm* pode ser incluída no nome do objeto, mas isso não é necessário desde que o nome esteja consistente. Por exemplo, se um modelo estiver armazenado sem uma extensão, ele deverá ser recuperado pelo mesmo nome:

```
store model "/myfolder/drugmodel"
retrieve model "/myfolder/drugmodel"
```
versus:

```
store model "/myfolder/drugmodel.gm"
retrieve model "/myfolder/drugmodel.gm" version "0:2005-10-12 14:15:41.281"
```
Observe que ao recuperar objetos, a versão mais recente do objeto é sempre retornada, a menos que você especifique uma versão ou rótulo. Ao recuperar um objeto de nó, o nó será inserido automaticamente no fluxo atual. Ao recuperar um objeto de fluxo, deve-se utilizar um script independente. Não é possível recuperar um objeto de fluxo de dentro de um script de fluxo.

Bloqueio e Desbloqueio de Objetos

A partir de um script, é possível bloquear um objeto para evitar que outros usuários atualizem qualquer uma de suas versões existentes ou criem novas versões. Também é possível desbloquear um objeto que você bloqueou.

A sintaxe para bloquear e desbloquear um objeto é:

lock REPOSITORY\_PATH lock URI

unlock REPOSITORY\_PATH unlock URI

Assim como ocorre com armazenamento e recuperação de objetos, o REPOSITORY\_PATH fornece o local do objeto no repositório. Deve-se colocar o caminho entre aspas e utilizar barras como delimitadores. Ele não faz distinção entre maiúsculas e minúsculas.

```
lock "/myfolder/Stream1.str"
```

```
unlock "/myfolder/Stream1.str"
```
Como alternativa, é possível utilizar um Identificador Uniforme de Recursos (URI) ao invés de um caminho de repositório para fornecer o local do objeto. O URI deve incluir o prefixo spsscr: e ser totalmente colocado entre aspas. Apenas barras são permitidas como delimitadores de caminho e os espaços devem ser codificados. Ou seja, utilize %20 ao invés de um espaço no caminho. O URI não faz distinção entre maiúsculas e minúsculas. Seguem alguns exemplos:

```
lock "spsscr:///myfolder/Stream1.str"
```

```
unlock "spsscr:///myfolder/Stream1.str"
```
Note que o bloqueio do objeto é aplicado a todas as versões de um objeto - não é possível bloquear ou desbloquear versões individuais.

### **Gerando uma Senha Codificada**

Em determinados casos, poderá ser necessário incluir uma senha em um script; por exemplo, você pode querer acessar uma origem de dados protegida por senha. As senhas codificadas podem ser utilizadas em:

- v Propriedades do Nó para nós de Origem e de Saída do Banco de Dados
- v Argumentos da linha de comandos para efetuar login no servidor
- v Propriedades de conexão com o banco de dados armazenadas em um arquivo *.par* (o arquivo de parâmetro gerado na guia Publicação de um nó de exportação)

Por meio da interface com o usuário, uma ferramenta está disponível para gerar senhas codificadas com base no algoritmo Blowfish (consulte *http://www.schneier.com/blowfish.html* para obter mais informações). Depois codificado, é possível copiar e armazenar a senha para os arquivos de script e argumentos de linha de comandos. O nó de propriedade epassword usado para databasenode e databaseexportnode armazena a senha codificada.

1. Para gerar uma senha codificada, no menu Ferramentas, escolha:

#### **Codificar Senha...**

- 2. Especifique uma senha na caixa de texto Senha.
- 3. Clique em **Codificar** para gerar uma codificação aleatória de sua senha.
- 4. Clique no botão Copiar para copiar a senha codificada para a Área de Transferência.
- 5. Cole a senha no script ou parâmetro desejado.

### **Verificação de Script**

É possível verificar rapidamente a sintaxe de todos os tipos de scripts clicando no botão de verificação vermelho na barra de ferramentas da caixa de diálogo Script Independente.

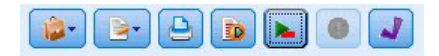

*Figura 6. Ícones da barra de ferramentas de script do fluxo*

A verificação de script alerta para quaisquer erros em seu código e faz recomendações para melhoria. Para visualizar a linha com erros, clique no feedback na metade inferior da caixa de diálogo. Isso destacará o erro em vermelho.

## **Script a partir da Linha de Comandos**

O script permite executar operações que geralmente são executadas na interface com o usuário. Apenas especifique e execute um fluxo independente na linha de comandos quando ativar o IBM SPSS Modeler. Por exemplo:

client -script scores.txt -execute

O sinalizador -script carrega o script especificado, ao passo que o sinalizador -execute executa todos os comandos no arquivo de script.

### **Compatibilidade com Liberações Anteriores**

Os scripts criados em liberações anteriores do IBM SPSS Modeler geralmente devem funcionar inalterados na liberação atual. No entanto, os nuggets do modelo agora podem ser inseridos no fluxo automaticamente (essa é a configuração padrão) e podem substituir ou complementar um nugget existente desse tipo no fluxo. Se isso realmente irá acontecer ou não dependerá das configurações das opções **Incluir modelo no fluxo** e **Substituir modelo anterior** (**Ferramentas > Opções > Opções do Usuário > Notificações**). Poderá ser necessário, por exemplo, modificar um script a partir de uma liberação anterior em que uma substituição de nugget é manipulada ao excluir o nugget existente e inserir o novo nugget.

Os scripts criados na liberação atual podem não funcionar em liberações anteriores.

Se um script criado em uma liberação anterior utilizar um comando que foi substituído (ou descontinuado), o formato antigo ainda será suportado, mas uma mensagem de aviso será exibida. Por exemplo, a palavra-chave generated antiga foi substituída por model e o comando clear generated foi substituído por clear generated palette. Os scripts que usam os formatos antigos ainda serão executados, mas um aviso será exibido.

### **Acessando Resultados da Execução do Fluxo**

Muitos nós do IBM SPSS Modeler produzem objetos de saída como modelos, gráficos e dados tabulares. Muitas dessas saídas contêm valores úteis que podem ser utilizados por scripts para orientar a execução subsequente. Esses valores são agrupados em contêineres de conteúdo (referidos simplesmente como contêineres) que podem ser acessados utilizando tags ou IDs que identificam cada contêiner. A maneira como esses valores são acessados depende do formato ou do "modelo de conteúdo" utilizado por esse contêiner.

Por exemplo, muitas saídas de modelo preditivo utilizam uma variante do XML chamada PMML para representar informações sobre o modelo, como quais campos uma árvore de decisão utiliza em cada divisão ou como os neurônios em uma rede neural são conectados e com que intensidade. As saídas de modelo que utilizam o PMML fornecem um Modelo de Conteúdo XML que pode ser utilizado para acessar essas informações. Por exemplo:

```
stream = modeler.script.stream()
# Assume the stream contains a single C5.0 model builder node
# and that the datasource, predictors and targets have already been
# set up
```

```
modelbuilder = stream.findByType("c50", None)
results = []modelbuilder.run(results)
modeloutput = result[0]# Now that we have the C5.0 model output object, access the
# relevant content model
cm = modeloutput.getContentModel("PMML")
# The PMML content model is a generic XML-based content model that
# uses XPath syntax. Use that to find the names of the data fields.
# The call returns a list of strings match the XPath values
dataFieldNames = cm.getStringValues("/PMML/DataDictionary/DataField", "name")
```
O IBM SPSS Modeler suporta os modelos de conteúdo a seguir no script:

- v O **Modelo de conteúdo de tabela** fornece acesso aos dados tabulares simples representados como linhas e colunas
- v O **Modelo de conteúdo XML** fornece acesso ao conteúdo armazenado em formato XML
- v O **Modelo de conteúdo JSON** fornece acesso ao conteúdo armazenado em formato JSON
- v O **Modelo de conteúdo de estatísticas de coluna** fornece acesso às estatísticas de resumo sobre um campo específico
- v O **Modelo de conteúdo de estatísticas de coluna de pares** fornece acesso às estatísticas de resumo entre dois campos ou valores entre dois campos separados

# **Modelo de Conteúdo de Tabela**

O modelo de conteúdo da tabela fornece um modelo simples para acessar dados de linha e da coluna simples. Todos os valores em uma coluna específica devem ter o mesmo tipo de armazenamento (por exemplo, sequências ou números inteiros).

### **API**

*Tabela 23. API*

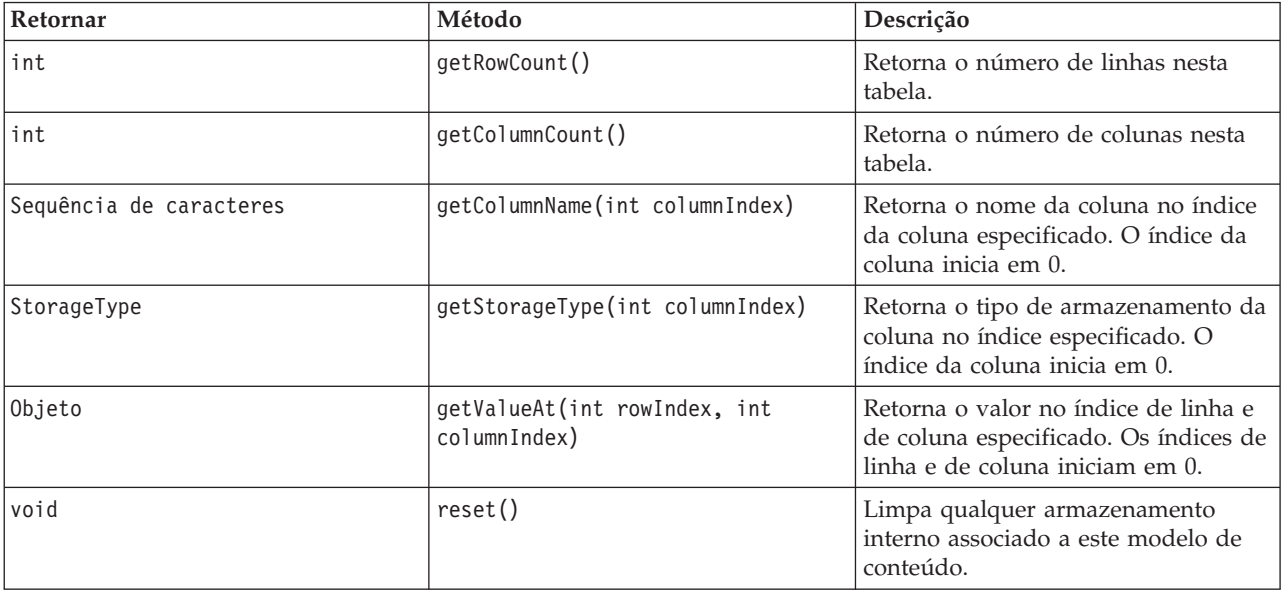

#### **Nós e saídas**

Esta tabela lista os nós que constroem saídas que incluem esse tipo de modelo de conteúdo.

*Tabela 24. Nós e saídas*

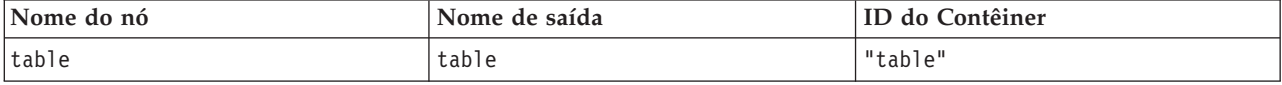

#### **Script de exemplo**

```
stream = modeler.script.stream()
from modeler.api import StorageType
# Set up the variable file import node
varfilenode = stream.createAt("variablefile", "DRUG Data", 96, 96)
varfilenode.setPropertyValue("full_filename", "$CLEO_DEMOS/DRUG1n")
# Next create the aggregate node and connect it to the variable file node
aggregatenode = stream.createAt("aggregate", "Aggregate", 192, 96)
stream.link(varfilenode, aggregatenode)
# Configure the aggregate node
aggregatenode.setPropertyValue("keys", ["Drug"])
aggregatenode.setKeyedPropertyValue("aggregates", "Age", ["Min", "Max"])
aggregatenode.setKeyedPropertyValue("aggregates", "Na", ["Mean", "SDev"])
# Then create the table output node and connect it to the aggregate node
tablenode = stream.createAt("table", "Table", 288, 96)
stream.link(aggregatenode, tablenode)
# Execute the table node and capture the resulting table output object
results = \lceil \rceiltablenode.run(results)
tableoutput = results[0]# Access the table output's content model
tablecontent = tableoutput.getContentModel("table")
# For each column, print column name, type and the first row
# of values from the table content
col = 0while col < tablecontent.getColumnCount():
     print tablecontent.getColumnName(col), \
     tablecontent.getStorageType(col), \
     tablecontent.getValueAt(0, col)
     col = col + 1
```
A saída na guia Depuração de script será semelhante a esta:

Age\_Min Integer 15 Age\_Max Integer 74 Na\_Mean Real 0.730851098901 Na\_SDev Real 0.116669731242 Drug String drugY Record\_Count Integer 91

### **Modelo de Conteúdo XML**

O Modelo de Conteúdo XML fornece acesso ao conteúdo baseado em XML.

O Modelo de Conteúdo XML suporta a capacidade de acessar componentes com base em expressões XPath. As expressões XPath são sequências que definem quais elementos ou atributos são exigidos pelo responsável pela chamada. O Modelo de Conteúdo XML oculta os detalhes de vários objetos de construção e expressões de compilação que geralmente são necessários pelo suporte ao XPath. Isso simplifica a chamada do script Python.

O Modelo de Conteúdo XML inclui uma função que retorna o documento XML como uma sequência. Isso permite que usuários do script Python utilizem sua biblioteca Python preferencial para analisar o XML.

### **API**

*Tabela 25. API*

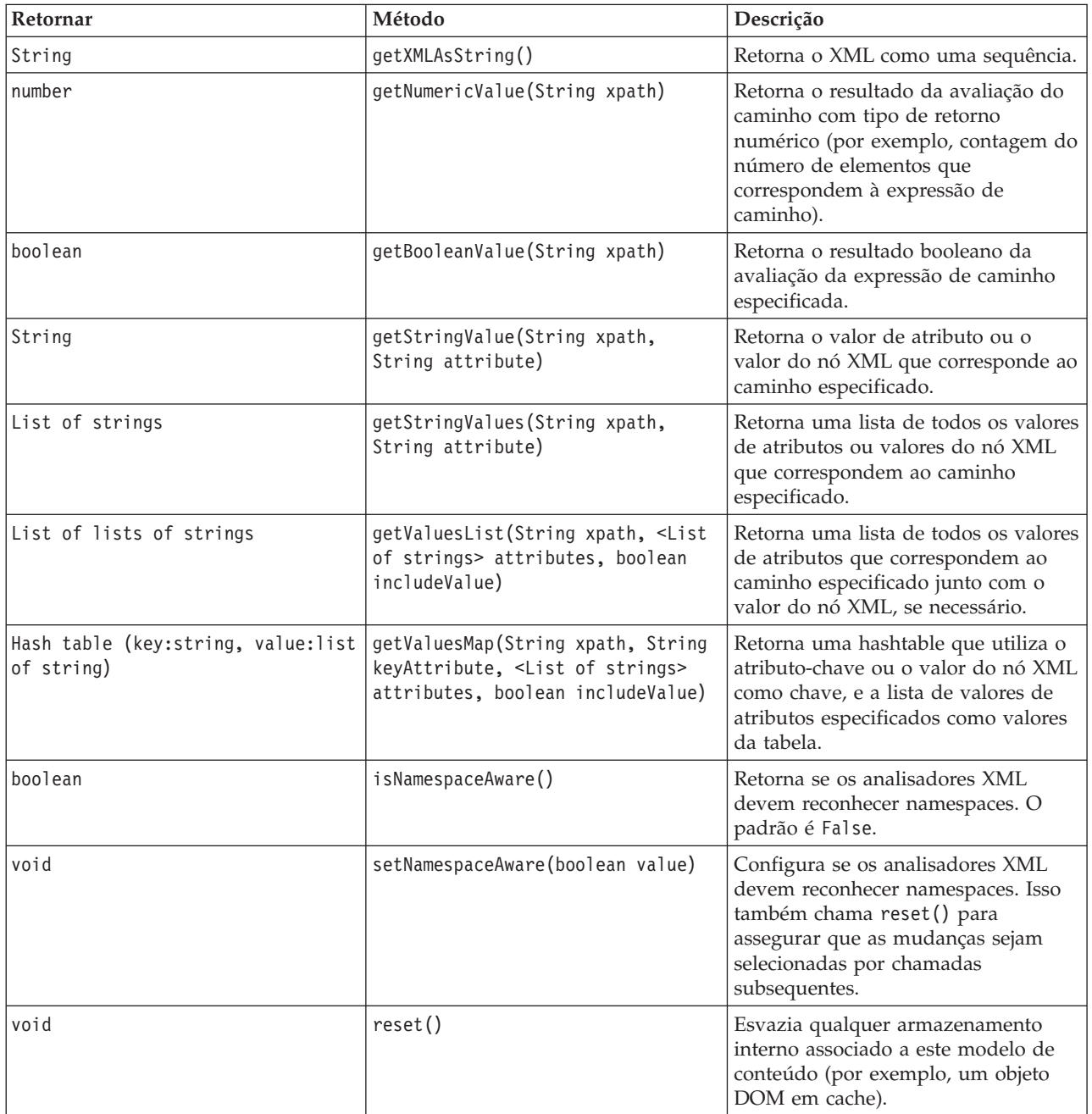

### **Nós e saídas**

Esta tabela lista os nós que constroem saídas que incluem esse tipo de modelo de conteúdo.

*Tabela 26. Nós e saídas*

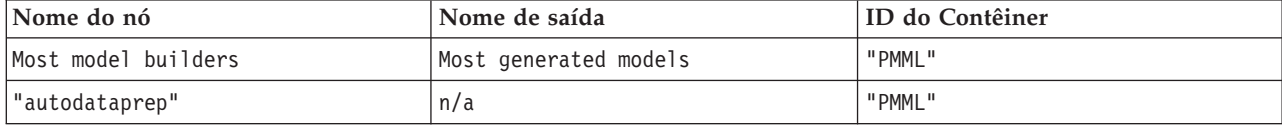

### **Script de exemplo**

O código de script Python para acessar o conteúdo pode ser semelhante a este:

```
results = []modelbuilder.run(results)
modeloutput = results[0]cm = modeloutput.getContentModel("PMML")
```

```
dataFieldNames = cm.getStringValues("/PMML/DataDictionary/DataField", "name")
predictedNames = cm.getStringValues("//MiningSchema/MiningField[@usageType='predicted']", "name")
```
# **Modelo de Conteúdo JSON**

O Modelo de Conteúdo JSON é utilizado para fornecer suporte para o conteúdo do formato JSON. Isso fornece uma API básica para permitir que os responsáveis pela chamada extraiam valores supondo que eles saibam quais valores devem ser acessados.

#### **API**

*Tabela 27. API*

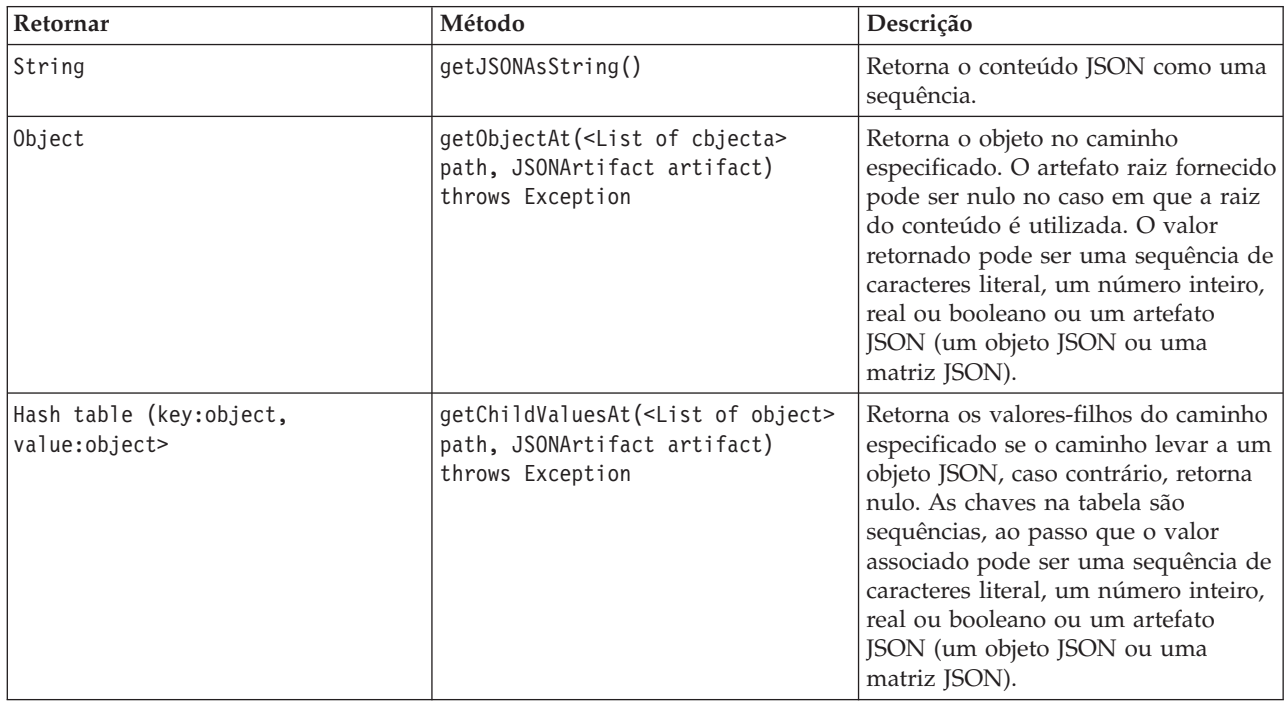

*Tabela 27. API (continuação)*

| Retornar        | Método                                                                                                  | Descrição                                                                                                    |
|-----------------|----------------------------------------------------------------------------------------------------|----------------------------------------------------------------------------------------------------|
| List of objects | getChildrenAt( <list object="" of=""><br/>path path, JSONArtifact artifact)<br/>throws Exception</list> | Retorna a lista de objetos no caminho<br>especificado se o caminho levar a<br>uma matriz JSON, caso contrário,<br>retorna nulo. Os valores retornados<br>podem ser uma sequência de<br>caracteres literal, um número inteiro,<br>real ou booleano ou um artefato<br>JSON (um objeto JSON ou uma<br>matriz <i>[SON</i> ). |
| void            | reset()                                                                                                 | Esvazia qualquer armazenamento<br>interno associado a este modelo de<br>conteúdo (por exemplo, um objeto<br>DOM em cache).                                                                                                    |

### **Script de exemplo**

Se houver um nó construtor de saída que cria a saída com base no formato JSON, o seguinte poderá ser utilizado para acessar informações sobre um conjunto de manuais:

```
results = []outputbuilder.run(results)
output = results[0]cm = output.getContentModel("jsonContent")
bookTitle = cm.getObjectAt(["books", "ISIN123456", "title"], None)
# Alternatively, get the book object and use it as the root
# for subsequent entries
book = cm.getObjectAt(["books", "ISIN123456"], None)
bookTitle = cm.getObjectAt(["title"], book)
# Get all child values for aspecific book
bookInfo = cm.getChildValuesAt(["books", "ISIN123456"], None)
# Get the third book entry. Assumes the top-level "books" value
# contains a JSON array which can be indexed
bookInfo = cm.getObjectAt(["books", 2], None)
# Get a list of all child entries
allBooks = cm.getChildrenAt(["books"], None)
```
### **Modelo de Conteúdo de Estatísticas de Coluna e Modelo de Conteúdo de Estatísticas de Pares**

O modelo de conteúdo de estatísticas de coluna fornece acesso às estatísticas que podem ser calculadas para cada campo (estatísticas univariadas). O modelo de conteúdo de estatísticas de pares fornece acesso às estatísticas que podem ser calculadas entre pares de campos ou de valores em um campo.

As medidas de estatísticas possíveis são:

- Count
- UniqueCount
- ValidCount
- Mean
- Sum
- $\bullet$  Min
- Max
- Range
- Variance
- StandardDeviation
- StandardErrorOfMean
- Skewness
- SkewnessStandardError
- Kurtosis
- KurtosisStandardError
- Median
- Mode
- Pearson
- Covariance
- TTest
- FTest

Alguns valores são apropriados apenas a partir de estatísticas de coluna única, ao passo que outros são apropriados apenas para estatísticas de pares.

Os nós que produzirão esses são:

- v O **Nó de estatísticas** produz estatísticas de coluna e pode produzir estatísticas de pares quando os campos de correlação são especificados
- v O **Nó Auditoria de Dados** produz estatísticas de coluna e pode produzir estatísticas de pares quando um campo de sobreposição é especificado.
- v O **Nó Médias** produz estatísticas de pares quando compara pares de campos ou compara os valores de um campo com outros resumos de campo.

As capacidades de um nó específico e também as configurações no nó determinarão quais modelos e estatísticas de conteúdo estarão disponíveis.

### **API de ColumnStatsContentModel**

*Tabela 28. API de ColumnStatsContentModel*.

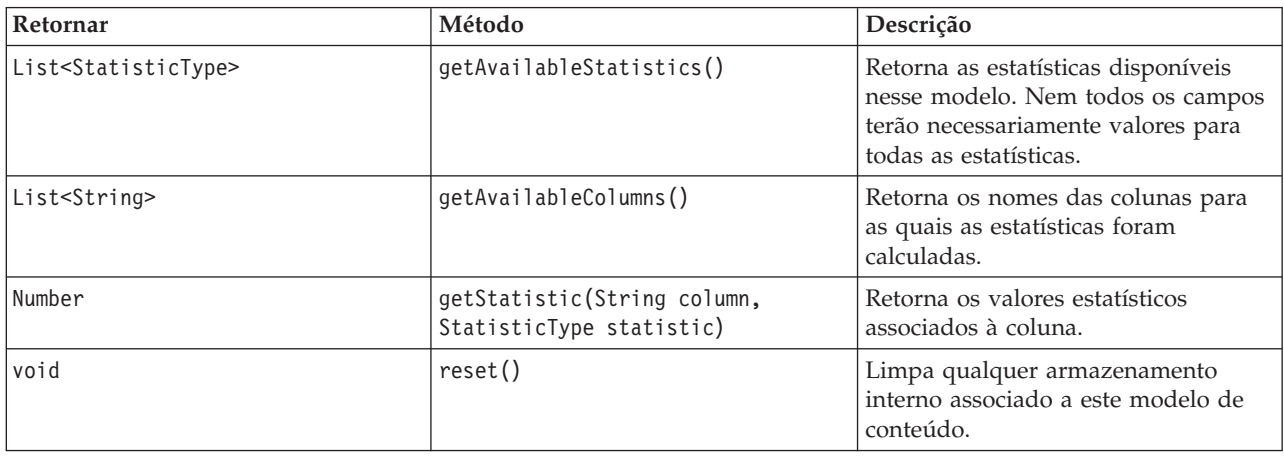

### **API PairwiseStatsContentModel**

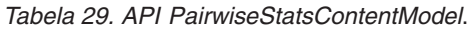

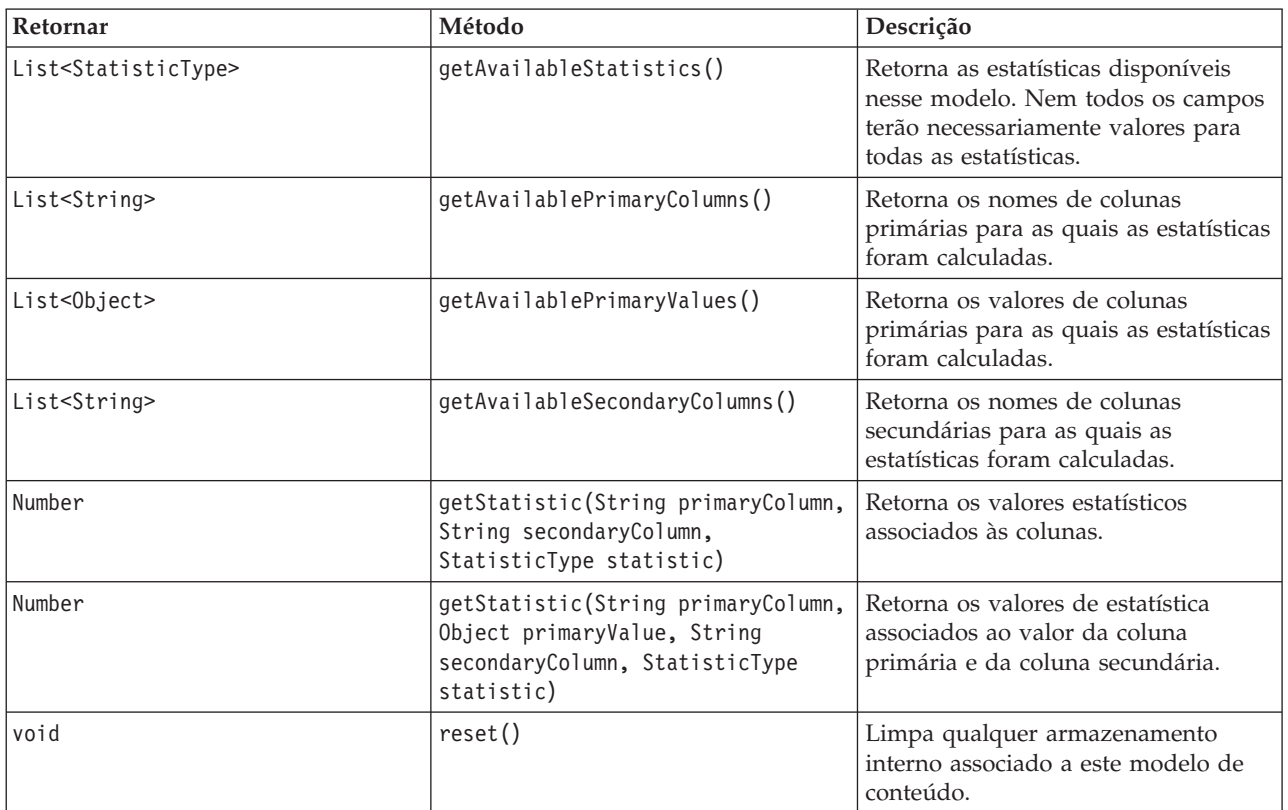

#### **Nós e saídas**

Esta tabela lista os nós que constroem saídas que incluem esse tipo de modelo de conteúdo.

*Tabela 30. Nós e saídas*.

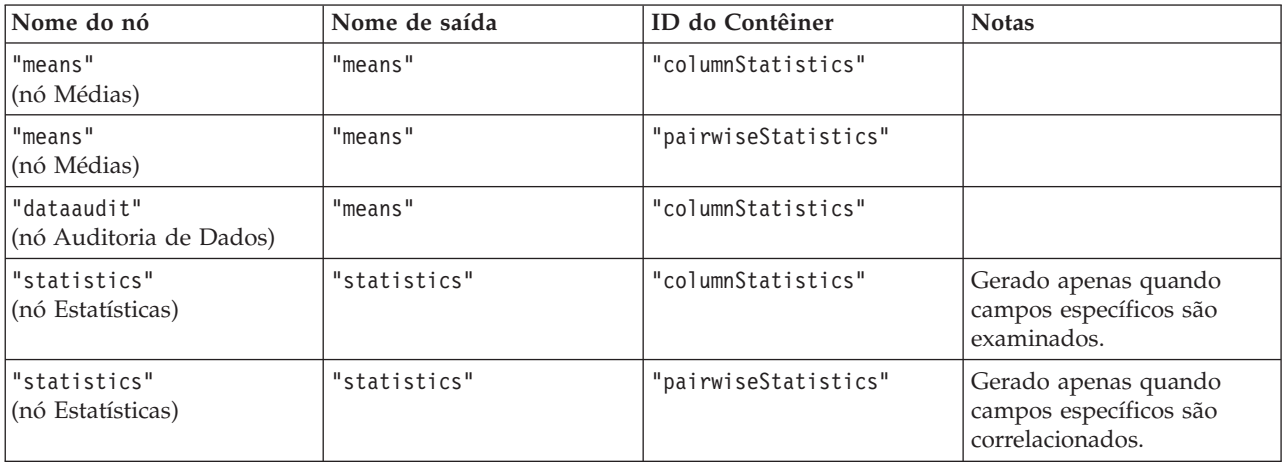

#### **Script de exemplo**

from modeler.api import StatisticType stream = modeler.script.stream()

# Set up the input data

```
varfile = stream.createAt("variablefile", "File", 96, 96)
varfile.setPropertyValue("full_filename", "$CLEO/DEMOS/DRUG1n")
# Now create the statistics node. This can produce both
# column statistics and pairwise statistics
statisticsnode = stream.createAt("statistics", "Stats", 192, 96)
statisticsnode.setPropertyValue("examine", ["Age", "Na", "K"])
statisticsnode.setPropertyValue("correlate", ["Age", "Na", "K"])
stream.link(varfile, statisticsnode)
results = []statisticsnode.run(results)
statsoutput = result[0]statscm = statsoutput.getContentModel("columnStatistics")
if (statscm != None):
cols = statscm.getAvailableColumns()
stats = statscm.getAvailableStatistics()
print "Column stats:", cols[0], str(stats[0]), " = ", statscm.getStatistic(cols[0], stats[0])
statscm = statsoutput.getContentModel("pairwiseStatistics")
if (statscm != None):
pcols = statscm.getAvailablePrimaryColumns()
 scols = statscm.getAvailableSecondaryColumns()
stats = statscm.getAvailableStatistics()
 corr = statscm.getStatistic(pcols[0], scols[0], StatisticType.Pearson)
 print "Pairwise stats:", pcols[0], scols[0], " Pearson = ", corr
```
# **Capítulo 6. Argumentos de Linha de Comandos**

## **Chamando o Software**

É possível utilizar a linha de comandos de seu sistema operacional para ativar o IBM SPSS Modeler, conforme a seguir:

- 1. Em um computador no qual o IBM SPSS Modeler está instalado, abra uma janela de DOS ou de prompt de comandos.
- 2. Para ativar a interface do IBM SPSS Modeler no modo interativo, digite o comando modelerclient seguido pelos argumentos necessários, por exemplo:

modelerclient -stream report.str -execute

Os argumentos disponíveis (sinalizadores) permitem conectar-se a um servidor, carregar fluxos, executar scripts ou especificar outros parâmetros conforme necessário.

# **Utilizando Argumentos de Linha de Comandos**

É possível anexar argumentos de linha de comandos (também referidos como *sinalizadores*) ao comando inicial modelerclient para alterar a chamada do IBM SPSS Modeler.

Vários tipos de argumentos de linha de comandos estão disponíveis e são descritos posteriormente nesta seção.

| Tipo de argumento                                                                     | Onde descrito                                                                                                    |
|---------------------------------------------------------------------------------------|----------------------------------------------------------------------------------------------------|
| Argumentos do sistema                                                                 | Consulte o tópico "Argumentos do sistema" na página<br>62 para obter mais informações.                                                                 |
| Argumentos de parâmetro                                                               | Consulte o tópico "Argumentos de Parâmetros" na<br>página 63 para obter mais informações.                                                              |
| Argumentos de conexão do servidor                                                     | Consulte o tópico "Argumentos de Conexão do<br>Servidor" na página 64 para obter mais informações.                                                     |
| Argumentos de conexão do IBM SPSS Collaboration and<br>Deployment Services Repository | Consulte o tópico "Argumentos de Conexão do IBM<br>SPSS Collaboration and Deployment Services Repository"<br>na página 65 para obter mais informações. |
| Argumentos de conexão do IBM SPSS Analytic Server                                     | Consulte o tópico "Argumentos de Conexão do IBM<br>SPSS Analytic Server" na página 65 para obter mais<br>informações.                                  |

*Tabela 31. Tipos de argumentos de linha de comandos*.

Por exemplo, é possível utilizar os sinalizadores -server, -stream e -execute para se conectar a um servidor e, em seguida, carregar e executar um fluxo, conforme a seguir:

modelerclient -server -hostname myserver -port 80 -username dminer -password 1234 -stream mystream.str -execute

Observe que ao executar com relação a uma instalação do cliente local, os argumentos de conexão do servidor não são necessários.

Os valores de parâmetros que contiverem espaços podem ser colocados entre aspas duplas, por exemplo: modelerclient -stream mystream.str -Pusername="Joe User" -execute

<span id="page-67-0"></span>Também é possível executar os estados e scripts do IBM SPSS Modeler dessa maneira utilizando os sinalizadores -state e -script, respectivamente.

**Nota:** Se você utilizar um parâmetro estruturado em um comando, deve-se preceder as aspas com uma barra invertida. Isso evita que as aspas sejam removidas durante a interpretação da sequência.

### **Depurando Argumentos de Linha de Comandos**

Para depurar uma linha de comandos, utilize o comando modelerclient para ativar o IBM SPSS Modeler com os argumentos desejados. Isso permite verificar se os comandos serão executados conforme o esperado. Também é possível confirmar os valores de quaisquer parâmetros transmitidos a partir da linha de comandos na caixa de diálogo Parâmetros da Sessão (menu Ferramentas, Configurar Parâmetros da Sessão).

## **Argumentos do sistema**

A tabela a seguir descreve os argumentos do sistema disponíveis para chamada da linha de comandos da interface com o usuário.

| Argumento                     | Comportamento/Descrição                                                                                                    |
|-------------------------------|----------------------------------------------------------------------------------------------------|
| @ <commandfile></commandfile> | O caractere @ seguido por um nome de arquivo especifica uma lista de comandos.<br>Quando modelerclient encontra um argumento que começa com @, ele opera nos<br>comandos nesse arquivo como se estivesse na linha de comandos. Consulte o tópico<br>"Combinando Diversos Argumentos" na página 66 para obter mais informações. |
| -directory <dir></dir>        | Configura o diretório ativo padrão. No modo local, esse diretório é utilizado para<br>ambos dados e também para saída. Exemplo: -directory c:/ ou -directory c://                                                                                                    |
| -server_directory <dir></dir> | Configura o diretório do servidor padrão para dados. O diretório ativo especificado<br>usando o sinalizador -directory é utilizado para saída.                                                                                                    |
| -execute                      | Depois de iniciar, executa qualquer fluxo, estado ou script carregado na inicialização.<br>Se um script estiver carregado além de um fluxo ou estado, apenas o script será<br>executado.                                                                                                    |
| -stream <stream></stream>     | Na inicialização, carregue o fluxo especificado. Diversos fluxos podem ser<br>especificados, no entanto, o último fluxo especificado será configurado como o fluxo<br>atual.                                                                                                    |
| -script <script></script>     |                                                                                                    |

*Tabela 32. Argumentos do sistema*

*Nota*: Diretórios padrão também podem ser configurados na interface com o usuário. Para acessar as opções, no menu Arquivo, escolha **Configurar Diretório Ativo** ou **Configurar Diretório do Servidor**.

Carregando Diversos Arquivos

<span id="page-68-0"></span>Na linha de comandos, é possível carregar diversos fluxos, estados e saídas na inicialização ao repetir o argumento relevante para cada objeto carregado. Por exemplo, para carregar e executar dois fluxos chamados *report.str* e *train.str*, utilize o comando a seguir:

modelerclient -stream report.str -stream train.str -execute

Carregando Objetos a partir do IBM SPSS Collaboration and Deployment Services Repository

Como é possível carregar determinados objetos a partir de um arquivo ou a partir do IBM SPSS Collaboration and Deployment Services Repository (se licenciado), o prefixo de nome de arquivo spsscr:, e opcionalmente file: (para objetos no disco), informam ao IBM SPSS Modeler onde procurar pelo objeto. O prefixo funciona com os seguintes sinalizadores:

- -stream
- -script
- -output
- -model
- -project

Use o prefixo para criar um URI que especifica o local do objeto, por exemplo, -stream "spsscr:///folder\_1/scoring\_stream.str". A presença do prefixo spsscr: requer que uma conexão válida com o IBM SPSS Collaboration and Deployment Services Repository seja especificada no mesmo comando. Portanto, por exemplo, o comando completo será semelhante ao seguinte:

modelerclient -spsscr\_hostname myhost -spsscr\_port 8080 -spsscr\_username myusername -spsscr\_password mypassword -stream "spsscr:///folder\_1/scoring\_stream.str" -execute

Observe que *deve-se* utilizar um URI na linha de comandos. O REPOSITORY\_PATH mais simples não é suportado. (Ele funciona apenas dentro de scripts). Para obter mais detalhes sobre URIs para objetos no IBM SPSS Collaboration and Deployment Services Repository, consulte o tópico ["Acessando Objetos no](#page-55-0) [IBM SPSS Collaboration and Deployment Services Repository" na página 50.](#page-55-0)

## **Argumentos de Parâmetros**

Os parâmetros podem ser utilizados como sinalizadores durante a execução da linha de comandos do IBM SPSS Modeler. Nos argumentos da linha de comandos, o sinalizador -P é utilizado para denotar um parâmetro no formato -P <*name*>=<*value*>.

Os parâmetros podem ser qualquer um dos seguintes:

- v **Parâmetros simples** (ou parâmetros utilizados diretamente em expressões do CLEM).
- v **Parâmetros de slot**, também referidos como **propriedades do nó**. Esses parâmetros são utilizados para modificar as configurações de nós no fluxo. Consulte o tópico ["Visão Geral de Propriedades do Nó" na](#page-74-0) [página 69](#page-74-0) para obter informações adicionais.
- v **Parâmetros da linha de comandos**, utilizados para alterar a chamada do IBM SPSS Modeler.

Por exemplo, é possível fornecer nomes de usuário e senhas de origem de dados como um sinalizador da linha de comandos, conforme a seguir:

modelerclient -stream response.str -P:databasenode.datasource="{\"ORA 10gR2\", user1, mypsw, true}"

O formato é o mesmo que o parâmetro datasource da propriedade do nó databasenode. Para obter mais informações, consulte: ["Propriedades de databasenode" na página 81.](#page-86-0)

**Nota:** Se o nó for nomeado, deve-se colocar o nome do nó entre aspas duplas e escapar as aspas com uma barra invertida. Por exemplo, se o nó da origem de dados no exemplo anterior possuir o nome *Source\_ABC*, a entrada será a seguinte:

<span id="page-69-0"></span>modelerclient -stream response.str -P:databasenode.\"Source\_ABC\".datasource="{\"ORA 10gR2\", user1, mypsw, true}"

Uma barra invertida também é necessária na frente das aspas que identificam um parâmetro estruturado, como no exemplo de origem de dados do TM1 a seguir:

```
clemb -server -hostname 9.115.21.169 -port 28053 -username administrator
    -execute -stream C:\Share\TM1_Script.str -P:tm1import.pm_host="http://9.115.21.163:9510/pmhub/pm"
    -F:tm1import.tm1 connection={\"SData\",\"\",\"admin\",\"apple\"}
    -P:tmlimport.selected view={\"SalesPriorCube\",\"salesmargin%\"}
```
## **Argumentos de Conexão do Servidor**

O sinalizador -server informa ao IBM SPSS Modeler que ele deve se conectar a um servidor público e os sinalizadores -hostname, -use\_ssl, -port, -username, -password e -domain são utilizados para informar ao IBM SPSS Modeler como conectar-se ao servidor público. Se nenhum argumento -server for especificado, o servidor padrão ou local será utilizado.

Exemplos

Para conectar-se a um servidor público:

```
modelerclient -server -hostname myserver -port 80 -username dminer
-password 1234 -stream mystream.str -execute
```
Para conectar-se a um cluster de servidores:

```
modelerclient -server -cluster "QA Machines" \
-spsscr_hostname pes_host -spsscr_port 8080 \
-spsscr username asmith -spsscr epassword xyz
```
Observe que conectar-se a um cluster de servidores requer o Coordenador de Processos por meio do IBM SPSS Collaboration and Deployment Services, portanto, o argumento -cluster deverá ser usado em combinação com as opções de conexão do repositório (spsscr\_\*). Consulte o tópico ["Argumentos de](#page-70-0) [Conexão do IBM SPSS Collaboration and Deployment Services Repository" na página 65](#page-70-0) para obter mais informações.

| Argumento                 | Comportamento/Descrição                                                                                                    |
|---------------------------|----------------------------------------------------------------------------------------------------|
| -server                   | Executa o IBM SPSS Modeler no modo de servidor, conectando-se a um servidor<br>público utilizando os sinalizadores -hostname, -port, -username, -password, e<br>$-domain.$                                                                                                    |
| $-hostname <$ name>       | O nome do host da máquina servidor. Disponível apenas no modo de servidor.                                                                                                    |
| -use ssl                  | Especifica que a conexão deve usar SSL (Secure Sockets Layer). Esse sinalizador é<br>opcional; a configuração padrão é não usar SSL.                                                                                                    |
| -port <number></number>   | O número da porta do servidor especificado. Disponível apenas no modo de<br>servidor.                                                                                                    |
| $-cluster <$ name $>$     | Especifica uma conexão com um cluster de servidores e não com um servidor<br>denominado; esse argumento é uma alternativa para os argumentos hostname, port<br>e use_ss1. O nome é o nome do cluster ou um URI exclusivo que identifica o<br>cluster no IBM SPSS Collaboration and Deployment Services Repository. O cluster<br>de servidores é gerenciado pelo Coordenador de Processos por meio de IBM SPSS<br>Collaboration and Deployment Services. Consulte o tópico "Argumentos de<br>Conexão do IBM SPSS Collaboration and Deployment Services Repository" na<br>página 65 para obter mais informações. |
| $-$ username $<$ name $>$ | O nome do usuário com o qual efetuar logon no servidor. Disponível apenas no<br>modo de servidor.                                                                                                    |

*Tabela 33. Argumentos de conexão do servidor*.

<span id="page-70-0"></span>*Tabela 33. Argumentos de conexão do servidor (continuação)*.

| Argumento                                                     | Comportamento/Descrição                                                                                                    |
|---------------------------------------------------------------|----------------------------------------------------------------------------------------------------|
| -password <password></password>                               | A senha com a qual efetuar logon no servidor. Disponível apenas no modo de<br>servidor. Nota: Se o argumento -password não for utilizado, será solicitado a<br>fornecer uma senha.                            |
| -epassword<br><encodedpasswordstring></encodedpasswordstring> | A senha codificada com a qual efetuar logon no servidor. Disponível apenas no<br>modo de servidor. Nota: Uma senha codificada pode ser gerada a partir do menu<br>Ferramentas do aplicativo IBM SPSS Modeler. |
| $-domain <$ name $>$                                          | O domínio utilizado para efetuar logon no servidor. Disponível apenas no modo<br>de servidor.                                                                                                    |
| -P <name>=<value></value></name>                              | Utilizado para configurar um parâmetro de inicialização. Também pode ser<br>utilizado para configurar propriedades do nó (parâmetros do slot).                                                                |

## **Argumentos de Conexão do IBM SPSS Collaboration and Deployment Services Repository**

Se desejar armazenar ou recuperar objetos a partir do IBM SPSS Collaboration and Deployment Services por meio da linha de comandos, deve-se especificar uma conexão válida com o IBM SPSS Collaboration and Deployment Services Repository. Por exemplo:

modelerclient -spsscr\_hostname myhost -spsscr\_port 8080 -spsscr username myusername -spsscr password mypassword -stream "spsscr:///folder 1/scoring stream.str" -execute

A tabela a seguir lista os argumentos que podem ser utilizados para configurar a conexão.

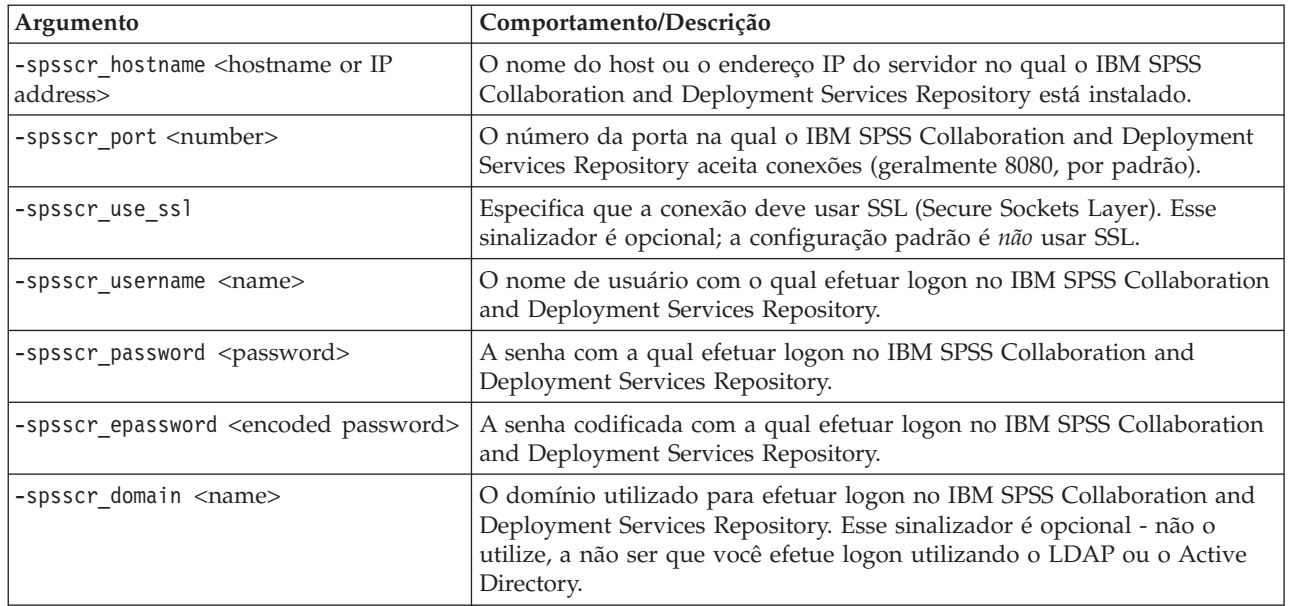

*Tabela 34. Argumentos de conexão do IBM SPSS Collaboration and Deployment Services Repository*

# **Argumentos de Conexão do IBM SPSS Analytic Server**

Se desejar armazenar ou recuperar objetos a partir do IBM SPSS Analytic Server por meio da linha de comandos, deve-se especificar uma conexão válida com o IBM SPSS Analytic Server.

**Nota:** O local do Analytic Server é obtido a partir do SPSS Modeler Server e não pode ser alterado no cliente.

<span id="page-71-0"></span>A tabela a seguir lista os argumentos que podem ser utilizados para configurar a conexão.

| Argumento                   | Comportamento/Descrição                                                      |
|-----------------------------|------------------------------------------------------------------------------|
| -analytic server username   | O nome de usuário com o qual efetuar logon no IBM SPSS Analytic<br>Server.   |
| -analytic server password   | A senha com a qual efetuar logon no IBM SPSS Analytic Server.                |
| -analytic server epassword  | A senha codificada com o qual efetuar logon no IBM SPSS Analytic<br>Server.  |
| -analytic server credential | As credenciais utilizadas para efetuar logon no IBM SPSS Analytic<br>Server. |

*Tabela 35. Argumentos de conexão do IBM SPSS Analytic Server*

### **Combinando Diversos Argumentos**

Diversos argumentos podem ser combinados em um arquivo de comando único especificado na chamada utilizando o símbolo @ seguido pelo nome do arquivo. Isso permite reduzir a chamada da linha de comandos e superar quaisquer limitações do sistema operacional referentes ao comprimento de comando. Por exemplo, o comando de inicialização a seguir usa argumentos especificados no arquivo referenciado por <commandFileName>.

modelerclient @<commandFileName>

Coloque o nome do arquivo e o caminho para o arquivo de comando entre aspas se espaços forem necessários, conforme a seguir:

```
modelerclient @ "C:\Program Files\IBM\SPSS\Modeler\nn\scripts\my_command_file.txt"
```
O arquivo de comando pode conter todos os argumentos anteriormente especificados individualmente na inicialização, com um argumento por linha. Por exemplo:

```
-stream report.str
-Porder.full_filename=APR_orders.dat
-Preport.filename=APR_report.txt
-execute
```
Ao gravar e fazer referência a arquivos de comando, assegure-se de seguir estas restrições:

- v Utilize apenas um comando por linha.
- v Não integre um argumento @CommandFile dentro de um arquivo de comando.
# **Capítulo 7. Referência de Propriedades**

# **Visão Geral de Referência de Propriedades**

É possível especificar diversas propriedades diferentes para nós, fluxos, SuperNodes e projetos. Algumas propriedades são comuns a todos os nós, como nome, anotação e dica de ferramenta, enquanto que outras são específicas para determinados tipos de nós. Outras propriedades se referem a operações de fluxo de alto nível, como o armazenamento em cache ou comportamento de SuperNode. As propriedades podem ser acessadas por meio da interface com o usuário padrão (por exemplo, quando abrir uma caixa de diálogo para editar opções para um nó) e também pode ser utilizadas de várias maneiras diferentes.

- v As propriedades podem ser modificadas por meio de scripts, conforme descrito nesta seção. Para obter informações adicionais, consulte "Sintaxe para Propriedades".
- v As propriedades do nó podem ser utilizadas em parâmetros de SuperNode.
- v As propriedades do nó também podem ser utilizadas como parte de uma opção de linha de comandos (utilizando o sinalizador -P) ao iniciar o IBM SPSS Modeler.

No contexto de script dentro do IBM SPSS Modeler, as propriedades do nó e do fluxo são geralmente chamadas de **parâmetros de slot**. Neste guia, elas são referidas como propriedades de nó ou de fluxo.

Para obter mais informações sobre a linguagem de script, consulte Linguagem de Script.

## **Sintaxe para Propriedades**

As propriedades podem ser configuradas utilizando a sintaxe a seguir OBJECT.setPropertyValue(PROPERTY, VALUE)

```
O(11)OBJECT.setKeyedPropertyValue(PROPERTY, KEY, VALUE)
```

```
O valor de propriedades pode ser recuperado utilizando a sintaxe a seguir:
VARIABLE = OBJECT.getPropertyValue(PROPERTY)
```
ou:

VARIABLE = OBJECT.getKeyedPropertyValue(PROPERTY, KEY)

em que OBJECT é um nó ou saída, PROPERTY é o nome da propriedade do nó que sua expressão referencia e KEY é o valor da chave para as propriedades definidas como chave. Por exemplo, a sintaxe a seguir é usada para localizar o nó de filtro e, em seguida, configure o padrão para incluir todos os campos e filtrar o campo Age a partir dos dados de recebimento de dados:

```
filternode = modeler.script.stream().findByType("filter", None)
filternode.setPropertyValue("default_include", True)
filternode.setKeyedPropertyValue("include", "Age", False)
```
Todos os nós utilizados no IBM SPSS Modeler podem ser localizados utilizando a função findByType(TYPE, LABEL) do fluxo. Pelo menos um de TYPE ou LABEL deve ser especificado.

#### **Propriedades Estruturadas**

O script usa as propriedades estruturadas de duas maneiras para maior clareza durante a análise:

- v Para fornecer estrutura para os nomes de propriedades para nós complexos, como Tipo, Filtro ou Balanceamento.
- v Para fornecer um formato para especificar diversas propriedades de uma vez.

#### **Estruturando para Interfaces Complexas**

Os scripts para nós com tabelas e outras interfaces complexas (por exemplo, Tipo, Filtro e Balanceamento) devem seguir uma estrutura específica para que a análise seja executada corretamente. Essas propriedades precisam de um nome que seja mais complexo do que o nome para um identificador único; esse nome é chamado de chave. Por exemplo, em um nó Filtro, cada campo disponível (em seu lado de envio de dados) é ativado ou desativado. Para fazer referência a essas informações, o nó Filtro armazena um item de informações por campo (independentemente se cada campo for true ou false). Esta propriedade pode ter (ou ter recebido) o valor True ou False. Suponha que um nó Filtro denominado mynode possua (em seu lado de envio de dados) um campo chamado Age. Para desativar isso, configure a propriedade include, com a chave Age, para o valor False, conforme a seguir:

mynode.setKeyedPropertyValue("include", "Age", False)

#### **Estruturando para Configurar Diversas Propriedades**

Para muitos nós, é possível designar mais de uma propriedade de nó ou de fluxo por vez. Isso é referido como o **comando de multiconjunto** ou **bloco de conjunto**.

Em alguns casos, uma propriedade estruturada pode ser muito complexa. Um exemplo é o seguinte: sortnode.setPropertyValue("keys", [["K", "Descending"], ["Age", "Ascending"], ["Na", "Descending"]])

Outra vantagem que as propriedades estruturadas possuem é a capacidade de configurar várias propriedades em um nó antes de o nó se tornar estável. Por padrão, um multiconjunto configura todas as propriedades no bloco antes de executar qualquer ação com base em uma configuração de propriedade individual. Por exemplo, ao definir um nó Arquivo Fixo, utilizar duas etapas para configurar as propriedades do campo resultaria em erros porque o nó não estará consistente até que ambas as configurações sejam válidas. Definir propriedades como um multiconjunto evita esse problema ao configurar as duas propriedades antes de atualizar o modelo de dados.

#### **Abreviações**

Abreviações padrão são utilizadas em toda a sintaxe das propriedades do nó. Aprender as abreviações é útil na construção de scripts.

| Abreviação    | Significado                             |
|---------------|-----------------------------------------|
| abs           | Valor absoluto                          |
| len           | Comprimento                             |
| mín.          | Mínimo                                  |
| máx.          | Máximo                                  |
| correl        | Correlação                              |
| covar         | Covariância                             |
| num           | Número ou numérico                      |
| $ {\rm pct} $ | Percentual ou porcentagem               |
| transp        | Transparência                           |
| <b>xval</b>   | Validação cruzada                       |
| var           | Variação ou variável (em nós de origem) |

*Tabela 36. Abreviações padrão utilizadas em toda a sintaxe*

## **Exemplos de Propriedade de Nó e de Fluxo**

As propriedades do nó e de fluxo podem ser utilizadas de várias maneiras com o IBM SPSS Modeler. Elas são utilizadas com mais frequência como parte de um script, seja um **script independente** utilizado para automatizar diversos fluxos ou operações ou um **script de fluxo** utilizado para automatizar os

processos dentro de um único fluxo. Também é possível especificar parâmetros do nó usando as propriedades do nó no SuperNode. No nível mais básico, as propriedades também podem ser utilizadas como uma opção de linha de comandos para iniciar o IBM SPSS Modeler. Usando o argumento -p como parte da chamada da linha de comandos, é possível utilizar uma propriedade de fluxo para alterar uma configuração no fluxo.

| Propriedade           | Significado                                                                                         |
|-----------------------|----------------------------------------------------------------------------------------------------|
| s.max size            | Refere-se à propriedade max size do nó denominado s.                                                |
| s:samplenode.max size | Refere-se à propriedade max_size do nó denominado s,<br>que deve ser um nó Amostra.                 |
| :samplenode.max size  | Refere-se à propriedade max_size do nó Amostra no<br>fluxo atual (deve haver apenas um nó Amostra). |
| s:sample.max size     | Refere-se à propriedade max_size do nó denominado s,<br>que deve ser um nó Amostra.                 |
| t.direction.Age       | Refere-se à função do campo Age no nó Tipo t.                                                       |
| :.max size            | *** ILEGAL *** É necessário especificar o nome do nó ou<br>o tipo de nó.                            |

*Tabela 37. Exemplos de propriedade de nó e de fluxo*

O exemplo s:sample.max\_size ilustra que não é preciso digitar os tipos de nó por completo.

O exemplo t.direction.Age ilustra que alguns nomes de slot podem ser estruturados por si só, nos casos em que os atributos de um nó forem mais complexos do que apenas slots individuais com valores individuais. Esses slots são chamados de propriedades **estruturadas** ou **complexas**.

## **Visão Geral de Propriedades do Nó**

Cada tipo de nó possui seu próprio conjunto de propriedades legais e cada propriedade possui um tipo. Este tipo pode ser um tipo geral – número, sinalizador ou sequência – caso em que as configurações da propriedade são forçadas para o tipo correto. Um erro será gerado se elas não puderem ser forçadas. Como alternativa, a referência de propriedade pode especificar o intervalo de valores legais, como Discard, PairAndDiscard e IncludeAsText, caso em que um erro será gerado se qualquer outro valor for utilizado. As propriedades do sinalizador devem ser lidas ou configuradas utilizando valores true e false. (Variações incluindo Off, OFF, off, No, NO, no, n, N, f, F, false, False, FALSE ou 0 também são reconhecidas ao configurar valores, mas poderão causar erros ao ler os valores de propriedade em alguns casos. Todos os outros valores são considerados como true. Utilizar true e false de modo consistente evitará qualquer confusão). Nas tabelas de referência desse guia, as propriedades estruturadas são indicadas dessa forma na coluna *Descrição da propriedade* e seus formatos de uso são fornecidos.

# **Propriedades Comuns do Nó**

Um número propriedades é comum para todos os nós (incluindo SuperNodes) no IBM SPSS Modeler.

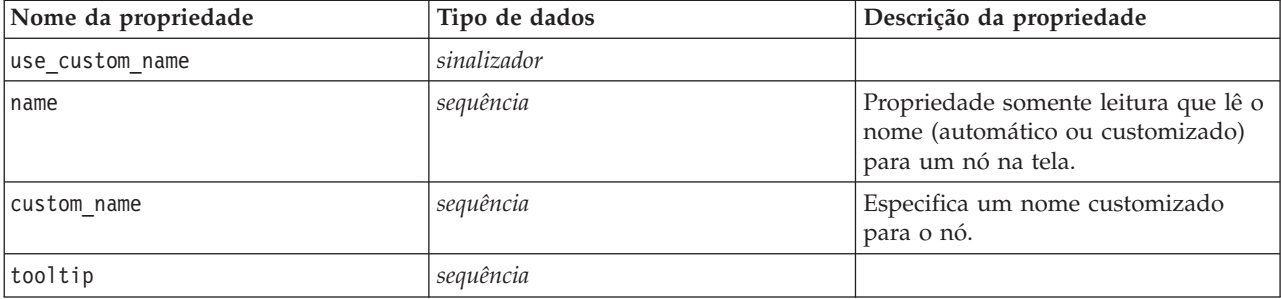

*Tabela 38. Propriedades comuns do nó*.

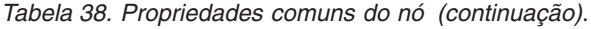

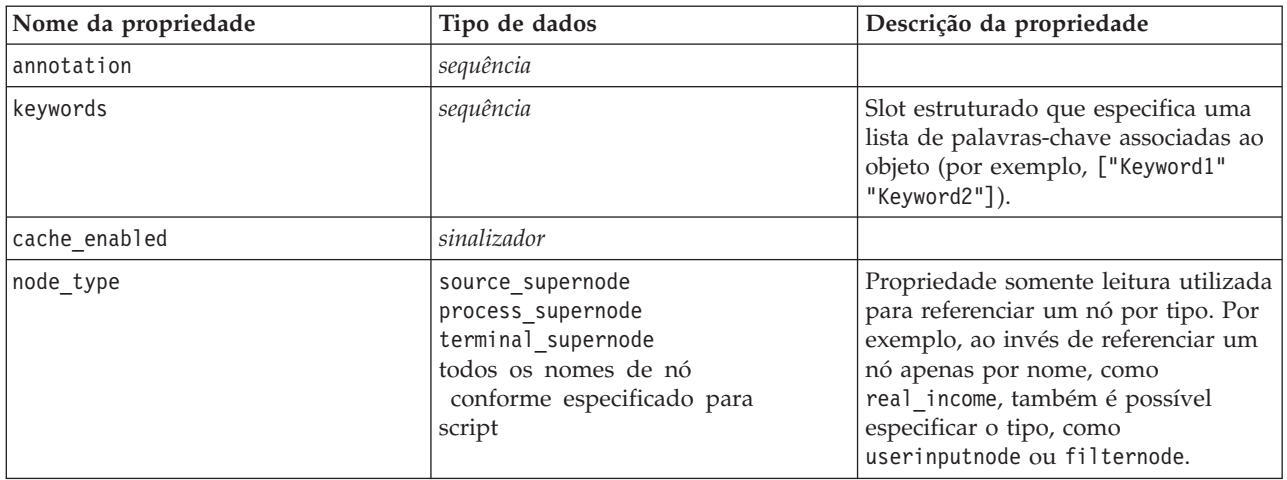

Propriedades específicas do SuperNode são discutidas separadamente, assim como com todos os outros nós. Consulte o tópico [Capítulo 19, "Propriedades do SuperNode", na página 303](#page-308-0) para obter mais informações.

# **Capítulo 8. Propriedades do Fluxo**

Uma variedade de propriedades de fluxo pode ser controlada por script. Para referenciar as propriedades do fluxo, deve-se configurar o método de execução para utilizar scripts:

```
stream = modeler.script.stream()
stream.setPropertyValue("execute method", "Script")
```
exemplo

A propriedade do nó é utilizada para referenciar os nós no fluxo atual. O script de fluxo a seguir fornece um exemplo:

```
stream = modeler.script.stream()
annotation = stream.getPropertyValue("annotation")
annotation = annotation + "\n\nThis stream is called \"" + stream.getLabel() + "\" and
contains the following nodes:\n"
for node in stream.iterator():
    annotation = annotation + "\n" + node.getTypeName() + " node called \"" + node.getLabel()
+ "\sqrt{''}"
```

```
stream.setPropertyValue("annotation", annotation)
```
O exemplo acima utiliza a propriedade do nó para criar uma lista de todos os nós no fluxo e gravar essa lista nas anotações de fluxo. A anotação produzida é semelhante a esta:

This stream is called "druglearn" and contains the following nodes:

```
type node called "Define Types"
derive node called "Na_to_K"
variablefile node called "DRUG1n"
neuralnetwork node called "Drug"
c50 node called "Drug"
filter node called "Discard Fields"
```
As propriedades do fluxo são descritas na tabela a seguir.

*Tabela 39. Propriedades do Fluxo*.

| Nome da propriedade | ' Tipo de dados | Descrição da propriedade |
|---------------------|-----------------|--------------------------|
| lexecute method     | Normal          |                          |
|                     | Script          |                          |

*Tabela 39. Propriedades do Fluxo (continuação)*.

| Nome da propriedade       | Tipo de dados                                                                                                    | Descrição da propriedade |
|---------------------------|----------------------------------------------------------------------------------------------------|--------------------------|
| date_format               | "DDMMYY"<br>"MMDDYY"<br>"YYMMDD"<br>"YYYYMMDD"<br>"YYYYDDD"<br>DAY<br><b>MONTH</b><br>"DD-MM-YY"<br>"DD-MM-YYYY"<br>"MM-DD-YY"<br>"MM-DD-YYYY"<br>"DD-MON-YY"<br>"DD-MON-YYYY"<br>"YYYY-MM-DD"<br>"DD.MM.YY"<br>"DD.MM.YYYY"<br>"MM.DD.YYYY"<br>"DD.MON.YY"<br>"DD.MON.YYYY"<br>"DD/MM/YY"<br>"DD/MM/YYYY"<br>"MM/DD/YY"<br>"MM/DD/YYYY"<br>"DD/MON/YY"<br>"DD/MON/YYYY"<br>MES AAAA<br>t T AAAA<br>SS SM AAAA |                          |
| date_baseline             | número                                                                                                    |                          |
| date_2digit_baseline      | número                                                                                                    |                          |
| time_format               | "HHMMSS"<br>"HHMM"<br>"MMSS"<br>"HH:MM:SS"<br>"HH: MM"<br>"MM:SS"<br>$"$ (H)H: (M)M: (S)S"<br>$"$ (H)H: (M)M"<br>" (M) M: (S) S"<br>"HH.MM.SS"<br>"HH.MM"<br>"MM.SS"<br>$"$ (H)H. (M)M. (S)S"<br>$"$ $(H)$ $H.$ $(M)$ $M"$<br>$"$ (M)M. (S)S"                                                                                                    |                          |
| time_rollover             | $\mathit{flag}$                                                                                                    |                          |
| import_datetime_as_string | flag                                                                                                    |                          |
| decimal_places            | número                                                                                                    |                          |
| decimal_symbol            | Default<br>Período<br>Comma                                                                                                    |                          |
| angles_in_radians         | flag                                                                                                    |                          |
| use_max_set_size          | flag                                                                                                    |                          |
| max_set_size              | número                                                                                                    |                          |
| ruleset_evaluation        | Voting<br>FirstHit                                                                                                    |                          |

*Tabela 39. Propriedades do Fluxo (continuação)*.

| Nome da propriedade                           | Tipo de dados               | Descrição da propriedade                                                                                                    |
|-----------------------------------------------|-----------------------------|----------------------------------------------------------------------------------------------------|
| refresh_source_nodes                          | flag                        | Utilize para atualizar os nós de<br>origem automaticamente após a<br>execução do fluxo.                                                                                                    |
| script                                        | sequência                   |                                                                                                    |
| annotation                                    | sequência                   |                                                                                                    |
| name                                          | sequência                   | Nota: Esta propriedade é somente<br>leitura. Se desejar alterar o nome de<br>um fluxo, deve-se salvá-lo com um<br>nome diferente.                                                                                                    |
| parameters                                    |                             | Utilize esta propriedade para<br>atualizar os parâmetros de fluxo a<br>partir de dentro de um script<br>independente.                                                                                                    |
| nodes                                         |                             | Consulte as informações detalhadas<br>abaixo.                                                                                                    |
| encoding                                      | SystemDefault<br>$"$ UTF-8" |                                                                                                    |
| stream_rewriting                              | booleano                    |                                                                                                    |
| stream rewriting maximise sql                 | booleano                    |                                                                                                    |
| stream_rewriting_optimise_clem_<br>execução   | booleano                    |                                                                                                    |
| stream_rewriting_optimise_syntax_<br>execução | booleano                    |                                                                                                    |
| enable_parallelism                            | booleano                    |                                                                                                    |
| sql_generation                                | booleano                    |                                                                                                    |
| database_caching                              | booleano                    |                                                                                                    |
| sql_logging                                   | booleano                    |                                                                                                    |
| sql_generation_logging                        | booleano                    |                                                                                                    |
| sql_log_native                                | booleano                    |                                                                                                    |
| sql_log_prettyprint                           | booleano                    |                                                                                                    |
| record_count_suppress_input                   | booleano                    |                                                                                                    |
| record count feedback interval                | número inteiro              |                                                                                                    |
| use_stream_auto_create_node_<br>configurações | boolean                     | Se true, as configurações específicas<br>do fluxo serão utilizadas, caso<br>contrário, as preferências do usuário<br>são utilizadas.                                                                                                    |
| create model applier for new<br>modelos       | boolean                     | Se true, quando um construtor de<br>modelo cria um novo modelo e ele<br>não tiver links de atualização ativos,<br>um novo aplicador de modelo será<br>incluído.<br>Nota: Se você estiver utilizando o<br>IBM SPSS Modeler Batch versão 15,<br>deve-se incluir explicitamente o<br>aplicador de modelo em seu script. |

*Tabela 39. Propriedades do Fluxo (continuação)*.

| Nome da propriedade               | Tipo de dados                                  | Descrição da propriedade                                                                                                    |
|-----------------------------------|------------------------------------------------|----------------------------------------------------------------------------------------------------|
| create model applier update links | createEnabled<br>createDisabled<br>doNotCreate | Define o tipo de link criado quando<br>um nó aplicador de modelo é<br>incluído automaticamente.                                                                    |
| create source_node_from_builders  | boolean                                        | Se true, quando um construtor de<br>origem cria uma nova saída de<br>origem e ele não tiver links de<br>atualização ativos, um novo nó de<br>origem será incluído. |
| create source node update links   | createEnabled<br>createDisabled<br>doNotCreate | Define o tipo de link criado quando<br>um nó de origem é incluído<br>automaticamente.                                                                              |
| has coordinate system             | boolean                                        | Se true, aplica um sistema de<br>coordenadas no fluxo inteiro.                                                                                                    |
| coordinate system                 | string                                         | O nome do sistema de coordenadas<br>projetadas selecionado.                                                                                                    |

# **Capítulo 9. Propriedades do Nó de Origem**

# **Propriedades Comuns do Nó de Origem**

Propriedades que são comuns a todos os nós de origem são listadas abaixo, com informações sobre os nós específicos nos tópicos a seguir.

#### **Exemplo 1**

```
varfilenode = modeler.script.stream().create("variablefile", "Var. File")
varfilenode.setPropertyValue("full_filename", "$CLEO_DEMOS/DRUG1n")
varfilenode.setKeyedPropertyValue("check", "Age", "None")
varfilenode.setKeyedPropertyValue("values", "Age", [1, 100])
varfilenode.setKeyedPropertyValue("type", "Age", "Range")
varfilenode.setKeyedPropertyValue("direction", "Age", "Input")
```
#### **Exemplo 2**

Este script assume que o arquivo de dados especificado contém um campo chamado Region que representa uma sequência de várias linhas.

from modeler.api import StorageType from modeler.api import MeasureType

```
# Create a Variable File node that reads the data set containing
# the "Region" field
varfilenode = modeler.script.stream().create("variablefile", "My Geo Data")
varfilenode.setPropertyValue("full_filename", "C:/mydata/mygeodata.csv")
varfilenode.setPropertyValue("treat square brackets as lists", True)
```

```
# Override the storage type to be a list...
varfilenode.setKeyedPropertyValue("custom_storage_type", "Region", StorageType.LIST)
# ...and specify the type if values in the list and the list depth
varfilenode.setKeyedPropertyValue("custom list storage type", "Region", StorageType.INTEGER)
varfilenode.setKeyedPropertyValue("custom_list_depth", "Region", 2)
```

```
# Now change the measurement to indentify the field as a geospatial value...
varfilenode.setKeyedPropertyValue("measure_type", "Region", MeasureType.GEOSPATIAL)
# ...and finally specify the necessary information about the specific
# type of geospatial object
varfilenode.setKeyedPropertyValue("geo_type", "Region", "MultiLineString")
varfilenode.setKeyedPropertyValue("geo_coordinates", "Region", "2D")
varfilenode.setKeyedPropertyValue("has coordinate system", "Region", True)
varfilenode.setKeyedPropertyValue("coordinate system", "Region",
 "ETRS_1989_EPSG_Arctic_zone_5-47")
```
*Tabela 40. Propriedades comuns do nó de origem*.

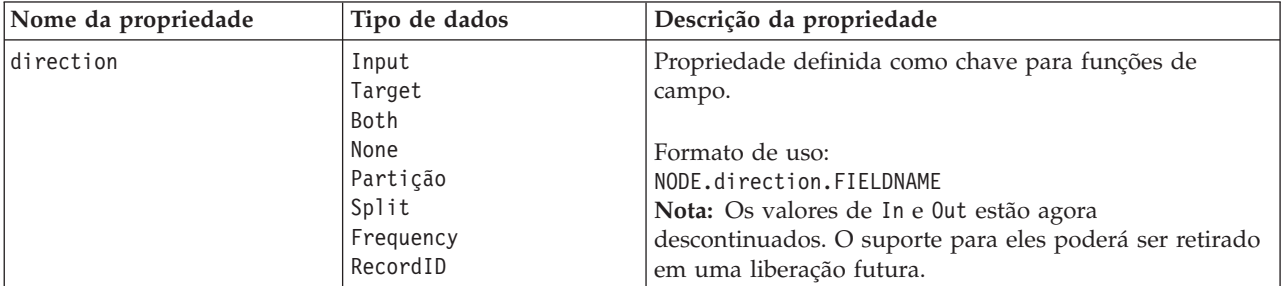

*Tabela 40. Propriedades comuns do nó de origem (continuação)*.

| Nome da propriedade | Tipo de dados                                                          | Descrição da propriedade                                                                                                    |
|---------------------|------------------------------------------------------------------------|----------------------------------------------------------------------------------------------------|
| type                | Range<br>Flag<br>Set<br>Typeless<br>Discrete<br>Ordered Set<br>Default | Tipo de campo. Configurar essa propriedade como<br>Default limpará qualquer configuração da propriedade<br>values e, se value_mode for configurado para Specify, ele<br>será reconfigurado para Read. Se value_mode já estiver<br>configurado para Pass ou Read, ele não será afetado pela<br>configuração type.<br>Formato de uso:<br>NODE.type.FIELDNAME                                                                                                    |
| storage             | Unknown<br>String<br>Integer<br>Real<br>Time<br>Data<br>Timestamp      | Propriedade definida como chave somente leitura para<br>tipo de armazenamento de campo.<br>Formato de uso:<br>NODE.storage.FIELDNAME                                                                                                    |
| check               | None<br>Anular<br>Impor<br>Discard<br>Avisar<br>Abort                  | Propriedade definida como chave para verificação de<br>tipo e de intervalo de campo<br>Formato de uso:<br>NODE.check.FIELDNAME                                                                                                    |
| values              | [value value]                                                          | Para um campo contínuo (intervalo), o primeiro valor é<br>o mínimo e o último valor é o máximo. Para os campos<br>nominais (conjunto), especifique todos os valores. Para<br>campos de sinalização, o primeiro valor representa false e<br>o último valor representa true. Configurar esta<br>propriedade configura automaticamente a propriedade<br>value_mode para Specify. O armazenamento é<br>determinado com base no primeiro valor na lista, por<br>exemplo, se o primeiro valor for uma string, então o<br>armazenamento será configurado como Sequência.<br>Formato de uso: |
| value_mode          | Leitura<br>Passagem<br>Read+<br>Current<br>Specify                     | NODE.values.FIELDNAME<br>Determina como os valores são configurados para um<br>campo na próxima transmissão de dados.<br>Formato de uso:<br>NODE.value_mode.FIELDNAME<br>Observe que não é possível configurar essa propriedade<br>para Specify diretamente; para utilizar valores específicos,<br>configure a propriedade values.                                                                                                    |
| default_value_mode  | Read<br>Pass                                                           | Especifica o método padrão para configurar valores para<br>todos os campos.<br>Formato de uso:<br>NODE.default_value_mode<br>Esta configuração pode ser substituída para campos<br>específicos utilizando a propriedade value_mode.                                                                                                    |

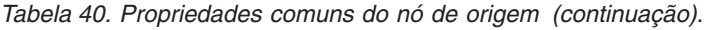

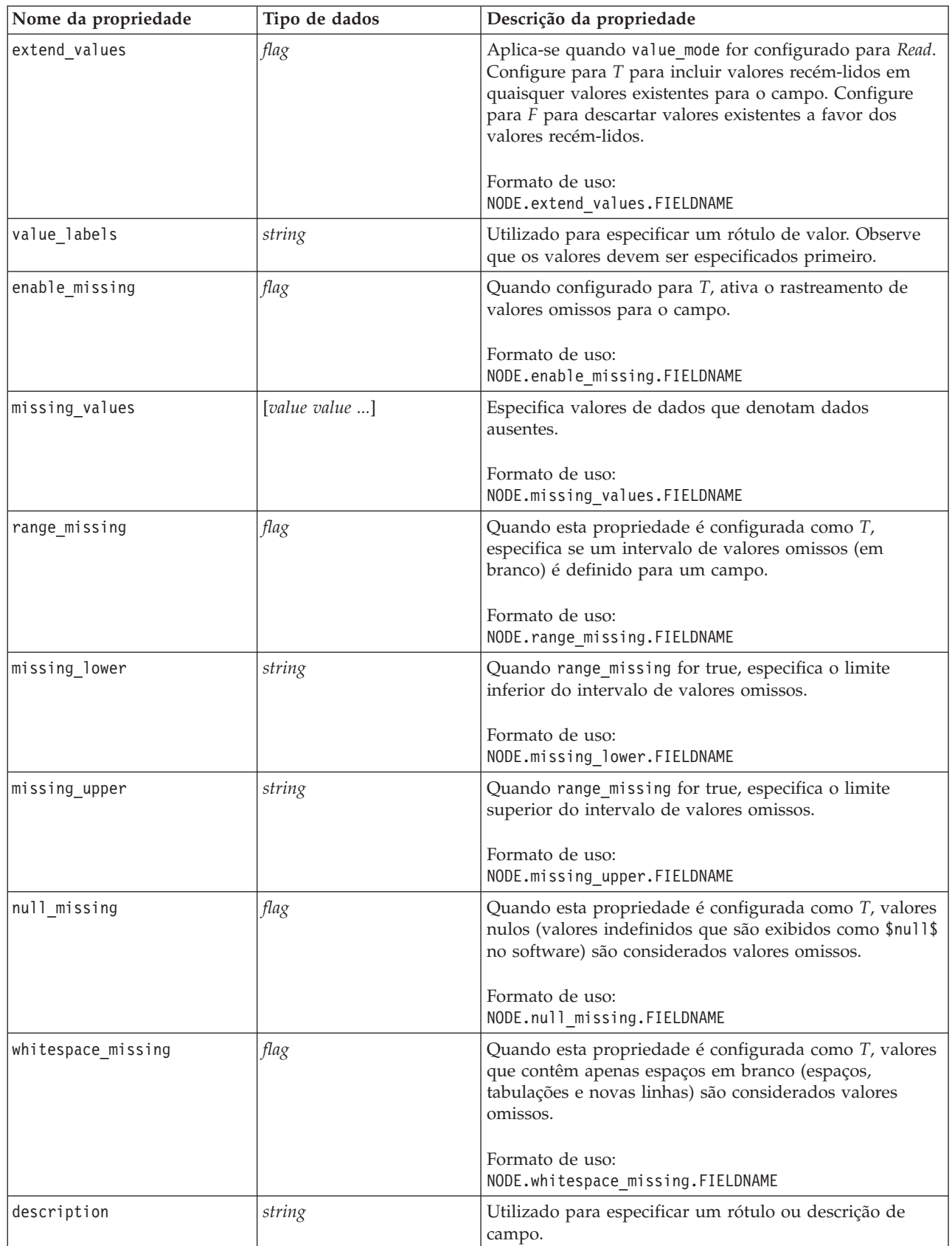

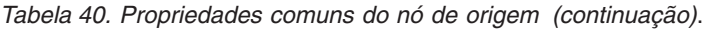

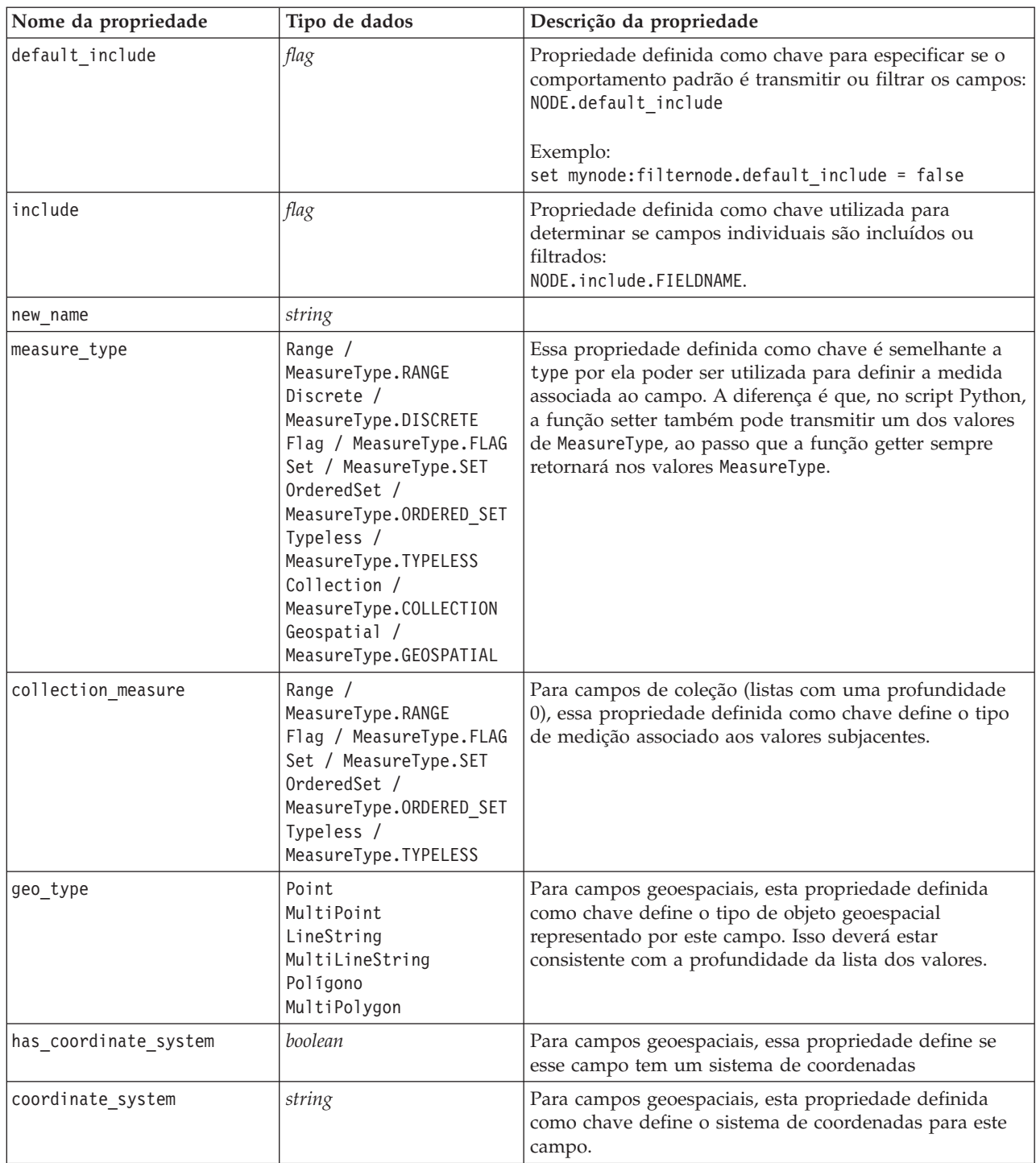

| Nome da propriedade      | Tipo de dados                                                                                                    | Descrição da propriedade                                                                                                    |
|--------------------------|----------------------------------------------------------------------------------------------------|----------------------------------------------------------------------------------------------------|
| custom_storage_type      | Unknown /<br>MeasureType.UNKNOWN<br>String /<br>MeasureType.STRING<br>Integer /<br>MeasureType.INTEGER<br>Real / MeasureType.REAL<br>Time / MeasureType.TIME<br>Date / MeasureType.DATE<br>Timestamp /<br>MeasureType.TIMESTAMP<br>List / MeasureType.LIST | Essa propriedade definida como chave é semelhante a<br>custom storage por ela poder ser utilizada para definir o<br>armazenamento de substituição para o campo. A<br>diferença é que, no script Python, a função setter<br>também pode transmitir um dos valores de StorageType,<br>ao passo que a função getter sempre retornará nos<br>valores StorageType. |
| custom list storage type | String /<br>MeasureType.STRING<br>Integer /<br>MeasureType.INTEGER<br>Real / MeasureType.REAL<br>Time / MeasureType.TIME<br>Date / MeasureType.DATE<br>Timestamp /<br>MeasureType.TIMESTAMP                                                                | Para campos de lista, esta propriedade definida como<br>chave especifica o tipo de armazenamento dos valores<br>subjacentes.                                                                                                    |
| custom list depth        | integer                                                                                                    | Para campos de lista, esta propriedade definida como<br>chave especifica a profundidade do campo                                                                                                    |

*Tabela 40. Propriedades comuns do nó de origem (continuação)*.

#### **Propriedades de asimport**

A origem do Analytic Server permite executar um fluxo no Hadoop Distributed File System (HDFS).

#### **exemplo**

```
node = stream.create("asimport", "My node")
node.setPropertyValue("data_source", "Drug1n")
```
*Tabela 41. Propriedades de asimport*.

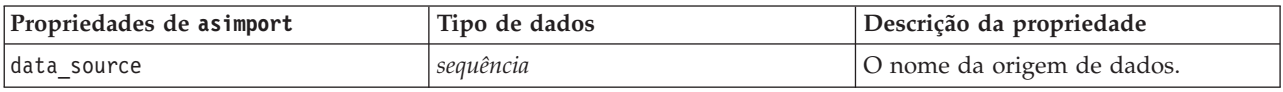

## **Propriedades do Nó cognosimport**

O nó de origem do IBM Cognos BI importa dados a partir de bancos de dados do Cognos BI.

```
exemplo
node = stream.create("cognosimport", "My node")
node.setPropertyValue("cognos_connection", ["http://mycogsrv1:9300/p2pd/servlet/dispatch",
True, "", "", ""])
node.setPropertyValue("cognos_package_name", "/Public Folders/GOSALES")
node.setPropertyValue("cognos_items", ["[GreatOutdoors].[BRANCH].[BRANCH_CODE]", "[GreatOutdoors]
.[BRANCH].[COUNTRY_CODE]"])
```

| Propriedades do nó<br>cognosimport | Tipo de dados                                   | Descrição da propriedade                                                                                                    |
|------------------------------------|-------------------------------------------------|----------------------------------------------------------------------------------------------------|
| mode                               | Data<br>Relatórios                              | Especifica se devem ser importados dados<br>(padrão) ou relatórios do Cognos BI.                                                                                                    |
| cognos_connection                  | ["string",flag,"string",<br>"string", "string"] | Uma propriedade de lista que contém os<br>detalhes de conexão com o servidor Cognos.<br>O formato é: ["Cognos_server_URL",<br>login_mode, "namespace", "username",<br>"password"]                                                                                                    |
|                                    |                                                 | em que:<br>Cognos server URL é a URL do servidor<br>Cognos que contém a origem.<br>login_mode indica se login anônimo é usado<br>e é true ou false; se configurado para true,<br>os campos a seguir deverão ser<br>configurados para "".<br>namespace especifica o provedor de<br>autenticação de segurança utilizado para<br>efetuar logon no servidor.<br>username e password são aqueles utilizados<br>para efetuar logon no servidor Cognos. |
|                                    |                                                 | Ao invés de login_mode, os modos a seguir<br>também estão disponíveis:<br>• anonymousMode. Por exemplo:<br>['Cognos_server_url', 'anonymousMode',<br>"namespace", "username", "password"]                                                                                                    |
|                                    |                                                 | • credentialMode. Por exemplo:<br>['Cognos_server_url',<br>'credentialMode', "namespace",<br>"username", "password"]                                                                                                    |
|                                    |                                                 | storedCredentialMode. Por exemplo:<br>['Cognos_server_url',<br>'storedCredentialMode',<br>"stored credential name"]                                                                                                    |
|                                    |                                                 | Em que stored_credential_name é o<br>nome de uma credencial do Cognos no<br>repositório.                                                                                                    |
| cognos_package_name                | string                                          | O caminho e o nome do pacote Cognos a<br>partir do qual você está importando objetos<br>de dados, por exemplo:<br>/Public Folders/GOSALES<br>Nota: Apenas barras são válidas.                                                                                                    |
| cognos_items                       | ["field", "field", , "field"]                   | O nome de um ou mais objetos de dados a<br>serem importados. O formato de field é<br>[namespace].[query_subject].[query_item]                                                                                                    |
| cognos_filters                     | campo                                           | O nome de um ou mais filtros para aplicar<br>antes de importar os dados.                                                                                                    |

*Tabela 42. Propriedades do nó cognosimport*.

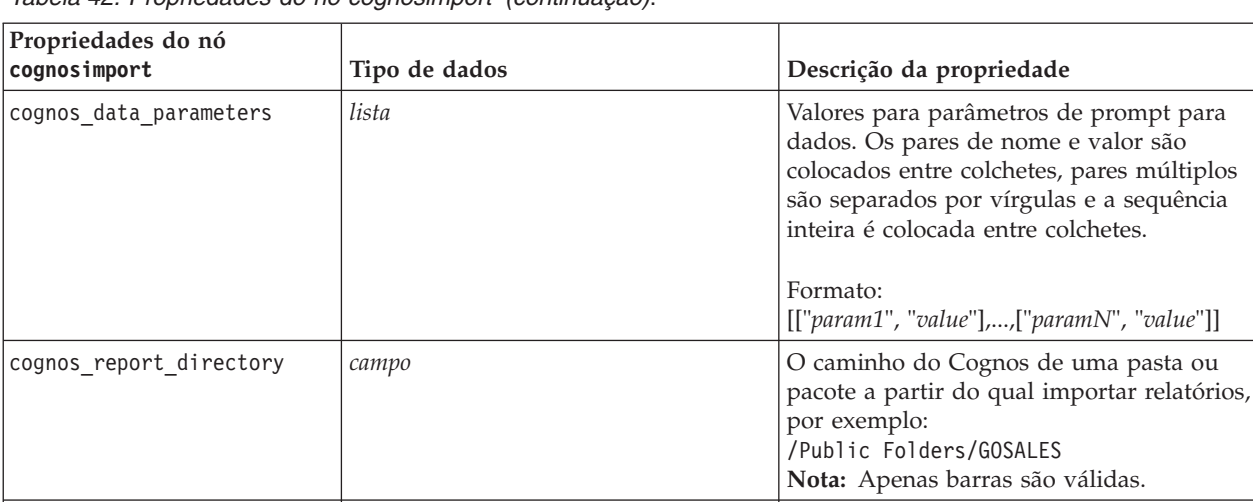

cognos report name *campo cognos* report name *campo caminho e o nome no local do relatório* 

cognos report parameters *lista lista* Valores para parâmetros de relatório. Os

*Tabela 42. Propriedades do nó cognosimport (continuação)*.

## **Propriedades de databasenode**

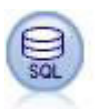

O nó Banco de Dados pode ser utilizado para importar dados de uma variedade de outros pacotes utilizando ODBC (Open Database Connectivity), incluindo Microsoft SQL Server, o DB2, o Oracle e outros.

exemplo

```
import modeler.api
stream = modeler.script.stream()
nnode = stream.create("database", "My node")
node.setPropertyValue("mode", "Table")
node.setPropertyValue("query", "SELECT * FROM drug1n")
node.setPropertyValue("datasource", "Drug1n_db")
node.setPropertyValue("username", "spss")
node.setPropertyValue("password", "spss")
node.setPropertyValue("tablename", ".Drug1n")
```
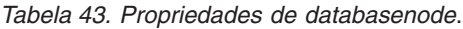

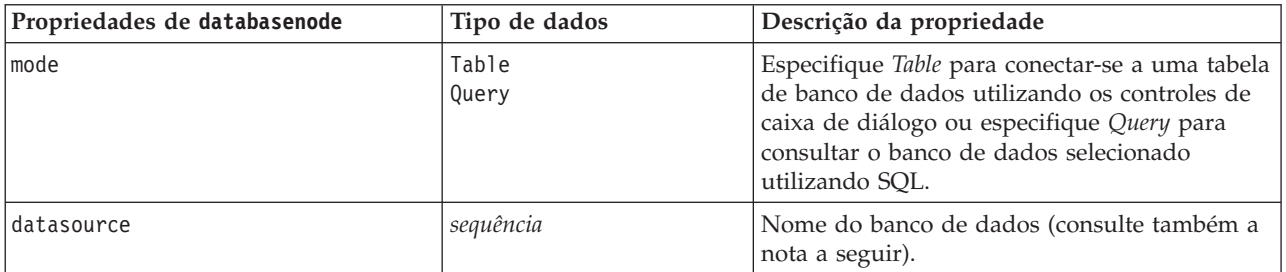

a sequência

de um relatório a ser importado.

entre colchetes.

Formato:

pares de nome e valor são colocados entre colchetes, pares múltiplos são separados por vírgulas e a sequência inteira é colocada

[["*param1*", "*value*"],...,["*paramN*", "*value*"]]

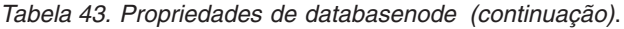

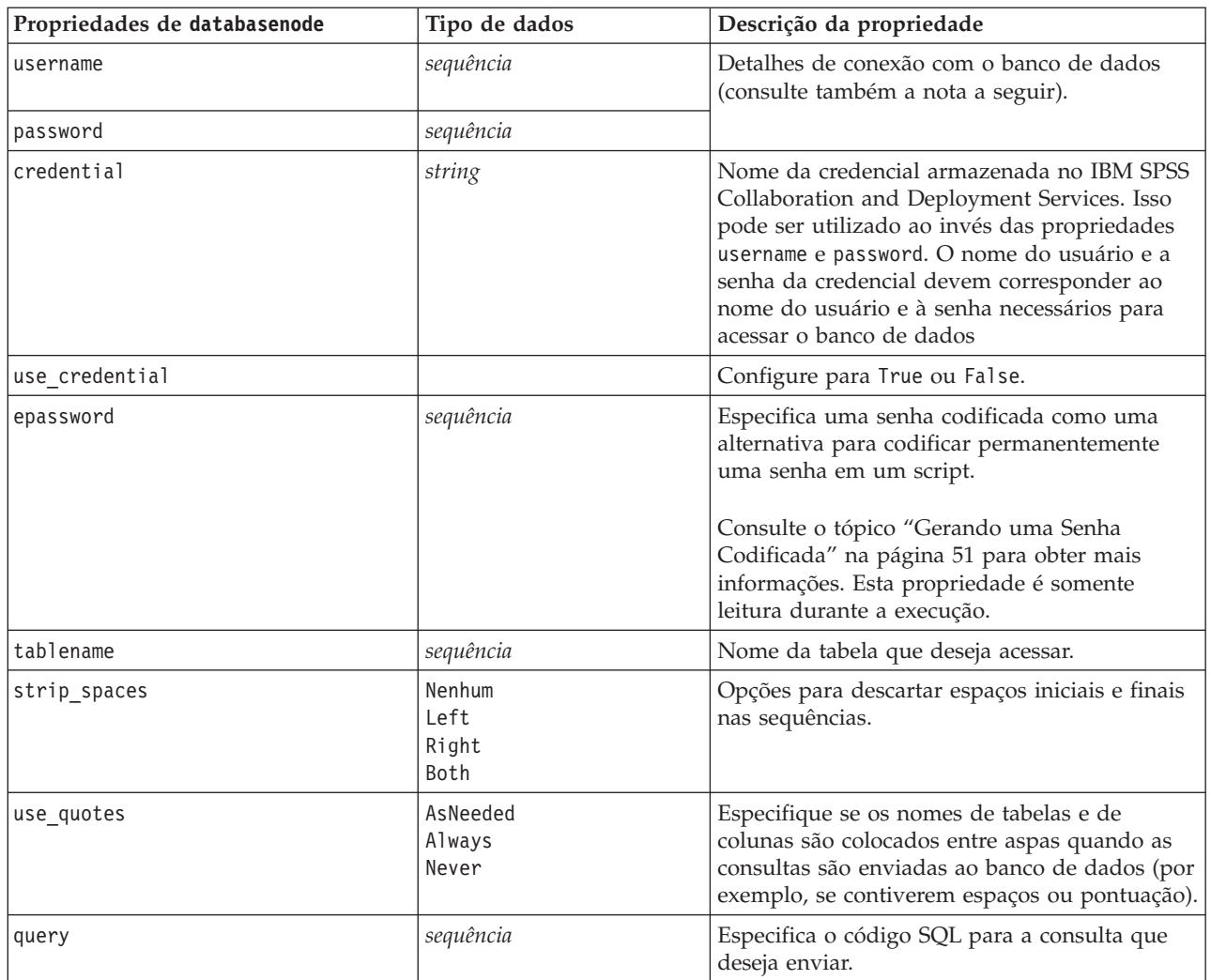

**Nota:** Se o nome do banco de dados (na propriedade datasource) contiver um ou mais espaços, pontos (também conhecidos como um "ponto final") ou sublinhados, será possível utilizar o formato de "barra invertida aspas duplas" para tratá-la como uma sequência. Por exemplo: "{\"db2v9.7.6 linux\"}" ou "{\"TDATA 131\"}". Além disso, sempre coloque os valores da sequência datasource entre aspas duplas e chaves, como no exemplo a seguir: "{\"SQL Server\",spssuser,abcd1234,false}".

**Nota:** Se o nome do banco de dados (na propriedade datasource) contiver espaços ao invés de propriedades individuais para datasource, username e password, uma única propriedade origem de dados poderá ser usada no formato a seguir:

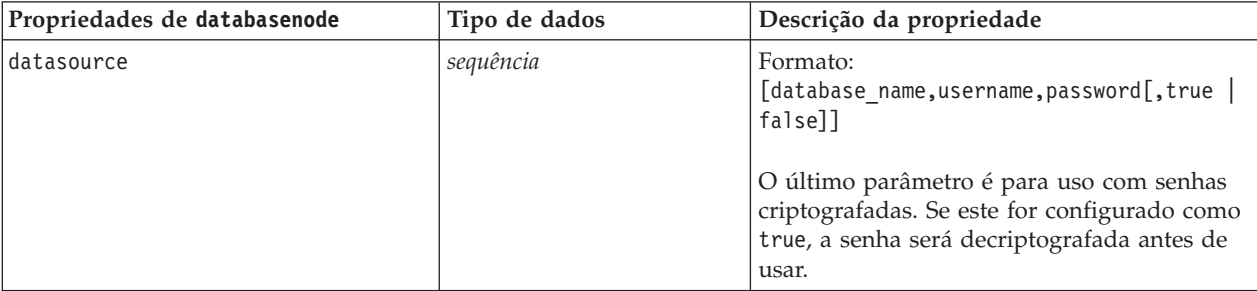

*Tabela 44. Propriedades de databasenode - específica da origem de dados*.

Utilize este formato se também estiver alterando a origem de dados, no entanto, se desejar alterar apenas o nome de usuário ou a senha, será possível utilizar as propriedades username ou password.

#### **Propriedades de datacollectionimportnode**

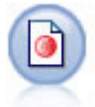

O nó Importação de Dados do IBM SPSS Data Collection importa dados de pesquisa de opinião com base no Modelo de Dados do IBM SPSS Data Collection usado pelos produtos de pesquisa de mercado do IBM Corp.. O IBM SPSS Data Collection Data Library deve ser instalado para usar este nó.

*Figura 7. nó Importação de Dados de Dimensões*

exemplo

```
node = stream.create("datacollectionimport", "My node")
node.setPropertyValue("metadata_name", "mrQvDsc")
node.setPropertyValue("metadata_file", "C:/Program Files/IBM/SPSS/DataCollection/DDL/Data/
Quanvert/Museum/museum.pkd")
node.setPropertyValue("casedata_name", "mrQvDsc")
node.setPropertyValue("casedata_source_type", "File")
node.setPropertyValue("casedata_file", "C:/Program Files/IBM/SPSS/DataCollection/DDL/Data/
Quanvert/Museum/museum.pkd")
node.setPropertyValue("import system variables", "Common")
node.setPropertyValue("import_multi_response", "MultipleFlags")
```
*Tabela 45. Propriedades de datacollectionimportnode*.

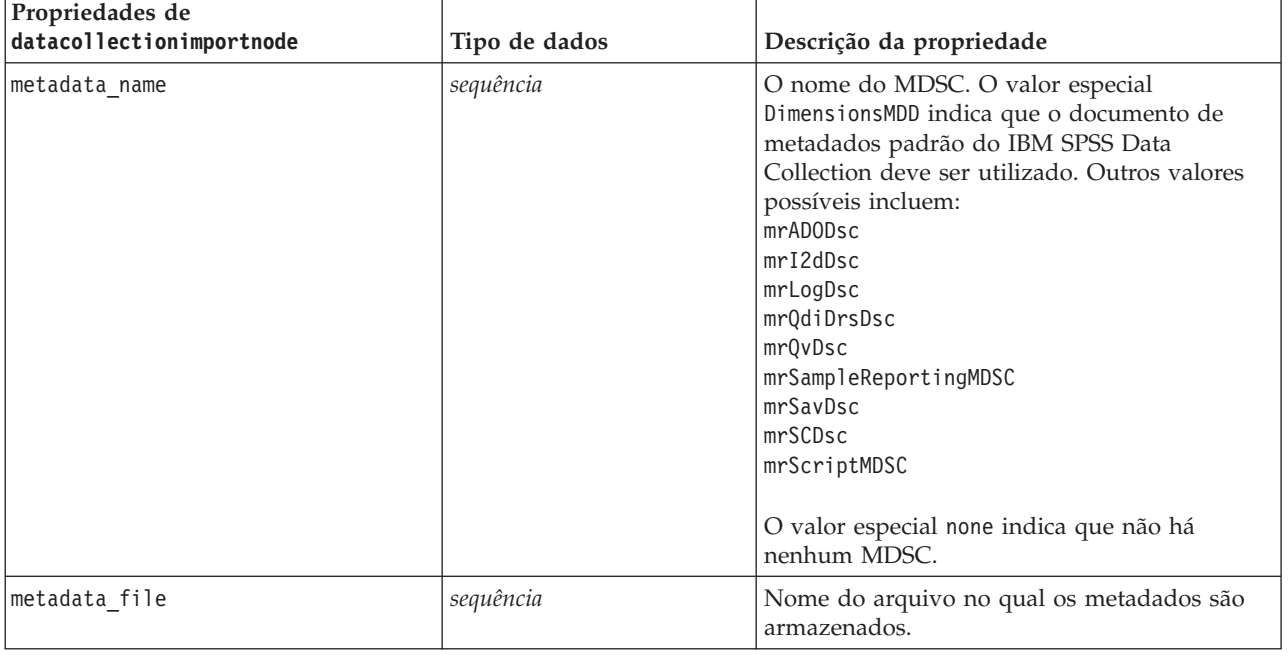

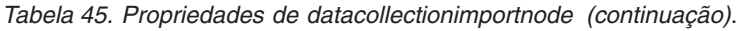

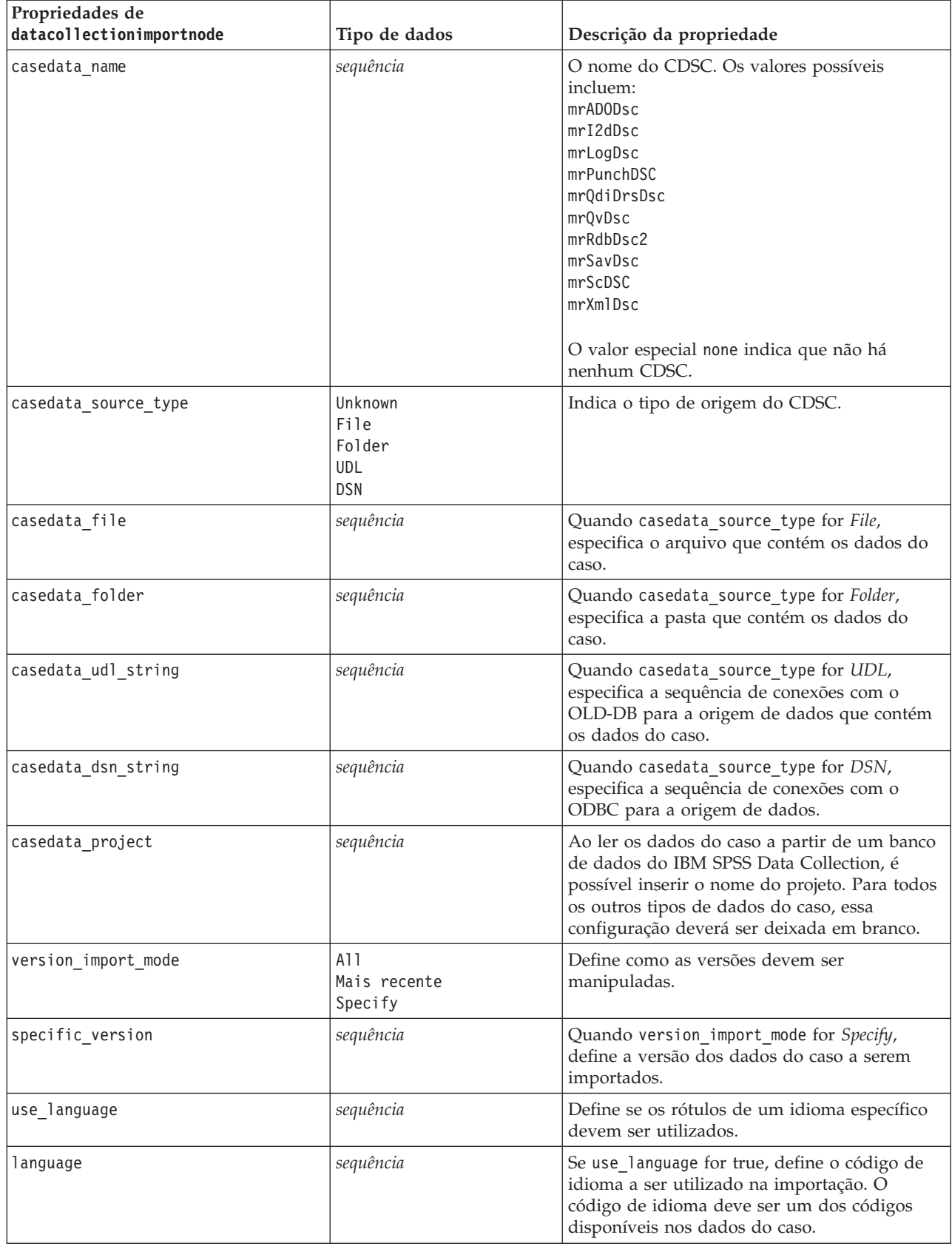

*Tabela 45. Propriedades de datacollectionimportnode (continuação)*.

| Propriedades de<br>datacollectionimportnode | Tipo de dados           | Descrição da propriedade                                                                                                    |
|---------------------------------------------|-------------------------|----------------------------------------------------------------------------------------------------|
| use context                                 | sequência               | Define se um contexto específico deve ser<br>importado. Os contextos são utilizados para<br>variar a descrição associada às respostas.              |
| contexto                                    | sequência               | Se use context for true, define o contexto a<br>ser importado. O contexto deve ser um dos<br>contextos disponíveis nos dados do caso.               |
| use_label_type                              | sequência               | Define se um tipo específico de rótulo deve ser<br>importado.                                                                                       |
| label type                                  | sequência               | Se use_label_type for true, define o tipo de<br>rótulo a ser importado. O tipo de rótulo deve<br>ser um dos tipos disponíveis nos dados do<br>caso. |
| user_id                                     | sequência               | Para bancos de dados que requerem um login<br>explícito, é possível fornecer um ID de usuário<br>e senha para acessar a origem de dados.            |
| password                                    | sequência               |                                                                                                    |
| import_system_variables                     | Common<br>Nenhum<br>A11 | Especifica quais variáveis do sistema são<br>importadas.                                                                                            |
| import_codes_variables                      | sinalizador             |                                                                                                    |
| import_sourcefile_variables                 | sinalizador             |                                                                                                    |
| import_multi_response                       | MultipleFlags<br>Single |                                                                                                    |

#### **Propriedades de excelimportnode**

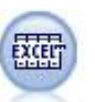

O nó Importação do Excel importa dados do Microsoft Excel no formato de arquivo .xlsx. Uma origem de dados ODBC não é necessária.

#### Exemplos

```
#To use a named range:
node = stream.create("excelimport", "My node")
node.setPropertyValue("excel_file_type", "Excel2007")
node.setPropertyValue("full_filename", "C:/drug.xlsx")
node.setPropertyValue("use_named_range", True)
node.setPropertyValue("named_range", "DRUG")
node.setPropertyValue("read_field_names", True)
```

```
#To use an explicit range:
node = stream.create("excelimport", "My node")
node.setPropertyValue("excel_file_type", "Excel2007")
node.setPropertyValue("full_filename", "C:/drug.xlsx")
node.setPropertyValue("worksheet mode", "Name")
node.setPropertyValue("worksheet_name", "Drug")
node.setPropertyValue("explicit_range_start", "A1")
node.setPropertyValue("explicit_range_end", "F300")
```
*Tabela 46. Propriedades de excelimportnode*.

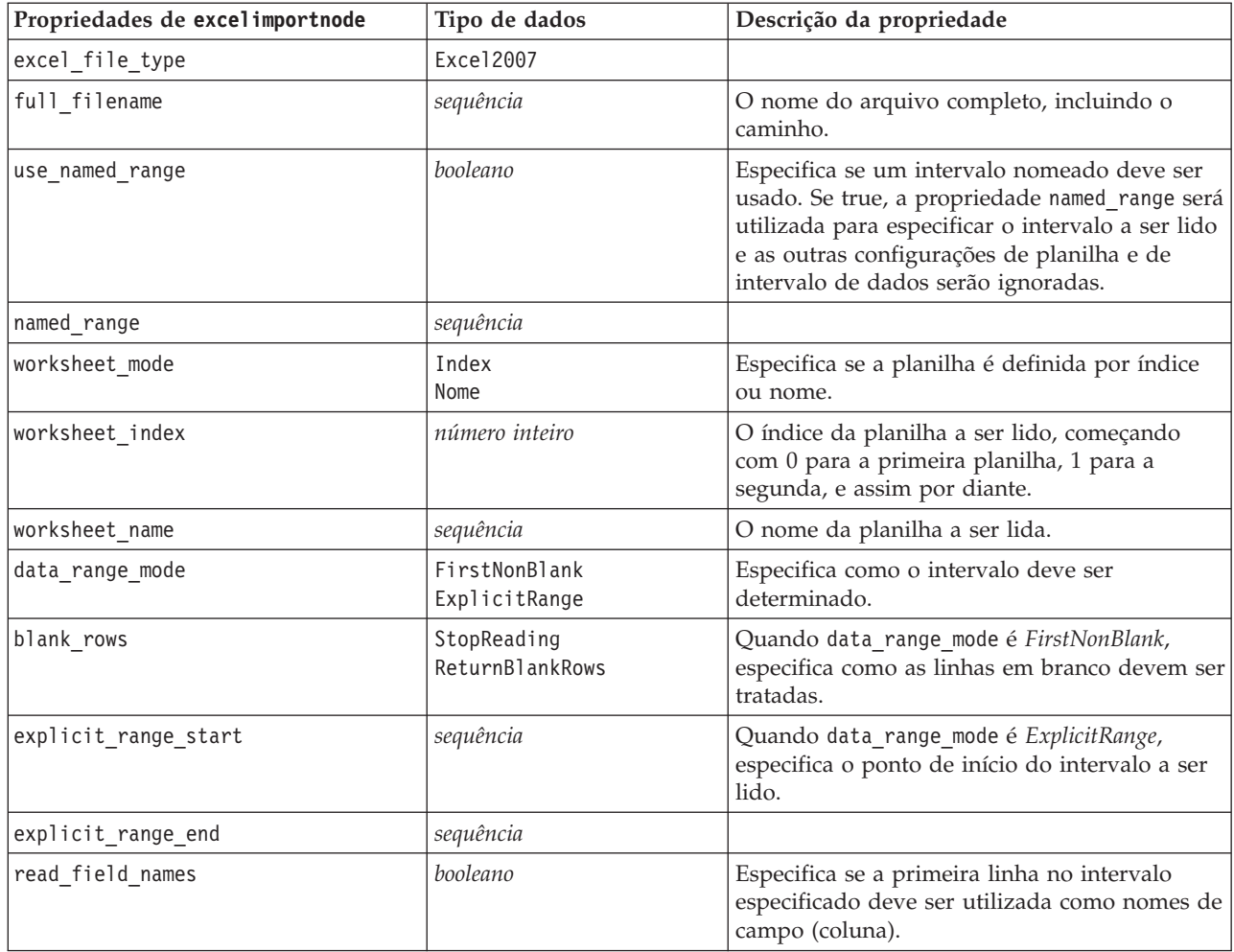

#### **Propriedades de evimportnode**

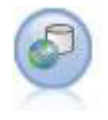

O nó Visualização Corporativa cria uma conexão com um IBM SPSS Collaboration and Deployment Services Repository, permitindo ler dados da Visualização Corporativa em um fluxo e empacotar um modelo em um cenário que possa ser acessado a partir do repositório por outros usuários.

**Nota:** O nó Visualização Corporativa foi substituído no SPSS Modeler 16.0 pelo nó Visualização de Dados. Para fluxos salvos em liberações anteriores, o nó Visualização Corporativa ainda é suportado. No entanto, ao atualizar ou criar novos fluxos, recomenda-se utilizar o nó Visualização de Dados.

```
node = stream.create("evimport", "My node")
node.setPropertyValue("connection", ["Training data","/Application views/Marketing","LATEST",
"Analytic", "/Data Providers/Marketing"])
node.setPropertyValue("tablename", "cust1")
```
*Tabela 47. Propriedades de evimportnode*.

| Propriedades de evimportnode | Tipo de dados | Descrição da propriedade                                                                                                    |
|------------------------------|---------------|----------------------------------------------------------------------------------------------------|
| connection                   | lista         | Propriedade estruturada -- lista de<br>parâmetros que compõem uma<br>conexão de Visualização Corporativa.<br>Formato de uso:<br>$e$ vimportnode.connection =<br>[description, app view path,<br>app view version label,<br>environment, DPD path] |
| tablename                    | sequência     | O nome de uma tabela na<br>Visualização do Aplicativo.                                                                                                    |

## **Propriedades de fixedfilenode**

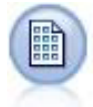

O nó Arquivo Fixo importa dados de arquivos de texto de campo fixo, ou seja, arquivos cujos campos não são delimitados, mas iniciam na mesma posição e têm um comprimento fixo. Dados gerados por máquina ou legados são frequentemente armazenados em formato de campo fixo.

```
node = stream.create("fixedfile", "My node")
node.setPropertyValue("full_filename", "$CLEO_DEMOS/DRUG1n")
node.setPropertyValue("record_len", 32)
node.setPropertyValue("skip_header", 1)
node.setPropertyValue("fields", [["Age", 1, 3], ["Sex", 5, 7], ["BP", 9, 10], ["Cholesterol",
 12, 22], ["Na", 24, 25], ["K", 27, 27], ["Drug", 29, 32]])
node.setPropertyValue("decimal_symbol", "Period")
node.setPropertyValue("lines to scan", 30)
```
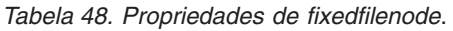

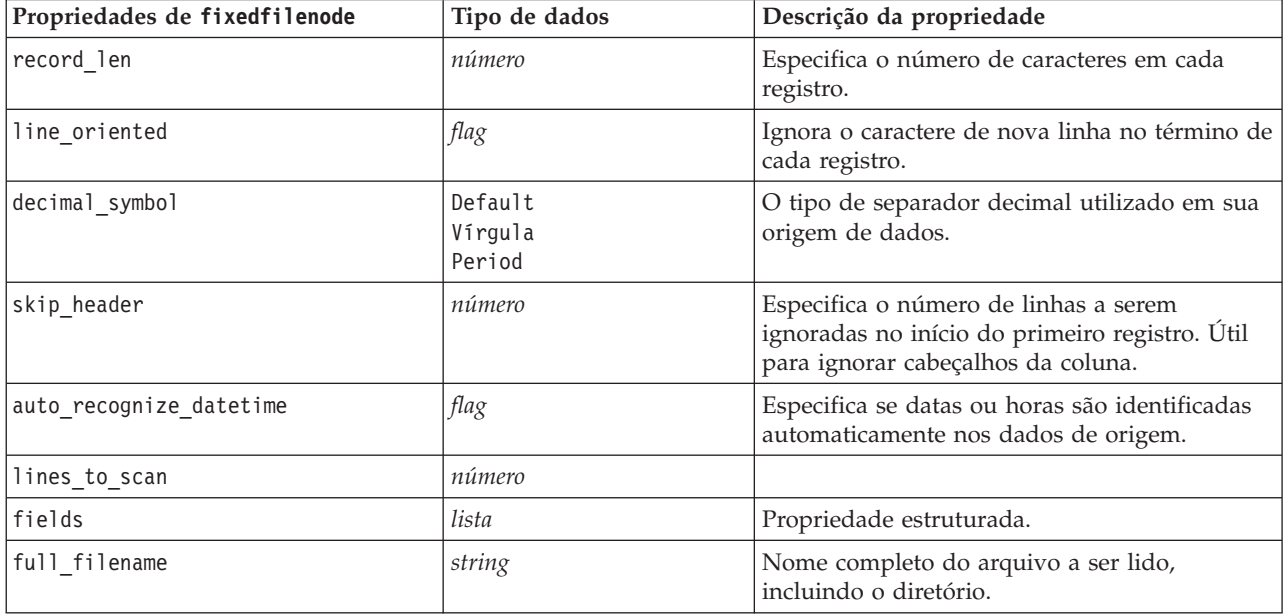

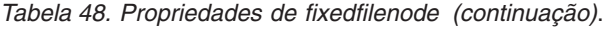

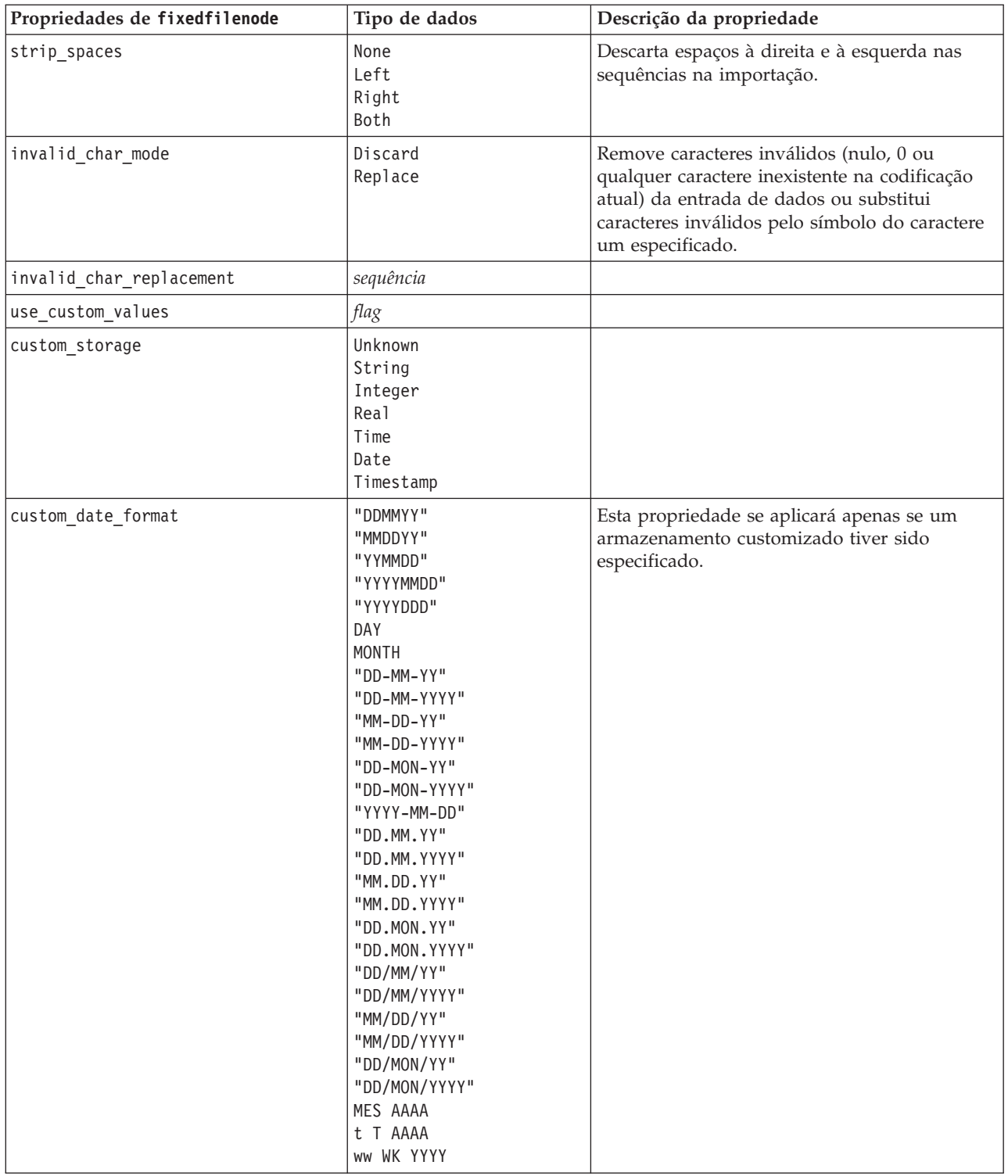

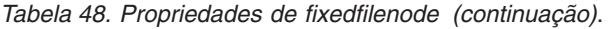

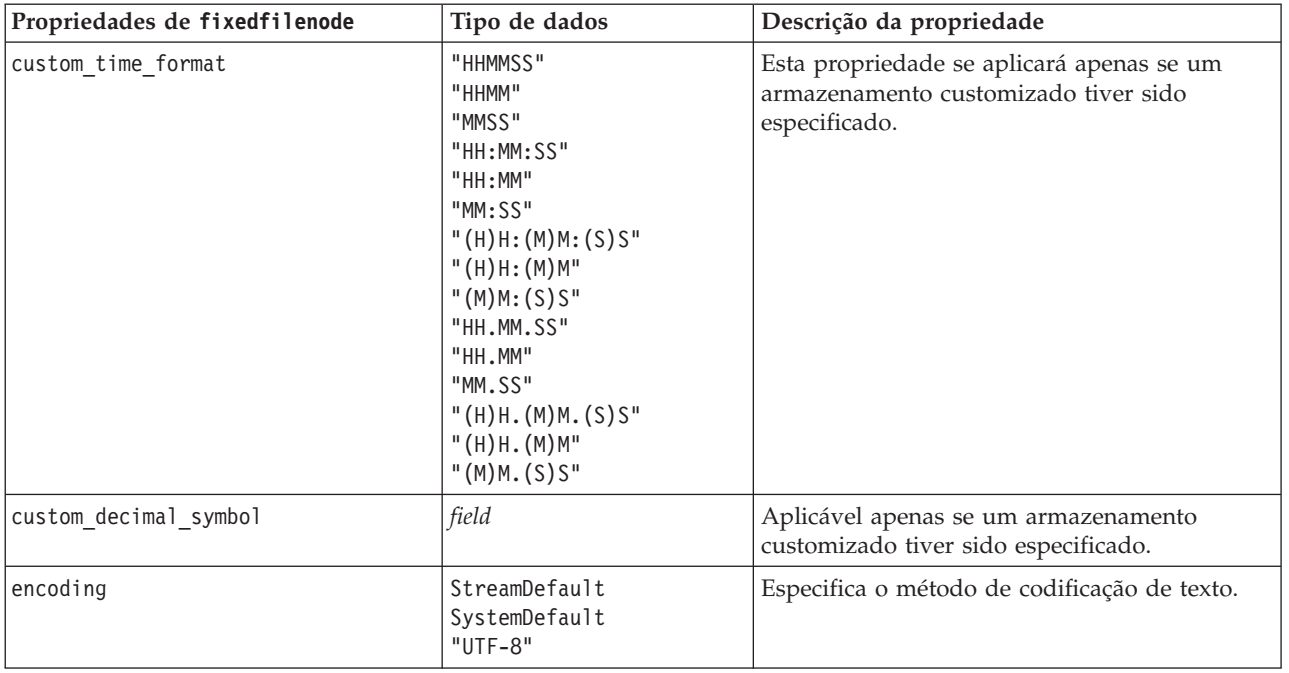

# **Propriedades do Nó gsdata\_import**

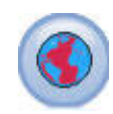

Utilize o nó de origem Geoespacial para exibir dados de mapa ou espaciais na sessão de mineração de dados.

*Tabela 49. Propriedades do nó gsdata\_import*

| Propriedades do nó gsdata import | Tipo de dados | Descrição da propriedade                                                                                          |
|----------------------------------|---------------|----------------------------------------------------------------------------------------------------|
| full filename                    | string        | Insere o caminho de arquivo para o arquivo .shp<br>que deseja carregar.                                           |
| map service URL                  | string        | Insere a URL de serviço de mapa à qual<br>conectar-se.                                                            |
| map name                         | string        | Apenas se map service URL for usado, isso contém<br>a estrutura da pasta de nível superior do serviço de<br>mapa. |

# **Propriedades de sasimportnode**

O nó Importação SAS importa dados do SAS no IBM SPSS Modeler.

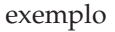

```
node = stream.create("sasimport", "My node")
node.setPropertyValue("format", "Windows")
node.setPropertyValue("full_filename", "C:/data/retail.sas7bdat")
```

```
node.setPropertyValue("member_name", "Test")
node.setPropertyValue("read_formats", False)
node.setPropertyValue("full<sup>T</sup>format filename", "Test")
node.setPropertyValue("import_names", True)
```
*Tabela 50. Propriedades de sasimportnode*.

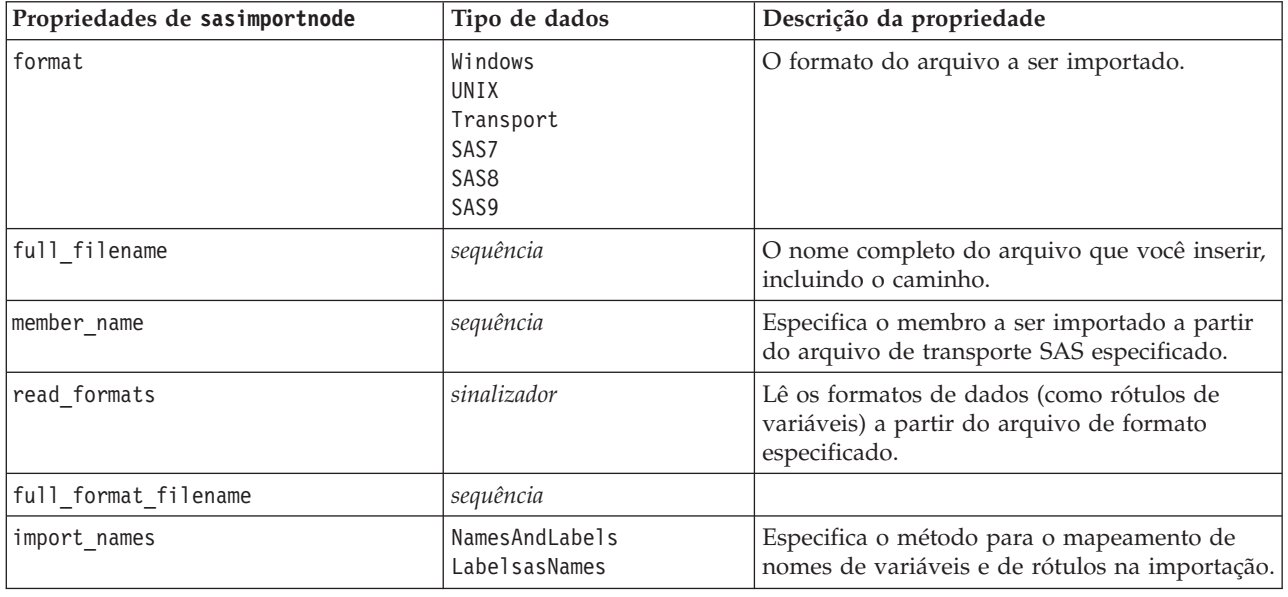

## **Propriedades de simgennode**

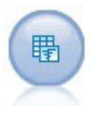

O nó Gerar Simulação fornece uma maneira fácil de gerar dados simulados, seja desde o início utilizando distribuições de estatísticas especificadas pelo usuário ou automaticamente utilizando as distribuições obtidas da execução de um nó Ajuste de Simulação em dados históricos existentes. Isso é útil quando quiser avaliar o resultado de um modelo preditivo quando houver incerteza nas entradas do modelo.

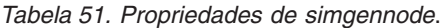

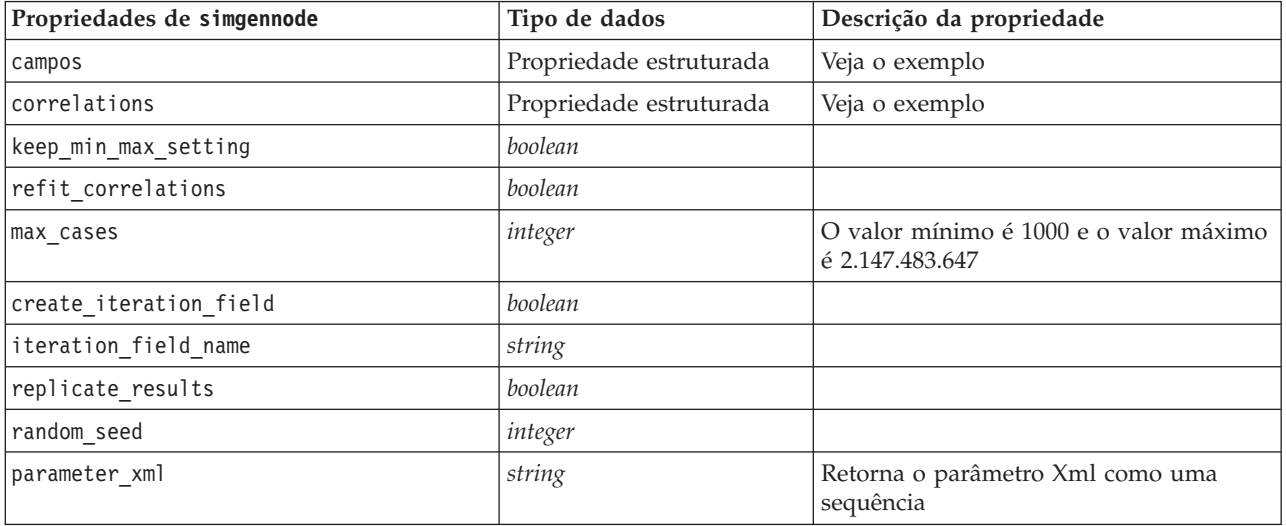

#### **Exemplo de campos**

Este é um parâmetro de slot estruturado com a sintaxe a seguir:

```
simgennode.setPropertyValue("fields", [
    [field1, storage, locked, [distribution1], min, max],
    [field2, storage, locked, [distribution2], min, max],
    [field3, storage, locked, [distribution3], min, max]
])
```
O distribution é uma declaração do nome de distribuição seguida por uma lista contendo pares de nomes e valores de atributos. Cada distribuição é definida da seguinte maneira:

[distributionname, [[par1], [par2], [par3]]]

```
simgennode = modeler.script.stream().createAt("simgen", u"Sim Gen", 726, 322)
simgennode.setPropertyValue("fields", [["Age", "integer", False, ["Uniform",[["min","1"],["max","2"]]], "", ""]])
```
Por exemplo, para criar um nó que gera um campo único com uma distribuição binomial, é possível utilizar o script a seguir:

```
simgen node1 = modeler.script.stream().createAt("simgen", u"Sim Gen", 200, 200)
simgen_node1.setPropertyValue("fields", [["Education", "Real", False, ["Binomial", [["n", 32],
["prob", 0.7]]], "", ""]])
```
A distribuição binomial utiliza 2 parâmetros: n e prob. Como o binomial não suporta valores mínimos e máximos, eles são fornecidos como uma sequência vazia.

**Nota:** Não é possível configurar o distribution diretamente porque ele é usado junto com a propriedade fields.

Os exemplos a seguir mostram todos os tipos de distribuição possíveis. Observe que o limite é inserido como thresh em NegativeBinomialFailures e também em NegativeBinomialTrial.

```
stream = modeler.script.stream()
```

```
simgennode = stream.createAt("simgen", u"Sim Gen", 200, 200)
```

```
beta_dist = ["Field1", "Real", False, ["Beta",[["shape1","1"],["shape2","2"]]], "",""]<br>categorical_dist = ["Field43", "Scal", False, ["Shamial",[["a","]"],["prop","1"]],"",""]<br>categorical_dist = ["Field43", "Scal",False, [
simgennode.setPropertyValue("fields", [\
beta dist, \setminusbinomial dist, \sqrt{ }categorical_dist, \
dice_dist, \overline{\setminus}exponential dist, \setminusfixed_dist, \
gamma_dist, \
lognormal dist, \setminusnegbinomialfailures_dist, \
negbinomialtrial dist, \setminusnormal_dist, \
poisson dist, \sqrt{ }range dist, \lambdatriangular dist, \sqrtuniform dist, \sqrt{ }weibull_dist
])
```
#### **Exemplo de correlações**

Este é um parâmetro de slot estruturado com a sintaxe a seguir:

```
simgennode.setPropertyValue("correlations", [
    [field1, field2, correlation],
    [field1, field3, correlation],
    [field2, field3, correlation]
])
```
A correlação pode ser qualquer número entre +1 e -1. É possível especificar quantas correlações desejar. As correlações não especificadas são configuradas para zero. Se algum campo for desconhecido, o valor da correlação deverá ser configurado na matriz de correlação (ou tabela) e é mostrado em texto vermelho. Quando houver campos desconhecidos, não será possível executar o nó.

## **Propriedades de statisticsimportnode**

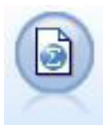

O nó do arquivo IBM SPSS Statistics lê dados do formato de arquivo *.sav* usado pelo IBM SPSS Statistics, bem como arquivos de cache salvos em IBM SPSS Modeler que também utilizam o mesmo formato.

As propriedades desse nó são descritas em ["Propriedades de statisticsimportnode" na página 299.](#page-304-0)

## **Propriedades do Nó tm1import**

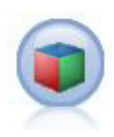

O nó de origem do IBM Cognos TM1 importa dados a partir de bancos de dados do Cognos TM1.

| Propriedades do nó tmlimport | Tipo de dados                  | Descrição da propriedade                                                                                                    |
|------------------------------|--------------------------------|----------------------------------------------------------------------------------------------------|
| pm host                      | string                         | O nome do host. Por exemplo:<br>TM1 import.setPropertyValue("pm host",<br>'http://9.191.86.82:9510/pmhub/pm'                                                                                                    |
| tml connection               | ["field","field",<br>,"field"] | Uma propriedade de lista que contém os detalhes<br>da conexão com o servidor TM1. O formato é: [<br>"TM1 Server Name", "tm1 username", "tm1<br>password"]<br>Por exemplo:<br>TM1 import.setPropertyValue("tm1 connection",<br>['Planning Sample', "admin", "apple"])      |
| selected view                | ["field" "field"]              | Uma propriedade de lista contendo os detalhes do<br>cubo do TM1 selecionado e o nome da visualização<br>de cubo a partir do qual os dados serão<br>importados no SPSS. Por exemplo:<br>TM1 import.setPropertyValue("selected view",<br>['plan BudgetPlan', 'Goal Input']) |

*Tabela 52. Propriedades do nó tm1import*.

## **Propriedades de userinputnode**

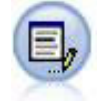

O nó Entrada do Usuário fornece uma maneira fácil de criar dados sintéticos, seja desde o início ou alterando dados existentes. Isso é útil, por exemplo, quando desejar criar um conjunto de dados de teste para modelagem.

exemplo

```
node = stream.create("userinput", "My node")
node.setPropertyValue("names", ["test1", "test2"])
node.setKeyedPropertyValue("data", "test1", "2, 4, 8")
node.setKeyedPropertyValue("custom_storage", "test1", "Integer")
node.setPropertyValue("data_mode", "Ordered")
```
*Tabela 53. Propriedades de userinputnode*.

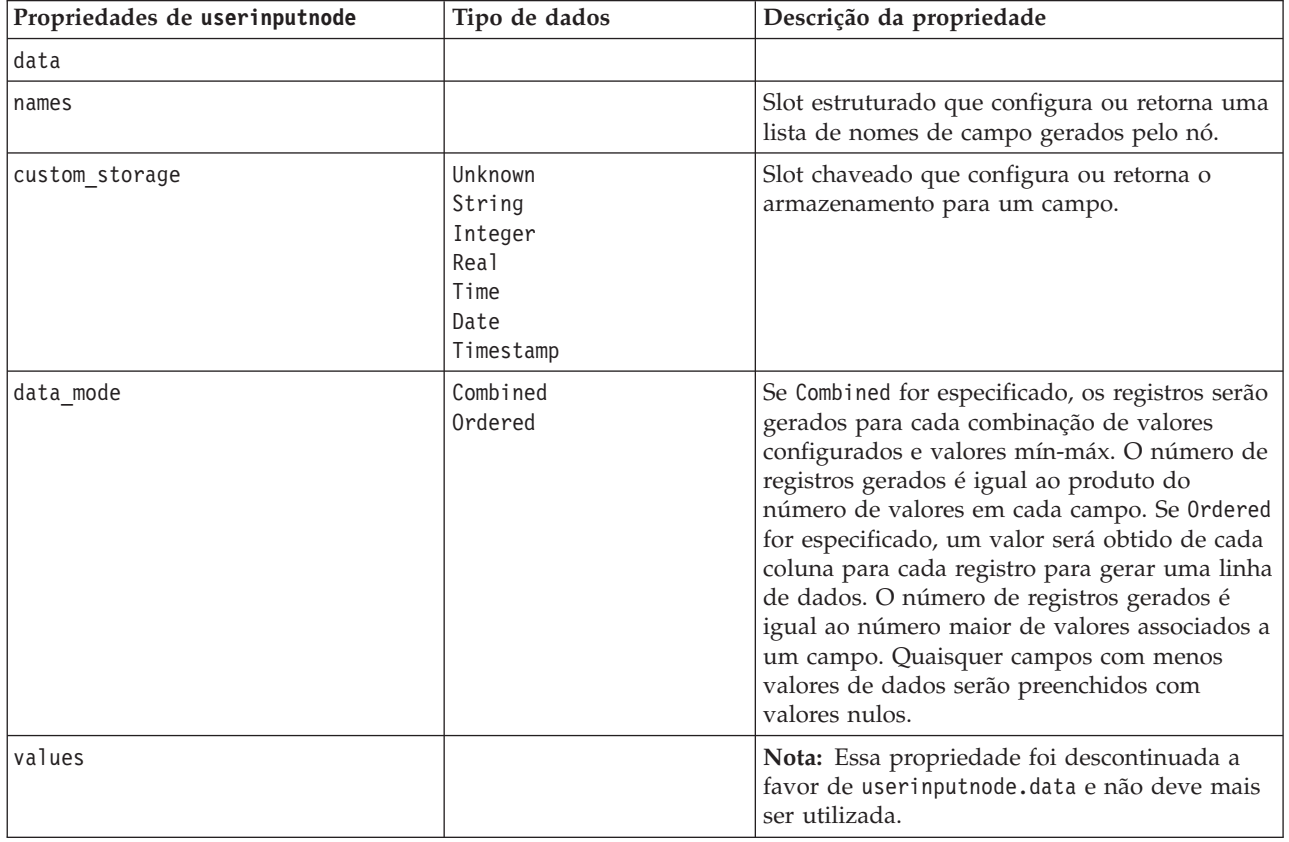

#### **Propriedades de variablefilenode**

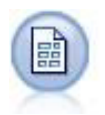

O nó Arquivo Variável lê arquivos de texto de campo livre, ou seja, arquivos cujos registros contêm um número constante dos campos, mas um número variado de caracteres. Esse nó também é útil para arquivos com texto de cabeçalho de comprimento fixo e certos tipos de anotações.

```
node = stream.create("variablefile", "My node")
node.setPropertyValue("full_filename", "$CLEO_DEMOS/DRUG1n")
node.setPropertyValue("read_field_names", True)
```

```
node.setPropertyValue("delimit_other", True)
node.setPropertyValue("other", ",")
node.setPropertyValue("quotes_1", "Discard")
node.setPropertyValue("decimal_symbol", "Comma")
node.setPropertyValue("invalid_char_mode", "Replace")
node.setPropertyValue("invalid_char_replacement", "|")
node.setKeyedPropertyValue("use_custom_values", "Age", True)
node.setKeyedPropertyValue("direction", "Age", "Input")
node.setKeyedPropertyValue("type", "Age", "Range")
node.setKeyedPropertyValue("values", "Age", [1, 100])
```
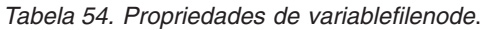

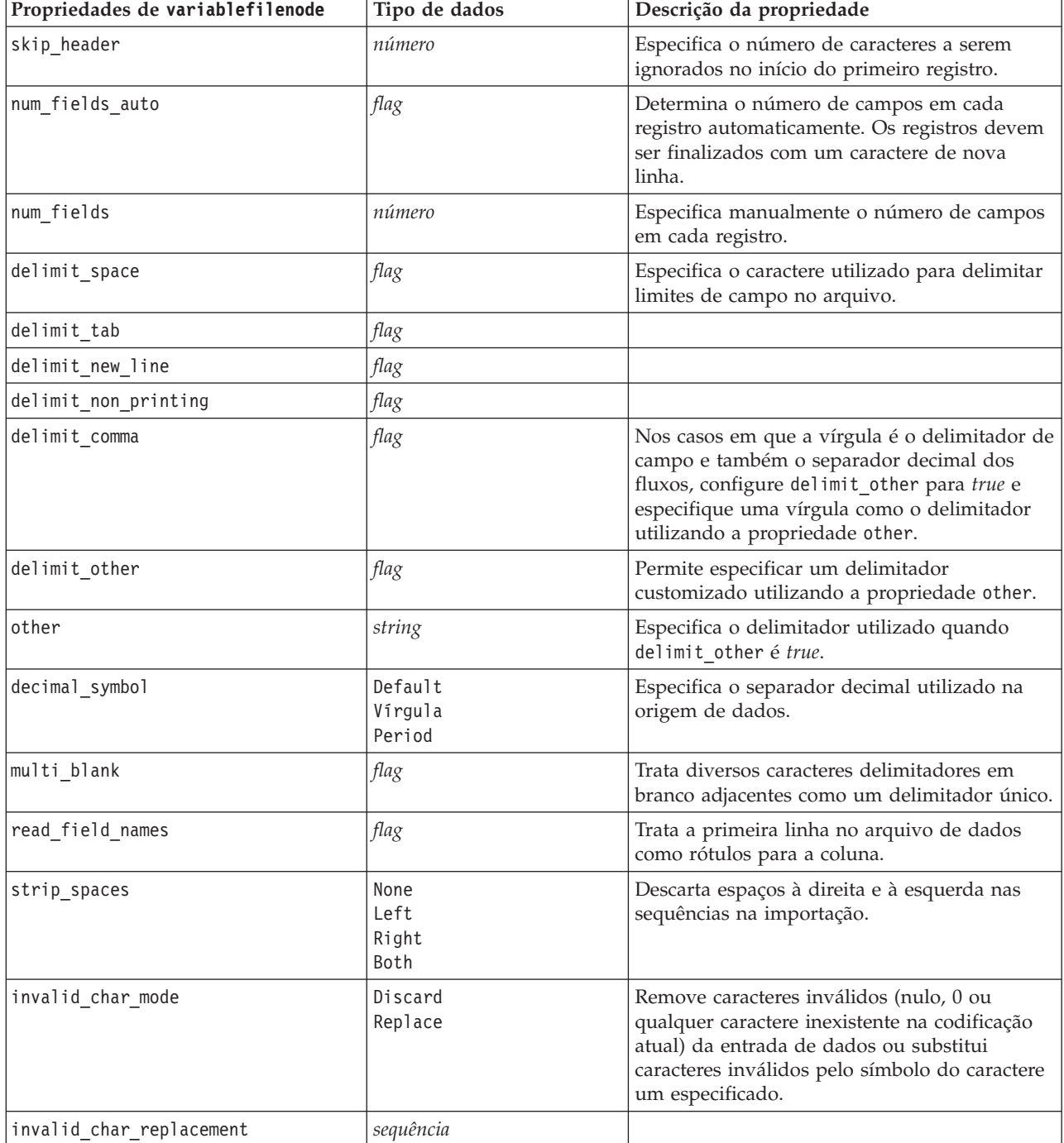

*Tabela 54. Propriedades de variablefilenode (continuação)*.

| Propriedades de variablefilenode | Tipo de dados                                                                                                    | Descrição da propriedade                                                               |
|----------------------------------|----------------------------------------------------------------------------------------------------|----------------------------------------------------------------------------------------|
| break_case_by_newline            | flag                                                                                                    | Especifica que o delimitador de linha é o<br>caractere de nova linha.                  |
| lines_to_scan                    | número                                                                                                    | Especifica quantas linhas devem ser varridas<br>para tipos de dados especificados.     |
| auto_recognize_datetime          | flag                                                                                                    | Especifica se datas ou horas são identificadas<br>automaticamente nos dados de origem. |
| quotes_1                         | Discard<br>PairAndDiscard<br>IncludeAsText                                                                                                    | Especifica como as aspas simples são tratadas<br>na importação.                        |
| quotes_2                         | Discard<br>PairAndDiscard<br>IncludeAsText                                                                                                    | Especifica como as aspas duplas são tratadas<br>na importação.                         |
| full_filename                    | sequência                                                                                                    | Nome completo do arquivo a ser lido,<br>incluindo o diretório.                         |
| use_custom_values                | flag                                                                                                    |                                                                                        |
| custom_storage                   | Unknown<br>Sequência de caracteres<br>Número inteiro<br>Real<br>Time<br>Data<br>Timestamp                                                                                                    |                                                                                        |
| custom_date_format               | "DDMMYY"<br>"MMDDYY"<br>"YYMMDD"<br>"YYYYMMDD"<br>"YYYYDDD"<br>DAY<br><b>MONTH</b><br>"DD-MM-YY"<br>"DD-MM-YYYY"<br>"MM-DD-YY"<br>"MM-DD-YYYY"<br>"DD-MON-YY"<br>"DD-MON-YYYY"<br>"YYYY-MM-DD"<br>"DD.MM.YY"<br>"DD.MM.YYYY"<br>"MM.DD.YY"<br>"MM.DD.YYYY"<br>"DD.MON.YY"<br>"DD.MON.YYYY"<br>"DD/MM/YY"<br>"DD/MM/YYYY"<br>"MM/DD/YY"<br>"MM/DD/YYYY"<br>"DD/MON/YY"<br>"DD/MON/YYYY"<br>MES AAAA<br>t T AAAA<br>ww WK YYYY | Aplicável apenas se um armazenamento<br>customizado tiver sido especificado.           |

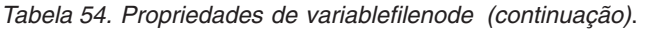

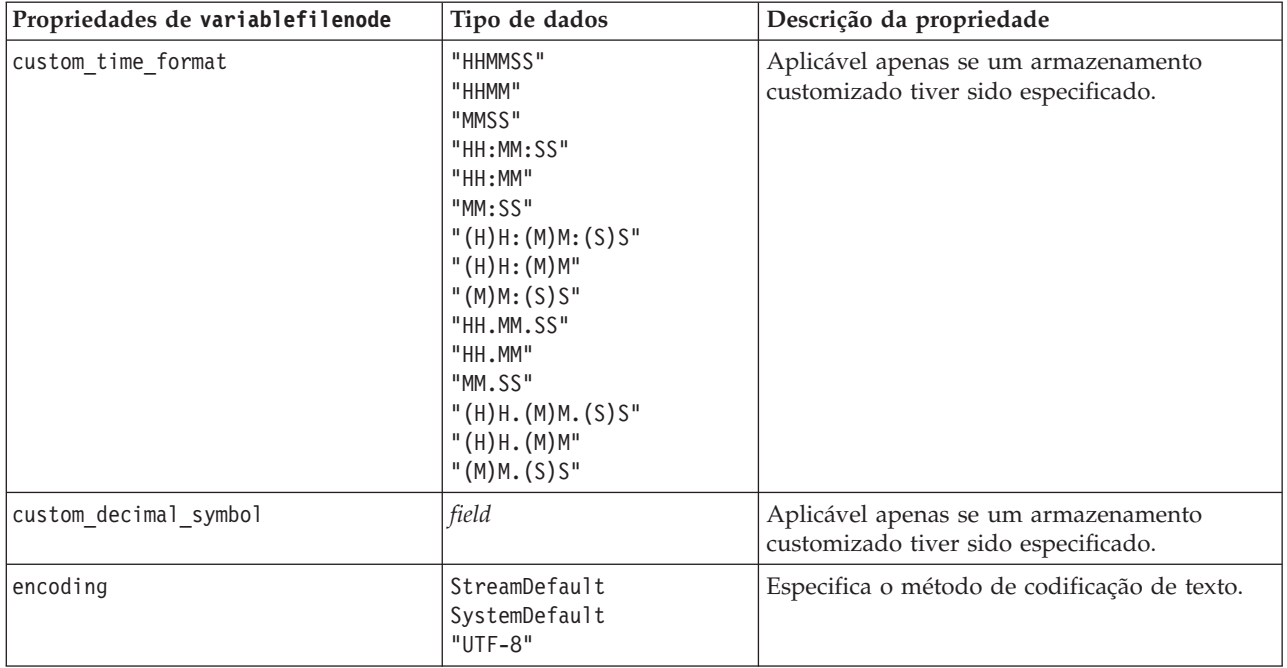

# **Propriedades de xmlimportnode**

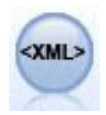

O nó de origem XML importa dados no formato XML para o fluxo. É possível importar um único arquivo ou todos os arquivos em um diretório. É possível, opcionalmente, especificar um arquivo de esquema a partir do qual a estrutura XML é lida.

```
node = stream.create("xmlimport", "My node")
node.setPropertyValue("full_filename", "c:/import/ebooks.xml")
node.setPropertyValue("records", "/author/name")
```
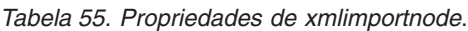

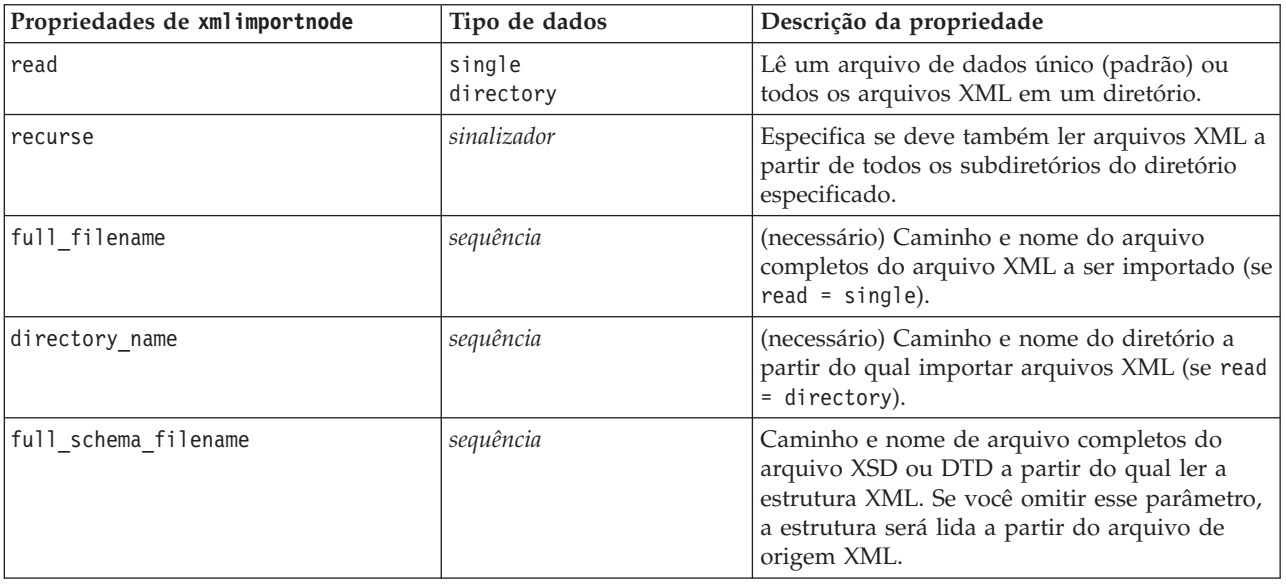

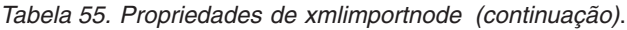

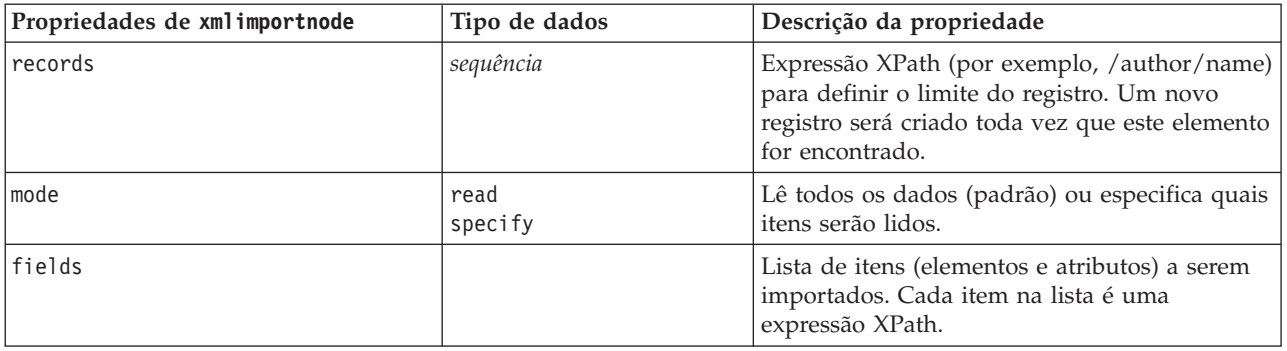

## **Propriedades de dataviewimport**

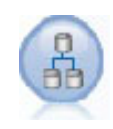

O nó Visualização de Dados importa dados da Visualização de Dados no IBM SPSS Modeler.

exemplo

stream = modeler.script.stream()

```
dvnode = stream.createAt("dataviewimport", "Data View", 96, 96)
dvnode.setPropertyValue("analytic_data_source",
["","/folder/adv", "LATEST"])
dvnode.setPropertyValue("table_name", ["","com.ibm.spss.Table"])
dvnode.setPropertyValue("data_access_plan",
["","DataAccessPlan"])
dvnode.setPropertyValue("optional_attributes",
[["","NewDerivedAttribute"]])
dvnode.setPropertyValue("include xml", True)
dvnode.setPropertyValue("include_xml_field", "xml_data")
```
*Tabela 56. Propriedades de dataviewimport*

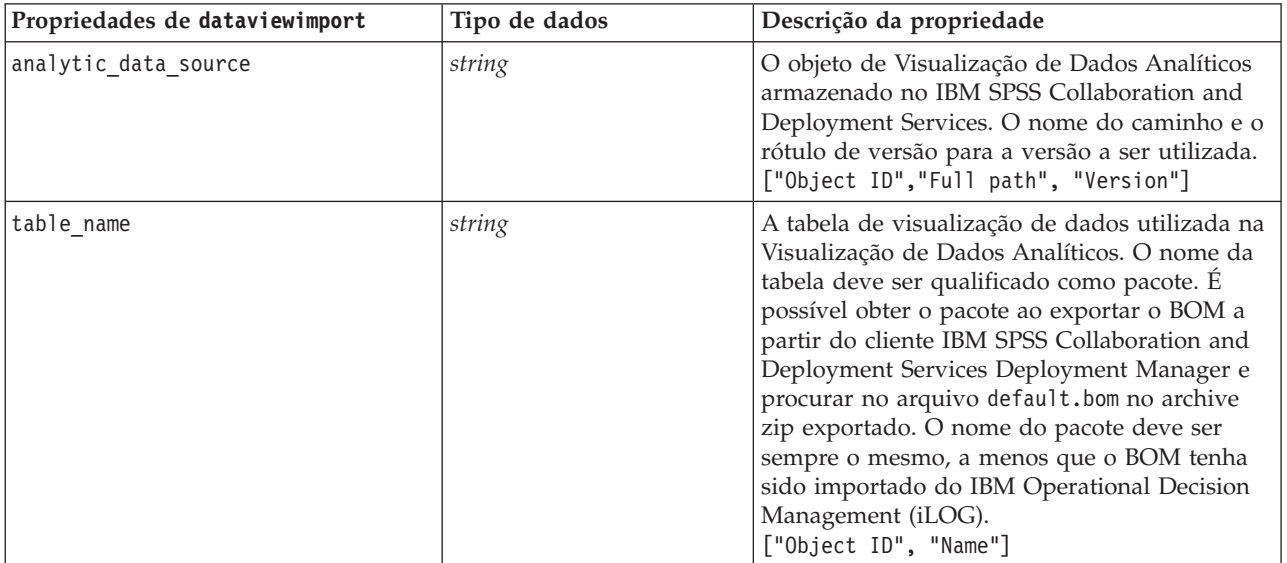

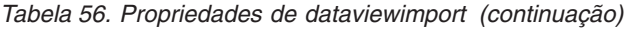

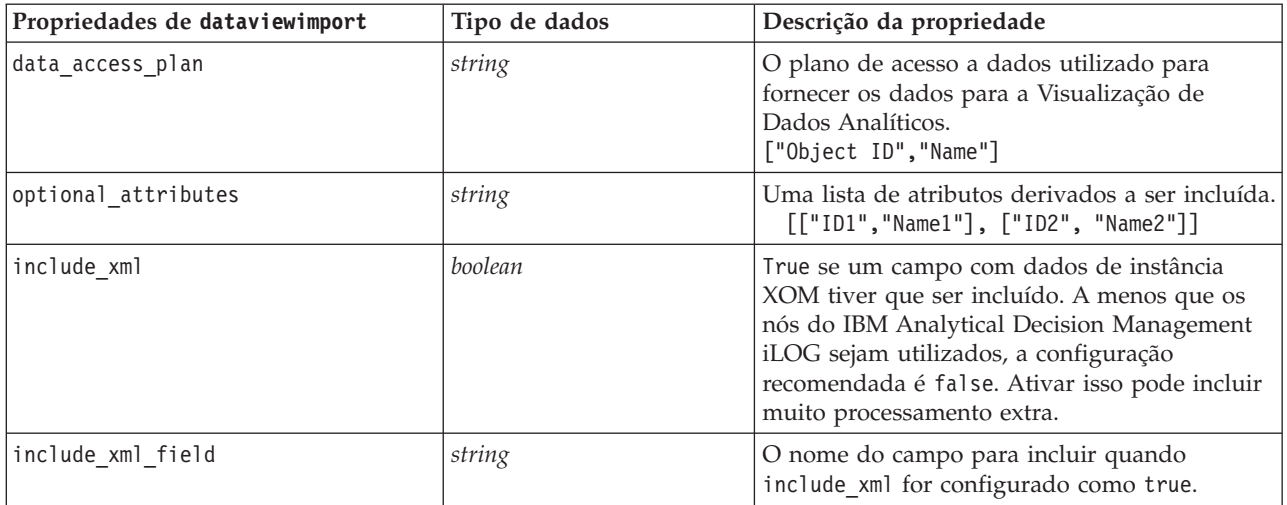

# **Capítulo 10. Propriedades do Nó de Operações de Registro**

## **Propriedades de appendnode**

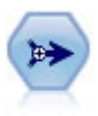

O nó Anexar concatena conjuntos de registros. Ele é útil para combinar conjuntos de dados com estruturas semelhantes, porém dados diferentes.

exemplo

```
node = stream.create("append", "My node")
node.setPropertyValue("match_by", "Name")
node.setPropertyValue("match_case", True)
node.setPropertyValue("include_fields_from", "All")
node.setPropertyValue("create_tag_field", True)
node.setPropertyValue("tag_field_name", "Append_Flag")
```
*Tabela 57. Propriedades de appendnode*.

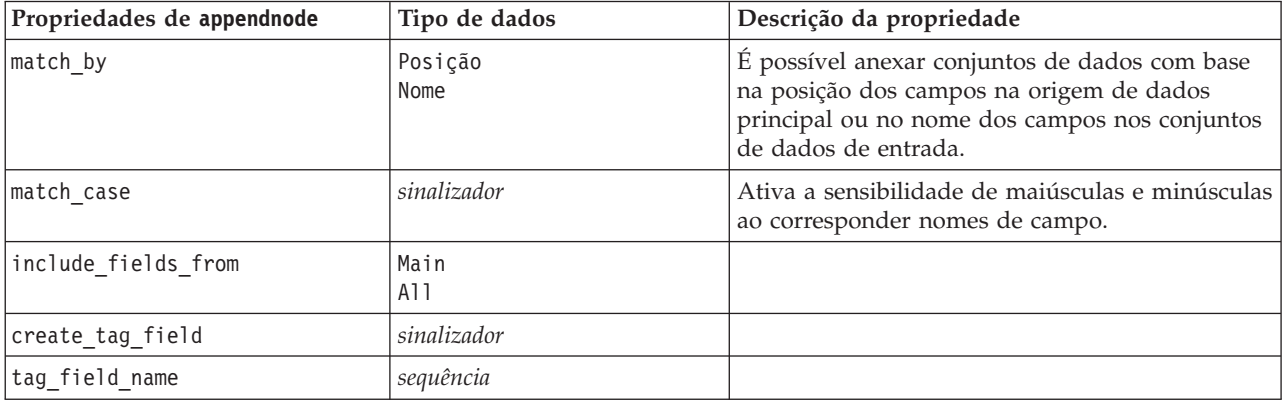

#### **Propriedades de aggregatenode**

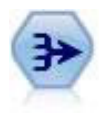

O nó Agregado substitui uma sequência de registros de entrada por registros de saída resumidos e agregados.

```
node = stream.create("aggregate", "My node")
# dbnode is a configured database import node
stream.link(dbnode, node)
node.setPropertyValue("contiguous", True)
node.setPropertyValue("keys", ["Drug"])
node.setKeyedPropertyValue("aggregates", "Age", ["Sum", "Mean"])
node.setPropertyValue("inc_record_count", True)
node.setPropertyValue("count_field", "index")
node.setPropertyValue("extension", "Aggregated_")
node.setPropertyValue("add_as", "Prefix")
```
*Tabela 58. Propriedades de aggregatenode*.

| Propriedades de aggregatenode | Tipo de dados    | Descrição da propriedade                                                                                                    |
|-------------------------------|------------------|----------------------------------------------------------------------------------------------------|
| keys                          | list             | Lista campos que podem ser utilizados como<br>chaves para agregação. Por exemplo, se Sex e<br>Region forem os campos-chave, cada combinação<br>exclusiva de M e F com regiões N e S (quatro<br>combinações exclusivas) terá um registro<br>agregado. |
| contiguous                    | flag             | Selecione essa opção se você souber que todos os<br>registros com os mesmos valores da chave são<br>agrupados na entrada (por exemplo, se a entrada<br>for classificada nos campos de chave). Fazer isso<br>poderá melhorar o desempenho.            |
| aggregates                    |                  | Propriedade estruturada que lista os campos<br>numéricos cujos valores serão agregados, bem<br>como os modos de agregação selecionados.                                                                                                    |
| aggregate exprs               |                  | Propriedade definida como chave que define<br>uma chave para o nome de campo derivado com<br>a expressão agregada usada para calcular essa<br>chave. Por exemplo:                                                                                    |
|                               |                  | aggregatenode.setKeyedPropertyValue<br>("aggregate_exprs", "Na_MAX", "MAX('Na')")                                                                                                    |
| extension                     | sequência        | Especifica um prefixo ou sufixo para duplicar<br>campos agregados (amostra abaixo).                                                                                                    |
| add_as                        | Suffix<br>Prefix |                                                                                                    |
| inc record count              | flag             | Cria um campo extra que especifica quantos<br>registros de entrada foram agregados para<br>formar cada registro agregado.                                                                                                    |
| count field                   | sequência        | Especifica o nome do campo de contagem de<br>registros.                                                                                                    |
| allow_approximation           | Booleano         | Permite aproximação de estatísticas de pedido<br>quando a agregação é executada no Analytic<br>Server                                                                                                    |
| bin count                     | integer          | Especifica o número de categorias a serem<br>utilizadas na aproximação                                                                                                    |

#### **Propriedades de balancenode**

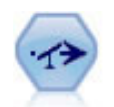

O nó Balanceamento corrige desbalanceamentos em um conjunto de dados, para que ele esteja em conformidade com uma condição especificada. A diretiva de balanceamento ajusta a proporção de registros onde uma condição for true pelo fator especificado.

```
node = stream.create("balance", "My node")
node.setPropertyValue("training_data_only", True)
node.setPropertyValue("directives", \overline{[1.3, "Age > 60"]}, [1.5, "Na > 0.5"])
```
*Tabela 59. Propriedades de balancenode*.

| Propriedades de balancenode | Tipo de dados | Descrição da propriedade                                                                                                    |
|-----------------------------|---------------|----------------------------------------------------------------------------------------------------|
| directives                  |               | Propriedade estruturada para balancear a<br>proporção dos valores de campo com base em<br>um número especificado (consulte o exemplo a<br>seguir).             |
| training data only          | sinalizador   | Especifica que apenas os dados de treinamento<br>devem ser balanceados. Se nenhum campo de<br>partição estiver presente no fluxo, essa opção<br>será ignorada. |

Esta propriedade do nó usa o formato:

 $[[ \; \textit{number}, \, \textit{string} \; ] \setminus [ \; \textit{number}, \, \textit{string} \; ] \setminus ... \; [\textit{number}, \, \textit{string} \; ]].$ 

**Nota:** Se sequências (utilizando aspas duplas) forem integradas na expressão, elas deverão ser precedidas pelo caractere de escape "\". O caractere "\" também é o caractere de continuação de linha que pode ser usado para alinhar os argumentos para maior clareza.

## **Propriedades de derive\_stbnode**

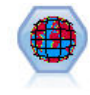

O nó Space-Time-Boxes deriva Space-Time-Boxes a partir de campos de latitude, longitude e de registro de data e hora. Também é possível identificar Space-Time-Boxes frequentes como hangouts.

```
exemplo
node = modeler.script.stream().createAt("derive stb", "My node", 96, 96)
# Individual Records mode
node.setPropertyValue("mode", "IndividualRecords")
node.setPropertyValue("latitude_field", "Latitude")
node.setPropertyValue("longitude_field", "Longitude")
node.setPropertyValue("timestamp_field", "OccurredAt")
node.setPropertyValue("densities", ["STB_GH7_1HOUR", "STB_GH7_30MINS"])
node.setPropertyValue("add_extension_as", "Prefix")
node.setPropertyValue("name_extension", "stb_")
```

```
# Hangouts mode
node.setPropertyValue("mode", "Hangouts")
node.setPropertyValue("hangout density", "STB GH7 30MINS")
node.setPropertyValue("id field", "Event")
node.setPropertyValue("qualifying_duration", "30MINUTES")
node.setPropertyValue("min_events", 4)
node.setPropertyValue("qualifying pet", 65)
```
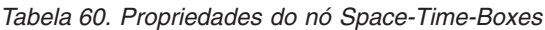

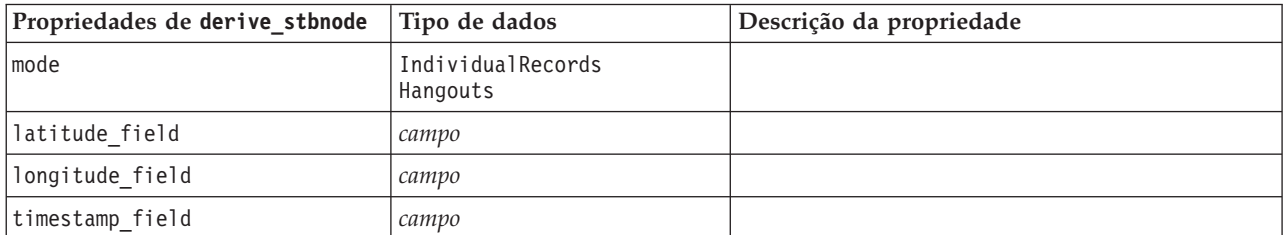

| Propriedades de derive_stbnode | Tipo de dados                                                                                                    | Descrição da propriedade                                                                                                    |
|--------------------------------|----------------------------------------------------------------------------------------------------|----------------------------------------------------------------------------------------------------|
| hangout_density                | density                                                                                                    | Uma única densidade. Consulte densities para<br>obter valores de densidade válidos.                                                                                                    |
| densities                      | [density, density,, density]                                                                                                    | Cada densidade é uma sequência, por exemplo,<br>STB_GH8_1DAY.<br>Nota: Há limites para os quais as densidades são<br>válidas. Para valores geohash, os valores de GH1 a<br>GH15 podem ser utilizados. Para a parte temporal,<br>os valores a seguir podem ser utilizados:<br>EVER<br>1YEAR<br>1MONTH<br>1DAY<br>12HOURS<br>8HOURS<br>6HOURS<br>4HOURS<br>3HOURS<br>2HOURS<br>1HOUR<br>30MINS<br>15MINS<br>10MINS<br>5MINS<br>2MINS<br>1MIN<br>30SECS<br>15SECS<br>10SECS<br>5SECS<br>2SECS<br>1SEC |
| id_field                       | campo                                                                                                    |                                                                                                    |
| qualifying_duration            | 1DAY<br>12HOURS<br>8HOURS<br>6HOURS<br>4HOURS<br>3HOURS<br>2Hours<br>1HOUR<br>30MIN<br>15MIN<br>10MIN<br>5MIN<br>2MIN<br>1MIN<br>30SECS<br>15SECS<br>10SECS<br>5SECS<br>2SECS<br>1SECS | Deve ser uma sequência.                                                                                                    |
| min_events                     | integer                                                                                                    | O valor de número inteiro válido mínimo é 2.                                                                                                    |
| qualifying_pct                 | integer                                                                                                    | Deve estar no intervalo de 1 a 100.                                                                                                    |
| add_extension_as               | Prefixo<br>Sufixo                                                                                                    |                                                                                                    |
| name extension                 | string                                                                                                    |                                                                                                    |

*Tabela 60. Propriedades do nó Space-Time-Boxes (continuação)*
# **Propriedades de distinctnode**

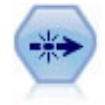

O nó Distinto remove registros duplicados seja transmitindo o primeiro registro distinto para o fluxo de dados ou descartando o primeiro registro e transmitindo quaisquer duplicatas para o fluxo de dados.

#### exemplo

```
node = stream.create("distinct", "My node")
node.setPropertyValue("mode", "Include")
node.setPropertyValue("fields", ["Age" "Sex"])
node.setPropertyValue("keys_pre_sorted", True)
```
*Tabela 61. Propriedades de distinctnode*.

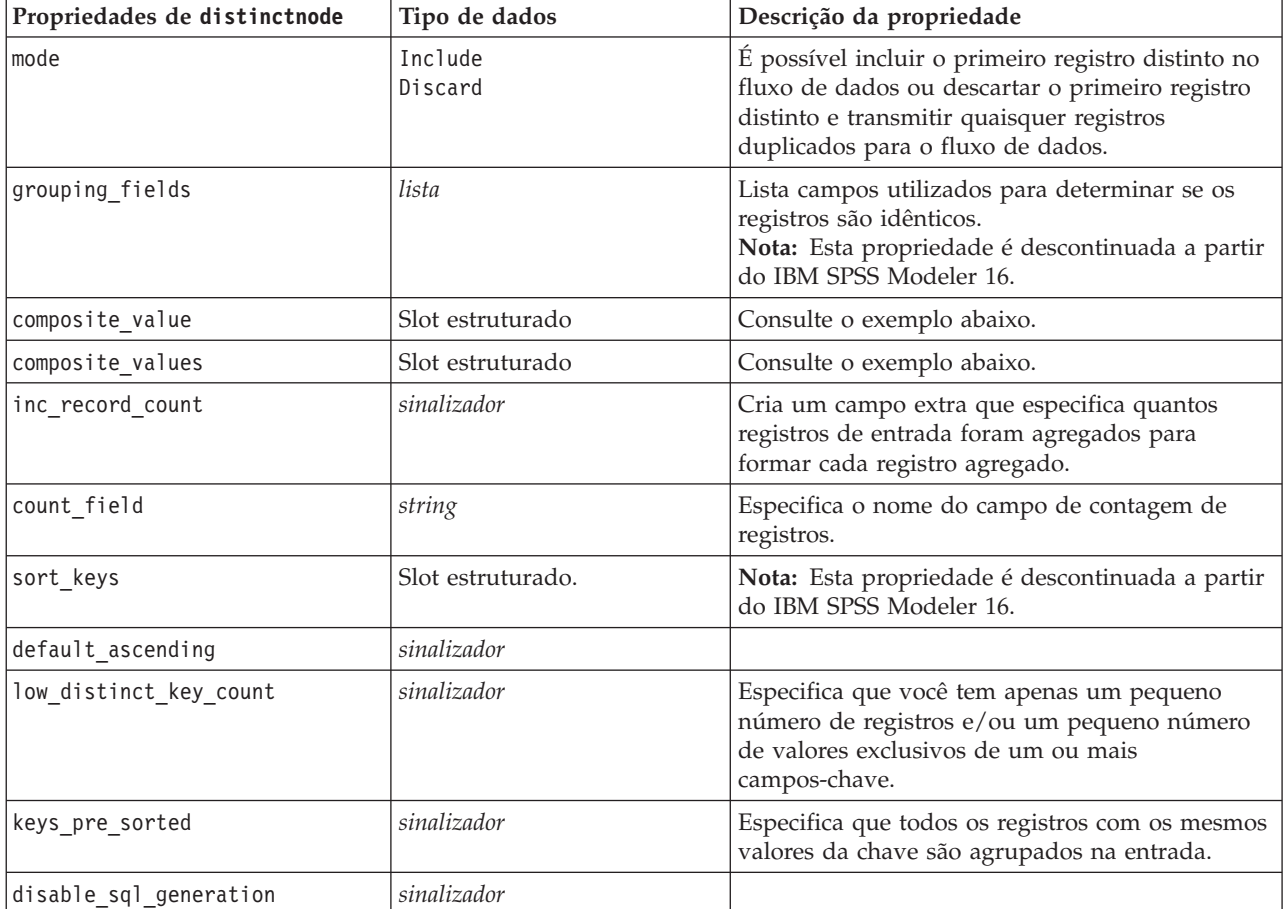

Exemplo para propriedade composite\_value

```
A propriedade composite value tem a seguinte forma geral:
node.setKeyedPropertyValue("composite_value", FIELD, FILLOPTION)
```
FILLOPTION has the form [ FillType, Option1, Option2, ...].

Exemplos:

```
node.setKeyedPropertyValue("composite_value", "Age", ["First"])
node.setKeyedPropertyValue("composite_value", "Age", ["last"])
node.setKeyedPropertyValue("composite_value", "Age", ["Total"])
```

```
node.setKeyedPropertyValue("composite_value", "Age", ["Average"])
node.setKeyedPropertyValue("composite_value", "Age", ["Min"])
node.setKeyedPropertyValue("composite_value", "Age", ["Max"])
node.setKeyedPropertyValue("composite_value", "Date", ["Earliest"])
node.setKeyedPropertyValue("composite_value", "Date", ["Latest"])
node.setKeyedPropertyValue("composite_value", "Code", ["FirstAlpha"])
node.setKeyedPropertyValue("composite<sup>-</sup>value", "Code", ["LastAlpha"])
```
As opções customizadas requerem mais de um argumento que são incluídos como uma lista, por exemplo:

```
node.setKeyedPropertyValue("composite_value", "Name", ["MostFrequent", "FirstRecord"])
node.setKeyedPropertyValue("composite_value", "Date", ["LeastFrequent", "LastRecord"])
node.setKeyedPropertyValue("composite_value", "Pending", ["IncludesValue", "T", "F"])
node.setKeyedPropertyValue("composite value", "Marital", ["FirstMatch", "Married", "Divorced", "Separated"])
node.setKeyedPropertyValue("composite_value", "Code", ["Concatenate"])
node.setKeyedPropertyValue("composite_value", "Code", ["Concatenate", "Space"])
node.setKeyedPropertyValue("composite_value", "Code", ["Concatenate", "Comma"])
node.setKeyedPropertyValue("composite_value", "Code", ["Concatenate", "UnderScore"])
```
Exemplo para a propriedade composite values

A propriedade composite values tem a seguinte forma geral:

```
node.setPropertyValue("composite values", [
                        [FIELD1, [FILLOPTION1]],
                        [FIELD2, [FILLOPTION2]],
.
.
])
Exemplo:
node.setPropertyValue("composite_values", [
    ["Age", ["First"]],
    ["Name", ["MostFrequent", "First"]],
    ["Pending", ["IncludesValue", "T"]],
    ["Marital", ["FirstMatch", "Married", "Divorced", "Separated"]],
    ["Code", ["Concatenate", "Comma"]]
])
```
#### **Propriedades de mergenode**

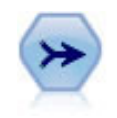

O nó Mesclagem seleciona diversos registros de entrada e cria um registro de saída único contendo alguns ou todos os campos de entrada. Ele é útil para mesclar dados de diferentes origens, como dados do cliente internos e dados demográficos adquiridos.

```
node = stream.create("merge", "My node")
# assume customerdata and salesdata are configured database import nodes
stream.link(customerdata, node)
stream.link(salesdata, node)
node.setPropertyValue("method", "Keys")
node.setPropertyValue("key_fields", ["id"])
node.setPropertyValue("common_keys", True)
node.setPropertyValue("join", "PartialOuter")
node.setKeyedPropertyValue("outer_join_tag", "2", True)
node.setKeyedPropertyValue("outer_join_tag", "4", True)
node.setPropertyValue("single_large_input", True)
```
node.setPropertyValue("single\_large\_input\_tag", "2") node.setPropertyValue("use\_existing\_sort\_keys", True) node.setPropertyValue("existing\_sort\_keys", [["id", "Ascending"]])

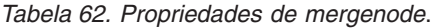

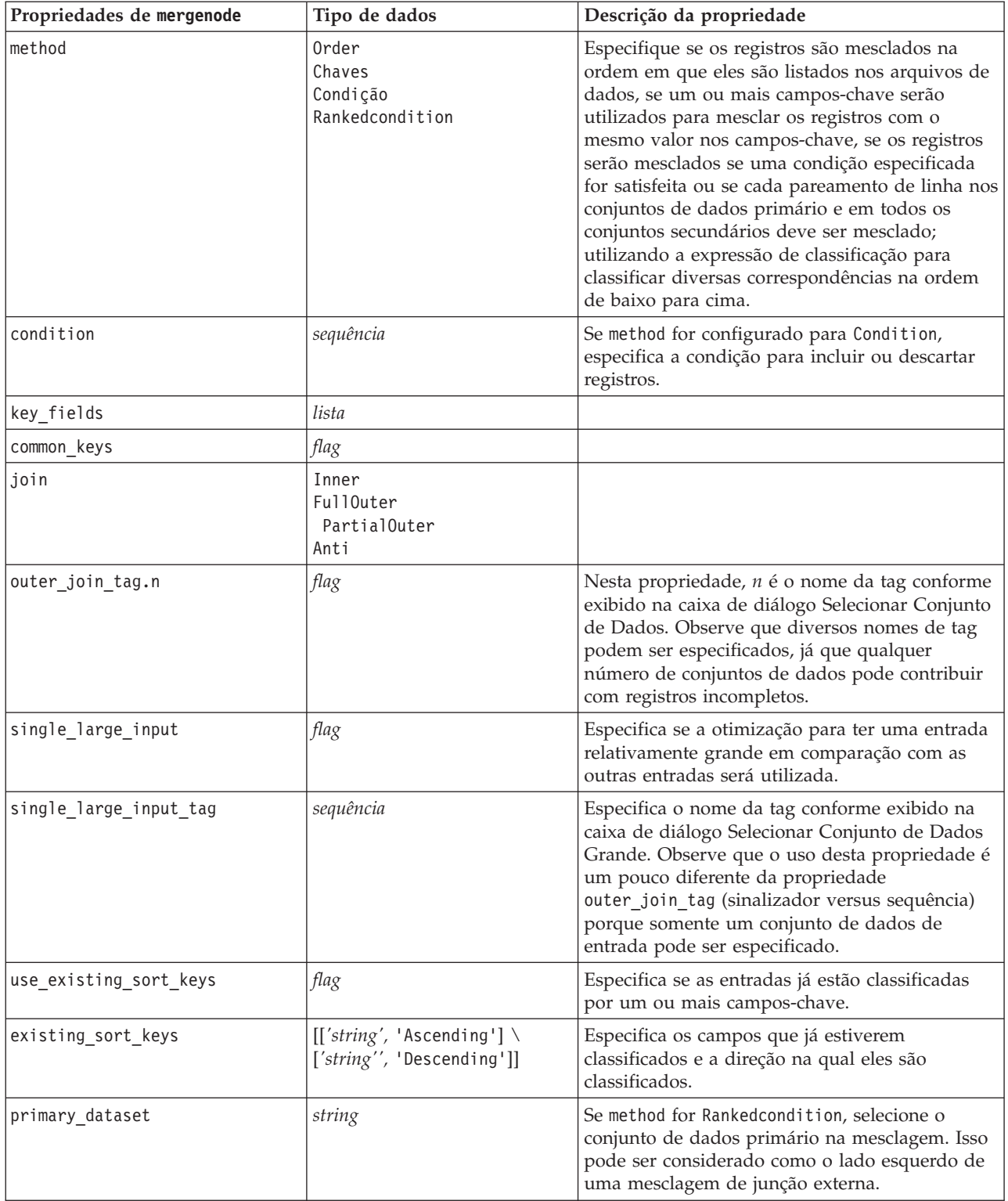

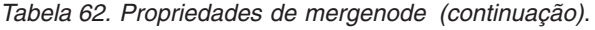

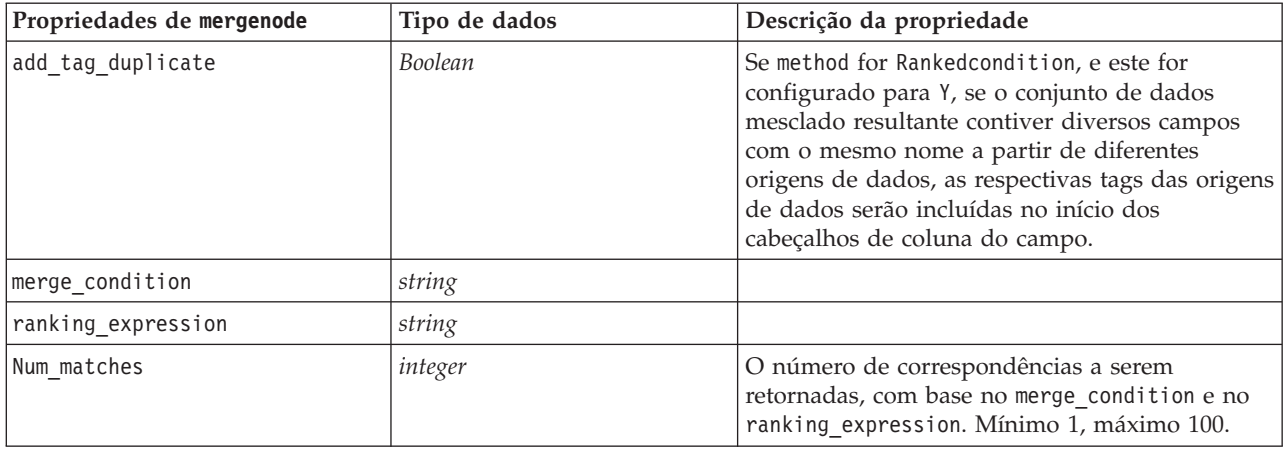

## **Propriedades de rfmaggregatenode**

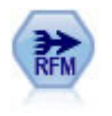

O nó Recency, Frequency, Monetary (RFM) Aggregate permite selecionar os dados transacionais históricos dos clientes, eliminar quaisquer dados não utilizados e combinar todos os dados da transação restantes dos clientes em uma única linha que lista quando eles interagiram pela última vez com você, quantas transações eles realizaram e o valor monetário total dessas transações.

#### exemplo

```
node = stream.create("rfmaggregate", "My node")
node.setPropertyValue("relative_to", "Fixed")
node.setPropertyValue("reference_date", "2007-10-12")
node.setPropertyValue("id_field", "CardID")
node.setPropertyValue("date_field", "Date")
node.setPropertyValue("value_field", "Amount")
node.setPropertyValue("only_recent_transactions", True)
node.setPropertyValue("transaction date after", "2000-10-01")
```
*Tabela 63. Propriedades de rfmaggregatenode*.

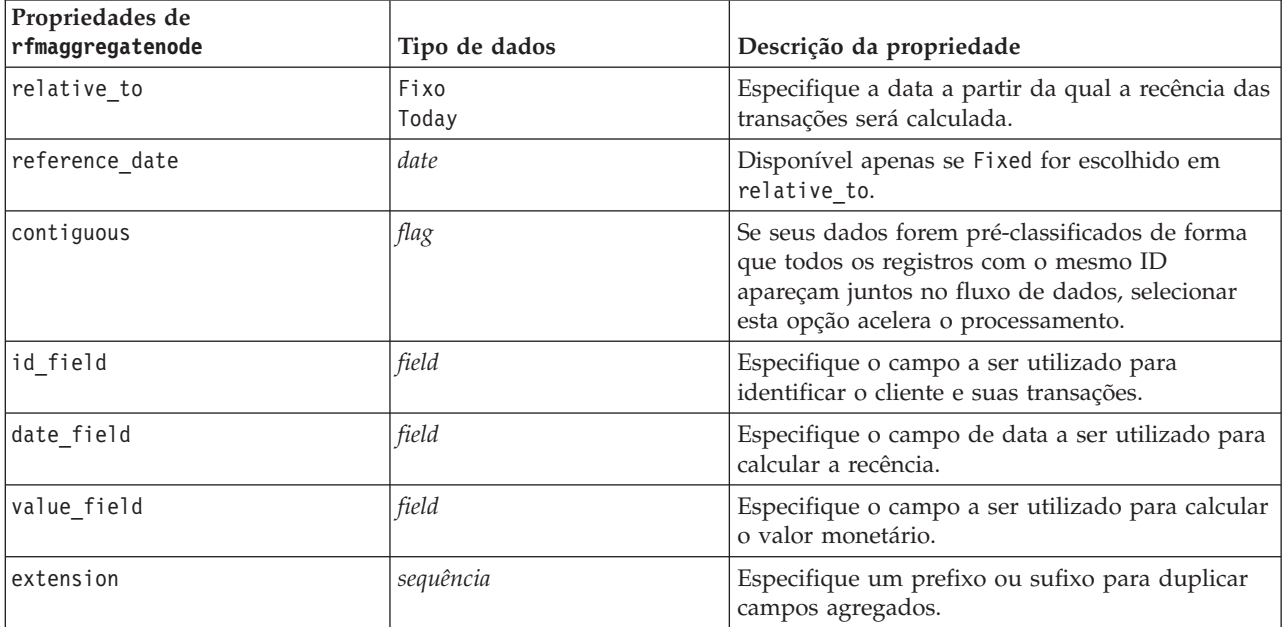

*Tabela 63. Propriedades de rfmaggregatenode (continuação)*.

| Propriedades de<br>rfmaggregatenode | Tipo de dados                    | Descrição da propriedade                                                                                                    |
|-------------------------------------|----------------------------------|----------------------------------------------------------------------------------------------------|
| add as                              | Suffix<br>Prefix                 | Especifique se extension deve ser incluído como<br>um sufixo ou um prefixo.                                                                                                    |
| discard_low_value_records           | flag                             | Ativa o uso da configuração<br>discard records below.                                                                                                    |
| discard_records_below               | number                           | Especifica um valor mínimo abaixo do qual<br>quaisquer detalhes da transação não serão<br>utilizados ao calcular os totais de RFM. As<br>unidades de valor relacionadas ao campo value<br>selecionado.                                                  |
| only_recent_transactions            | sinalizador                      | Ativa a utilização das configurações de<br>specify_transaction_date ou<br>transaction within last.                                                                                                    |
| specify_transaction_date            | sinalizador                      |                                                                                                    |
| transaction_date_after              | date                             | Disponível apenas se specify_transaction_date<br>for selecionado. Especifique a data da transação<br>após a qual os registros serão incluídos em sua<br>análise.                                                                                        |
| transaction_within_last             | number                           | Disponível apenas se transaction_within_last<br>for selecionado. Especifique o número e o tipo de<br>períodos (dias, semanas, meses ou anos) desde<br>Calcular Recência relativa até a data após a qual<br>os registros serão incluídos em sua análise. |
| transaction_scale                   | Days<br>Weeks<br>Months<br>Years | Disponível apenas se transaction_within_last<br>for selecionado. Especifique o número e o tipo de<br>períodos (dias, semanas, meses ou anos) desde<br>Calcular Recência relativa até a data após a qual<br>os registros serão incluídos em sua análise. |
| save_r2                             | flag                             | Exibe a data da segunda transação mais recente<br>para cada cliente.                                                                                                    |
| save_r3                             | sinalizador                      | Disponível apenas se save_r2 for selecionado.<br>Exibe a data da terceira transação mais recente<br>para cada cliente.                                                                                                    |

## **Propriedades de Rprocessnode**

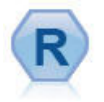

O nó Processamento R permite selecionar dados a partir de um fluxo do IBM(r) SPSS(r) Modeler e modificar os dados utilizando seu próprio script R customizado. Após os dados serem modificados, eles serão retornados para o fluxo.

```
exemplo
```

```
node = stream.create("rprocess", "My node")
node.setPropertyValue("custom_name", "my_node")
node.setPropertyValue("syntax", """day<-as.Date(modelerData$dob, format="%Y-%m-%d")
next_day<-day + 1
modelerData<-cbind(modelerData,next_day)
var1<-c(fieldName="Next day",fieldLabel="",fieldStorage="date",fieldMeasure="",fieldFormat="",
```

```
fieldRole="")
modelerDataModel<-data.frame(modelerDataModel,var1)""")
node.setPropertyValue("convert_datetime", "POSIXct")
```
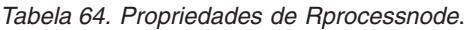

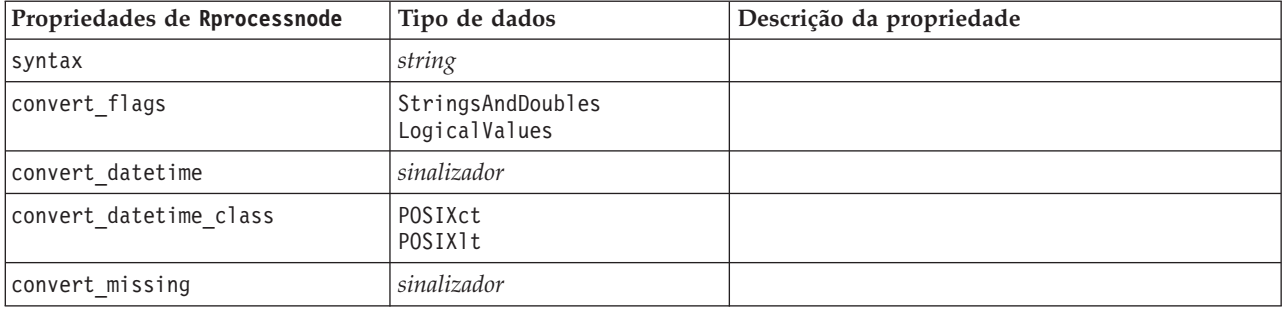

## **Propriedades de samplenode**

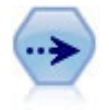

O nó Amostra seleciona um subconjunto de registros. Diversos tipos de amostra são suportados, incluindo amostras estratificadas, em cluster e não aleatórias (estruturadas). A amostragem pode ser útil para melhorar o desempenho e para selecionar grupos de registros ou transações relacionados para análise.

#### exemplo

```
/* Create two Sample nodes to extract
   different samples from the same data */node = stream.create("sample", "My node")
node.setPropertyValue("method", "Simple")
node.setPropertyValue("mode", "Include")
node.setPropertyValue("sample_type", "First")
node.setPropertyValue("first_n", 500)
node = stream.create("sample", "My node")
node.setPropertyValue("method", "Complex")
node.setPropertyValue("stratify_by", ["Sex", "Cholesterol"])
node.setPropertyValue("sample_units", "Proportions")
node.setPropertyValue("sample_size_proportions", "Custom")
node.setPropertyValue("sizes_proportions", [["M", "High", "Default"], ["M", "Normal", "Default"],
 ["F", "High", 0.3], ["F", "Normal", 0.3]])
```
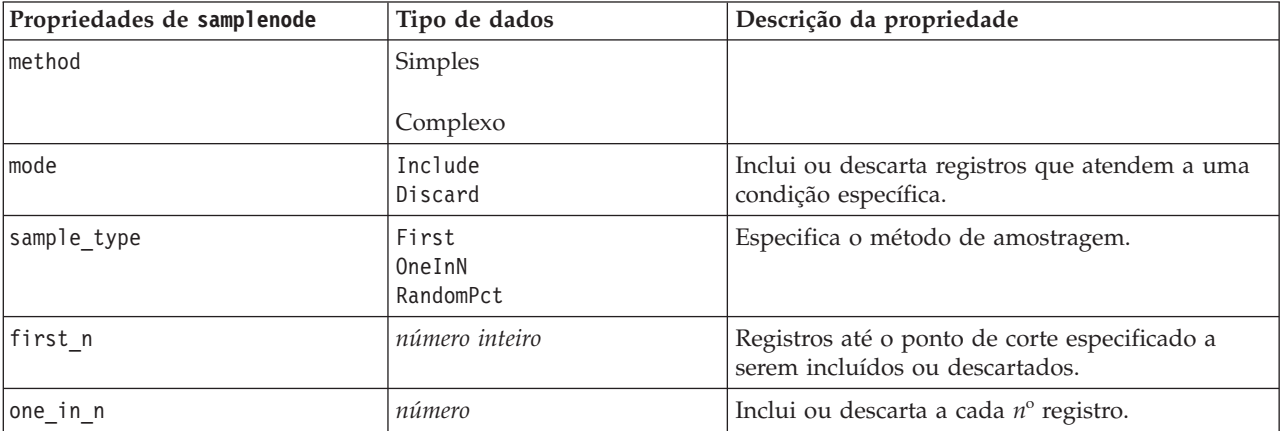

*Tabela 65. Propriedades de samplenode*.

*Tabela 65. Propriedades de samplenode (continuação)*.

| Propriedades de samplenode | Tipo de dados                                   | Descrição da propriedade                                                                                                    |
|----------------------------|-------------------------------------------------|----------------------------------------------------------------------------------------------------|
| rand_pct                   | número                                          | Especifique a porcentagem de registros a incluir<br>ou descartar.                                                                                                    |
| use_max_size               | sinalizador                                     | Ativar o uso da configuração de maximum_size.                                                                                                    |
| maximum size               | número inteiro                                  | Especifica a maior amostra a ser incluída ou<br>descartada do fluxo de dados. Esta opção é<br>redundante e, portanto, desativada quando First<br>e Include forem especificados. |
| set_random_seed            | sinalizador                                     | Permite o uso da configuração de valor inicial<br>aleatório.                                                                                                    |
| random_seed                | número inteiro                                  | Especifica o valor utilizado como um valor inicial<br>aleatório.                                                                                                    |
| complex_sample_type        | Random<br>Systematic                            |                                                                                                    |
| sample_units               | Proporções<br>Contagens                         |                                                                                                    |
| sample size proportions    | Fixo<br>Custom<br>Variable                      |                                                                                                    |
| sample_size_counts         | Fixo<br>Custom<br>Variable                      |                                                                                                    |
| fixed_proportions          | número                                          |                                                                                                    |
| fixed_counts               | número inteiro                                  |                                                                                                    |
| variable_proportions       | campo                                           |                                                                                                    |
| variable_counts            | campo                                           |                                                                                                    |
| use_min_stratum_size       | sinalizador                                     |                                                                                                    |
| minimum_stratum_size       | número inteiro                                  | Essa opção se aplica apenas quando uma<br>amostra Complexa é obtida com Sample<br>units=Proportions.                                                                            |
| use_max_stratum_size       | sinalizador                                     |                                                                                                    |
| maximum_stratum_size       | número inteiro                                  | Essa opção se aplica apenas quando uma<br>amostra Complexa é obtida com Sample<br>units=Proportions.                                                                            |
| clusters                   | campo                                           |                                                                                                    |
| stratify_by                | [field1  fieldN]                                |                                                                                                    |
| specify_input_weight       | sinalizador                                     |                                                                                                    |
| input weight               | campo                                           |                                                                                                    |
| new_output_weight          | sequência                                       |                                                                                                    |
| sizes_proportions          | [[string string value][string<br>string value]] | Se sample_units=proportions e<br>sample size proportions=Custom, especifica um<br>valor para cada combinação possível de valores<br>de campo de estratificação.                 |
| default_proportion         | número                                          |                                                                                                    |

*Tabela 65. Propriedades de samplenode (continuação)*.

| Propriedades de samplenode | Tipo de dados                                    | Descrição da propriedade                                                                                                    |
|----------------------------|--------------------------------------------------|----------------------------------------------------------------------------------------------------|
| sizes counts               | [[string string value][string]<br>string value[] | Especifica um valor para cada combinação<br>possível de valores de campo de estratificação.<br>Uso é semelhante a sizes proportions, mas<br>especificando um número inteiro ao invés de<br>uma proporção. |
| default count              | número                                           |                                                                                                    |

### **Propriedades de selectnode**

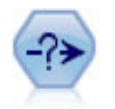

O nó Selecionar seleciona ou descartará um subconjunto de registros do fluxo de dados com base em uma condição específica. Por exemplo, é possível selecionar os registros que pertencerem a uma região de vendas específica.

exemplo

```
node = stream.create("select", "My node")
node.setPropertyValue("mode", "Include")
node.setPropertyValue("condition", "Age < 18")
```
*Tabela 66. Propriedades de selectnode*.

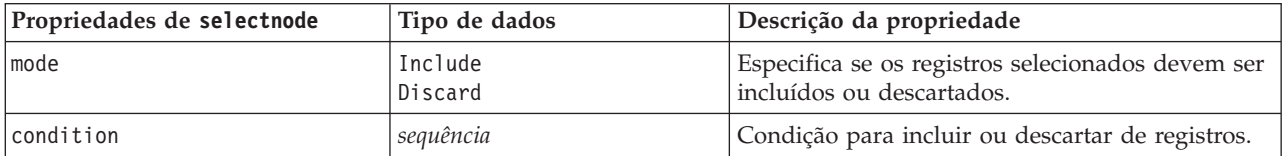

## **Propriedades de sortnode**

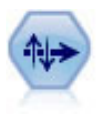

O nó Classificar classifica os registros em ordem crescente ou decrescente com base nos valores de um ou mais campos.

```
node = stream.create("sort", "My node")
node.setPropertyValue("keys", [["Age", "Ascending"], ["Sex", "Descending"]])
node.setPropertyValue("default_ascending", False)
node.setPropertyValue("use_existing_keys", True)
node.setPropertyValue("existing_keys", [["Age", "Ascending"]])
```
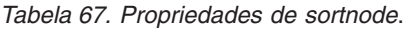

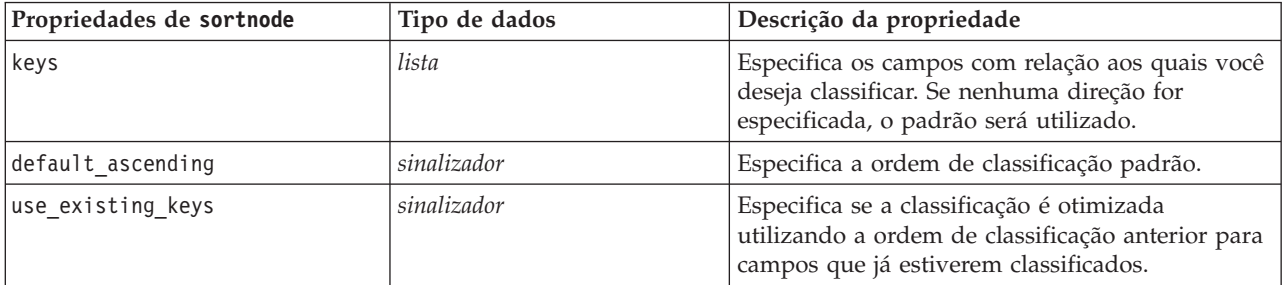

*Tabela 67. Propriedades de sortnode (continuação)*.

| Propriedades de sortnode | Tipo de dados | Descrição da propriedade                                                                                                    |
|--------------------------|---------------|----------------------------------------------------------------------------------------------------|
| existing keys            |               | Especifica os campos que já estiverem<br>classificados e a direção na qual eles são<br>classificados. Utiliza o mesmo formato que a<br>propriedade keys. |

## **Propriedades de streamingts**

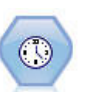

O nó TS de Fluxo constrói e escora os modelos de séries temporais em uma etapa, sem a necessidade de um nó Intervalos de Tempo.

#### exemplo

```
node = stream.create("streamingts", "My node")
node.setPropertyValue("deployment_force_rebuild", True)
node.setPropertyValue("deployment_rebuild_mode", "Count")
node.setPropertyValue("deployment_rebuild_count", 3)
node.setPropertyValue("deployment_rebuild_pct", 11)
node.setPropertyValue("deployment_rebuild_field", "Year")
```
*Tabela 68. Propriedades de streamingts*.

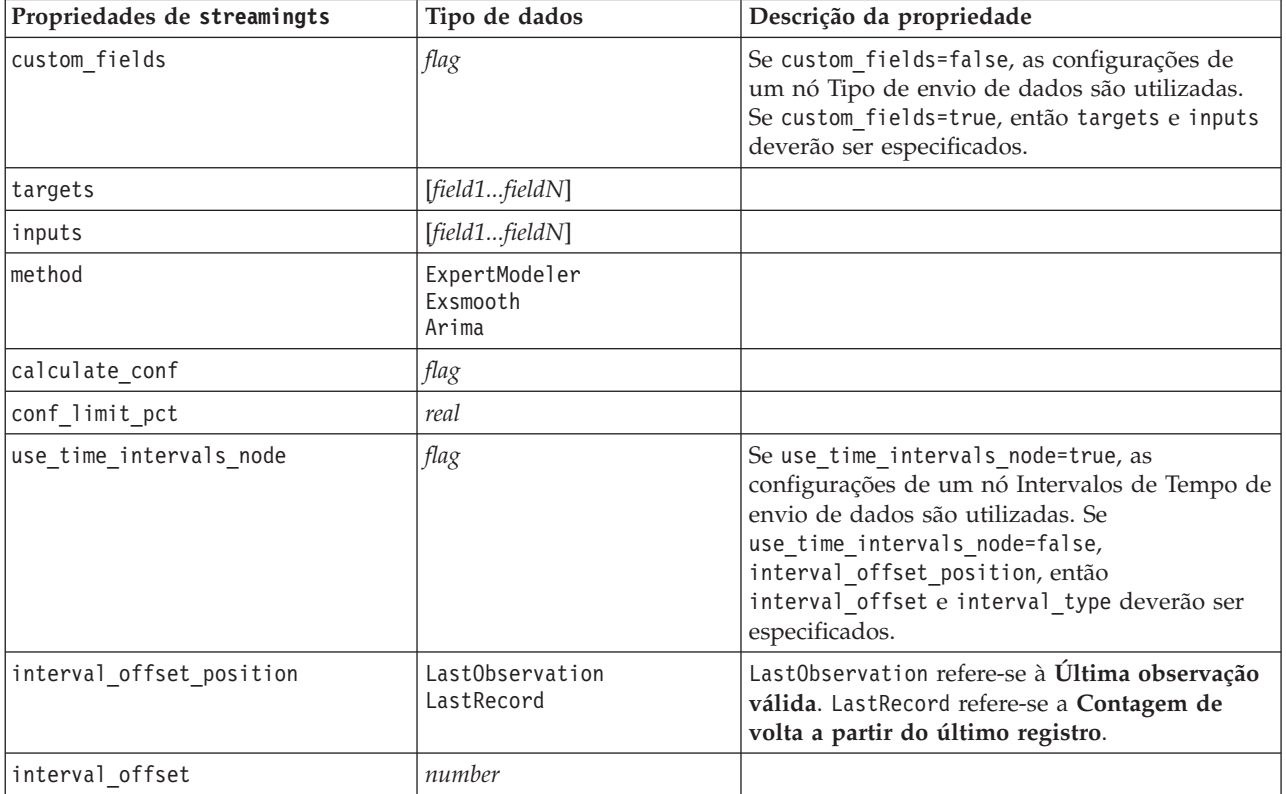

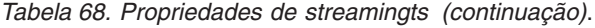

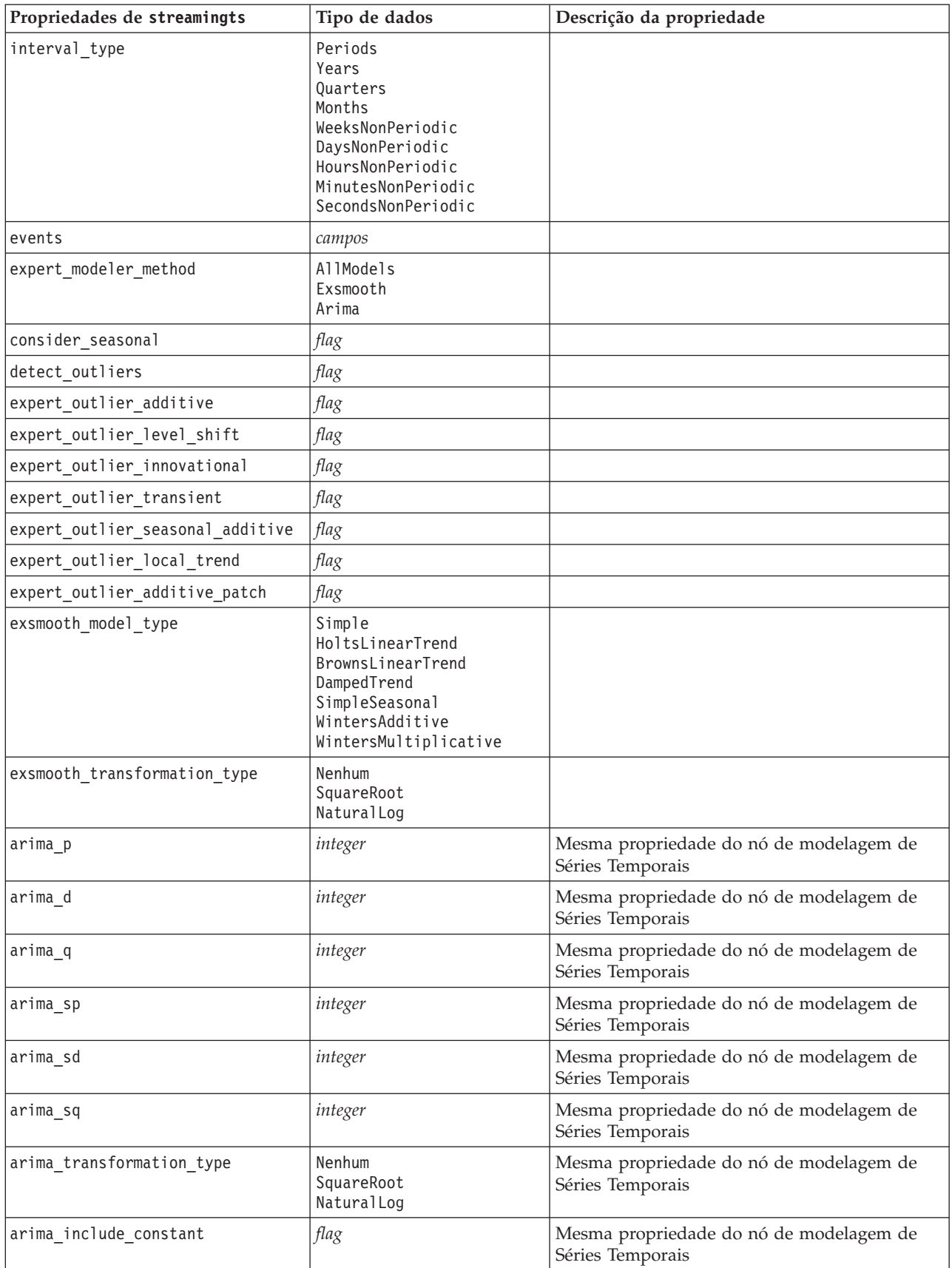

*Tabela 68. Propriedades de streamingts (continuação)*.

| Propriedades de streamingts                | Tipo de dados                      | Descrição da propriedade                                                                    |
|--------------------------------------------|------------------------------------|---------------------------------------------------------------------------------------------|
| tf_arima_p.fieldname                       | integer                            | Mesma propriedade do nó de modelagem de<br>Séries Temporais. Para funções de transferência. |
| tf_arima_d.fieldname                       | integer                            | Mesma propriedade do nó de modelagem de<br>Séries Temporais. Para funções de transferência. |
| tf arima q.fieldname                       | integer                            | Mesma propriedade do nó de modelagem de<br>Séries Temporais. Para funções de transferência. |
| tf_arima_sp.fieldname                      | integer                            | Mesma propriedade do nó de modelagem de<br>Séries Temporais. Para funções de transferência. |
| tf_arima_sd.fieldname                      | integer                            | Mesma propriedade do nó de modelagem de<br>Séries Temporais. Para funções de transferência. |
| tf_arima_sq.fieldname                      | integer                            | Mesma propriedade do nó de modelagem de<br>Séries Temporais. Para funções de transferência. |
| tf_arima_delay.fieldname                   | integer                            | Mesma propriedade do nó de modelagem de<br>Séries Temporais. Para funções de transferência. |
| tf arima transformation type.<br>fieldname | Nenhum<br>SquareRoot<br>NaturalLog |                                                                                             |
| arima_detect_outlier_mode                  | Nenhum<br>Automático               |                                                                                             |
| arima_outlier_additive                     | flag                               |                                                                                             |
| arima_outlier_level_shift                  | flag                               |                                                                                             |
| arima_outlier_innovational                 | flag                               |                                                                                             |
| arima outlier transient                    | flag                               |                                                                                             |
| arima_outlier_seasonal_additive            | flag                               |                                                                                             |
| arima_outlier_local_trend                  | $\mathit{flag}$                    |                                                                                             |
| arima_outlier_additive_patch               | flag                               |                                                                                             |
| deployment_force_rebuild                   | flag                               |                                                                                             |
| deployment rebuild mode                    | Contagem<br>Porcentagem            |                                                                                             |
| deployment_rebuild_count                   | number                             |                                                                                             |
| deployment_rebuild_pct                     | number                             |                                                                                             |
| deployment_rebuild_field                   | <campo></campo>                    |                                                                                             |

# **Capítulo 11. Propriedades do Nó de Operações de Campo**

## **Propriedades de anonymizenode**

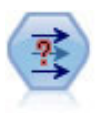

O nó Anonimizar transforma a maneira com que os nomes e valores de campo são representados no recebimento de dados, ocultando, assim, os dados originais. Isto poderá ser útil se desejar permitir que outros usuários construam modelos utilizando dados sensíveis, como nomes de cliente ou outros detalhes.

```
stream = modeler.script.stream()
varfilenode = stream.createAt("variablefile", "File", 96, 96)
varfilenode.setPropertyValue("full_filename", "$CLEO/DEMOS/DRUG1n")
node = stream.createAt("anonymize", "My node", 192, 96)
# Anonymize node requires the input fields while setting the values
stream.link(varfilenode, node)
node.setKeyedPropertyValue("enable_anonymize", "Age", True)
node.setKeyedPropertyValue("transformation", "Age", "Random")
node.setKeyedPropertyValue("set_random_seed", "Age", True)
node.setKeyedPropertyValue("random_seed", "Age", 123)
node.setKeyedPropertyValue("enable_anonymize", "Drug", True)
node.setKeyedPropertyValue("use_prefix", "Drug", True)
node.setKeyedPropertyValue("prefix", "Drug", "myprefix")
```
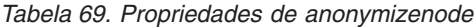

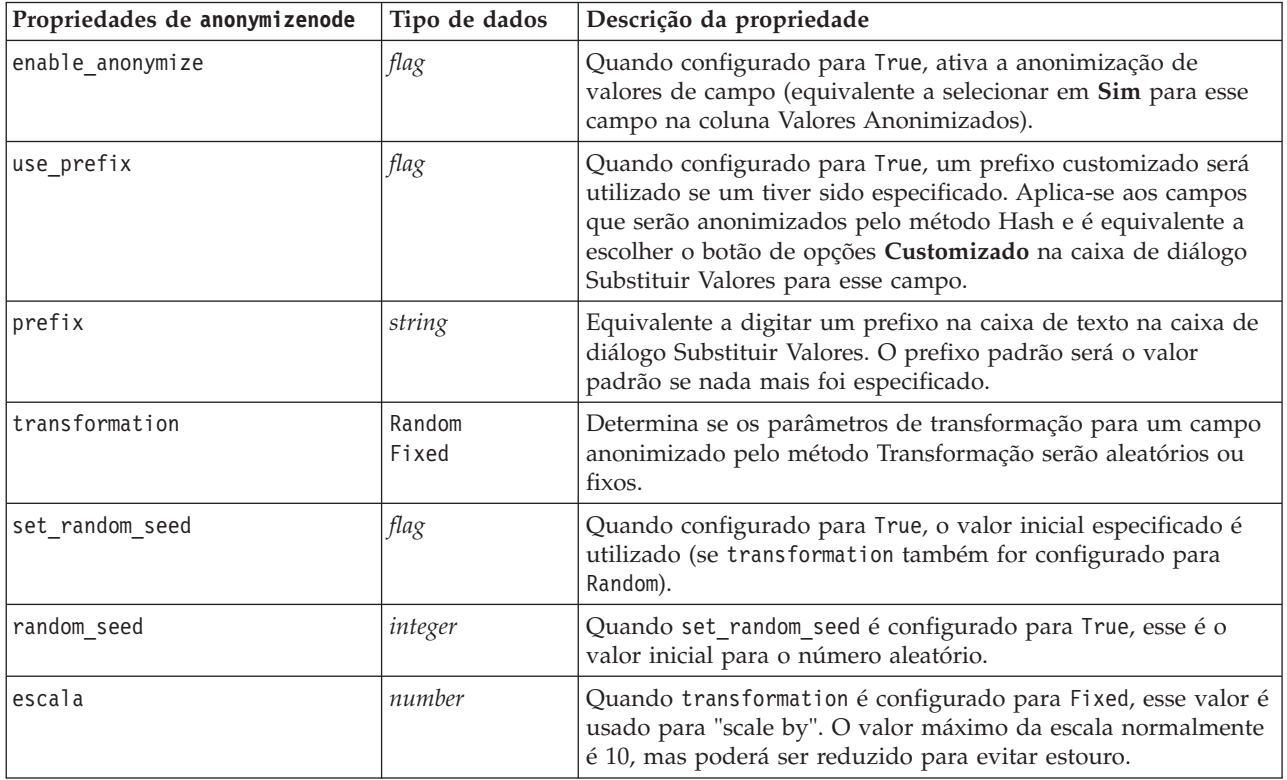

*Tabela 69. Propriedades de anonymizenode (continuação)*

| Propriedades de anonymizenode | Tipo de dados | Descrição da propriedade                                                                                                    |
|-------------------------------|---------------|----------------------------------------------------------------------------------------------------|
| ltraduzir                     | number        | Quando transformation é configurado para Fixed, esse valor é<br>usado para "translate". O valor máximo da conversão<br>normalmente é 1000, mas poderá ser reduzido para evitar<br>estouro. |

## **Propriedades de autodataprepnode**

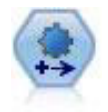

O nó Automated Data Preparation (ADP) pode analisar seus dados e identificar correções, selecionar campos que são problemáticos ou que provavelmente não serão úteis, derivar novos atributos quando apropriado e aprimorar o desempenho por meio de técnicas de triagem e de amostragem inteligentes. É possível utilizar o nó de forma totalmente automatizada, permitindo que o nó escolha e aplique correções, ou é possível visualizar as mudanças antes que elas sejam feitas e aceitá-las, rejeitá-las ou modificá-las conforme desejado.

#### exemplo

```
node = stream.create("autodataprep", "My node")
node.setPropertyValue("objective", "Balanced")
node.setPropertyValue("excluded_fields", "Filter")
node.setPropertyValue("prepare_dates_and_times", True)
node.setPropertyValue("compute_time_until_date", True)
node.setPropertyValue("reference date", "Today")
node.setPropertyValue("units_for_date_durations", "Automatic")
```
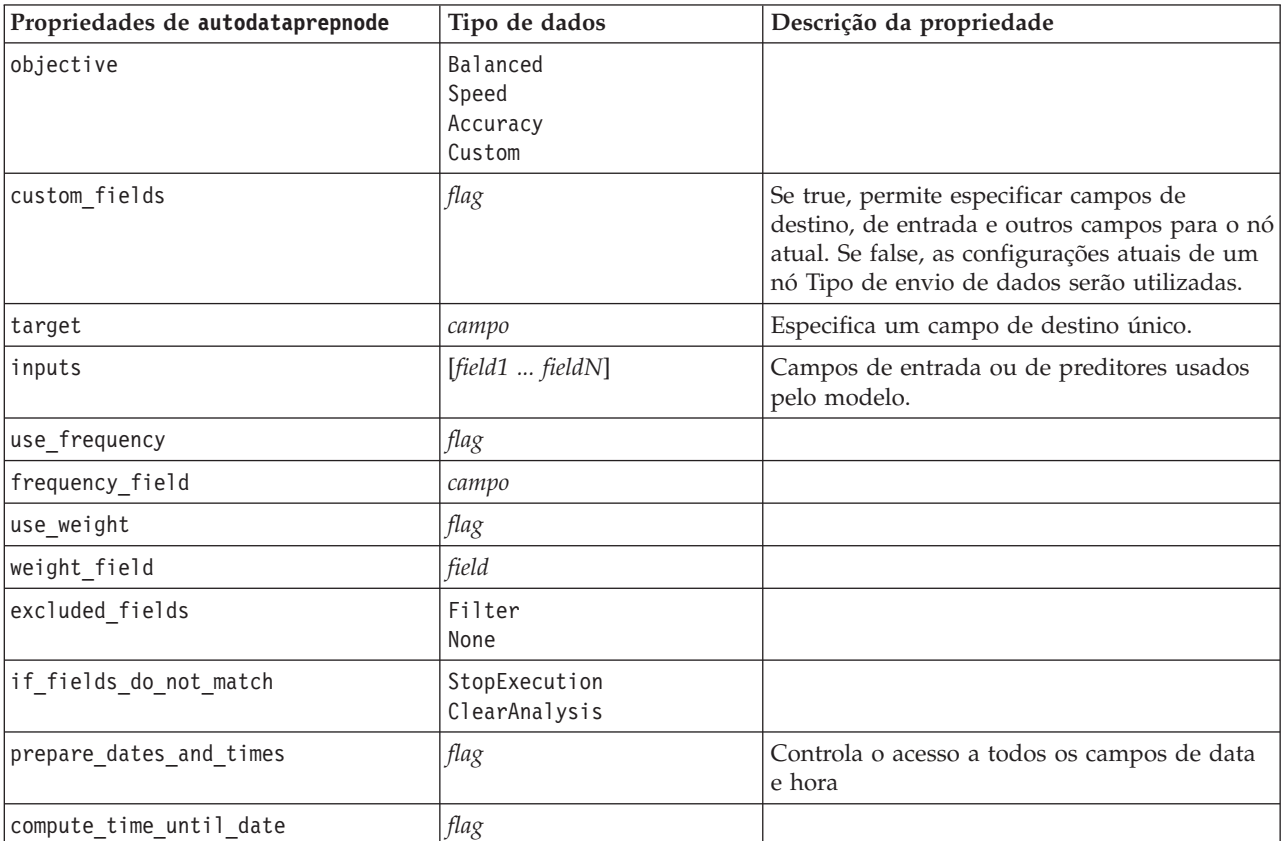

*Tabela 70. Propriedades de autodataprepnode*

*Tabela 70. Propriedades de autodataprepnode (continuação)*

| Propriedades de autodataprepnode  | Tipo de dados               | Descrição da propriedade |
|-----------------------------------|-----------------------------|--------------------------|
| reference_date                    | Today<br>Fixed              |                          |
| fixed_date                        | date                        |                          |
| units_for_date_durations          | Automatic<br>Fixed          |                          |
| fixed_date_units                  | Years<br>Months<br>Days     |                          |
| compute_time_until_time           | flag                        |                          |
| reference_time                    | CurrentTime<br>Fixed        |                          |
| fixed_time                        | time                        |                          |
| units_for_time_durations          | Automatic<br>Fixed          |                          |
| fixed_date_units                  | Hours<br>Minutes<br>Seconds |                          |
| extract_year_from_date            | flag                        |                          |
| extract_month_from_date           | flag                        |                          |
| extract_day_from_date             | flag                        |                          |
| extract_hour_from_time            | flag                        |                          |
| extract_minute_from_time          | flag                        |                          |
| extract_second_from_time          | flag                        |                          |
| exclude_low_quality_inputs        | flag                        |                          |
| exclude_too_many_missing          | flag                        |                          |
| maximum_percentage_missing        | number                      |                          |
| exclude_too_many_categories       | flag                        |                          |
| maximum_number_categories         | number                      |                          |
| exclude_if_large_category         | flag                        |                          |
| maximum_percentage_category       | number                      |                          |
| prepare_inputs_and_target         | flag                        |                          |
| adjust_type_inputs                | flag                        |                          |
| adjust_type_target                | flag                        |                          |
| reorder_nominal_inputs            | flag                        |                          |
| reorder_nominal_target            | flag                        |                          |
| replace_outliers_inputs           | flag                        |                          |
| replace_outliers_target           | flag                        |                          |
| replace_missing_continuous_inputs | flag                        |                          |
| replace_missing_continuous_target | flag                        |                          |
| replace_missing_nominal_inputs    | flag                        |                          |
| replace_missing_nominal_target    | flag                        |                          |
| replace_missing_ordinal_inputs    | flag                        |                          |

*Tabela 70. Propriedades de autodataprepnode (continuação)*

| Propriedades de autodataprepnode  | Tipo de dados     | Descrição da propriedade |
|-----------------------------------|-------------------|--------------------------|
| replace_missing_ordinal_target    | flag              |                          |
| maximum_values_for_ordinal        | number            |                          |
| minimum_values_for_continuous     | number            |                          |
| outlier_cutoff_value              | number            |                          |
| outlier_method                    | Replace<br>Delete |                          |
| rescale_continuous_inputs         | flag              |                          |
| rescaling_method                  | MinMax<br>ZScore  |                          |
| min_max_minimum                   | number            |                          |
| min_max_maximum                   | number            |                          |
| z_score_final_mean                | number            |                          |
| z_score_final_sd                  | number            |                          |
| rescale_continuous_target         | flag              |                          |
| target_final_mean                 | number            |                          |
| target_final_sd                   | number            |                          |
| transform_select_input_fields     | flag              |                          |
| maximize_association_with_target  | flag              |                          |
| p_value_for_merging               | number            |                          |
| merge_ordinal_features            | flag              |                          |
| merge_nominal_features            | flag              |                          |
| minimum_cases_in_category         | number            |                          |
| bin_continuous_fields             | flag              |                          |
| p_value_for_binning               | number            |                          |
| perform_feature_selection         | flag              |                          |
| p_value_for_selection             | number            |                          |
| perform_feature_construction      | flag              |                          |
| transformed target name extension | string            |                          |
| transformed_inputs_name_extension | string            |                          |
| constructed_features_root_name    | string            |                          |
| years_duration_ name_extension    | string            |                          |
| months_duration_ name_extension   | string            |                          |
| days_duration_ name_extension     | string            |                          |
| hours_duration_ name_extension    | string            |                          |
| minutes_duration_ name_extension  | string            |                          |
| seconds_duration_ name_extension  | string            |                          |
| year_cyclical_name_extension      | string            |                          |
| month_cyclical_name_extension     | string            |                          |
| day_cyclical_name_extension       | string            |                          |
| hour_cyclical_name_extension      | string            |                          |

*Tabela 70. Propriedades de autodataprepnode (continuação)*

| Propriedades de autodataprepnode | Tipo de dados | Descrição da propriedade |
|----------------------------------|---------------|--------------------------|
| minute cyclical name extension   | string        |                          |
| second cyclical name extension   | string        |                          |

## **Propriedades de astimeintervalsnode**

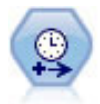

O nó Intervalos de Tempo original não é compatível com o Analytic Server (AS). O nó Intervalos de Tempo do AS (novo no SPSS Modeler release 17.0) contém um subconjunto das funções do nó Intervalos de Tempo existente que pode ser usado com o Analytic Server.

Utilize o nó Intervalos de Tempo do AS para especificar intervalos e derivar um novo campo de tempo para estimativa ou previsão. Uma variedade completa de intervalos de tempo é suportada, desde segundos até anos.

*Tabela 71. Propriedades de astimeintervalsnode*

| Propriedades de astimeintervalsnode | Tipo de dados           | Descrição da propriedade                                                                                                    |
|-------------------------------------|-------------------------|----------------------------------------------------------------------------------------------------|
| time field                          | campo                   | Pode aceitar apenas um único campo<br>contínuo. Esse campo é utilizado pelo nó<br>como a chave de agregação para converter o<br>intervalo. Se um campo de número inteiro for<br>utilizado aqui, ele será considerado como um<br>índice de tempo. |
| dimensions                          | [field1 field2  fieldn] | Estes campos são usados para criar séries<br>temporais individuais com base nos valores<br>do campo.                                                                                                    |
| fields to aggregate                 | [field1 field2  fieldn] | Esses campos são agregados como parte da<br>mudança do período do campo de tempo.<br>Todos os campos não incluídos nesse<br>selecionador são filtrados dos dados que saem<br>do nó.                                                              |

### **Propriedades de binningnode**

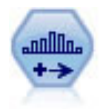

O nó Categorização cria automaticamente novos campos nominais (conjunto) com base nos valores de um ou mais campos existente contínuos (intervalo numérico). Por exemplo, é possível transformar um campo de receita contínuo em um novo campo categórico contendo grupos de receitas como desvios do menu. Depois de criar categorias para o novo campo, é possível gerar um nó Derivar com base nos pontos de corte.

```
node = stream.create("binning", "My node")
node.setPropertyValue("fields", ["Na", "K"])
node.setPropertyValue("method", "Rank")
node.setPropertyValue("fixed_width_name_extension", "_binned")
node.setPropertyValue("fixed_width_add_as", "Suffix")
node.setPropertyValue("fixed_bin_method", "Count")
node.setPropertyValue("fixed_bin_count", 10)
node.setPropertyValue("fixed_bin_width", 3.5)
node.setPropertyValue("tile10", True)
```
*Tabela 72. Propriedades de binningnode*

| Propriedades de binningnode    | Tipo de dados                                     | Descrição da propriedade                                                                                                    |
|--------------------------------|---------------------------------------------------|----------------------------------------------------------------------------------------------------|
| fields                         | [field1 field2  fieldn]                           | Transformação pendente de campos contínuos<br>(intervalo numérico). É possível categorizar<br>diversos campos simultaneamente.                                                                                                    |
| method                         | FixedWidth<br>EqualCount<br>Rank<br>SDev<br>Ótimo | Método utilizado para determinar os pontos<br>de corte para novas categorias de campo<br>(categorias).                                                                                                    |
| rcalculate_bins                | Always<br>IfNecessary                             | Especifica se as categorias são recalculadas e<br>se os dados são colocados na categoria<br>relevante toda vez que o nó for executado ou<br>se os dados são incluídos apenas nas<br>categorias existentes e em quaisquer novas<br>categorias que foram incluídas. |
| fixed_width_name_extension     | sequência                                         | A extensão padrão é _BIN.                                                                                                    |
| fixed_width_add_as             | Suffix<br>Prefix                                  | Especifica se a extensão é incluída no término<br>(sufixo) do nome do campo ou no início<br>(prefixo). A extensão padrão é income_BIN.                                                                                                    |
| fixed_bin_method               | Width<br>Count                                    |                                                                                                    |
| fixed_bin_count                | integer                                           | Especifica um número inteiro utilizado para<br>determinar o número de bins (categorias) de<br>largura fixa para o(s) novo(s) campo(s).                                                                                                    |
| fixed_bin_width                | real                                              | Valor (número inteiro ou real) para calcular a<br>largura da categoria.                                                                                                    |
| equal_count_name_<br>extension | string                                            | A extensão padrão é _TILE.                                                                                                    |
| equal_count_add_as             | Suffix<br>Prefix                                  | Especifica uma extensão, seja um prefixo ou<br>sufixo, utilizada para o nome do campo<br>gerado usando p-tiles padrão. A extensão<br>padrão é _TILE e N, em que N é o número do<br>ladrilho.                                                                      |
| tile4                          | sinalizador                                       | Gera quatro categorias de quantil, cada uma<br>contendo 25% dos casos.                                                                                                    |
| tile5                          | sinalizador                                       | Gera cinco categorias de quintil.                                                                                                    |
| tile10                         | sinalizador                                       | Gera 10 categorias de decil.                                                                                                    |
| tile20                         | sinalizador                                       | Gera 20 categorias de vingtile.                                                                                                    |
| tile100                        | sinalizador                                       | Gera 100 categorias de percentil.                                                                                                    |
| use_custom_tile                | sinalizador                                       |                                                                                                    |
| custom_tile_name_extension     | string                                            | A extensão padrão é _TILEN.                                                                                                    |
| custom_tile_add_as             | Sufixo<br>Prefixo                                 |                                                                                                    |
| custom_tile                    | integer                                           |                                                                                                    |
| equal_count_method             | RecordCount<br>ValueSum                           | O método RecordCount visa designar um<br>número igual de registros para cada categoria,<br>ao passo que ValueSum designa registros para<br>que a soma dos valores em cada categoria seja<br>igual.                                                                |

*Tabela 72. Propriedades de binningnode (continuação)*

| Propriedades de binningnode        | Tipo de dados             | Descrição da propriedade                                                                                                    |
|------------------------------------|---------------------------|----------------------------------------------------------------------------------------------------|
| tied_values_method                 | Next<br>Current<br>Random | Especifica em qual categoria os dados de<br>valor empatado devem ser colocados.                                                                                                    |
| rank order                         | Ascending<br>Descending   | Essa propriedade inclui Ascending (o valor<br>mais baixo é marcado como 1) ou Descending<br>(o valor mais alto é marcado como 1).                                                                        |
| rank_add_as                        | Suffix<br>Prefix          | Essa opção se aplica à classificação, à<br>classificação fracional e à classificação de<br>porcentagem.                                                                                                  |
| rank                               | sinalizador               |                                                                                                    |
| rank_name_extension                | string                    | A extensão padrão é _RANK.                                                                                                    |
| rank_fractional                    | sinalizador               | Classifica casos em que o valor do novo<br>campo é igual à classificação dividido pela<br>soma dos pesos dos casos não desconhecidos.<br>As classificações fracionárias entram no<br>intervalo de 0 a 1. |
| rank_fractional_name_<br>extension | string                    | A extensão padrão é _F_RANK.                                                                                                    |
| rank_pct                           | sinalizador               | Cada classificação é dividida pelo número de<br>registros com valores válidos e multiplicada<br>por 100. A porcentagem das classificações<br>fracionárias entra no intervalo de 1 a 100.                 |
| rank_pct_name_extension            | string                    | A extensão padrão é _P_RANK.                                                                                                    |
| sdev_name_extension                | string                    |                                                                                                    |
| sdev_add_as                        | Sufixo<br>Prefixo         |                                                                                                    |
| sdev_count                         | Um<br>Dois<br>Árvore      |                                                                                                    |
| optimal_name_extension             | string                    | A extensão padrão é _OPTIMAL.                                                                                                    |
| optimal_add_as                     | Sufixo<br>Prefixo         |                                                                                                    |
| optimal supervisor field           | campo                     | O campo escolhido como o campo de<br>supervisão para o qual os campos<br>selecionados para a categorização estão<br>relacionados.                                                                        |
| optimal_merge_bins                 | sinalizador               | Especifica que quaisquer categorias com<br>contagens de caso pequenas serão incluídas<br>em uma categoria vizinha maior.                                                                                 |
| optimal_small_bin_threshold        | integer                   |                                                                                                    |
| optimal pre bin                    | sinalizador               | Indica que a pré-categorização do conjunto de<br>dados deve ocorrer.                                                                                                    |
| optimal_max_bins                   | integer                   | Especifica um limite superior para evitar a<br>criação de um grande número de categorias<br>excessivamente.                                                                                              |
| optimal_lower_end_point            | Inclusive<br>Exclusive    |                                                                                                    |

*Tabela 72. Propriedades de binningnode (continuação)*

| Propriedades de binningnode | Tipo de dados        | Descrição da propriedade |
|-----------------------------|----------------------|--------------------------|
| optimal first bin           | Unbounded<br>Bounded |                          |
| optimal last bin            | Unbounded<br>Bounded |                          |

### **Propriedades de derivenode**

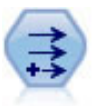

O nó Derivar modifica valores de dados ou cria novos campos a partir de um ou mais campos existentes. Ele cria campos do tipo fórmula, sinalizador, nominal, estado, contagem e condicional.

#### **Exemplo 1**

```
# Create and configure a Flag Derive field node
node = stream.create("derive", "My node")
node.setPropertyValue("new_name", "DrugX_Flag")
node.setPropertyValue("result type", "Flag")
node.setPropertyValue("flag_true", "1")
node.setPropertyValue("flag_false", "0")
node.setPropertyValue("flag_expr", "'Drug' == \"drugX\"")
```

```
# Create and configure a Conditional Derive field node
node = stream.create("derive", "My node")
node.setPropertyValue("result_type", "Conditional")
node.setPropertyValue("cond_if_cond", "@OFFSET(\"Age\", 1) = \"Age\"")
node.setPropertyValue("cond_then_expr", "(@OFFSET(\"Age\", 1) = \"Age\" >< @INDEX")
node.setPropertyValue("cond_else_expr", "\"Age\"")
```
### **Exemplo 2**

Este script supõe que há duas colunas numéricas chamadas XPos e YPos que representam as coordenadas X e Y de um ponto (por exemplo, onde um evento ocorreu). O script cria um nó Derivar que calcula uma coluna geoespacial das coordenadas X e Y que representam esse ponto em um sistema de coordenadas específicas:

```
stream = modeler.script.stream()
# Other stream configuration code
node = stream.createAt("derive", "Location", 192, 96)
node.setPropertyValue("new_name", "Location")
node.setPropertyValue("formula_expr", "['XPos', 'YPos']")
node.setPropertyValue("formula_type", "Geospatial")
# Now we have set the general measurement type, define the
# specifics of the geospatial object
node.setPropertyValue("geo_type", "Point")
node.setPropertyValue("has_coordinate_system", True)
node.setPropertyValue("coordinate_system", "ETRS_1989_EPSG_Arctic_zone_5-47")
```
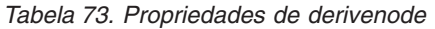

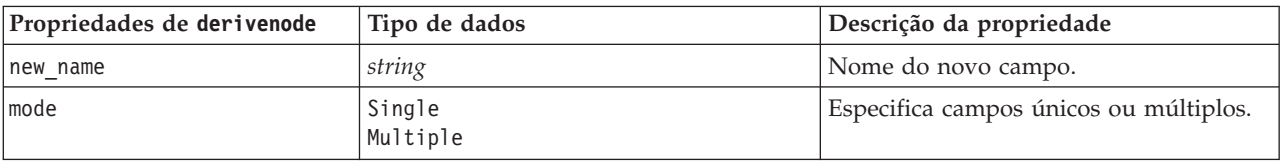

*Tabela 73. Propriedades de derivenode (continuação)*

| Propriedades de derivenode | Tipo de dados                                                                                                    | Descrição da propriedade                                                                                                    |
|----------------------------|----------------------------------------------------------------------------------------------------|----------------------------------------------------------------------------------------------------|
| campos                     | lista                                                                                                    | Usado no modo Multiple apenas para<br>selecionar diversos campos.                                                                                                    |
| name_extension             | string                                                                                                    | Especifica a extensão para um ou mais<br>novos nomes do campo.                                                                                                    |
| add_as                     | Suffix<br>Prefix                                                                                                    | Inclui a extensão como um prefixo (no<br>início) ou como um sufixo (no término)<br>do nome do campo.                                                                                                    |
| result_type                | Formula<br>F <sub>lag</sub><br>Set<br>State<br>Count<br>Conditional                                                                                                    | Os seis tipos de novos campos que<br>podem ser criados.                                                                                                    |
| formula_expr               | string                                                                                                    | A expressão para calcular um novo valor<br>de campo em um nó Derivar.                                                                                                    |
| flag_expr                  | string                                                                                                    |                                                                                                    |
| flag_true                  | string                                                                                                    |                                                                                                    |
| flag_false                 | string                                                                                                    |                                                                                                    |
| set_default                | string                                                                                                    |                                                                                                    |
| set_value_cond             | string                                                                                                    | Estruturada para fornecer a condição<br>associada a um determinado valor.                                                                                                    |
| state_on_val               | string                                                                                                    | Especifica o valor para o novo campo<br>quando a condição On for atendida.                                                                                                    |
| state_off_val              | string                                                                                                    | Especifica o valor para o novo campo<br>quando a condição Off for atendida.                                                                                                    |
| state_on_expression        | string                                                                                                    |                                                                                                    |
| state_off_expression       | string                                                                                                    |                                                                                                    |
| state_initial              | 0n<br>Desligado                                                                                                    | Designa a cada registro do novo campo<br>um valor inicial de 0n ou 0ff. Este valor<br>pode alterar conforme cada condição for<br>atendida.                                                                                                    |
| count_initial_val          | string                                                                                                    |                                                                                                    |
| count inc condition        | string                                                                                                    |                                                                                                    |
| count_inc_expression       | string                                                                                                    |                                                                                                    |
| count reset condition      | string                                                                                                    |                                                                                                    |
| cond_if_cond               | string                                                                                                    |                                                                                                    |
| cond_then_expr             | string                                                                                                    |                                                                                                    |
| cond_else_expr             | string                                                                                                    |                                                                                                    |
| formula_measure_type       | Range / MeasureType.RANGE<br>Discrete / MeasureType.DISCRETE<br>Flag / MeasureType.FLAG<br>Set / MeasureType.SET<br>OrderedSet / MeasureType.ORDERED_SET<br>Typeless / MeasureType.TYPELESS<br>Collection / MeasureType.COLLECTION<br>Geospatial / MeasureType.GEOSPATIAL | Essa propriedade pode ser utilizada para<br>definir a medida associada ao campo<br>derivado. A função setter pode ser<br>transmitida para uma sequência ou para<br>um dos valores MeasureType. A função<br>getter sempre retornará nos valores<br>MeasureType. |

| Propriedades de derivenode | Tipo de dados                                                                                                    | Descrição da propriedade                                                                                                    |
|----------------------------|----------------------------------------------------------------------------------------------------|----------------------------------------------------------------------------------------------------|
| collection measure         | Range / MeasureType.RANGE<br>Flag / MeasureType.FLAG<br>Set / MeasureType.SET<br>OrderedSet / MeasureType.ORDERED_SET<br>Typeless / MeasureType.TYPELESS | Para campos de coleta (listas com uma<br>profundidade 0), essa propriedade<br>define o tipo de medição associado aos<br>valores subjacentes.                                              |
| geo type                   | Point<br>MultiPoint<br>LineString<br>MultiLineString<br>Polígono<br>MultiPolygon                                                                         | Para campos geoespaciais, essa<br>propriedade define o tipo de objeto<br>geoespacial representado por este<br>campo. Isso deve ser consistente com a<br>profundidade da lista dos valores |
| has coordinate system      | boolean                                                                                                    | Para campos geoespaciais, essa<br>propriedade define se esse campo tem<br>um sistema de coordenadas                                                                                       |
| coordinate_system          | string                                                                                                    | Para campos geoespaciais, essa<br>propriedade define o sistema de<br>coordenadas para este campo                                                                                          |

*Tabela 73. Propriedades de derivenode (continuação)*

## **Propriedades de ensemblenode**

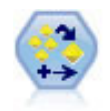

O nó Combinação combina dois ou mais nuggets do modelo para obter predições mais precisas do que pode ser obtido a partir de qualquer modelo individual.

exemplo

```
# Create and configure an Ensemble node
# Use this node with the models in demos\streams\pm_binaryclassifier.str
node = stream.create("ensemble", "My node")
node.setPropertyValue("ensemble_target_field", "response")
node.setPropertyValue("filter individual model output", False)
node.setPropertyValue("flag_ensemble_method", "ConfidenceWeightedVoting")
node.setPropertyValue("flag_voting_tie_selection", "HighestConfidence")
```
*Tabela 74. Propriedades de ensemblenode*.

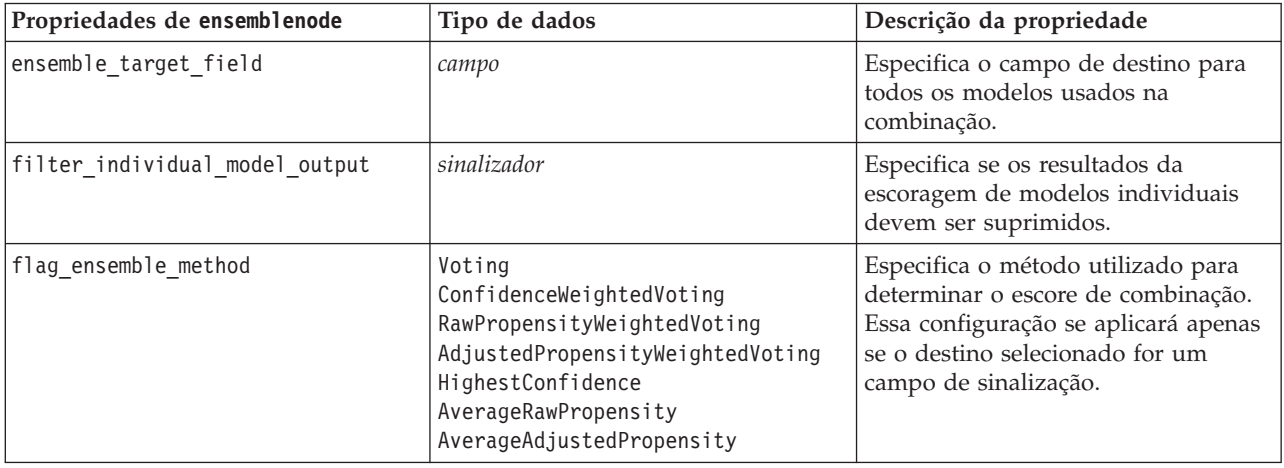

*Tabela 74. Propriedades de ensemblenode (continuação)*.

| Propriedades de ensemblenode | Tipo de dados                                                      | Descrição da propriedade                                                                                                    |
|------------------------------|--------------------------------------------------------------------|----------------------------------------------------------------------------------------------------|
| set_ensemble_method          | Voting<br>ConfidenceWeightedVoting<br>HighestConfidence            | Especifica o método utilizado para<br>determinar o escore de combinação.<br>Essa configuração se aplicará apenas<br>se o destino selecionado for um<br>campo nominal.                                                                                            |
| flag_voting_tie_selection    | Random<br>HighestConfidence<br>RawPropensity<br>AdjustedPropensity | Se um método de votação for<br>selecionado, especifica como os<br>empates serão resolvidos. Essa<br>configuração se aplicará apenas se o<br>destino selecionado for um campo de<br>sinalização.                                                                  |
| set_voting_tie_selection     | Random<br>HighestConfidence                                        | Se um método de votação for<br>selecionado, especifica como os<br>empates serão resolvidos. Essa<br>configuração se aplicará apenas se o<br>destino selecionado for um campo<br>nominal.                                                                         |
| calculate_standard_error     | sinalizador                                                        | Se o campo de destino for contínuo,<br>um cálculo de erro padrão é<br>executado por padrão para calcular a<br>diferença entre os valores medidos ou<br>estimados e os valores reais e para<br>mostrar a proximidade com que essas<br>estimativas corresponderam. |

## **Propriedadades de fillernode**

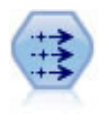

O nó de Preenchimento substitui valores do campo altera o armazenamento. É possível optar por substituir valores baseados em uma condição de CLEM, como @BLANK(@FIELD). Como alternativa, é possível optar por substituir todos os espaços em branco ou valores nulos por um valor específico. Um nó de Preenchimento é geralmente utilizado em conjunto com um nó Tipo para substituir valores omissos.

```
node = stream.create("filler", "My node")
node.setPropertyValue("fields", ["Age"])
node.setPropertyValue("replace_mode", "Always")
node.setPropertyValue("condition", "(\"Age\" > 60) and (\"Sex\" = \"M\"")
node.setPropertyValue("replace_with", "\"old man\"")
```
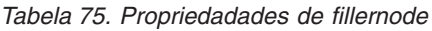

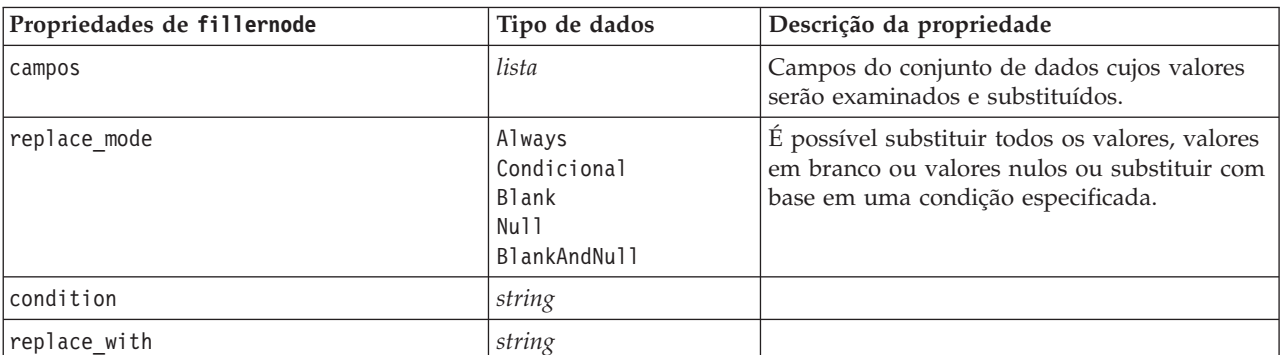

### **Propriedades de filternode**

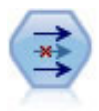

O nó Filtro filtra (descarta) os campos, renomeia-os e mapeia-os de um nó de origem para outro.

exemplo

```
node = stream.create("filter", "My node")
node.setPropertyValue("default_include", True)
node.setKeyedPropertyValue("new_name", "Drug", "Chemical")
node.setKeyedPropertyValue("include", "Drug", False)
```
**Utilizando a propriedade default\_include.** Observe que configurar o valor da propriedade default include não inclui ou exclui automaticamente todos os campos, apenas determina o padrão para a seleção atual. Isso é funcionalmente equivalente a clicar no botão **Incluir campos por padrão** na caixa de diálogo do nó Filtro. Por exemplo, suponha que você execute o script a seguir:

```
node = modeler.script.stream().create("filter", "Filter")
node.setPropertyValue("default_include", False)
# Include these two fields in the list
for f in ["Age", "Sex"]:
    node.setKeyedPropertyValue("include", f, True)
```
Isso fará com que o nó transmita os campos *Age* e *Sex* e descarte todos os outros. Agora suponha que você execute o mesmo script novamente, mas nomeando dois campos diferentes:

```
node = modeler.script.stream().create("filter", "Filter")
node.setPropertyValue("default_include", False)
# Include these two fields in the list
for f in ["BP", "Na"]:
    node.setKeyedPropertyValue("include", f, True)
```
Isso incluirá mais dois campos no filtro, transmitindo um total de quatro campos (*Age*, *Sex*, *BP* e *Na*). Em outras palavras, reconfigurar o valor de default\_include para False não reconfigura automaticamente todos os campos.

Como alternativa, se agora você alterar default\_include para True, seja utilizando um script ou na caixa de diálogo do nó Filtro, isso inverterá o comportamento fazendo que os quatro campos listados acima sejam descartados ao invés de incluídos. Quando estiver em dúvida, experimentar os controles na caixa de diálogo do nó Filtro poderá ser útil para entender essa interação.

| Propriedades de filternode | Tipo de dados | Descrição da propriedade                                                                                                    |
|----------------------------|---------------|----------------------------------------------------------------------------------------------------|
| default include            | sinalizador   | Propriedade definida como chave para<br>especificar se o comportamento padrão é<br>transmitir ou filtrar os campos:<br>Observe que configurar essa propriedade não<br>inclui ou exclui automaticamente todos os<br>campos, apenas determina se os campos<br>selecionados são incluídos ou excluídos por<br>padrão. Consulte o exemplo abaixo para obter<br>comentários adicionais. |

*Tabela 76. Propriedades de filternode*

*Tabela 76. Propriedades de filternode (continuação)*

| Propriedades de filternode | Tipo de dados | Descrição da propriedade                                             |
|----------------------------|---------------|----------------------------------------------------------------------|
| include                    | sinalizador   | Propriedade definida como chave para<br>inclusão e remoção de campo. |
| new name                   | string        |                                                                      |

## **Propriedades de historynode**

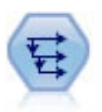

O nó Histórico cria novos campos contendo dados de campos em registros anteriores. Os nós Históricos são mais frequentemente utilizados para dados sequenciais, como dados de séries temporais. Antes de utilizar um nó Histórico, você pode querer classificar os dados utilizando um nó Classificar.

```
exemplo
```

```
node = stream.create("history", "My node")
node.setPropertyValue("fields", ["Drug"])
node.setPropertyValue("offset", 1)
node.setPropertyValue("span", 3)
node.setPropertyValue("unavailable", "Discard")
node.setPropertyValue("fill_with", "undef")
```
*Tabela 77. Propriedades de historynode*

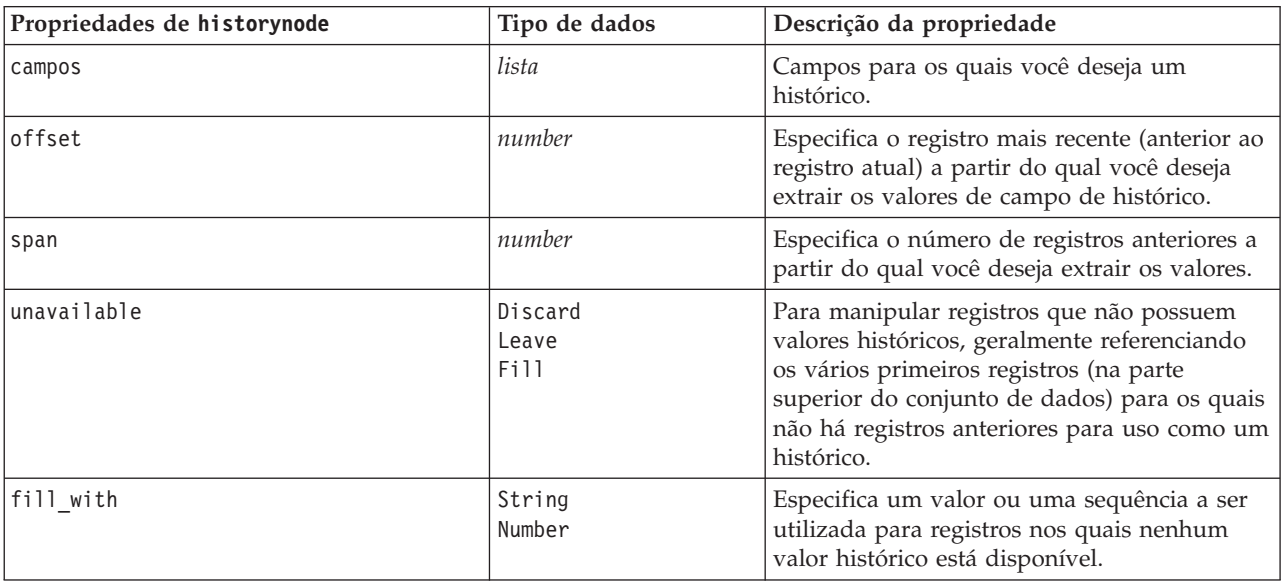

## **Propriedades de partitionnode**

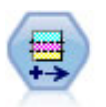

O nó Partição gera um campo de partição que divide os dados em subconjuntos separados para o treinamento, teste e estágios de validação de construção de modelo.

```
node = stream.create("partition", "My node")
node.setPropertyValue("create_validation", True)
node.setPropertyValue("training_size", 33)
```
node.setPropertyValue("testing\_size", 33) node.setPropertyValue("validation\_size", 33) node.setPropertyValue("set\_random\_seed", True) node.setPropertyValue("random\_seed", 123) node.setPropertyValue("value\_mode", "System")

*Tabela 78. Propriedades de partitionnode*

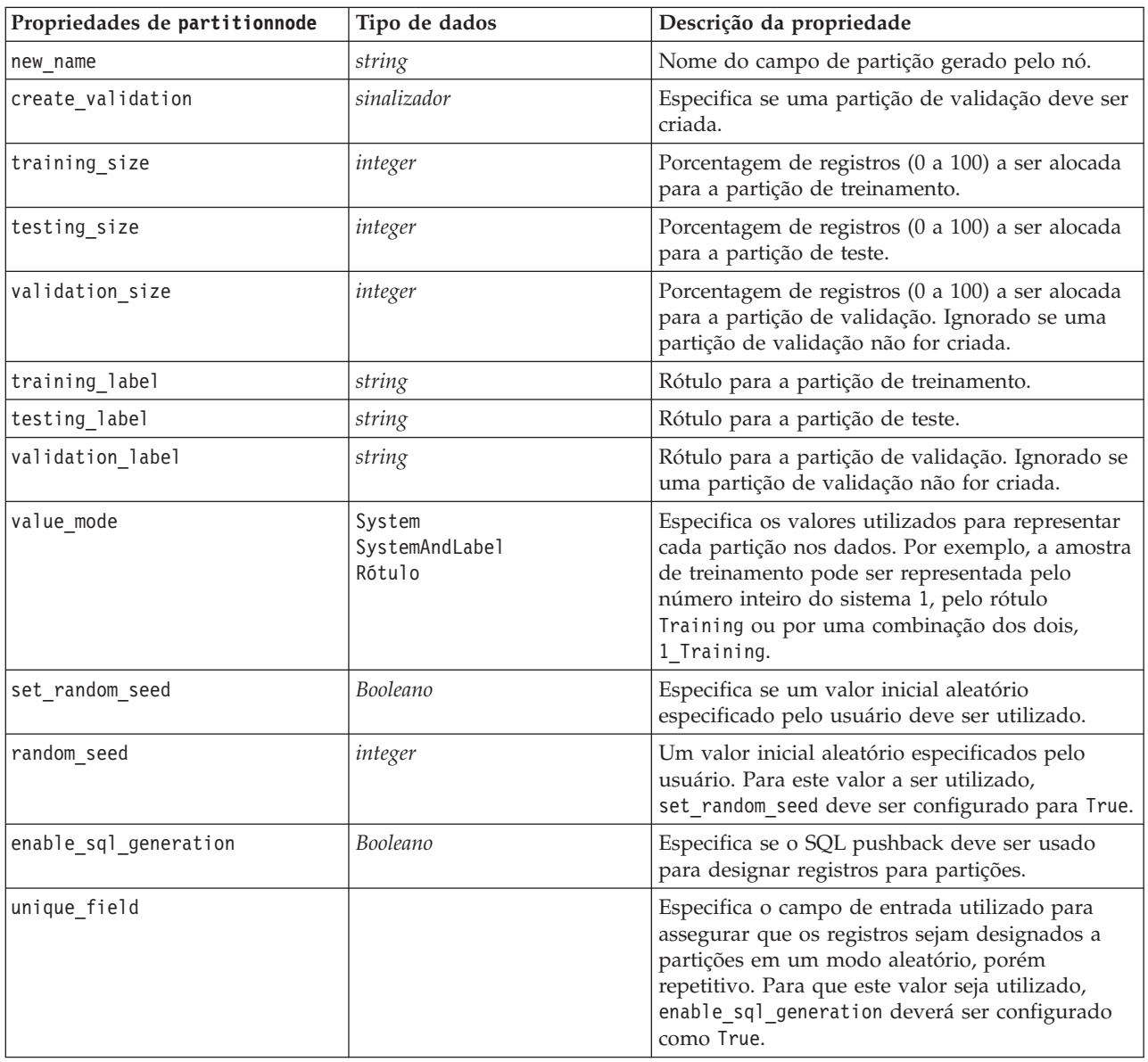

## **Propriedades de reclassifynode**

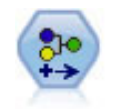

O nó Reclassificar transforma um conjunto de valores categóricos em outro. A reclassificação é útil para reduzir as categorias ou para reagrupar dados para análise.

```
node = stream.create("reclassify", "My node")
node.setPropertyValue("mode", "Multiple")
node.setPropertyValue("replace_field", True)
node.setPropertyValue("field", "Drug")
node.setPropertyValue("new name", "Chemical")
node.setPropertyValue("fields", ["Drug", "BP"])
node.setPropertyValue("name_extension", "reclassified")
node.setPropertyValue("add_as", "Prefix")
node.setKeyedPropertyValue("reclassify", "drugA", True)
node.setPropertyValue("use_default", True)
node.setPropertyValue("default", "BrandX")
node.setPropertyValue("pick_list", ["BrandX", "Placebo", "Generic"])
```
*Tabela 79. Propriedades de reclassifynode*

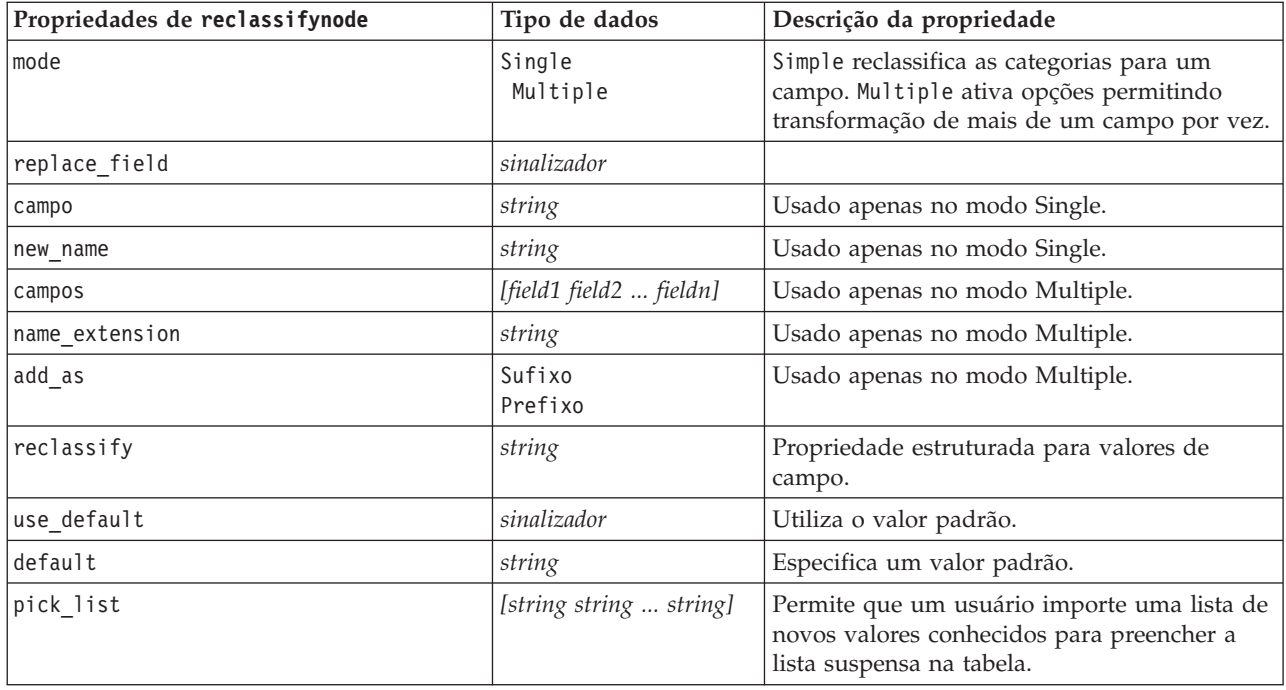

#### **Propriedades de reordernode**

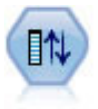

O nó Reordenar Campo define a ordem natural utilizada para exibir campos de recebimento de dados. Esta ordem afeta a exibição de campos em uma variedade de locais, como tabelas, listas e o Seletor de Campo. Esta operação é útil ao trabalhar com conjuntos de dados grandes para tornar os campos de interesse mais visíveis.

```
node = stream.create("reorder", "My node")
node.setPropertyValue("mode", "Custom")
node.setPropertyValue("sort_by", "Storage")
node.setPropertyValue("ascending", False)
node.setPropertyValue("start fields", ["Age", "Cholesterol"])
node.setPropertyValue("end fields", ["Drug"])
```
*Tabela 80. Propriedades de reordernode*

| Propriedades de reordernode | Tipo de dados                 | Descrição da propriedade                                                                |
|-----------------------------|-------------------------------|-----------------------------------------------------------------------------------------|
| mode                        | Custom<br>Automático          | É possível classificar valores automaticamente<br>ou especificar uma ordem customizada. |
| sort by                     | Nome<br>Tipo<br>Armazenamento |                                                                                         |
| ascending                   | flag                          |                                                                                         |
| start fields                | [field1 field2  fieldn]       | Novos campos são inseridos após esses<br>campos.                                        |
| end fields                  | [field1 field2  fieldn]       | Novos campos são inseridos antes desses<br>campos.                                      |

## **Propriedades de reprojectnode**

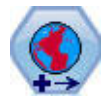

No SPSS Modeler, itens como as funções espaciais do Construtor de Expressões, o nó Spatio-Temporal Prediction (STP), e o nó Visualização de Mapa usam o sistema de coordenadas projetado. Utilize o nó Reprojetar para alterar o sistema de coordenadas de quaisquer dados que importar que utilizam um sistema de coordenadas geográficas.

*Tabela 81. Propriedades de reprojectnode*

| Propriedades de reprojectnode | Tipo de dados                | Descrição da propriedade                                                                                                    |
|-------------------------------|------------------------------|----------------------------------------------------------------------------------------------------|
| reproject fields              | [field1 field2  fieldn]      | Lista todos os campos que devem ser<br>reprojetados.                                                                                          |
| reproject type                | Streamdefault<br>Especificar | Escolha como deseja reprojetar os campos.                                                                                                    |
| coordinate system             | string                       | O nome do sistema de coordenadas a ser<br>aplicado aos campos. Exemplo:<br>set reprojectnode.coordinate system =<br>"WGS 1984 World Mercator" |

## **Propriedades de restructurenode**

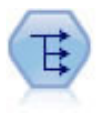

O nó Reestruturar converte um campo nominal ou sinalizador em um grupo de campos que podem ser preenchidos com os valores do outro campo. Por exemplo, dado um campo chamado *tipo de pagamento* com valores de *crédito*, *dinheiro* e *débito*, três novos campos seriam criados (*crédito*, *dinheiro* e *débito*), cada um dos quais podendo conter o valor do pagamento real feito.

```
node = stream.create("restructure", "My node")
node.setKeyedPropertyValue("fields_from", "Drug", ["drugA", "drugX"])
node.setPropertyValue("include_field_name", True)
node.setPropertyValue("value_mode", "OtherFields")
node.setPropertyValue("value_fields", ["Age", "BP"])
```
*Tabela 82. Propriedades de restructurenode*

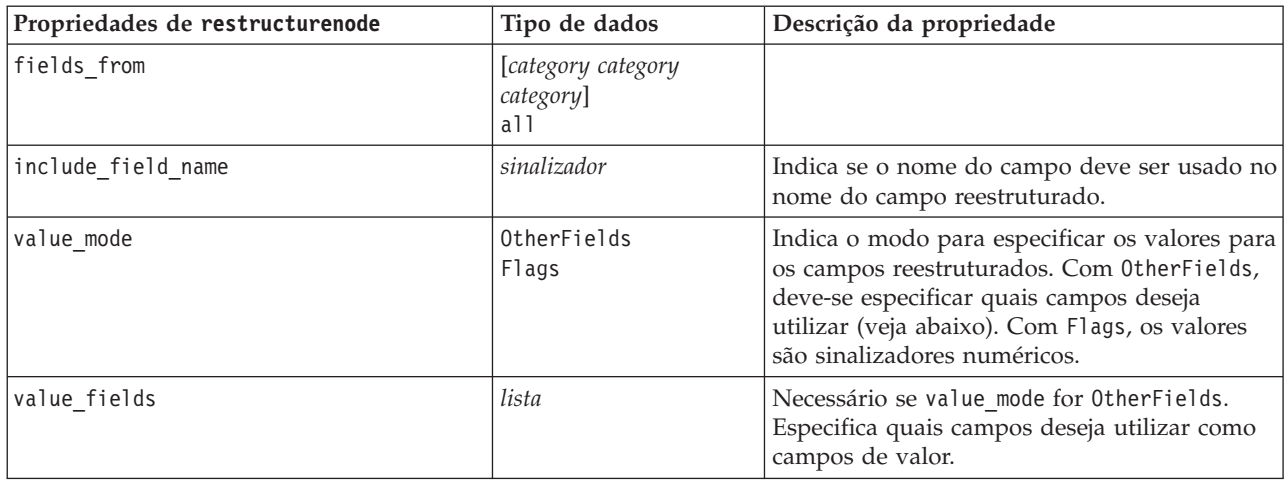

## **Propriedades de rfmanalysisnode**

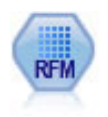

O nó Recency, Frequency, Monetary (RFM) Analysis permite determinar de modo quantitativo quais podem ser seus melhores clientes ao examinar quando foi a última vez que eles compraram de você (recência), com que frequência eles compraram (frequência) e quanto eles gastaram em todas as transações (monetário).

```
node = stream.create("rfmanalysis", "My node")
node.setPropertyValue("recency", "Recency")
node.setPropertyValue("frequency", "Frequency")
node.setPropertyValue("monetary", "Monetary")
node.setPropertyValue("tied_values_method", "Next")
node.setPropertyValue("recalculate_bins", "IfNecessary")
node.setPropertyValue("recency_thresholds", [1, 500, 800, 1500, 2000, 2500])
```
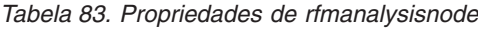

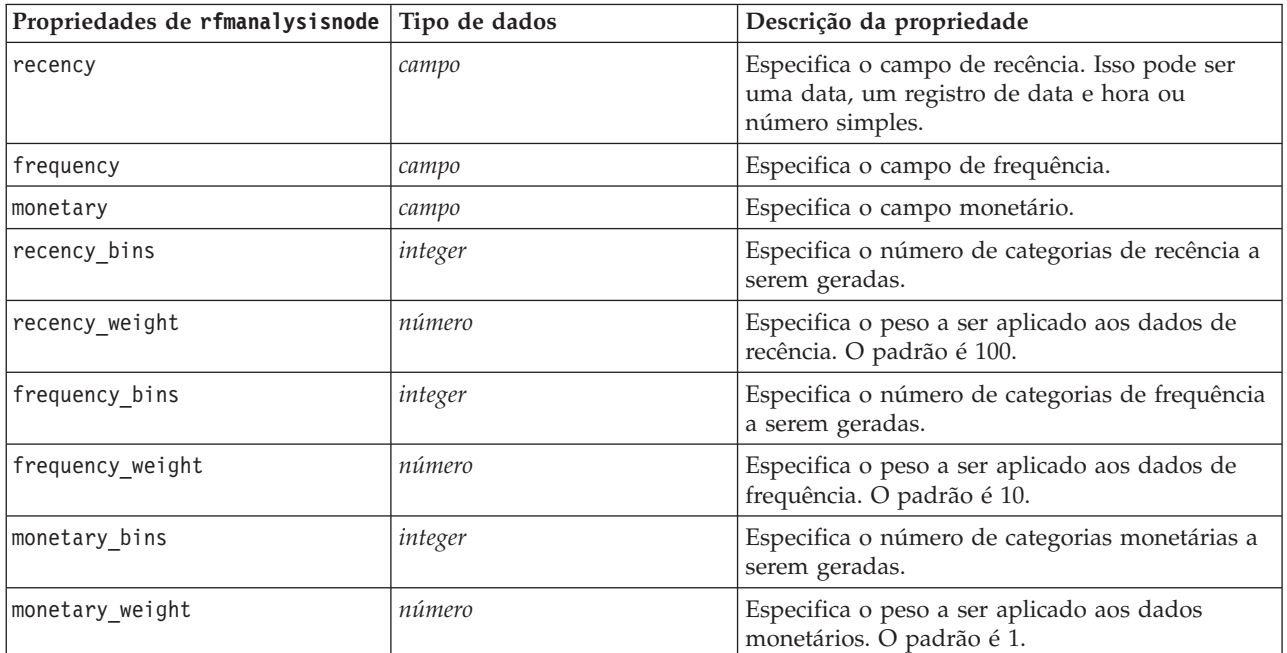

| Propriedades de rfmanalysisnode | Tipo de dados                      | Descrição da propriedade                                                                                                    |
|---------------------------------|------------------------------------|----------------------------------------------------------------------------------------------------|
| tied values method              | Next<br>Current                    | Especifica em qual categoria os dados de valor<br>vinculados devem ser colocados.                                                                                                    |
| recalculate bins                | Always<br>IfNecessary              |                                                                                                    |
| add outliers                    | sinalizador                        | Disponível apenas se recalculate bins for<br>configurado para IfNecessary. Se configurado,<br>os registros que estiverem em uma categoria<br>inferior serão incluídos na categoria inferior e os<br>registros acima da categoria mais alta serão<br>incluídos na categoria mais alta.                                                                                                    |
| binned field                    | Recência<br>Frequency<br>Monetário |                                                                                                    |
| recency thresholds              | valor valor                        | Disponível apenas se recalculate_bins for<br>configurado para Always. Especifique os limites<br>superior e inferior para as categorias de<br>recência. O limite superior de uma categoria é<br>utilizado como o limite inferior da próxima<br>categoria, por exemplo, [10 30 60] define duas<br>categorias, a primeira categoria com limites<br>superior e inferior de 10 e 30 e a segunda<br>categoria com limites de 30 e 60. |
| frequency thresholds            | valor valor                        | Disponível apenas se recalculate bins for<br>configurado para Always.                                                                                                    |
| monetary thresholds             | valor valor                        | Disponível apenas se recalculate bins for<br>configurado para Always.                                                                                                    |

*Tabela 83. Propriedades de rfmanalysisnode (continuação)*

### **Propriedades de settoflagnode**

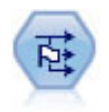

O nó Configurar para Sinalizador deriva diversos campos de sinalização com base nos valores categóricos definidos para um ou mais campos nominais.

```
node = stream.create("settoflag", "My node")
node.setKeyedPropertyValue("fields_from", "Drug", ["drugA", "drugX"])
node.setPropertyValue("true_value", "1")
node.setPropertyValue("false_value", "0")
node.setPropertyValue("use_extension", True)
node.setPropertyValue("extension", "Drug_Flag")
node.setPropertyValue("add_as", "Suffix")
node.setPropertyValue("aggregate", True)
node.setPropertyValue("keys", ["Cholesterol"])
```
*Tabela 84. Propriedades de settoflagnode*

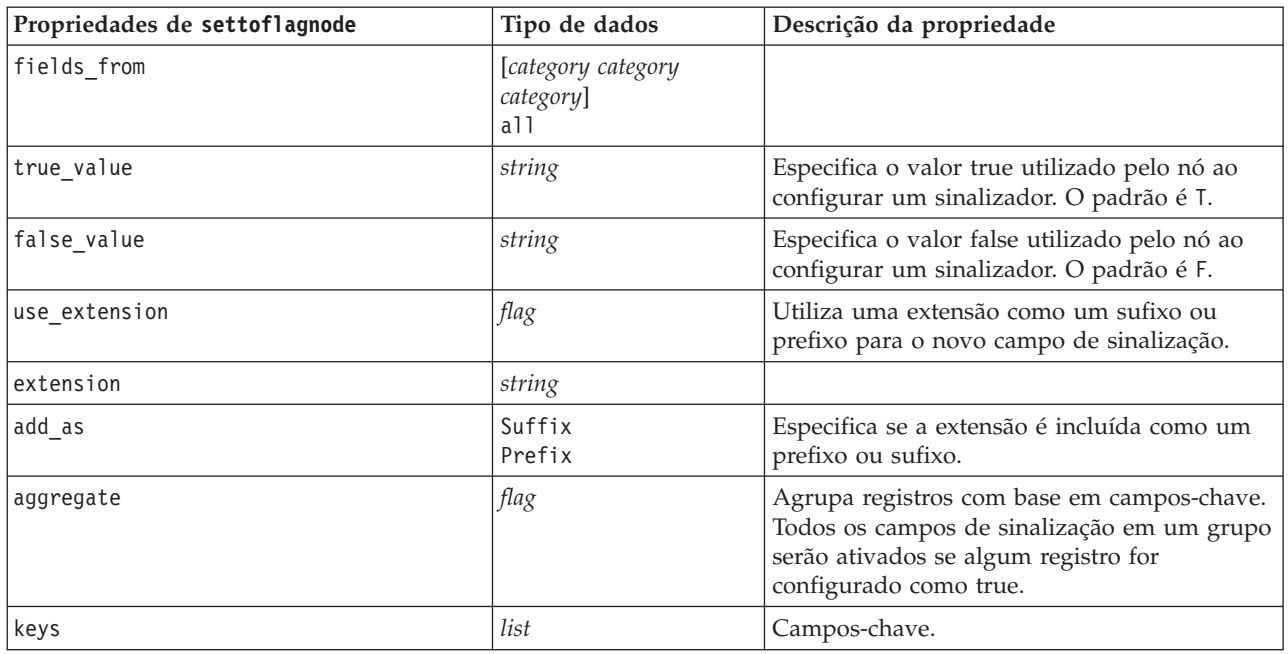

## **Propriedades de statisticstransformnode**

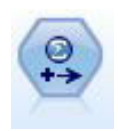

O nó Transformação de Estatísticas executa uma seleção de comandos de sintaxe do IBM SPSS Statistics com relação às origens de dados no IBM SPSS Modeler. Esse nó requer uma cópia licenciada do IBM SPSS Statistics.

As propriedades desse nó são descritas em ["Propriedades de statisticstransformnode" na página 299.](#page-304-0)

### **Propriedades de timeintervalsnode**

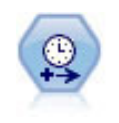

O nó Intervalos de Tempo especifica os intervalos e cria rótulos (se necessário) para modelar dados de séries temporais. Se os valores não forem uniformemente espaçados, o nó poderá preencher ou agregar valores conforme necessário para gerar um intervalo uniforme entre os registros.

```
node = stream.create("timeintervals", "My node")
node.setPropertyValue("interval_type", "SecondsPerDay")
node.setPropertyValue("days_per_week", 4)
node.setPropertyValue("week_begins_on", "Tuesday")
node.setPropertyValue("hours_per_day", 10)
node.setPropertyValue("day begins hour", 7)
node.setPropertyValue("day_begins_minute", 5)
node.setPropertyValue("day_begins_second", 17)
node.setPropertyValue("mode", "Label")
node.setPropertyValue("year_start", 2005)
node.setPropertyValue("month start", "January")
node.setPropertyValue("day_start", 4)
```
node.setKeyedPropertyValue("pad", "AGE", "MeanOfRecentPoints") node.setPropertyValue("agg\_mode", "Specify") node.setPropertyValue("agg\_set\_default", "Last")

*Tabela 85. Propriedades de timeintervalsnode*.

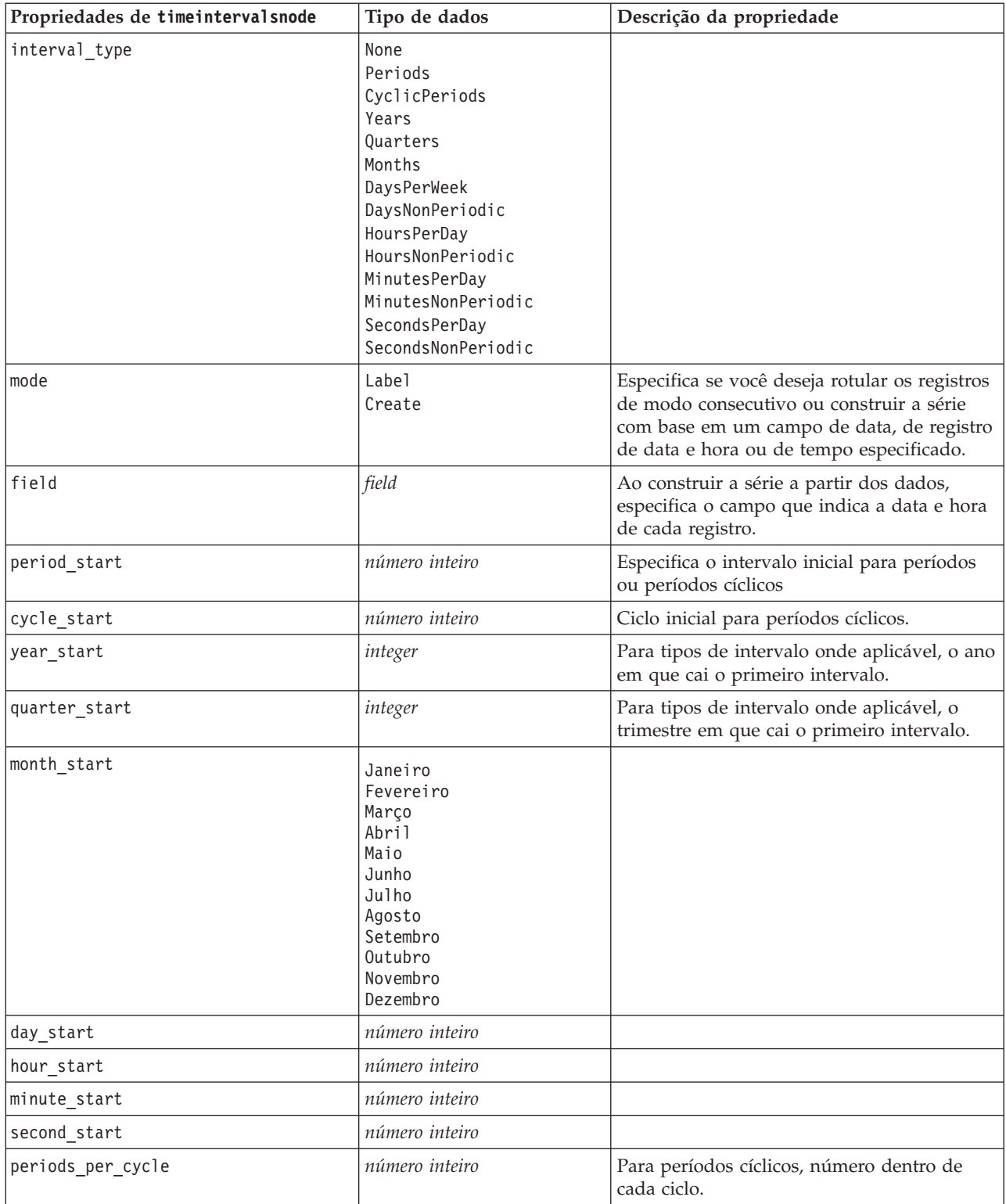

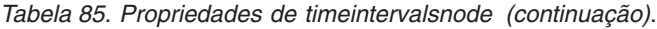

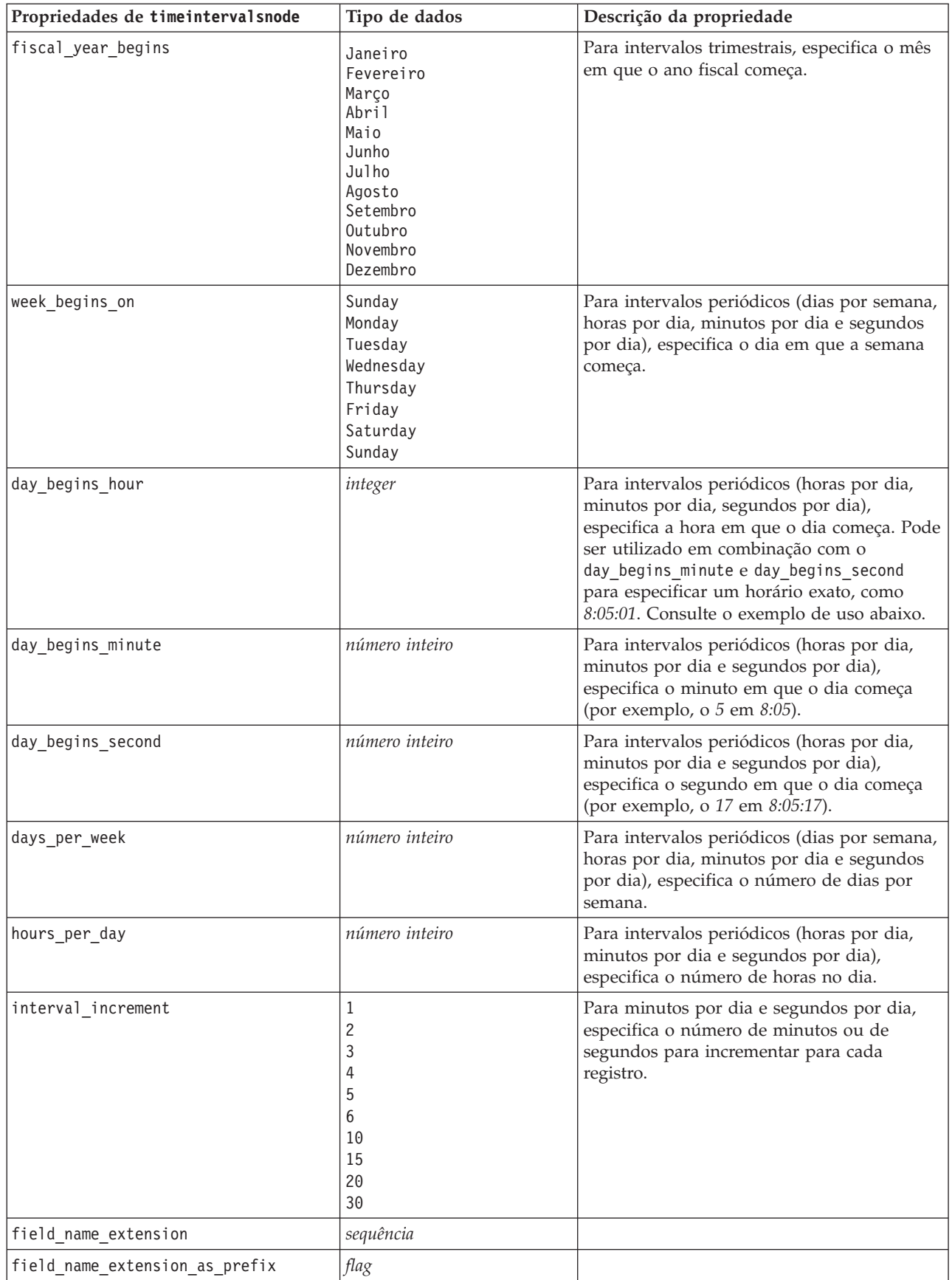

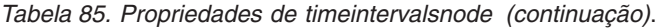

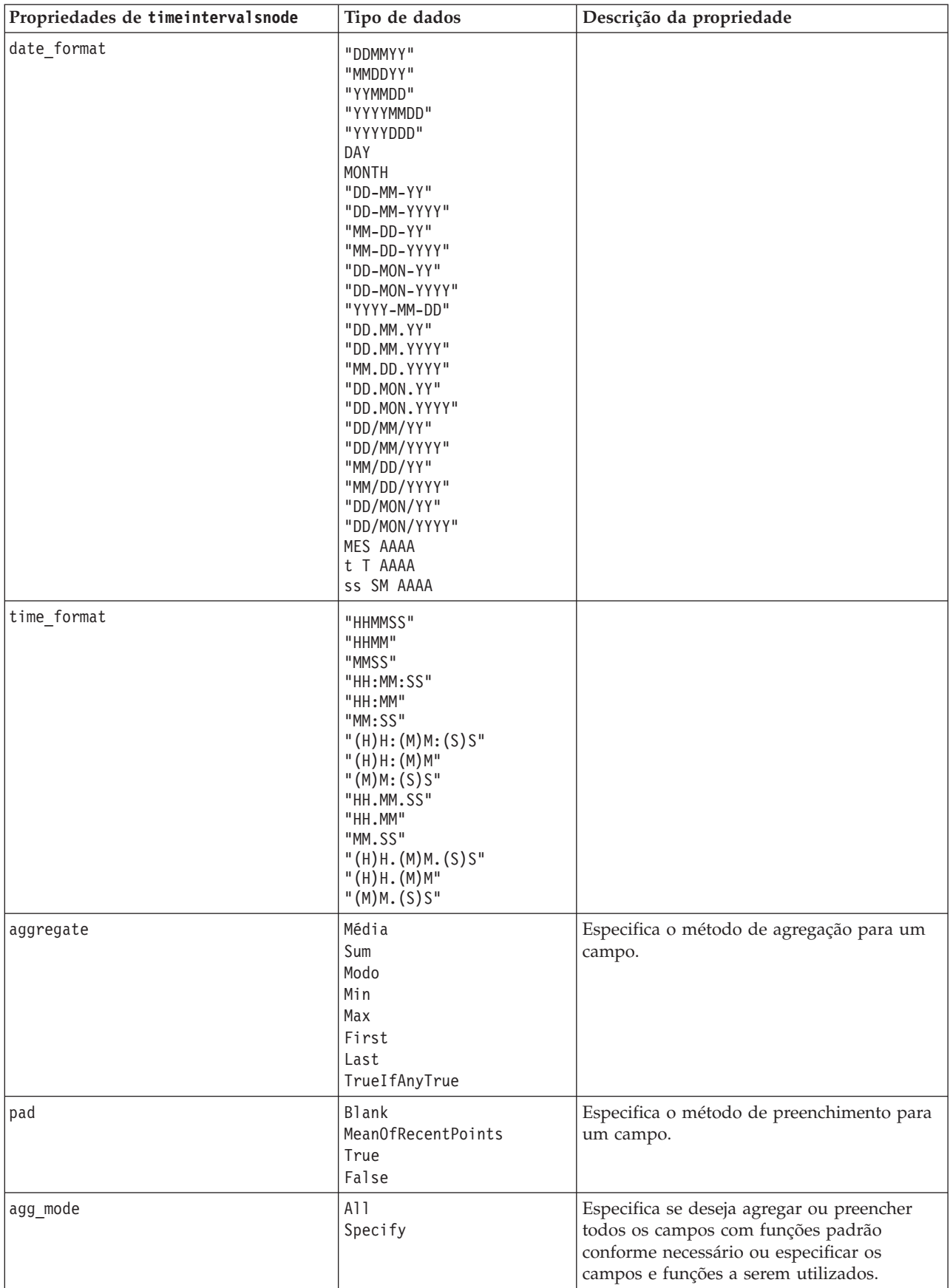

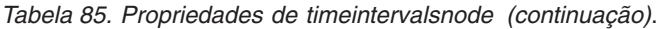

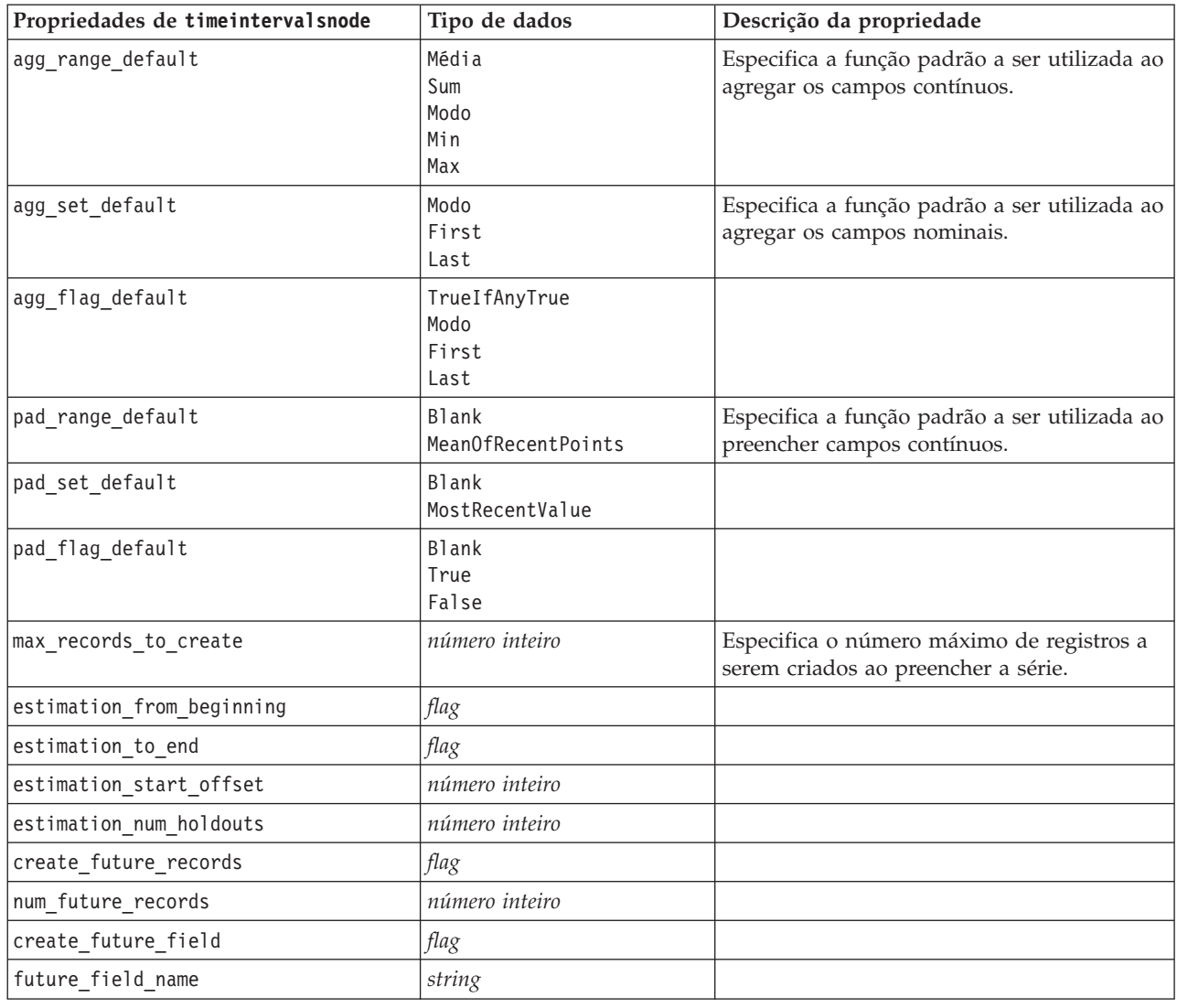

# **Propriedades de transposenode**

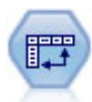

O nó Transpor troca os dados em linhas e colunas para que os registros se tornem campos e os campos se tornem registros.

```
node = stream.create("transpose", "My node")
node.setPropertyValue("transposed_names", "Read")
node.setPropertyValue("read_from_field", "TimeLabel")
node.setPropertyValue("max_num_fields", "1000")
node.setPropertyValue("id_field_name", "ID")
```
*Tabela 86. Propriedades de transposenode*

| Propriedades de transposenode | Tipo de dados               | Descrição da propriedade                                                                                                    |
|-------------------------------|-----------------------------|----------------------------------------------------------------------------------------------------|
| transposed_names              | Prefix<br>Leitura           | Novos nomes de campos podem ser gerados<br>automaticamente com base em um prefixo<br>especificado ou podem ser lidos a partir de um<br>campo existente nos dados.                                                 |
| prefix                        | string                      |                                                                                                    |
| num_new_fields                | integer                     | Ao utilizar um prefixo, especifica o número<br>máximo de novos campos a serem criados.                                                                                                    |
| read_from_field               | campo                       | Campo a partir do qual os nomes são lidos. Este<br>deve ser um campo instanciado ou ocorrerá um<br>erro quando o nó for executado.                                                                                |
| max_num_fields                | integer                     | Ao ler nomes de um campo, especifica um<br>limite superior para evitar a criação de um<br>grande de campos excessivamente.                                                                                        |
| transpose_type                | Numeric<br>String<br>Custom | Por padrão, apenas os campos contínuos<br>(intervalo numérico) são transpostos, no entanto,<br>é possível escolher um subconjunto customizado<br>de campos numéricos ou transpor todos os<br>campos de sequência. |
| transpose fields              | lista                       | Especifica os campos a serem transpostos<br>quando a opção Custom for utilizada.                                                                                                    |
| id_field_name                 | campo                       |                                                                                                    |

## **Propriedades de typenode**

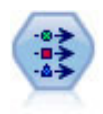

O nó Tipo especifica metadados e propriedades de campo. Por exemplo, é possível especificar um nível de medição (contínua, nominal, ordinal ou sinalizador) para cada campo, configurar opções para manipular valores omissos e nulos do sistema, configurar a função de um campo para fins de modelagem, especificar rótulos de campo e de valor e especificar valores para um campo.

#### exemplo

```
node = stream.createAt("type", "My node", 50, 50)
node.setKeyedPropertyValue("check", "Cholesterol", "Coerce")
node.setKeyedPropertyValue("direction", "Drug", "Input")
node.setKeyedPropertyValue("type", "K", "Range")
node.setKeyedPropertyValue("values", "Drug", ["drugA", "drugB", "drugC", "drugD", "drugX",
 "drugY", "drugZ"])
node.setKeyedPropertyValue("null missing", "BP", False)
node.setKeyedPropertyValue("whitespace_missing", "BP", False)
node.setKeyedPropertyValue("description", "BP", "Blood Pressure")
node.setKeyedPropertyValue("value_labels", "BP", [["HIGH", "High Blood Pressure"],
 ["NORMAL", "normal blood pressure"]])
```
Observe que, em alguns casos, poderá ser necessário instanciar totalmente o nó Tipo para outros nós para funcionar corretamente, como a propriedade fields from do nó Configurar para Sinalizador. É possível simplesmente conectar um nó Tabela e executá-lo para instanciar os campos:

```
tablenode = stream.createAt("table", "Table node", 150, 50)
stream.link(node, tablenode)
tablenode.run(None)
stream.delete(tablenode)
```
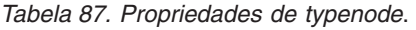

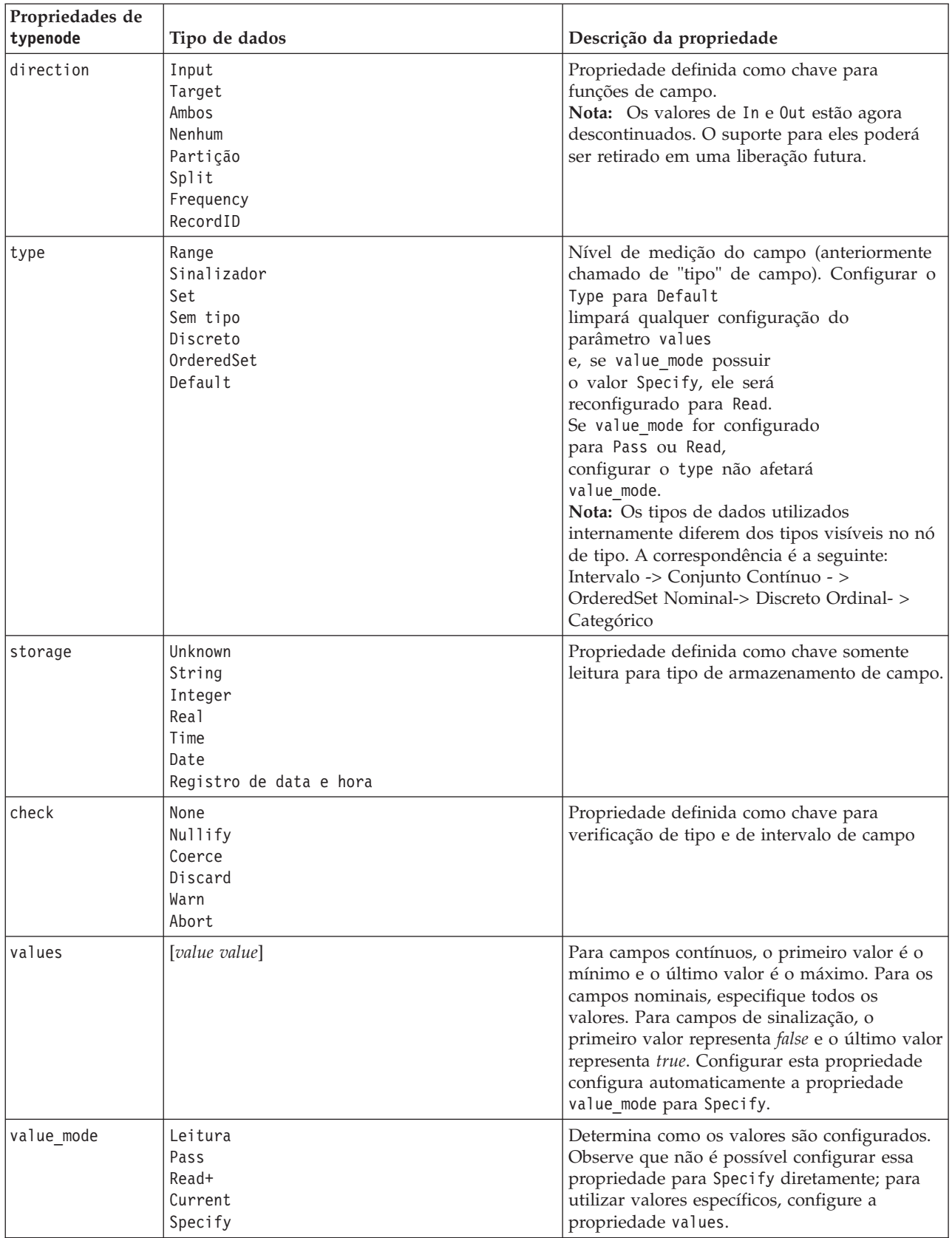

| Propriedades de<br>typenode | Tipo de dados                               | Descrição da propriedade                                                                                                    |
|-----------------------------|---------------------------------------------|----------------------------------------------------------------------------------------------------|
| extend_values               | flag                                        | Aplica-se quando value_mode for configurado<br>para Read. Configure para T para incluir<br>valores recém-lidos em quaisquer valores<br>existentes para o campo. Configure para F<br>para descartar valores existentes a favor dos<br>valores recém-lidos. |
| enable_missing              | flag                                        | Quando configurado para T, ativa o<br>rastreamento de valores omissos para o<br>campo.                                                                                                    |
| missing_values              | [value value $\ldots$ ]                     | Especifica valores de dados que denotam<br>dados ausentes.                                                                                                    |
| range missing               | flag                                        | Especifica se um intervalo de valores omissos<br>(em branco) é definido para um campo.                                                                                                    |
| missing_lower               | string                                      | Quando range_missing for true, especifica o<br>limite inferior do intervalo de valores omissos.                                                                                                    |
| missing upper               | string                                      | Quando range_missing for true, especifica o<br>limite superior do intervalo de valores<br>omissos.                                                                                                    |
| null_missing                | flag                                        | Quando configurado para T, nulos (valores<br>indefinidos que são exibidos como \$null\$ no<br>software) são considerados valores omissos.                                                                                                    |
| whitespace<br>missing       | flag                                        | Quando configurado para T, os valores<br>contendo apenas espaços em branco (espaços,<br>tabulações e novas linhas) são considerados<br>valores omissos.                                                                                                   |
| description                 | string                                      | Especifica a descrição de um campo.                                                                                                    |
| value_labels                | [[Value LabelString] [ Value LabelString] ] | Utilizado para especificar rótulos para pares<br>de valores.                                                                                                    |
| display_places              | integer                                     | Configura o número de casas decimais para o<br>campo quando exibido (aplica-se apenas aos<br>campos com armazenamento REAL). Um valor<br>de -1 utilizará o padrão de fluxo.                                                                               |
| export_places               | integer                                     | Configura o número de casas decimais para o<br>campo quando exportado (aplica-se apenas<br>aos campos com armazenamento REAL). Um<br>valor de -1 utilizará o padrão de fluxo.                                                                             |
| decimal_separator DEFAULT   | <b>PERIOD</b><br>COMMA                      | Configura o separador decimal para o campo<br>(aplica-se apenas aos campos com<br>armazenamento REAL).                                                                                                    |

*Tabela 87. Propriedades de typenode (continuação)*.

| Propriedades de<br>typenode | Tipo de dados                                                                                                    | Descrição da propriedade                                                                                                    |
|-----------------------------|----------------------------------------------------------------------------------------------------|----------------------------------------------------------------------------------------------------|
| date_format                 | "DDMMYY"<br>"MMDDYY"<br>"YYMMDD"<br>"YYYYMMDD"<br>"YYYYDDD"<br>DAY<br><b>MONTH</b><br>"DD-MM-YY"<br>"DD-MM-YYYY"<br>"MM-DD-YY"<br>"MM-DD-YYYY"<br>"DD-MON-YY"<br>"DD-MON-YYYY"<br>"YYYY-MM-DD"<br>"DD.MM.YY"<br>"DD.MM.YYYY"<br>"MM.DD.YYYY"<br>"DD.MON.YY"<br>"DD.MON.YYYY"<br>"DD/MM/YY"<br>"DD/MM/YYYY"<br>"MM/DD/YY"<br>"MM/DD/YYYY"<br>"DD/MON/YY"<br>"DD/MON/YYYY"<br>MES AAAA<br>t T AAAA<br>SS SM AAAA | Configura o formato de data para o campo<br>(aplica-se apenas aos campos com<br>armazenamento DATE ou TIMESTAMP).                                                                                                    |
| time_format                 | "HHMMSS"<br>"HHMM"<br>"MMSS"<br>"HH:MM:SS"<br>"HH:MM"<br>"MM:SS"<br>$"$ (H)H:(M)M:(S)S"<br>$"$ $(H)$ $H$ : $(M)$ $M"$<br>$"$ (M)M: (S)S"<br>"HH.MM.SS"<br>"HH.MM"<br>"MM.SS"<br>$"$ (H)H.(M)M.(S)S"<br>" (Н)Н. (М)М"<br>" (M) M. (S) S"                                                                                                    | Configura o formato de hora para o campo<br>(aplica-se apenas aos campos com<br>armazenamento TIME ou TIMESTAMP).                                                                                                    |
| number_format               | DEFAULT<br>STANDARD<br>SCIENTIFIC<br>CURRENCY                                                                                                    | Configura o formato de exibição de número<br>para o campo.                                                                                                    |
| standard places             | integer                                                                                                    | Configura o número de casas decimais para o<br>campo quando exibido em formato padrão.<br>Um valor de -1 utilizará o padrão de fluxo.<br>Observe que o slot display places existente<br>também altera isso, mas agora foi<br>descontinuado. |
| scientific_places integer   |                                                                                                    | Configura o número de casas decimais para o<br>campo quando exibido no formato científico.<br>Um valor de -1 utilizará o padrão de fluxo.                                                                                                   |

*Tabela 87. Propriedades de typenode (continuação)*.

| Propriedades de<br>typenode | Tipo de dados                                                                                                    | Descrição da propriedade                                                                                                    |
|-----------------------------|----------------------------------------------------------------------------------------------------|----------------------------------------------------------------------------------------------------|
| currency_places             | integer                                                                                                    | Configura o número de casas decimais para o<br>campo quando exibido no formato de moeda.<br>Um valor de -1 utilizará o padrão de fluxo.                                                                                                    |
| grouping_symbol             | DEFAULT<br><b>NENHUM</b><br>LOCALE<br><b>PERIOD</b><br>COMMA<br><b>SPACE</b>                                                                                                    | Configura o símbolo de agrupamento para o<br>campo.                                                                                                    |
| column_width                | integer                                                                                                    | Configura a largura da coluna para o campo.<br>Um valor de -1 configurará a largura da<br>coluna para Auto.                                                                                                    |
| justify                     | AUTO<br>CENTER<br>LEFT<br>RIGHT                                                                                                    | Configura a justificação da coluna para o<br>campo.                                                                                                    |
| measure type                | Range / MeasureType.RANGE<br>Discrete / MeasureType.DISCRETE<br>Flag / MeasureType.FLAG<br>Set / MeasureType.SET<br>OrderedSet / MeasureType.ORDERED_SET<br>Typeless / MeasureType.TYPELESS<br>Collection / MeasureType.COLLECTION<br>Geospatial / MeasureType.GEOSPATIAL | Essa propriedade definida como chave é<br>semelhante a type por ela poder ser utilizada<br>para definir a medida associada ao campo. A<br>diferença é que, no script Python, a função<br>setter também pode transmitir um dos valores<br>de MeasureType, ao passo que a função getter<br>sempre retornará nos valores MeasureType.                               |
| collection_<br>measure      | Range / MeasureType.RANGE<br>Flag / MeasureType.FLAG<br>Set / MeasureType.SET<br>OrderedSet / MeasureType.ORDERED_SET<br>Typeless / MeasureType.TYPELESS                                                                                                    | Para campos de coleção (listas com uma<br>profundidade 0), essa propriedade definida<br>como chave define o tipo de medição<br>associado aos valores subjacentes.                                                                                                    |
| geo_type                    | Point<br>MultiPoint<br>LineString<br>MultiLineString<br>Polígono<br>MultiPolygon                                                                                                    | Para campos geoespaciais, esta propriedade<br>definida como chave define o tipo de objeto<br>geoespacial representado por este campo. Isso<br>deverá estar consistente com a profundidade<br>da lista dos valores.                                                                                                    |
| has_coordinate_<br>system   | boolean                                                                                                    | Para campos geoespaciais, essa propriedade<br>define se esse campo tem um sistema de<br>coordenadas                                                                                                    |
| coordinate_system string    |                                                                                                    | Para campos geoespaciais, esta propriedade<br>definida como chave define o sistema de<br>coordenadas para este campo.                                                                                                    |
| custom_storage_<br>type     | Unknown / MeasureType.UNKNOWN<br>String / MeasureType.STRING<br>Integer / MeasureType.INTEGER<br>Real / MeasureType.REAL<br>Time / MeasureType.TIME<br>Date / MeasureType.DATE<br>Timestamp / MeasureType.TIMESTAMP<br>List / MeasureType.LIST                            | Essa propriedade definida como chave é<br>semelhante a custom_storage por ela poder<br>ser utilizada para definir o armazenamento de<br>substituição para o campo. A diferença é que,<br>no script Python, a função setter também pode<br>transmitir um dos valores de StorageType, ao<br>passo que a função getter sempre retornará<br>nos valores StorageType. |

*Tabela 87. Propriedades de typenode (continuação)*.

*Tabela 87. Propriedades de typenode (continuação)*.

| Propriedades de<br>typenode      | Tipo de dados                                                                                                    | Descrição da propriedade                                                                                                    |
|----------------------------------|----------------------------------------------------------------------------------------------------|----------------------------------------------------------------------------------------------------|
| custom list<br>storage type      | String / MeasureType.STRING<br>Integer / MeasureType.INTEGER<br>Real / MeasureType.REAL<br>Time / MeasureType.TIME<br>Date / MeasureType.DATE<br>Timestamp / MeasureType.TIMESTAMP | Para campos de lista, esta propriedade<br>definida como chave especifica o tipo de<br>armazenamento dos valores subjacentes. |
| custom list depth <i>integer</i> |                                                                                                    | Para campos de lista, esta propriedade<br>definida como chave especifica a<br>profundidade do campo                          |

# **Capítulo 12. Propriedades do Nó de Gráfico**

## **Propriedades Comuns do Nó Gráfico**

Esta seção descreve as propriedades disponíveis para os nós de gráfico, incluindo propriedades comuns e as propriedades que são específicas para cada tipo de nó.

| Propriedades comuns do nó de<br>gráfico | Tipo de dados                                                    | Descrição da propriedade                                                                                                    |
|-----------------------------------------|------------------------------------------------------------------|----------------------------------------------------------------------------------------------------|
| title                                   | string                                                           | Especifica o título. Exemplo: "Este é um título".                                                                                                    |
| caption                                 | string                                                           | Especifica a legenda. Exemplo: "Esta é uma legenda".                                                                                                    |
| output_mode                             | Screen<br>File                                                   | Especifica se a saída do nó de gráfico é exibida ou<br>gravada em um arquivo.                                                                                                    |
| output_format                           | <b>BMP</b><br>JPEG<br><b>PNG</b><br><b>HTML</b><br>output (.cou) | Especifica o tipo de saída. O tipo exato de saída<br>permitido para cada nó varia.                                                                                                    |
| full filename                           | string                                                           | Especifica o caminho de destino e o nome de arquivo<br>para a saída gerada a partir do nó de gráfico.                                                                                                    |
| use graph size                          | flag                                                             | Controla se o gráfico será dimensionado<br>explicitamente, utilizando as propriedades de largura<br>e altura abaixo. Isso afeta apenas os gráficos que<br>forem gerados para a tela. Não disponível para o nó<br>Distribuição. |
| graph width                             | number                                                           | Quando use graph size for True, configura a largura<br>do gráfico em pixels.                                                                                                    |
| graph_height                            | number                                                           | Quando use_graph_size for True, configura a altura<br>do gráfico em pixels.                                                                                                    |

*Tabela 88. Propriedades comuns do nó de gráfico*

### **Desativando campos opcionais**

Campos opcionais, como um campo de sobreposição para gráficos, podem ser desativados ao configurar o valor da propriedade para " " (sequência vazia), conforme mostrado no exemplo a seguir: plotnode.setPropertyValue("color field", "")

### **Especificando cores**

As cores de títulos, legendas, planos de fundo e rótulos podem ser especificadas utilizando as sequências hexadecimais começando com o símbolo hash (#). Por exemplo, para configurar o plano de fundo do gráfico para azul-celeste, a seguinte instrução é utilizada:

mygraphnode.setPropertyValue("graph\_background", "#87CEEB")

Aqui, os dois primeiros dígitos, 87, especificam o conteúdo em vermelho; os dois dígitos do meio, CE, especificam o conteúdo em verde e os dois últimos dígitos, EB, especificam o conteúdo em azul. Cada dígito pode ter um valor no intervalo de 0 a 9 ou A a F. Juntos, esses valores podem especificar uma cor vermelho-verde-azul, ou RGB.

**Nota:** Ao especificar cores em RGB, é possível usar o Seletor de Campo na interface com o usuário para determinar o código de cor correto. Basta passar o mouse sobre a cor para ativar uma ToolTip com as informações desejadas.

## **Propriedades de collectionnode**

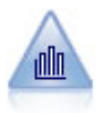

O nó de Coleção mostra a distribuição de valores para um campo numérico com relação aos valores de outro campo. (Ele cria gráficos semelhantes a histogramas). Ele é útil para ilustrar uma variável ou campo cujos valores se alteram ao longo do tempo. Usando um gráfico 3D, também é possível incluir um eixo simbólico exibindo distribuições por categoria.

exemplo

```
node = stream.create("collection", "My node")
# "Plot" tab
node.setPropertyValue("three_D", True)
node.setPropertyValue("collect_field", "Drug")
node.setPropertyValue("over_field", "Age")
node.setPropertyValue("by_field", "BP")
node.setPropertyValue("operation", "Sum")
# "Overlay" section
node.setPropertyValue("color_field", "Drug")
node.setPropertyValue("panel_field", "Sex")
node.setPropertyValue("animation field", "")
# "Options" tab
node.setPropertyValue("range_mode", "Automatic")
node.setPropertyValue("range_min", 1)
node.setPropertyValue("range_max", 100)
node.setPropertyValue("bins", "ByNumber")
node.setPropertyValue("num_bins", 10)
node.setPropertyValue("bin_width", 5)
```
**Propriedades de collectionnode Tipo de dados Descrição da propriedade** over field and **campo** over\_label\_auto *flag* over label **string** collect\_field *campo* collect\_label\_auto *flag* collect label **string** three D *flag* by field and **campo** by\_label\_auto *flag* by\_label *string* operation Sum Mean Min Max SDev color field **string** panel field **string** animation\_field *string*

*Tabela 89. Propriedades de collectionnode*

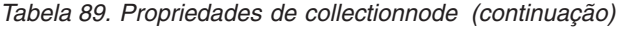

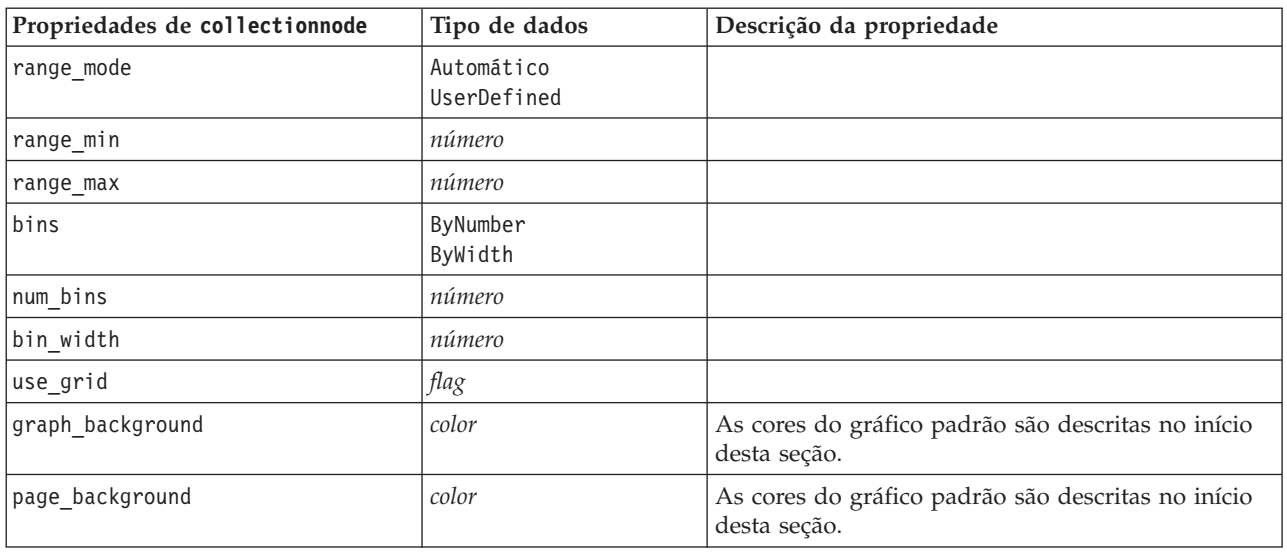

### **Propriedades de distributionnode**

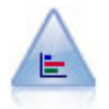

O nó Distribuição mostra a ocorrência de valores simbólicos (categóricos), como tipo ou gênero da hipoteca. O nó Distribuição pode ser usado geralmente para mostrar desbalanceamentos nos dados, que poderão então ser corrigidos utilizando um nó Balanceamento antes de criar um modelo.

```
node = stream.create("distribution", "My node")
# "Plot" tab
node.setPropertyValue("plot", "Flags")
node.setPropertyValue("x_field", "Age")
node.setPropertyValue("color field", "Drug")
node.setPropertyValue("normalize", True)
node.setPropertyValue("sort_mode", "ByOccurence")
node.setPropertyValue("use_proportional_scale", True)
```
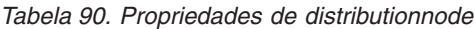

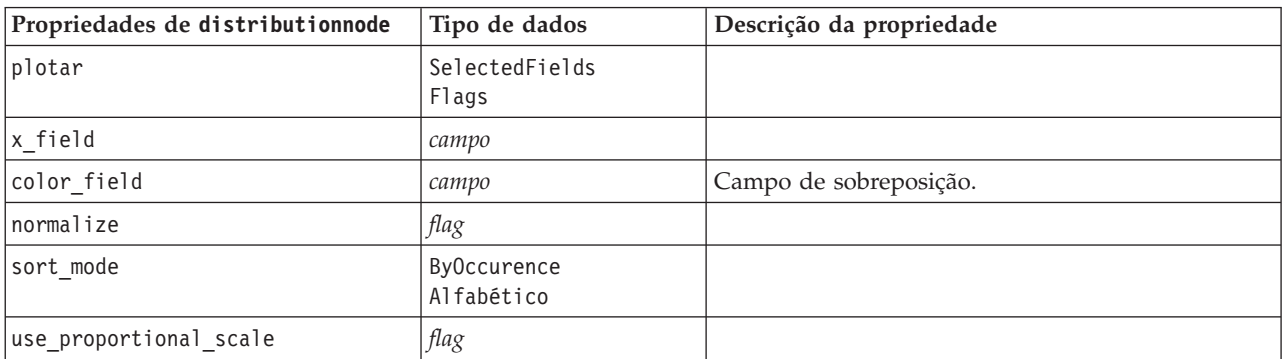

### **Propriedades de evaluationnode**

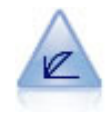

O nó Avaliação ajuda a avaliar e comparar modelos preditivos. O gráfico de avaliação mostra quão bem os modelos preveem resultados específicos. Ele classifica os registros com base no valor previsto e na confiança da predição. Ele divide os registros em grupos de tamanhos iguais (**quantis**) e, em seguida, representa o valor do critério de negócios para cada quantil do mais alto para o mais baixo. Diversos modelos são mostrados como linhas separadas na representação.

```
node = stream.create("evaluation", "My node")
# "Plot" tab
node.setPropertyValue("chart_type", "Gains")
node.setPropertyValue("cumulative", False)
node.setPropertyValue("field detection method", "Name")
node.setPropertyValue("inc_baseline", True)
node.setPropertyValue("n_tile", "Deciles")
node.setPropertyValue("style", "Point")
node.setPropertyValue("point_type", "Dot")
node.setPropertyValue("use_fixed_cost", True)
node.setPropertyValue("cost_value", 5.0)
node.setPropertyValue("cost_field", "Na")
node.setPropertyValue("use fixed revenue", True)
node.setPropertyValue("revenue_value", 30.0)
node.setPropertyValue("revenue_field", "Age")
node.setPropertyValue("use_fixed_weight", True)
node.setPropertyValue("weight_value", 2.0)
node.setPropertyValue("weight_field", "K")
```
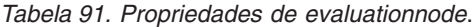

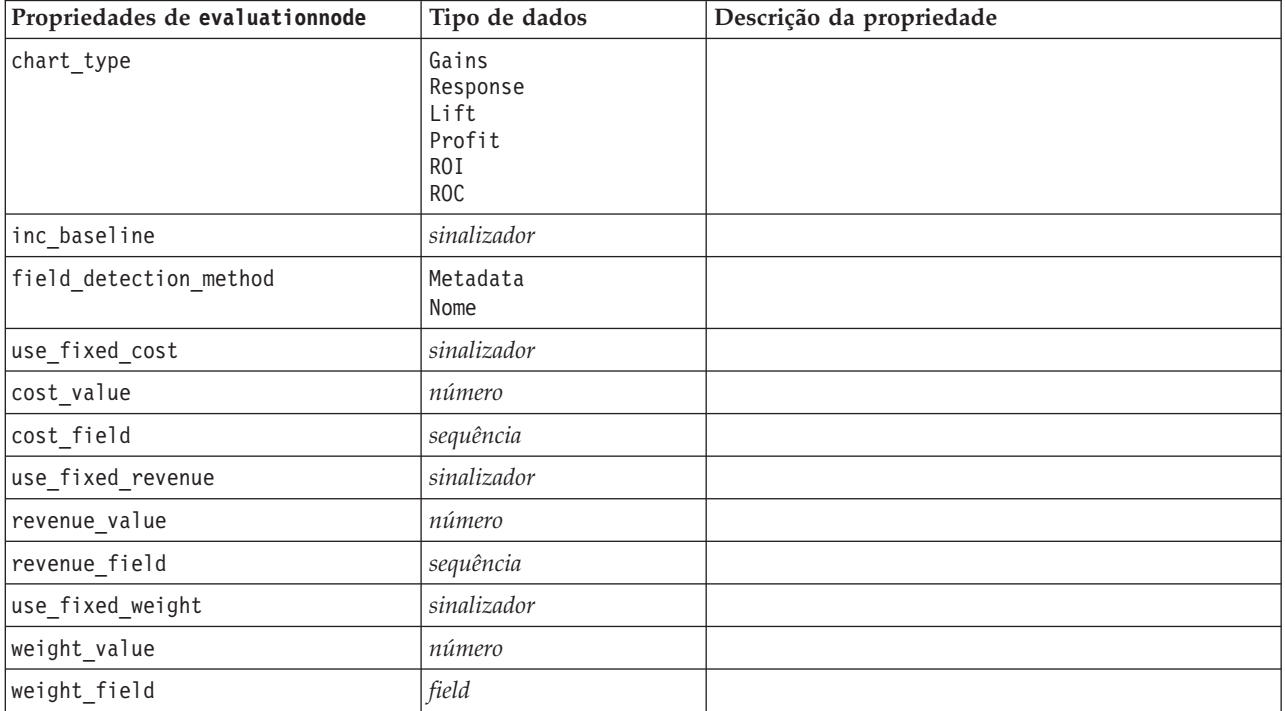

| Propriedades de evaluationnode | Tipo de dados                                                                                                    | Descrição da propriedade |
|--------------------------------|----------------------------------------------------------------------------------------------------|--------------------------|
| $n$ _tile                      | Quartis<br>Quintles<br>Decis<br>Vintis<br>Percentis<br>1000-tiles                                                                                                    |                          |
| cumulative                     | sinalizador                                                                                                    |                          |
| style                          | Line<br>Point                                                                                                    |                          |
| point_type                     | Retângulo<br>Ponto<br>Triângulo<br>Hexágono<br>Mais<br>Pentágono<br>Estrela<br>BowTie<br>HorizontalDash<br>VerticalDash<br>IronCross<br>Factory<br>Casa<br>Catedral<br>OnionDome<br>ConcaveTriangle<br>OblateGlobe<br>CatEye<br>FourSidedPillow<br>RoundRectangle<br>Ventilador |                          |
| export_data                    | sinalizador                                                                                                    |                          |
| data_filename                  | sequência                                                                                                    |                          |
| delimiter                      | sequência                                                                                                    |                          |
| new_line                       | sinalizador                                                                                                    |                          |
| inc_field_names                | sinalizador                                                                                                    |                          |
| inc_best_line                  | sinalizador                                                                                                    |                          |
| inc_business_rule              | sinalizador                                                                                                    |                          |
| business_rule_condition        | sequência                                                                                                    |                          |
| plot_score_fields              | sinalizador                                                                                                    |                          |
| score fields                   | [field1  fieldN]                                                                                                    |                          |
| target_field                   | field                                                                                                    |                          |
| use_hit_condition              | sinalizador                                                                                                    |                          |
| hit_condition                  | sequência                                                                                                    |                          |
| use_score_expression           | sinalizador                                                                                                    |                          |
| score_expression               | sequência                                                                                                    |                          |
| caption_auto                   | sinalizador                                                                                                    |                          |

*Tabela 91. Propriedades de evaluationnode (continuação)*.

### **Propriedades de graphboardnode**

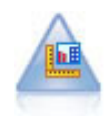

O nó Elemento do Gráfico oferece muitos tipos diferentes de gráficos em um único nó. Utilizando esse nó, é possível escolher os campos de dados que desejar explorar e, em seguida, selecionar um gráfico a partir dos disponíveis para os dados selecionados. O nó filtra automaticamente todos os tipos de gráficos que não funcionariam com as opções de campo.

**Nota:** Se você configurar uma propriedade que não for válida para o tipo de gráfico (por exemplo, especificar y\_field para um histograma), essa propriedade será ignorada.

**Nota:** Na IU, na guia Detalhado de muitos tipos de gráficos diferentes, há um campo **Summary** que não é atualmente suportado pelo script.

```
node = stream.create("graphboard", "My node")
node.setPropertyValue("graph_type", "Line")
node.setPropertyValue("x_field", "K")
node.setPropertyValue("y_field", "Na")
```
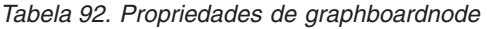

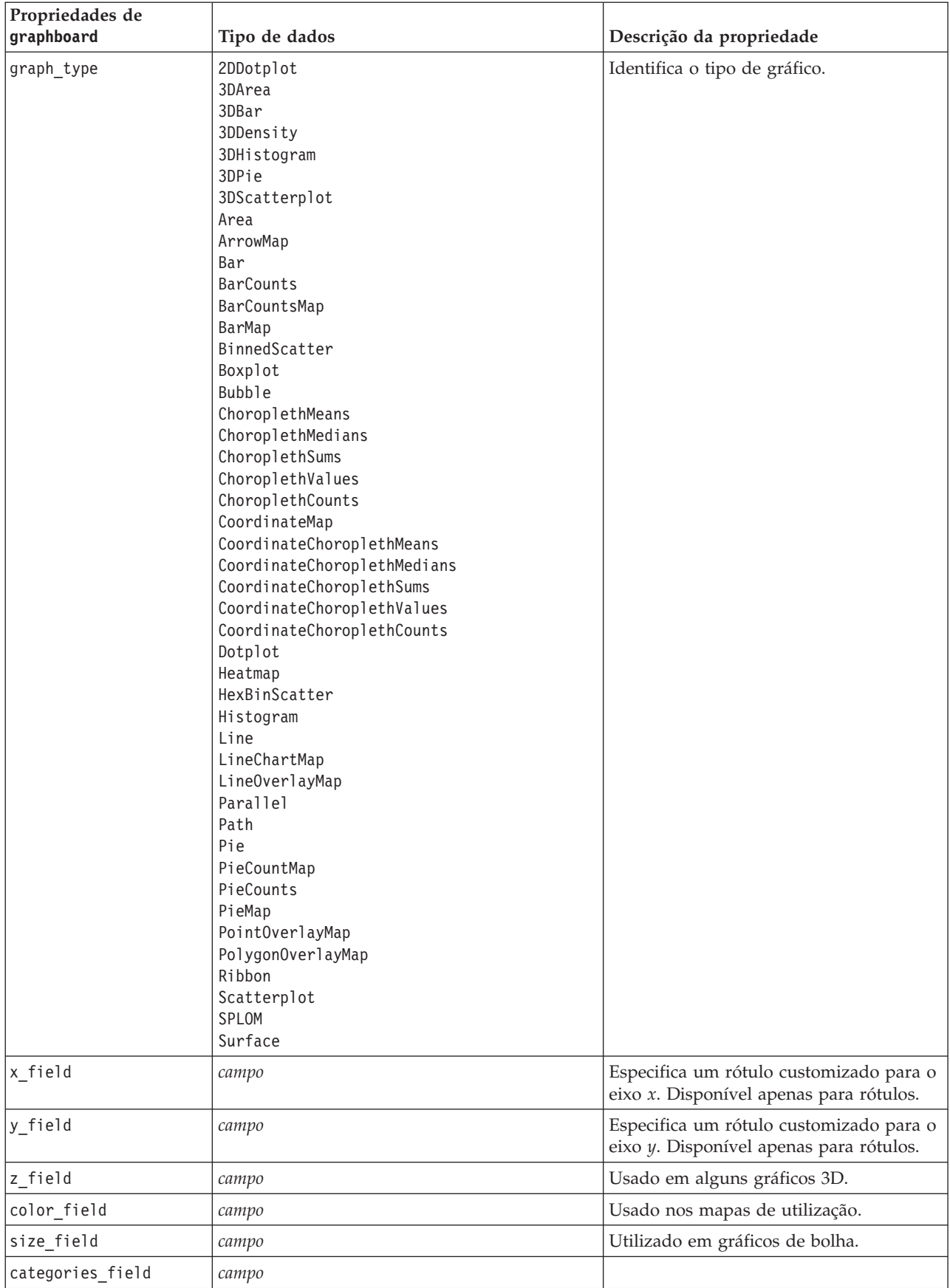

| Propriedades de<br>graphboard | Tipo de dados | Descrição da propriedade        |
|-------------------------------|---------------|---------------------------------|
| values_field                  | campo         |                                 |
| rows_field                    | campo         |                                 |
| columns_field                 | campo         |                                 |
| campos                        | campo         |                                 |
| start_longitude_field         | campo         | Usado com setas em um mapa de   |
| end_longitude_field           | campo         | referência                      |
| start_latitude_field          | campo         |                                 |
| end_latitude_field            | campo         |                                 |
| data_key_field                | campo         | Usado em vários mapas.          |
| panelrow_field                | string        |                                 |
| panelcol_field                | string        |                                 |
| animation_field               | string        |                                 |
| longitude field               | campo         | Usado com coordenadas em mapas. |
| latitude field                | campo         |                                 |
| map_color_field               | campo         |                                 |

*Tabela 92. Propriedades de graphboardnode (continuação)*

# **Propriedades de histogramnode**

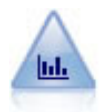

O nó Histograma mostra a ocorrência de valores para campos numéricos. Ele é normalmente utilizado para explorar os dados antes de manipulações e construções de modelo. Semelhante ao nó Distribuição, o nó Histograma revela frequentemente desequilíbrios nos dados.

```
node = stream.create("histogram", "My node")
# "Plot" tab
node.setPropertyValue("field", "Drug")
node.setPropertyValue("color_field", "Drug")
node.setPropertyValue("panel_field", "Sex")
node.setPropertyValue("animation field", "")
# "Options" tab
node.setPropertyValue("range_mode", "Automatic")
node.setPropertyValue("range_min", 1.0)
node.setPropertyValue("range_max", 100.0)
node.setPropertyValue("num_bins", 10)
node.setPropertyValue("bin_width", 10)
node.setPropertyValue("normalize", True)
node.setPropertyValue("separate_bands", False)
```
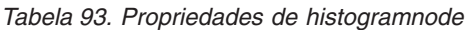

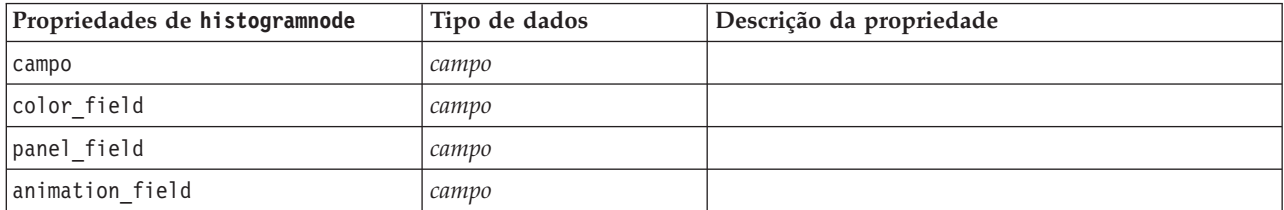

| Propriedades de histogramnode | Tipo de dados             | Descrição da propriedade                                                |
|-------------------------------|---------------------------|-------------------------------------------------------------------------|
| range_mode                    | Automático<br>UserDefined |                                                                         |
| range_min                     | number                    |                                                                         |
| $range\_max$                  | number                    |                                                                         |
| bins                          | ByNumber<br>ByWidth       |                                                                         |
| num_bins                      | number                    |                                                                         |
| bin_width                     | number                    |                                                                         |
| normalize                     | flag                      |                                                                         |
| separate_bands                | flag                      |                                                                         |
| x_label_auto                  | flag                      |                                                                         |
| x_label                       | string                    |                                                                         |
| y_label_auto                  | flag                      |                                                                         |
| y_label                       | string                    |                                                                         |
| use_grid                      | flag                      |                                                                         |
| graph_background              | color                     | As cores do gráfico padrão são descritas no início<br>desta seção.      |
| page_background               | color                     | As cores do gráfico padrão são descritas no início<br>desta seção.      |
| normal_curve                  | flag                      | Indica se a curva de distribuição normal deve ser<br>mostrada na saída. |

*Tabela 93. Propriedades de histogramnode (continuação)*

### **Propriedades de multiplotnode**

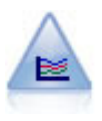

O nó Multigráficos cria uma representação que exibe diversos campos *Y* em um único campo *X*. Os campos *Y* são representados como linhas coloridas, em que cada linha é equivalente a um nó Gráfico com Estilo configurado para **Linha** e Modo X configurado para **Classificar**. Os multigráficos são úteis quando desejar explorar a flutuação de diversas variáveis ao longo do tempo.

```
node = stream.create("multiplot", "My node")
# "Plot" tab
node.setPropertyValue("x_field", "Age")
node.setPropertyValue("y_fields", ["Drug", "BP"])
node.setPropertyValue("panel_field", "Sex")
# "Overlay" section
node.setPropertyValue("animation_field", "")
node.setPropertyValue("tooltip", "test")
node.setPropertyValue("normalize", True)
node.setPropertyValue("use_overlay_expr", False)
node.setPropertyValue("overlay_expression", "test")
node.setPropertyValue("records_limit", 500)
node.setPropertyValue("if_over_limit", "PlotSample")
```

| Propriedades de multiplotnode | Tipo de dados                     | Descrição da propriedade                                           |
|-------------------------------|-----------------------------------|--------------------------------------------------------------------|
| x_field                       | campo                             |                                                                    |
| y_fields                      | lista                             |                                                                    |
| panel_field                   | campo                             |                                                                    |
| animation_field               | campo                             |                                                                    |
| normalize                     | flag                              |                                                                    |
| use_overlay_expr              | flag                              |                                                                    |
| overlay_expression            | string                            |                                                                    |
| records_limit                 | number                            |                                                                    |
| if_over_limit                 | PlotBins<br>PlotSample<br>PlotAll |                                                                    |
| x_label_auto_                 | flag                              |                                                                    |
| x_label                       | string                            |                                                                    |
| y_label_auto                  | flag                              |                                                                    |
| y_label                       | string                            |                                                                    |
| use_grid                      | flag                              |                                                                    |
| graph_background              | color                             | As cores do gráfico padrão são descritas no início<br>desta seção. |
| page_background               | color                             | As cores do gráfico padrão são descritas no início<br>desta seção. |

*Tabela 94. Propriedades de multiplotnode*

### **Propriedades de plotnode**

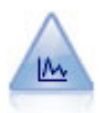

O nó Gráfico mostra o relacionamento entre os campos numéricos. É possível criar um gráfico utilizando pontos (gráfico de dispersão) ou linhas.

```
exemplo
node = stream.create("plot", "My node")
# "Plot" tab
node.setPropertyValue("three_D", True)
node.setPropertyValue("x_field", "BP")
node.setPropertyValue("y_field", "Cholesterol")
node.setPropertyValue("z_field", "Drug")
# "Overlay" section
node.setPropertyValue("color_field", "Drug")
node.setPropertyValue("size_field", "Age")
node.setPropertyValue("shape_field", "")
node.setPropertyValue("panel_field", "Sex")
node.setPropertyValue("animation_field", "BP")
node.setPropertyValue("transp_field", "")
node.setPropertyValue("style", "Point")
# "Output" tab
node.setPropertyValue("output_mode", "File")
node.setPropertyValue("output_format", "JPEG")
node.setPropertyValue("full_filename", "C:/temp/graph_output/plot_output.jpeg")
```
*Tabela 95. Propriedades de plotnode*.

| Propriedades de plotnode | Tipo de dados                                                                                                    | Descrição da propriedade                                                                                                    |
|--------------------------|----------------------------------------------------------------------------------------------------|----------------------------------------------------------------------------------------------------|
| x_field                  | field                                                                                                    | Especifica um rótulo customizado para o eixo x.<br>Disponível apenas para rótulos.                                                                                                  |
| y_field                  | field                                                                                                    | Especifica um rótulo customizado para o eixo y.<br>Disponível apenas para rótulos.                                                                                                  |
| three_D                  | sinalizador                                                                                                    | Especifica um rótulo customizado para o eixo y.<br>Disponível apenas para os rótulos nos gráficos 3D.                                                                               |
| z_field                  | field                                                                                                    |                                                                                                    |
| color_field              | field                                                                                                    | Campo de sobreposição.                                                                                                    |
| size_field               | field                                                                                                    |                                                                                                    |
| shape_field              | field                                                                                                    |                                                                                                    |
| panel_field              | field                                                                                                    | Especifica um campo nominal ou de sinalização<br>para uso ao criar um gráfico separado para cada<br>categoria. Os gráficos são agrupados em painéis em<br>uma janela de saída.      |
| animation_field          | field                                                                                                    | Especifica um campo nominal ou de sinalização<br>para ilustrar categorias de valores de dados ao<br>criar uma série de gráficos exibidos em sequência<br>utilizando animação.       |
| transp_field             | field                                                                                                    | Especifica um campo para ilustrar as categorias de<br>valores de dados usando um nível diferente de<br>transparência para cada categoria. Não disponível<br>para gráficos de linha. |
| overlay_type             | Nenhum<br>Alisador<br>Function                                                                                                    | Especifica se uma função de sobreposição ou um<br>suavizador LOESS é exibido.                                                                                                    |
| overlay_expression       | sequência                                                                                                    | Especifica a expressão usada quando overlay_type<br>for configurado para Function.                                                                                                  |
| style                    | Point<br>Line                                                                                                    |                                                                                                    |
| point_type               | Retângulo<br>Ponto<br>Triângulo<br>Hexágono<br>Mais<br>Pentágono<br>Estrela<br>BowTie<br>HorizontalDash<br>VerticalDash<br>IronCross<br>Factory<br>Casa<br>Catedral<br>OnionDome<br>ConcaveTriangle<br>OblateGlobe<br>CatEye<br>FourSidedPillow<br>RoundRectangle<br>Ventilador |                                                                                                    |
| x mode                   | Classificar<br>Sobreposição<br>AsRead                                                                                                    |                                                                                                    |

| Propriedades de plotnode | Tipo de dados                     | Descrição da propriedade                                           |
|--------------------------|-----------------------------------|--------------------------------------------------------------------|
| x_range_mode             | Automático<br>UserDefined         |                                                                    |
| x_range_min              | número                            |                                                                    |
| x_range_max              | número                            |                                                                    |
| y_range_mode             | Automático<br>UserDefined         |                                                                    |
| y_range_min              | número                            |                                                                    |
| y_range_max              | número                            |                                                                    |
| z_range_mode             | Automático<br>UserDefined         |                                                                    |
| z_range_min              | número                            |                                                                    |
| z_range_max              | número                            |                                                                    |
| jitter                   | sinalizador                       |                                                                    |
| records_limit            | número                            |                                                                    |
| if_over_limit            | PlotBins<br>PlotSample<br>PlotAll |                                                                    |
| x_label_auto             | sinalizador                       |                                                                    |
| x_label                  | sequência                         |                                                                    |
| y_label_auto             | sinalizador                       |                                                                    |
| y_label                  | sequência                         |                                                                    |
| z_label_auto             | sinalizador                       |                                                                    |
| z_label                  | sequência                         |                                                                    |
| use_grid                 | sinalizador                       |                                                                    |
| graph_background         | color                             | As cores do gráfico padrão são descritas no início<br>desta seção. |
| page_background          | color                             | As cores do gráfico padrão são descritas no início<br>desta seção. |
| use_overlay_expr         | sinalizador                       | Descontinuado a favor de overlay_type.                             |

*Tabela 95. Propriedades de plotnode (continuação)*.

### **Propriedades de timeplotnode**

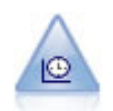

O nó Gráfico de Tempo exibe um ou mais conjuntos de dados de séries temporais. Geralmente, um nó Intervalos de Tempo deverá ser usado primeiro para criar um campo *TimeLabel* que será utilizado para rotular o eixo *x*.

```
node = stream.create("timeplot", "My node")
node.setPropertyValue("y_fields", ["sales", "men", "women"])
node.setPropertyValue("panel", True)
node.setPropertyValue("normalize", True)
node.setPropertyValue("line", True)
node.setPropertyValue("smoother", True)
```
node.setPropertyValue("use\_records\_limit", True) node.setPropertyValue("records\_limit", 2000) # Appearance settings node.setPropertyValue("symbol\_size", 2.0)

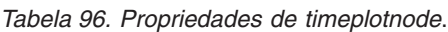

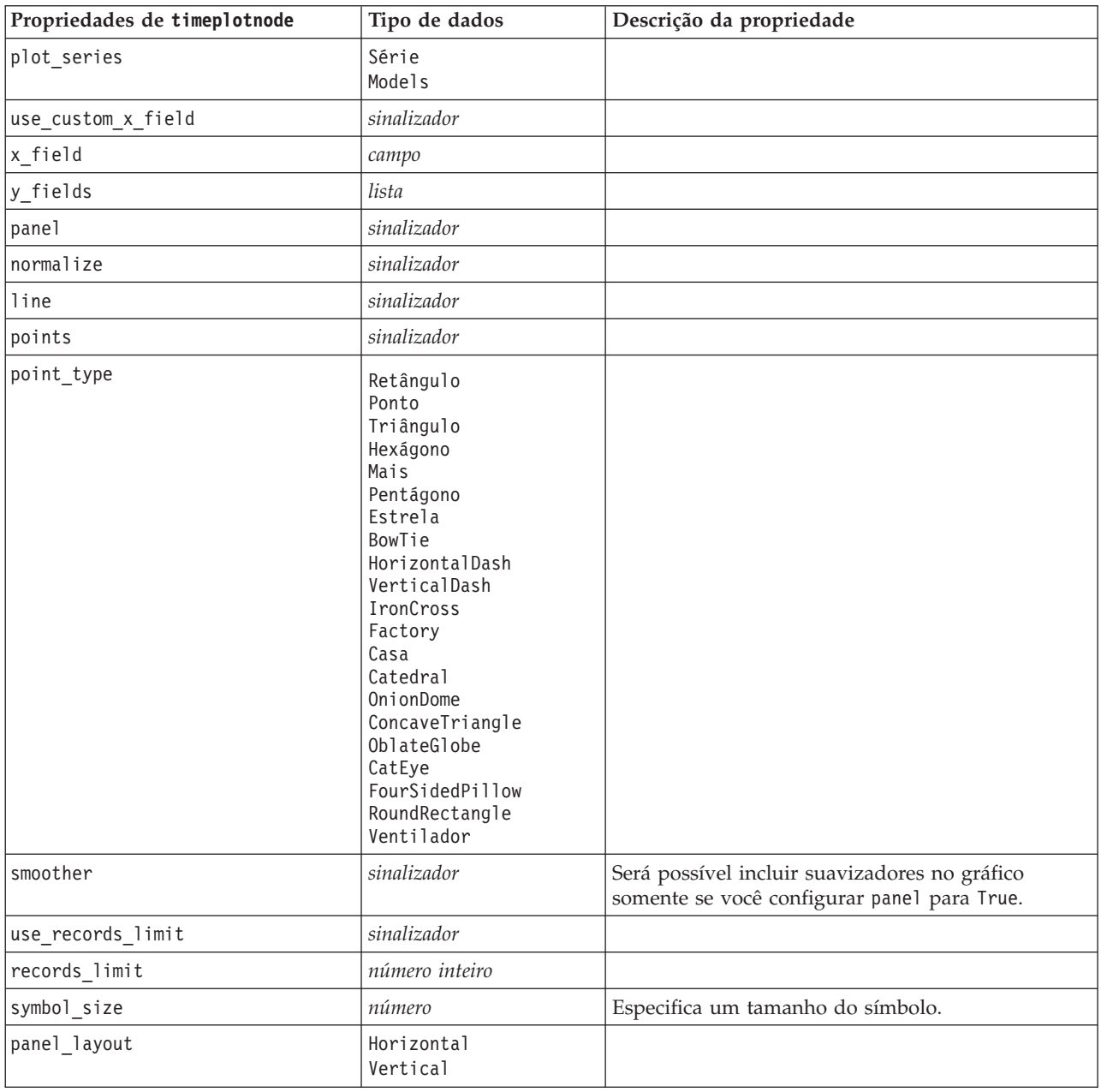

### **Propriedades de webnode**

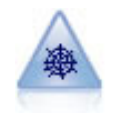

O nó Web ilustra a intensidade do relacionamento entre os valores de dois ou mais campos simbólicos (categóricos). O gráfico utiliza linhas de várias larguras para indicar a intensidade da conexão. O nó Web pode ser usado, por exemplo, para explorar o relacionamento entre a compra de um conjunto de itens em um site de e-commerce.

```
node = stream.create("web", "My node")
# "Plot" tab
node.setPropertyValue("use_directed_web", True)
node.setPropertyValue("to field", "Drug")
node.setPropertyValue("fields", ["BP", "Cholesterol", "Sex", "Drug"])
node.setPropertyValue("from_fields", ["BP", "Cholesterol", "Sex"])
node.setPropertyValue("true_flags_only", False)
node.setPropertyValue("line_values", "Absolute")
node.setPropertyValue("strong_links_heavier", True)
# "Options" tab
node.setPropertyValue("max_num_links", 300)
node.setPropertyValue("links_above", 10)
node.setPropertyValue("num_links", "ShowAll")
node.setPropertyValue("discard_links_min", True)
node.setPropertyValue("links_min_records", 5)
node.setPropertyValue("discard_links_max", True)
node.setPropertyValue("weak_below", 10)node.setPropertyValue("strong_above", 19)
node.setPropertyValue("link_size_continuous", True)
node.setPropertyValue("web_display", "Circular")
```
*Tabela 97. Propriedades de webnode*

| Propriedades de webnode | Tipo de dados                                     | Descrição da propriedade                                           |
|-------------------------|---------------------------------------------------|--------------------------------------------------------------------|
| use_directed_web        | sinalizador                                       |                                                                    |
| campos                  | lista                                             |                                                                    |
| to_field                | campo                                             |                                                                    |
| from fields             | lista                                             |                                                                    |
| true_flags_only         | sinalizador                                       |                                                                    |
| line_values             | Absoluto<br>OverallPct<br>PctLarger<br>PctSmaller |                                                                    |
| strong_links_heavier    | sinalizador                                       |                                                                    |
| num links               | ShowMaximum<br>ShowLinksAbove<br>ShowA11          |                                                                    |
| max_num_links           | número                                            |                                                                    |
| links_above             | número                                            |                                                                    |
| discard_links_min       | sinalizador                                       |                                                                    |
| links_min_records       | número                                            |                                                                    |
| discard_links_max       | sinalizador                                       |                                                                    |
| links max records       | número                                            |                                                                    |
| weak_below              | número                                            |                                                                    |
| strong above            | número                                            |                                                                    |
| link_size_continuous    | sinalizador                                       |                                                                    |
| web_display             | Circular<br>Rede<br>Directed<br>Grid              |                                                                    |
| graph background        | color                                             | As cores do gráfico padrão são descritas no início<br>desta seção. |

*Tabela 97. Propriedades de webnode (continuação)*

| Propriedades de webnode | Tipo de dados | Descrição da propriedade            |
|-------------------------|---------------|-------------------------------------|
| symbol size             | número        | l Especifica um tamanho do símbolo. |

# <span id="page-166-0"></span>**Capítulo 13. Propriedades do Nó de Modelagem**

# **Propriedades Comuns do Nó de Modelagem**

As propriedades a seguir são comuns a alguns ou todos os nós de modelagem. Todas as exceções serão observadas na documentação de nós de modelagem individuais conforme apropriado.

| Propriedade             | <b>Valores</b>                  | Descrição da propriedade                                                                                                    |
|-------------------------|---------------------------------|----------------------------------------------------------------------------------------------------|
| custom_fields           | flag                            | Se true, permite especificar campos de<br>destino, de entrada e outros campos para o<br>nó atual. Se false, as configurações atuais<br>de um nó Tipo de envio de dados serão<br>utilizadas. |
| target<br>ou<br>targets | field<br>ou<br>[field1  fieldN] | Especifica um único campo de destino ou<br>diversos campos de destino dependendo do<br>tipo de modelo.                                                                                      |
| inputs                  | [field1  fieldN]                | Campos de entrada ou de preditores<br>usados pelo modelo.                                                                                                    |
| partition               | campo                           |                                                                                                    |
| use_partitioned_data    | flag                            | Se um campo de partição for definido, essa<br>opção assegurará que apenas os dados da<br>partição de treinamento sejam utilizados<br>para construir o modelo.                               |
| use_split_data          | flag                            |                                                                                                    |
| splits                  | [field1  fieldN]                | Especifica o campo ou campos a serem<br>utilizados para modelagem de divisão.<br>Efetivo apenas se use_split_data estiver<br>configurado para True.                                         |
| use_frequency           | flag                            | Os campos de peso e de frequência são<br>usados por modelos específicos, conforme<br>observado para cada tipo de modelo.                                                                    |
| frequency_field         | campo                           |                                                                                                    |
| use_weight              | flag                            |                                                                                                    |
| weight_field            | campo                           |                                                                                                    |
| use_model_name          | flag                            |                                                                                                    |
| model_name              | string                          | Nome customizado para o novo modelo.                                                                                                    |
| mode                    | Simple<br>Expert                |                                                                                                    |

*Tabela 98. Propriedades comuns do nó de modelagem*

## **Propriedades de anomalydetectionnode**

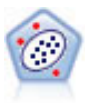

O nó Detecção de Anomalia identifica casos incomuns, ou valores discrepantes, que não estiverem em conformidade com os padrões de dados "normais". Com este nó, é possível identificar valores discrepantes, mesmo se eles não se ajustarem a nenhum dos padrões anteriormente conhecidos e mesmo se você não souber exatamente o que procura.

exemplo

```
node = stream.create("anomalydetection", "My node")
node.setPropertyValue("anomaly_method", "PerRecords")
node.setPropertyValue("percent_records", 95)
node.setPropertyValue("mode", "Expert")
node.setPropertyValue("peer_group_num_auto", True)
node.setPropertyValue("min_num_peer_groups", 3)
node.setPropertyValue("max_num_peer_groups", 10)
```
*Tabela 99. Propriedades de anomalydetectionnode*

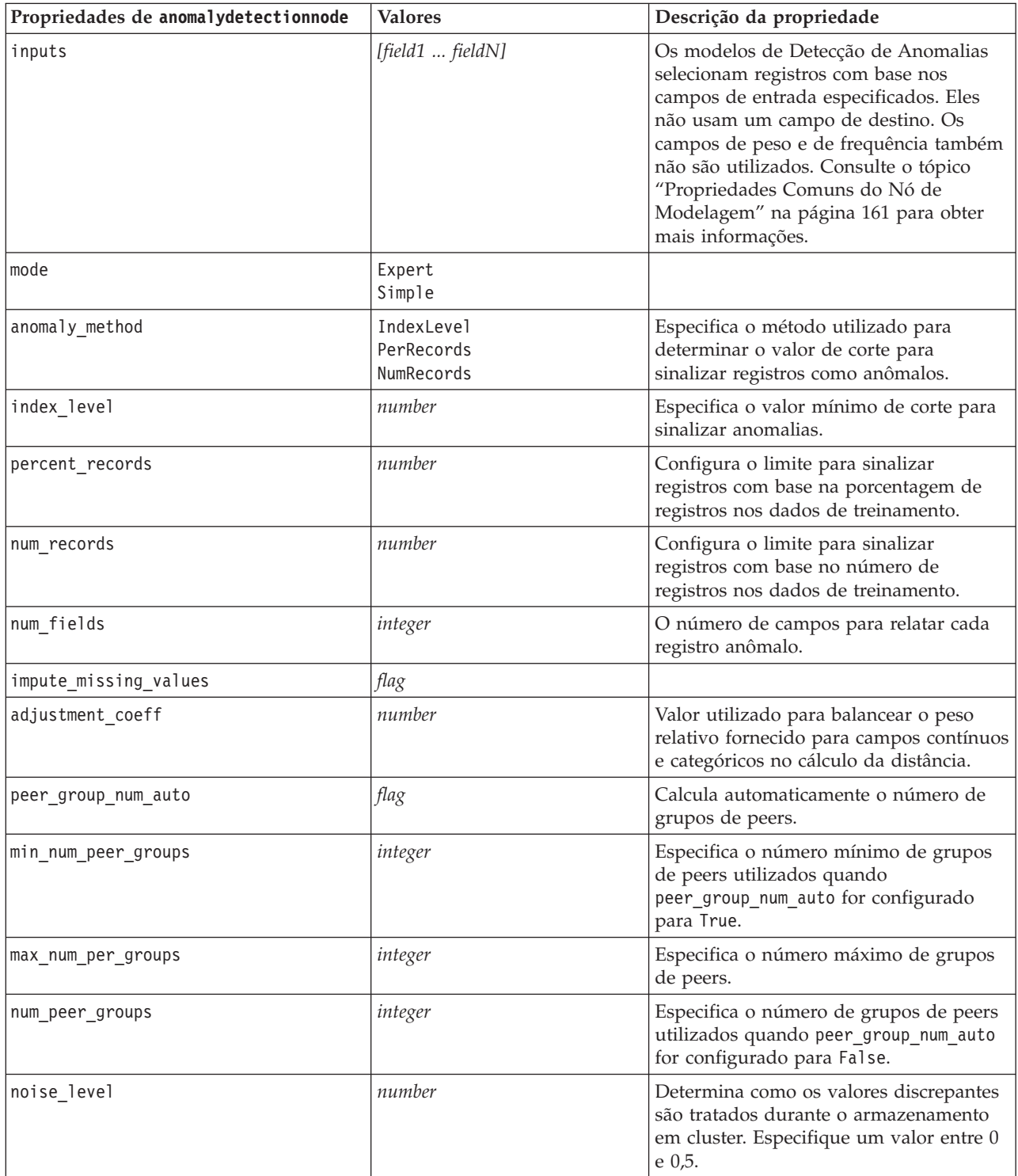

*Tabela 99. Propriedades de anomalydetectionnode (continuação)*

| Propriedades de anomalydetectionnode | <b>Valores</b> | <b>Descrição da propriedade</b>                                                                                                    |
|--------------------------------------|----------------|----------------------------------------------------------------------------------------------------|
| noise ratio                          | number         | Especifica a parte da memória alocada<br>para o componente que deve ser<br>utilizado para o armazenamento em<br>buffer de ruído. Especifique um valor<br>entre $0 e 0.5$ . |

### **Propriedades de apriorinode**

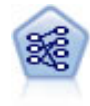

O nó a priori extrai um conjunto de regras a partir dos dados, retirando as regras com o conteúdo mais alto de informações. O a priori oferece cinco métodos diferentes de selecionar regras e utiliza um esquema de indexação sofisticado para processar grandes conjuntos de dados de maneira eficiente. Para grandes problemas, o a priori geralmente é mais rápido para treinar; ele não possui um limite arbitrário quanto ao número de regras que podem ser retidas e pode manipular regras com até 32 pré-condições. O a priori requer que todos os campos de entrada e de saída sejam categóricos e oferece melhor desempenho porque é otimizado para este tipo de dados.

```
node = stream.create("apriori", "My node")
# "Fields" tab
node.setPropertyValue("custom_fields", True)
node.setPropertyValue("partition", "Test")
# For non-transactional
node.setPropertyValue("use_transactional_data", False)
node.setPropertyValue("consequents", ["Age"])
node.setPropertyValue("antecedents", ["BP", "Cholesterol", "Drug"])
# For transactional
node.setPropertyValue("use_transactional_data", True)
node.setPropertyValue("id_field", "Age")
node.setPropertyValue("contiguous", True)
node.setPropertyValue("content_field", "Drug")
# "Model" tab
node.setPropertyValue("use model name", False)
node.setPropertyValue("model name", "Apriori bp choles drug")
node.setPropertyValue("min_supp", 7.0)
node.setPropertyValue("min_conf", 30.0)
node.setPropertyValue("max_antecedents", 7)
node.setPropertyValue("true_flags", False)
node.setPropertyValue("optimize", "Memory")
# "Expert" tab
node.setPropertyValue("mode", "Expert")
node.setPropertyValue("evaluation", "ConfidenceRatio")
node.setPropertyValue("lower_bound", 7)
```
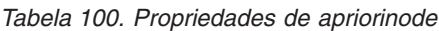

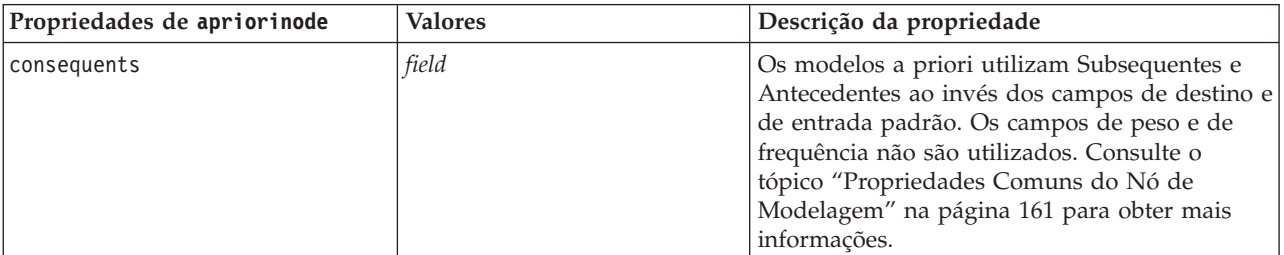

| Propriedades de apriorinode | <b>Valores</b>                                                                                         | Descrição da propriedade                                                                                 |
|-----------------------------|----------------------------------------------------------------------------------------------------|----------------------------------------------------------------------------------------------------|
| antecedents                 | [field1  fieldN]                                                                                       |                                                                                                    |
| min_supp                    | number                                                                                                 |                                                                                                    |
| min_conf                    | number                                                                                                 |                                                                                                    |
| max_antecedents             | number                                                                                                 |                                                                                                    |
| true_flags                  | flag                                                                                                   |                                                                                                    |
| optimize                    | Speed<br>Memory                                                                                        |                                                                                                    |
| use_transactional_data      | flag                                                                                                   |                                                                                                    |
| contiguous                  | flag                                                                                                   |                                                                                                    |
| id_field                    | string                                                                                                 |                                                                                                    |
| content_field               | string                                                                                                 |                                                                                                    |
| mode                        | Simple<br>Expert                                                                                       |                                                                                                    |
| evaluation                  | RuleConfidence<br>DifferenceToPrior<br>ConfidenceRatio<br>InformationDifference<br>NormalizedChiSquare |                                                                                                    |
| lower_bound                 | número                                                                                                 |                                                                                                    |
| optimize                    | Speed<br>Memory                                                                                        | Use para especificar se a construção de modelo<br>deve ser otimizada para velocidade ou para<br>memória. |

*Tabela 100. Propriedades de apriorinode (continuação)*

# **Propriedades de associationrulesnode**

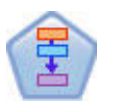

O nó Regras de Associação é semelhante ao nó a priori, no entanto, ao contrário do a priori, o nó Regras de Associação pode processar dados da lista. Além disso, o nó Regras de Associação poderá ser utilizado com o IBM SPSS Analytic Server para processar Big Data e aproveitar processamento paralelo mais rápido.

*Tabela 101. Propriedades de associationrulesnode*

| Propriedades de<br>associationrulesnode | Tipo de dados  | Descrição da propriedade                                                                                          |
|-----------------------------------------|----------------|----------------------------------------------------------------------------------------------------|
| predictions                             | campo          | Os campos nessa lista podem aparecer apenas<br>como um preditor de uma regra                                      |
| conditions                              | [field1fieldN] | Os campos nesta lista podem aparecer apenas<br>como uma condição de uma regra                                     |
| max rule conditions                     | integer        | O número máximo de condições que podem ser<br>incluídas em uma única regra. Mínimo 1,<br>máximo 9.                |
| max rule_predictions                    | integer        | O número máximo de predições que podem ser<br>incluídas em uma única regra. Mínimo 1,<br>máximo 5.                |
| max num rules                           | integer        | O número máximo de regras que podem ser<br>consideradas parte da construção de regra.<br>Mínimo 1, máximo 10.000. |

*Tabela 101. Propriedades de associationrulesnode (continuação)*

| Propriedades de<br>associationrulesnode | Tipo de dados                                                 | Descrição da propriedade                                                                                                    |
|-----------------------------------------|---------------------------------------------------------------|----------------------------------------------------------------------------------------------------|
|                                         | Confidence                                                    |                                                                                                    |
| rule criterion top n                    | Rulesupport<br>Lift<br>Conditionsupport<br>Implementabilidade | O critério de regra que determina o valor pelo<br>qual as "N" principais regras no modelo são<br>escolhidas.                                                                                                    |
| true_flags                              | Booleano                                                      | Configurar como Y determina que somente os<br>valores reais para os campos de sinalização são<br>considerados durante a construção de regras.                                                                                                    |
| rule criterion                          | Booleano                                                      | Configurar como Y determina se os valores de<br>critérios de regra são utilizados para exclusão de<br>regras durante a construção de modelo.                                                                                                    |
| min_confidence                          | número                                                        | 0,1 a 100 - o valor de porcentagem para o nível<br>de confiança mínimo necessário para uma regra<br>produzida pelo modelo. Se o modelo produzir<br>uma regra com um nível de confiança menor que<br>o valor especificado aqui, a regra será descartada.                    |
| min rule support                        | número                                                        | 0,1 a 100 - o valor de porcentagem para o<br>suporte de regra mínimo necessário para uma<br>regra produzida pelo modelo. Se o modelo<br>produzir uma regra com um nível de suporte de<br>regra menor que o valor especificado, a regra<br>será descartada.                 |
| min_condition_support                   | número                                                        | 0,1 a 100 - o valor de porcentagem para o<br>suporte de condição mínimo necessário para uma<br>regra produzida pelo modelo. Se o modelo<br>produzir uma regra com um nível de suporte de<br>condição menor que o valor especificado, a regra<br>será descartada.           |
| min_lift                                | integer                                                       | 1 a 10 - representa a elevação mínima necessária<br>para uma regra produzida pelo modelo. Se o<br>modelo produzir uma regra com um nível de<br>elevação menor que o valor especificado, a regra<br>será descartada.                                                        |
| exclude_rules                           | Booleano                                                      | Utilizado para selecionar uma lista de campos<br>relacionados a partir da qual você não deseja que<br>o modelo crie regras.                                                                                                    |
|                                         |                                                               | Exemplo: set :gsarsnode.exclude_rules =<br>[[[field1,field2, field3]],[[field4, field5]]] - em que<br>cada lista de campos separados por [] é uma<br>linha na tabela.                                                                                                    |
| num_bins                                | integer                                                       | Configura o número de categorias automáticas<br>para os quais os campos contínuos são<br>categorizados. Mínimo 2, máximo 10.                                                                                                    |
| max_list_length                         | integer                                                       | Aplica-se a todos os campos da lista para os<br>quais o comprimento máximo não é conhecido.<br>Os elementos na lista até o número especificado<br>aqui são incluídos na construção de modelo e<br>quaisquer elementos adicionais são descartados.<br>Mínimo 1, máximo 100. |
| output_confidence                       | Booleano                                                      |                                                                                                    |

| Propriedades de<br>associationrulesnode | Tipo de dados                                                               | Descrição da propriedade                                                                                                    |
|-----------------------------------------|-----------------------------------------------------------------------------|----------------------------------------------------------------------------------------------------|
| output rule support                     | <b>Booleano</b>                                                             |                                                                                                    |
| output lift                             | Booleano                                                                    |                                                                                                    |
| output_condition_support                | Booleano                                                                    |                                                                                                    |
| output_deployability                    | <b>Booleano</b>                                                             |                                                                                                    |
| rules_to_display                        | upto<br>a11                                                                 | O número máximo de regras para exibir nas<br>tabelas de saída.                                                              |
| display upto                            | integer                                                                     | Se upto for configurado em rules_to_display,<br>configure o número de regras para exibir nas<br>tabelas de saída. Mínimo 1. |
| field_transformations                   | Booleano                                                                    |                                                                                                    |
| records_summary                         | Booleano                                                                    |                                                                                                    |
| rule statistics                         | Booleano                                                                    |                                                                                                    |
| most_frequent_values                    | Booleano                                                                    |                                                                                                    |
| most_frequent_fields                    | Booleano                                                                    |                                                                                                    |
| word cloud                              | Booleano                                                                    |                                                                                                    |
| word_cloud_sort                         | Confidence<br>Rulesupport<br>Lift<br>Conditionsupport<br>Implementabilidade |                                                                                                    |
| word_cloud_display                      | integer                                                                     | Minimum 1, maximum 20                                                                                                    |
| max predictions                         | integer                                                                     | O número máximo de regras que podem ser<br>aplicadas a cada entrada na escoragem.                                           |
| criterion                               | Confidence<br>Rulesupport<br>Lift<br>Conditionsupport<br>Implementabilidade | Seleciona a medida usada para determinar a<br>força das regras.                                                             |
| allow repeats                           | Booleano                                                                    | Determina se regras com a mesma predição são<br>incluídas na escoragem.                                                     |
| check_input                             | NoPredictions<br>Predictions<br>NoCheck                                     |                                                                                                    |

*Tabela 101. Propriedades de associationrulesnode (continuação)*

### **Propriedades de autoclassifiernode**

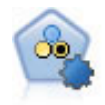

O nó Classificador Automático cria e compara um número de modelos diferentes de resultados binários (sim ou não, rotatividade ou não rotatividade, e assim por diante), permitindo escolher a melhor abordagem para uma análise específica. Diversos algoritmos de modelagem são suportados, possibilitando selecionar os métodos que deseja utilizar, as opções específicas para cada um deles e os critérios para comparar os resultados. O nó gera um conjunto de modelos com base nas opções especificadas e classifica os melhores candidatos de acordo com os critérios que você especificar.

```
node = stream.create("autoclassifier", "My node")
node.setPropertyValue("ranking_measure", "Accuracy")
node.setPropertyValue("ranking_dataset", "Training")
node.setPropertyValue("enable_accuracy_limit", True)
node.setPropertyValue("accuracy_limit", 0.9)
node.setPropertyValue("calculate_variable_importance", True)
node.setPropertyValue("use_costs", True)
node.setPropertyValue("svm", False)
```

| Propriedades de autoclassifiernode | <b>Valores</b>                                                 | Descrição da propriedade                                                                                                    |
|------------------------------------|----------------------------------------------------------------|----------------------------------------------------------------------------------------------------|
| target                             | field                                                          | Para destinos de sinalizador, o nó<br>Classificador Automático requer um<br>único campo de destino e um ou mais<br>campos de entrada. Os campos de<br>peso e de frequência também podem<br>ser especificados. Consulte o tópico<br>"Propriedades Comuns do Nó de<br>Modelagem" na página 161 para obter<br>mais informações. |
| ranking_measure                    | Accuracy<br>Area under curve<br>Lucro<br>Lift<br>Num_variables |                                                                                                    |
| ranking_dataset                    | Training<br>Teste                                              |                                                                                                    |
| number_of_models                   | número inteiro                                                 | Número de modelos a serem incluídos<br>no nugget do modelo. Especifique um<br>número inteiro entre 1 e 100.                                                                                                    |
| calculate_variable_importance      | sinalizador                                                    |                                                                                                    |
| enable_accuracy_limit              | sinalizador                                                    |                                                                                                    |
| accuracy_limit                     | número inteiro                                                 | Número inteiro entre 0 e 100.                                                                                                    |
| enable_ area_under_curve _limit    | sinalizador                                                    |                                                                                                    |
| area_under_curve_limit             | número                                                         | Número real entre 0,0 e 1,0.                                                                                                    |
| enable_profit_limit                | sinalizador                                                    |                                                                                                    |
| profit_limit                       | número                                                         | Número inteiro maior que 0.                                                                                                    |
| enable_lift_limit                  | sinalizador                                                    |                                                                                                    |
| lift_limit                         | número                                                         | Número real maior que 1,0.                                                                                                    |
| enable_number_of_variables_limit   | sinalizador                                                    |                                                                                                    |
| number_of_variables_limit          | número                                                         | Número inteiro maior que 0.                                                                                                    |
| use_fixed_cost                     | sinalizador                                                    |                                                                                                    |
| fixed_cost                         | número                                                         | Número real maior que 0,0.                                                                                                    |
| variable_cost                      | field                                                          |                                                                                                    |
| use_fixed_revenue                  | sinalizador                                                    |                                                                                                    |
| fixed_revenue                      | número                                                         | Número real maior que 0,0.                                                                                                    |
| variable_revenue                   | field                                                          |                                                                                                    |
| use_fixed_weight                   | sinalizador                                                    |                                                                                                    |
| fixed weight                       | número                                                         | Número real maior que 0,0.                                                                                                    |

*Tabela 102. Propriedades de autoclassifiernode*.

<span id="page-173-0"></span>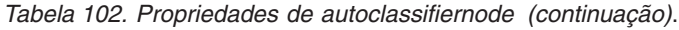

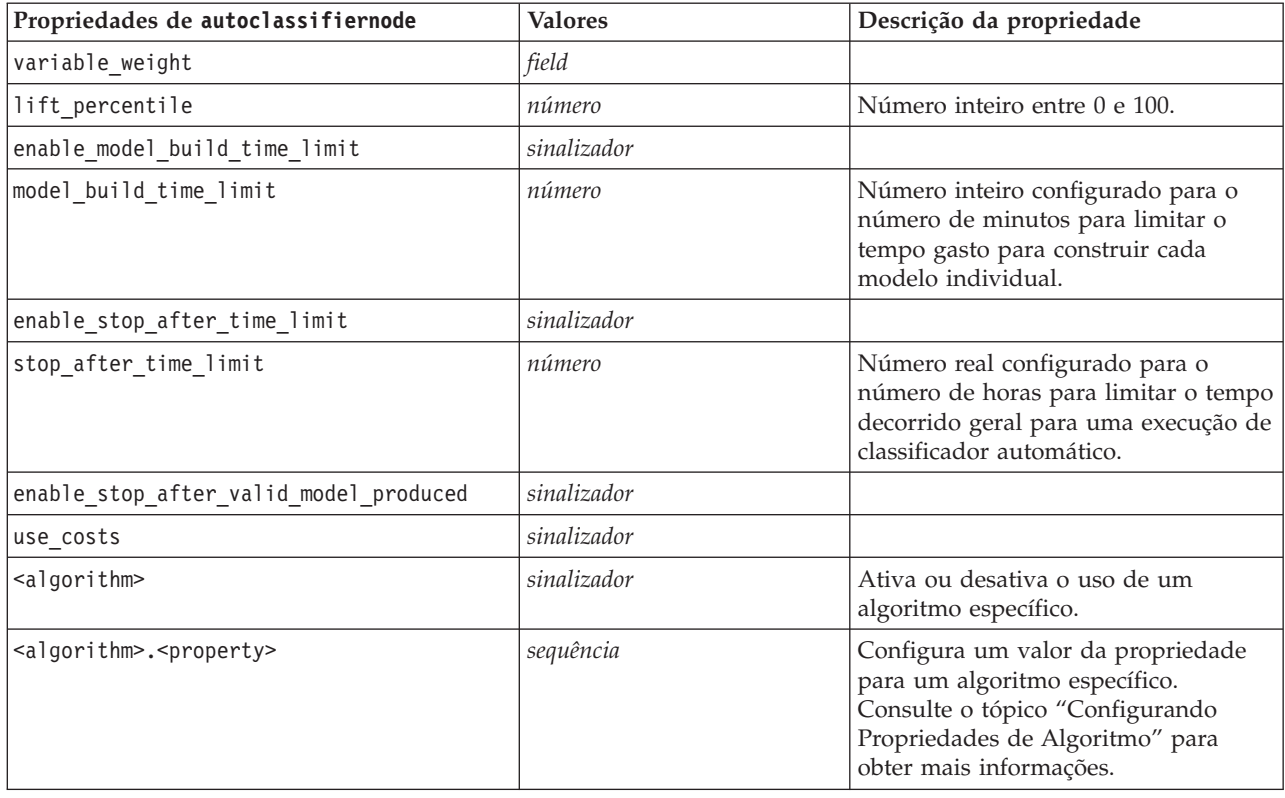

### **Configurando Propriedades de Algoritmo**

Para os nós Classificador Automático, Numeração Automática e Cluster Automático, as propriedades para algoritmos específicos utilizados pelo nó podem ser configuradas utilizando o formato geral: autonode.setKeyedPropertyValue(<algorithm>, <property>, <value>)

Por exemplo:

```
node.setKeyedPropertyValue("neuralnetwork", "method", "MultilayerPerceptron")
```
Os nomes de algoritmo para o nó Classificador Automático são cart, chaid, quest, c50, logreg, decisionlist, bayesnet, discriminant, svm e knn.

Os nomes de algoritmo para o nó Numeração Automática são cart, chaid, neuralnetwork, genlin, svm, regression, linear e knn.

Os nomes de algoritmo para o nó Cluster Automático são twostep, k-means e kohonen.

Os nomes da propriedade são padrão, conforme documentado para cada nó de algoritmo.

As propriedades de algoritmo que contiverem pontos ou outra escoragem devem ser agrupadas entre aspas simples, por exemplo:

node.setKeyedPropertyValue("logreg", "tolerance", "1.0E-5")

Diversos valores também podem ser designados para a propriedade, por exemplo: node.setKeyedPropertyValue("decisionlist", "search direction", ["Up", "Down"])

Para ativar ou desativar o uso de um algoritmo específico:

node.setPropertyValue("chaid", True)

**Nota:** Nos casos em que determinadas opções de algoritmo não estiverem disponíveis no nó Classificador Automático, ou quando apenas um único valor puder ser especificado ao invés de um intervalo de valores, os mesmos limites se aplicam ao script como quando acessar o nó de maneira padrão.

### **Propriedades de autoclusternode**

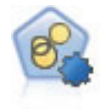

O nó Cluster Automático estima e compara modelos de armazenamento em cluster que identificam grupos de registros que possuem características semelhantes. O nó funciona da mesma maneira que outros nós de modelagem automatizados, permitindo experimentá-los com as diversas combinações de opções em uma única passagem de modelagem. Os modelos podem ser comparados utilizando medidas básicas com as quais é possível tentar filtrar e classificar a utilidade dos modelos de cluster e fornecer uma medida com base na importância de campos específicos.

```
node = stream.create("autocluster", "My node")
node.setPropertyValue("ranking_measure", "Silhouette")
node.setPropertyValue("ranking_dataset", "Training")
node.setPropertyValue("enable_silhouette_limit", True)
node.setPropertyValue("silhouette_limit", 5)
```
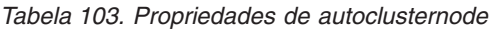

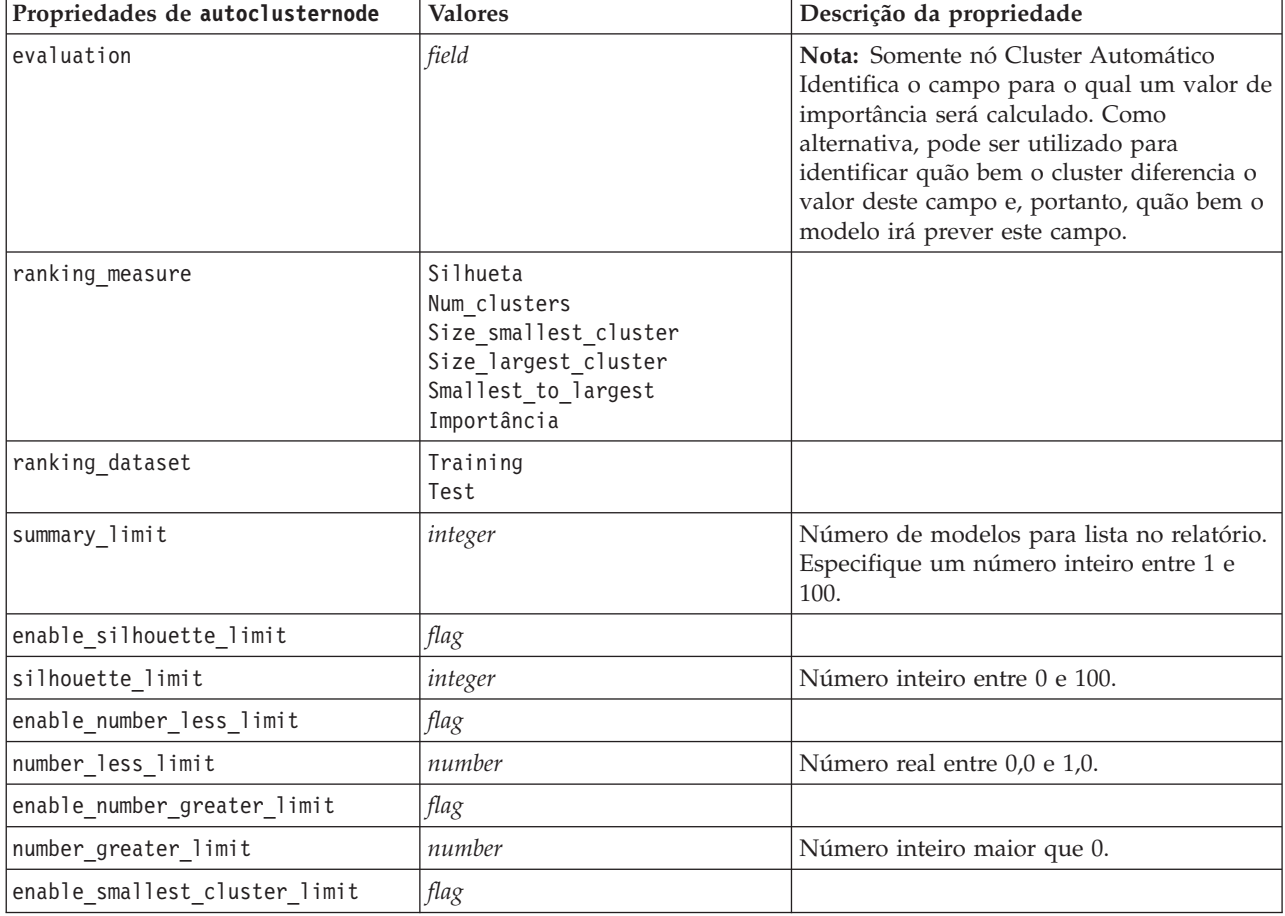

| Propriedades de autoclusternode               | <b>Valores</b>            | Descrição da propriedade                                                                                                    |
|-----------------------------------------------|---------------------------|----------------------------------------------------------------------------------------------------|
| smallest_cluster_units                        | Percentage<br>Counts      |                                                                                                    |
| smallest_cluster_limit_percentage             | number                    |                                                                                                    |
| smallest_cluster_limit_count                  | integer                   | Número inteiro maior que 0.                                                                                                    |
| enable_largest_cluster_limit                  | flag                      |                                                                                                    |
| largest_cluster_units                         | Percentage<br>Contagens   |                                                                                                    |
| largest_cluster_limit_percentage              | number                    |                                                                                                    |
| largest_cluster_limit_count                   | integer                   |                                                                                                    |
| enable_smallest_largest_limit                 | flag                      |                                                                                                    |
| smallest_largest_limit                        | number                    |                                                                                                    |
| enable_importance_limit                       | flag                      |                                                                                                    |
| importance_limit_condition                    | Greater than<br>Less_than |                                                                                                    |
| importance_limit_greater_than                 | number                    | Número inteiro entre 0 e 100.                                                                                                    |
| importance_limit_less_than                    | number                    | Número inteiro entre 0 e 100.                                                                                                    |
| <algorithm></algorithm>                       | flag                      | Ativa ou desativa o uso de um algoritmo<br>específico.                                                                                                    |
| <algorithm>.<property></property></algorithm> | string                    | Configura um valor da propriedade para<br>um algoritmo específico. Consulte o tópico<br>"Configurando Propriedades de Algoritmo"<br>na página 168 para obter mais informações. |

*Tabela 103. Propriedades de autoclusternode (continuação)*

### **Propriedades de autonumericnode**

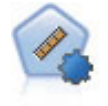

O nó Numeração Automática estima e compara modelos de resultados de intervalo numérico contínuos utilizando vários métodos diferentes. O nó funciona da mesma maneira que o nó Classificador Automático, permitindo escolher os algoritmos a serem utilizados e experimentá-los com as diversas combinações de opções em uma única passagem de modelagem. Os algoritmos suportados incluem redes neurais, Árvore C&R, CHAID, regressão linear, regressão linear generalizada e Support Vector Machines (SVMs). Os modelos podem ser comparados com base na correlação, no erro relativo ou no número de variáveis utilizadas.

```
node = stream.create("autonumeric", "My node")
node.setPropertyValue("ranking_measure", "Correlation")
node.setPropertyValue("ranking_dataset", "Training")
node.setPropertyValue("enable_correlation_limit", True)
node.setPropertyValue("correlation_limit", 0.8)
node.setPropertyValue("calculate variable importance", True)
node.setPropertyValue("neuralnetwork", True)
node.setPropertyValue("chaid", False)
```
*Tabela 104. Propriedades de autonumericnode*

| Propriedades de autonumericnode               | <b>Valores</b>               | Descrição da propriedade                                                                                                    |
|-----------------------------------------------|------------------------------|----------------------------------------------------------------------------------------------------|
| custom_fields                                 | flag                         | Se True, as configurações de campo<br>customizado serão usadas ao invés das<br>configurações do nó de tipo.                                                                                                    |
| target                                        | campo                        | O nó Numeração Automática requer um<br>único campo de destino e um ou mais<br>campos de entrada. Os campos de peso e<br>de frequência também podem ser<br>especificados. Consulte o tópico<br>"Propriedades Comuns do Nó de<br>Modelagem" na página 161 para obter<br>mais informações. |
| inputs                                        | [field1  field2]             |                                                                                                    |
| partition                                     | campo                        |                                                                                                    |
| use_frequency                                 | flag                         |                                                                                                    |
| frequency_field                               | campo                        |                                                                                                    |
| use_weight                                    | flag                         |                                                                                                    |
| weight_field                                  | campo                        |                                                                                                    |
| use_partitioned_data                          | flag                         | Se um campo de partição for definido,<br>somente os dados de treinamento são<br>utilizados para construção de modelo.                                                                                                    |
| ranking_measure                               | Correlação<br>NumberOfFields |                                                                                                    |
| ranking_dataset                               | Teste<br>Training            |                                                                                                    |
| number_of_models                              | integer                      | Número de modelos a serem incluídos no<br>nugget do modelo. Especifique um número<br>inteiro entre 1 e 100.                                                                                                    |
| calculate_variable_importance                 | flag                         |                                                                                                    |
| enable_correlation_limit                      | flag                         |                                                                                                    |
| correlation_limit                             | integer                      |                                                                                                    |
| enable_number_of_fields_limit                 | $\mathit{flag}$              |                                                                                                    |
| number of fields limit                        | integer                      |                                                                                                    |
| enable relative error limit                   | flag                         |                                                                                                    |
| relative_error_limit                          | integer                      |                                                                                                    |
| enable_model_build_time_limit                 | flag                         |                                                                                                    |
| model_build_time_limit                        | integer                      |                                                                                                    |
| enable_stop_after_time_limit                  | flag                         |                                                                                                    |
| stop_after_time_limit                         | integer                      |                                                                                                    |
| stop_if_valid_model                           | flag                         |                                                                                                    |
| <algorithm></algorithm>                       | flag                         | Ativa ou desativa o uso de um algoritmo<br>específico.                                                                                                    |
| <algorithm>.<property></property></algorithm> | string                       | Configura um valor da propriedade para<br>um algoritmo específico. Consulte o tópico<br>"Configurando Propriedades de<br>Algoritmo" na página 168 para obter mais<br>informações.                                                                                                    |

### **Propriedades de bayesnetnode**

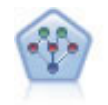

O nó Rede Bayesian permite construir um modelo de probabilidade ao combinar uma evidência observada e registrada com conhecimento do mundo real para estabelecer a probabilidade das ocorrências. O nó foca nas redes Tree Augmented Naïve Bayes (TAN) e Markov Blanket que são utilizadas principalmente para classificação.

#### exemplo

```
node = stream.create("bayesnet", "My node")
node.setPropertyValue("continue_training_existing_model", True)
node.setPropertyValue("structure type", "MarkovBlanket")
node.setPropertyValue("use_feature_selection", True)
# Expert tab
node.setPropertyValue("mode", "Expert")
node.setPropertyValue("all_probabilities", True)
node.setPropertyValue("independence", "Pearson")
```
*Tabela 105. Propriedades de bayesnetnode*

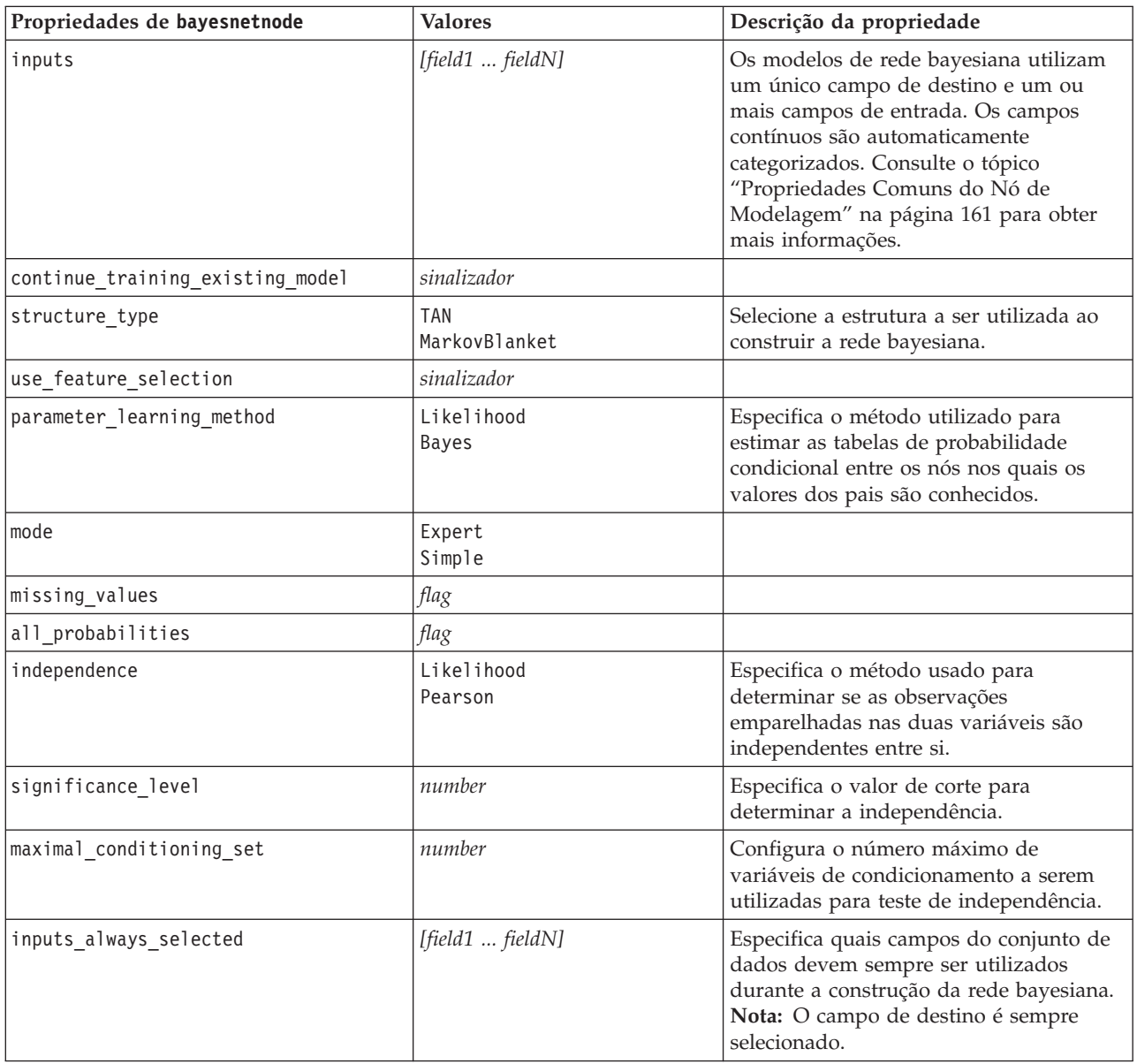

*Tabela 105. Propriedades de bayesnetnode (continuação)*

| Propriedades de bayesnetnode    | <b>Valores</b>     | Descrição da propriedade                                                                                  |
|---------------------------------|--------------------|----------------------------------------------------------------------------------------------------|
| maximum number inputs           | number             | Especifica o número máximo de campos<br>de entrada a serem utilizados na<br>construção da rede bayesiana. |
| calculate variable importance   | sinalizador        |                                                                                                    |
| calculate raw propensities      | sinalizador        |                                                                                                    |
| calculate adjusted propensities | sinalizador        |                                                                                                    |
| adjusted propensity partition   | Test<br>Validation |                                                                                                    |

## **Propriedades de buildr**

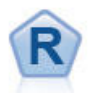

O nó Construção R permite inserir script R customizado para executar construção e escoragem de modelo implementado no IBM SPSS Modeler.

exemplo

```
node = stream.create("buildr", "My node")
node.setPropertyValue("score_syntax", """
result<-predict(modelerModel,newdata=modelerData)
modelerData<-cbind(modelerData,result)
var1<-c(fieldName="NaPrediction",fieldLabel="",fieldStorage="real",fieldMeasure="",
fieldFormat="",fieldRole="")
modelerDataModel<-data.frame(modelerDataModel,var1)""")
```
*Tabela 106. Propriedades de buildr*.

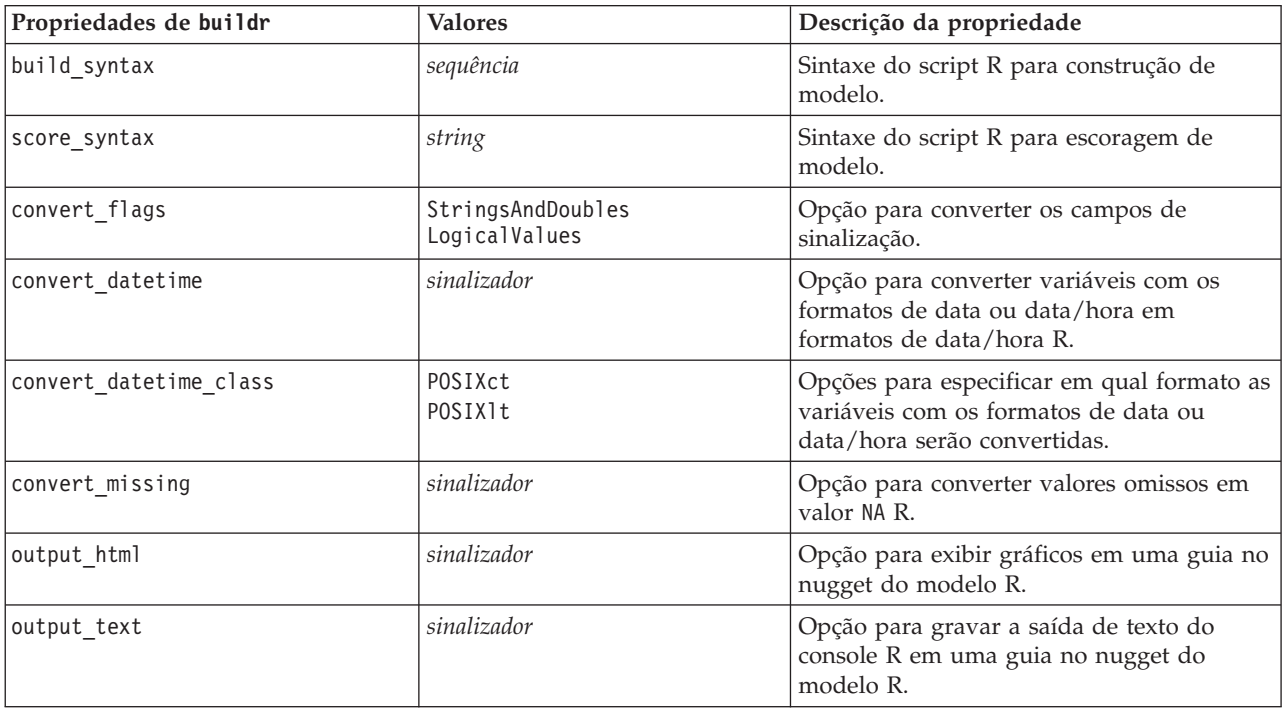

### **Propriedades de c50node**

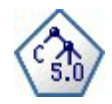

O nó C5.0 constrói uma árvore de decisão ou um conjunto de regras. O modelo funciona dividindo a amostra com base no campo que fornece o ganho máximo de informações em cada nível. O campo de destino deve ser categórico. Diversas divisões em mais de dois subgrupos são permitidas.

exemplo

```
node = stream.create("c50", "My node")
# "Model" tab
node.setPropertyValue("use model name", False)
node.setPropertyValue("model_name", "C5_Drug")
node.setPropertyValue("use_partitioned_data", True)
node.setPropertyValue("output_type", "DecisionTree")
node.setPropertyValue("use_xval", True)
node.setPropertyValue("xval_num_folds", 3)
node.setPropertyValue("mode", "Expert")
node.setPropertyValue("favor", "Generality")
node.setPropertyValue("min_child_records", 3)
# "Costs" tab
node.setPropertyValue("use_costs", True)
node.setPropertyValue("costs", [["drugA", "drugX", 2]])
```
*Tabela 107. Propriedades de c50node*

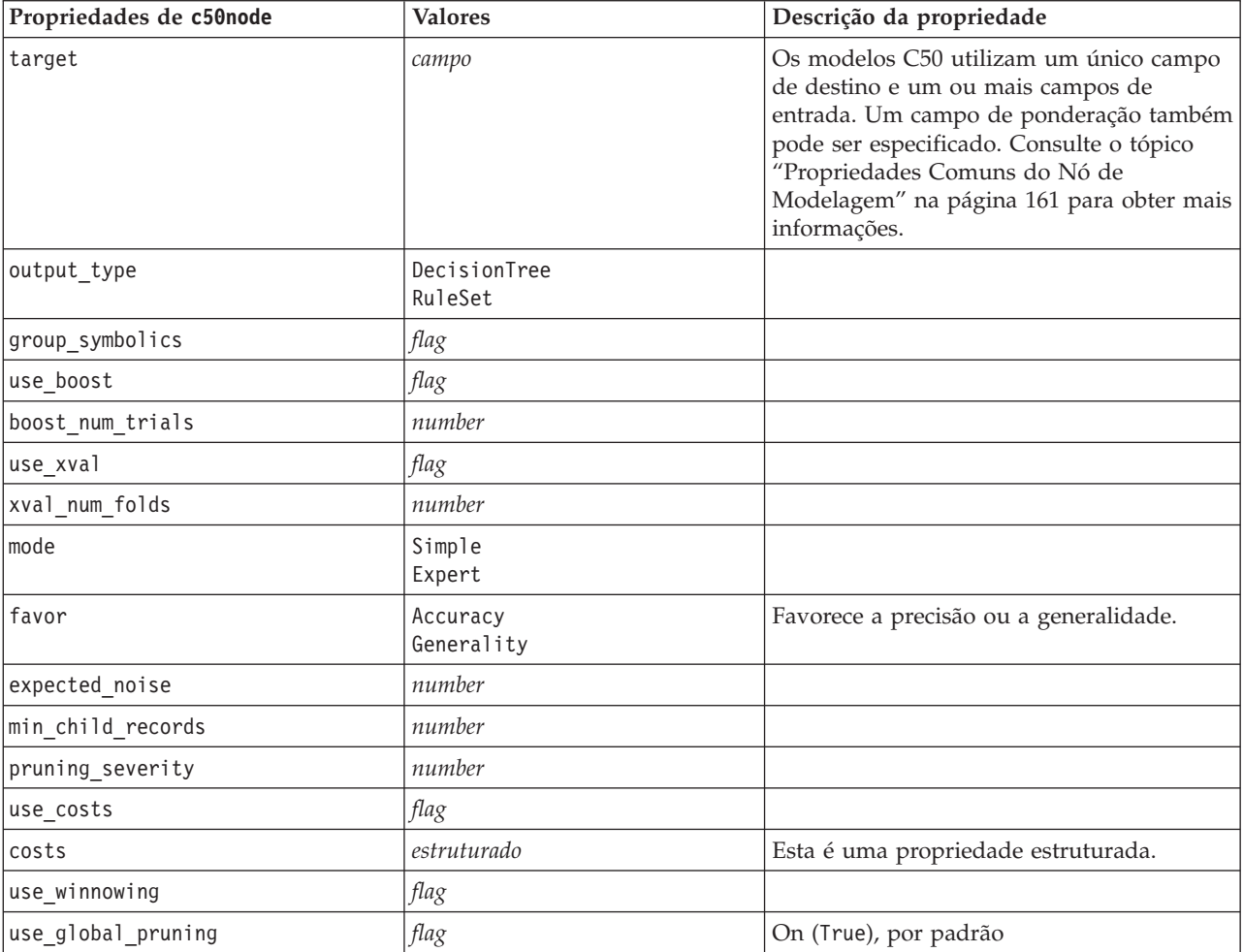
*Tabela 107. Propriedades de c50node (continuação)*

| Propriedades de c50node         | <b>Valores</b>     | Descrição da propriedade |
|---------------------------------|--------------------|--------------------------|
| calculate variable importance   | flag               |                          |
| calculate raw propensities      | flag               |                          |
| calculate adjusted propensities | flag               |                          |
| adjusted propensity partition   | Teste<br>Validação |                          |

### **Propriedades de carmanode**

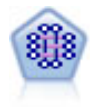

O modelo do CARMA extrai um conjunto de regras de dados sem a necessidade de especificar campos de entrada ou de destino. Ao contrário do a priori o nó CARMA oferece configurações de construção para suporte da regra (suporte para ambos antecedente e subsequente) ao invés de apenas o suporte a antecedente. Isso significa que as regras geradas podem ser utilizadas para uma variedade maior de aplicativos, por exemplo, para localizar uma lista de produtos ou serviços (antecedentes) cujo subsequente é o item que você deseja promover nesta temporada de férias.

```
node = stream.create("carma", "My node")
# "Fields" tab
node.setPropertyValue("custom_fields", True)
node.setPropertyValue("use_transactional_data", True)
node.setPropertyValue("inputs", ["BP", "Cholesterol", "Drug"])
node.setPropertyValue("partition", "Test")
# "Model" tab
node.setPropertyValue("use_model_name", False)
node.setPropertyValue("model_name", "age_bp_drug")
node.setPropertyValue("use_partitioned_data", False)
node.setPropertyValue("min_supp", 10.0)
node.setPropertyValue("min_conf", 30.0)
node.setPropertyValue("max_size", 5)
# Expert Options
node.setPropertyValue("mode", "Expert")
node.setPropertyValue("use_pruning", True)
node.setPropertyValue("pruning_value", 300)
node.setPropertyValue("vary_support", True)
node.setPropertyValue("estimated_transactions", 30)
node.setPropertyValue("rules_without_antecedents", True)
```
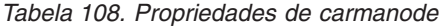

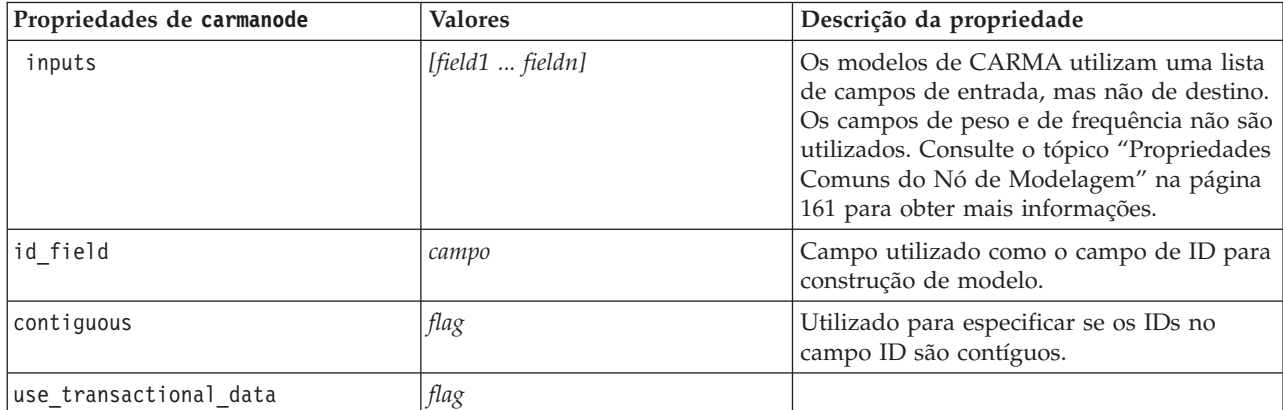

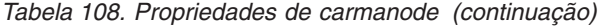

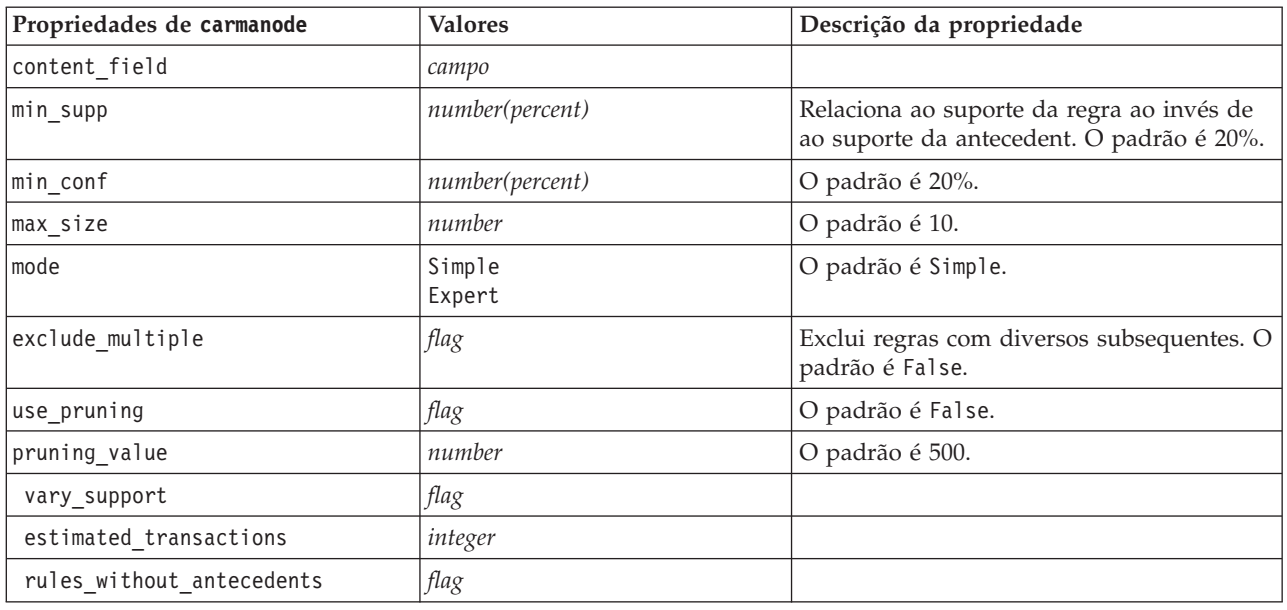

## **Propriedades de cartnode**

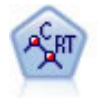

O nó Árvore de Classificação e Regressão (C&R) gera uma árvore de decisão que permite prever ou classificar observações futuras. O método utiliza particionamento recursivo para dividir os registros de treinamento em segmentos ao minimizar a impureza em cada etapa, em que um nó na árvore será considerado "puro" se 100% dos casos no nó caírem em uma categoria específica do campo de destino. Os campos de destino e de entrada podem ser intervalos numéricos ou categóricos (nominal, ordinal ou sinalizadores) e todas as divisões são binárias (somente dois subgrupos).

```
node = stream.createAt("cart", "My node", 200, 100)
# "Fields" tab
node.setPropertyValue("custom_fields", True)
node.setPropertyValue("target", "Drug")
node.setPropertyValue("inputs", ["Age", "BP", "Cholesterol"])
# "Build Options" tab, "Objective" panel
node.setPropertyValue("model_output_type", "InteractiveBuilder")
node.setPropertyValue("use_tree_directives", True)
node.setPropertyValue("tree directives", """Grow Node Index 0 Children 1 2
Grow Node Index 2 Children 3 4""")
# "Build Options" tab, "Basics" panel
node.setPropertyValue("prune_tree", False)
node.setPropertyValue("use std err rule", True)
node.setPropertyValue("std_err_multiplier", 3.0)
node.setPropertyValue("max_surrogates", 7)
# "Build Options" tab, "Stopping Rules" panel
node.setPropertyValue("use_percentage", True)
node.setPropertyValue("min_parent records pc", 5)
node.setPropertyValue("min_child_records_pc", 3)
# "Build Options" tab, "Advanced" panel
node.setPropertyValue("min_impurity", 0.0003)
node.setPropertyValue("impurity measure", "Twoing")
```
### # "Model Options" tab node.setPropertyValue("use\_model\_name", True) node.setPropertyValue("model\_name", "Cart\_Drug")

*Tabela 109. Propriedades de cartnode*

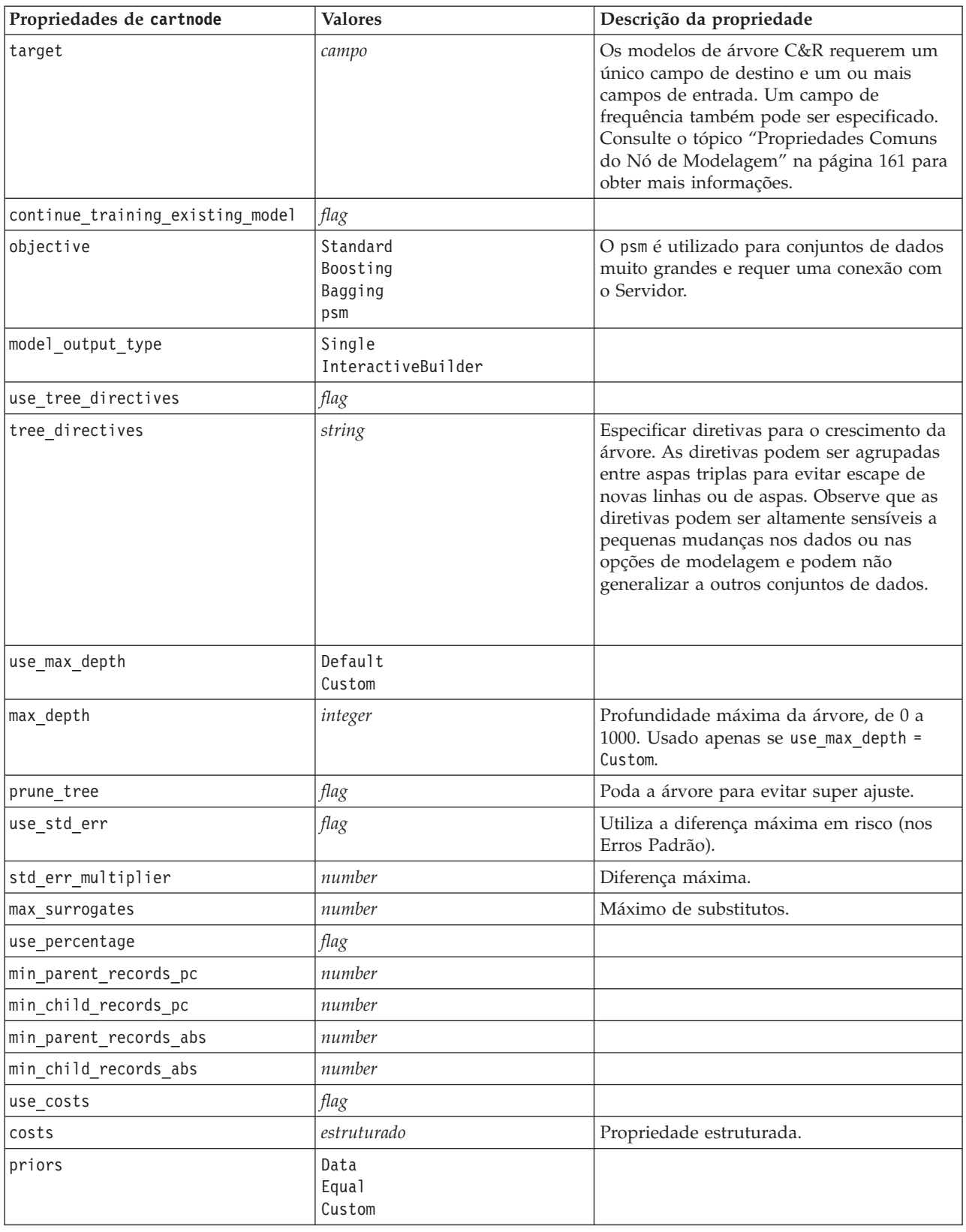

*Tabela 109. Propriedades de cartnode (continuação)*

| Propriedades de cartnode        | <b>Valores</b>                                         | Descrição da propriedade                                          |
|---------------------------------|--------------------------------------------------------|-------------------------------------------------------------------|
| custom_priors                   | estruturado                                            | Propriedade estruturada.                                          |
| adjust_priors                   | flag                                                   |                                                                   |
| trails                          | number                                                 | Número de modelos de componente para<br>boosting ou bagging.      |
| set_ensemble_method             | Voting<br>HighestProbability<br>HighestMeanProbability | Regra de combinação padrão para variáveis<br>resposta categórica. |
| range_ensemble_method           | Mean<br>Median                                         | Regra de combinação padrão para variáveis<br>resposta contínua.   |
| large_boost                     | flag                                                   | Aplica boosting em conjuntos de dados<br>muito grandes.           |
| min_impurity                    | number                                                 |                                                                   |
| impurity measure                | Gini<br>Twoing<br>Ordered                              |                                                                   |
| train_pct                       | number                                                 | Conjunto de prevenção ao super ajuste                             |
| set_random_seed                 | flag                                                   | Replica a opção de resultados.                                    |
| seed                            | number                                                 |                                                                   |
| calculate_variable_importance   | flag                                                   |                                                                   |
| calculate_raw_propensities      | flag                                                   |                                                                   |
| calculate_adjusted_propensities | $\mathit{flag}$                                        |                                                                   |
| adjusted_propensity_partition   | Teste<br>Validação                                     |                                                                   |

## **Propriedades de chaidnode**

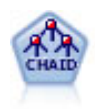

O nó CHAID gera árvores de decisão usando estatísticas qui-quadrado para identificar divisões ideais. Diferentemente dos nós Árvore C&R e QUEST, o CHAID pode gerar árvores não binárias, o que significa que algumas divisões possuem mais de duas ramificações. Os campos de destino e de entrada podem ser um intervalo numérico (contínuo) ou categóricos. Um CHAID exaustivo é uma modificação de CHAID que faz um trabalho mais profundo de examinar todas as divisões possíveis, porém demora mais tempo para calcular.

exemplo

```
filenode = stream.createAt("variablefile", "My node", 100, 100)
filenode.setPropertyValue("full_filename", "$CLEO_DEMOS/DRUG1n")
node = stream.createAt("chaid",\overline{\ }"My node", 200, 100)
stream.link(filenode, node)
node.setPropertyValue("custom_fields", True)
node.setPropertyValue("target", "Drug")
node.setPropertyValue("inputs", ["Age", "Na", "K", "Cholesterol", "BP"])
node.setPropertyValue("use_model_name", True)
node.setPropertyValue("model_name", "CHAID")
node.setPropertyValue("method", "Chaid")
node.setPropertyValue("model_output_type", "InteractiveBuilder")
```
node.setPropertyValue("use\_tree\_directives", True) node.setPropertyValue("tree\_directives", "Test")

```
node.setPropertyValue("split_alpha", 0.03)
node.setPropertyValue("merge_alpha", 0.04)
node.setPropertyValue("chi_square", "Pearson")
node.setPropertyValue("use_percentage", False)
node.setPropertyValue("min_parent_records_abs", 40)
node.setPropertyValue("min_child_records_abs", 30)
node.setPropertyValue("epsilon", 0.003)
node.setPropertyValue("max_iterations", 75)
node.setPropertyValue("split_merged_categories", True)
node.setPropertyValue("bonferroni_adjustment", True)
```
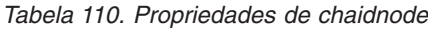

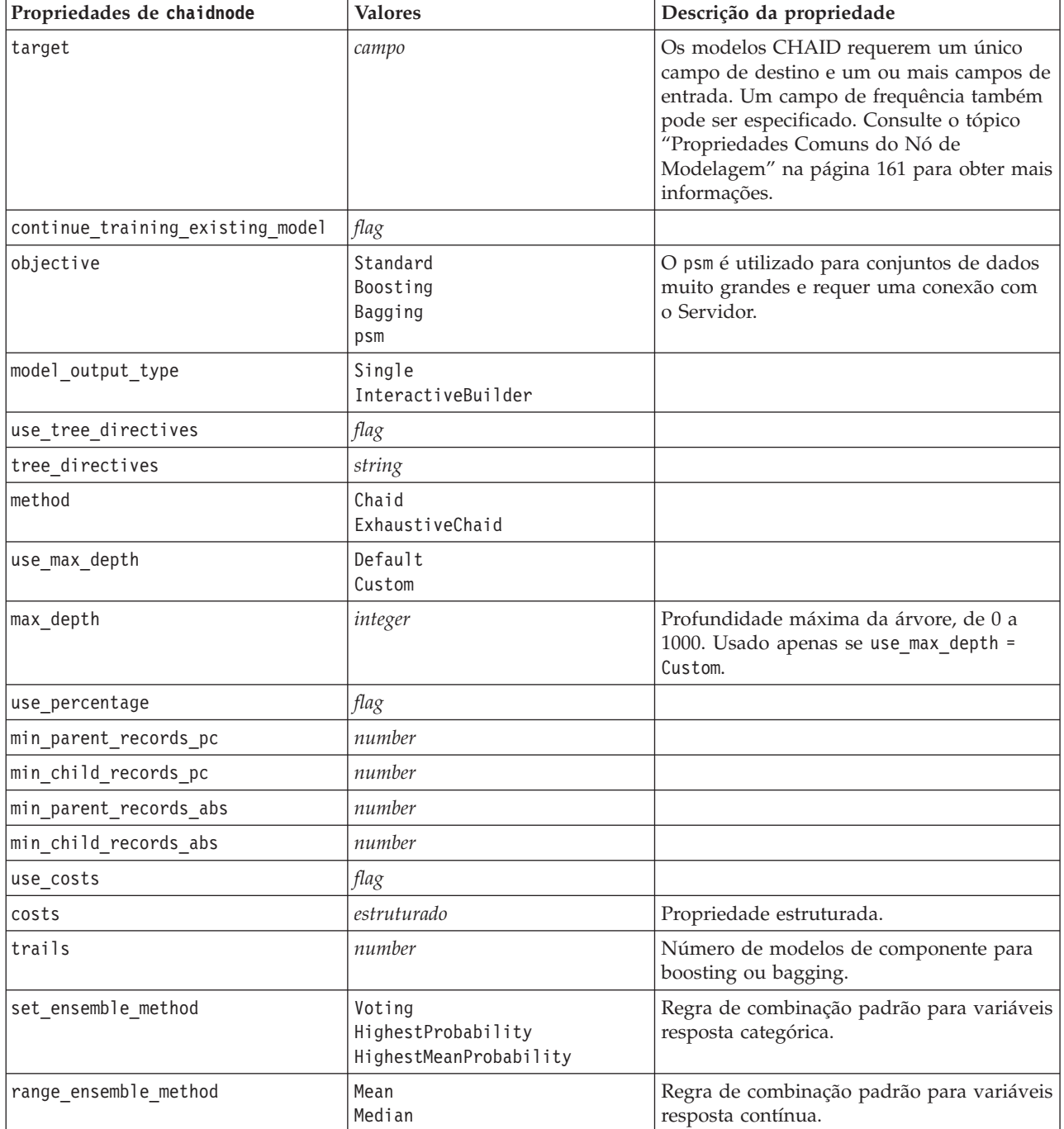

*Tabela 110. Propriedades de chaidnode (continuação)*

| Propriedades de chaidnode       | <b>Valores</b>       | Descrição da propriedade                                                                             |
|---------------------------------|----------------------|----------------------------------------------------------------------------------------------------|
| large boost                     | flag                 | Aplica boosting em conjuntos de dados<br>muito grandes.                                              |
| split_alpha                     | number               | Nível de significância para divisão.                                                                 |
| merge_alpha                     | number               | Nível de significância para mesclagem.                                                               |
| bonferroni_adjustment           | flag                 | Ajusta valores de significância usando o<br>método de Bonferroni.                                    |
| split_merged_categories         | flag                 | Permite redivisão de categorias mescladas.                                                           |
| chi square                      | Pearson<br><b>LR</b> | Método utilizado para calcular a estatística<br>chi-quadrada: Razão de Verossimilhança ou<br>Pearson |
| epsilon                         | number               | Mudança mínima nas frequências de célula<br>esperadas.                                               |
| max_iterations                  | number               | Iterações máximas para convergência.                                                                 |
| set_random_seed                 | integer              |                                                                                                    |
| seed                            | number               |                                                                                                    |
| calculate_variable_importance   | flag                 |                                                                                                    |
| calculate_raw_propensities      | flag                 |                                                                                                    |
| calculate_adjusted_propensities | flag                 |                                                                                                    |
| adjusted_propensity_partition   | Teste<br>Validação   |                                                                                                    |
| maximum_number_of_models        | integer              |                                                                                                    |

## **Propriedades de coxregnode**

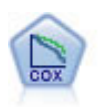

O nó Regressão de Cox permite construir um modelo de sobrevivência para dados de sobrevivência na presença de registros censurados. O modelo produz uma função de sobrevivência que prevê a probabilidade de que o evento de interesse tenha ocorrido em um determinado momento (*t*) de acordo com os valores fornecidos para as variáveis de entrada.

```
exemplo
```

```
node = stream.create("coxreg", "My node")
node.setPropertyValue("survival_time", "tenure")
node.setPropertyValue("method", "BackwardsStepwise")
# Expert tab
node.setPropertyValue("mode", "Expert")
node.setPropertyValue("removal_criterion", "Conditional")
node.setPropertyValue("survival", True)
```
*Tabela 111. Propriedades de coxregnode*

| Propriedades de coxregnode | <b>Valores</b> | Descrição da propriedade                                                                          |
|----------------------------|----------------|---------------------------------------------------------------------------------------------------|
| Isurvival time             | campo          | Os modelos de regressão de Cox<br>requerem um único campo contendo os<br>tempos de sobrevivência. |

*Tabela 111. Propriedades de coxregnode (continuação)*

| Propriedades de coxregnode | <b>Valores</b>                                                | Descrição da propriedade                                                                                                    |
|----------------------------|---------------------------------------------------------------|----------------------------------------------------------------------------------------------------|
| target                     | field                                                         | Os modelos de regressão de Cox<br>requerem um único campo de destino e<br>um ou mais campos de entrada.<br>Consulte o tópico "Propriedades Comuns<br>do Nó de Modelagem" na página 161<br>para obter mais informações. |
| method                     | Inserir<br>Stepwise<br>BackwardsStepwise                      |                                                                                                    |
| groups                     | campo                                                         |                                                                                                    |
| model_type                 | MainEffects<br>Custom                                         |                                                                                                    |
| custom_terms               | ["BP*Sex" "BP*Age"]                                           |                                                                                                    |
| mode                       | Expert<br>Simple                                              |                                                                                                    |
| max_iterations             | number                                                        |                                                                                                    |
| p_converge                 | $1.0E-4$<br>$1.0E-5$<br>$1.0E-6$<br>$1.0E - 7$<br>1.0E-8<br>0 |                                                                                                    |
| p_converge                 | $1.0E-4$<br>$1.0E-5$<br>$1.0E-6$<br>1.0E-7<br>1.0E-8<br>0     |                                                                                                    |
| 1_converge                 | $1.0E-1$<br>1.0E-2<br>1.0E-3<br>1.0E-4<br>1.0E-5<br>0         |                                                                                                    |
| ${\tt removal\_criterion}$ | LR<br>Wald<br>Condicional                                     |                                                                                                    |
| probability_entry          | número                                                        |                                                                                                    |
| probability_removal        | número                                                        |                                                                                                    |
| output_display             | EachStep<br>LastStep                                          |                                                                                                    |
| ci_enable                  | flag                                                          |                                                                                                    |
| ci_value                   | 90<br>95<br>99                                                |                                                                                                    |
| correlation                | flag                                                          |                                                                                                    |
| display_baseline           | flag                                                          |                                                                                                    |
| survival                   | flag                                                          |                                                                                                    |
| hazard                     | flag                                                          |                                                                                                    |

*Tabela 111. Propriedades de coxregnode (continuação)*

| Propriedades de coxregnode | <b>Valores</b>   | Descrição da propriedade                                                                                    |
|----------------------------|------------------|----------------------------------------------------------------------------------------------------|
| log minus log              | flag             |                                                                                                    |
| one minus survival         | flag             |                                                                                                    |
| separate line              | campo            |                                                                                                    |
| value                      | number ou string | Se nenhum valor for especificado para<br>um campo, a opção padrão "Mean" será<br>utilizada para esse campo. |

## **Propriedades de decisionlistnode**

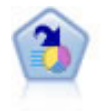

O nó Lista de Decisão identifica os subgrupos, ou segmentos, que mostram uma probabilidade maior ou menor de um resultado binário fornecido com relação à população geral. Por exemplo, é possível procurar por clientes que forem menos propensos a migrarem para o concorrente ou que responderão favoravelmente a uma campanha. É possível incorporar o conhecimento dos negócios no modelo ao incluir seus próprios segmentos customizados e visualizar modelos alternativos lado a lado para comparar os resultados. Os modelos de Lista de Decisão consistem em uma lista de regras em que cada regra possui uma condição e um resultado. As regras são aplicadas na ordem, e a primeira regra que corresponder determina o resultado.

```
node = stream.create("decisionlist", "My node")
node.setPropertyValue("search_direction", "Down")
node.setPropertyValue("target_value", 1)
node.setPropertyValue("max rules", 4)
node.setPropertyValue("min_group_size_pct", 15)
```
*Tabela 112. Propriedades de decisionlistnode*

| Propriedades de decisionlistnode | <b>Valores</b>               | Descrição da propriedade                                                                                                    |
|----------------------------------|------------------------------|----------------------------------------------------------------------------------------------------|
| target                           | campo                        | Os modelos de Lista de Decisão utilizam<br>um único campo de destino e um ou mais<br>campos de entrada. Um campo de<br>frequência também pode ser especificado.<br>Consulte o tópico "Propriedades Comuns<br>do Nó de Modelagem" na página 161 para<br>obter mais informações. |
| model_output_type                | Modelo<br>InteractiveBuilder |                                                                                                    |
| search direction                 | Up<br>Down                   | Relaciona para localizar segmentos, em que<br>UP é o equivalente de Alta Probabilidade e<br>Down é equivalente a Baixa Probabilidade.                                                                                                    |
| target value                     | string                       | Se não for especificado, será assumido o<br>valor true para sinalizadores.                                                                                                    |
| max rules                        | integer                      | O número máximo de segmentos, exceto o<br>restante.                                                                                                    |
| min group size                   | integer                      | Tamanho mínimo do segmento.                                                                                                    |
| min_group_size_pct               | number                       | Tamanho mínimo do segmento como uma<br>porcentagem.                                                                                                    |

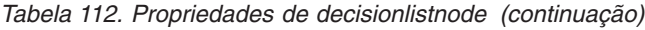

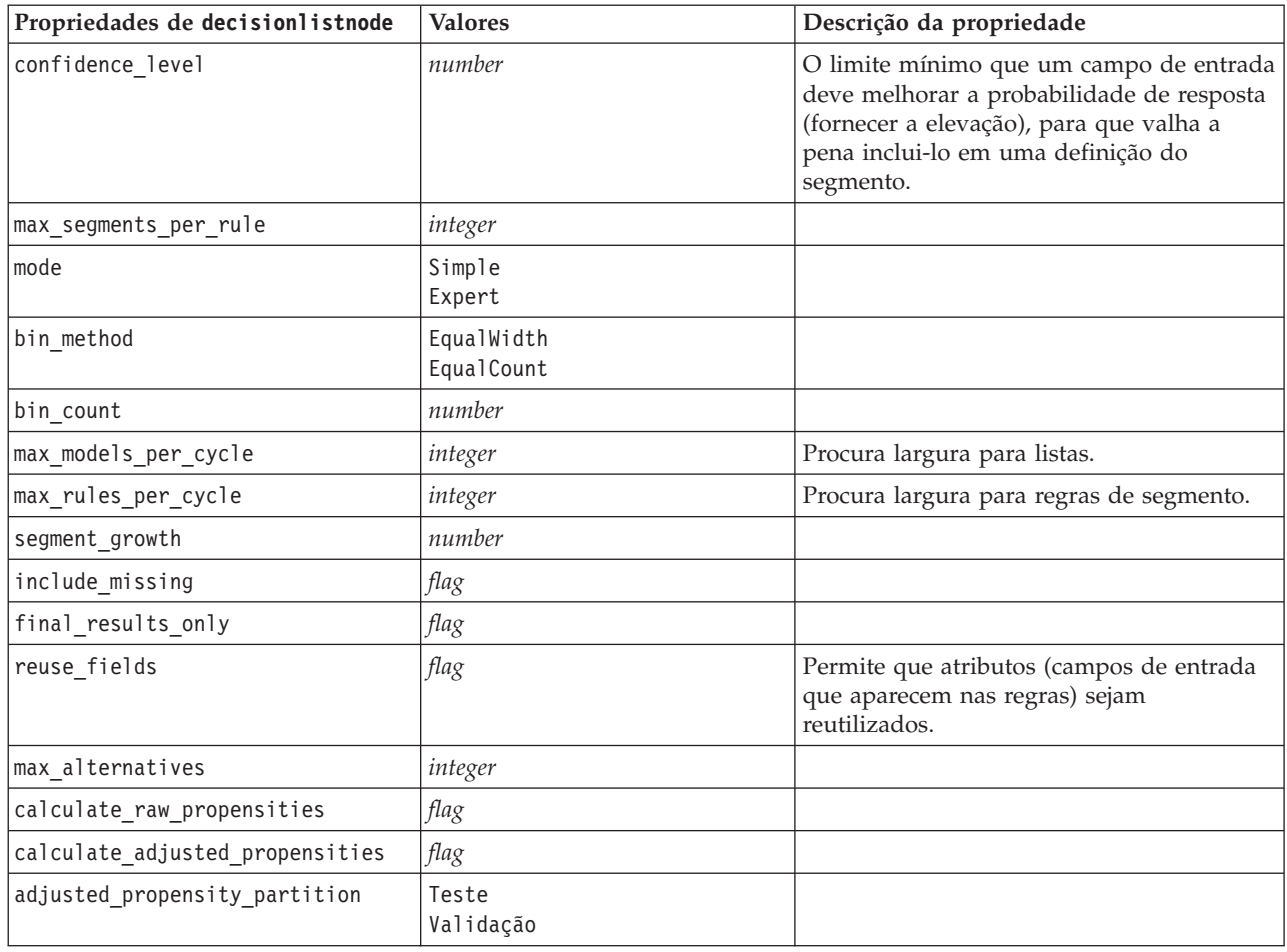

# **Propriedades de discriminantnode**

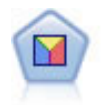

A análise discriminante faz suposições mais rígidas do que a regressão logística, mas pode ser uma alternativa ou um complemento poderoso para uma análise de regressão logística quando essas suposições forem atendidas.

```
node = stream.create("discriminant", "My node")
node.setPropertyValue("target", "custcat")
node.setPropertyValue("use_partitioned_data", False)
node.setPropertyValue("method", "Stepwise")
```
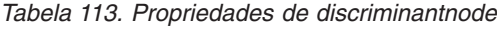

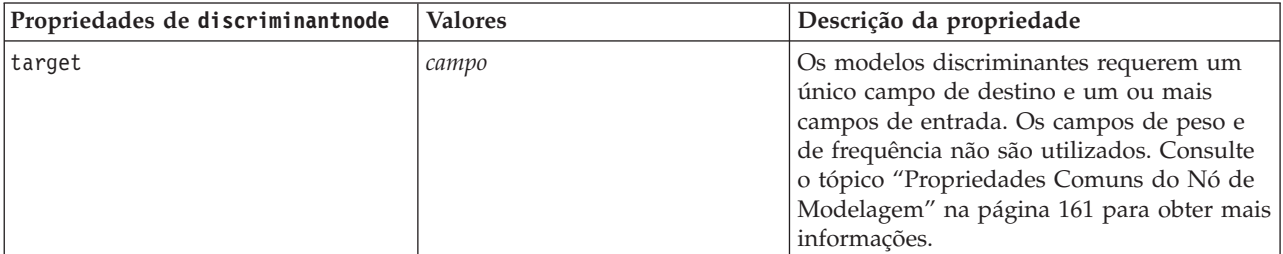

*Tabela 113. Propriedades de discriminantnode (continuação)*

| Propriedades de discriminantnode | <b>Valores</b>                                                                  | Descrição da propriedade                                       |
|----------------------------------|---------------------------------------------------------------------------------|----------------------------------------------------------------|
| method                           | Inserir<br>Stepwise                                                             |                                                                |
| mode                             | Simple<br>Expert                                                                |                                                                |
| prior_probabilities              | AllEqual<br>ComputeFromSizes                                                    |                                                                |
| covariance_matrix                | WithinGroups<br>SeparateGroups                                                  |                                                                |
| means                            | flag                                                                            | Opções de estatísticas na caixa de diálogo<br>Saída Avançada.  |
| univariate_anovas                | flag                                                                            |                                                                |
| box_m                            | flag                                                                            |                                                                |
| within_group_covariance          | flag                                                                            |                                                                |
| within_groups_correlation        | flag                                                                            |                                                                |
| separate_groups_covariance       | flag                                                                            |                                                                |
| total_covariance                 | flag                                                                            |                                                                |
| fishers                          | flag                                                                            |                                                                |
| unstandardized                   | flag                                                                            |                                                                |
| casewise_results                 | flag                                                                            | Opções de classificação na caixa de diálogo<br>Saída Avançada. |
| limit_to_first                   | number                                                                          | O valor padrão é 10.                                           |
| summary_table                    | flag                                                                            |                                                                |
| leave_one_classification         | flag                                                                            |                                                                |
| combined_groups                  | flag                                                                            |                                                                |
| separate_groups_covariance       | flag                                                                            | Opção de matrizes de Covariância de<br>grupos separados.       |
| territorial_map                  | $\mathit{flag}$                                                                 |                                                                |
| combined groups                  | flag                                                                            | Opção de gráfico Grupos combinados.                            |
| separate_groups                  | flag                                                                            | Opção de gráfico Grupos separados.                             |
| summary_of_steps                 | $\mathit{flag}$                                                                 |                                                                |
| F_pairwise                       | flag                                                                            |                                                                |
| stepwise_method                  | WilksLambda<br>UnexplainedVariance<br>MahalanobisDistance<br>SmallestF<br>RaosV |                                                                |
| V_to_enter                       | number                                                                          |                                                                |
| criteria                         | UseValue<br>UseProbability                                                      |                                                                |
| F_value_entry                    | number                                                                          | O valor padrão é 3,84.                                         |
| F_value_removal                  | number                                                                          | O valor padrão é 2,71.                                         |
| probability_entry                | number                                                                          | O valor padrão é 0,05.                                         |
| probability_removal              | number                                                                          | O valor padrão é 0,10.                                         |

*Tabela 113. Propriedades de discriminantnode (continuação)*

| Propriedades de discriminantnode | <b>Valores</b>     | Descrição da propriedade |
|----------------------------------|--------------------|--------------------------|
| calculate variable importance    | flag               |                          |
| calculate raw propensities       | flag               |                          |
| calculate adjusted propensities  | flag               |                          |
| adjusted propensity partition    | Teste<br>Validação |                          |

### **Propriedades de factornode**

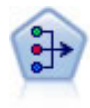

O nó PCA/Fator fornece técnicas poderosas de redução de dados para reduzir a complexidade de seus dados. A análise de componentes principais (PCA) localiza combinações lineares dos campos de entrada que executam a melhor tarefa de capturar a variação no conjunto inteiro de campos, em que os componentes são ortogonais (perpendiculares) entre si. A análise fatorial tenta identificar fatores subjacentes que explicam o padrão de correlações dentro de um conjunto de campos observados. Para ambas as abordagens, o objetivo é encontrar um número pequeno de campos derivados que efetivamente resumem as informações no conjunto de campos original.

```
node = stream.create("factor", "My node")
# "Fields" tab
node.setPropertyValue("custom_fields", True)
node.setPropertyValue("inputs", ["BP", "Na", "K"])
node.setPropertyValue("partition", "Test")
# "Model" tab
node.setPropertyValue("use_model_name", True)
node.setPropertyValue("model_name", "Factor_Age")
node.setPropertyValue("use_partitioned_data", False)
node.setPropertyValue("method", "GLS")
# Expert options
node.setPropertyValue("mode", "Expert")
node.setPropertyValue("complete_records", True)
node.setPropertyValue("matrix", "Covariance")
node.setPropertyValue("max_iterations", 30)
node.setPropertyValue("extract_factors", "ByFactors")
node.setPropertyValue("min_eigenvalue", 3.0)
node.setPropertyValue("max_factor", 7)
node.setPropertyValue("sort_values", True)
node.setPropertyValue("hide_values", True)
node.setPropertyValue("hide_below", 0.7)
# "Rotation" section
node.setPropertyValue("rotation", "DirectOblimin")
node.setPropertyValue("delta", 0.3)
node.setPropertyValue("kappa", 7.0)
```
*Tabela 114. Propriedades de factornode*

| Propriedades de factornode | <b>Valores</b>                                                               | Descrição da propriedade                                                                                                    |
|----------------------------|------------------------------------------------------------------------------|----------------------------------------------------------------------------------------------------|
| inputs                     | [field1  fieldN]                                                             | Os modelos de PCA/Fator utilizam uma<br>lista de campos de entrada, mas não de<br>destino. Os campos de peso e de frequência<br>não são utilizados. Consulte o tópico<br>"Propriedades Comuns do Nó de<br>Modelagem" na página 161 para obter mais<br>informações. |
| method                     | PC<br>ULS<br>GLS<br>ML<br>PAF<br>Alfa<br>Imagem                              |                                                                                                    |
| mode                       | Simple<br>Expert                                                             |                                                                                                    |
| max_iterations             | number                                                                       |                                                                                                    |
| complete_records           | flag                                                                         |                                                                                                    |
| matrix                     | Correlação<br>Covariância                                                    |                                                                                                    |
| extract factors            | ByEigenvalues<br>ByFactors                                                   |                                                                                                    |
| min_eigenvalue             | number                                                                       |                                                                                                    |
| max_factor                 | number                                                                       |                                                                                                    |
| rotation                   | None<br>Varimax<br>DirectOblimin<br>Equamax<br>Quartimax<br>Proporção máxima |                                                                                                    |
| delta                      | number                                                                       | Se você selecionar DirectOblimin como seu<br>tipo de dados de rotação, será possível<br>especificar um valor para delta.<br>Se você não especificar um valor, o valor<br>padrão para delta será utilizado.                                                         |
| kappa                      | number                                                                       | Se você selecionar Promax como seu tipo de<br>dados de rotação, será possível especificar<br>um valor para kappa.<br>Se você não especificar um valor, o valor<br>padrão para kappa será utilizado.                                                                |
| sort_values                | flag                                                                         |                                                                                                    |
| hide values                | flag                                                                         |                                                                                                    |
| hide_below                 | number                                                                       |                                                                                                    |

## **Propriedades de featureselectionnode**

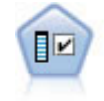

O nó Seleção de Recurso seleciona campos de entrada para remoção com base em um conjunto de critérios (como a porcentagem de valores omissos) e, em seguida, classifica a importância das entradas restantes com relação a um destino especificado. Por exemplo, dado um conjunto de dados com centenas de entradas em potencial, quais delas mais provavelmente serão úteis para modelar os resultados do paciente?

### exemplo

```
node = stream.create("featureselection", "My node")
node.setPropertyValue("screen_single_category", True)
node.setPropertyValue("max_single_category", 95)
node.setPropertyValue("screen_missing_values", True)
node.setPropertyValue("max_missing_values", 80)
node.setPropertyValue("criteria", "Likelihood")
node.setPropertyValue("unimportant_below", 0.8)
node.setPropertyValue("important_above", 0.9)
node.setPropertyValue("important_label", "Check Me Out!")
node.setPropertyValue("selection_mode", "TopN")
node.setPropertyValue("top_n", 15)
```
Para obter um exemplo mais detalhado que cria e aplica um modelo de Seleção de Recursos, consulte ["Exemplo de Script Independente: Gerando um Modelo de Seleção de Variável" na página 4.](#page-9-0)

| Propriedades de featureselectionnode | <b>Valores</b> | Descrição da propriedade                                                                                                    |
|--------------------------------------|----------------|----------------------------------------------------------------------------------------------------|
| target                               | campo          | Os modelos de Seleção de Recurso<br>classificam preditores com relação ao<br>destino especificado. Os campos de peso<br>e de frequência não são utilizados.<br>Consulte o tópico "Propriedades Comuns<br>do Nó de Modelagem" na página 161<br>para obter mais informações. |
| screen_single_category               | flag           | Se True, seleciona campos que tiverem<br>muitos registros que caem na mesma<br>categoria com relação ao número total de<br>registros.                                                                                                    |
| max_single_category                  | number         | Especifica o limite utilizado quando<br>screen_single_category é True.                                                                                                    |
| screen_missing_values                | flag           | Se True, seleciona campos com muitos<br>valores ausentes, expresso como uma<br>porcentagem do número total de<br>registros.                                                                                                    |
| max_missing_values                   | number         |                                                                                                    |
| screen num categories                | flag           | Se True, seleciona campos com muitas<br>categorias com relação ao número total<br>de registros.                                                                                                    |
| max_num_categories                   | number         |                                                                                                    |
| screen std dev                       | flag           | Se True, seleciona campos com um<br>desvio padrão menor ou igual ao<br>mínimo especificado.                                                                                                    |
| min std dev                          | number         |                                                                                                    |

*Tabela 115. propriedades de featureselectionnode*

*Tabela 115. propriedades de featureselectionnode (continuação)*

| Propriedades de featureselectionnode | <b>Valores</b>                              | Descrição da propriedade                                                                                                    |
|--------------------------------------|---------------------------------------------|----------------------------------------------------------------------------------------------------|
| screen_coeff_of_var                  | flag                                        | Se True, seleciona campos com um<br>coeficiente de variação menor ou igual<br>ao mínimo especificado.                                                             |
| min_coeff_of_var                     | number                                      |                                                                                                    |
| criteria                             | Pearson<br>Likelihood<br>CramersV<br>Lambda | Ao classificar preditores categóricos com<br>relação a uma variável resposta<br>categórica, especifica a medida na qual o<br>valor de importância é baseado.      |
| unimportant below                    | number                                      | Especifica o limite de valores $p$ utilizados<br>para classificar variáveis como<br>importantes, marginais ou<br>insignificantes. Aceita valores de 0,0 a<br>1,0. |
| important_above                      | number                                      | Aceita valores de 0,0 a 1,0.                                                                                                    |
| unimportant_label                    | string                                      | Especifica o rótulo para a classificação<br>não importante.                                                                                                    |
| marginal label                       | string                                      |                                                                                                    |
| important_label                      | string                                      |                                                                                                    |
| selection mode                       | ImportanceLevel<br>ImportanceValue<br>TopN  |                                                                                                    |
| select_important                     | flag                                        | Quando selection_mode for configurado<br>para ImportanceLevel, especifica se<br>campos importantes devem ser<br>selecionados.                                     |
| select_marginal                      | flag                                        | Quando selection_mode for configurado<br>para ImportanceLevel, especifica se<br>campos marginais devem ser<br>selecionados.                                       |
| select_unimportant                   | flag                                        | Quando selection_mode for configurado<br>para ImportanceLevel, especifica se<br>campos não importantes devem ser<br>selecionados.                                 |
| importance_value                     | number                                      | Quando selection_mode for configurado<br>para ImportanceValue, especifica o valor<br>de corte a ser utilizado. Aceita valores de<br>0 a 100.                      |
| $top_n$                              | integer                                     | Quando selection_mode for configurado<br>para TopN, especifica o valor de corte a<br>ser utilizado. Aceita valores de 0 a 1000.                                   |

## **Propriedades de genlinnode**

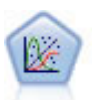

O modelo Linear Generalizado expande o modelo linear geral para que a variável dependente seja linearmente relacionada aos fatores e covariáveis por meio de uma função de ligação especificada. Além disso, o modelo permite à variável dependente ter uma distribuição não normal. Ele cobre a funcionalidade de um grande número de modelos estatísticos, incluindo regressão linear, regressão logística, modelos de log-linear para dados de contagem e modelos de sobrevivência de intervalo censurado.

```
node = stream.create("genlin", "My node")
node.setPropertyValue("model_type", "MainAndAllTwoWayEffects")
node.setPropertyValue("offset_type", "Variable")
node.setPropertyValue("offset_field", "Claimant")
```
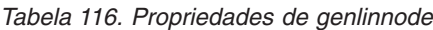

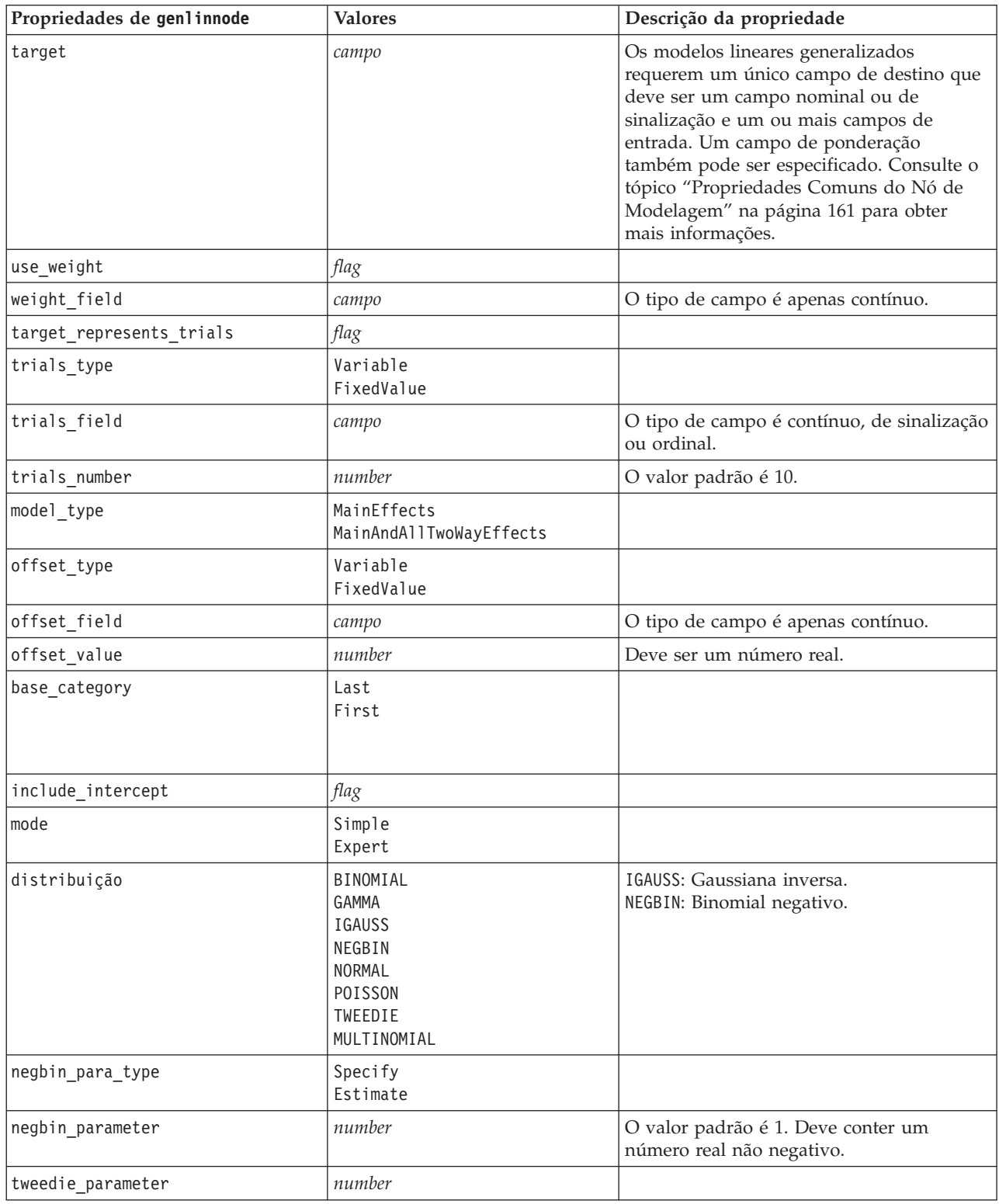

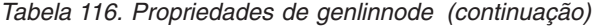

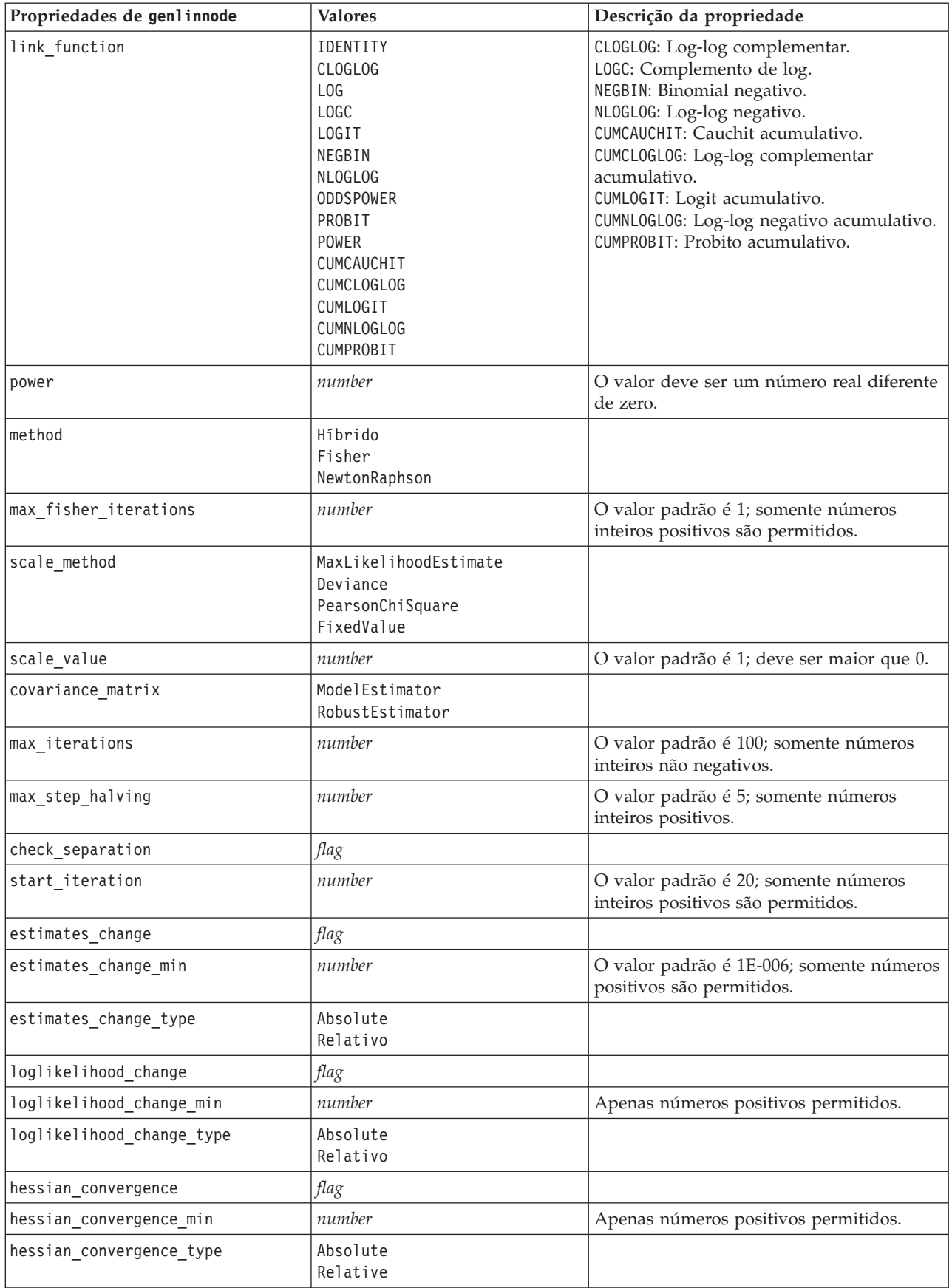

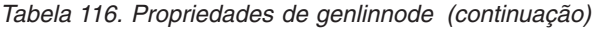

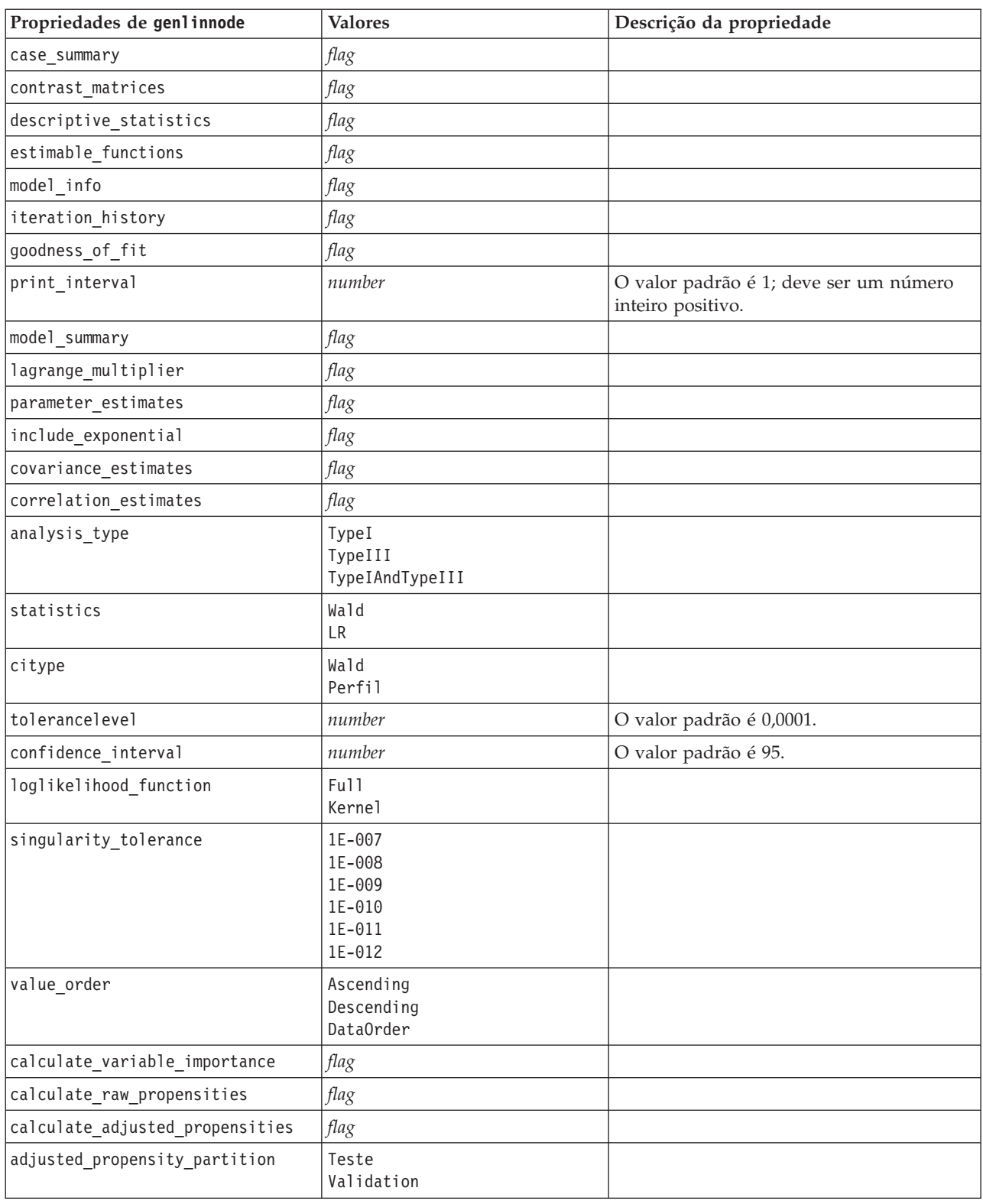

## **Propriedades de glmmnode**

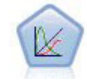

Um modelo linear generalizado misto (GLMM) estende o modelo linear para que o destino possa ter uma distribuição não normal, esteja linearmente relacionado aos fatores e covariáveis por meio de uma função de ligação especificada e para que as observações possam ser correlacionadas. Os modelos lineares generalizados mistos abrangem uma ampla variedade de modelos, desde regressão linear simples até modelos multiníveis complexos para dados de longitude não normais.

*Tabela 117. Propriedades de glmmnode*.

| Propriedades glmmnode       | <b>Valores</b>                                                                                                    | Descrição da propriedade                                                                                                    |
|-----------------------------|----------------------------------------------------------------------------------------------------|----------------------------------------------------------------------------------------------------|
| residual_subject_spec       | structured                                                                                                    | A combinação de valores dos campos<br>categóricos especificados que definem<br>exclusivamente assuntos no conjunto de<br>dados                                                                                                    |
| repeated measures           | structured                                                                                                    | Campos utilizados para identificar<br>observações repetidas.                                                                                                    |
| residual group spec         | [field1  fieldN]                                                                                                    | Campos que definem conjuntos<br>independentes de parâmetros de<br>covariância de efeitos repetidos.                                                                                                    |
| residual covariance type    | Diagonal<br>AR1<br>ARMA11<br>COMPOUND SYMMETRY<br>IDENTITY<br><b>TOEPLITZ</b><br>UNSTRUCTURED<br>VARIANCE_COMPONENTS | Especifica a estrutura de covariâncias para<br>residuais.                                                                                                    |
| custom_target               | sinalizador                                                                                                    | Indica se deve ser utilizado um destino<br>definido no nó de envio de dados (false)<br>ou um destino customizado especificado<br>por target_field (true).                                                                          |
| target_field                | field                                                                                                    | Campo a ser utilizado como destino se<br>custom target for true.                                                                                                    |
| use trials                  | sinalizador                                                                                                    | Indica se um campo ou um valor adicional<br>que especifica o número de avaliações deve<br>ser utilizado quando a resposta de destino<br>for um número de eventos que ocorrem em<br>um conjunto de avaliações. O padrão é<br>false. |
| use_field_or_value          | Field<br>Value                                                                                                    | Indica se um campo (padrão) ou um valor<br>é utilizado para especificar o número de<br>avaliações.                                                                                                    |
| trials_field                | field                                                                                                    | Campo a ser utilizado para especificar o<br>número de avaliações.                                                                                                    |
| trials_value                | número inteiro                                                                                                    | Valor a ser utilizado para especificar o<br>número de avaliações. Se especificado, o<br>valor mínimo é 1.                                                                                                    |
| use custom target reference | sinalizador                                                                                                    | Indica se a categoria de referência<br>customizada deve ser utilizada para uma<br>variável resposta categórica. O padrão é<br>false.                                                                                               |

| Propriedades glmmnode   | <b>Valores</b>                                                                                                    | Descrição da propriedade                                                                                                    |
|-------------------------|----------------------------------------------------------------------------------------------------|----------------------------------------------------------------------------------------------------|
| target_reference_value  | sequência                                                                                                    | Categoria de referência a ser utilizada se<br>use_custom_target_reference for true.                                                                                                    |
| dist_link_combination   | Nominal<br>Logit<br>GammaLog<br>BinomialLogit<br>PoissonLog<br>BinomialProbit<br>NegbinLog<br>BinomialLogC<br>Custom | Modelos comuns para a distribuição de<br>valores para o destino. Escolha Custom para<br>especificar uma distribuição a partir da lista<br>fornecida pelo target_distribution.                                                                                                    |
| target_distribution     | Normal<br><b>Binomial</b><br>Multinomial<br>Gama<br>Inverse<br>NegativeBinomial<br>Poisson                           | Distribuição de valores para o destino<br>quando dist_link_combination for Custom.                                                                                                    |
| link function type      | Identidade<br>LogC<br>Log<br><b>CLOGLOG</b><br>Logit<br><b>NLOGLOG</b><br>PROBIT<br>POWER<br>CAUCHIT                 | Função Link para relacionar valores de destino para pred<br>Se target distribution for<br>Binomial será possível usar qualquer<br>uma das funções de ligação listadas.<br>Se target distribution for<br>Multinomial, será possível utilizar<br>CLOGLOG, CAUCHIT, LOGIT,<br>NLOGLOG ou PROBIT.<br>Se target_distribution for<br>algo diferente de Binomial ou<br>Multinomial, será possível utilizar<br>IDENTITY, LOG ou POWER. |
| link_function_param     | número                                                                                                    | Valor do parâmetro da função de ligação a<br>ser utilizado. Aplicável apenas se<br>normal_link_function ou<br>link_function_type for POWER.                                                                                                    |
| use predefined inputs   | sinalizador                                                                                                    | Indica se os campos de efeito fixo devem<br>ser aqueles campos de envio de dados<br>definidos como campos de entrada (true)<br>ou aqueles a partir de fixed_effects_list<br>(false). O padrão é false.                                                                                                    |
| fixed_effects_list      | structured                                                                                                    | Se use predefined inputs for false,<br>especifica os campos de entrada a serem<br>usados como campos de efeito fixo.                                                                                                    |
| use intercept           | sinalizador                                                                                                    | Se true (padrão), inclui a interceptação no<br>modelo.                                                                                                    |
| random effects list     | structured                                                                                                    | Lista de campos para especificar como<br>efeitos aleatórios.                                                                                                    |
| regression_weight_field | field                                                                                                    | Campo a ser utilizado como campo de<br>ponderação da análise.                                                                                                    |
| use_offset              | Nenhum<br>offset_value<br>offset_field                                                                               | Indica como o deslocamento for<br>especificado. O valor None significa que<br>nenhum deslocamento é utilizado.                                                                                                    |

*Tabela 117. Propriedades de glmmnode (continuação)*.

*Tabela 117. Propriedades de glmmnode (continuação)*.

| Propriedades glmmnode           | <b>Valores</b>                   | Descrição da propriedade                                                                                                    |
|---------------------------------|----------------------------------|----------------------------------------------------------------------------------------------------|
| offset_value                    | número                           | Valor a ser utilizado para deslocamento se<br>use_offset for configurado para<br>offset_value.                                                                             |
| offset_field                    | field                            | Campo a ser utilizado para o valor de<br>deslocamento se use offset for<br>configurado para offset_field.                                                                  |
| target_category_order           | Ascending<br>Descending<br>Data  | Ordenação de classificação para variáveis<br>resposta categórica. O valor Data especifica<br>usar a ordem de classificação localizada nos<br>dados. O padrão é Ascending.  |
| inputs_category_order           | Ascendente<br>Descending<br>Data | Ordenação de classificação para preditores<br>categóricos. O valor Data especifica usar a<br>ordem de classificação localizada nos<br>dados. O padrão é Ascending.         |
| max iterations                  | integer                          | Número máximo de iterações que o<br>algoritmo executará. Um número inteiro<br>não negativo; o padrão é 100.                                                                |
| confidence level                | número inteiro                   | O nível de confiança utilizado para calcular<br>estimativas de intervalo dos coeficientes do<br>modelo. Um número inteiro não negativo; o<br>máximo é 100 e o padrão é 95. |
| degrees_of_freedom_method       | Fixed<br>Varied                  | Especifica como os graus de liberdade são<br>calculados para teste de significância.                                                                                       |
| test_fixed_effects_coeffecients | Model<br>Robust                  | Método para calcular a matriz de<br>covariância de estimativa de parâmetro.                                                                                                |
| use_p_converge                  | flag                             | Opção para a convergência de parâmetro.                                                                                                    |
| p converge                      | number                           | Em branco, ou qualquer valor positivo.                                                                                                    |
| p_converge_type                 | Absoluto<br>Relativo             |                                                                                                    |
| use_1_converge                  | sinalizador                      | Opção para convergência de log da<br>verossimilhança.                                                                                                    |
| I converge                      | número                           | Em branco, ou qualquer valor positivo.                                                                                                    |
| 1_converge_type                 | Absoluto<br>Relativo             |                                                                                                    |
| use h converge                  | sinalizador                      | Opção para convergência da Hessiana.                                                                                                    |
| h converge                      | número                           | Em branco, ou qualquer valor positivo.                                                                                                    |
| h_converge_type                 | Absoluto<br>Relativo             |                                                                                                    |
| max fisher steps                | integer                          |                                                                                                    |
| singularity tolerance           | número                           |                                                                                                    |
| use_model_name                  | sinalizador                      | Indica se deve especificar um nome<br>customizado para o modelo (true) ou<br>utilizar o nome gerado pelo sistema<br>(false). O padrão é false.                             |
| model_name                      | sequência                        | Se use_model_name for true, especifica o<br>nome do modelo a ser utilizado.                                                                                                |

*Tabela 117. Propriedades de glmmnode (continuação)*.

| Propriedades glmmnode        | <b>Valores</b>                          | Descrição da propriedade                                                                                                    |
|------------------------------|-----------------------------------------|----------------------------------------------------------------------------------------------------|
| confidence                   | onProbability<br>onIncrease             | Base para calcular o valor de confiança de<br>escoragem: a probabilidade prevista mais<br>alta ou a diferença entre as probabilidades<br>mais altas e a segunda probabilidade mais<br>alta prevista. |
| score_category_probabilities | sinalizador                             | Se true, produz probabilidades previstas<br>para variáveis resposta categórica. O<br>padrão é false.                                                                                                 |
| max categories               | número inteiro                          | Se score category probabilities for true,<br>especifica o número máximo de categorias a<br>serem salvas.                                                                                             |
| score propensity             | sinalizador                             | Se true, produz escores de propensão para<br>campos de destino de sinalização que<br>indicam a probabilidade do resultado "true"<br>para o campo.                                                    |
| emeans                       | structure                               | Para cada campo categórico na lista de<br>efeitos fixos, especifica se deve produzir<br>médias marginais estimadas.                                                                                  |
| covariance list              | structure                               | Para cada campo contínuo da lista de<br>efeitos fixos, especifica se deve ser utilizada<br>a média ou um valor customizado quando<br>calcular médias marginais estimadas.                            |
| mean scale                   | Original<br>Transformed                 | Especifica se médias marginais estimadas<br>devem ser calculadas com base na escala<br>original do destino (padrão) ou na<br>transformação da função de ligação.                                     |
| comparison adjustment method | <b>LSD</b><br>SEQBONFERRONI<br>SEQSIDAK | Método de ajuste a ser utilizado ao<br>executar testes de hipótese com diversos<br>contrastes.                                                                                                    |

## **Propriedades de kmeansnode**

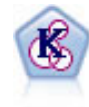

O nó K-Médias armazena em cluster o conjunto de dados em grupos distintos (ou clusters). O método define um número fixo de clusters, designa iterativamente registros para clusters e ajusta os centros do cluster até que o refinamento adicional não consiga mais melhorar o modelo. Ao invés de tentar prever um resultado, o *k-médias* utiliza um processo conhecido como aprendizado não supervisionado para descobrir padrões no conjunto de campos de entrada.

```
node = stream.create("kmeans", "My node")
# "Fields" tab
node.setPropertyValue("custom_fields", True)
node.setPropertyValue("inputs", ["Cholesterol", "BP", "Drug", "Na", "K", "Age"])
# "Model" tab
node.setPropertyValue("use model name", True)
node.setPropertyValue("model name", "Kmeans allinputs")
node.setPropertyValue("num_clusters", 9)
node.setPropertyValue("gen_distance", True)
node.setPropertyValue("cluster_label", "Number")
node.setPropertyValue("label_prefix", "Kmeans_")
```

```
node.setPropertyValue("optimize", "Speed")
# "Expert" tab
node.setPropertyValue("mode", "Expert")
node.setPropertyValue("stop_on", "Custom")
node.setPropertyValue("max_iterations", 10)
node.setPropertyValue("tolerance", 3.0)
node.setPropertyValue("encoding_value", 0.3)
```
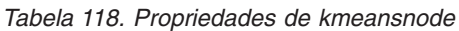

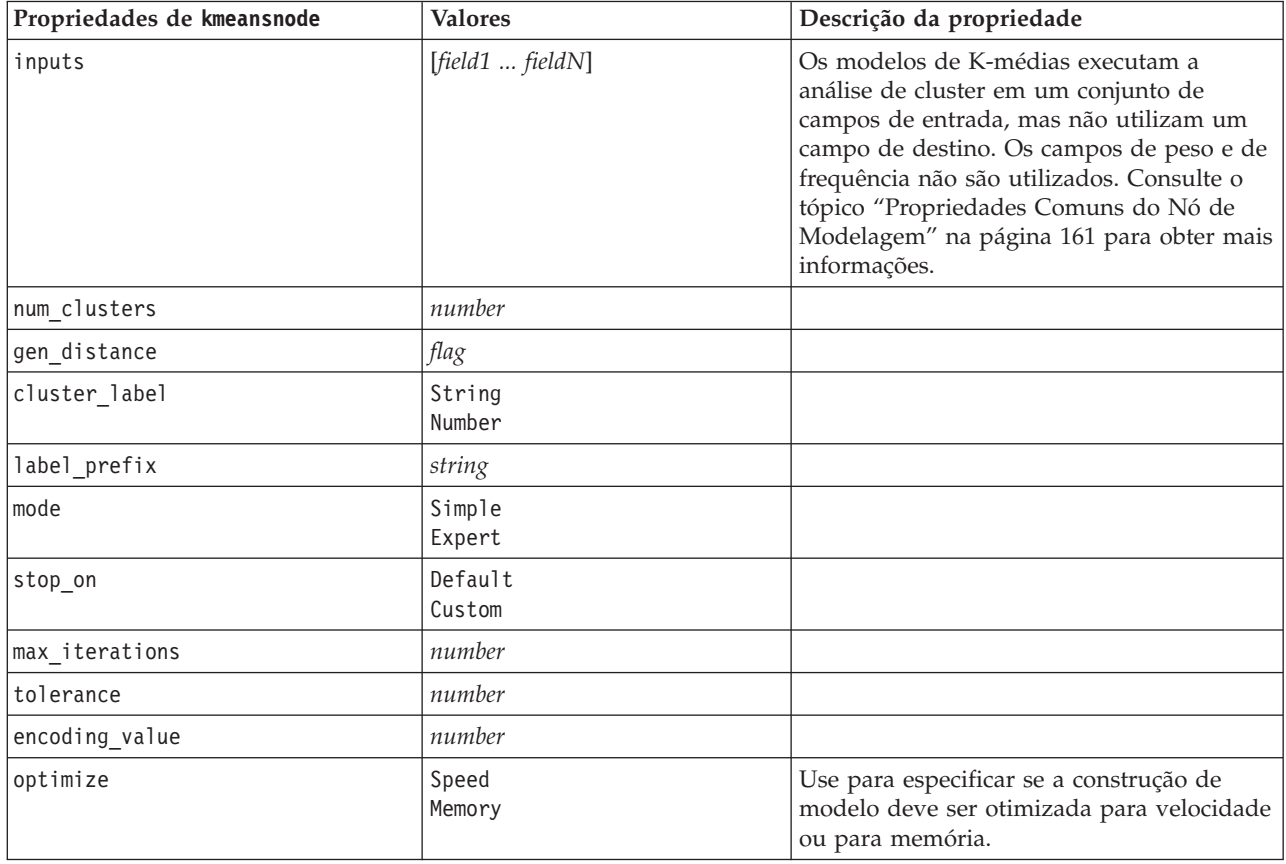

## **Propriedades de knnnode**

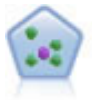

O nó *k*-Nearest Neighbor (KNN) associa um novo caso à categoria ou valor dos *k* objetos mais próximos a ele no espaço do preditor, em que *k* é um número inteiro. Os casos semelhantes estão próximos uns dos outros e os casos diferentes estão distantes uns dos outros.

```
exemplo
```

```
node = stream.create("knn", "My node")
# Objectives tab
node.setPropertyValue("objective", "Custom")
# Settings tab - Neighbors panel
node.setPropertyValue("automatic k selection", False)
node.setPropertyValue("fixed_k", 2)
node.setPropertyValue("weight by importance", True)
# Settings tab - Analyze panel
node.setPropertyValue("save_distances", True)
```
*Tabela 119. Propriedades de knnnode*

| Propriedades de knnnode         | <b>Valores</b>                                 | Descrição da propriedade                                            |
|---------------------------------|------------------------------------------------|---------------------------------------------------------------------|
| análise                         | PredictTarget<br>IdentifyNeighbors             |                                                                     |
| objective                       | Equilíbrio<br>Velocidade<br>Accuracy<br>Custom |                                                                     |
| normalize_ranges                | flag                                           |                                                                     |
| use_case_labels                 | flag                                           | Caixa de seleção para ativar a próxima<br>opção.                    |
| case_labels_field               | campo                                          |                                                                     |
| identify_focal_cases            | flag                                           | Caixa de seleção para ativar a próxima<br>opção.                    |
| focal_cases_field               | campo                                          |                                                                     |
| automatic_k_selection           | flag                                           |                                                                     |
| fixed_k                         | integer                                        | Ativado somente se automatic_k_selectio<br>for False.               |
| minimum k                       | integer                                        | Ativado somente se automatic_k_selectio<br>for True.                |
| $maximum_k$                     | integer                                        |                                                                     |
| distance_computation            | Euclidiano<br>CityBlock                        |                                                                     |
| weight_by_importance            | flag                                           |                                                                     |
| range_predictions               | Média<br>Mediana                               |                                                                     |
| perform_feature_selection       | flag                                           |                                                                     |
| forced_entry_inputs             | [field1  fieldN]                               |                                                                     |
| stop_on_error_ratio             | flag                                           |                                                                     |
| number_to_select                | integer                                        |                                                                     |
| minimum_change                  | number                                         |                                                                     |
| validation_fold_assign_by_field | flag                                           |                                                                     |
| number_of_folds                 | integer                                        | Ativado somente se<br>validation_fold_assign_by_field for<br>False. |
| set_random_seed                 | flag                                           |                                                                     |
| random_seed                     | number                                         |                                                                     |
| folds_field                     | campo                                          | Ativado somente se<br>validation_fold_assign_by_field for True.     |
| all_probabilities               | flag                                           |                                                                     |
| save_distances                  | flag                                           |                                                                     |
| calculate_raw_propensities      | flag                                           |                                                                     |
| calculate_adjusted_propensities | flag                                           |                                                                     |
| adjusted propensity partition   | Teste<br>Validação                             |                                                                     |

## **Propriedades de kohonennode**

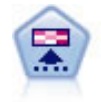

O nó Kohonen gera um tipo de rede neural que pode ser utilizado para armazenar em cluster o conjunto de dados em grupos distintos. Quando a rede for totalmente treinada, os registros que forem semelhantes deverão estar bem próximos no mapa de saída, ao passo que registros que forem diferentes estarão afastados. É possível examinar o número de observações capturadas por cada unidade no nugget do modelo para identificar as unidades fortes. Isto poderá dar uma ideia do número apropriado de clusters.

exemplo

```
node = stream.create("kohonen", "My node")
# "Model" tab
node.setPropertyValue("use_model_name", False)
node.setPropertyValue("model_name", "Symbolic Cluster")
node.setPropertyValue("stop_on", "Time")
node.setPropertyValue("time", 1)
node.setPropertyValue("set random seed", True)
node.setPropertyValue("random seed", 12345)
node.setPropertyValue("optimize", "Speed")
# "Expert" tab
node.setPropertyValue("mode", "Expert")
node.setPropertyValue("width", 3)
node.setPropertyValue("length", 3)
node.setPropertyValue("decay_style", "Exponential")
node.setPropertyValue("phase1_neighborhood", 3)
node.setPropertyValue("phase1_eta", 0.5)
node.setPropertyValue("phase1_cycles", 10)
node.setPropertyValue("phase2_neighborhood", 1)
node.setPropertyValue("phase2_eta", 0.2)
node.setPropertyValue("phase2_cycles", 75)
```
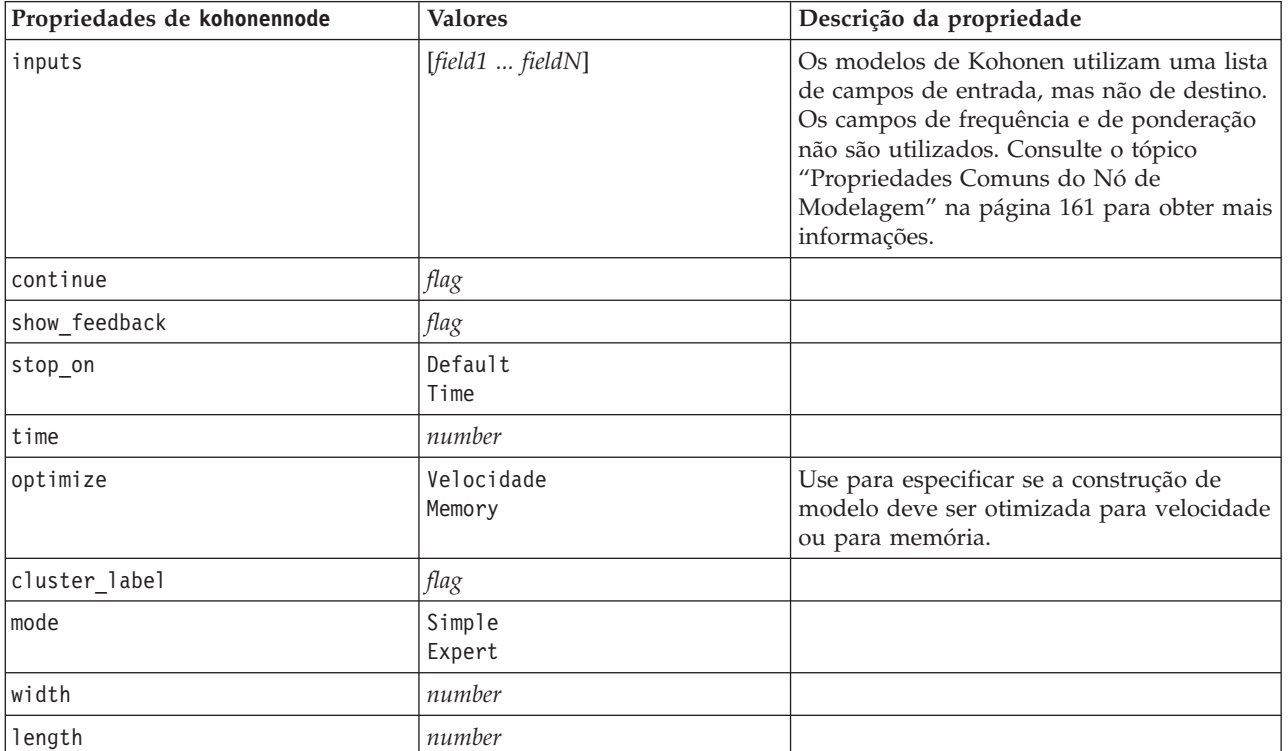

*Tabela 120. Propriedades de kohonennode*

*Tabela 120. Propriedades de kohonennode (continuação)*

| Propriedades de kohonennode | <b>Valores</b>        | Descrição da propriedade |
|-----------------------------|-----------------------|--------------------------|
| decay style                 | Linear<br>Exponential |                          |
| phase1_neighborhood         | number                |                          |
| phase1 eta                  | number                |                          |
| phase1 cycles               | number                |                          |
| phase2 neighborhood         | number                |                          |
| phase2 eta                  | number                |                          |
| phase2 cycles               | number                |                          |

## **Propriedades de linearnode**

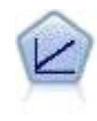

Os modelos de regressão lineares preveem uma variável resposta contínua com base em relacionamentos lineares entre o destino e um ou mais preditores.

exemplo

```
node = stream.create("linear", "My node")
# Build Options tab - Objectives panel
node.setPropertyValue("objective", "Standard")
# Build Options tab - Model Selection panel
node.setPropertyValue("model_selection", "BestSubsets")
node.setPropertyValue("criteria_best_subsets", "ASE")
# Build Options tab - Ensembles panel
node.setPropertyValue("combining_rule_categorical", "HighestMeanProbability")
```
*Tabela 121. Propriedades de linearnode*.

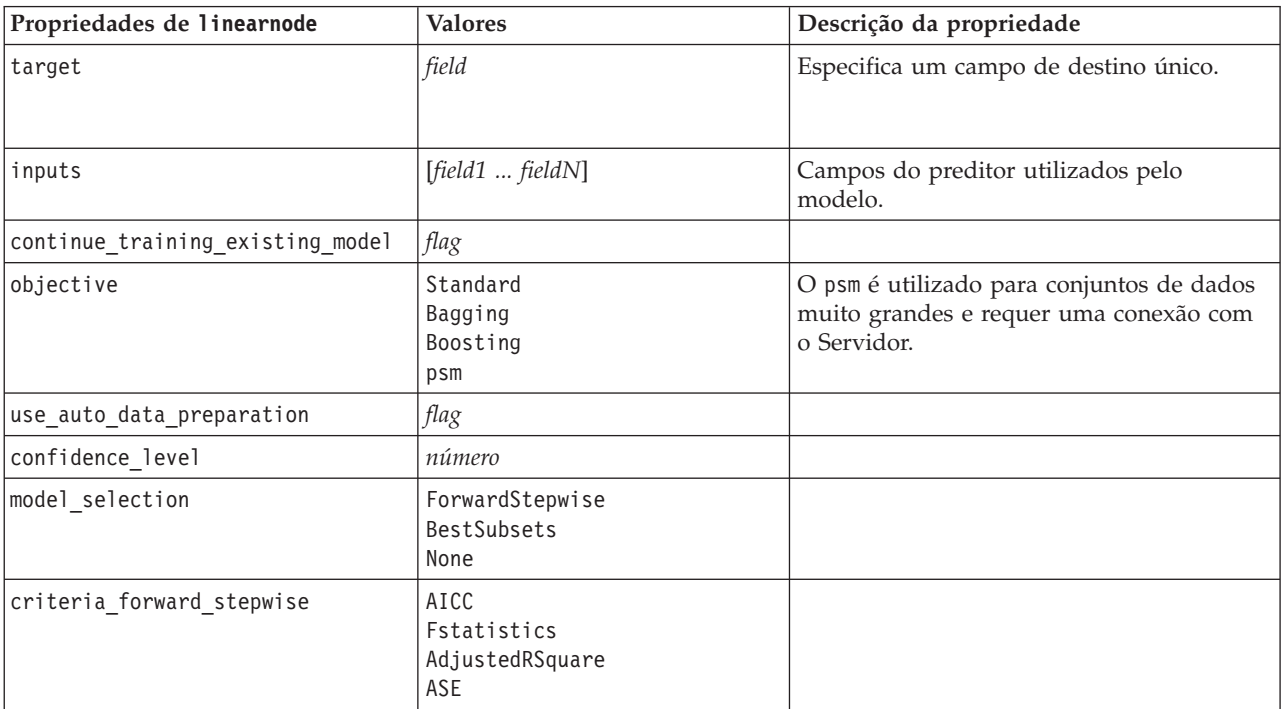

| Propriedades de linearnode | <b>Valores</b>                 | Descrição da propriedade |
|----------------------------|--------------------------------|--------------------------|
| probability_entry          | número                         |                          |
| probability_removal        | número                         |                          |
| use_max_effects            | flag                           |                          |
| max_effects                | número                         |                          |
| use_max_steps              | flag                           |                          |
| max_steps                  | número                         |                          |
| criteria_best_subsets      | AICC<br>AdjustedRSquare<br>ASE |                          |
| combining_rule_continuous  | Média<br>Median                |                          |
| component_models_n         | número                         |                          |
| use_random_seed            | flag                           |                          |
| random_seed                | número                         |                          |
| use_custom_model_name      | flag                           |                          |
| custom_model_name          | string                         |                          |
| use_custom_name            | flag                           |                          |
| custom_name                | string                         |                          |
| tooltip                    | string                         |                          |
| keywords                   | string                         |                          |
| annotation                 | string                         |                          |

*Tabela 121. Propriedades de linearnode (continuação)*.

# **Propriedades de linearasnode**

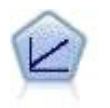

Os modelos de regressão lineares preveem uma variável resposta contínua com base em relacionamentos lineares entre o destino e um ou mais preditores.

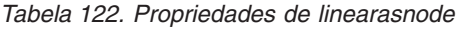

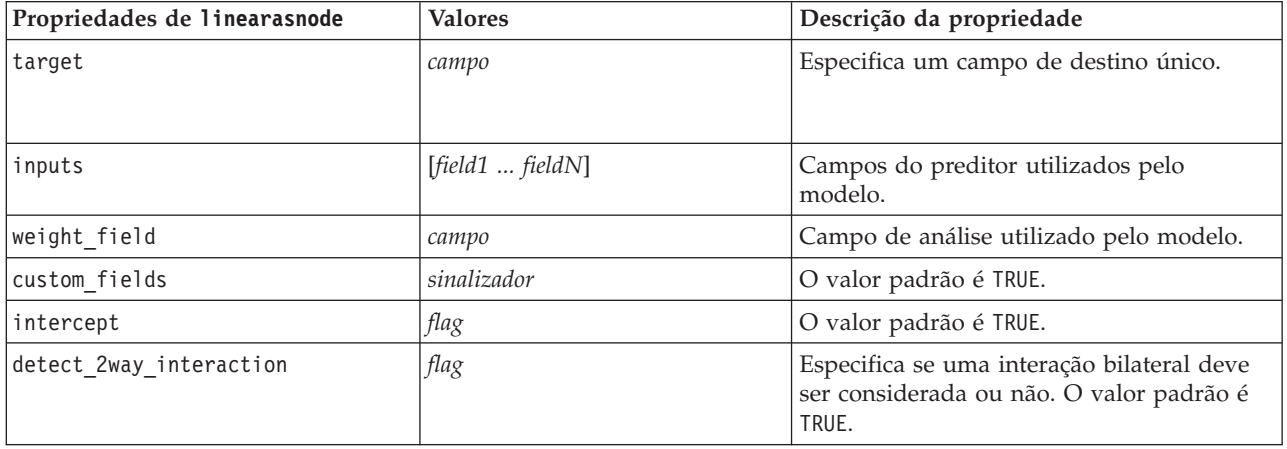

| Propriedades de linearasnode  | <b>Valores</b>                                       | Descrição da propriedade                                                                                                    |
|-------------------------------|------------------------------------------------------|----------------------------------------------------------------------------------------------------|
| cin                           | number                                               | O intervalo de confiança usado para<br>calcular estimativas dos coeficientes do<br>modelo. Especifique um valor maior que 0<br>e menor que 100. O valor padrão é 95. |
| factor_order                  | ascending<br>descending                              | A ordem de classificação para preditores<br>categóricos. O valor padrão é ascending.                                                                                 |
| var_select_method             | ForwardStepwise<br><b>BestSubsets</b><br>nenhum      | O método de seleção do modelo a ser<br>utilizado. O valor padrão é<br>ForwardStepwise.                                                                               |
| criteria_for_forward_stepwise | AICC<br>Fstatistics<br>AdjustedRSquare<br><b>ASE</b> | A estatística utilizada para determinar se<br>um efeito deve ser incluído ou removido<br>do modelo. O valor padrão é<br>AdjustedRSquare.                             |
| pin                           | número                                               | O efeito que possuir o menor valor-p<br>inferior a esse limite de pin especificado<br>será incluído no modelo. O valor padrão é<br>0.05.                             |
| pout                          | número                                               | Quaisquer efeitos no modelo com um<br>valor-p maior que esse limite de pout<br>especificado são removidos. O valor padrão<br>é 0.10.                                 |
| use_custom_max_effects        | sinalizador                                          | Especifica se o número máximo de efeitos<br>deve ser usado no modelo final. O valor<br>padrão é FALSE.                                                               |
| max_effects                   | número                                               | O número máximo de efeitos a ser usado<br>no modelo final. O valor padrão é 1.                                                                                       |
| use_custom_max_steps          | sinalizador                                          | Especifica se o número máximo de etapas<br>deve ser usado. O valor padrão é FALSE.                                                                                   |
| max_steps                     | número                                               | O número máximo de etapas antes de o<br>algoritmo stepwise parar. O valor padrão é<br>1.                                                                             |
| criteria_for_best_subsets     | AICC<br>AdjustedRSquare<br>ASE                       | O modo de critérios a ser usado. O valor<br>padrão é AdjustedRSquare.                                                                                                |

*Tabela 122. Propriedades de linearasnode (continuação)*

## **Propriedades de logregnode**

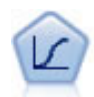

A regressão logística é uma técnica estatística para classificar registros com base em valores de campo de entrada. Ela é semelhante a uma regressão linear, porém usa um campo de variável resposta categórica ao invés de um intervalo numérico.

```
Exemplo Multinomial
node = stream.create("logreg", "My node")
# "Fields" tab
node.setPropertyValue("custom_fields", True)
node.setPropertyValue("target", "Drug")
node.setPropertyValue("inputs", ["BP", "Cholesterol", "Age"])
node.setPropertyValue("partition", "Test")
# "Model" tab
```

```
node.setPropertyValue("use_model_name", True)
node.setPropertyValue("model_name", "Log_reg Drug")
node.setPropertyValue("use_partitioned_data", True)
node.setPropertyValue("method", "Stepwise")
node.setPropertyValue("logistic_procedure", "Multinomial")
node.setPropertyValue("multinomial_base_category", "BP")
node.setPropertyValue("model_type", "FullFactorial")
node.setPropertyValue("custom_terms", [["BP", "Sex"], ["Age"], ["Na", "K"]])
node.setPropertyValue("include_constant", False)
# "Expert" tab
node.setPropertyValue("mode", "Expert")
node.setPropertyValue("scale", "Pearson")
node.setPropertyValue("scale_value", 3.0)
node.setPropertyValue("all_probabilities", True)
node.setPropertyValue("tolerance", "1.0E-7")
# "Convergence..." seção
node.setPropertyValue("max_iterations", 50)
node.setPropertyValue("max_steps", 3)
node.setPropertyValue("l_converge", "1.0E-3")
node.setPropertyValue("p_converge", "1.0E-7")
node.setPropertyValue("delta", 0.03)
# "Output..." seção
node.setPropertyValue("summary", True)
node.setPropertyValue("likelihood_ratio", True)
node.setPropertyValue("asymptotic_correlation", True)
node.setPropertyValue("goodness_fit", True)
node.setPropertyValue("iteration_history", True)
node.setPropertyValue("history_steps", 3)
node.setPropertyValue("parameters", True)
node.setPropertyValue("confidence_interval", 90)
node.setPropertyValue("asymptotic_covariance", True)
node.setPropertyValue("classification_table", True)
# "Stepping" options
node.setPropertyValue("min_terms", 7)
node.setPropertyValue("use max terms", True)
node.setPropertyValue("max_terms", 10)
node.setPropertyValue("probability_entry", 3)
node.setPropertyValue("probability_removal", 5)
node.setPropertyValue("requirements", "Containment")
Exemplo Binomial
node = stream.create("logreg", "My node")
# "Fields" tab
node.setPropertyValue("custom_fields", True)
node.setPropertyValue("target", "Cholesterol")
node.setPropertyValue("inputs", ["BP", "Drug", "Age"])
node.setPropertyValue("partition", "Test")
# "Model" tab
node.setPropertyValue("use_model_name", False)
node.setPropertyValue("model_name", "Log_reg Cholesterol")
node.setPropertyValue("multinomial_base_category", "BP")
node.setPropertyValue("use_partitioned_data", True)
node.setPropertyValue("binomial_method", "Forwards")
node.setPropertyValue("logistic_procedure", "Binomial")
node.setPropertyValue("binomial_categorical_input", "Sex")
node.setKeyedPropertyValue("binomial_input_contrast", "Sex", "Simple")
node.setKeyedPropertyValue("binomial_input_category", "Sex", "Last")
node.setPropertyValue("include_constant", False)
# "Expert" tab
node.setPropertyValue("mode", "Expert")
```

```
node.setPropertyValue("scale", "Pearson")
node.setPropertyValue("scale_value", 3.0)
node.setPropertyValue("all_probabilities", True)
node.setPropertyValue("tolerance", "1.0E-7")
# "Convergence..." seção
node.setPropertyValue("max_iterations", 50)
node.setPropertyValue("l_converge", "1.0E-3")
node.setPropertyValue("p_converge", "1.0E-7")
# "Output..." section
node.setPropertyValue("binomial_output_display", "at_each_step")
node.setPropertyValue("binomial_goodness_of_fit", True)
node.setPropertyValue("binomial_iteration_history", True)
node.setPropertyValue("binomial_parameters", True)
node.setPropertyValue("binomial ci enable", True)
node.setPropertyValue("binomial_ci", 85)
# "Stepping" options
node.setPropertyValue("binomial_removal_criterion", "LR")
node.setPropertyValue("binomial_probability removal", 0.2)
```
*Tabela 123. Propriedades de logregnode*.

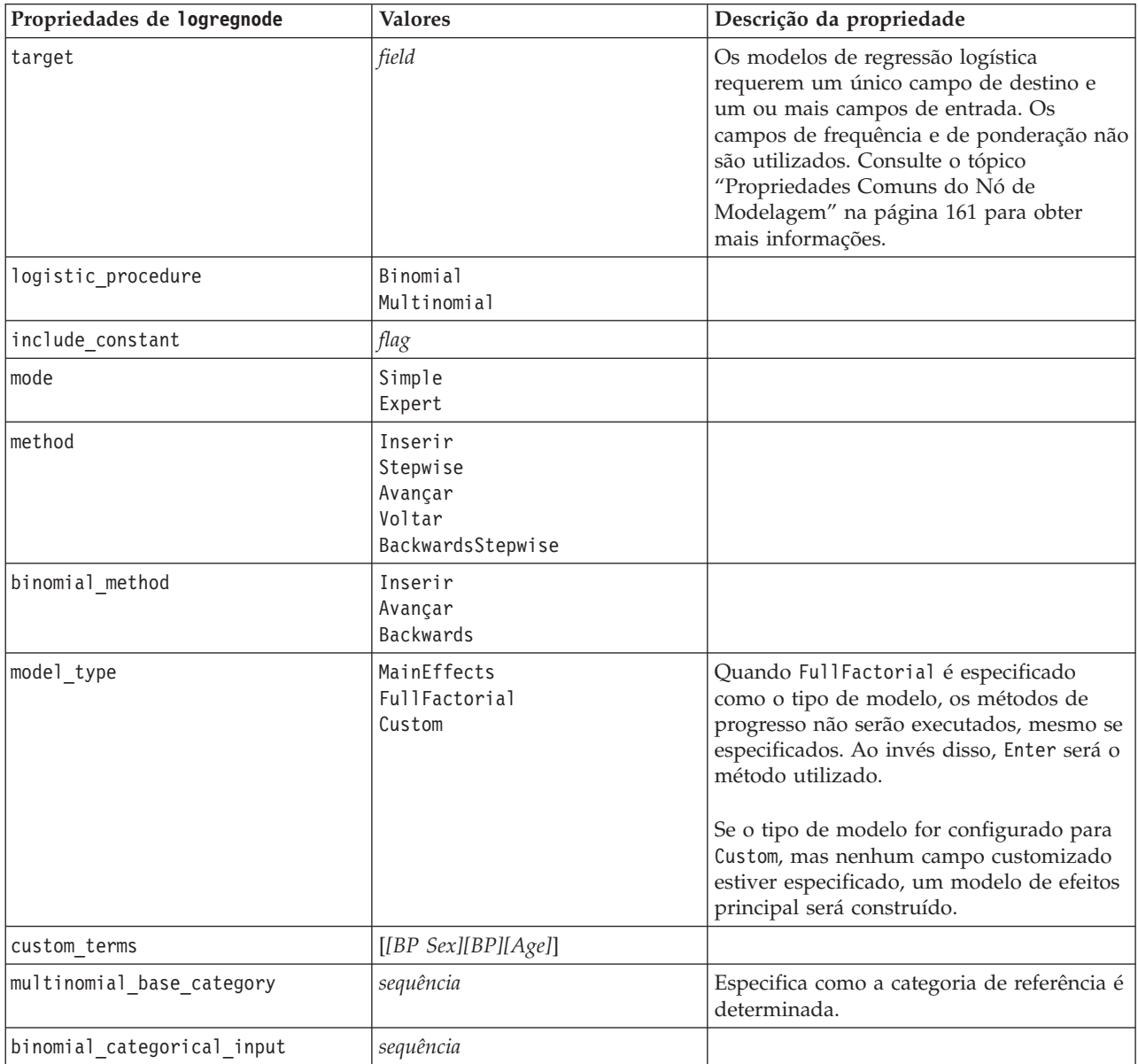

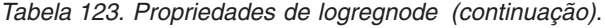

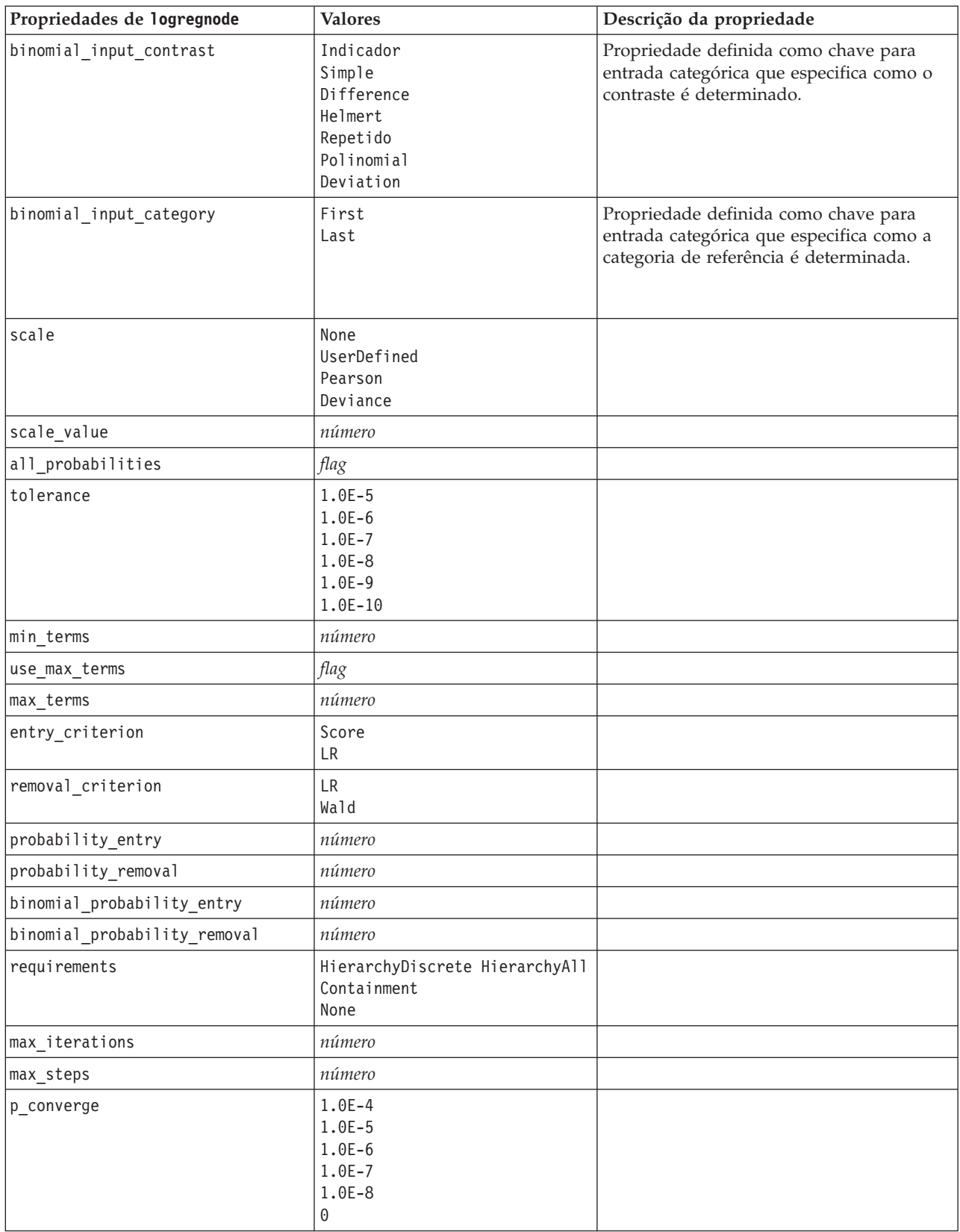

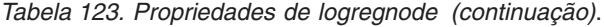

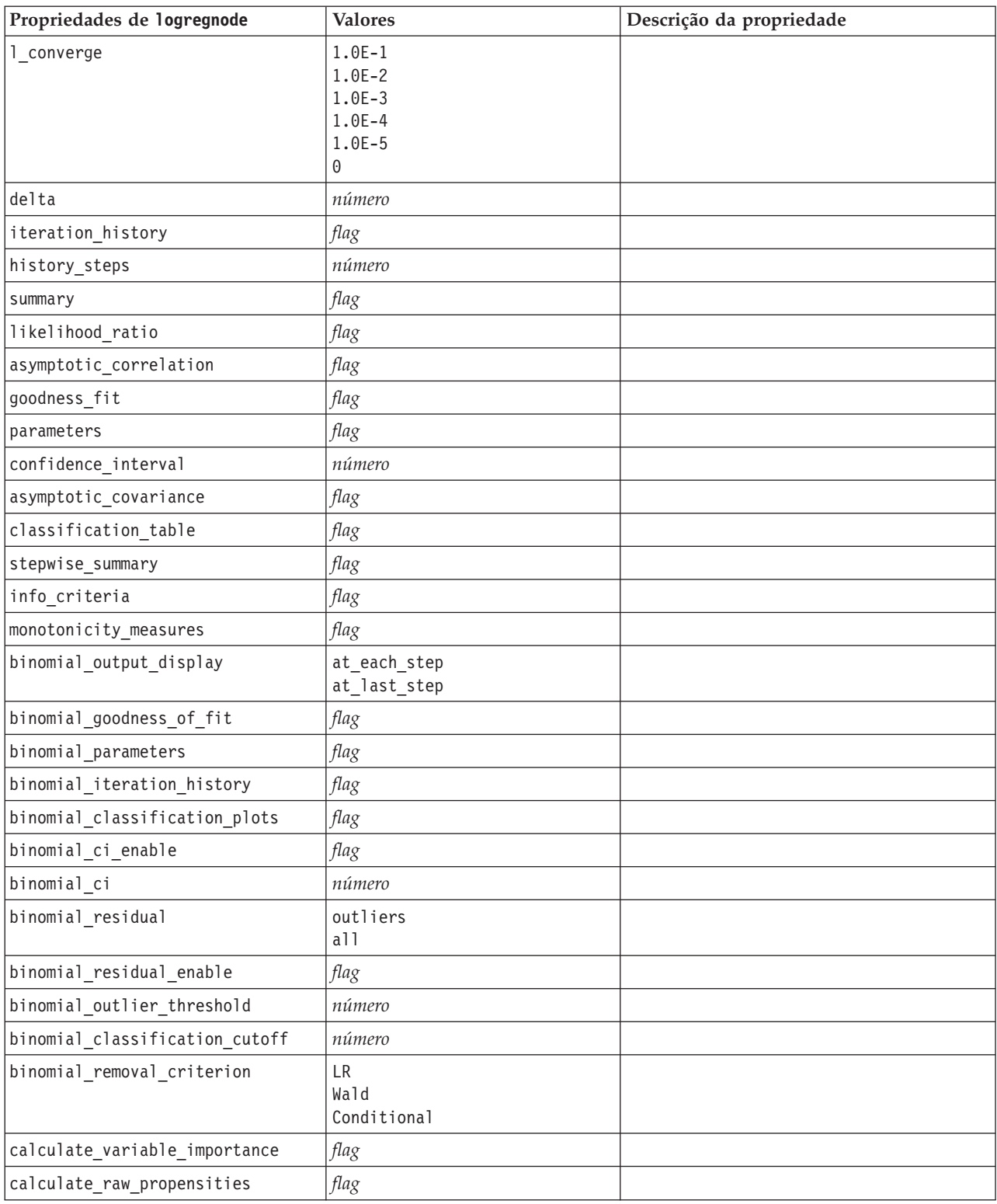

## **Propriedades de neuralnetnode**

**Cuidado:** Uma versão mais recente do nó de modelagem Rede Neural, com recursos aprimorados, está disponível nesta liberação e é descrita na próxima seção (*neuralnetwork*). Embora ainda seja possível criar e escorar um modelo com a versão anterior, recomenda-se atualizar seus scripts para utilizar a nova versão. Os detalhes da versão anterior são mantidos aqui para referência.

```
node = stream.create("neuralnet", "My node")
# "Fields" tab
node.setPropertyValue("custom_fields", True)
node.setPropertyValue("targets", ["Drug"])
node.setPropertyValue("inputs", ["Age", "Na", "K", "Cholesterol", "BP"])
# "Model" tab
node.setPropertyValue("use_partitioned_data", True)
node.setPropertyValue("method", "Dynamic")
node.setPropertyValue("train_pct", 30)
node.setPropertyValue("set random seed", True)
node.setPropertyValue("random_seed", 12345)
node.setPropertyValue("stop_on", "Time")
node.setPropertyValue("accuracy", 95)
node.setPropertyValue("cycles", 200)
node.setPropertyValue("time", 3)
node.setPropertyValue("optimize", "Speed")
# "Multiple Method Expert Options" section
node.setPropertyValue("m_topologies", "5 30 5; 2 20 3, 1 10 1")
node.setPropertyValue("m_non_pyramids", False)
node.setPropertyValue("m_persistence", 100)
```
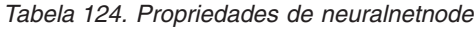

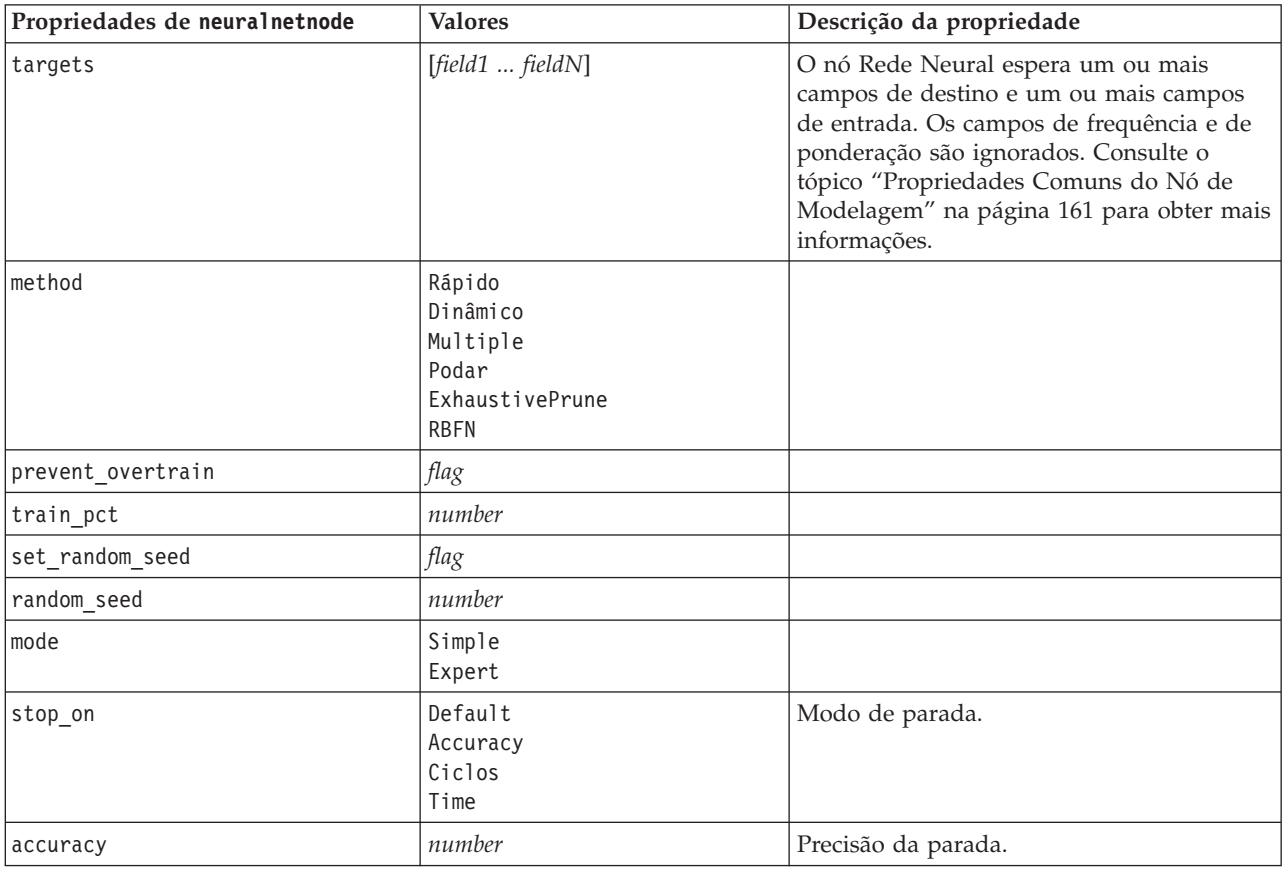

| Propriedades de neuralnetnode | <b>Valores</b>       | Descrição da propriedade        |
|-------------------------------|----------------------|---------------------------------|
| cycles                        | number               | Ciclos para treinamento.        |
| time                          | number               | Tempo de treinamento (minutos). |
| continue                      | flag                 |                                 |
| show_feedback                 | flag                 |                                 |
| binary_encode                 | flag                 |                                 |
| use_last_model                | flag                 |                                 |
| gen logfile                   | flag                 |                                 |
| logfile_name                  | string               |                                 |
| alpha                         | number               |                                 |
| initial_eta                   | number               |                                 |
| high_eta                      | number               |                                 |
| low_eta                       | number               |                                 |
| eta_decay_cycles              | number               |                                 |
| hid layers                    | Um<br>Dois<br>Árvore |                                 |
| hl_units_one                  | number               |                                 |
| hl_units_two                  | number               |                                 |
| hl_units_three                | number               |                                 |
| persistence                   | number               |                                 |
| m_topologies                  | string               |                                 |
| m_non_pyramids                | flag                 |                                 |
| m_persistence                 | number               |                                 |
| p_hid_layers                  | Um<br>Dois<br>Árvore |                                 |
| p_hl_units_one                | number               |                                 |
| p_hl_units_two                | number               |                                 |
| p_hl_units_three              | number               |                                 |
| p_persistence                 | number               |                                 |
| p_hid_rate                    | number               |                                 |
| p_hid_pers                    | number               |                                 |
| p_inp_rate                    | number               |                                 |
| p_inp_pers                    | number               |                                 |
| p_overall_pers                | number               |                                 |
| r persistence                 | number               |                                 |
| r_num_clusters                | number               |                                 |
| r_eta_auto                    | flag                 |                                 |
| r_alpha                       | number               |                                 |
| $r$ _eta                      | number               |                                 |

*Tabela 124. Propriedades de neuralnetnode (continuação)*

*Tabela 124. Propriedades de neuralnetnode (continuação)*

| Propriedades de neuralnetnode   | <b>Valores</b>     | Descrição da propriedade                                                                                                    |
|---------------------------------|--------------------|----------------------------------------------------------------------------------------------------|
| optimize                        | Speed<br>Memory    | Use para especificar se a construção de<br>modelo deve ser otimizada para velocidade<br>ou para memória.                                                                                                    |
| calculate variable importance   | flag               | Nota: A propriedade sensitivity analysis<br>utilizada em liberações anteriores foi<br>descontinuada a favor desta propriedade. A<br>propriedade antiga ainda é suportada,<br>porém calculate variable importance é<br>recomendado. |
| calculate raw propensities      | flag               |                                                                                                    |
| calculate adjusted propensities | flag               |                                                                                                    |
| adjusted propensity partition   | Teste<br>Validação |                                                                                                    |

## **Propriedades de neuralnetworknode**

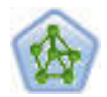

O nó Rede Neural utiliza um modelo simplificado da maneira com que o cérebro humano processa informações. Ele funciona ao simular um grande número de unidades de processamento interconectadas que lembram versões de neurônios abstratas. As redes neurais são estimadores de função geral poderosos que requerem conhecimento mínimo em estatística ou matemática para treinamento ou aplicação.

exemplo

```
node = stream.create("neuralnetwork", "My node")
# Build Options tab - Objectives panel
node.setPropertyValue("objective", "Standard")
# Build Options tab - Ensembles panel
node.setPropertyValue("combining_rule_categorical", "HighestMeanProbability")
```
*Tabela 125. Propriedades de neuralnetworknode*

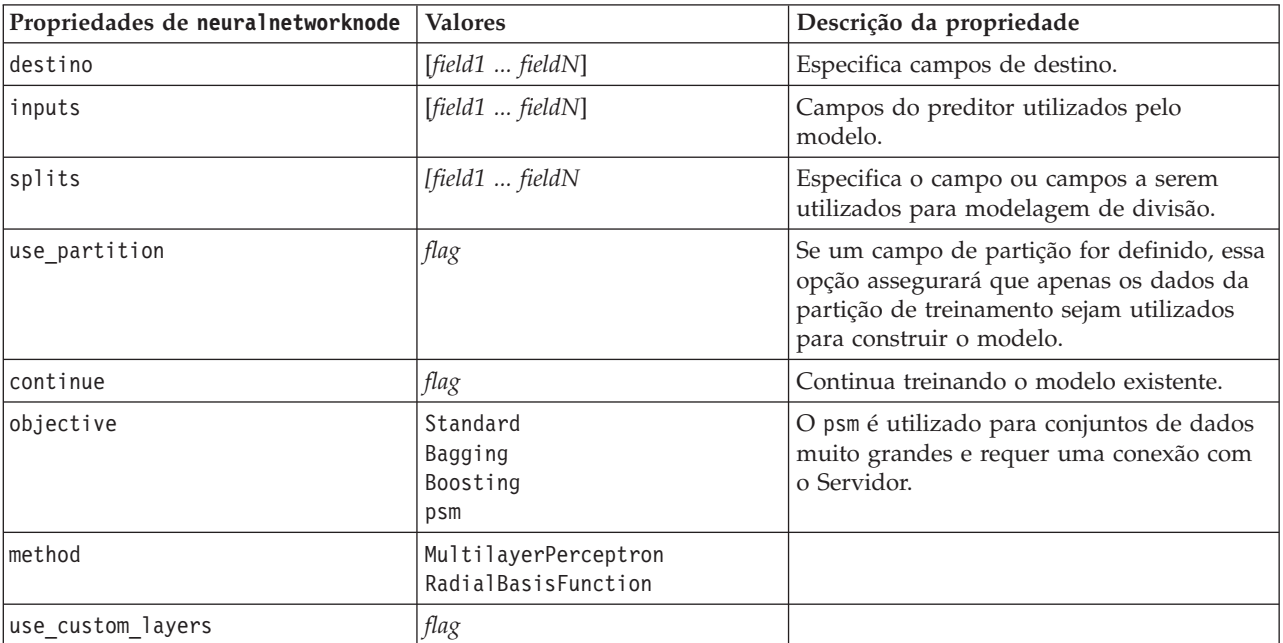

| Propriedades de neuralnetworknode | <b>Valores</b>                                         | Descrição da propriedade |
|-----------------------------------|--------------------------------------------------------|--------------------------|
| first_layer_units                 | number                                                 |                          |
| second_layer_units                | number                                                 |                          |
| use_max_time                      | flag                                                   |                          |
| $max_time$                        | number                                                 |                          |
| use_max_cycles                    | flag                                                   |                          |
| max_cycles                        | number                                                 |                          |
| use_min_accuracy                  | flag                                                   |                          |
| min_accuracy                      | number                                                 |                          |
| combining_rule_categorical        | Voting<br>HighestProbability<br>HighestMeanProbability |                          |
| combining_rule_continuous         | Mean<br>Median                                         |                          |
| component_models_n                | number                                                 |                          |
| overfit_prevention_pct            | number                                                 |                          |
| use_random_seed                   | flag                                                   |                          |
| random_seed                       | number                                                 |                          |
| missing_values                    | listwiseDeletion<br>missingValueImputation             |                          |
| use_model_name                    | boolean                                                |                          |
| model_name                        | string                                                 |                          |
| confidence                        | onProbability<br>onIncrease                            |                          |
| score_category_probabilities      | flag                                                   |                          |
| max_categories                    | number                                                 |                          |
| score_propensity                  | flag                                                   |                          |
| use_custom_name                   | flag                                                   |                          |
| custom_name                       | string                                                 |                          |
| tooltip                           | string                                                 |                          |
| keywords                          | string                                                 |                          |
| annotation                        | string                                                 |                          |

*Tabela 125. Propriedades de neuralnetworknode (continuação)*

## **Propriedades de questnode**

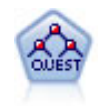

O nó QUEST fornece um método de classificação binária para construir árvores de decisão, projetado para reduzir o tempo de processamento necessário para grandes análises de Árvore C&R enquanto também reduz a tendência localizada nos métodos de árvore de classificação para favorecer entradas que permitem mais divisões. Os campos de entrada podem ser intervalos numéricos (contínuo), ao passo que o campo de destino deve ser categórico. Todas as divisões são binárias.

```
node = stream.create("quest", "My node")
node.setPropertyValue("custom_fields", True)
node.setPropertyValue("target", "Drug")
node.setPropertyValue("inputs", ["Age", "Na", "K", "Cholesterol", "BP"])
node.setPropertyValue("model_output_type", "InteractiveBuilder")
node.setPropertyValue("use_tree_directives", True)
node.setPropertyValue("max_surrogates", 5)
node.setPropertyValue("split_alpha", 0.03)
node.setPropertyValue("use_percentage", False)
node.setPropertyValue("min_parent_records_abs", 40)
node.setPropertyValue("min_child_records_abs", 30)
node.setPropertyValue("prune_tree", True)
node.setPropertyValue("use_std_err", True)
node.setPropertyValue("std_err_multiplier", 3)
```
*Tabela 126. Propriedades de questnode*

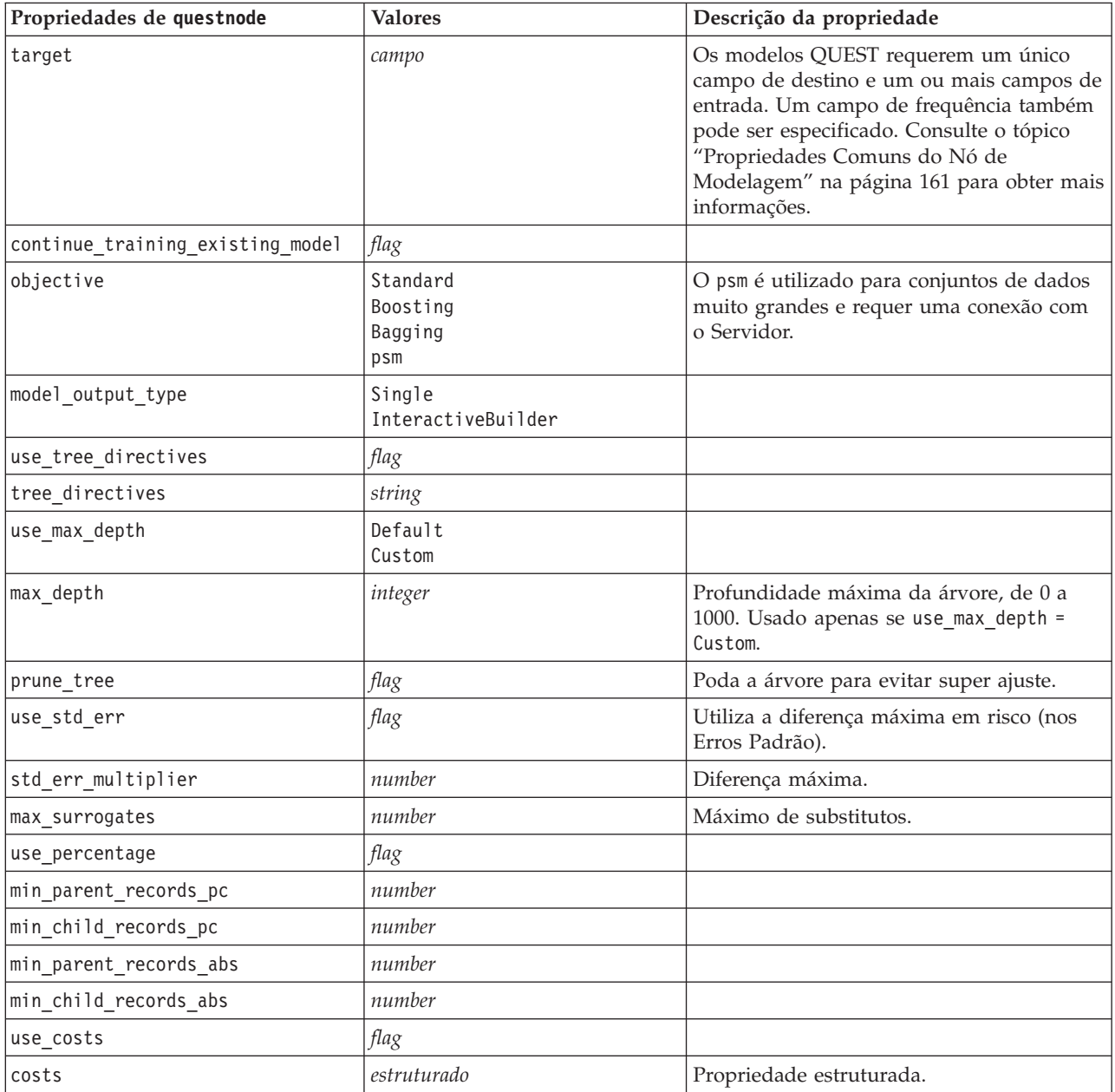
<span id="page-216-0"></span>*Tabela 126. Propriedades de questnode (continuação)*

| Propriedades de questnode       | <b>Valores</b>                                         | Descrição da propriedade                                          |
|---------------------------------|--------------------------------------------------------|-------------------------------------------------------------------|
| priors                          | Data<br>Equa <sub>1</sub><br>Custom                    |                                                                   |
| custom_priors                   | estruturado                                            | Propriedade estruturada.                                          |
| adjust_priors                   | flag                                                   |                                                                   |
| trails                          | number                                                 | Número de modelos de componente para<br>boosting ou bagging.      |
| set_ensemble_method             | Voting<br>HighestProbability<br>HighestMeanProbability | Regra de combinação padrão para variáveis<br>resposta categórica. |
| range_ensemble_method           | Média<br>Mediana                                       | Regra de combinação padrão para variáveis<br>resposta contínua.   |
| large boost                     | flag                                                   | Aplica boosting em conjuntos de dados<br>muito grandes.           |
| split alpha                     | number                                                 | Nível de significância para divisão.                              |
| train pct                       | number                                                 | Conjunto de prevenção ao super ajuste                             |
| set_random_seed                 | flag                                                   | Replica a opção de resultados.                                    |
| seed                            | number                                                 |                                                                   |
| calculate_variable_importance   | flag                                                   |                                                                   |
| calculate raw propensities      | flag                                                   |                                                                   |
| calculate_adjusted_propensities | flag                                                   |                                                                   |
| adjusted propensity partition   | Teste<br>Validação                                     |                                                                   |

#### **Propriedades de regressionnode**

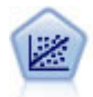

A regressão linear é uma técnica de estatística comum para resumir dados e fazer predições ao ajustar uma linha ou superfície reta que minimiza as discrepâncias entre os valores de saída previstos e reais.

**Nota:** O nó Regressão deverá ser substituído pelo nó Linear em uma liberação futura. Recomenda-se usar Modelos Lineares para regressão linear de agora em diante.

exemplo

```
node = stream.create("regression", "My node")
# "Fields" tab
node.setPropertyValue("custom_fields", True)
node.setPropertyValue("target", "Age")
node.setPropertyValue("inputs", ["Na", "K"])
node.setPropertyValue("partition", "Test")
node.setPropertyValue("use_weight", True)
node.setPropertyValue("weight_field", "Drug")
# "Model" tab
node.setPropertyValue("use_model_name", True)
node.setPropertyValue("model name", "Regression Age")
node.setPropertyValue("use_partitioned_data", True)
node.setPropertyValue("method", "Stepwise")
```

```
node.setPropertyValue("include_constant", False)
# "Expert" tab
node.setPropertyValue("mode", "Expert")
node.setPropertyValue("complete_records", False)
node.setPropertyValue("tolerance", "1.0E-3")
# "Stepping..." seção
node.setPropertyValue("stepping_method", "Probability")
node.setPropertyValue("probability_entry", 0.77)
node.setPropertyValue("probability_removal", 0.88)
node.setPropertyValue("F_value_entry", 7.0)
node.setPropertyValue("F_value_removal", 8.0)
# "Output..." seção
node.setPropertyValue("model_fit", True)
node.setPropertyValue("r_squared_change", True)
node.setPropertyValue("selection_criteria", True)
node.setPropertyValue("descriptives", True)
node.setPropertyValue("p_correlations", True)
node.setPropertyValue("collinearity_diagnostics", True)
node.setPropertyValue("confidence_interval", True)
node.setPropertyValue("covariance_matrix", True)
node.setPropertyValue("durbin_watson", True)
```
*Tabela 127. Propriedades de regressionnode*

| Propriedades de regressionnode | <b>Valores</b>                                                                                                    | Descrição da propriedade                                                                                                    |
|--------------------------------|----------------------------------------------------------------------------------------------------|----------------------------------------------------------------------------------------------------|
| target                         | сатро                                                                                                    | Os modelos de regressão requerem um<br>único campo de destino e um ou mais<br>campos de entrada. Um campo de<br>ponderação também pode ser especificado.<br>Consulte o tópico "Propriedades Comuns<br>do Nó de Modelagem" na página 161 para<br>obter mais informações. |
| method                         | Inserir<br>Stepwise<br>Voltar<br>Avançar                                                                                                |                                                                                                    |
| include_constant               | flag                                                                                                    |                                                                                                    |
| use_weight                     | flag                                                                                                    |                                                                                                    |
| weight_field                   | campo                                                                                                    |                                                                                                    |
| mode                           | Simple<br>Expert                                                                                                    |                                                                                                    |
| complete_records               | flag                                                                                                    |                                                                                                    |
| tolerance                      | $1.0E-1$<br>$1.0E - 2$<br>$1.0E-3$<br>$1.0E-4$<br>1.0E-5<br>$1.0E-6$<br>$1.0E - 7$<br>1.0E-8<br>1.0E-9<br>1.0E-10<br>1.0E-11<br>1.0E-12 | Utiliza aspas duplas para argumentos.                                                                                                    |
| stepping method                | useP<br>useF                                                                                                    | useP : usa a probabilidade de F<br>useF: utiliza o valor F                                                                                                    |
| probability entry              | number                                                                                                    |                                                                                                    |

| Propriedades de regressionnode | <b>Valores</b> | Descrição da propriedade |
|--------------------------------|----------------|--------------------------|
| probability_removal            | number         |                          |
| F value entry                  | number         |                          |
| F_value_removal                | number         |                          |
| selection criteria             | flag           |                          |
| confidence interval            | flag           |                          |
| covariance_matrix              | flag           |                          |
| collinearity_diagnostics       | flag           |                          |
| regression_coefficients        | flag           |                          |
| exclude_fields                 | flag           |                          |
| durbin watson                  | flag           |                          |
| model fit                      | flag           |                          |
| r_squared_change               | flag           |                          |
| p_correlations                 | flag           |                          |
| descriptives                   | flag           |                          |
| calculate variable importance  | flag           |                          |

<span id="page-218-0"></span>*Tabela 127. Propriedades de regressionnode (continuação)*

#### **Propriedades de sequencenode**

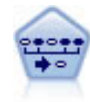

O nó Sequência descobre as regras de associação nos dados sequenciais ou orientados a tempo. Uma sequência é uma lista de conjuntos de itens que tendem a ocorrer em uma ordem previsível. Por exemplo, um cliente que compra uma lâmina de barbear e uma loção pós-barba poderá comprar um creme de barbear na próxima compra. O nó Sequência é baseado no algoritmo de regras de associação do CARMA que utiliza um método de duas passagens eficiente para localizar sequências.

#### exemplo

```
node = stream.create("sequence", "My node")
# "Fields" tab
node.setPropertyValue("id_field", "Age")
node.setPropertyValue("contiguous", True)
node.setPropertyValue("use_time_field", True)
node.setPropertyValue("time_field", "Date1")
node.setPropertyValue("content fields", ["Drug", "BP"])
node.setPropertyValue("partition", "Test")
# "Model" tab
node.setPropertyValue("use_model_name", True)
node.setPropertyValue("model name", "Sequence test")
node.setPropertyValue("use_partitioned_data", False)
node.setPropertyValue("min_supp", 15.0)
node.setPropertyValue("min_conf", 14.0)
node.setPropertyValue("max_size", 7)
node.setPropertyValue("max_predictions", 5)
# "Expert" tab
node.setPropertyValue("mode", "Expert")
node.setPropertyValue("use_max_duration", True)
node.setPropertyValue("max_duration", 3.0)
node.setPropertyValue("use_pruning", True)
node.setPropertyValue("pruning value", 4.0)
```
#### <span id="page-219-0"></span>node.setPropertyValue("set\_mem\_sequences", True) node.setPropertyValue("mem\_sequences", 5.0) node.setPropertyValue("use\_gaps", True) node.setPropertyValue("min\_item\_gap", 20.0) node.setPropertyValue("max\_item\_gap", 30.0)

*Tabela 128. Propriedades de sequencenode*

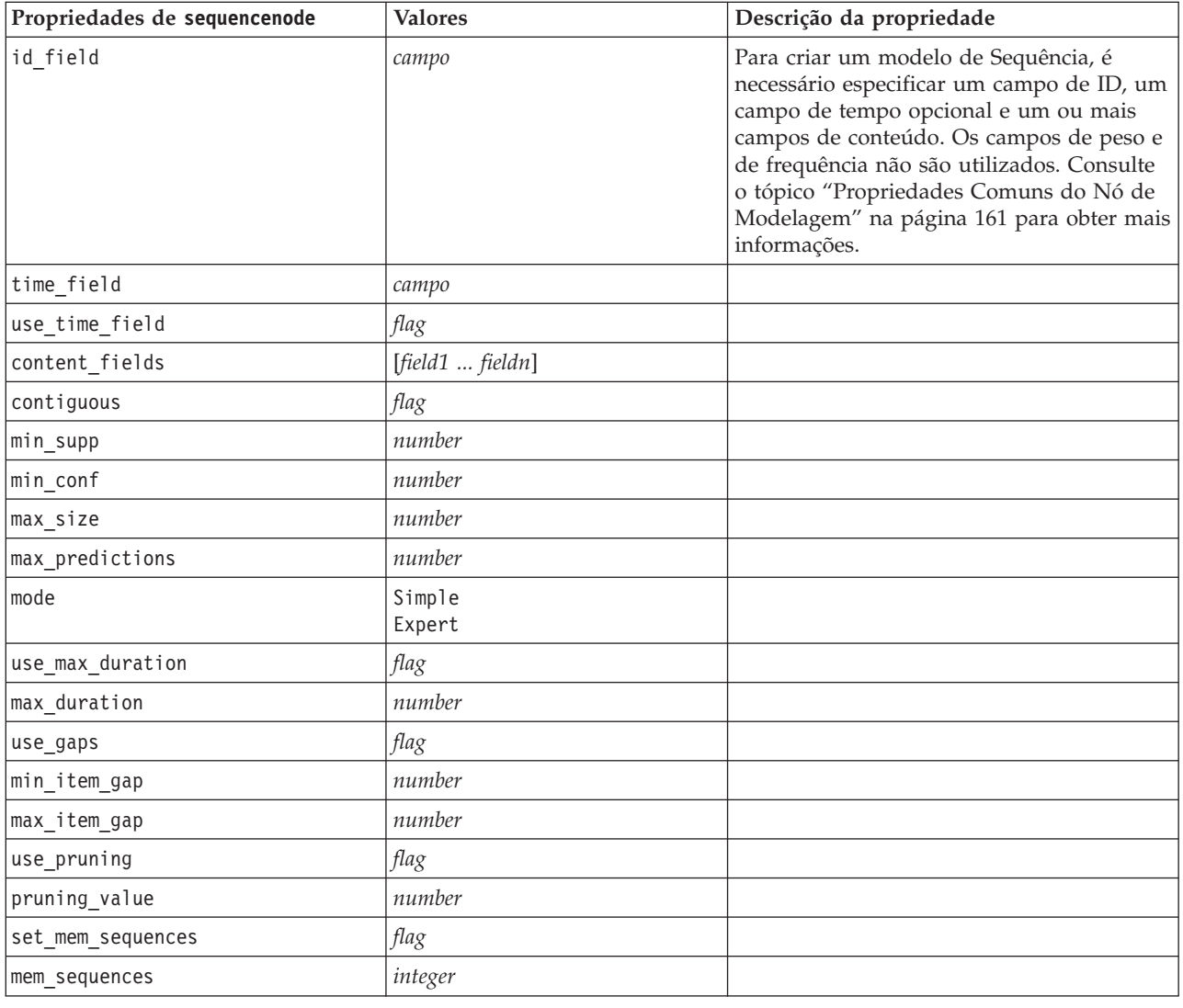

#### **Propriedades de slrmnode**

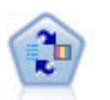

O nó Self-Learning Response Model (SLRM) permite construir um modelo no qual um novo caso único, ou um pequeno número de casos novos, podem ser usados para estimar novamente o modelo sem precisar retreinar esse modelo usando todos os dados.

```
exemplo
node = stream.create("slrm", "My node")
node.setPropertyValue("target", "Offer")
node.setPropertyValue("target_response", "Response")
node.setPropertyValue("inputs", ["Cust_ID", "Age", "Ave_Bal"])
```
<span id="page-220-0"></span>*Tabela 129. Propriedades de slrmnode*

| Propriedades de slrmnode         | <b>Valores</b>          | Descrição da propriedade                                                                                                    |
|----------------------------------|-------------------------|----------------------------------------------------------------------------------------------------|
| target                           | сатро                   | O campo de destino deve ser um campo<br>nominal ou de sinalização. Um campo de<br>frequência também pode ser especificado.<br>Consulte o tópico "Propriedades Comuns<br>do Nó de Modelagem" na página 161 para<br>obter mais informações. |
| target response                  | campo                   | O Tipo deve ser sinalizador.                                                                                                    |
| continue_training_existing_model | flag                    |                                                                                                    |
| target field values              | flag                    | Utiliza tudo: Usa todos os valores da<br>origem.                                                                                                    |
|                                  |                         | Especifique: Selecione valores necessários.                                                                                                    |
| target_field_values_specify      | [field1  fieldN]        |                                                                                                    |
| include_model_assessment         | flag                    |                                                                                                    |
| model_assessment_random_seed     | number                  | Deve ser um número real.                                                                                                    |
| model_assessment_sample_size     | number                  | Deve ser um número real.                                                                                                    |
| model_assessment_iterations      | number                  | Número de iterações.                                                                                                    |
| display model evaluation         | flag                    |                                                                                                    |
| max_predictions                  | number                  |                                                                                                    |
| randomization                    | number                  |                                                                                                    |
| scoring random seed              | number                  |                                                                                                    |
| sort                             | Ascending<br>Descending | Especifica se ofertas com as escoragens<br>mais altas ou mais baixas serão exibidas<br>primeiro.                                                                                                    |
| model reliability                | flag                    |                                                                                                    |
| calculate_variable_importance    | flag                    |                                                                                                    |

#### **Propriedades de statisticsmodelnode**

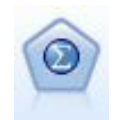

O nó Modelo de Estatísticas permite analisar e trabalhar com seus dados executando os procedimentos do IBM SPSS Statistics que produzem o PMML. Esse nó requer uma cópia licenciada do IBM SPSS Statistics.

As propriedades desse nó são descritas em ["Propriedades de statisticsmodelnode" na página 300.](#page-305-0)

#### **Propriedades de stpnode**

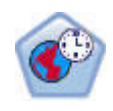

O nó Spatio-Temporal Prediction (STP) utiliza dados que contêm dados do local, campos de entrada para predição (preditores), um campo de hora e um campo de destino. Cada local possui várias linhas nos dados que representam os valores de cada preditor em cada momento da medição. Após os dados serem analisados, eles podem ser usados para prever valores de destino em qualquer local dentro dos dados de formato que são usados na análise.

*Tabela 130. Propriedades de stpnode*

| Propriedades de stpnode  | Tipo de dados                                                                                                    | Descrição da propriedade                                                                                                    |
|--------------------------|----------------------------------------------------------------------------------------------------|----------------------------------------------------------------------------------------------------|
| Guia Campos              |                                                                                                    |                                                                                                    |
| target                   | campo                                                                                                    | Este é o campo de destino.                                                                                                    |
| location                 | campo                                                                                                    | O campo de local para o modelo.<br>Apenas campos geoespaciais são<br>permitidos.                                                                                                    |
| location_label           | campo                                                                                                    | O campo categórico a ser utilizado na<br>saída para rotular os locais escolhidos<br>em local                                                                                                    |
| time_field               | campo                                                                                                    | O campo de tempo para o modelo.<br>Apenas os campos com medição<br>contínua são permitidos e o tipo de<br>armazenamento deve ser hora, data,<br>registro de data e hora ou número<br>inteiro.                                                  |
| inputs                   | [field1  fieldN]                                                                                                    | Uma lista de campos de entrada.                                                                                                    |
| Guia Intervalos de Tempo |                                                                                                    |                                                                                                    |
| interval_type_timestamp  | Years<br>Quarters<br>Months<br>Weeks<br>Days<br>Hours<br>Minutes<br>Seconds                                            |                                                                                                    |
| interval_type_date       | Years<br>Quarters<br>Months<br>Weeks<br>Days                                                                           |                                                                                                    |
| interval_type_time       | Hours<br>Minutes<br>Seconds                                                                                            | Limita o número de dias por semana<br>que são levados em conta ao criar o<br>índice de tempo que o STP utiliza<br>para o cálculo                                                                                                    |
| interval_type_integer    | Periods<br>(Apenas campos de índice de<br>tempo, armazenamento Número<br>Inteiro)                                      | O intervalo no qual o conjunto de<br>dados será convertido. A seleção<br>disponível depende do tipo de<br>armazenamento do campo que é<br>escolhido como o time_field para o<br>modelo.                                                        |
| period_start             | integer                                                                                                    |                                                                                                    |
| start_month              | January<br>February<br>March<br>April<br>May<br>June<br>July<br>August<br>September<br>October<br>November<br>December | O mês em que o modelo iniciará a<br>indexação (por exemplo, se<br>configurado para March, mas o<br>primeiro registro no conjunto de<br>dados for January, o modelo ignorará<br>os dois primeiros registros e iniciará a<br>indexação em março. |

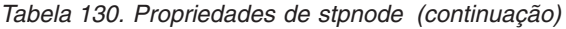

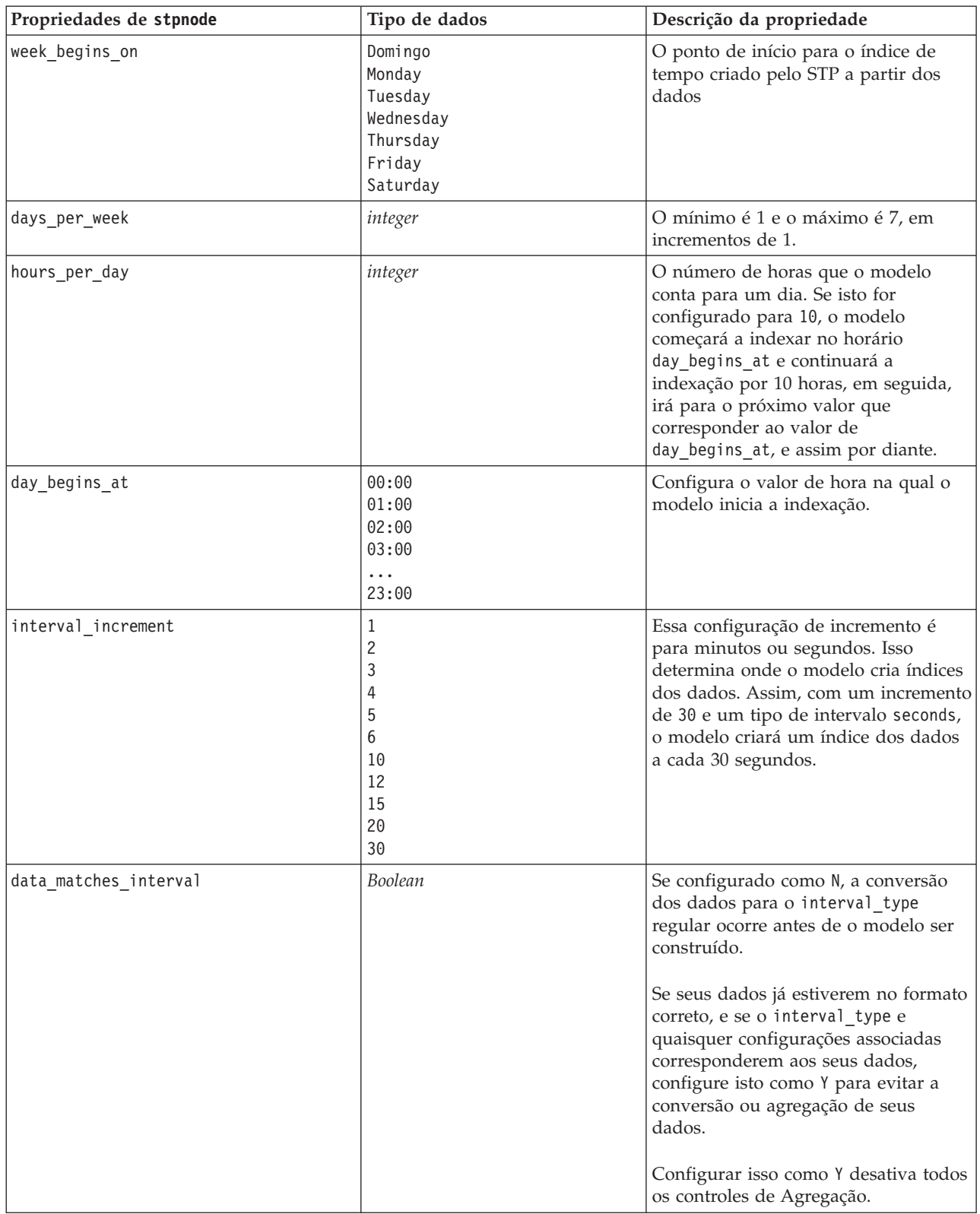

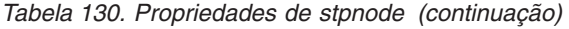

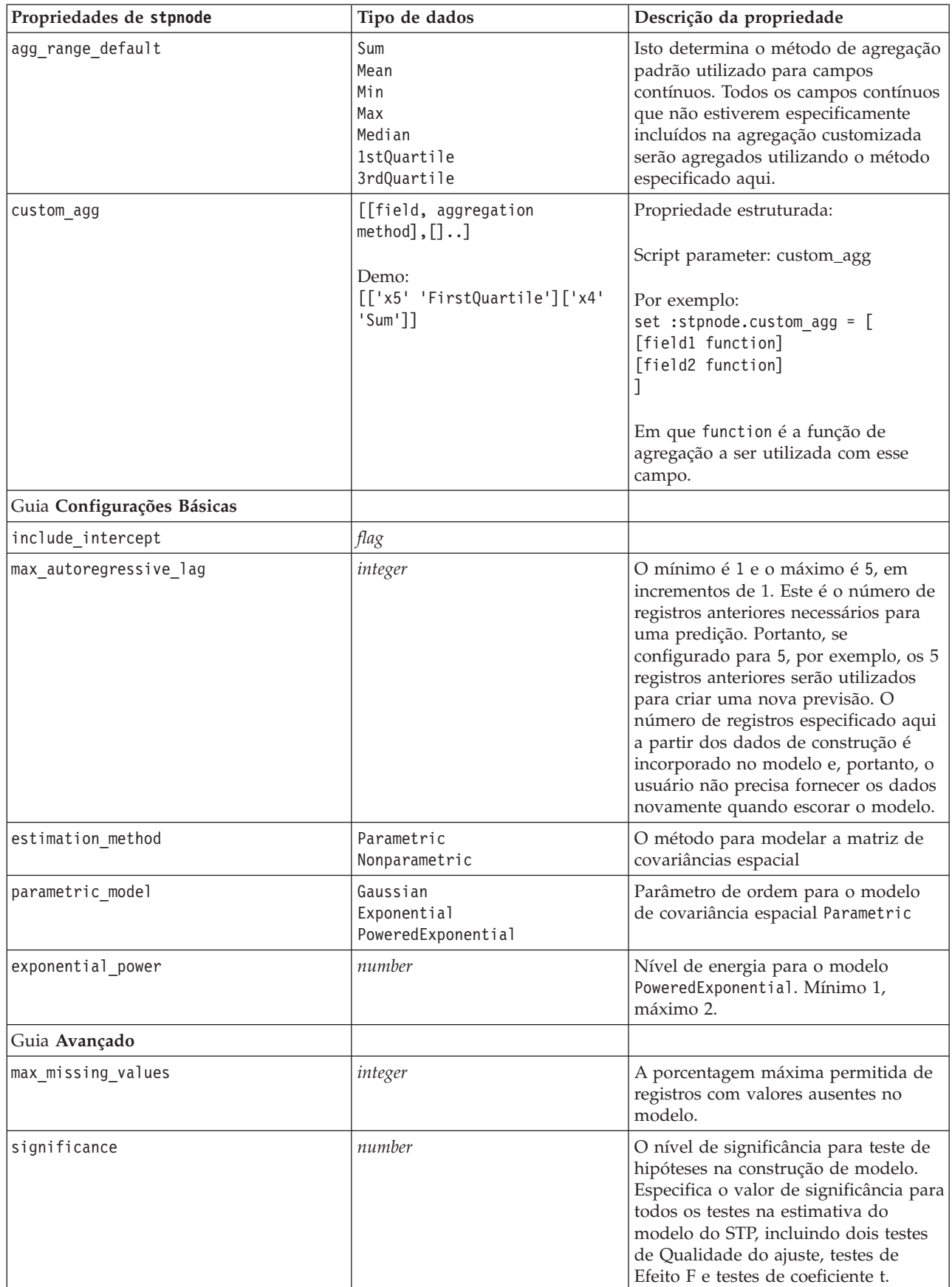

<span id="page-224-0"></span>*Tabela 130. Propriedades de stpnode (continuação)*

| Propriedades de stpnode       | Tipo de dados   | Descrição da propriedade                                                                                                    |
|-------------------------------|-----------------|----------------------------------------------------------------------------------------------------|
| Guia Saída                    |                 |                                                                                                    |
| model specifications          | flag            |                                                                                                    |
| temporal_summary              | flag            |                                                                                                    |
| location summary              | $\mathit{flag}$ | Determina se a tabela Resumo do<br>Local é incluída na saída do modelo.                                                                                                    |
| model_quality                 | flag            |                                                                                                    |
| test_mean_structure           | flag            |                                                                                                    |
| mean_structure_coefficients   | flag            |                                                                                                    |
| autoregressive_coefficients   | flag            |                                                                                                    |
| test_decay_space              | flag            |                                                                                                    |
| parametric_spatial_covariance | flag            |                                                                                                    |
| correlations_heat_map         | flag            |                                                                                                    |
| correlations_map              | flag            |                                                                                                    |
| location_clusters             | flag            |                                                                                                    |
| similarity_threshold          | number          | O limite no qual os clusters de saída<br>são considerados semelhantes o<br>suficiente para serem mesclados em<br>um único cluster.                                          |
| max_number_clusters           | integer         | O limite superior para o número de<br>clusters que podem ser incluídos na<br>saída de modelo.                                                                               |
| Guia Opções de Modelo         |                 |                                                                                                    |
| use_model_name                | flag            |                                                                                                    |
| model_name                    | string          |                                                                                                    |
| uncertainty factor            | number          | Mínimo 0, máximo 100. Determina o<br>aumento de incerteza (erro) aplicado<br>às predições no futuro. Ele representa<br>os limites superior e inferior para as<br>predições. |

#### **Propriedades de svmnode**

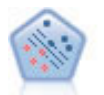

O nó Support Vector Machine (SVM) permite classificar dados em um dos dois grupos sem super ajuste. O SVM funciona bem com conjuntos de dados grandes, como aqueles com um número muito grande de campos de entrada.

exemplo

```
node = stream.create("svm", "My node")
# Expert tab
node.setPropertyValue("mode", "Expert")
node.setPropertyValue("all_probabilities", True)
node.setPropertyValue("kernel", "Polynomial")
node.setPropertyValue("gamma", 1.5)
```
<span id="page-225-0"></span>*Tabela 131. Propriedades de svmnode*.

| Propriedades de svmnode            | <b>Valores</b>                                                                     | Descrição da propriedade                                                        |
|------------------------------------|------------------------------------------------------------------------------------|---------------------------------------------------------------------------------|
| all probabilities                  | flag                                                                               |                                                                                 |
| stopping criteria                  | $1.0E-1$<br>$1.0E - 2$<br>$1.0E-3$ (default)<br>$1.0E - 4$<br>$1.0E-5$<br>$1.0E-6$ | Determina quando parar o algoritmo<br>de otimização.                            |
| regularization                     | number                                                                             | Também conhecido como o parâmetro<br>C.                                         |
| precision                          | número                                                                             | Utilizado apenas se o nível de<br>medição do campo de destino for<br>Continuos. |
| kernel                             | RBF(padrão)<br>Polynomial<br>Sigmoid<br>Linear                                     | Tipo de função de kernel usado para a<br>transformação.                         |
| rbf_gamma                          | número                                                                             | Utilizado apenas se kernel for RBF.                                             |
| gamma                              | número                                                                             | Utilizado apenas se Kernel fora<br>Polynomial ou Sigmoide.                      |
| bias                               | número                                                                             |                                                                                 |
| degree                             | número                                                                             | Utilizado apenas se kernel for<br>Polynomial.                                   |
| calculate_variable_importance      | flag                                                                               |                                                                                 |
| calculate raw propensities         | flag                                                                               |                                                                                 |
| calculate adjusted<br>propensities | flag                                                                               |                                                                                 |
| adjusted propensity partition      | Teste<br>Validation                                                                |                                                                                 |

### **Propriedades de tcmnode**

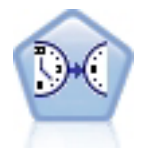

A modelagem causal temporal tenta descobrir relacionamentos causais chave nos dados de séries temporais. Na modelagem causal temporal, você especifica um conjunto de séries de destino e um conjunto de entradas candidatas a esses destinos. Em seguida, o procedimento constrói um modelo de séries temporais autorregressivo para cada destino e inclui somente as entradas que tiverem o relacionamento causal mais significativo com o destino.

*Tabela 132. Propriedades de tcmnode*

| Propriedades de tcmnode | Valores                                        | Descrição da propriedade |
|-------------------------|------------------------------------------------|--------------------------|
| custom fields           | Booleano                                       |                          |
| dimensionlist           | $\left[$ <i>dimension1 dimensionN</i> $\left]$ |                          |
| data struct             | Multiple<br>Single                             |                          |
| metric fields           | campos                                         |                          |
| both target and input   | $[f1 \dots fN]$                                |                          |
| targets                 | $[f1 \dots fN]$                                |                          |

| Propriedades de tcmnode  | <b>Valores</b>                                                                                                    | Descrição da propriedade |
|--------------------------|----------------------------------------------------------------------------------------------------|--------------------------|
| candidate inputs         | $[f1 \dots fN]$                                                                                                    |                          |
| forced_inputs            | $[f1\, \dots fN]$                                                                                                    |                          |
| use_timestamp            | Timestamp<br>Período                                                                                                    |                          |
| input_interval           | None<br>Unknown<br>Ano<br>Trimestre<br>Mês<br>Semana<br>Day<br>Hora<br>Hour_nonperiod<br>Minuto<br>Minute_nonperiod<br>Segundo<br>Second_nonperiod |                          |
| period_field             | string                                                                                                    |                          |
| period_start_value       | integer                                                                                                    |                          |
| num_days_per_week        | integer                                                                                                    |                          |
| start_day_of_week        | Domingo<br>Segunda-feira<br>Terça-feira<br>Quarta-feira<br>Quinta-feira<br>Sexta-feira<br>Sábado                                                   |                          |
| num_hours_per_day        | integer                                                                                                    |                          |
| start_hour_of_day        | integer                                                                                                    |                          |
| timestamp_increments     | integer                                                                                                    |                          |
| cyclic_increments        | integer                                                                                                    |                          |
| cyclic_periods           | lista                                                                                                    |                          |
| output_interval          | None<br>Ano<br>Trimestre<br>Mês<br>Semana<br>Day<br>Hora<br>Minuto<br>Segundo                                                                      |                          |
| is_same_interval         | Same<br>Notsame                                                                                                    |                          |
| cross_hour               | Booleano                                                                                                    |                          |
| aggregate_and_distribute | lista                                                                                                    |                          |
| aggregate_default        | Média<br>Sum<br>Mode<br>Min<br>Max                                                                                                    |                          |

*Tabela 132. Propriedades de tcmnode (continuação)*

*Tabela 132. Propriedades de tcmnode (continuação)*

| Propriedades de tcmnode      | <b>Valores</b>               | Descrição da propriedade |
|------------------------------|------------------------------|--------------------------|
| distribute_default           | Mean                         |                          |
|                              | Sum                          |                          |
| group_default                | Mean<br>Sum                  |                          |
|                              | Mode                         |                          |
|                              | Min                          |                          |
|                              | Max                          |                          |
| missing_imput                | Linear interp<br>Series_mean |                          |
|                              | K mean                       |                          |
|                              | K meridian                   |                          |
|                              | Linear_trend<br>Nenhum       |                          |
| k_mean_param                 | integer                      |                          |
| k median param               | integer                      |                          |
| missing value threshold      | integer                      |                          |
| conf_level                   | integer                      |                          |
| max_num_predictor            | integer                      |                          |
| max_lag                      | integer                      |                          |
| epsilon                      | número                       |                          |
| threshold                    | integer                      |                          |
| is_re_est                    | Booleano                     |                          |
| num_targets                  | integer                      |                          |
| percent_targets              | integer                      |                          |
| fields_display               | lista                        |                          |
| series_display               | lista                        |                          |
| network_graph_for_target     | Booleano                     |                          |
| sign level for target        | número                       |                          |
| fit_and_outlier_for_target   | Booleano                     |                          |
| sum_and_para_for_target      | Booleano                     |                          |
| impact_diag_for_target       | Booleano                     |                          |
| impact_diag_type_for_target  | Effect                       |                          |
|                              | Cause<br>Ambos               |                          |
| impact_diag_level_for_target | integer                      |                          |
| series_plot_for_target       | Booleano                     |                          |
| res_plot_for_target          | Boolean                      |                          |
| top_input_for_target         | Boolean                      |                          |
| forecast_table_for_target    | Booleano                     |                          |
| same_as_for_target           | Booleano                     |                          |
| network_graph_for_series     | Booleano                     |                          |
| sign_level_for_series        | número                       |                          |
| fit_and_outlier_for_series   | Booleano                     |                          |

| Propriedades de tcmnode         | <b>Valores</b>                    | Descrição da propriedade |
|---------------------------------|-----------------------------------|--------------------------|
| sum_and_para_for_series         | Booleano                          |                          |
| impact_diagram_for_series       | Booleano                          |                          |
| impact_diagram_type_for_series  | Effect<br>Cause<br>Ambos          |                          |
| impact_diagram_level_for_series | integer                           |                          |
| series plot for series          | Booleano                          |                          |
| residual plot for series        | Booleano                          |                          |
| forecast_table_for_series       | Booleano                          |                          |
| outlier_root_cause_analysis     | Booleano                          |                          |
| causal_levels                   | integer                           |                          |
| outlier_table                   | Interactive<br>Pivot<br>Ambos     |                          |
| rmsp error                      | Booleano                          |                          |
| bic                             | Booleano                          |                          |
| r square                        | Booleano                          |                          |
| outliers_over_time              | Booleano                          |                          |
| series transormation            | Booleano                          |                          |
| use_estimation_period           | Booleano                          |                          |
| estimation period               | Times<br>Observation              |                          |
| observations                    | lista                             |                          |
| observations_type               | Mais recente<br>Mais Antigo       |                          |
| observations_num                | integer                           |                          |
| observations_exclude            | integer                           |                          |
| extend_records_into_future      | Booleano                          |                          |
| forecastperiods                 | integer                           |                          |
| max_num_distinct_values         | integer                           |                          |
| display targets                 | FIXEDNUMBER<br>PERCENTAGE         |                          |
| goodness_fit_measure            | <b>ROOTMEAN</b><br>BIC<br>RSQUARE |                          |
| top_input_for_series            | Booleano                          |                          |
| aic                             | Booleano                          |                          |
| rms <sub>e</sub>                | Booleano                          |                          |

*Tabela 132. Propriedades de tcmnode (continuação)*

### <span id="page-229-0"></span>**Propriedades de timeseriesnode**

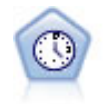

O nó Séries Temporais estima modelos Média Móvel Integrada AutoRegressiva (ARIMA) univariados de suavização exponencial e modelos ARIMA multivariados (ou de função de transferência) para os dados de séries temporais e produz previsões de desempenho futuro. Um nó Séries Temporais deve sempre ser precedido por um nó Intervalos de Tempo.

#### exemplo

```
node = stream.create("timeseries", "My node")
node.setPropertyValue("method", "Exsmooth")
node.setPropertyValue("exsmooth model type", "HoltsLinearTrend")
node.setPropertyValue("exsmooth_transformation_type", "None")
```
*Tabela 133. Propriedades de timeseriesnode*

| Propriedades de timeseriesnode   | <b>Valores</b>                                                                                                    | Descrição da propriedade                                                                                                    |
|----------------------------------|----------------------------------------------------------------------------------------------------|----------------------------------------------------------------------------------------------------|
| targets                          | campo                                                                                                    | O nó Séries Temporais prevê<br>um ou mais destinos,<br>utilizando, opcionalmente,<br>um ou mais campos de<br>entrada como preditores. Os<br>campos de frequência e de<br>ponderação não são<br>utilizados. Consulte o tópico<br>"Propriedades Comuns do<br>Nó de Modelagem" na<br>página 161 para obter mais<br>informações. |
| continue                         | flag                                                                                                    |                                                                                                    |
| method                           | ExpertModeler<br>Exsmooth<br>Arima<br>Reuse                                                                                  |                                                                                                    |
| expert_modeler_method            | flag                                                                                                    |                                                                                                    |
| consider_seasonal                | flag                                                                                                    |                                                                                                    |
| detect_outliers                  | flag                                                                                                    |                                                                                                    |
| expert_outlier_additive          | flag                                                                                                    |                                                                                                    |
| expert_outlier_level_shift       | flag                                                                                                    |                                                                                                    |
| expert_outlier_innovational      | flag                                                                                                    |                                                                                                    |
| expert_outlier_level_shift       | flag                                                                                                    |                                                                                                    |
| expert_outlier_transient         | flag                                                                                                    |                                                                                                    |
| expert_outlier_seasonal_additive | flag                                                                                                    |                                                                                                    |
| expert_outlier_local_trend       | flag                                                                                                    |                                                                                                    |
| expert_outlier_additive_patch    | $\mathit{flag}$                                                                                                    |                                                                                                    |
| exsmooth_model_type              | Simple<br>HoltsLinearTrend<br>BrownsLinearTrend<br>DampedTrend<br>SimpleSeasonal<br>WintersAdditive<br>WintersMultiplicative |                                                                                                    |

| Propriedades de timeseriesnode          | <b>Valores</b>                   | Descrição da propriedade          |
|-----------------------------------------|----------------------------------|-----------------------------------|
| exsmooth_transformation_type            | None<br>SquareRoot<br>NaturalLog |                                   |
| arima_p                                 | integer                          |                                   |
| arima_d                                 | integer                          |                                   |
| arima_q                                 | integer                          |                                   |
| arima_sp                                | integer                          |                                   |
| arima_sd                                | integer                          |                                   |
| arima_sq                                | integer                          |                                   |
| arima_transformation_type               | None<br>SquareRoot<br>NaturalLog |                                   |
| arima_include_constant                  | flag                             |                                   |
| tf_arima_p. fieldname                   | integer                          | Para funções de<br>transferência. |
| tf_arima_d. fieldname                   | integer                          | Para funções de<br>transferência. |
| tf_arima_q. fieldname                   | integer                          | Para funções de<br>transferência. |
| tf_arima_sp. fieldname                  | integer                          | Para funções de<br>transferência. |
| tf_arima_sd. fieldname                  | integer                          | Para funções de<br>transferência. |
| tf_arima_sq. fieldname                  | integer                          | Para funções de<br>transferência. |
| tf_arima_delay. fieldname               | integer                          | Para funções de<br>transferência. |
| tf_arima_transformation_type. fieldname | None<br>SquareRoot<br>NaturalLog | Para funções de<br>transferência. |
| arima detect outlier mode               | None<br>Automático               |                                   |
| arima_outlier_additive                  | flag                             |                                   |
| arima_outlier_level_shift               | flag                             |                                   |
| arima_outlier_innovational              | flag                             |                                   |
| arima_outlier_transient                 | flag                             |                                   |
| arima_outlier_seasonal_additive         | flag                             |                                   |
| arima_outlier_local_trend               | flag                             |                                   |
| arima_outlier_additive_patch            | flag                             |                                   |
| $conf\_limit\_pot$                      | real                             |                                   |
| max_lags                                | integer                          |                                   |
| events                                  | campos                           |                                   |

*Tabela 133. Propriedades de timeseriesnode (continuação)*

<span id="page-231-0"></span>*Tabela 133. Propriedades de timeseriesnode (continuação)*

| Propriedades de timeseriesnode | <b>Valores</b> | Descrição da propriedade                                                                           |
|--------------------------------|----------------|----------------------------------------------------------------------------------------------------|
| scoring model only             | flag           | Utilize para modelos com<br>números muito grandes<br>(dezenas de milhares) de<br>séries temporais. |

### **Propriedades de treeasnode**

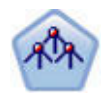

O nó Árvore-AS estará disponível apenas se você tiver uma conexão com o IBM SPSS Analytic Server. Este nó é semelhante ao nó CHAID existente, no entanto, o nó Árvore-AS é projetado para processar Big Data para criar uma árvore única e exibe o modelo resultante no visualizador de saída que foi incluído no SPSS Modeler versão 17. O nó gera uma árvore de decisão usando estatísticas qui-quadrado (CHAID) para identificar divisões ideais. Essa utilização do CHAID pode gerar árvores não binárias, o que significa que algumas divisões possuem mais de duas ramificações. Os campos de destino e de entrada podem ser um intervalo numérico (contínuo) ou categóricos. Um CHAID exaustivo é uma modificação de CHAID que faz um trabalho mais profundo de examinar todas as divisões possíveis, porém demora mais tempo para calcular.

*Tabela 134. Propriedades de treeasnode*

| Propriedades de treeasnode | <b>Valores</b>            | Descrição da propriedade                                                                                                    |
|----------------------------|---------------------------|----------------------------------------------------------------------------------------------------|
| target                     | campo                     | No nó Árvore do AS, os modelos CHAID<br>requerem um único destino e um ou mais<br>campos de entrada. Um campo de<br>frequência também pode ser especificado.<br>Consulte o tópico "Propriedades Comuns<br>do Nó de Modelagem" na página 161 para<br>obter mais informações. |
| method                     | chaid<br>exhaustive chaid |                                                                                                    |
| max depth                  | integer                   | Profundidade máxima da árvore, de 0 a 20.<br>O valor padrão é 5.                                                                                                    |
| num bins                   | integer                   | Utilizado apenas se os dados forem<br>compostos de entradas contínuas.<br>Configure o número de categorias de<br>frequência igual a ser utilizado para as<br>entradas; as opções são: 2, 4, 5, 10, 20, 25,<br>50, ou 100.                                                   |
| record threshold           | integer                   | O número de registros no qual o modelo<br>alternará do uso de valores-p para<br>tamanhos de Efeito ao construir a árvore. O<br>padrão é 1.000.000; aumente ou diminua<br>isso em incrementos de 10.000.                                                                     |
| split alpha                | número                    | Nível de significância para divisão. O valor<br>deve estar entre 0,05 e 0,95.                                                                                                    |
| merge alpha                | número                    | Nível de significância para mesclagem. O<br>valor deve estar entre 0,05 e 0,95.                                                                                                    |
| bonferroni_adjustment      | sinalizador               | Ajusta valores de significância usando o<br>método de Bonferroni.                                                                                                    |

*Tabela 134. Propriedades de treeasnode (continuação)*

| Propriedades de treeasnode | <b>Valores</b>                       | Descrição da propriedade                                                                                                    |
|----------------------------|--------------------------------------|----------------------------------------------------------------------------------------------------|
| effect_size_threshold_cont | número                               | Configure o limite de tamanho do Efeito ao<br>dividir os nós e mesclar as categorias<br>quando usar uma variável resposta<br>contínua. O valor deve estar entre 0,01 e<br>0,99.                                                                       |
| effect_size_threshold_cat  | número                               | Configure o limite de tamanho do Efeito ao<br>dividir os nós e mesclar as categorias<br>quando usar uma variável resposta<br>categórica. O valor deve estar entre 0,01 e<br>0,99.                                                                     |
| split_merged_categories    | sinalizador                          | Permite redivisão de categorias mescladas.                                                                                                    |
| grouping_sig_level         | número                               | Utilizado para determinar como os grupos<br>de nós são formados ou como nós<br>incomuns são identificados.                                                                                                    |
| chi_square                 | pearson<br>likelihood_ratio          | Método utilizado para calcular a estatística<br>chi-quadrada: Razão de Verossimilhança ou<br>Pearson                                                                                                    |
| minimum_record_use         | use_percentage<br>use_absolute       |                                                                                                    |
| min_parent_records_pc      | número                               | O valor padrão é 2, o mínimo é 1 e o<br>máximo é 100, em incrementos de 1. O<br>valor de ramificação pai deve ser superior à<br>ramificação filha.                                                                                                    |
| min_child_records_pc       | número                               | O valor padrão é 1, o mínimo é 1 e o<br>máximo é 100, em incrementos de 1.                                                                                                    |
| min_parent_records_abs     | número                               | O valor padrão é 100. O mínimo é 1 e o<br>máximo é 100, em incrementos de 1. O<br>valor de ramificação pai deve ser superior à<br>ramificação filha.                                                                                                  |
| min_child_records_abs      | número                               | O valor padrão é 50. O mínimo é 1 e o<br>máximo é 100, em incrementos de 1.                                                                                                    |
| epsilon                    | número                               | Mudança mínima nas frequências de célula<br>esperadas.                                                                                                    |
| max iterations             | número                               | Iterações máximas para convergência.                                                                                                    |
| use_costs                  | sinalizador                          |                                                                                                    |
| costs                      | estruturado                          | Propriedade estruturada. O formato é uma<br>lista de 3 valores: o valor real, o valor<br>previsto e o custo se esta predição estiver<br>errada. Por exemplo:<br>tree.setPropertyValue("costs", [["drugA",<br>"drugB", 3.0], ["drugX", "drugY", 4.0]]) |
| default_cost_increase      | nenhum<br>linear<br>square<br>custom | Nota: Ativado somente para destinos<br>ordinais.<br>Configure os valores padrão na matriz de<br>custos.                                                                                                    |
| calculate_conf             | sinalizador                          |                                                                                                    |
| display_rule_id            | sinalizador                          | Inclui um campo na saída de escoragem<br>que indica o ID do nó terminal para o qual<br>cada registro é designado.                                                                                                    |

#### <span id="page-233-0"></span>**Propriedades de twostepnode**

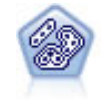

O nó TwoStep utiliza um método de clusterização em duas etapas. A primeira etapa faz uma única passagem através dos dados para compactar os dados de entrada brutos em um conjunto gerenciável de subclusters. A segunda etapa usa um método de armazenamento em cluster hierárquico para mesclar progressivamente os subclusters em clusters cada vez maiores. O TwoStep tem a vantagem de estimar automaticamente o número ideal de clusters para os dados de treinamento. Ele pode manipular tipos de campo combinados e grandes conjuntos de dados de maneira eficiente.

#### exemplo

```
node = stream.create("twostep", "My node")
node.setPropertyValue("custom_fields", True)
node.setPropertyValue("inputs", ["Age", "K", "Na", "BP"])
node.setPropertyValue("partition", "Test")
node.setPropertyValue("use_model_name", False)
node.setPropertyValue("model_name", "TwoStep_Drug")
node.setPropertyValue("use_partitioned_data", True)
node.setPropertyValue("exclude_outliers", True)
node.setPropertyValue("cluster_label", "String")
node.setPropertyValue("label_prefix", "TwoStep_")
node.setPropertyValue("cluster num auto", False)
node.setPropertyValue("max_num_clusters", 9)
node.setPropertyValue("min_num_clusters", 3)
node.setPropertyValue("num_clusters", 7)
```
*Tabela 135. Propriedades de twostepnode*

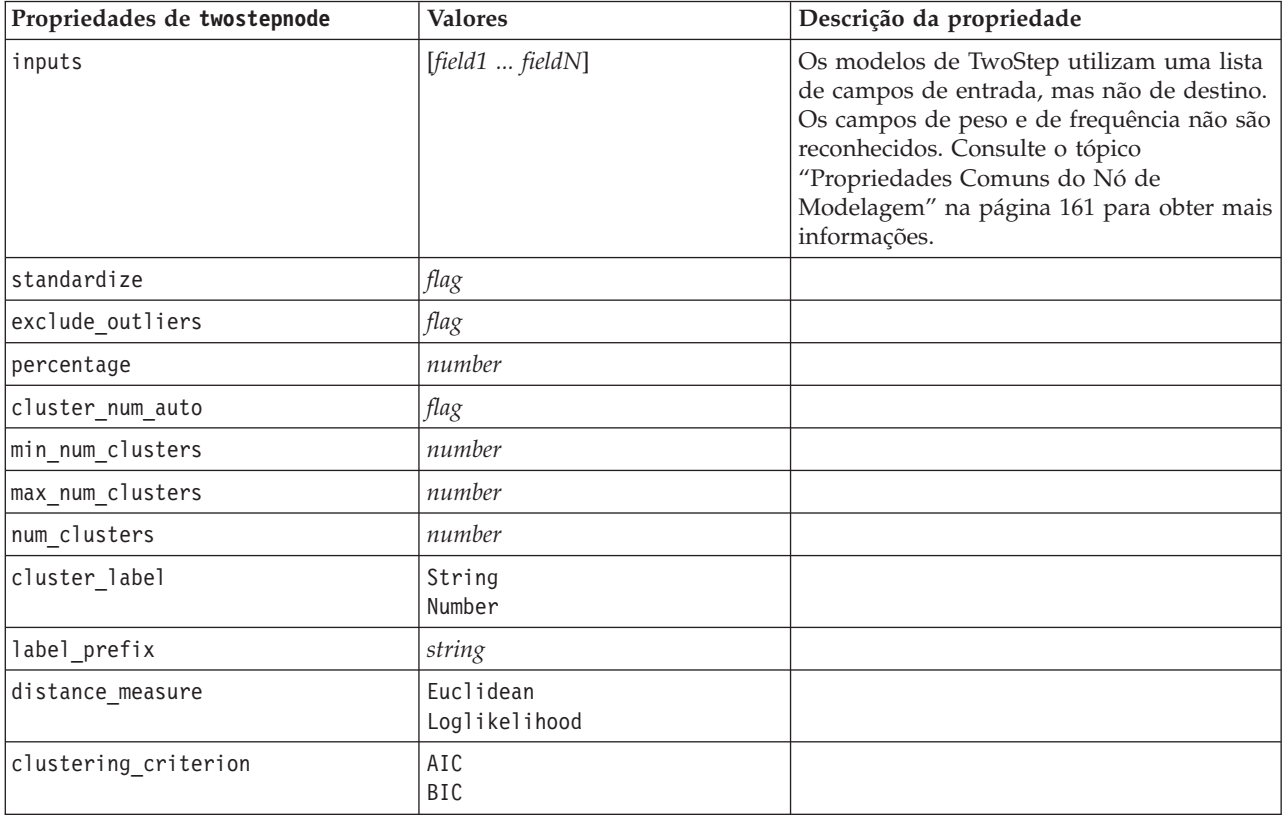

### <span id="page-234-0"></span>**Propriedades de twostepAS**

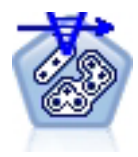

O Cluster TwoStep é uma ferramenta exploratória projetada para revelar agrupamentos naturais (ou clusters) dentro de um conjunto de dados que, de outra forma, não seriam aparentes. O algoritmo que é utilizado por este procedimento possui vários recursos desejáveis que o diferenciam das técnicas tradicionais de armazenamento em cluster, como manipulação de variáveis categóricas e contínuas, seleção automática do número de clusters e escalabilidade.

*Tabela 136. Propriedades de twostepAS*

| Propriedades de twostepAS                   | <b>Valores</b>                                                        | Descrição da propriedade                                                                                                    |
|---------------------------------------------|-----------------------------------------------------------------------|----------------------------------------------------------------------------------------------------|
| inputs                                      | $[f1 \dots fN]$                                                       | Os modelos de TwoStepAS<br>utilizam uma lista de campos<br>de entrada, mas não de<br>destino. Os campos de peso e<br>de frequência não são<br>reconhecidos. |
| use_predefined_roles                        | Booleano                                                              | Default=True                                                                                                    |
| use_custom_field_assignments                | Booleano                                                              | Default=False                                                                                                    |
| cluster_num_auto                            | Booleano                                                              | Default=True                                                                                                    |
| min_num_clusters                            | integer                                                               | Default=2                                                                                                    |
| max_num_clusters                            | número inteiro                                                        | Default=15                                                                                                    |
| num_clusters                                | integer                                                               | Default=5                                                                                                    |
| clustering_criterion                        | AIC<br><b>BIC</b>                                                     |                                                                                                    |
| automatic_clustering_method                 | use_clustering_criterion_setting<br>Distance_jump<br>Mínimo<br>Máximo |                                                                                                    |
| feature_importance_method                   | use_clustering_criterion_setting<br>effect_size                       |                                                                                                    |
| use_random_seed                             | Booleano                                                              |                                                                                                    |
| random_seed                                 | integer                                                               |                                                                                                    |
| distance_measure                            | Euclidiano<br>Loglikelihood                                           |                                                                                                    |
| include_outlier_clusters                    | Booleano                                                              | Default=True                                                                                                    |
| num_cases_in_feature_tree_leaf_is_less_than | integer                                                               | Default=10                                                                                                    |
| top_perc_outliers                           | integer                                                               | Default=5                                                                                                    |
| initial_dist_change_threshold               | integer                                                               | $Default=0$                                                                                                    |
| leaf_node_maximum_branches                  | integer                                                               | Default=8                                                                                                    |
| non leaf node maximum branches              | integer                                                               | Default=8                                                                                                    |
| max_tree_depth                              | integer                                                               | Default=3                                                                                                    |
| adjustment_weight_on_measurement_level      | integer                                                               | Default=6                                                                                                    |
| memory_allocation_mb                        | number                                                                | Default=512                                                                                                    |
| delayed split                               | Booleano                                                              | Default=True                                                                                                    |
| fields_to_standardize                       | $[f1 \dots fN]$                                                       |                                                                                                    |

*Tabela 136. Propriedades de twostepAS (continuação)*

| Propriedades de twostepAS                            | <b>Valores</b>   | Descrição da propriedade |
|------------------------------------------------------|------------------|--------------------------|
| adaptive_feature_selection                           | Booleano         | Default=True             |
| featureMisPercent                                    | integer          | Default=70               |
| coefRange                                            | number           | Default=0.05             |
| percCasesSingleCategory                              | integer          | Default=95               |
| numCases                                             | número inteiro   | Default=24               |
| include_model_specifications                         | Booleano         | Default=True             |
| include_record_summary                               | Booleano         | Default=True             |
| include_field_transformations                        | Booleano         | Default=True             |
| excluded_inputs                                      | Booleano         | Default=True             |
| evaluate_model_quality                               | Booleano         | Default=True             |
| show_feature_importance bar chart                    | Booleano         | Default=True             |
| show_feature_importance_ word_cloud                  | Booleano         | Default=True             |
| show_outlier_clusters<br>interactive_table_and_chart | Booleano         | Default=True             |
| show_outlier_clusters_pivot_table                    | Booleano         | Default=True             |
| across_cluster_feature_importance                    | Booleano         | Default=True             |
| across_cluster_profiles_pivot_table                  | Booleano         | Default=True             |
| withinprofiles                                       | Booleano         | Default=True             |
| cluster_distances                                    | Booleano         | Default=True             |
| cluster_label                                        | String<br>Number |                          |
| label_prefix                                         | String           |                          |

# **Capítulo 14. Propriedades do Nó de Nugget do Modelo**

Os nós de nugget do modelo compartilham as mesmas propriedades comuns que outros nós. Consulte o tópico ["Propriedades Comuns do Nó" na página 69](#page-74-0) para obter mais informações.

### **Propriedades de applyanomalydetectionnode**

Os nós de modelagem de Detecção de Anomalias podem ser utilizados para gerar um nugget do modelo de Detecção de Anomalias. O nome de script deste nugget do modelo é *applyanomalydetectionnode*. Para obter mais informações sobre como criar script do próprio nó de modelagem, consulte ["Propriedades de](#page-166-0) [anomalydetectionnode" na página 161.](#page-166-0)

| Propriedades de<br>applyanomalydetectionnode | <b>Valores</b>                        | Descrição da propriedade                                                                                                    |
|----------------------------------------------|---------------------------------------|----------------------------------------------------------------------------------------------------|
| anomaly score method                         | FlagAndScore<br>Flag0nly<br>ScoreOnly | Determina quais saídas são criadas para<br>escoragem.                                                                                                    |
| num fields                                   | número inteiro                        | Campos para relatório.                                                                                                    |
| discard records                              | sinalizador                           | Indica se os registros são descartados a partir da<br>saída ou não.                                                                                                    |
| discard anomalous records                    | sinalizador                           | Indicador que determina se registros anômalos<br>ou não anômalos devem ser descartados. O<br>padrão é off, o que significa que registros não<br>anômalos são descartados. Caso contrário, se for<br>on, registros anômalos serão descartados. Esta<br>propriedade será ativada somente se a<br>propriedade discard_records for ativada. |

*Tabela 137. Propriedades de applyanomalydetectionnode*.

## **Propriedades de applyapriorinode**

Os nós de modelagem a priori podem ser utilizados para gerar um nugget do modelo a priori. O nome de script deste nugget do modelo é *applyapriorinode*. Para obter mais informações sobre como criar script do próprio nó de modelagem, consulte ["Propriedades de apriorinode" na página 163.](#page-168-0)

*Tabela 138. Propriedades de applyapriorinode*.

| Propriedades de applyapriorinode | <b>Valores</b>                                                | Descrição da propriedade |
|----------------------------------|---------------------------------------------------------------|--------------------------|
| max predictions                  | número (inteiro)                                              |                          |
| ignore_unmatached                | sinalizador                                                   |                          |
| allow_repeats                    | sinalizador                                                   |                          |
| check basket                     | NoPredictions<br>Predictions<br>NoCheck                       |                          |
| criterion                        | Confidence<br>Suporte<br>RuleSupport<br>Lift<br>Deployability |                          |

## **Propriedades de applyassociationrulesnode**

O nó de modelagem Regras de Associação pode ser utilizado para gerar um nugget do modelo de regras de associação. O nome de script deste nugget do modelo é *applyassociationrulesnode*. Para obter mais informações sobre como criar script do próprio nó de modelagem, consulte ["Propriedades de](#page-169-0) [associationrulesnode" na página 164.](#page-169-0)

| Propriedades de<br>applyassociationrulesnode | Tipo de dados                                                               | Descrição da propriedade                                                          |
|----------------------------------------------|-----------------------------------------------------------------------------|-----------------------------------------------------------------------------------|
| max predictions                              | integer                                                                     | O número máximo de regras que podem ser<br>aplicadas a cada entrada na escoragem. |
| criterion                                    | Confidence<br>Rulesupport<br>Lift<br>Conditionsupport<br>Implementabilidade | Seleciona a medida usada para determinar a<br>força das regras.                   |
| allow repeats                                | <b>Booleano</b>                                                             | Determina se regras com a mesma predição são<br>incluídas na escoragem.           |
| check input                                  | NoPredictions<br>Predictions<br>NoCheck                                     |                                                                                   |

*Tabela 139. Propriedades de applyassociationrulesnode*

## **Propriedades de applyautoclassifiernode**

Os nós de modelagem Classificador Automático podem ser utilizados para gerar um nugget do modelo de Classificador Automático. O nome de script neste nugget do modelo é *applyautoclassifiernode*. Para obter mais informações sobre como criar script do próprio nó de modelagem, consulte ["Propriedades de](#page-171-0) [autoclassifiernode" na página 166](#page-171-0)

*Tabela 140. Propriedades de applyautoclassifiernode*.

| Propriedades de<br>applyautoclassifiernode | <b>Valores</b>                                                                                                 | Descrição da propriedade                                                                                                    |
|--------------------------------------------|----------------------------------------------------------------------------------------------------|----------------------------------------------------------------------------------------------------|
| flag ensemble method                       | Voting<br>ConfidenceWeightedVoting<br>RawPropensityWeightedVoting<br>HighestConfidence<br>AverageRawPropensity | Especifica o método utilizado para<br>determinar o escore de combinação.<br>Essa configuração se aplicará apenas<br>se o destino selecionado for um<br>campo de sinalização.                    |
| flag voting_tie_selection                  | Random<br>HighestConfidence<br>RawPropensity                                                                   | Se um método de votação for<br>selecionado, especifica como os<br>empates serão resolvidos. Essa<br>configuração se aplicará apenas se o<br>destino selecionado for um campo de<br>sinalização. |
| set ensemble method                        | Voting<br>ConfidenceWeightedVoting<br>HighestConfidence                                                        | Especifica o método utilizado para<br>determinar o escore de combinação.<br>Essa configuração se aplicará apenas<br>se o destino selecionado for um<br>campo de conjunto.                       |

*Tabela 140. Propriedades de applyautoclassifiernode (continuação)*.

| Propriedades de<br>applyautoclassifiernode | <b>Valores</b>              | Descrição da propriedade                                                                                                    |
|--------------------------------------------|-----------------------------|----------------------------------------------------------------------------------------------------|
| set voting tie selection                   | Random<br>HighestConfidence | Se um método de votação for<br>selecionado, especifica como os<br>empates serão resolvidos. Essa<br>configuração se aplicará apenas se o<br>destino selecionado for um campo<br>nominal. |

### **Propriedades de applyautoclusternode**

Os nós de modelagem de Cluster Automático podem ser utilizados para gerar um nugget do modelo de Cluster Automático.O nome de script deste nugget do modelo é *applyautoclusternode*. Nenhuma outra propriedade existe para este nugget do modelo. Para obter mais informações sobre como criar script do próprio nó de modelagem, consulte ["Propriedades de autoclusternode" na página 169.](#page-174-0)

#### **Propriedades de applyautonumericnode**

Os nós de modelagem Numeração Automática podem ser utilizados para gerar um nugget do modelo de Numeração Automática. O nome de script deste nugget do modelo é *applyautonumericnode*. Para obter mais informações sobre como criar script do próprio nó de modelagem, consulte ["Propriedades de](#page-175-0) [autonumericnode" na página 170](#page-175-0)

*Tabela 141. Propriedades de applyautonumericnode*.

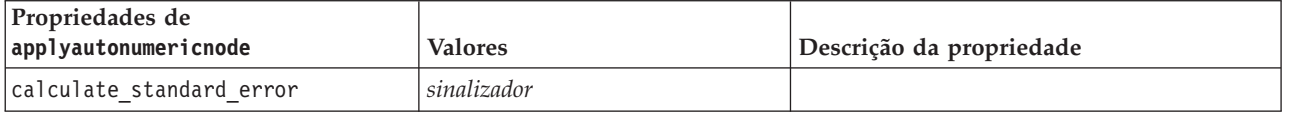

### **Propriedades de applybayesnetnode**

Os nós de modelagem Rede Bayesiana podem ser utilizados para gerar um nugget do modelo Rede Bayesiana. O nome de script neste nugget do modelo é *applybayesnetnode*. Para obter mais informações sobre como criar script do próprio nó de modelagem, consulte ["Propriedades de bayesnetnode" na](#page-177-0) [página 172.](#page-177-0)

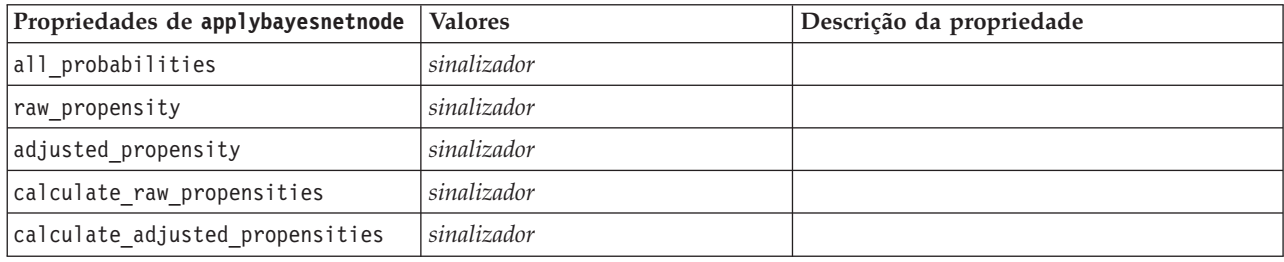

*Tabela 142. Propriedades de applybayesnetnode*.

## **Propriedades de applyc50node**

Os nós de modelagem C5.0 podem ser utilizados para gerar um nugget do modelo C5.0. O nome de script deste nugget do modelo é *applyc50node*. Para obter mais informações sobre como criar script do próprio nó de modelagem, consulte ["Propriedades de c50node" na página 174.](#page-179-0)

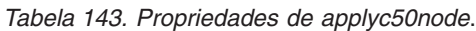

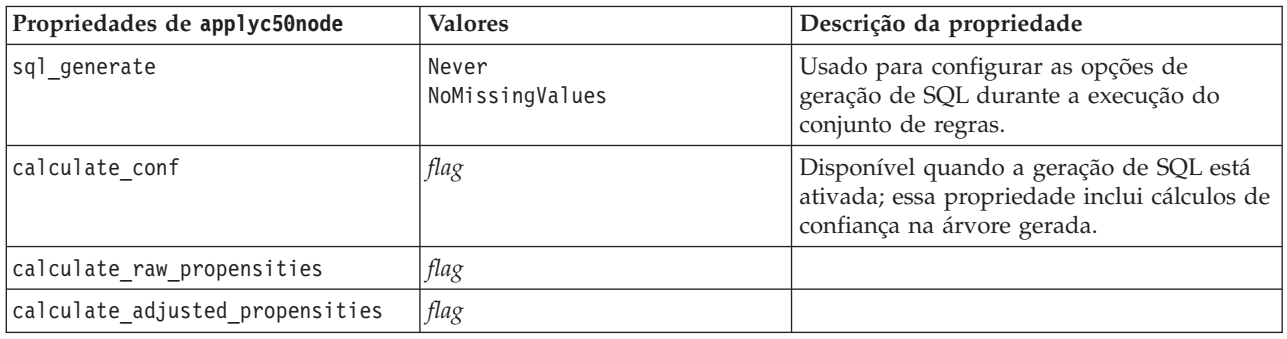

#### **Propriedades de applycarmanode**

Os nós de modelagem CARMA podem ser utilizados para gerar um nugget do modelo CARMA. O nome de script deste nugget do modelo é *applycarmanode*. Nenhuma outra propriedade existe para este nugget do modelo. Para obter mais informações sobre como criar script do próprio nó de modelagem, consulte ["Propriedades de carmanode" na página 175.](#page-180-0)

### **Propriedades de applycartnode**

Os nós de modelagem de árvore C&R podem ser utilizados para gerar um nugget do modelo C&R. O nome de script deste nugget do modelo é *applycartnode*. Para obter mais informações sobre como criar script do próprio nó de modelagem, consulte ["Propriedades de cartnode" na página 176.](#page-181-0)

| Propriedades de applycartnode   | <b>Valores</b>                            | Descrição da propriedade                                                                                               |
|---------------------------------|-------------------------------------------|----------------------------------------------------------------------------------------------------|
| sql_generate                    | Never<br>MissingValues<br>NoMissingValues | Usado para configurar as opções de<br>geração de SQL durante a execução do<br>conjunto de regras.                      |
| calculate conf                  | flag                                      | Disponível quando a geração de SQL está<br>ativada; essa propriedade inclui cálculos de<br>confiança na árvore gerada. |
| display rule id                 | flag                                      | Inclui um campo na saída de escoragem<br>que indica o ID do nó terminal para o qual<br>cada registro é designado.      |
| calculate raw propensities      | flag                                      |                                                                                                    |
| calculate adjusted propensities | flag                                      |                                                                                                    |

*Tabela 144. Propriedades de applycartnode*.

## **Propriedades de applychaidnode**

Os nós de modelagem CHAID podem ser utilizados para gerar um nugget do modelo CHAID. O nome de script deste nugget do modelo é *applychaidnode*. Para obter mais informações sobre como criar script do próprio nó de modelagem, consulte ["Propriedades de chaidnode" na página 178.](#page-183-0)

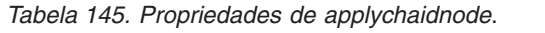

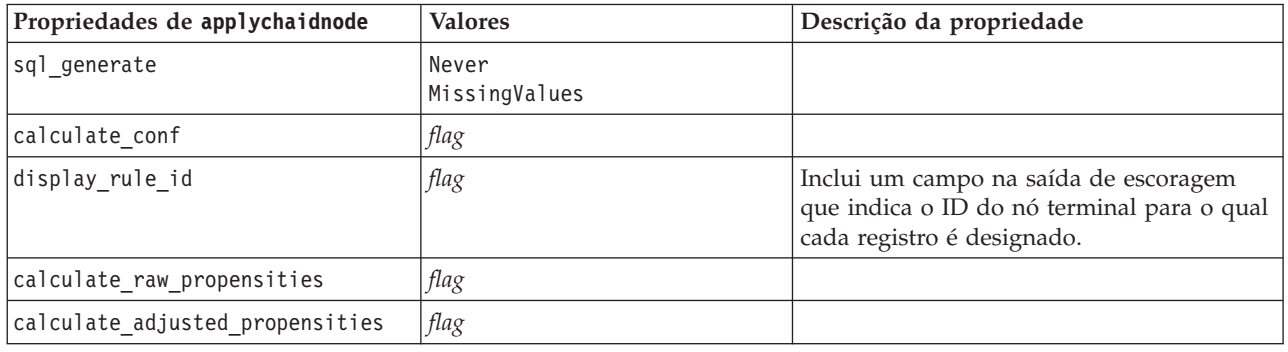

### **Propriedades de applycoxregnode**

Os nós de modelagem Cox podem ser utilizados para gerar um nugget do modelo Cox. O nome de script deste nugget do modelo é *applycoxregnode*. Para obter mais informações sobre como criar script do próprio nó de modelagem, consulte ["Propriedades de coxregnode" na página 180.](#page-185-0)

| Propriedades de applycoxregnode | <b>Valores</b>       | Descrição da propriedade |
|---------------------------------|----------------------|--------------------------|
| future time as                  | Intervalos<br>Campos |                          |
| time interval                   | número               |                          |
| num_future_times                | número inteiro       |                          |
| time field                      | campo                |                          |
| past survival time              | campo                |                          |
| all probabilities               | sinalizador          |                          |
| cumulative hazard               | sinalizador          |                          |

*Tabela 146. Propriedades de applycoxregnode*.

### **Propriedades de applydecisionlistnode**

Os nós de modelagem Lista de Decisão podem ser utilizados para gerar um nugget do modelo Lista de Decisão. O nome de script deste nugget do modelo é *applydecisionlistnode*. Para obter mais informações sobre como criar script do próprio nó de modelagem, consulte ["Propriedades de decisionlistnode" na](#page-187-0) [página 182.](#page-187-0)

*Tabela 147. Propriedades de applydecisionlistnode*.

| Propriedades de<br>applydecisionlistnode | <b>Valores</b> | Descrição da propriedade                                                                                      |
|------------------------------------------|----------------|----------------------------------------------------------------------------------------------------|
| enable sql generation                    | sinalizador    | Quando é true, o IBM SPSS Modeler tenta<br>enviar por push o modelo de Lista de<br>Decisão de volta para SQL. |
| calculate raw propensities               | sinalizador    |                                                                                                    |
| calculate adjusted propensities          | sinalizador    |                                                                                                    |

## **Propriedades de applydiscriminantnode**

Os nós de modelagem Discriminante podem ser utilizados para gerar um nugget do modelo Discriminante. O nome de script deste nugget do modelo é *applydiscriminantnode*. Para obter mais informações sobre como criar script do próprio nó de modelagem, consulte ["Propriedades de](#page-188-0) [discriminantnode" na página 183.](#page-188-0)

| Propriedades de<br>applydiscriminantnode | <b>Valores</b> | Descrição da propriedade |
|------------------------------------------|----------------|--------------------------|
| calculate raw propensities               | sinalizador    |                          |
| calculate adjusted propensities          | sinalizador    |                          |

*Tabela 148. Propriedades de applydiscriminantnode*.

### **Propriedades de applyfactornode**

Os nós de modelagem PCA/Fator podem ser utilizados para gerar um nugget do modelo PCA/Fator. O nome de script deste nugget do modelo é *applyfactornode*. Nenhuma outra propriedade existe para este nugget do modelo. Para obter mais informações sobre como criar script do próprio nó de modelagem, consulte ["Propriedades de factornode" na página 185.](#page-190-0)

### **Propriedades de applyfeatureselectionnode**

Os nós de modelagem de Seleção de Recurso podem ser utilizados para gerar um nugget do modelo de Seleção de Recurso. O nome do script deste nugget do modelo é *applyfeatureselectionnode*. Para obter mais informações sobre como criar script do próprio nó de modelagem, consulte ["Propriedades de](#page-192-0) [featureselectionnode" na página 187.](#page-192-0)

*Tabela 149. Propriedades de applyfeatureselectionnode*.

| Propriedades de<br>applyfeatureselectionnode | <b>Valores</b> | Descrição da propriedade                                                         |
|----------------------------------------------|----------------|----------------------------------------------------------------------------------|
| selected ranked fields                       |                | Especifica quais campos classificados são<br>verificados no navegador do modelo. |
| selected screened fields                     |                | Especifica quais campos selecionados são<br>verificados no navegador do modelo.  |

#### **Propriedades de applygeneralizedlinearnode**

Os nós de modelagem Linear Generalizado (genlin) podem ser utilizados para gerar um nugget do modelo Linear Generalizado. O nome de script deste nugget do modelo é *applygeneralizedlinearnode*. Para obter mais informações sobre como criar script do próprio nó de modelagem, consulte ["Propriedades de](#page-193-0) [genlinnode" na página 188.](#page-193-0)

*Tabela 150. Propriedades de applygeneralizedlinearnode*.

| Propriedades de<br>applygeneralizedlinearnode | <b>Valores</b> | Descrição da propriedade |
|-----------------------------------------------|----------------|--------------------------|
| calculate raw propensities                    | sinalizador    |                          |
| calculate adjusted propensities               | sinalizador    |                          |

## **Propriedades de applyglmmnode**

Os nós de modelagem GLMM podem ser utilizados para gerar um nugget do modelo GLMM. O nome de script deste nugget do modelo é *applyglmmnode*. Para obter mais informações sobre como criar script do próprio nó de modelagem, consulte ["Propriedades de glmmnode" na página 192.](#page-197-0)

*Tabela 151. Propriedades de applyglmmnode*.

| Propriedades de applyglmmnode | <b>Valores</b>              | Descrição da propriedade                                                                                                    |
|-------------------------------|-----------------------------|----------------------------------------------------------------------------------------------------|
| confidence                    | onProbability<br>onIncrease | Base para calcular o valor de confiança de<br>escoragem: a probabilidade prevista mais<br>alta ou a diferença entre as probabilidades<br>mais altas e a segunda probabilidade mais<br>alta prevista.                                                                                                  |
| score_category_probabilities  | sinalizador                 | Se configurado como True, produzirá as<br>probabilidades previstas para variáveis<br>resposta categórica. Um campo é criado<br>para cada categoria. O padrão é False.                                                                                                    |
| max_categories                | número inteiro              | Número máximo de categorias para as<br>quais as probabilidades serão previstas.<br>Utilizado apenas se<br>score_category_probabilities for True.                                                                                                    |
| score propensity              | sinalizador                 | Se configurado como True, produzirá<br>escores de propensão bruta (probabilidade<br>do resultado de "True") para modelos com<br>destinos de sinalizador. Se as partições<br>estiverem em vigor, também produzirá<br>escores de propensão ajustada com base na<br>partição de teste. O padrão é False. |

#### **Propriedades de applykmeansnode**

Os nós de modelagem K-Médias podem ser utilizados para gerar um nugget do modelo K-Médias. O nome de script deste nugget do modelo é *applykmeansnode*. Nenhuma outra propriedade existe para este nugget do modelo. Para obter mais informações sobre como criar script do próprio nó de modelagem, consulte ["Propriedades de kmeansnode" na página 195.](#page-200-0)

### **Propriedades de applyknnnode**

Os nós de modelagem KNN podem ser utilizados para gerar um nugget do modelo KNN. O nome de script deste nugget do modelo é *applyknnnode*. Para obter mais informações sobre como criar script do próprio nó de modelagem, consulte ["Propriedades de knnnode" na página 196.](#page-201-0)

*Tabela 152. Propriedades de applyknnnode*.

| Propriedades de applyknnnode | <b>Valores</b> | Descrição da propriedade |
|------------------------------|----------------|--------------------------|
| all probabilities            | sinalizador    |                          |
| save distances               | sinalizador    |                          |

### **Propriedades de applykohonennode**

Os nós de modelagem Kohonen podem ser utilizados para gerar um nugget do modelo Kohonen. O nome de script deste nugget do modelo é *applykohonennode*. Nenhuma outra propriedade existe para este nugget do modelo. Para obter mais informações sobre como criar script do próprio nó de modelagem, consulte ["Propriedades de c50node" na página 174.](#page-179-0)

## **Propriedades de applylinearnode**

Os nós de modelagem Linear podem ser utilizados para gerar um nugget do modelo Linear. O nome de script deste nugget do modelo é *applylinearnode*. Para obter mais informações sobre como criar script do próprio nó de modelagem, consulte ["Propriedades de linearnode" na página 199.](#page-204-0)

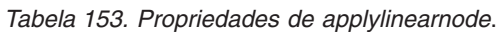

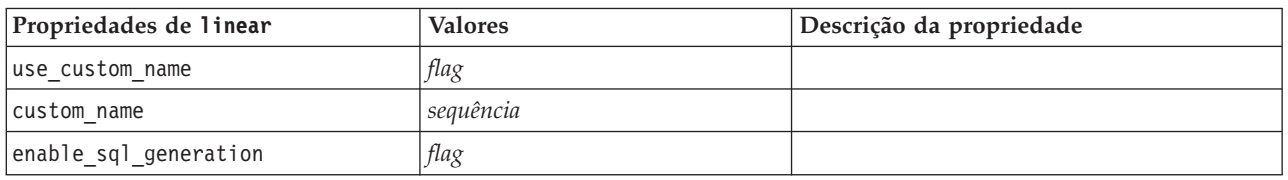

#### **Propriedades de applylinearasnode**

Os nós de modelagem Linear do AS podem ser utilizados para gerar um nugget do modelo Linear do AS. O nome de script deste nugget do modelo é *applylinearasnode*. Para obter mais informações sobre como criar script do próprio nó de modelagem, consulte ["Propriedades de linearasnode" na página 200.](#page-205-0)

*Tabela 154. Propriedades de applylinearasnode*

| Propriedades de applylinearasnode   Valores |               | Descrição da propriedade |
|---------------------------------------------|---------------|--------------------------|
| enable sql generation                       | udf<br>native | lO valor padrão é udf.   |

### **Propriedades de applylogregnode**

Os nós de modelagem Regressão Logística podem ser utilizados para gerar um nugget do modelo Regressão Logística. O nome de script deste nugget do modelo é *applylogregnode*. Para obter mais informações sobre como criar script do próprio nó de modelagem, consulte ["Propriedades de](#page-206-0) [logregnode" na página 201.](#page-206-0)

| Propriedades de applylogregnode | <b>Valores</b> | Descrição da propriedade |
|---------------------------------|----------------|--------------------------|
| calculate raw propensities      | flag           |                          |
| calculate conf                  | flag           |                          |
| enable sql generation           | flag           |                          |

*Tabela 155. Propriedades de applylogregnode*.

#### **Propriedades de applyneuralnetnode**

Os nós de modelagem Rede Neural podem ser utilizados para gerar um nugget do modelo Rede Neural. O nome de script deste nugget do modelo é *applyneuralnetnode*. Para obter mais informações sobre como criar script do próprio nó de modelagem, consulte ["Propriedades de neuralnetnode" na página 206.](#page-211-0)

**Cuidado:** Uma versão mais recente do nugget Rede Neural, com recursos aprimorados, está disponível nesta liberação e é descrita na próxima seção (*applyneuralnetwork*). Embora a versão anterior ainda esteja disponível, recomenda-se atualizar seus scripts para utilizar a nova versão. Detalhes da versão anterior são mantidos aqui para referência, porém o suporte para ela será removido em uma liberação futura.

*Tabela 156. Propriedades de applyneuralnetnode*.

| Propriedades de<br>applyneuralnetnode | <b>Valores</b>        | Descrição da propriedade                                                                                               |
|---------------------------------------|-----------------------|----------------------------------------------------------------------------------------------------|
| calculate conf                        | sinalizador           | Disponível quando a geração de SQL está<br>ativada; essa propriedade inclui cálculos de<br>confiança na árvore gerada. |
| enable_sql_generation                 | sinalizador           |                                                                                                    |
| nn score method                       | Difference<br>SoftMax |                                                                                                    |
| calculate raw propensities            | sinalizador           |                                                                                                    |
| calculate adjusted propensities       | sinalizador           |                                                                                                    |

### **Propriedades de applyneuralnetworknode**

Os nós de modelagem Rede Neural podem ser utilizados para gerar um nugget do modelo Rede Neural. O nome de script deste nugget do modelo é *applyneuralnetworknode*. Para obter mais informações sobre como criar o script do próprio nó de modelagem, consulte ["Propriedades de neuralnetworknode" na](#page-213-0) [página 208.](#page-213-0)

*Tabela 157. Propriedades de applyneuralnetworknode*

| Propriedades de<br>applyneuralnetworknode | <b>Valores</b>              | Descrição da propriedade |
|-------------------------------------------|-----------------------------|--------------------------|
| use custom name                           | flag                        |                          |
| custom name                               | string                      |                          |
| confidence                                | onProbability<br>onIncrease |                          |
| score category probabilities              | flag                        |                          |
| max categories                            | number                      |                          |
| score propensity                          | flag                        |                          |

#### **Propriedades de applyquestnode**

Os nós de modelagem QUEST podem ser utilizados para gerar um nugget do modelo QUEST. O nome de script deste nugget do modelo é *applyquestnode*. Para obter mais informações sobre como criar script do próprio nó de modelagem, consulte ["Propriedades de questnode" na página 209.](#page-214-0)

*Tabela 158. Propriedades de applyquestnode*.

| Propriedades de applyquestnode  | <b>Valores</b>                            | Descrição da propriedade                                                                                          |
|---------------------------------|-------------------------------------------|----------------------------------------------------------------------------------------------------|
| sql generate                    | Never<br>MissingValues<br>NoMissingValues |                                                                                                    |
| calculate conf                  | flag                                      |                                                                                                    |
| display rule id                 | flag                                      | Inclui um campo na saída de escoragem<br>que indica o ID do nó terminal para o qual<br>cada registro é designado. |
| calculate_raw_propensities      | flag                                      |                                                                                                    |
| calculate adjusted propensities | flag                                      |                                                                                                    |

## **Propriedades de applyr**

Os nós Construção R podem ser utilizados para gerar um nugget do modelo R. O nome de script deste nugget do modelo é *applyr*. Para obter mais informações sobre como criar script do próprio nó de modelagem, consulte ["Propriedades de buildr" na página 173.](#page-178-0)

*Tabela 159. Propriedades de applyr*

| Propriedades de applyr | <b>Valores</b>                     | Descrição da Propriedade                                                                                              |
|------------------------|------------------------------------|----------------------------------------------------------------------------------------------------|
| score syntax           | string                             | Sintaxe do script R para escoragem<br>de modelo.                                                                      |
| convert flags          | StringsAndDoubles<br>LogicalValues | Opção para converter os campos de<br>sinalização.                                                                     |
| convert datetime       | sinalizador                        | Opção para converter variáveis com<br>os formatos de data ou data/hora em<br>formatos de data/hora R.                 |
| convert datetime class | POSIXct<br>POSIXIt                 | Opções para especificar em qual<br>formato as variáveis com os formatos<br>de data ou data/hora serão<br>convertidas. |
| convert missing        | sinalizador                        | Opção para converter valores omissos<br>em valor NA R.                                                                |

### **Propriedades de applyregressionnode**

Os nós de modelagem Regressão Linear podem ser utilizados para gerar um nugget do modelo Regressão Linear. O nome de script deste nugget do modelo é *applyregressionnode*. Nenhuma outra propriedade existe para este nugget do modelo. Para obter mais informações sobre como criar script do próprio nó de modelagem, consulte ["Propriedades de regressionnode" na página 211.](#page-216-0)

## **Propriedades de applyselflearningnode**

Os nós de modelagem Self-Learning Response Model (SLRM) podem ser utilizados para gerar um nugget do modelo SLRM. O nome de script deste nugget do modelo é *applyselflearningnode*. Para obter mais informações sobre como criar script do próprio nó de modelagem, consulte ["Propriedades de slrmnode"](#page-219-0) [na página 214.](#page-219-0)

| Propriedades de applyselflearningnode | <b>Valores</b>          | Descrição da propriedade                                                                      |
|---------------------------------------|-------------------------|-----------------------------------------------------------------------------------------------|
| max predictions                       | número                  |                                                                                               |
| randomization                         | número                  |                                                                                               |
| scoring random seed                   | número                  |                                                                                               |
| sort                                  | ascending<br>descending | Especifica se ofertas com as escoragens mais<br>altas ou mais baixas serão exibidas primeiro. |
| model reliability                     | sinalizador             | Leva em conta a opção de confiabilidade do<br>modelo na guia Configurações.                   |

*Tabela 160. Propriedades de applyselflearningnode*.

### **Propriedades de applysequencenode**

Os nós de modelagem Sequência podem ser utilizados para gerar um nugget do modelo Sequência. O nome de script deste nugget do modelo é *applysequencenode*. Nenhuma outra propriedade existe para este nugget do modelo. Para obter mais informações sobre como criar script do próprio nó de modelagem, consulte ["Propriedades de sequencenode" na página 213.](#page-218-0)

## **Propriedades de applysvmnode**

Os nós de modelagem SVM podem ser utilizados para gerar um nugget do modelo SVM. O nome de script deste nugget do modelo é *applysvmnode*. Para obter mais informações sobre como criar script do próprio nó de modelagem, consulte ["Propriedades de svmnode" na página 219.](#page-224-0)

*Tabela 161. Propriedades de applysvmnode*.

| Propriedades de applysvmnode    | <b>Valores</b> | Descrição da propriedade |
|---------------------------------|----------------|--------------------------|
| all probabilities               | sinalizador    |                          |
| calculate raw propensities      | sinalizador    |                          |
| calculate adjusted propensities | sinalizador    |                          |

### **Propriedades de applystpnode**

O nó de modelagem STP pode ser utilizado para gerar um nugget do modelo associado que exibe a saída do modelo no Visualizador de Saída. O nome do script deste nugget do modelo é *applystpnode*. Para obter mais informações sobre como criar script do próprio nó de modelagem, consulte ["Propriedades de](#page-220-0) [stpnode" na página 215.](#page-220-0)

*Tabela 162. Propriedades de applystpnode*

| Propriedades de applystpnode | Tipo de dados | Descrição da propriedade |
|------------------------------|---------------|--------------------------|
| uncertainty factor           | Booleano      | Mínimo 0. máximo 100.    |

### **Propriedades de applytcmnode**

Os nós de modelagem Temporal Causal Modeling (TCM) podem ser utilizados para gerar um nugget do modelo TCM. O nome de script deste nugget do modelo é *applytcmnode*. Para obter mais informações sobre como criar script do próprio nó de modelagem, consulte ["Propriedades de tcmnode" na página 220.](#page-225-0)

*Tabela 163. Propriedades de applytcmnode*

| Propriedades de applytcmnode | <b>Valores</b> | Descrição da propriedade |
|------------------------------|----------------|--------------------------|
| ext future                   | boolean        |                          |
| ext future num               | integer        |                          |
| noise_res                    | boolean        |                          |
| conf limits                  | boolean        |                          |
| target fields                | lista          |                          |
| target series                | lista          |                          |

#### **Propriedades de applytimeseriesnode**

Os nós de modelagem Séries Temporais podem ser utilizados para gerar um nugget do modelo Séries Temporais. O nome de script deste nugget do modelo é *applytimeseriesnode*. Para obter mais informações sobre como criar script do próprio nó de modelagem, consulte ["Propriedades de timeseriesnode" na](#page-229-0) [página 224.](#page-229-0)

*Tabela 164. Propriedades de applytimeseriesnode*.

| Propriedades de applytimeseriesnode | <b>Valores</b> | Descrição da propriedade |
|-------------------------------------|----------------|--------------------------|
| calculate conf                      | sinalizador    |                          |
| calculate residuals                 | sinalizador    |                          |

### **Propriedades de applytreeasnode**

Os nós de modelagem Árvore do AS podem ser utilizados para gerar um nugget do modelo Árvore do AS. O nome de script deste nugget do modelo é *applytreenode*. Para obter mais informações sobre como criar script do próprio nó de modelagem, consulte ["Propriedades de treeasnode" na página 226.](#page-231-0)

*Tabela 165. Propriedades de applytreeasnode*

| Propriedades de applytreeasnode | <b>Valores</b> | Descrição da propriedade                                                                                                    |
|---------------------------------|----------------|----------------------------------------------------------------------------------------------------|
| calculate conf                  | flag           | Esta propriedade inclui cálculos confiança<br>na árvore gerada.                                                                                                    |
| display rule id                 | flag           | Inclui um campo na saída de escoragem<br>que indica o ID do nó terminal para o qual<br>cada registro é designado.                                                                                                    |
| sql generate                    | udf<br>native  | Usado para configurar as opções de<br>geração de SQL durante a execução do<br>fluxo. Escolha para retroceder ao banco de<br>dados e escorar utilizando um adaptador<br>de escoragem do SPSS Modeler Server (se<br>estiver conectado a um banco de dados<br>com um adaptador de escoragem instalado)<br>ou escorar dentro do SPSS Modeler. |

## **Propriedades de applytwostepnode**

Os nós de modelagem TwoStep podem ser utilizados para gerar um nugget do modelo TwoStep. O nome de script deste nugget do modelo é *applytwostepnode*. Nenhuma outra propriedade existe para este nugget do modelo. Para obter mais informações sobre como criar script do próprio nó de modelagem, consulte ["Propriedades de twostepnode" na página 228.](#page-233-0)

## **Propriedades de applytwostepAS**

Os nós de modelagem TwoStep AS podem ser utilizados para gerar um nugget do modelo TwoStep AS. O nome de script deste nugget do modelo é *applytwostepAS*. Nenhuma outra propriedade existe para este nugget do modelo. Para obter mais informações sobre como criar script do próprio nó de modelagem, consulte ["Propriedades de twostepAS" na página 229.](#page-234-0)

## **Capítulo 15. Propriedades do Nó de Modelagem de Banco de Dados**

O IBM SPSS Modeler suporta integração com mineração de dados e com as ferramentas de modelagem disponíveis de fornecedores de banco de dados, incluindo o Microsoft SQL Server Analysis Services, Oracle Data Mining, IBM DB2 InfoSphere Warehouse e o IBM Netezza Analytics. É possível construir e escorar modelos utilizando algoritmos de banco de dados nativo a partir de dentro do aplicativo IBM SPSS Modeler. Os modelos de banco de dados também podem ser criados e manipulados por meio de script utilizando as propriedades descritas nesta seção.

Por exemplo, o fragmento de script a seguir ilustra a criação de um modelo do Microsoft Decision Trees utilizando a interface de script do IBM SPSS Modeler:

```
stream = modeler.script.stream()
msbuilder = stream.createAt("mstreenode", "MSBuilder", 200, 200)
msbuilder.setPropertyValue("analysis_server_name", 'localhost')
msbuilder.setPropertyValue("analysis_database_name", 'TESTDB')
msbuilder.setPropertyValue("mode", 'Expert')
msbuilder.setPropertyValue("datasource", 'LocalServer')
msbuilder.setPropertyValue("target", 'Drug')
msbuilder.setPropertyValue("inputs", ['Age', 'Sex'])
msbuilder.setPropertyValue("unique_field", 'IDX')
msbuilder.setPropertyValue("custom_fields", True)
msbuilder.setPropertyValue("model name", 'MSDRUG')
typenode = stream.findByType("type", None)
stream.link(typenode, msbuilder)
results = \lceil \rceilmsbuilder.run(results)
msapplier = stream.createModelApplierAt(results[0], "Drug", 200, 300)
tablenode = stream.createAt("table", "Results", 300, 300)
stream.linkBetween(msapplier, typenode, tablenode)
msapplier.setPropertyValue("sql_generate", True)
tablenode.run([])
```
#### **Propriedades do Nó de Modelagem para Microsoft**

### **Propriedades do Nó de Modelagem Microsoft**

Propriedades Comuns

As propriedades a seguir são comuns para os nós de modelagem do banco de dados Microsoft.

| Propriedades Comuns do Nó<br>Microsoft | <b>Valores</b> | Descrição da Propriedade                                                       |
|----------------------------------------|----------------|--------------------------------------------------------------------------------|
| analysis database name                 | string         | Nome do banco de dados de Serviços de Análise.                                 |
| analysis server name                   | string         | Nome do host de Serviços de Análise.                                           |
| use transactional data                 | flag           | Especifica se os dados de entrada estão em formato<br>tabular ou transacional. |
| inputs                                 | lista          | Campos de entrada de dados tabulares.                                          |

*Tabela 166. Propriedades comuns do nó Microsoft*

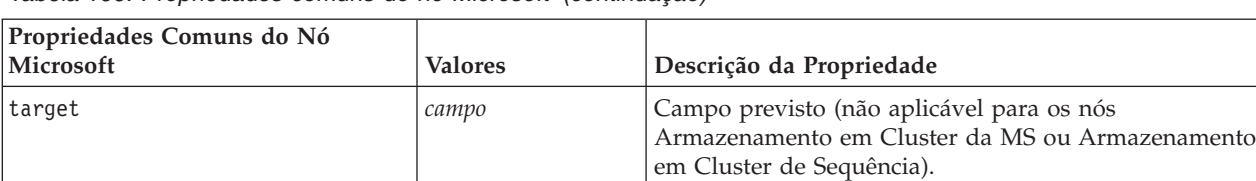

with\_drillthrough *flag* Com a opção Drill through.

#### *Tabela 166. Propriedades comuns do nó Microsoft (continuação)*

unique field  $\vert$  *campo*  $\vert$  Campo chave.

#### Árvore de Decisão da MS

Não há propriedades específicas definidas para nós do tipo mstreenode. Consulte as propriedades comuns da Microsoft no início desta seção.

msas\_parameters *estruturado* Parâmetros de algoritmo. Consulte o tópico ["Parâmetros](#page-250-0)

informações.

[do algoritmo" na página 245](#page-250-0) para obter mais

Cluster da MS

Não há propriedades específicas definidas para nós do tipo msclusternode. Consulte as propriedades comuns da Microsoft no início desta seção.

Regras de associação da MS

As propriedades específicas a seguir estão disponíveis para nós do tipo msassocnode:

*Tabela 167. Propriedades de msassocnode*

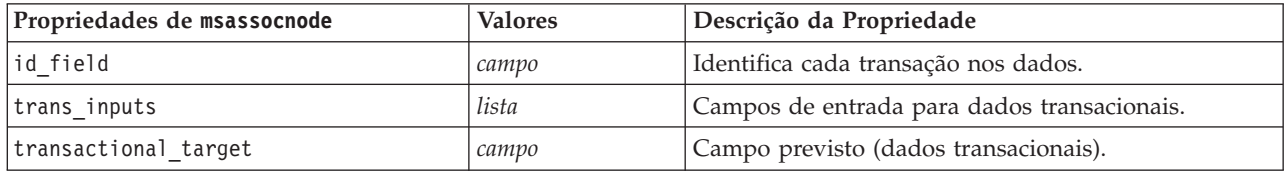

Naive Bayes da MS

Não há propriedades específicas definidas para nós do tipo msbayesnode. Consulte as propriedades comuns da Microsoft no início desta seção.

Regressão linear da MS

Não há propriedades específicas definidas para nós do tipo msregressionnode. Consulte as propriedades comuns da Microsoft no início desta seção.

Rede Neural da MS

Não há propriedades específicas definidas para nós do tipo msneuralnetworknode. Consulte as propriedades comuns da Microsoft no início desta seção.

Regressão logística da MS

Não há propriedades específicas definidas para nós do tipo mslogisticnode. Consulte as propriedades comuns da Microsoft no início desta seção.

<span id="page-250-0"></span>Séries temporais da MS

Não há propriedades específicas definidas para nós do tipo mstimeseriesnode. Consulte as propriedades comuns da Microsoft no início desta seção.

Cluster de Sequências da MS

As propriedades específicas a seguir estão disponíveis para nós do tipo mssequenceclusternode:

*Tabela 168. Propriedades de mssequenceclusternode*

| Propriedades de mssequence clusternode Valores |       | Descrição da Propriedade                    |
|------------------------------------------------|-------|---------------------------------------------|
| lid field                                      | campo | Identifica cada transação nos dados.        |
| input fields                                   | lista | Campos de entrada para dados transacionais. |
| sequence field                                 | campo | Identificador de sequência.                 |
| target field                                   | campo | Campo previsto (dados tabulares).           |

#### **Parâmetros do algoritmo**

Cada tipo de modelo de banco de dados da Microsoft possui parâmetros específicos que podem ser configurados utilizando a propriedade msas\_parameters, por exemplo:

```
stream = modeler.script.stream()
msregressionnode = stream.findByType("msregression", None)
msregressionnode.setPropertyValue("msas_parameters", [["MAXIMUM_INPUT_ATTRIBUTES", 255],
["MAXIMUM OUTPUT ATTRIBUTES", 255]])
```
Esses parâmetros são derivados do SQL Server. Para ver os parâmetros relevantes para cada nó:

- 1. Coloque um nó de origem do banco de dados na tela.
- 2. Abra o nó de origem do banco de dados.
- 3. Selecione uma origem válida na lista suspensa da **Origem de dados**.
- 4. Selecione uma tabela válida na lista **Nome da tabela**.
- 5. Clique em **OK** para fechar o nó de origem do banco de dados.
- 6. Anexe o nó de modelagem do banco de dados da Microsoft cujas propriedades você deseja listar.
- 7. Abra o nó de modelagem do banco de dados.
- 8. Selecione a guia **Especialista**.

As propriedades msas\_parameters disponíveis para esse nó são exibidas.

### **Propriedades de Nugget do Modelo da Microsoft**

As propriedades a seguir são para os nuggets do modelo criados utilizando os nós de modelagem do banco de dados da Microsoft.

Árvore de Decisão da MS

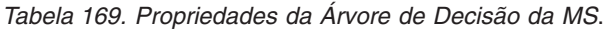

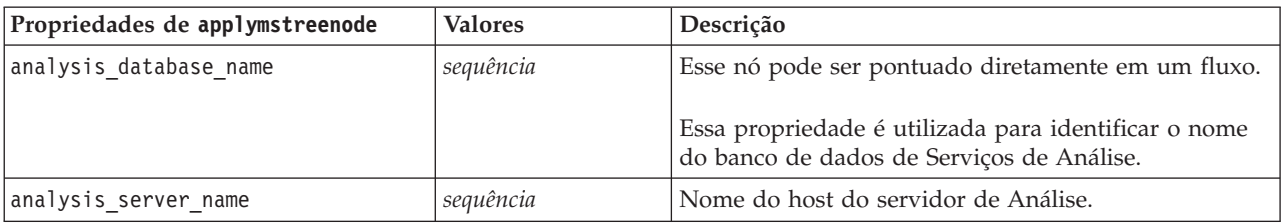

*Tabela 169. Propriedades da Árvore de Decisão da MS (continuação)*.

| Propriedades de applymstreenode | <b>Valores</b> | Descrição                                               |
|---------------------------------|----------------|---------------------------------------------------------|
| Idatasource                     | sequência      | Nome da origem de dados (DSN) do ODBC do SQL<br>Server. |
| sql_generate                    | flag           | Ativa a geração de SQL.                                 |

Regressão linear da MS

*Tabela 170. Propriedades da Regressão Linear da MS*.

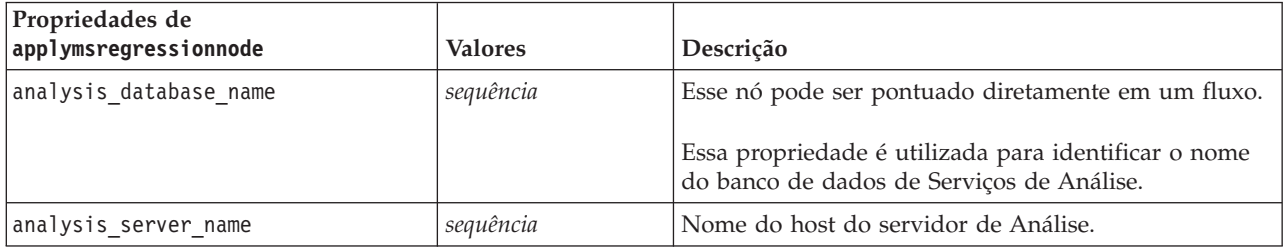

#### Rede Neural da MS

#### *Tabela 171. Propriedades de Rede Neural da MS*.

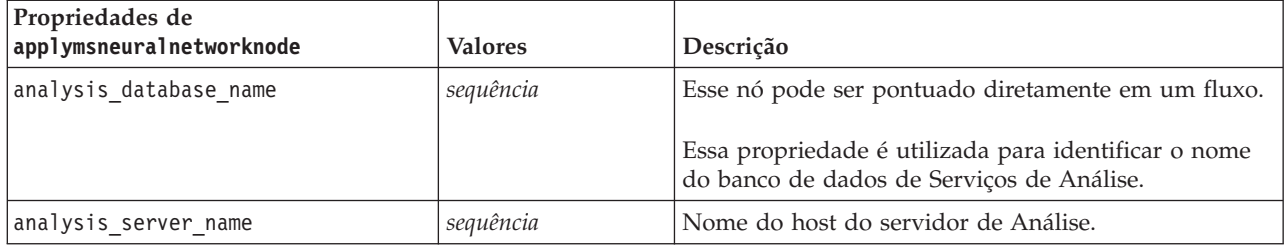

#### Regressão logística da MS

#### *Tabela 172. Propriedades da Regressão Logística da MS*.

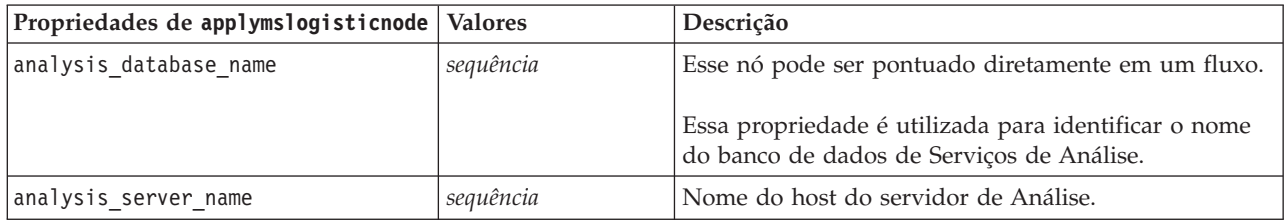

Séries temporais da MS

*Tabela 173. Séries Temporais da MS*.

| Propriedades de<br>applymstimeseriesnode | <b>Valores</b> | Descrição                                                                                                    |
|------------------------------------------|----------------|----------------------------------------------------------------------------------------------------|
| analysis database name                   | sequência      | Esse nó pode ser pontuado diretamente em um fluxo.<br>Essa propriedade é utilizada para identificar o nome<br>do banco de dados de Serviços de Análise. |
| analysis server name                     | sequência      | Nome do host do servidor de Análise.                                                                                                    |
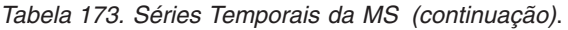

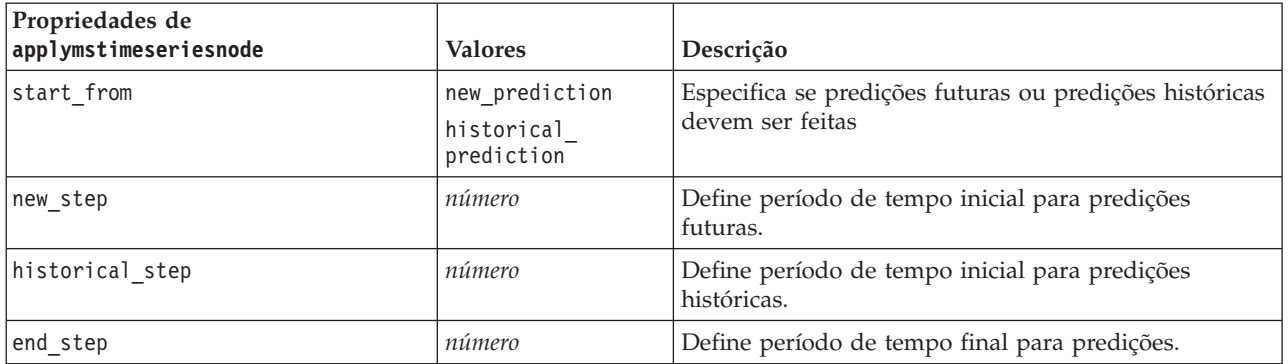

Cluster de Sequências da MS

*Tabela 174. Propriedades de Armazenamento em Cluster de Sequências da MS*.

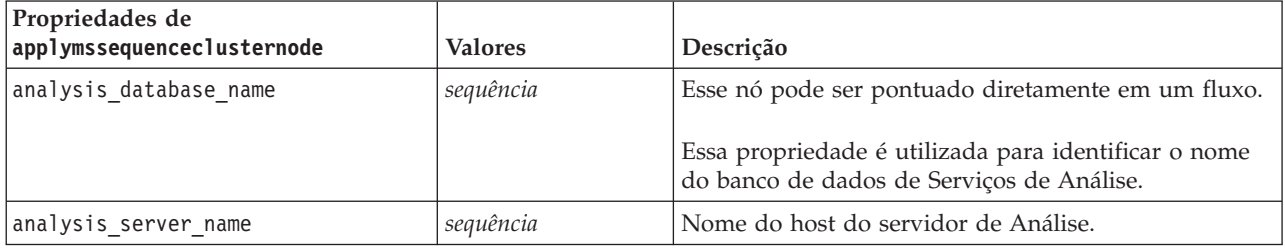

# **Propriedades do Nó de Modelagem para Oracle**

# **Propriedades do Nó de Modelagem Oracle**

As propriedades a seguir são comuns para os nós de modelagem do banco de dados Oracle.

*Tabela 175. Propriedades comuns do nó Oracle*.

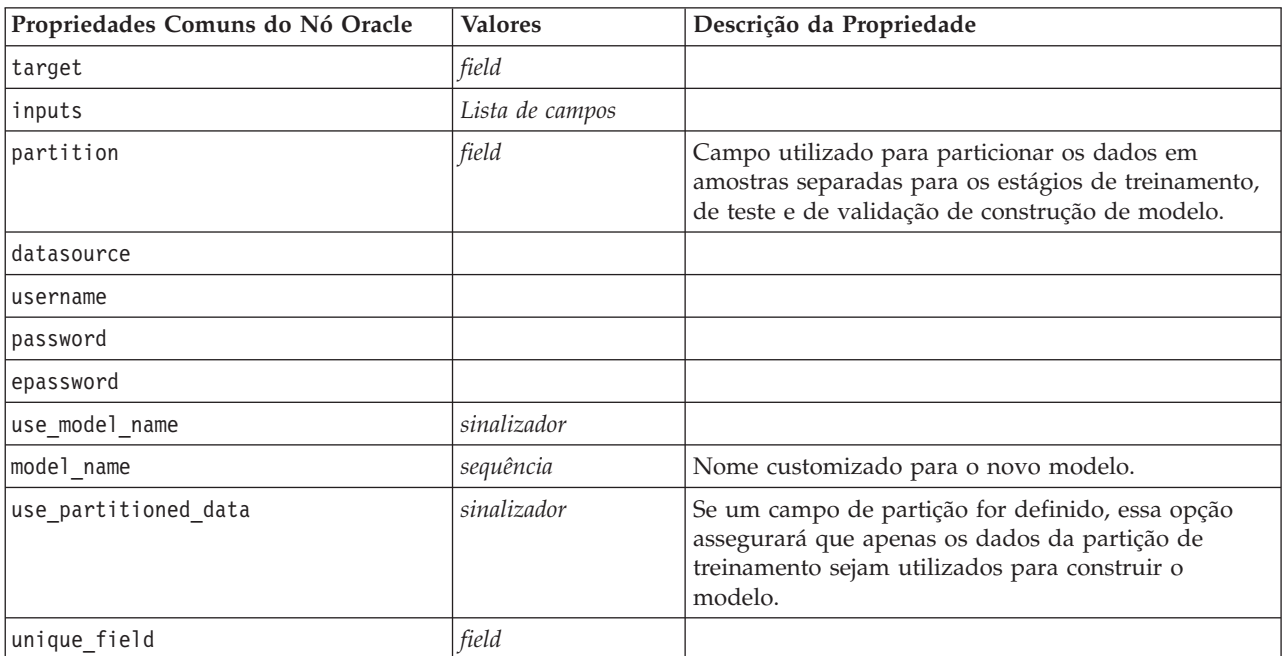

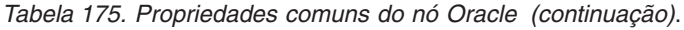

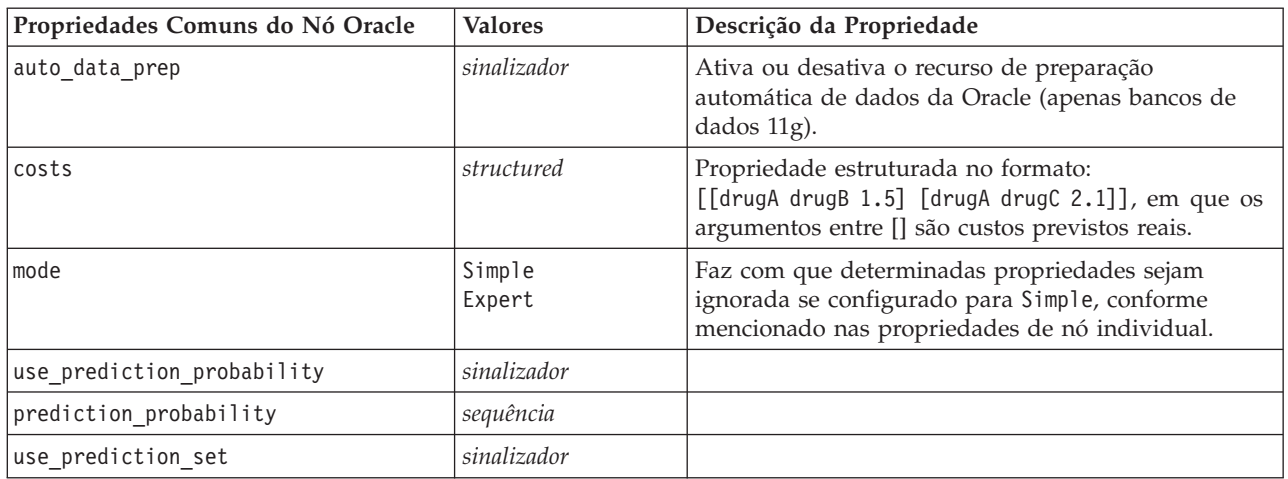

### Naive Bayes da Oracle

As propriedades a seguir estão disponíveis para nós do tipo oranbnode.

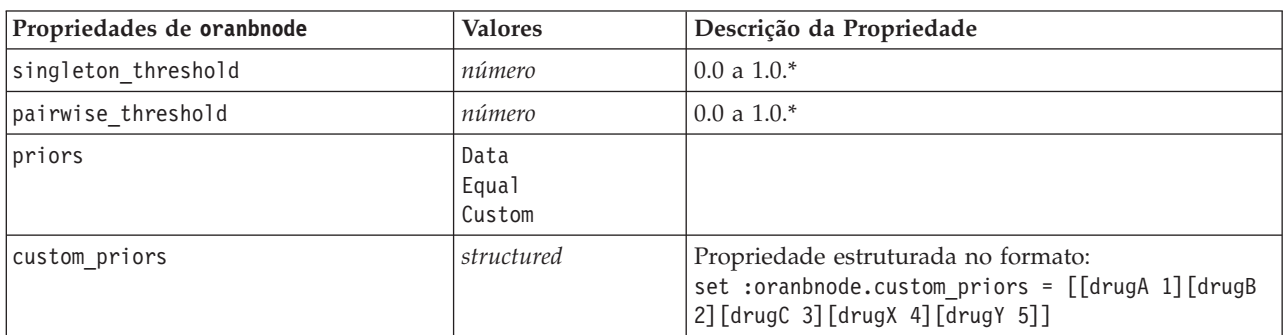

*Tabela 176. Propriedades de oranbnode*.

\* A propriedade será ignorada se mode for configurado para Simple.

Adaptive Bayes da Oracle

As propriedades a seguir estão disponíveis para nós do tipo oraabnnode.

*Tabela 177. Propriedades de oraabnnode*.

| Propriedades de oraabnnode | <b>Valores</b>                              | Descrição da Propriedade       |
|----------------------------|---------------------------------------------|--------------------------------|
| model_type                 | SingleFeature<br>MultiFeature<br>NaiveBayes |                                |
| use execution time limit   | sinalizador                                 | $\ast$                         |
| execution_time_limit       | número inteiro                              | O valor deve ser maior que 0.* |
| max naive bayes predictors | número inteiro                              | O valor deve ser maior que 0.* |
| max predictors             | número inteiro                              | O valor deve ser maior que 0.* |
| priors                     | Data<br>Equal<br>Custom                     |                                |

*Tabela 177. Propriedades de oraabnnode (continuação)*.

| Propriedades de oraabnnode | <b>Valores</b> | Descrição da Propriedade                                                                                                    |
|----------------------------|----------------|----------------------------------------------------------------------------------------------------|
| custom priors              | structured     | Propriedade estruturada no formato:<br> set :oraabnnode.custom priors = [[drugA 1] [drugB]<br>  2] [drugC 3] [drugX 4] [drugY 5]] |

Support Vector Machines da Oracle

As propriedades a seguir estão disponíveis para nós do tipo orasvmnode.

*Tabela 178. Propriedades de orasvmnode*.

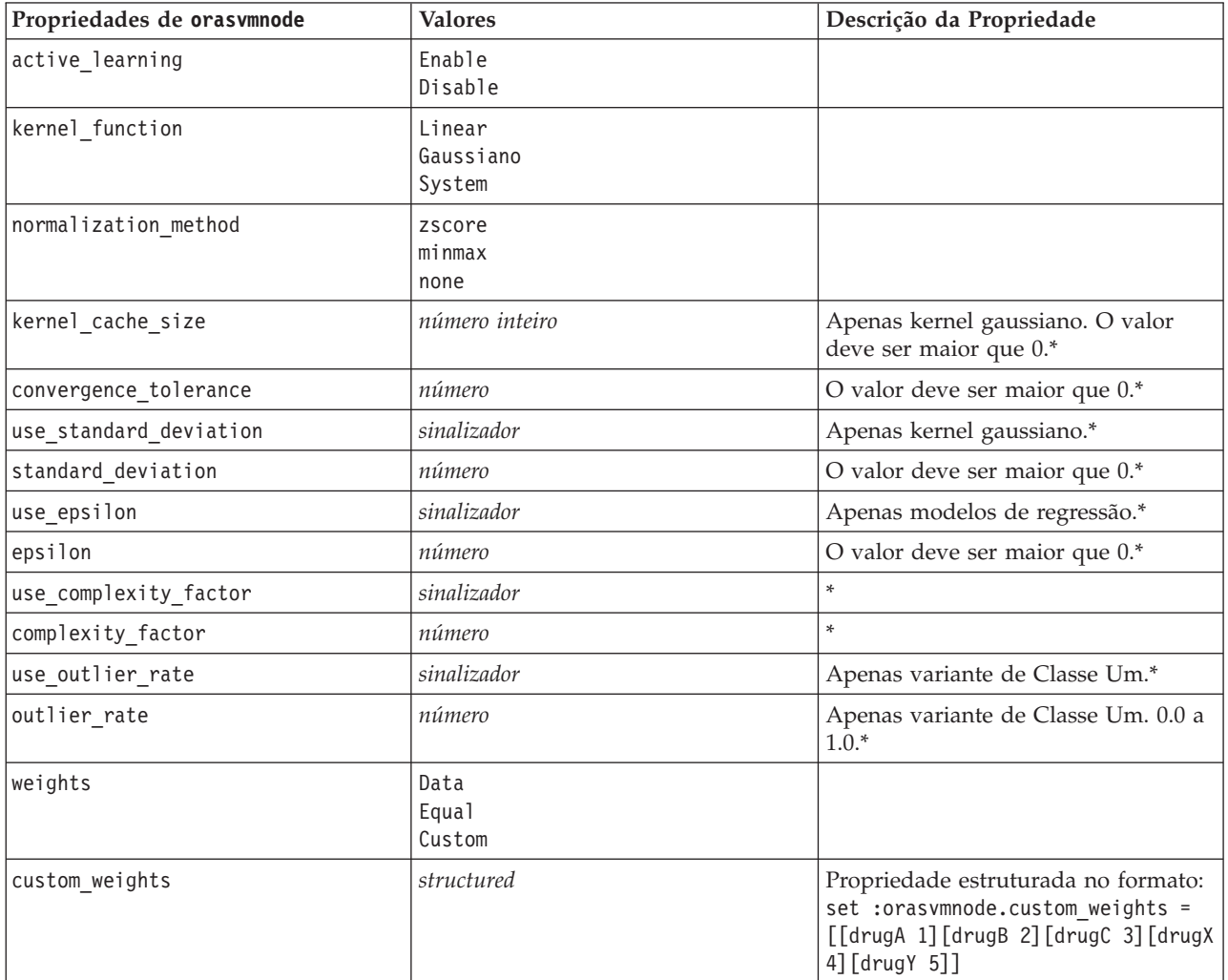

\* A propriedade será ignorada se mode for configurado para Simple.

Modelos lineares generalizados da Oracle

As propriedades a seguir estão disponíveis para nós do tipo oraglmnode.

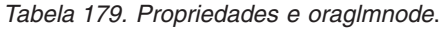

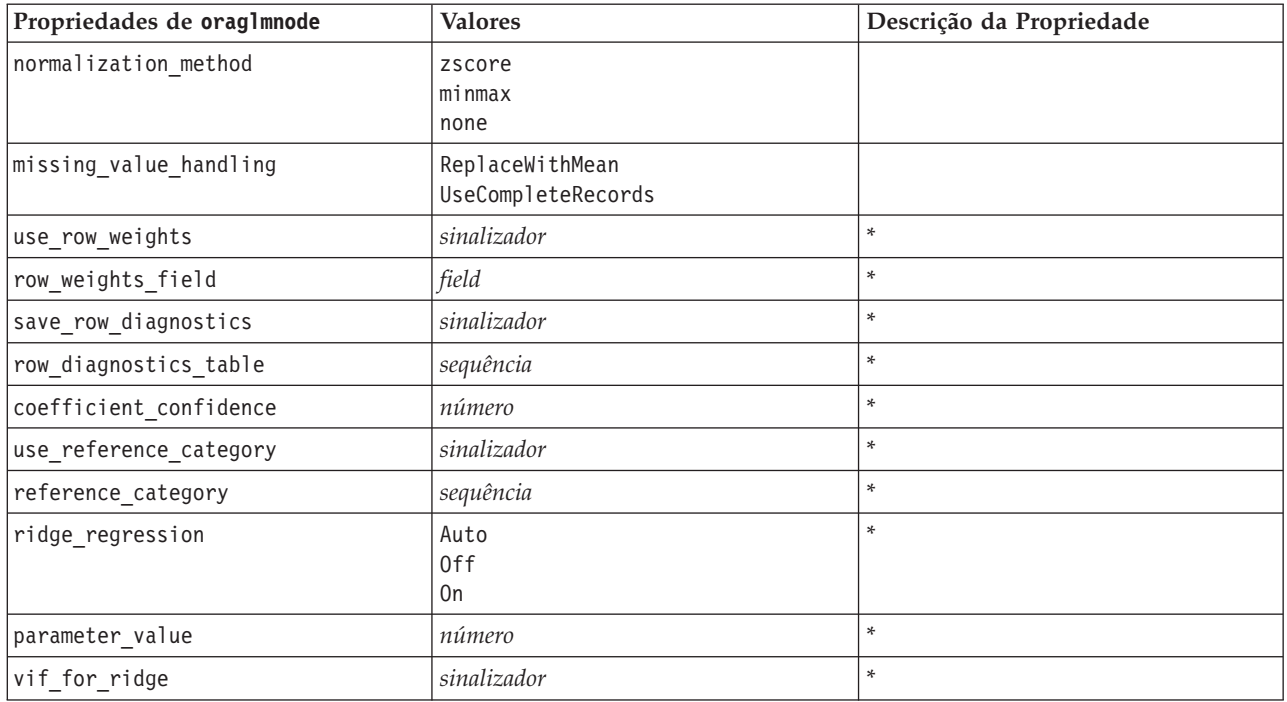

Árvore de Decisão da Oracle

As propriedades a seguir estão disponíveis para nós do tipo oradecisiontreenode.

*Tabela 180. Propriedades de oradecisiontreenode*.

| Propriedades de<br>oradecisiontreenode | <b>Valores</b>  | Descrição da Propriedade       |
|----------------------------------------|-----------------|--------------------------------|
| use_costs                              | sinalizador     |                                |
| impurity metric                        | Entropy<br>Gini |                                |
| term max depth                         | número inteiro  | $2 - 20.$ *                    |
| term minpct node                       | número          | $0.0 - 10.0$ <sup>*</sup>      |
| term minpct split                      | número          | $0.0 - 20.0$ <sup>*</sup>      |
| term minrec node                       | número inteiro  | O valor deve ser maior que 0.* |
| term minrec split                      | número inteiro  | O valor deve ser maior que 0.* |
| display rule ids                       | sinalizador     | *                              |

\* A propriedade será ignorada se mode for configurado para Simple.

Cluster-O da Oracle

As propriedades a seguir estão disponíveis para nós do tipo oraoclusternode.

*Tabela 181. Propriedades de oraoclusternode*.

| Propriedades de oraoclusternode | <b>Valores</b> | Descrição da Propriedade       |
|---------------------------------|----------------|--------------------------------|
| Imax num clusters               | número inteiro | O valor deve ser maior que 0.  |
| lmax buffer                     | número inteiro | O valor deve ser maior que 0.* |
| sensitivity                     | número         | $0.0 a 1.0.*$                  |

K-Médias da Oracle

As propriedades a seguir estão disponíveis para nós do tipo orakmeansnode.

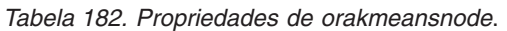

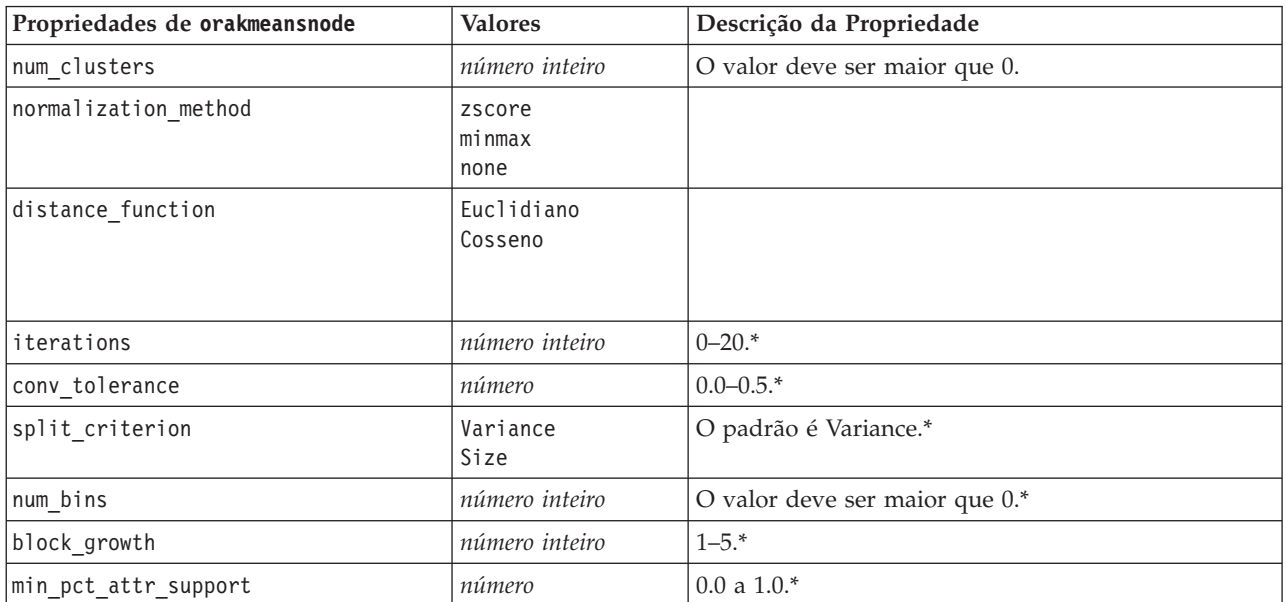

\* A propriedade será ignorada se mode for configurado para Simple.

NMF da Oracle

As propriedades a seguir estão disponíveis para nós do tipo oranmfnode.

*Tabela 183. Propriedades de oranmfnode*.

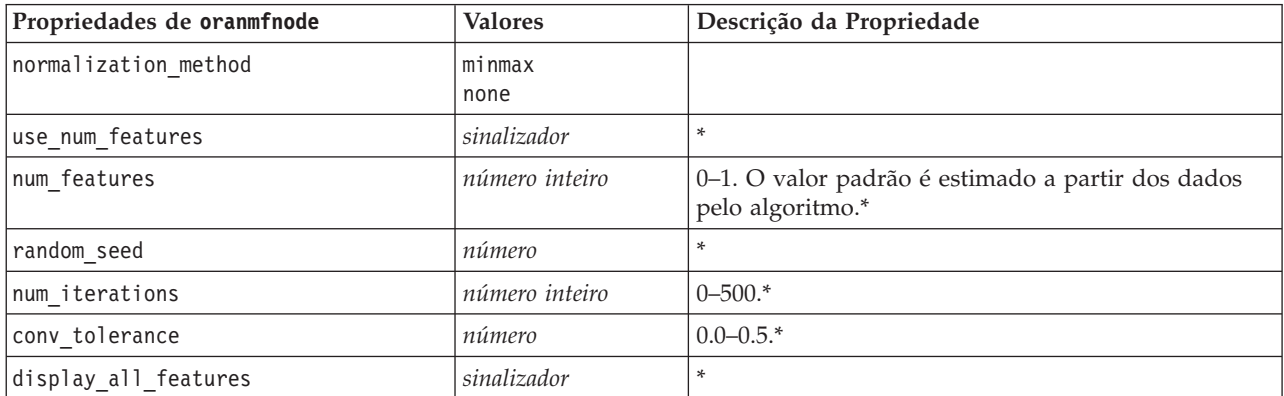

A priori da Oracle

As propriedades a seguir estão disponíveis para nós do tipo oraapriorinode.

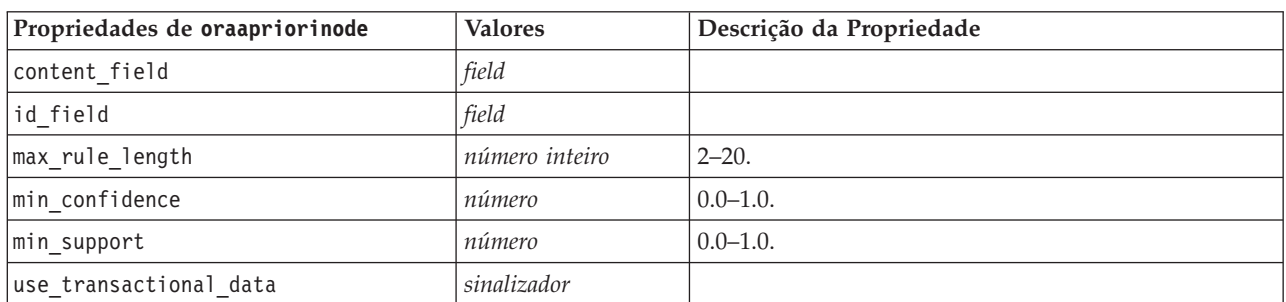

*Tabela 184. Propriedades de oraapriorinode*.

Oracle Minimum Description Length (MDL)

Não há propriedades específicas definidas para nós do tipo oramdlnode. Consulte as propriedades comuns da Oracle no início desta seção.

Oracle Attribute Importance (AI)

As propriedades a seguir estão disponíveis para nós do tipo oraainode.

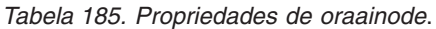

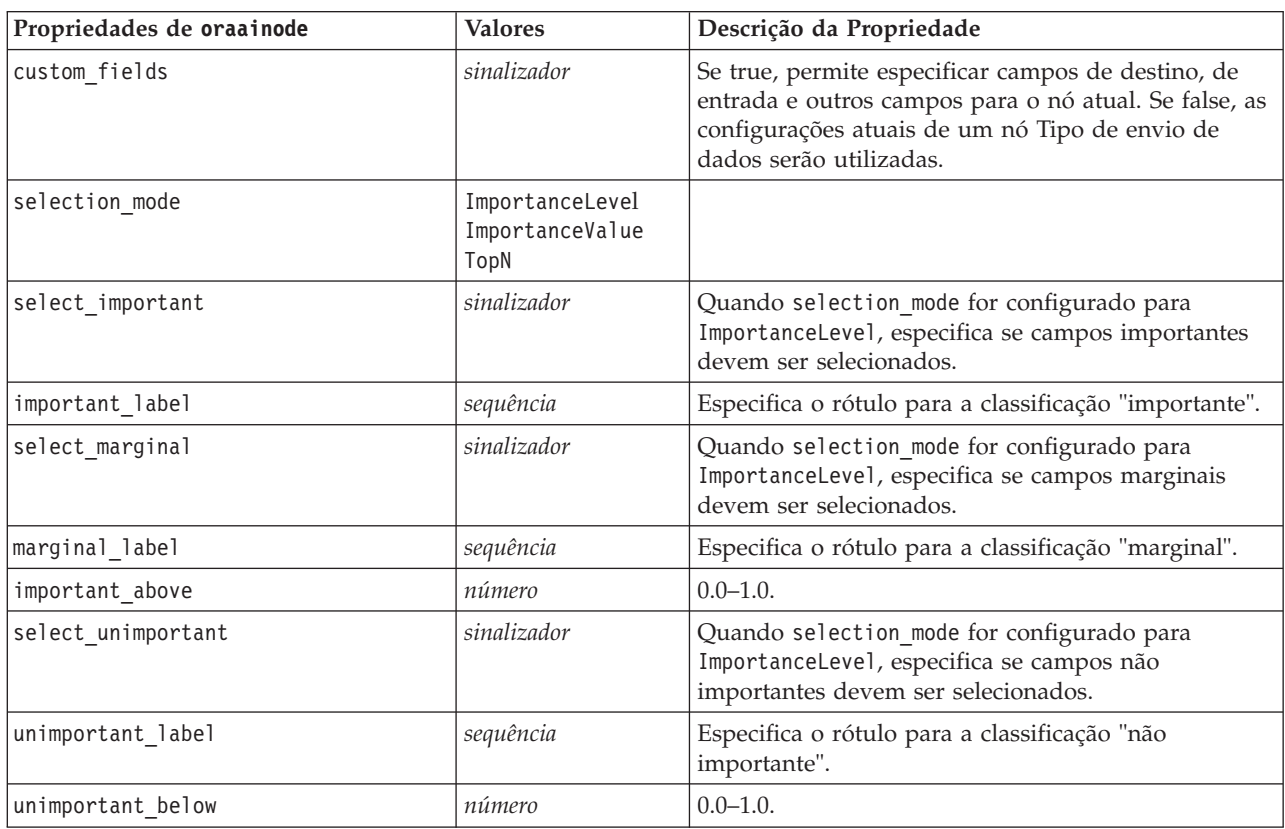

*Tabela 185. Propriedades de oraainode (continuação)*.

| Propriedades de oraainode | <b>Valores</b> | Descrição da Propriedade                                                                                                    |
|---------------------------|----------------|----------------------------------------------------------------------------------------------------|
| importance value          | número         | Quando selection mode for configurado para<br>ImportanceValue, especifica o valor de corte a ser<br>utilizado. Aceita valores de 0 a 100. |
| top n                     | número         | Quando selection mode for configurado para TopN,<br>especifica o valor de corte a ser utilizado. Aceita<br>valores de 0 a 1000.           |

## **Propriedades de Nugget do Modelo da Oracle**

As propriedades a seguir são para os nuggets do modelo criados utilizando os modelos da Oracle.

Naive Bayes da Oracle

Não há propriedades específicas definidas para nós do tipo applyoranbnode.

Adaptive Bayes da Oracle

Não há propriedades específicas definidas para nós do tipo applyoraabnnode.

Support Vector Machines da Oracle

Não há propriedades específicas definidas para nós do tipo applyorasvmnode.

Árvore de Decisão da Oracle

As propriedades a seguir estão disponíveis para nós do tipo applyoradecisiontreenode.

*Tabela 186. Propriedades do applyoradecisiontreenode*

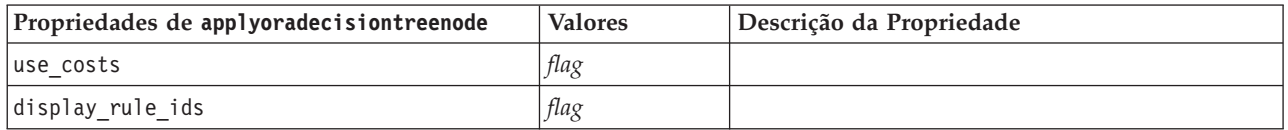

Cluster-O da Oracle

Não há propriedades específicas definidas para nós do tipo applyoraoclusternode.

K-Médias da Oracle

Não há propriedades específicas definidas para nós do tipo applyorakmeansnode.

NMF da Oracle

A propriedade a seguir está disponível para nós do tipo applyoranmfnode:

### *Tabela 187. Propriedades de applyoranmfnode*

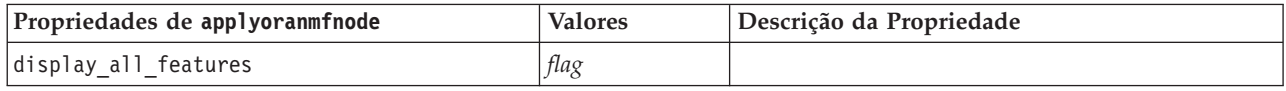

A priori da Oracle

O nugget do modelo não pode ser aplicado no script.

MDL da Oracle

O nugget do modelo não pode ser aplicado no script.

# **Propriedades do Nó de Modelagem para o IBM DB2**

# **Propriedades do Nó de Modelagem IBM DB2**

As propriedades a seguir são comuns aos nós de modelagem de banco de dados do IBM InfoSphere Warehouse (ISW).

*Tabela 188. Propriedades comuns do nó ISW*.

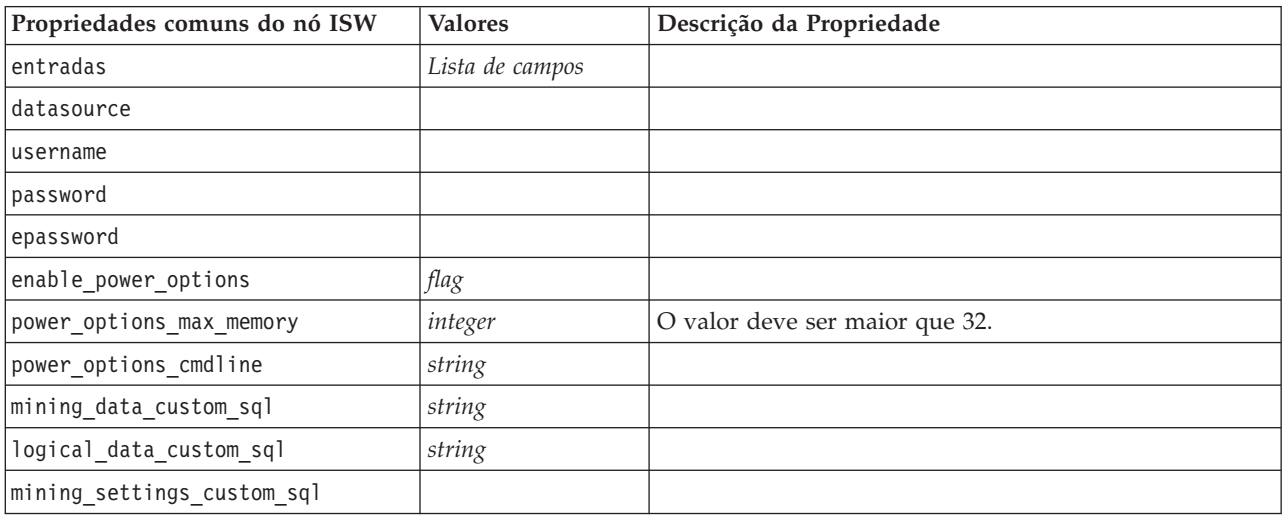

Árvore de Decisão da ISW

As propriedades a seguir estão disponíveis para nós do tipo db2imtreenode.

*Tabela 189. Propriedades de db2imtreenode*.

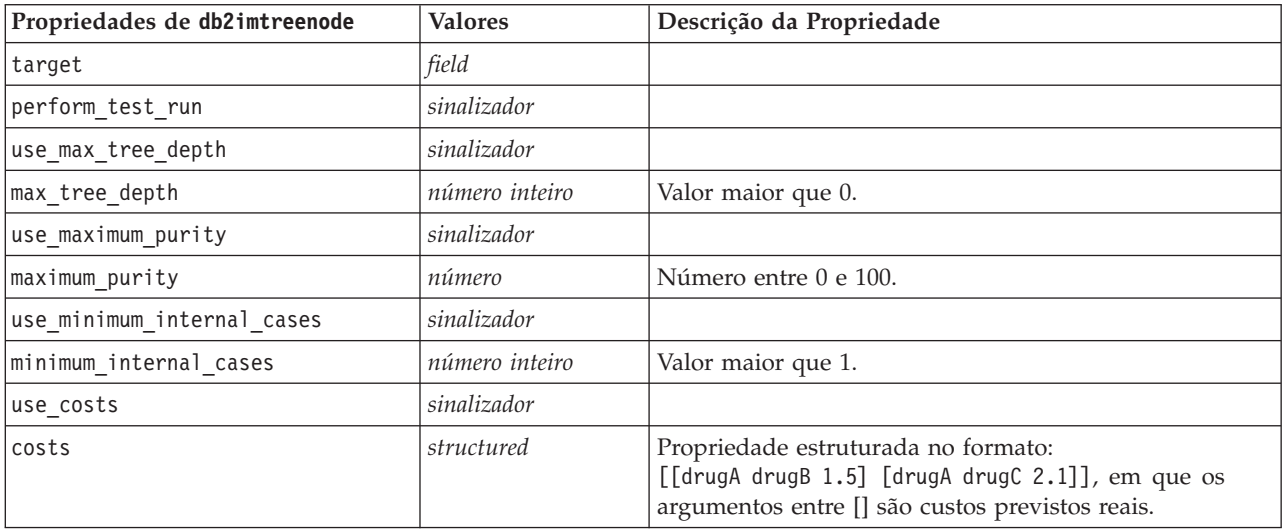

Associação da ISW

As propriedades a seguir estão disponíveis para nós do tipo db2imassocnode.

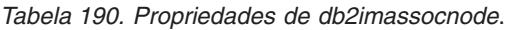

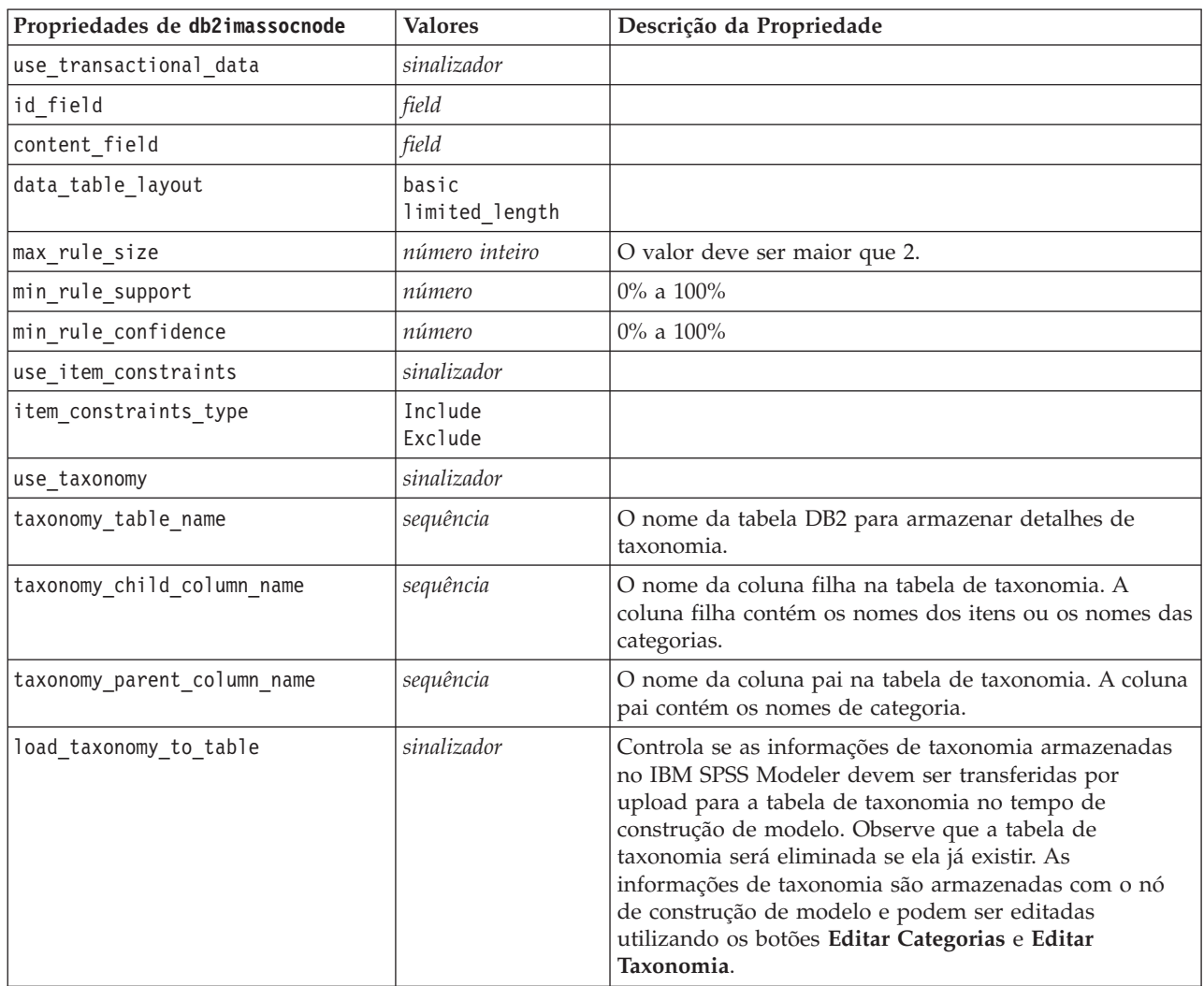

Sequência da ISW

As propriedades a seguir estão disponíveis para nós do tipo db2imsequencenode.

*Tabela 191. Propriedades de db2imsequencenode*.

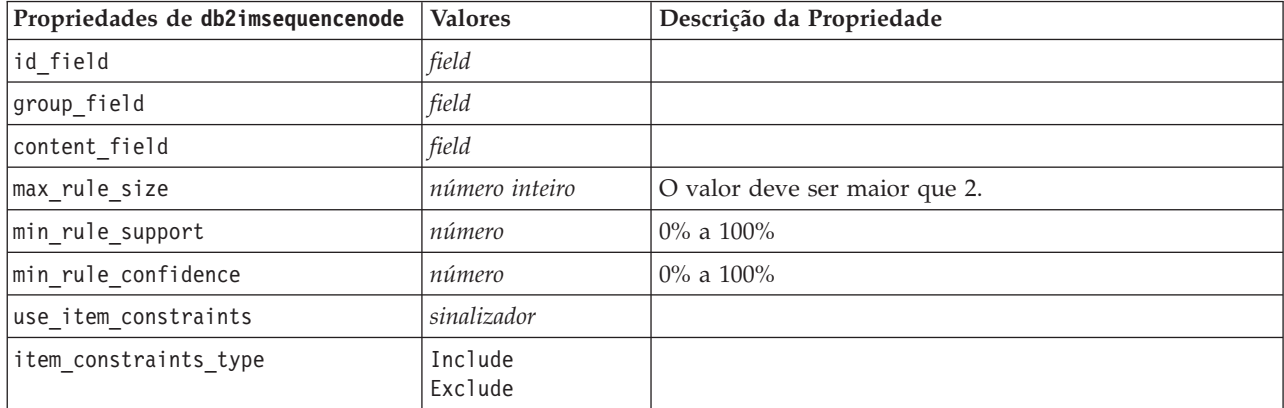

| Propriedades de db2imsequencenode | <b>Valores</b> | Descrição da Propriedade                                                                                                    |
|-----------------------------------|----------------|----------------------------------------------------------------------------------------------------|
| use taxonomy                      | sinalizador    |                                                                                                    |
| taxonomy_table_name               | sequência      | O nome da tabela DB2 para armazenar detalhes de<br>taxonomia.                                                                                                    |
| taxonomy child column name        | sequência      | O nome da coluna filha na tabela de taxonomia. A<br>coluna filha contém os nomes dos itens ou os nomes das<br>categorias.                                                                                                    |
| taxonomy parent column name       | sequência      | O nome da coluna pai na tabela de taxonomia. A coluna<br>pai contém os nomes de categoria.                                                                                                    |
| load taxonomy to table            | sinalizador    | Controla se as informações de taxonomia armazenadas<br>no IBM SPSS Modeler devem ser transferidas por<br>upload para a tabela de taxonomia no tempo de<br>construção de modelo. Observe que a tabela de<br>taxonomia será eliminada se ela já existir. As<br>informações de taxonomia são armazenadas com o nó<br>de construção de modelo e podem ser editadas<br>utilizando os botões Editar Categorias e Editar<br>Taxonomia. |

*Tabela 191. Propriedades de db2imsequencenode (continuação)*.

### Regressão da ISW

As propriedades a seguir estão disponíveis para nós do tipo db2imregnode.

*Tabela 192. Propriedades de db2imregnode*.

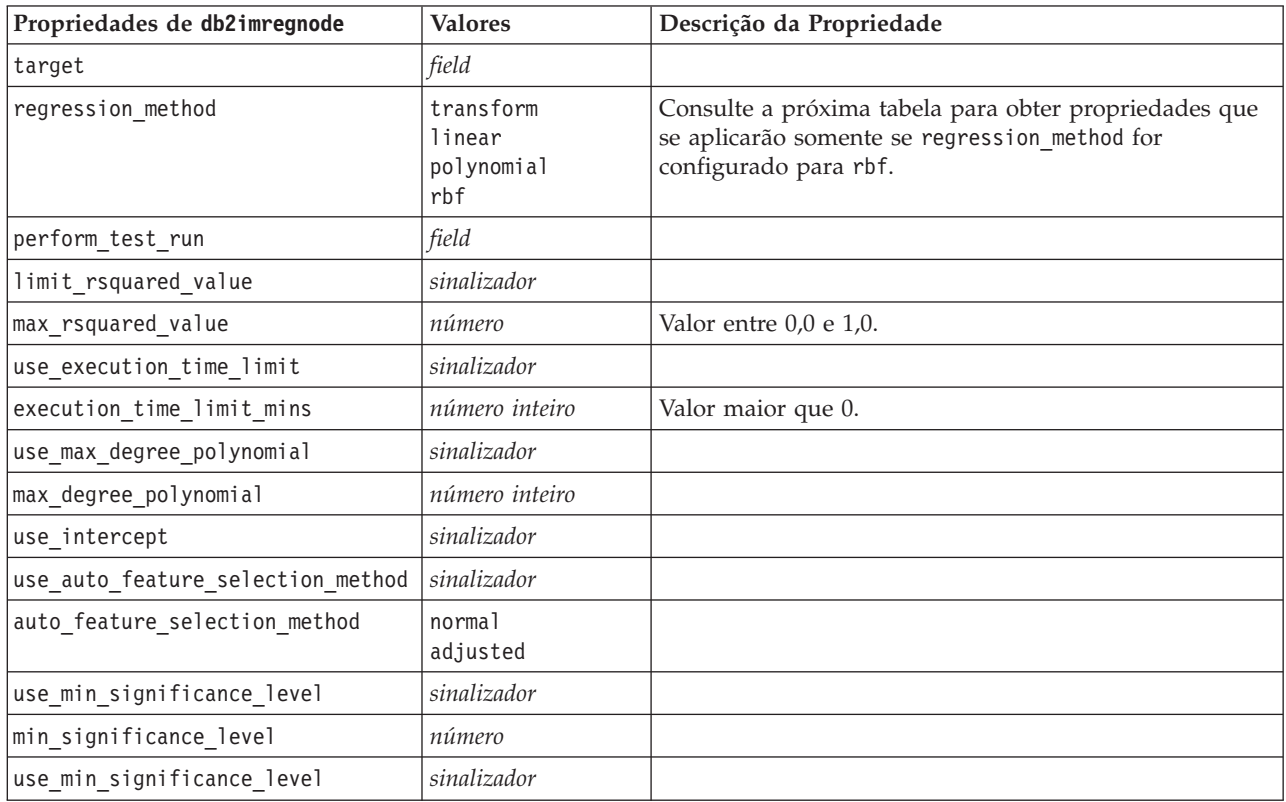

As propriedades a seguir se aplicarão apenas se regression\_method for configurado para rbf.

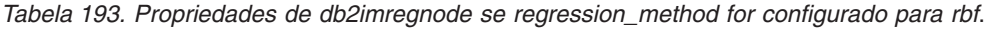

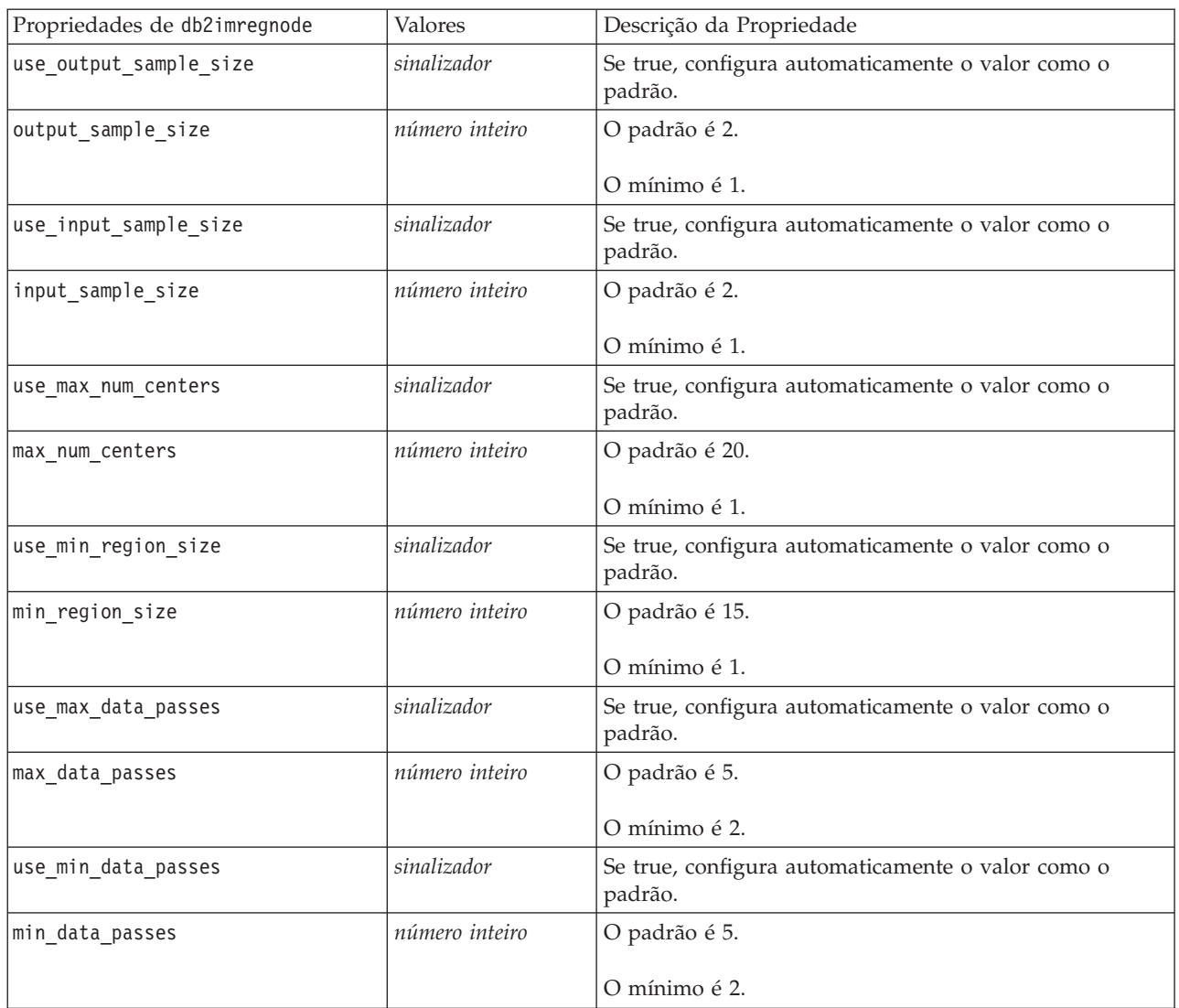

Cluster da ISW

As propriedades a seguir estão disponíveis para nós do tipo db2imclusternode.

*Tabela 194. Propriedades de db2imclusternode*.

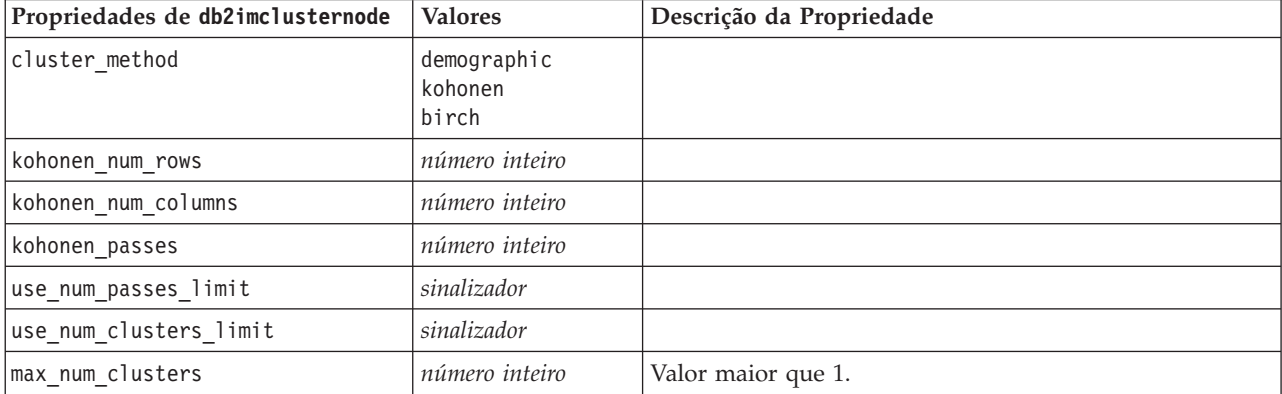

*Tabela 194. Propriedades de db2imclusternode (continuação)*.

| Propriedades de db2imclusternode | <b>Valores</b>              | Descrição da Propriedade     |
|----------------------------------|-----------------------------|------------------------------|
| birch dist measure               | log likelihood<br>euclidean | O padrão é log likelihood.   |
| birch_num_cfleaves               | número inteiro              | O padrão é 1000.             |
| birch num refine passes          | número inteiro              | O padrão é 3 e o mínimo é 1. |
| use execution time limit         | sinalizador                 |                              |
| execution time limit mins        | número inteiro              | Valor maior que 0.           |
| min data percentage              | número                      | $0\%$ a $100\%$              |
| use similarity threshold         | sinalizador                 |                              |
| similarity threshold             | número                      | Valor entre $0.0 e 1.0$ .    |

Naive Bayes da ISW

As propriedades a seguir estão disponíveis para nós do tipo db2imnbsnode.

*Tabela 195. Propriedades de db2imnbnode*.

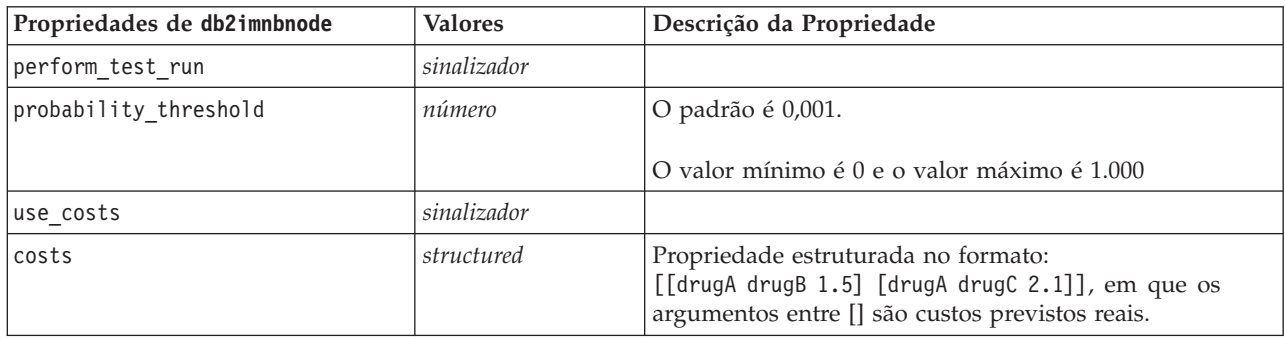

Regressão logística da ISW

As propriedades a seguir estão disponíveis para nós do tipo db2imlognode.

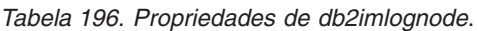

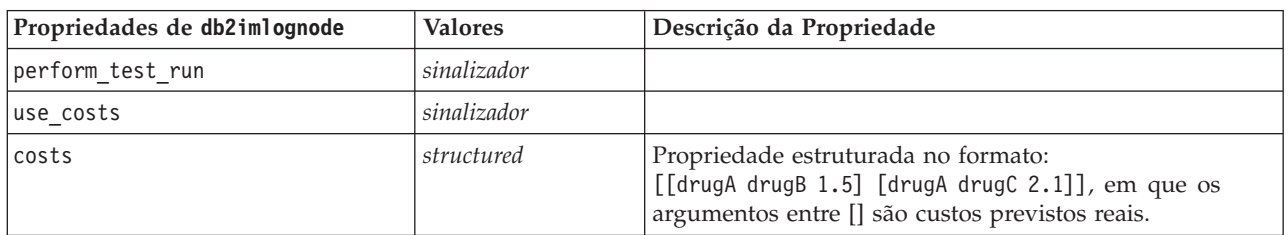

Séries temporais da ISW

*Nota*: O parâmetro de campos de entrada não é utilizado para este nó. Se o parâmetro de campos de entrada for localizado no script, um aviso será exibido para informar que o nó possui *hora* e *destinos* como campos de entrada, mas não há campos de entrada.

As propriedades a seguir estão disponíveis para nós do tipo db2imtimeseriesnode.

*Tabela 197. Propriedades de db2imtimeseriesnode*.

| Propriedades de<br>db2imtimeseriesnode | <b>Valores</b>                                                       | Descrição da Propriedade                                                      |
|----------------------------------------|----------------------------------------------------------------------|-------------------------------------------------------------------------------|
| time                                   | field                                                                | Número inteiro, hora ou data<br>permitidos.                                   |
| destino                                | lista de campos                                                      |                                                                               |
| forecasting algorithm                  | arima<br>exponential<br>smoothing<br>seasonal_trend<br>decomposition |                                                                               |
| forecasting end time                   | auto<br>número inteiro<br>date<br>time                               |                                                                               |
| use_records_all                        | booleano                                                             | Se false, use_records_start e<br>use_records_end deverão ser<br>configurados. |
| use records start                      | número inteiro / hora / data                                         | Depende do tipo de campo de hora                                              |
| use_records_end                        | número inteiro / hora / data                                         | Depende do tipo de campo de hora                                              |
| interpolation_method                   | nenhum<br>linear<br>exponential splines<br>cubic splines             |                                                                               |

### **Propriedades de Nugget do Modelo do IBM DB2**

As propriedades a seguir são para os nuggets do modelo criados utilizando os modelos do IBM DB2 ISW.

Árvore de Decisão da ISW

Não há propriedades específicas definidas para nós do tipo applydb2imtreenode.

Associação da ISW

O nugget do modelo não pode ser aplicado no script.

Sequência da ISW

O nugget do modelo não pode ser aplicado no script.

Regressão da ISW

Não há propriedades específicas definidas para nós do tipo applydb2imregnode.

Cluster da ISW

Não há propriedades específicas definidas para nós do tipo applydb2imclusternode.

Naive Bayes da ISW

Não há propriedades específicas definidas para nós do tipo applydb2imnbnode.

Regressão logística da ISW

Não há propriedades específicas definidas para nós do tipo applydb2imlognode.

Séries temporais da ISW

O nugget do modelo não pode ser aplicado no script.

# **Propriedades do Nó de Modelagem para IBM Netezza Analytics**

### **Propriedades do Nó de Modelagem Netezza**

As propriedades a seguir são comuns para os nós de modelagem do banco de dados do IBM Netezza.

*Tabela 198. Propriedades comuns do nó Netezza*.

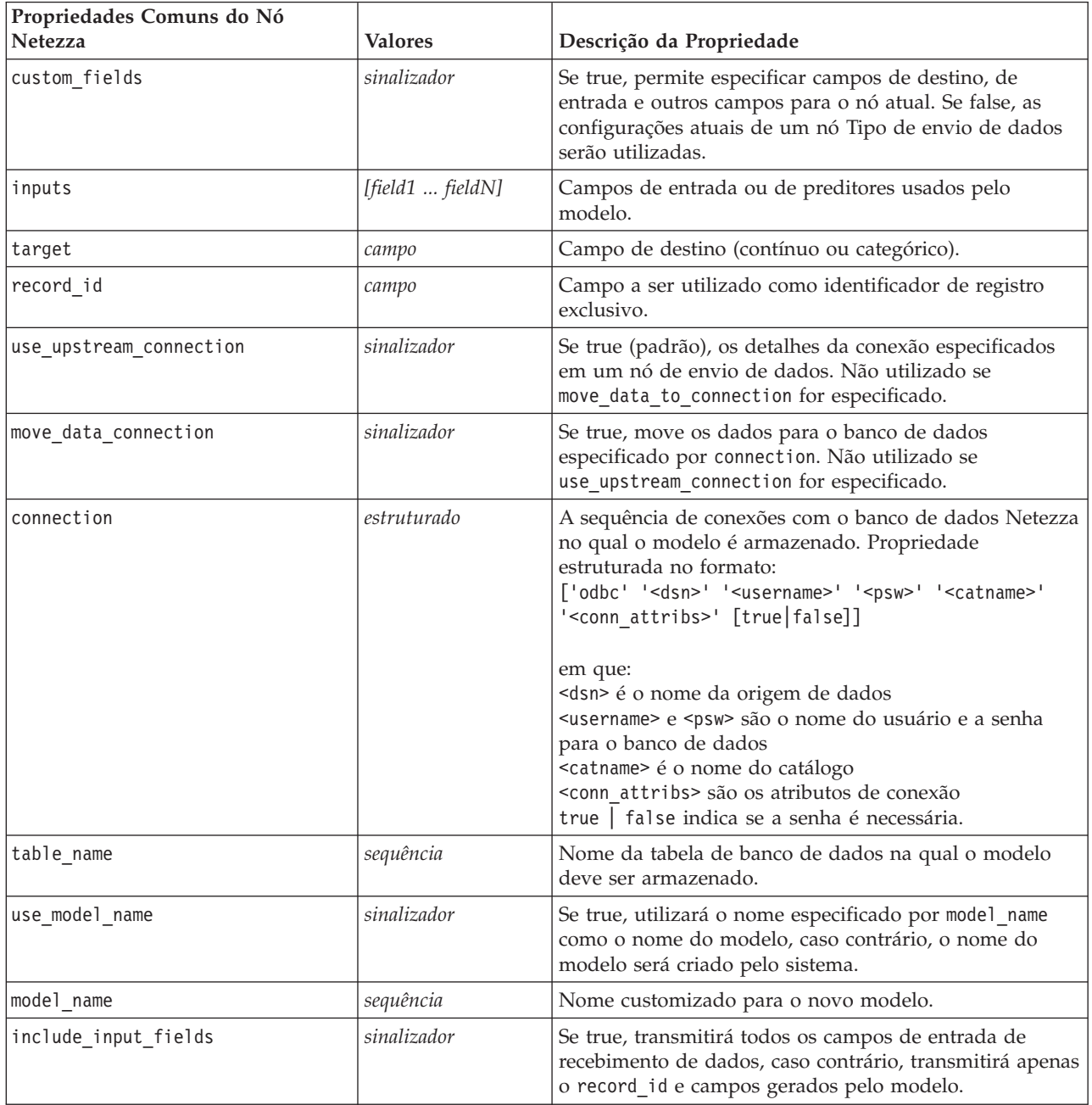

### Árvore de Decisão Netezza

As propriedades a seguir estão disponíveis para nós do tipo netezzadectreenode.

*Tabela 199. Propriedades de netezzadectreenode*.

| Propriedades de netezzadectreenode | <b>Valores</b>                                            | Descrição da Propriedade                                                                                                    |
|------------------------------------|-----------------------------------------------------------|----------------------------------------------------------------------------------------------------|
| impurity_measure                   | Entropia<br>Gini                                          | A medição de impureza, utilizada<br>para avaliar o melhor local para<br>dividir a árvore.                                                                                                    |
| max_tree_depth                     | número inteiro                                            | Número máximo de níveis até o qual<br>árvore pode crescer. O padrão é 62 (o<br>máximo possível).                                                                                                    |
| min_improvement_splits             | número                                                    | Melhoria mínima na impureza para<br>ocorrer a divisão. O padrão é 0,01.                                                                                                    |
| min_instances_split                | número inteiro                                            | Número mínimo de registros não<br>divididos restantes antes que a<br>divisão possa ocorrer. O padrão é 2<br>(o mínimo possível).                                                                                                    |
| weights                            | estruturado                                               | Peso relativo para classes.<br>Propriedade estruturada no formato:<br>set :netezza dectree.weights =<br>[[drugA 0.3][drugB 0.6]]                                                                                                    |
|                                    |                                                           | O peso padrão é 1 para todas as<br>classes.                                                                                                    |
| pruning measure                    | Acc<br>wAcc                                               | O padrão é Acc (precisão). Um wAcc<br>(precisão ponderada) alternativo leva<br>em conta os pesos de classe ao<br>aplicar a remoção.                                                                                                    |
| prune_tree_options                 | allTrainingData<br>partitionTrainingData<br>useOtherTable | O padrão é utilizar allTrainingData<br>para estimar a precisão do modelo.<br>Utilize partitionTrainingData para<br>especificar uma porcentagem de<br>dados de treinamento a serem<br>utilizados ou use0therTable para<br>utilizar um conjunto de dados de<br>treinamento de uma tabela de banco<br>de dados especificada. |
| perc_training_data                 | número                                                    | Se prune_tree_options for<br>configurado para<br>partitionTrainingData, especifica a<br>porcentagem de dados a serem<br>utilizados no treinamento.                                                                                                    |
| prune_seed                         | número inteiro                                            | Valor inicial aleatório a ser utilizado<br>para replicar os resultados da análise<br>quando prune_tree_options for<br>configurado para<br>partitionTrainingData; o padrão é 1.                                                                                                    |
| pruning table                      | sequência                                                 | Nome da tabela de um conjunto de<br>remoção separado para estimar a<br>precisão do modelo.                                                                                                    |

*Tabela 199. Propriedades de netezzadectreenode (continuação)*.

| Propriedades de netezzadectreenode   Valores |             | Descrição da Propriedade                                                                              |
|----------------------------------------------|-------------|----------------------------------------------------------------------------------------------------|
| compute probabilities                        | sinalizador | Se true, produz um campo de nível<br>de confiança (probabilidade), assim<br>como o campo de predição. |

### K-Médias Netezza

As propriedades a seguir estão disponíveis para nós do tipo netezzakmeansnode.

### *Tabela 200. Propriedades de netezzakmeansnode*.

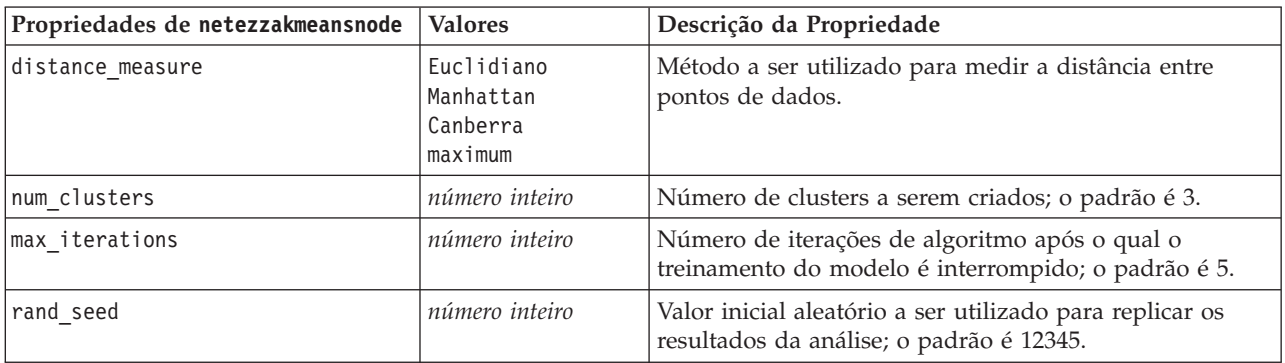

Rede bayesiana Netezza

As propriedades a seguir estão disponíveis para nós do tipo netezzabayesnode.

*Tabela 201. Propriedades de netezzabayesnode*.

| Propriedades de netezzabayesnode | <b>Valores</b>                    | Descrição da Propriedade                                                                                                    |
|----------------------------------|-----------------------------------|----------------------------------------------------------------------------------------------------|
| base index                       | número inteiro                    | Identificador numérico designado ao primeiro campo de<br>entrada para gerenciamento interno; o padrão é 777.                                                                   |
| sample size                      | número inteiro                    | Tamanho da amostra a ser usado se o número de<br>atributos for muito grande; o padrão é 10.000.                                                                                |
| display additional information   | sinalizador                       | Se true, exibe informações adicionais do progresso em<br>uma caixa de diálogo de mensagens.                                                                                    |
| type of prediction               | best<br>neighbors<br>nn-neighbors | Tipos de algoritmo de predição a ser utilizado: best<br>(vizinho mais correlacionado), neighbors (predição<br>ponderada dos vizinhos) ou nn-neighbors (vizinhos não<br>nulos). |

Naive Bayes Netezza

As propriedades a seguir estão disponíveis para nós do tipo netezzanaivebayesnode.

*Tabela 202. Propriedades de netezzanaivebayesnode*.

| Propriedades de<br>netezzanaivebayesnode | <b>Valores</b> | Descrição da Propriedade                                                                           |
|------------------------------------------|----------------|----------------------------------------------------------------------------------------------------|
| compute probabilities                    | sinalizador    | Se true, produz um campo de nível de confiança<br>(probabilidade), assim como o campo de predição. |
| use m estimation                         | sinalizador    | Se true, utiliza a técnica m-estimativa para evitar<br>probabilidades zero durante a estimativa.   |

#### KNN Netezza

As propriedades a seguir estão disponíveis para nós do tipo netezzaknnnode.

*Tabela 203. Propriedades de netezzaknnnode*.

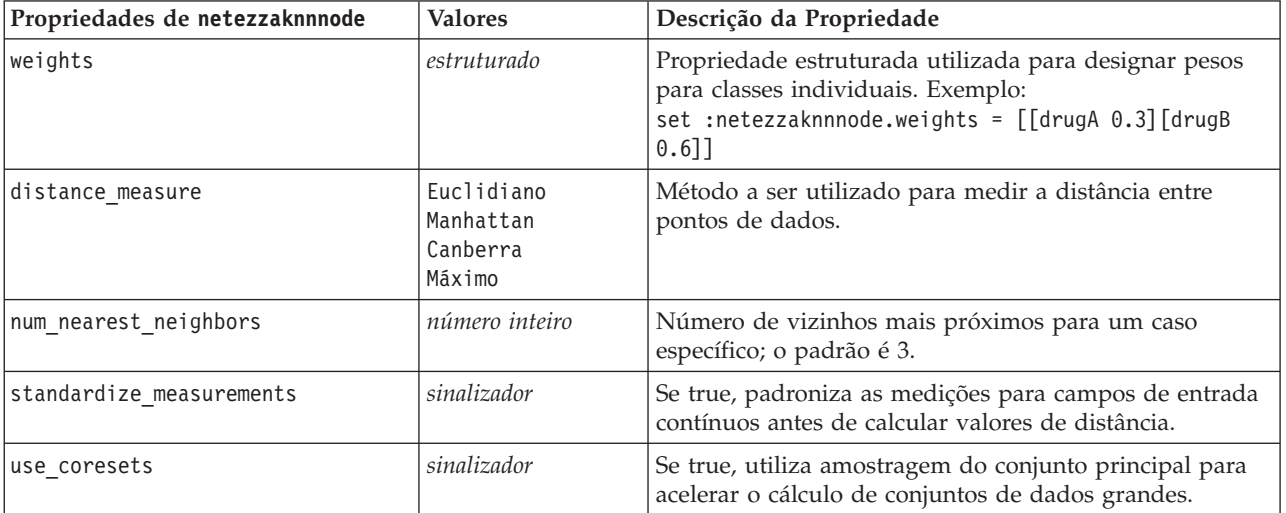

Cluster de divisão Netezza

As propriedades a seguir estão disponíveis para nós do tipo netezzadivclusternode.

*Tabela 204. Propriedades de netezzadivclusternode*.

| Propriedades de<br>netezzadivclusternode | <b>Valores</b>                                | Descrição da Propriedade                                                                                                    |
|------------------------------------------|-----------------------------------------------|----------------------------------------------------------------------------------------------------|
| distance measure                         | Euclidiano<br>Manhattan<br>Canberra<br>Máximo | Método a ser utilizado para medir a distância entre<br>pontos de dados.                                                      |
| max iterations                           | número inteiro                                | Número máximo de iterações de algoritmo para executar<br>antes de o treinamento de modelo ser interrompido; o<br>padrão é 5. |
| max tree depth                           | número inteiro                                | Número máximo de níveis até o qual o conjunto de<br>dados pode ser subdividido; o padrão é 3.                                |
| rand seed                                | número inteiro                                | Valor inicial aleatório utilizado para replicar análises; o<br>padrão é 12345.                                               |
| min instances split                      | número inteiro                                | Número mínimo de registros que podem ser divididos,<br>o padrão é 5.                                                         |
| level                                    | número inteiro                                | Nível de hierarquia no qual os registros devem ser<br>escorados; o padrão é -1.                                              |

### PCA Netezza

As propriedades a seguir estão disponíveis para nós do tipo netezzapcanode.

### *Tabela 205. Propriedades de netezzapcanode*.

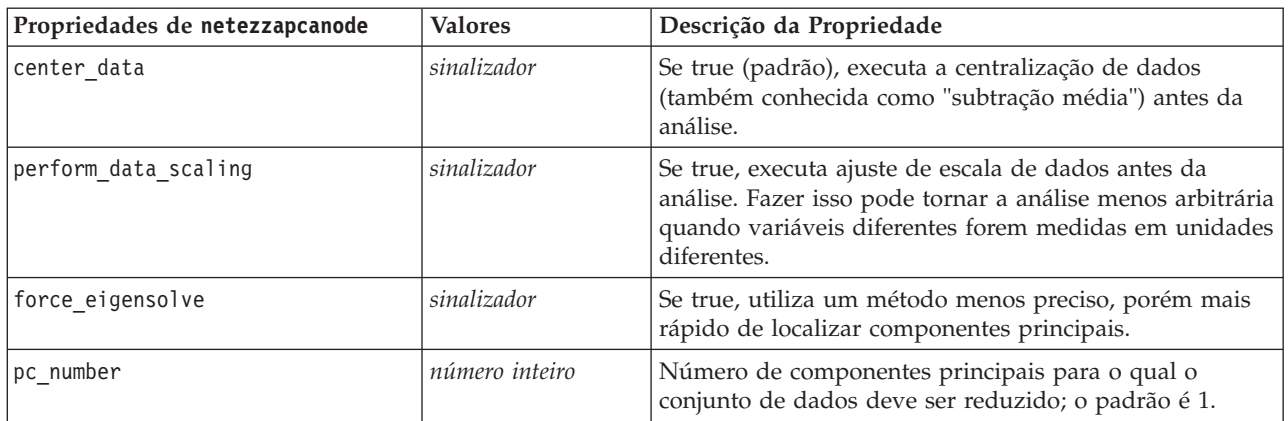

Árvore de regressão Netezza

As propriedades a seguir estão disponíveis para nós do tipo netezzaregtreenode.

*Tabela 206. Propriedades de netezzaregtreenode*.

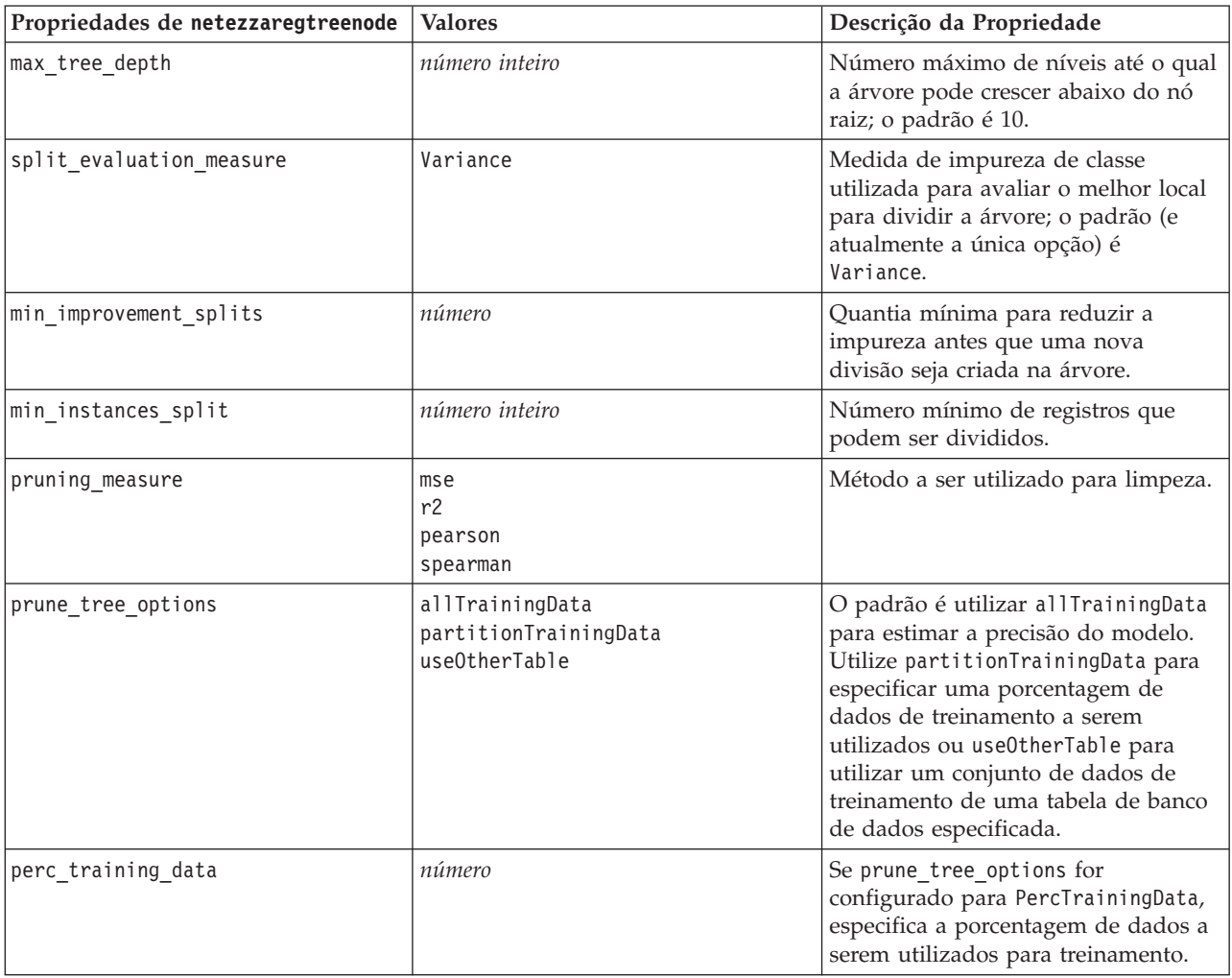

#### *Tabela 206. Propriedades de netezzaregtreenode (continuação)*.

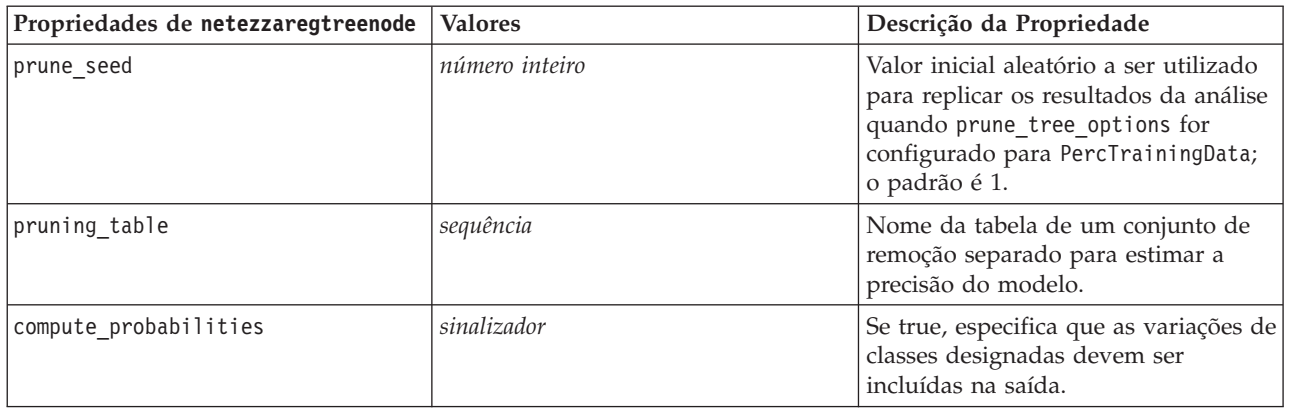

### Regressão linear Netezza

As propriedades a seguir estão disponíveis para nós do tipo netezzalineregressionnode.

*Tabela 207. Propriedades de netezzalineregressionnode*.

| Propriedades de<br>netezzalineregressionnode | <b>Valores</b> | Descrição da Propriedade                                                                                                    |
|----------------------------------------------|----------------|----------------------------------------------------------------------------------------------------|
| luse svd                                     | sinalizador    | Se true, utiliza a matriz de Decomposição em Valores<br>Singulares ao invés da matriz original para maior<br>velocidade e precisão numérica. |
| include intercept                            | sinalizador    | Se true (padrão), aumenta a precisão geral da solução.                                                                                       |
| calculate model diagnostics                  | sinalizador    | Se true, calcula os diagnósticos no modelo.                                                                                                  |

### Série de tempo Netezza

As propriedades a seguir estão disponíveis para nós do tipo netezzatimeseriesnode.

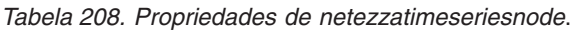

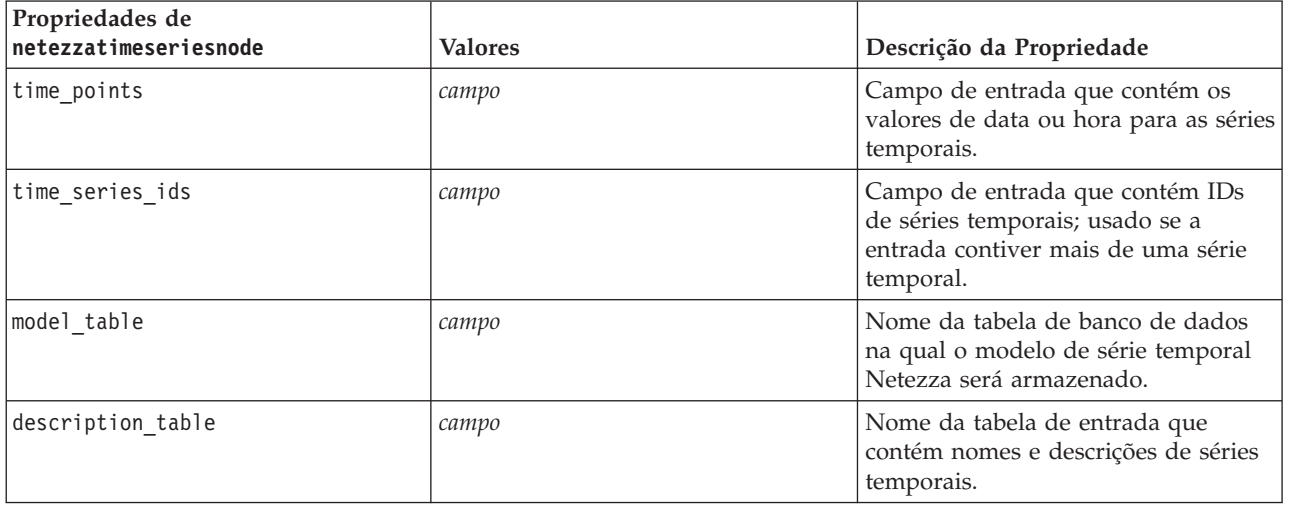

*Tabela 208. Propriedades de netezzatimeseriesnode (continuação)*.

| Propriedades de<br>netezzatimeseriesnode | <b>Valores</b>                                                                                                    | Descrição da Propriedade                                                                                                    |
|------------------------------------------|----------------------------------------------------------------------------------------------------|----------------------------------------------------------------------------------------------------|
| seasonal_adjustment_table                | сатро                                                                                                    | Nome da tabela de saída na qual os<br>valores ajustados sazonalmente<br>calculados pelos algoritmos de<br>suavização exponencial ou de<br>decomposição de tendência sazonal<br>serão armazenados.                                                                                                    |
| algorithm_name                           | SpectralAnalysis ou spectral<br>Exponential Smoothing ou esmoothing<br>ARIMA<br>SeasonalTrendDecomposition ou std | Algoritmo a ser utilizado para<br>modelagem de séries temporais.                                                                                                    |
| trend_name                               | Ν<br>Α<br>DA<br>M<br>DM                                                                                           | Tipo de tendência para suavização<br>exponencial:<br>N - nenhum<br>A - aditiva<br>DA - aditiva amortecida<br>M - multiplicativa<br>DM - multiplicativa amortecida                                                                                                    |
| seasonality type                         | Ν<br>А<br>М                                                                                                    | Tipo de sazonalidade para suavização<br>exponencial:<br>N - nenhum<br>A - aditiva<br>M - multiplicativa                                                                                                    |
| interpolation_method                     | linear<br>cubicspline<br>exponentialspline                                                                        | Método de interpolação a ser<br>utilizado.                                                                                                    |
| timerange_setting                        | SD<br>SP                                                                                                    | Configurando para o intervalo de<br>tempo a ser utilizado:<br>SD - determinado pelo sistema (utiliza<br>o intervalo inteiro de dados de série<br>temporal)<br>SP - especificado pelo usuário por<br>meio do earliest time e<br>latest_time                                                                                                    |
| earliest_time<br>latest_time             | integer<br>date<br>time<br>registro de data e hora                                                                | Valores de início e de término, se<br>timerange_setting for SP.<br>O formato deve seguir o valor<br>time_points.<br>Por exemplo, se o campo<br>time_points contiver uma data, isso<br>também deverá ser uma data.<br>Exemplo:<br>set NZ_DT1.timerange_setting =<br>'SP'<br>set NZ_DT1.earliest_time =<br>$'1921 - 01 - 01'$<br>set NZ_DT1.latest_time =<br>$'2121 - 01 - 01'$ |

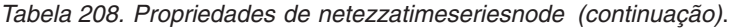

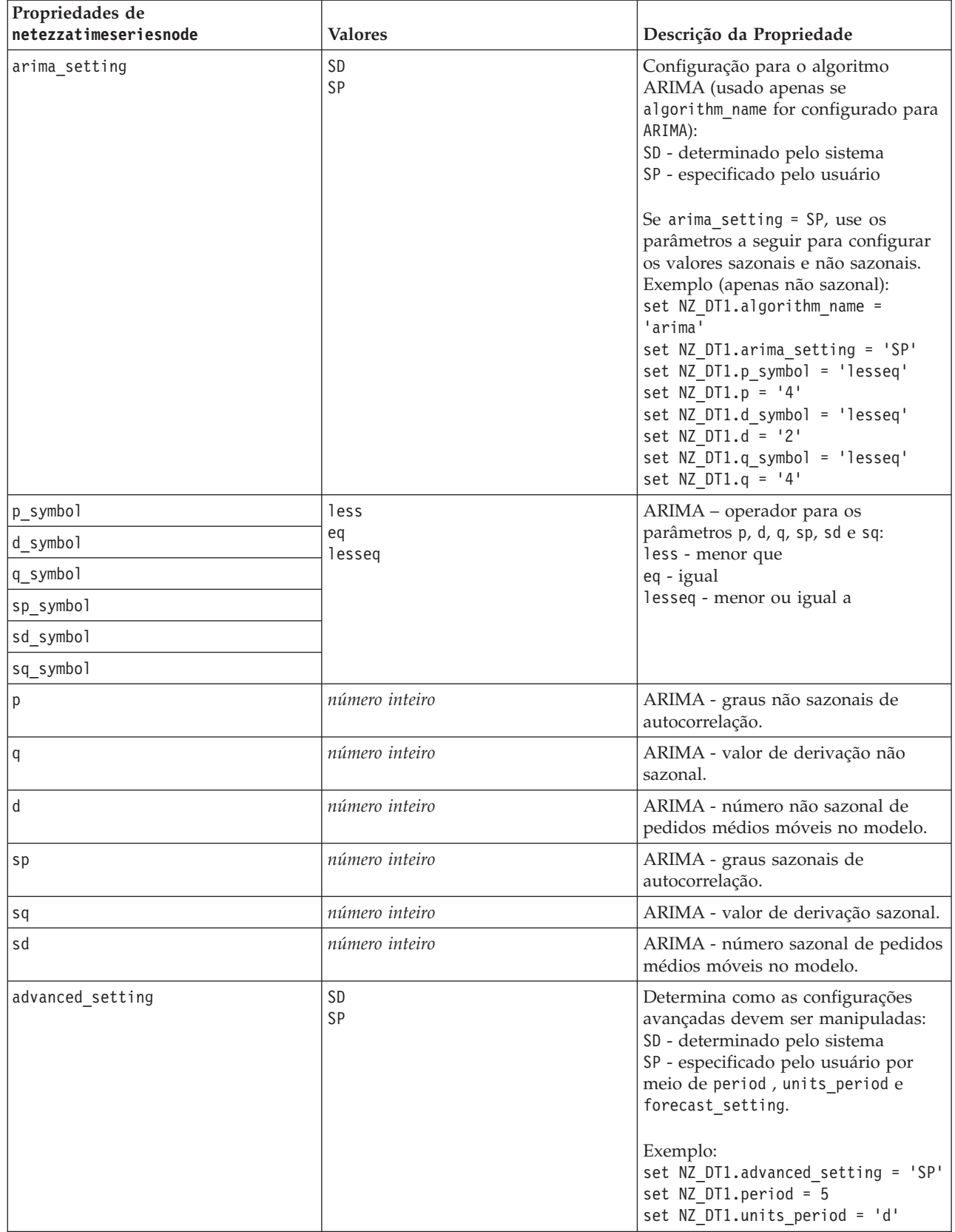

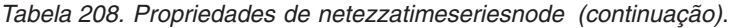

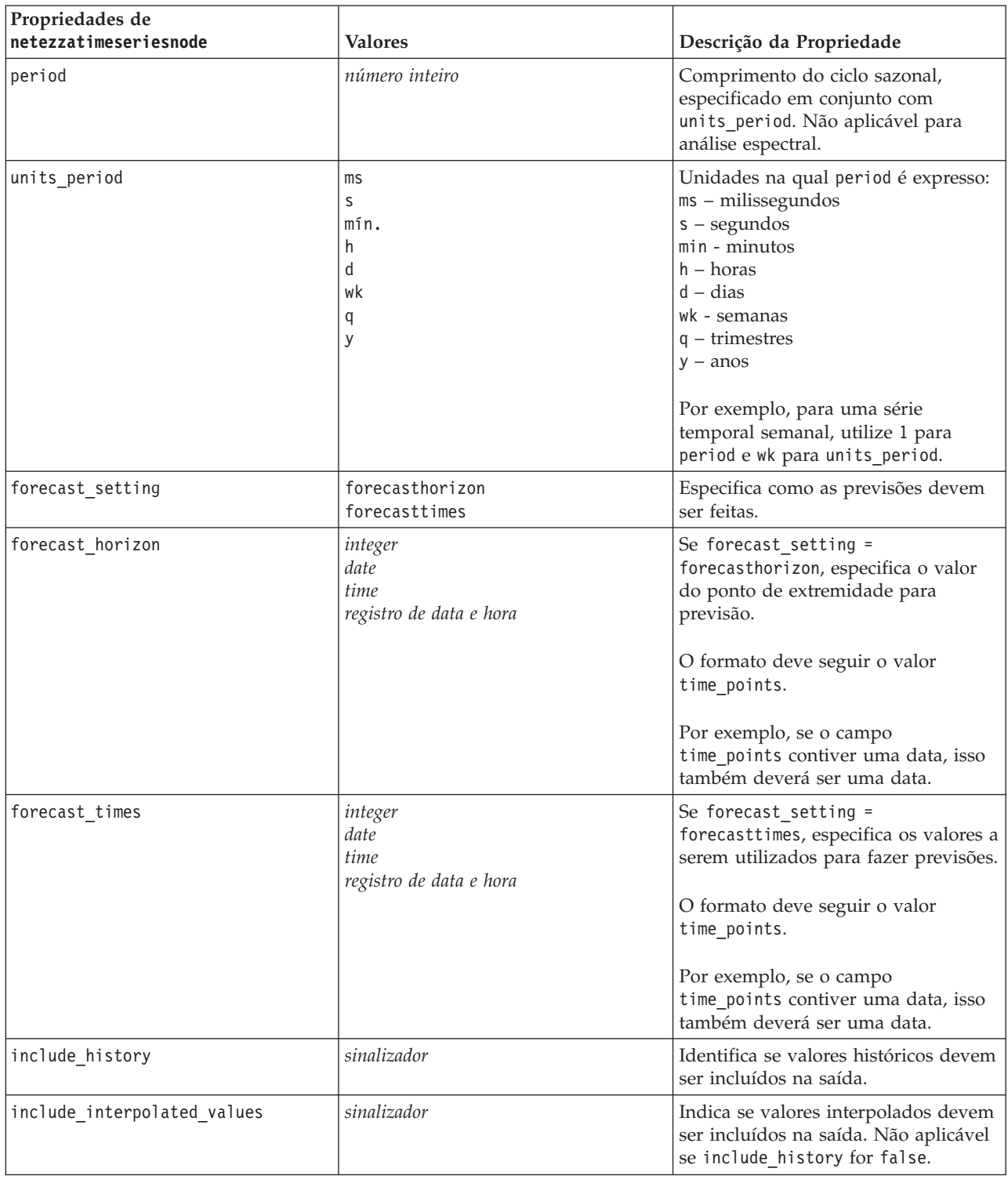

Modelo linear generalizado Netezza

As propriedades a seguir estão disponíveis para nós do tipo netezzaglmnode.

*Tabela 209. Propriedades de netezzaglmnode*.

| Propriedades de netezzaglmnode | <b>Valores</b>                                                                                                    | Descrição da Propriedade                                                                                                    |
|--------------------------------|----------------------------------------------------------------------------------------------------|----------------------------------------------------------------------------------------------------|
| dist_family                    | bernoulli<br>gaussian<br>poisson<br>negativebinomial<br>wald<br>gamma                                                                                                    | Tipo de distribuição; o padrão é<br>berneui.                                                                                                    |
| dist_params                    | número                                                                                                    | Valor de parâmetro de distribuição a<br>ser utilizado. Aplicável apenas se<br>distribution for Negativebinomial.                                                                                                    |
| trials                         | número inteiro                                                                                                    | Aplicável apenas se distribution for<br>Binomial. Quando a resposta de<br>destino for um número de eventos<br>que ocorrem em um conjunto de<br>avaliações, o campo target conterá o<br>número de eventos e o campo trials<br>conterá o número de avaliações. |
| model_table                    | field                                                                                                    | Nome da tabela de banco de dados<br>na qual o modelo linear generalizado<br>Netezza será armazenado.                                                                                                    |
| maxit                          | integer                                                                                                    | Número máximo de iterações que o<br>algoritmo deve executar; o padrão é<br>20.                                                                                                    |
| eps                            | number                                                                                                    | Valor máximo de erro (em notação<br>científica) no qual o algoritmo deve<br>parar ao localizar o melhor modelo<br>de ajuste. O padrão é -3, significando<br>1E-3, ou 0,001.                                                                                  |
| tol                            | número                                                                                                    | Valor (em notação científica) abaixo<br>do qual os erros são tratados como<br>tendo um valor de zero. O padrão é<br>-7, o que significa que valores de erro<br>abaixo de 1E-7 (ou 0,0000001) são<br>contados como insignificantes.                           |
| link_func                      | identity<br>inverse<br>invnegative<br>invsquare<br>sqrt<br>power<br>oddspower<br>log<br>clog<br>loglog<br>cloglog<br>logit<br>probit<br>gaussit<br>cauchit<br>canbinom<br>cangeom<br>cannegbinom | A função Link a ser utilizada; o<br>padrão é logit.                                                                                                    |

*Tabela 209. Propriedades de netezzaglmnode (continuação)*.

| Propriedades de netezzaglmnode | <b>Valores</b>                                                                      | Descrição da Propriedade                                                                                                    |
|--------------------------------|-------------------------------------------------------------------------------------|----------------------------------------------------------------------------------------------------|
| link params                    | number                                                                              | Valor do parâmetro da função de<br>ligação a ser utilizado. Aplicável<br>apenas se link function for power ou<br>oddspower.                                                                                                    |
| interaction                    | [[[colnames1],[levels1]],<br>[[colnames2],[levels2]],<br>,[[colnamesN],[levelsN]],] | Especifica as interações entre os<br>campos. colnames é uma lista de<br>campos de entrada e level é sempre 0<br>para cada campo.<br>Exemplo:<br>$\lceil \lceil \lceil "K", "BP", "Sex", "K" \rceil, \lceil 0, 0, 0, 0 \rceil \rceil,$<br>[["Age", "Na"] , [0, 0]]] |
| intercept                      | sinalizador                                                                         | Se true, inclui a interceptação no<br>modelo.                                                                                                    |

# **Propriedades de Nugget do Modelo Netezza**

As propriedades a seguir são comuns para nuggets do modelo de banco de dados Netezza.

*Tabela 210. Propriedades comuns do nugget do modelo Netezza*

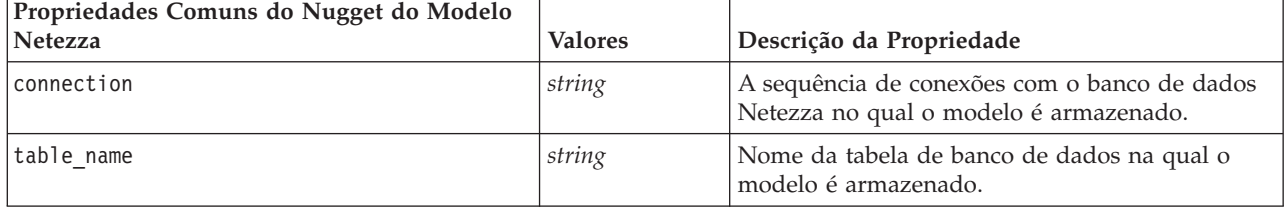

Outras propriedades de nugget do modelo são as mesmas que para o nó de modelagem correspondente.

Os nomes de script dos nuggets do modelo são os seguintes.

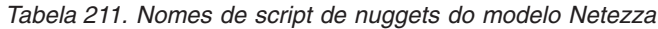

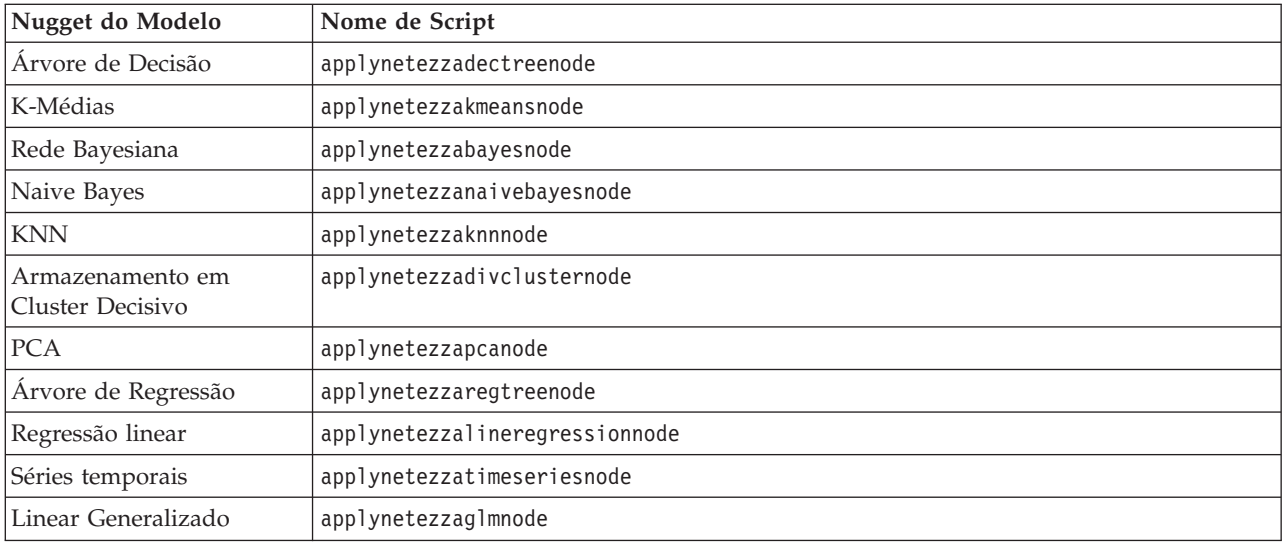

# **Capítulo 16. Propriedades do Nó de Saída**

As propriedades do nó de saída diferem um pouco das propriedades de outros tipos de nós. Ao invés de referenciar uma opção de nó específica, as propriedades do nó de saída armazenam uma referência para o objeto de saída. Isso é útil ao selecionar um valor de uma tabela e, em seguida, configurá-lo como um parâmetro de fluxo.

Esta seção descreve as propriedades de script disponíveis para nós de saída.

## **Propriedades de analysisnode**

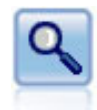

O nó Análise avalia a capacidade de modelos preditivos de gerar predições exatas. Os nós de análise executam várias comparações entre os valores preditos e os valores reais para um ou mais nuggets do modelo. Eles também podem comparar modelos preditivos entre si.

exemplo

```
node = stream.create("analysis", "My node")
# "Analysis" tab
node.setPropertyValue("coincidence", True)
node.setPropertyValue("performance", True)
node.setPropertyValue("confidence", True)
node.setPropertyValue("threshold", 75)
node.setPropertyValue("improve_accuracy", 3)
node.setPropertyValue("inc_user_measure", True)
# "Define User Measure..."
node.setPropertyValue("user_if", "@TARGET = @PREDICTED")
node.setPropertyValue("user_then", "101")
node.setPropertyValue("user_else", "1")
node.setPropertyValue("user_compute", ["Mean", "Sum"])
node.setPropertyValue("by_fields", ["Drug"])
# "Output" tab
node.setPropertyValue("output_format", "HTML")
node.setPropertyValue("full filename", "C:/output/analysis out.html")
```
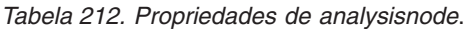

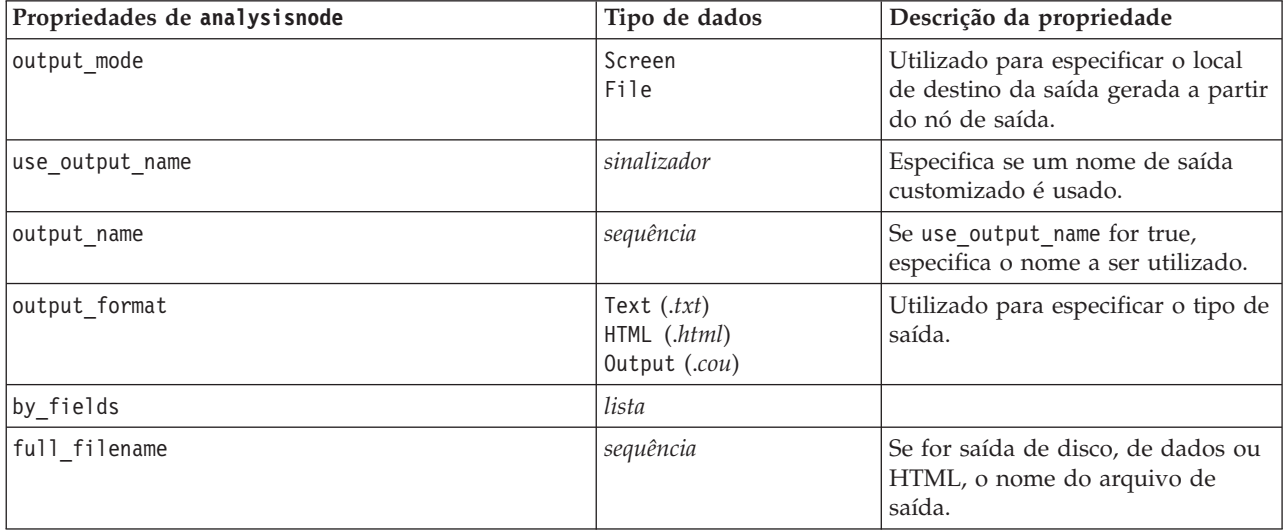

*Tabela 212. Propriedades de analysisnode (continuação)*.

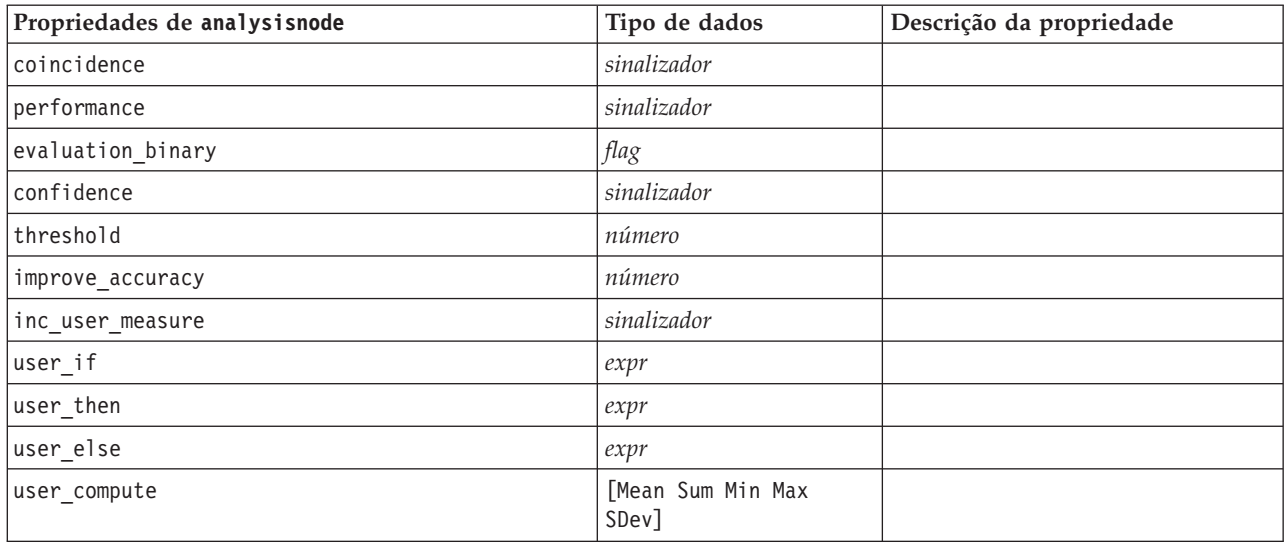

## **Propriedades de dataauditnode**

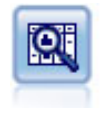

O nó Auditoria de Dados fornece uma primeira visão abrangente dos dados, incluindo estatísticas de resumo, histogramas e distribuição para cada campo, bem como informações sobre valores discrepantes, valores omissos e valores extremos. Os resultados são exibidos em uma matriz de fácil leitura e podem ser classificados e utilizados para gerar gráficos de tamanho completo e nós de preparação de dados.

exemplo

```
filenode = stream.createAt("variablefile", "File", 100, 100)
filenode.setPropertyValue("full_filename", "$CLEO_DEMOS/DRUG1n")
node = stream.createAt("dataaudit", "My node", 196, 100)
stream.link(filenode, node)
node.setPropertyValue("custom_fields", True)
node.setPropertyValue("fields", ["Age", "Na", "K"])
node.setPropertyValue("display_graphs", True)
node.setPropertyValue("basic_stats", True)
node.setPropertyValue("advanced_stats", True)
node.setPropertyValue("median_stats", False)
node.setPropertyValue("calculate", ["Count", "Breakdown"])
node.setPropertyValue("outlier_detection_method", "std")
node.setPropertyValue("outlier detection std outlier", 1.0)
node.setPropertyValue("outlier_detection_std_extreme", 3.0)
node.setPropertyValue("output mode", "Screen")
```
*Tabela 213. Propriedades de dataauditnode*.

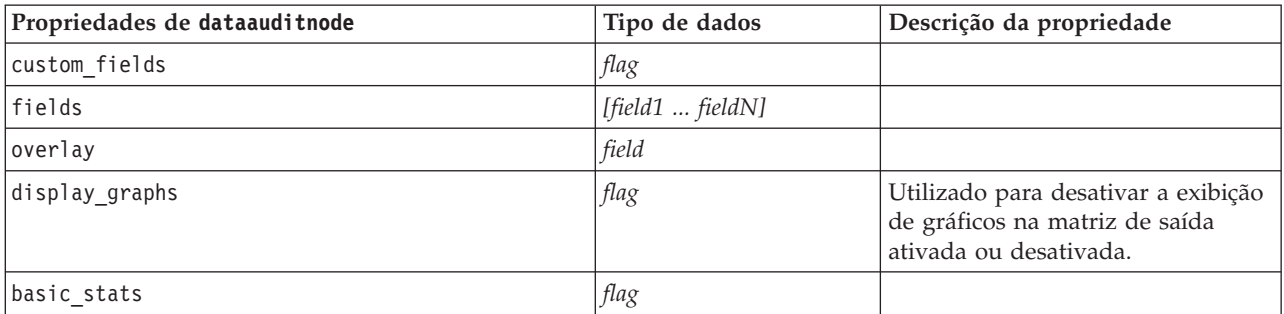

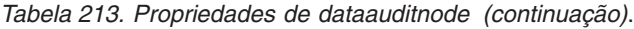

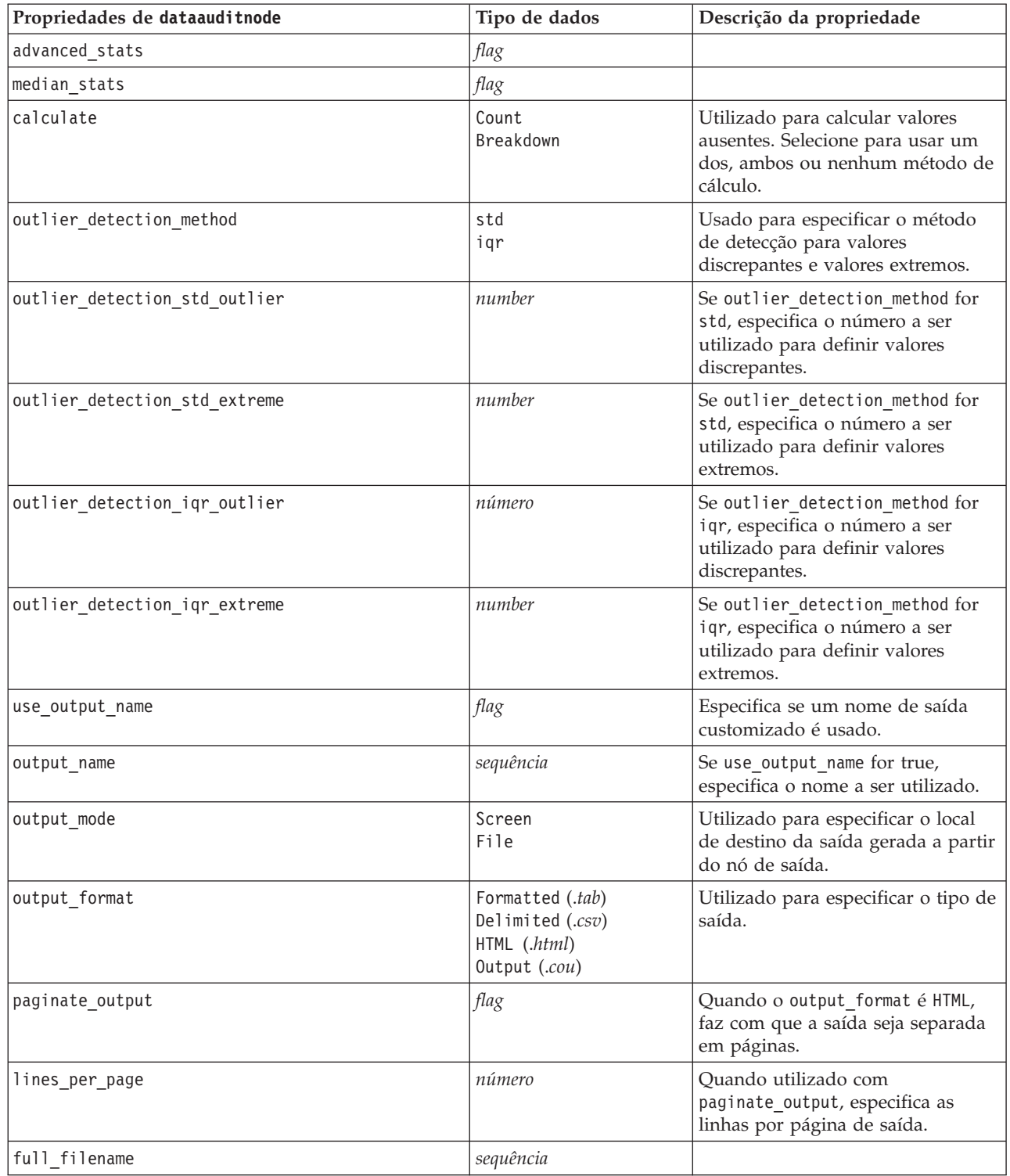

### **Propriedades de matrixnode**

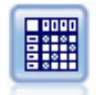

O nó Matriz cria uma tabela que mostra relacionamentos entre campos. Ele é usado mais normalmente para mostrar o relacionamento entre dois campos simbólicos, como também pode mostrar relacionamentos entre campos sinalizadores ou campos numéricos.

exemplo

```
node = stream.create("matrix", "My node")
# "Settings" tab
node.setPropertyValue("fields", "Numerics")
node.setPropertyValue("row", "K")
node.setPropertyValue("column", "Na")
node.setPropertyValue("cell_contents", "Function")
node.setPropertyValue("function_field", "Age")
node.setPropertyValue("function", "Sum")
# "Appearance" tab
node.setPropertyValue("sort_mode", "Ascending")
node.setPropertyValue("highlight_top", 1)
node.setPropertyValue("highlight_bottom", 5)
node.setPropertyValue("display", ["Counts", "Expected", "Residuals"])
node.setPropertyValue("include_totals", True)
# "Output" tab
node.setPropertyValue("full_filename", "C:/output/matrix_output.html")
node.setPropertyValue("output_format", "HTML")
node.setPropertyValue("paginate_output", True)
node.setPropertyValue("lines_per_page", 50)
```
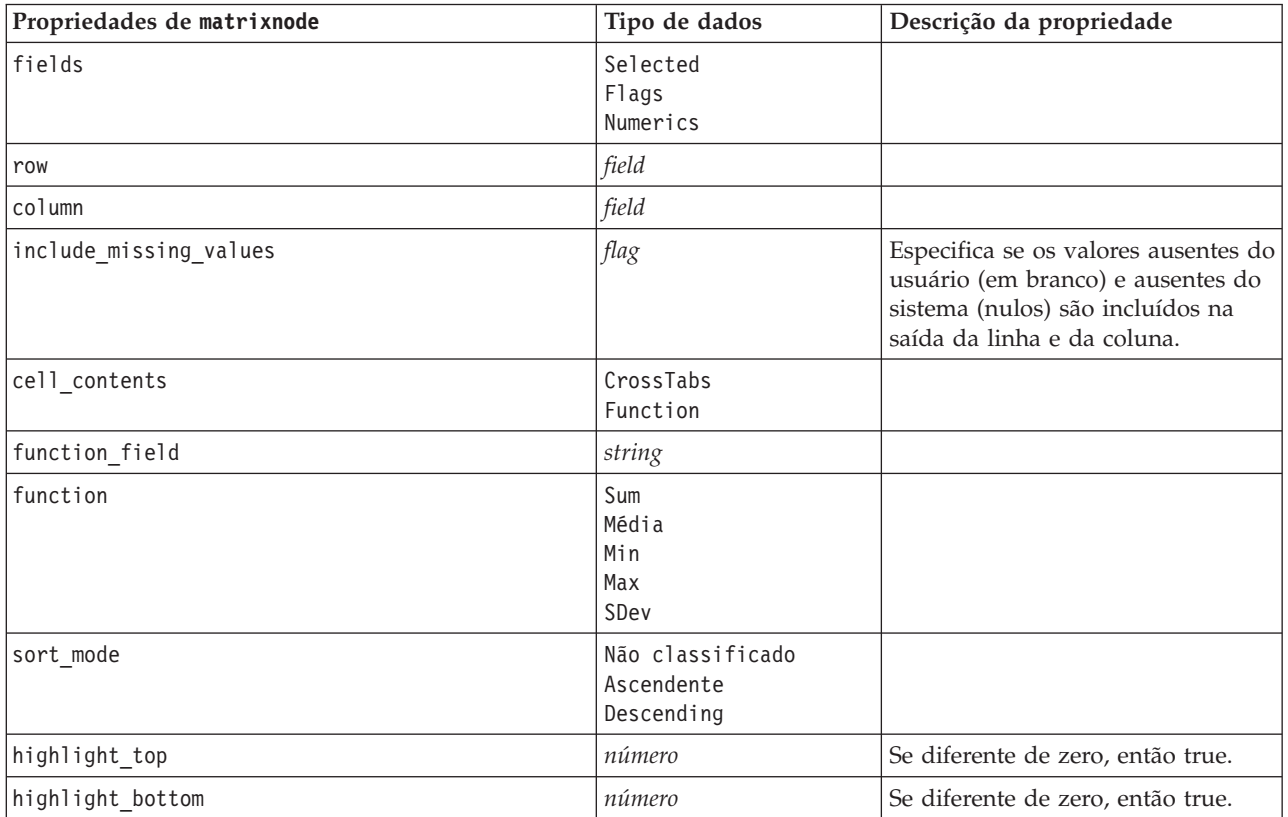

*Tabela 214. Propriedades de matrixnode*.

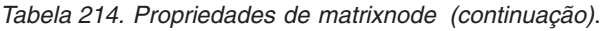

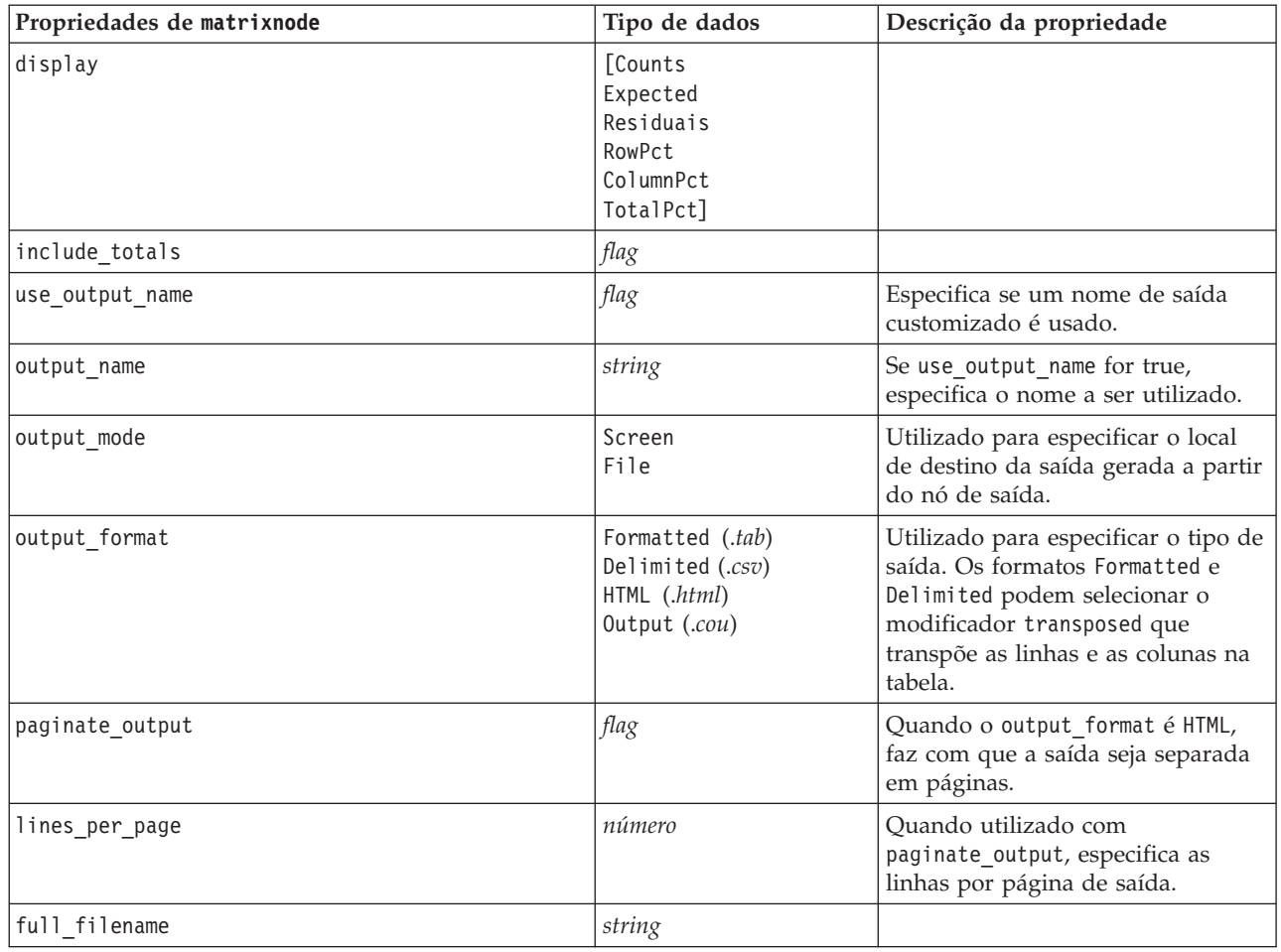

### **Propriedades de meansnode**

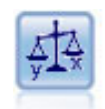

O nó Média compara a média entre grupos independentes ou entre pares de campos relacionados para testar se há uma diferença significativa. Por exemplo, é possível comparar receitas médias antes e depois de realizar uma promoção ou comparar receitas de clientes que não receberam a promoção com aqueles que receberam.

exemplo

```
node = stream.create("means", "My node")
node.setPropertyValue("means_mode", "BetweenFields")
node.setPropertyValue("paired fields", [["OPEN BAL", "CURR BAL"]])
node.setPropertyValue("label_correlations", True)
node.setPropertyValue("output_view", "Advanced")
node.setPropertyValue("output_mode", "File")
node.setPropertyValue("output_format", "HTML")
node.setPropertyValue("full_filename", "C:/output/means_output.html")
```
*Tabela 215. Propriedades de meansnode*.

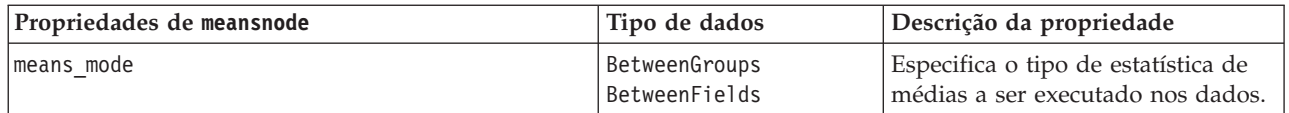

*Tabela 215. Propriedades de meansnode (continuação)*.

| Propriedades de meansnode | Tipo de dados                                    | Descrição da propriedade                                                                                                    |
|---------------------------|--------------------------------------------------|----------------------------------------------------------------------------------------------------|
| test_fields               | [field1  fieldn]                                 | Especifica o campo de teste quando<br>means_mode for configurado para<br>BetweenGroups.                                                                                             |
| grouping field            | field                                            | Especifica o campo de<br>agrupamento.                                                                                                    |
| paired_fields             | [[field1 field2]<br>[field3 field4]<br>$\ldots]$ | Especifica os pares de campo a<br>serem utilizados quando<br>means_mode for configurado para<br>BetweenFields.                                                                      |
| label_correlations        | sinalizador                                      | Especifica se os rótulos de<br>correlação são mostrados na saída.<br>Esta configuração se aplica apenas<br>quando means_mode for configurado<br>para BetweenFields.                 |
| correlation_mode          | Probability<br>Absolute                          | Especifica se as correlações devem<br>ser rotuladas por probabilidade ou<br>valor absoluto.                                                                                         |
| weak_label                | sequência                                        |                                                                                                    |
| medium_label              | sequência                                        |                                                                                                    |
| strong label              | sequência                                        |                                                                                                    |
| weak_below_probability    | número                                           | Quando correlation mode é<br>configurado para Probability,<br>especifica o valor de corte para<br>correlações fracas. Este deve ser<br>um valor entre 0 e 1 - por<br>exemplo, 0,90. |
| strong_above_probability  | número                                           | O valor de corte para correlações<br>fortes.                                                                                                    |
| weak_below_absolute       | número                                           | Quando correlation_mode é<br>configurado para Absolute,<br>especifica o valor de corte para<br>correlações fracas. Este deve ser<br>um valor entre $0 e 1 - por$<br>exemplo, 0,90.  |
| strong_above_absolute     | número                                           | O valor de corte para correlações<br>fortes.                                                                                                    |
| unimportant_label         | sequência                                        |                                                                                                    |
| marginal label            | sequência                                        |                                                                                                    |
| important label           | sequência                                        |                                                                                                    |
| unimportant_below         | número                                           | O valor de corte para importância<br>de campo baixa. Este deve ser um<br>valor entre $0 e 1 - por exemplo$ ,<br>0,90.                                                               |
| important above           | número                                           |                                                                                                    |
| use_output_name           | sinalizador                                      | Especifica se um nome de saída<br>customizado é usado.                                                                                                    |
| output_name               | sequência                                        | Nome a ser utilizado.                                                                                                    |

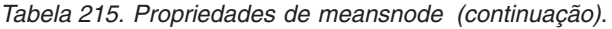

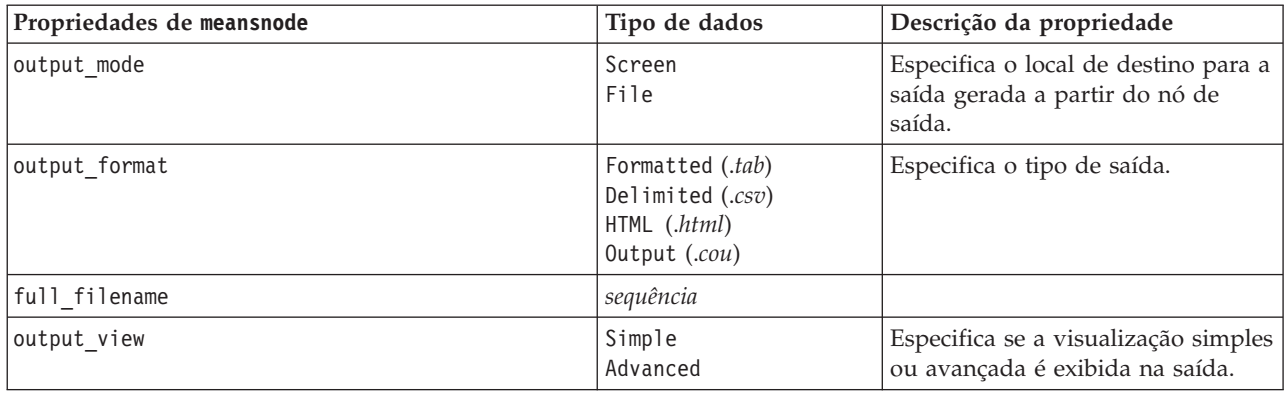

### **Propriedades de reportnode**

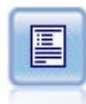

O nó Relatório cria relatórios formatados contendo texto fixo, bem como dados e outras expressões derivadas dos dados. Especifique o formato do relatório utilizando os modelos de texto para definir as construções de saída de texto e de dados fixos. É possível fornecer formatação de texto customizada utilizando tags HTML no modelo e configurando as opções na guia Saída. É possível incluir valores de dados e de outra saída condicional utilizando expressões do CLEM no modelo.

exemplo

```
node = stream.create("report", "My node")
node.setPropertyValue("output_format", "HTML")
node.setPropertyValue("full_filename", "C:/report_output.html")
node.setPropertyValue("lines_per_page", 50)
node.setPropertyValue("title", "Report node created by a script")
node.setPropertyValue("highlights", False)
```
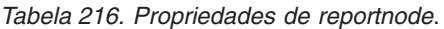

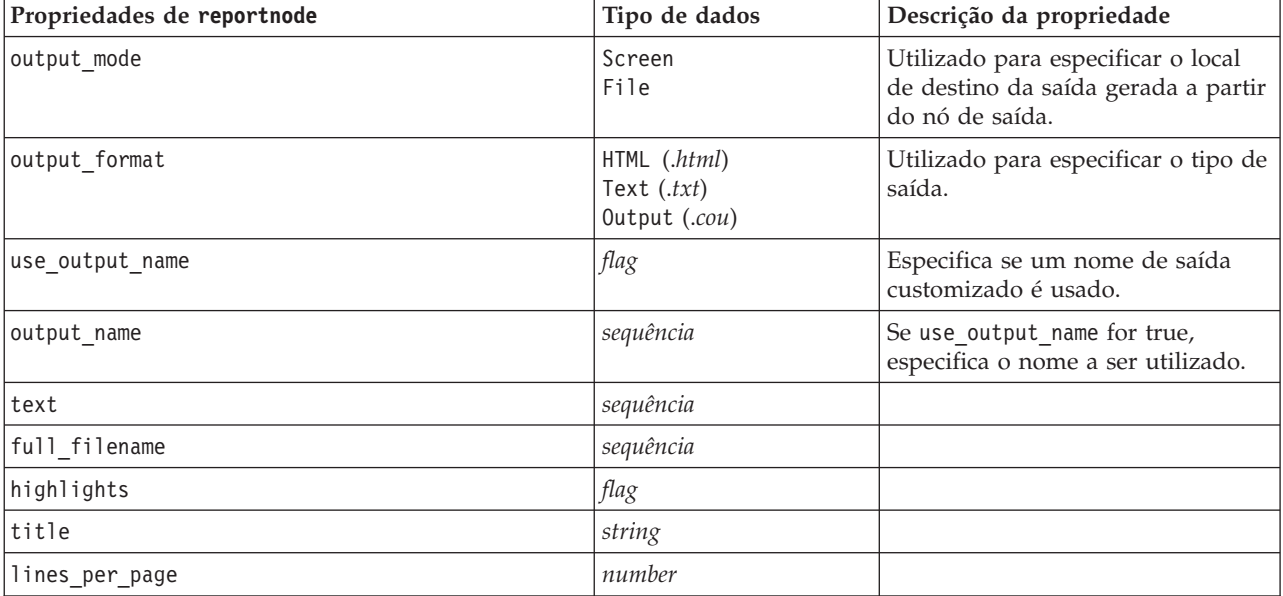

## **Propriedades de routputnode**

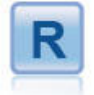

O nó Saída R permite analisar dados e os resultados da escoragem de modelo utilizando seu próprio script R customizado. A saída da análise pode ser texto ou gráfico. A saída é incluída na guia **Saída** da área de janela do gerenciador; como alternativa, a saída pode ser redirecionada para um arquivo.

| Propriedades de routputnode | Tipo de dados                            | Descrição da propriedade |
|-----------------------------|------------------------------------------|--------------------------|
| syntax                      | string                                   |                          |
| convert_flags               | StringsAndDoubles<br>LogicalValues       |                          |
| convert_datetime            | flag                                     |                          |
| convert_datetime_class      | POSIXct<br>POSIXIt                       |                          |
| convert_missing             | flag                                     |                          |
| output_name                 | Automático<br>Personalizado              |                          |
| custom_name                 | string                                   |                          |
| output_to                   | Screen<br>Arquivo                        |                          |
| output_type                 | Gráfico<br>Texto                         |                          |
| full_filename               | string                                   |                          |
| graph_file_type             | <b>HTML</b><br><b>COU</b>                |                          |
| text_file_type              | <b>HTML</b><br><b>TEXT</b><br><b>COU</b> |                          |

*Tabela 217. Propriedades de routputnode*

### **Propriedades de setglobalsnode**

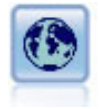

O nó Configurar Globais varre os dados e calcula os valores de resumo que podem ser utilizados em expressões do CLEM. Por exemplo, é possível utilizar esse nó para calcular as estatísticas para um campo chamado *age* e, em seguida, utilizar a média geral de *age* em expressões do CLEM ao inserir a função @GLOBAL\_MEAN(age).

exemplo

```
node = stream.create("setglobals", "My node")
node.setKeyedPropertyValue("globals", "Na", ["Max", "Sum", "Mean"])
node.setKeyedPropertyValue("globals", "K", ["Max", "Sum", "Mean"])
node.setKeyedPropertyValue("globals", "Age", ["Max", "Sum", "Mean", "SDev"])
node.setPropertyValue("clear_first", False)
node.setPropertyValue("show_preview", True)
```
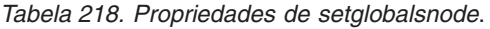

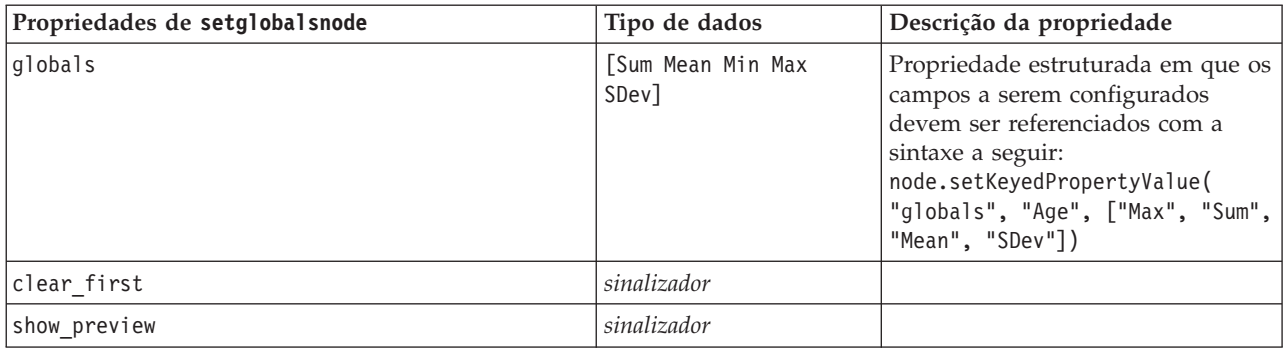

# **Propriedades de simevalnode**

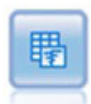

O nó Avaliação de Simulação avalia um campo de destino previsto especificado e apresenta informações de distribuição e de correlação sobre o campo de destino.

*Tabela 219. Propriedades de simevalnode*.

| Propriedades de simevalnode | Tipo de dados                     | Descrição da propriedade |
|-----------------------------|-----------------------------------|--------------------------|
| target                      | campo                             |                          |
| iteration                   | campo                             |                          |
| presorted_by_iteration      | boolean                           |                          |
| max_iterations              | number                            |                          |
| tornado_fields              | [field1fieldN]                    |                          |
| plot_pdf                    | boolean                           |                          |
| plot_cdf                    | boolean                           |                          |
| show_ref_mean               | boolean                           |                          |
| show_ref_median             | boolean                           |                          |
| show_ref_sigma              | boolean                           |                          |
| num_ref_sigma               | number                            |                          |
| show_ref_pct                | boolean                           |                          |
| ref_pct_bottom              | number                            |                          |
| ref pct top                 | number                            |                          |
| show_ref_custom             | boolean                           |                          |
| ref custom values           | [number1numberN]                  |                          |
| category values             | Category<br>Probabilities<br>Both |                          |
| category_groups             | Categories<br>Iterations          |                          |
| create_pct_table            | boolean                           |                          |
| pct table                   | Quartiles<br>Intervals<br>Custom  |                          |

*Tabela 219. Propriedades de simevalnode (continuação)*.

| Propriedades de simevalnode | Tipo de dados            | Descrição da propriedade |
|-----------------------------|--------------------------|--------------------------|
| pct intervals num           | number                   |                          |
| pct custom values           | $\vert$ [number1numberN] |                          |

### **Propriedades de simfitnode**

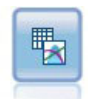

O nó Ajuste de Simulação examina a distribuição estatística dos dados em cada campo e gera (ou atualiza) um nó Gerar Simulação com a melhor distribuição de ajuste designada a cada campo. Em seguida, o nó Gerar Simulação poderá ser utilizado para gerar dados simulados.

*Tabela 220. Propriedades de simfitnode*.

| Propriedades de simfitnode | Tipo de dados                        | Descrição da propriedade                                                      |
|----------------------------|--------------------------------------|-------------------------------------------------------------------------------|
| build                      | Node<br>XMLExport<br>Both            |                                                                               |
| use_source_node_name       | boolean                              |                                                                               |
| source node name           | string                               | O nome customizado do nó de<br>origem que está sendo gerado ou<br>atualizado. |
| use cases                  | Todos<br>LimitFirstN                 |                                                                               |
| use case limit             | integer                              |                                                                               |
| fit criterion              | AndersonDarling<br>KolmogorovSmirnov |                                                                               |
| num bins                   | integer                              |                                                                               |
| parameter xml filename     | string                               |                                                                               |
| generate parameter import  | boolean                              |                                                                               |

### **Propriedades de statisticsnode**

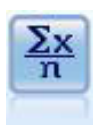

O nó Estatísticas fornece informações de resumo básicas sobre campos numéricos. Ela calcula as estatísticas de resumo para campos individuais e correlações entre os campos.

exemplo node = stream.create("statistics", "My node") # "Settings" tab node.setPropertyValue("examine", ["Age", "BP", "Drug"]) node.setPropertyValue("statistics", ["Mean", "Sum", "SDev"]) node.setPropertyValue("correlate", ["BP", "Drug"]) # "Correlation Labels..." seção node.setPropertyValue("label\_correlations", True) node.setPropertyValue("weak\_below\_absolute", 0.25) node.setPropertyValue("weak\_label", "lower quartile") node.setPropertyValue("strong\_above\_absolute", 0.75) node.setPropertyValue("medium\_label", "middle quartiles")

node.setPropertyValue("strong\_label", "upper quartile") # "Output" tab node.setPropertyValue("full\_filename", "c:/output/statistics\_output.html") node.setPropertyValue("output\_format", "HTML")

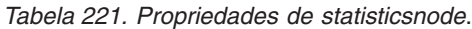

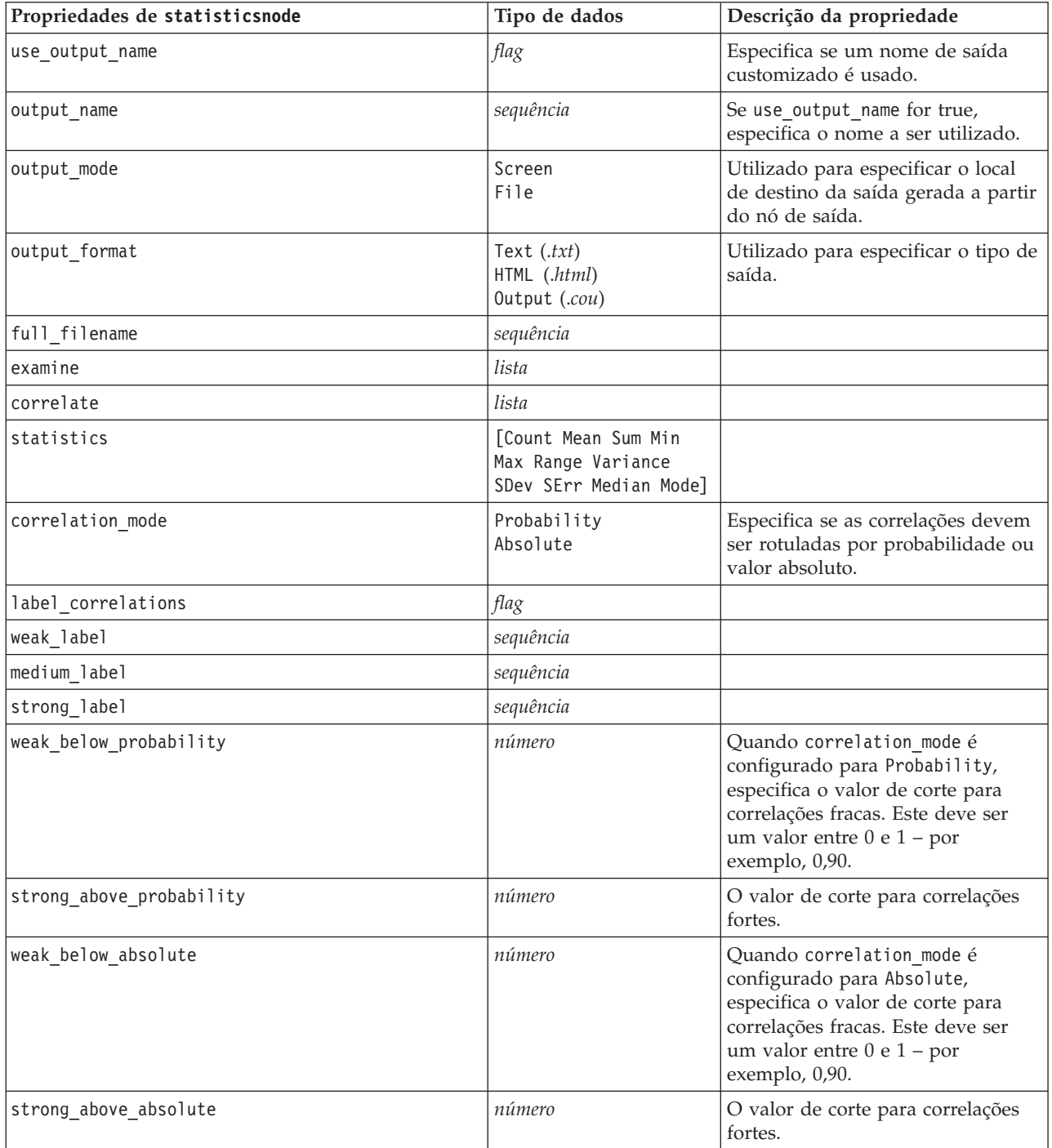

# **Propriedades de statisticsoutputnode**

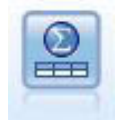

O nó Saída de Estatísticas permite chamar um procedimento do IBM SPSS Statistics para analisar seus dados do IBM SPSS Modeler. Uma ampla variedade de procedimentos de analítica do IBM SPSS Statistics está disponível. Esse nó requer uma cópia licenciada do IBM SPSS Statistics.

As propriedades desse nó são descritas em ["Propriedades de statisticsoutputnode" na página 300.](#page-305-0)

### **Propriedades de tablenode**

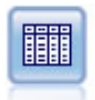

O nó Tabela exibe os dados em formato de tabela, que também podem ser gravados em um arquivo. Isso é útil a qualquer momento em que precisar inspecionar seu valores de dados ou exportá-los em um formato facilmente legível.

exemplo

```
node = stream.create("table", "My node")
node.setPropertyValue("highlight_expr", "Age > 30")
node.setPropertyValue("output_format", "HTML")
node.setPropertyValue("transpose_data", True)
node.setPropertyValue("full_filename", "C:/output/table_output.htm")
node.setPropertyValue("paginate_output", True)
node.setPropertyValue("lines_per_page", 50)
```
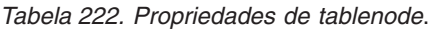

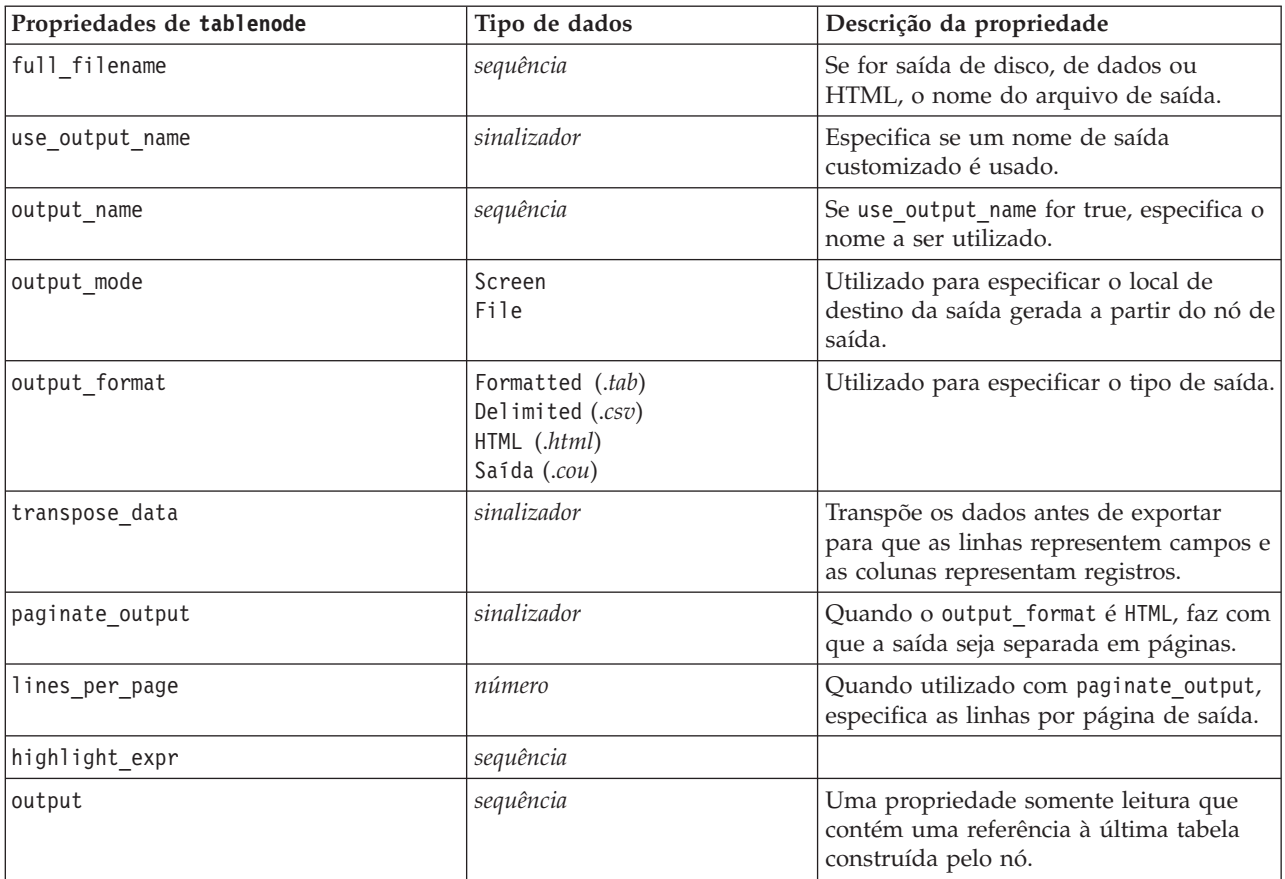
*Tabela 222. Propriedades de tablenode (continuação)*.

| Propriedades de tablenode | Tipo de dados                                                                                                    | Descrição da propriedade                                                                                                    |
|---------------------------|----------------------------------------------------------------------------------------------------|----------------------------------------------------------------------------------------------------|
| value_labels              | [[Value LabelString]<br>[Value LabelString] ]                                                                                                    | Utilizado para especificar rótulos para<br>pares de valores.                                                                                                    |
| display_places            | número inteiro                                                                                                    | Configura o número de casas decimais<br>para o campo quando exibido (aplica-se<br>apenas aos campos com armazenamento<br>REAL). Um valor de -1 utilizará o<br>padrão de fluxo.   |
| export places             | número inteiro                                                                                                    | Configura o número de casas decimais<br>para o campo quando exportado<br>(aplica-se apenas aos campos com<br>armazenamento REAL). Um valor de -1<br>utilizará o padrão de fluxo. |
| decimal separator         | DEFAULT<br>PERIOD<br>COMMA                                                                                                    | Configura o separador decimal para o<br>campo (aplica-se apenas aos campos com<br>armazenamento REAL).                                                                           |
| date_format               | "DDMMYY"<br>"MMDDYY"<br>"YYMMDD"<br>"YYYYMMDD"<br>"YYYYDDD"<br><b>DAY</b><br><b>MONTH</b><br>"DD-MM-YY"<br>"DD-MM-YYYY"<br>"MM-DD-YY"<br>"MM-DD-YYYY"<br>"DD-MON-YY"<br>"DD-MON-YYYY"<br>"YYYY-MM-DD"<br>"DD.MM.YY"<br>"DD.MM.YYYY"<br>"MM.DD.YYYY"<br>"DD.MON.YY"<br>"DD.MON.YYYY"<br>"DD/MM/YY"<br>"DD/MM/YYYY"<br>"MM/DD/YY"<br>"MM/DD/YYYY"<br>"DD/MON/YY"<br>"DD/MON/YYYY"<br>MES AAAA<br>t T AAAA<br>SS SM AAAA | Configura o formato de data para o<br>campo (aplica-se apenas aos campos com<br>armazenamento DATE ou TIMESTAMP).                                                                |

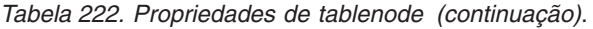

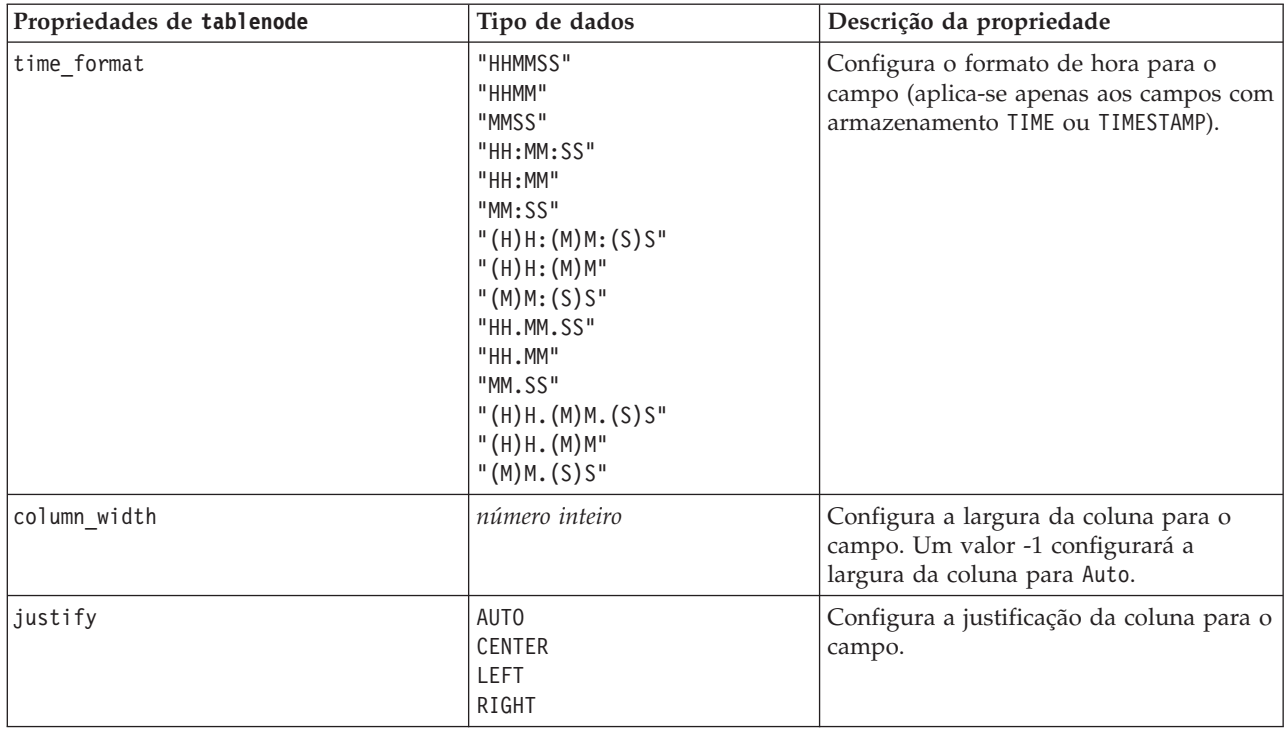

# **Propriedades de transformnode**

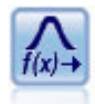

O nó Transformar permite selecionar e visualizar os resultados das transformações antes de aplicá-las aos campos selecionados.

exemplo

```
node = stream.create("transform", "My node")
node.setPropertyValue("fields", ["AGE", "INCOME"])
node.setPropertyValue("formula", "Select")
node.setPropertyValue("formula_log_n", True)
node.setPropertyValue("formula_log_n_offset", 1)
```
*Tabela 223. Propriedades de transformnode*.

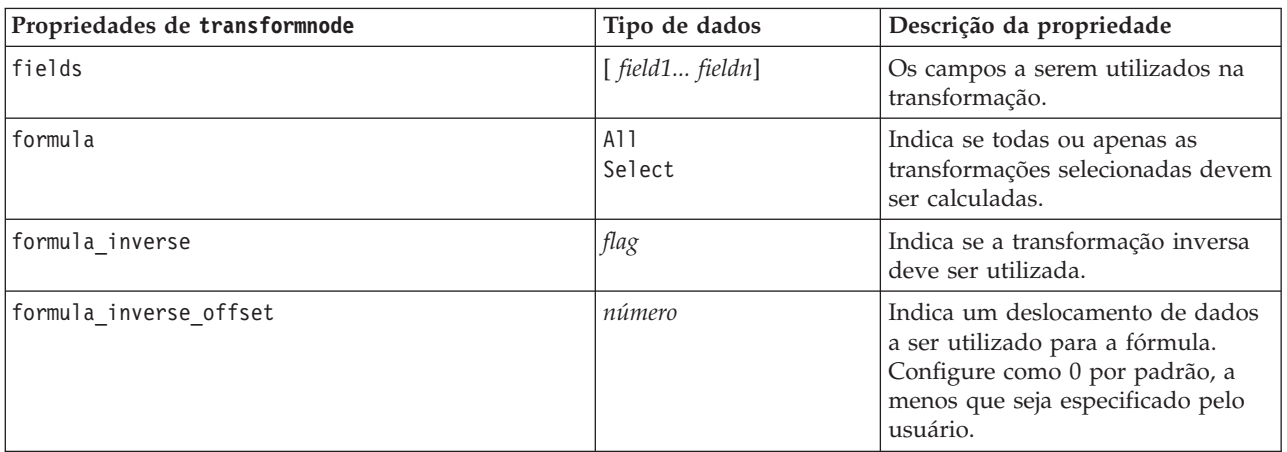

| Propriedades de transformnode | Tipo de dados | Descrição da propriedade                                          |
|-------------------------------|---------------|-------------------------------------------------------------------|
| formula log n                 | flag          | Indica se a transformação log <sub>n</sub> deve<br>ser utilizada. |
| formula log n offset          | número        |                                                                   |
| formula log 10                | flag          | Indica se a transformação $log_{10}$<br>deve ser utilizada.       |
| $fromula$ $10$ $offeat$       | nímoro        |                                                                   |

*Tabela 223. Propriedades de transformnode (continuação)*.

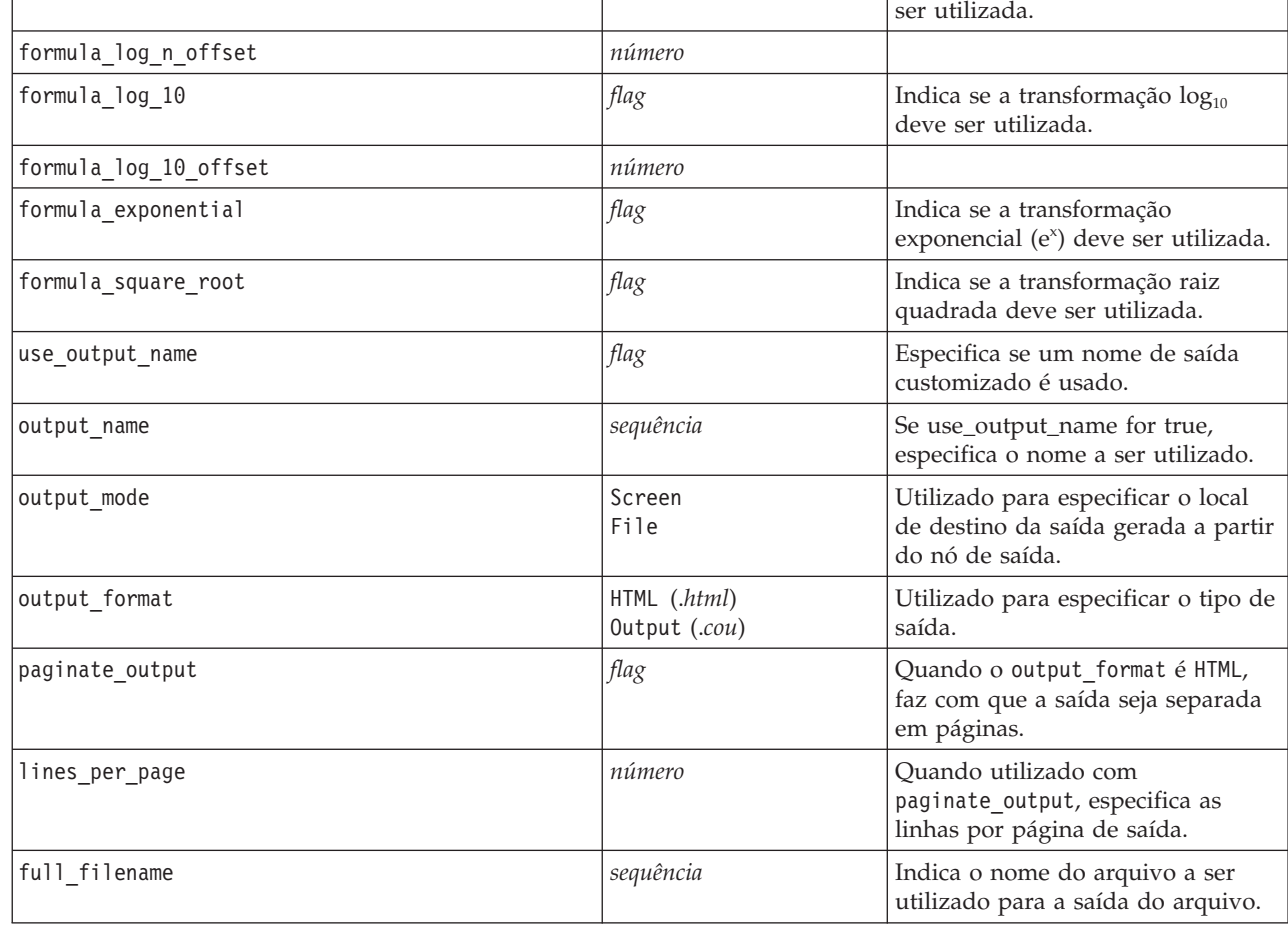

# **Capítulo 17. Propriedades do Nó de Exportação**

# **Propriedades Comuns do Nó Exportação**

As propriedades a seguir são comuns a todos os nós de exportação.

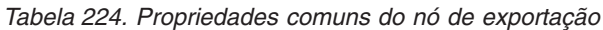

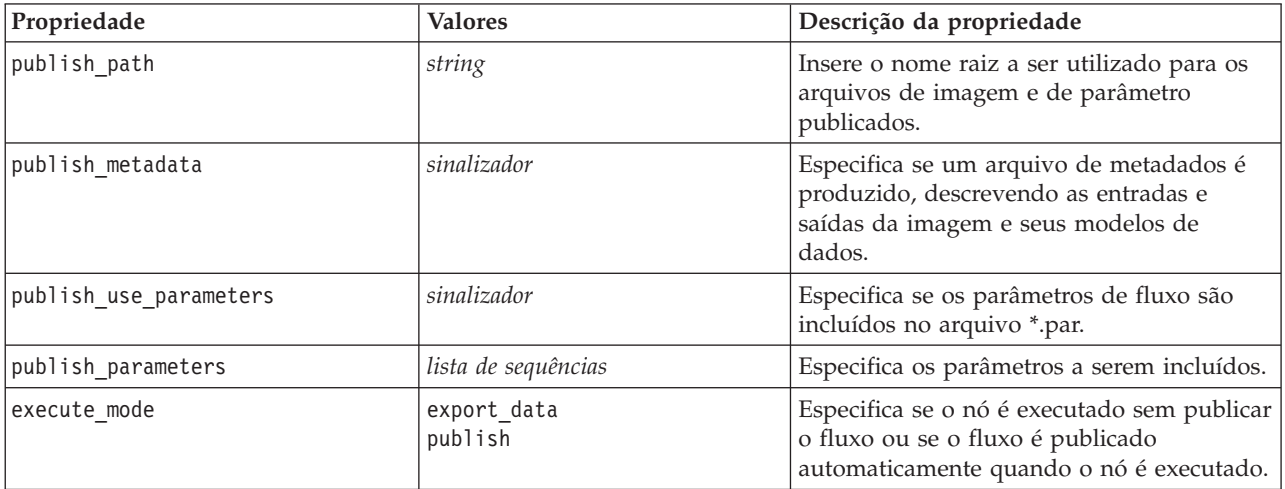

## **Propriedades de asexport**

A exportação do Analytic Server permite executar um fluxo no Hadoop Distributed File System (HDFS).

#### **exemplo**

```
node = stream.create("asexport", "My node")
node.setPropertyValue("data_source", "Drug1n")
node.setPropertyValue("export_mode", "overwrite")
```
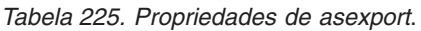

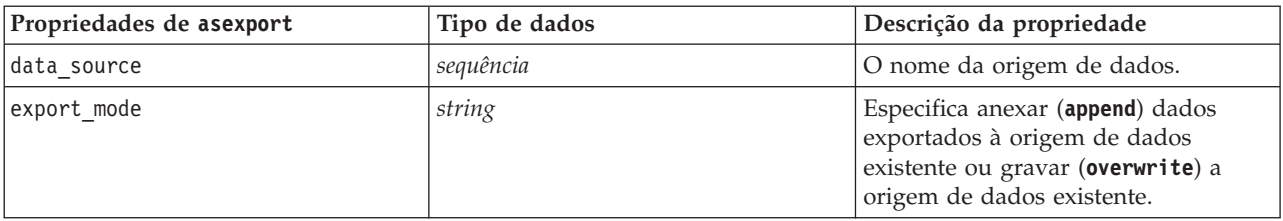

## **Propriedades de cognosexportnode**

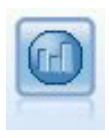

O nó de exportação do IBM Cognos BI exporta dados em um formato que pode ser lido por bancos de dados do Cognos BI.

Para este nó, deve-se definir uma conexão Cognos e uma conexão ODBC.

## **Conexão do Cognos**

As propriedades para a conexão Cognos são as seguintes.

*Tabela 226. Propriedades de cognosexportnode*

| Propriedades de<br>cognosexportnode | Tipo de dados                                | Descrição da propriedade                                                                                                    |
|-------------------------------------|----------------------------------------------|----------------------------------------------------------------------------------------------------|
| cognos_connection                   | ["string","flag","string","string","string"] | Uma propriedade de lista que contém os<br>detalhes de conexão com o servidor<br>Cognos. O formato é:<br>["Cognos_server_URL", login_mode,<br>"namespace", "username", "password"]<br>em que:                                                                                                    |
|                                     |                                              | Cognos_server_URL é a URL do servidor<br>Cognos que contém a origem.<br>login_mode indica se login anônimo é<br>usado e é true ou false; se configurado<br>para true, os campos a seguir deverão<br>ser configurados para "".<br>namespace especifica o provedor de<br>autenticação de segurança utilizado para<br>efetuar logon no servidor.<br>username e password são aqueles<br>utilizados para efetuar logon no servidor<br>Cognos. |
|                                     |                                              | Ao invés de login_mode, os modos a<br>seguir também estão disponíveis:<br>• anonymousMode. Por exemplo:<br>['Cognos_server_url',<br>'anonymousMode', "namespace",                                                                                                    |
|                                     |                                              | "username", "password"]<br>• credentialMode. Por exemplo:<br>['Cognos_server_url',<br>'credentialMode', "namespace",<br>"username", "password"]                                                                                                    |
|                                     |                                              | • storedCredentialMode. Por exemplo:<br>['Cognos_server_url',<br>'storedCredentialMode',<br>"stored credential name"]                                                                                                    |
|                                     |                                              | Em que stored_credential_name é o<br>nome de uma credencial do Cognos no<br>repositório.                                                                                                    |
| cognos_package_name                 | string                                       | O caminho e o nome do pacote do<br>Cognos para o qual você está exportando<br>dados, por exemplo:<br>/Public Folders/MyPackage                                                                                                    |
| cognos_datasource                   | string                                       |                                                                                                    |
| cognos_export_mode                  | Publish<br>ExportFile                        |                                                                                                    |
| cognos_filename                     | string                                       |                                                                                                    |

#### **Conexão ODBC**

As propriedades para a conexão ODBC são idênticas àquelas listadas para databaseexportnode na próxima seção, com a exceção de que a propriedade datasource não é válida.

#### **Propriedades de databaseexportnode**

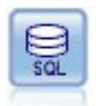

O nó Exportação de Banco de Dados grava dados em uma origem de dados relacionais compatível com ODBC. Para gravar em uma origem de dados ODBC, a origem de dados deverá existir e você deverá ter permissão de gravação para ela.

```
exemplo
```

```
\Gamma''' '
Assumes a datasource named "MyDatasource" has been configured
'''
stream = modeler.script.stream()
db_exportnode = stream.createAt("databaseexport", "DB Export", 200, 200)
applynn = stream.findByType("applyneuralnetwork", None)
stream.link(applynn, db exportnode)
# Export tab
db exportnode.setPropertyValue("username", "user")
db_exportnode.setPropertyValue("datasource", "MyDatasource")
db_exportnode.setPropertyValue("password", "password")
db_exportnode.setPropertyValue("table_name", "predictions")
db_exportnode.setPropertyValue("write_mode", "Create")
db_exportnode.setPropertyValue("generate_import", True)
db_exportnode.setPropertyValue("drop_existing_table", True)
db_exportnode.setPropertyValue("delete_existing_rows", True)
db_exportnode.setPropertyValue("default_string_size", 32)
# Schema dialog
db_exportnode.setKeyedPropertyValue("type", "region", "VARCHAR(10)")
db_exportnode.setKeyedPropertyValue("export_db_primarykey", "id", True)
db_exportnode.setPropertyValue("use_custom_create_table_command", True)
db<sup>-</sup>exportnode.setPropertyValue("custom create table command", "My SQL Code")
# Indexes dialog
db_exportnode.setPropertyValue("use_custom_create_index_command", True)
db_exportnode.setPropertyValue("custom_create_index_command", "CREATE BITMAP INDEX <index-name>
ON <table-name> <(index-columns)>")
db exportnode.setKeyedPropertyValue("indexes", "MYINDEX", ["fields", ["id", "region"]])
```
*Tabela 227. Propriedades de databaseexportnode*.

| Propriedades de databaseexportnode Tipo de dados |           | Descrição da propriedade |
|--------------------------------------------------|-----------|--------------------------|
| Idatasource                                      | seauência |                          |
| lusername                                        | sequência |                          |
| password                                         | sequência |                          |

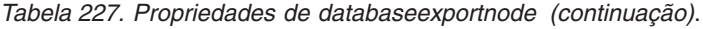

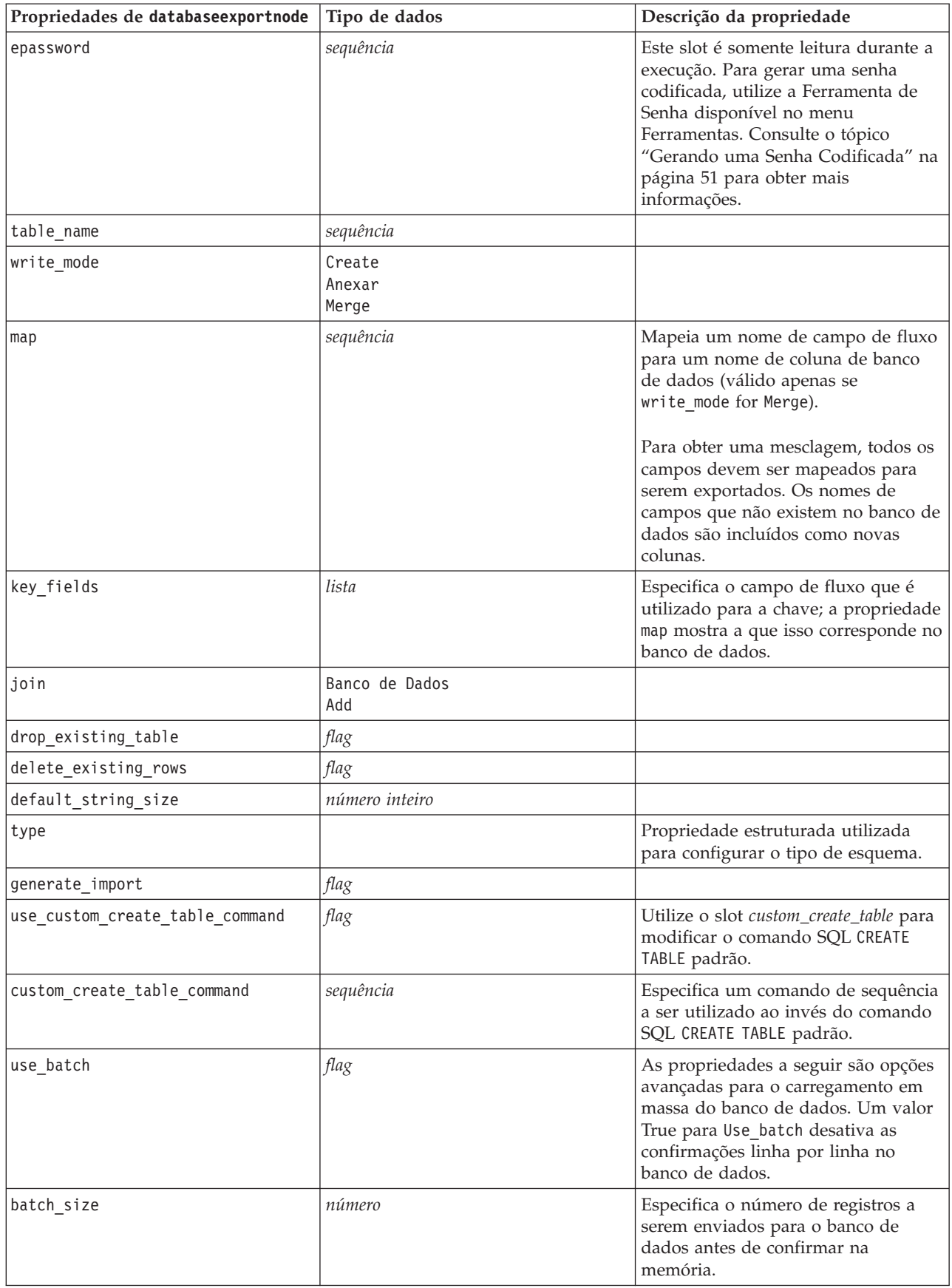

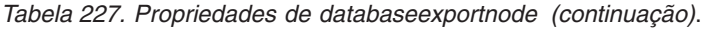

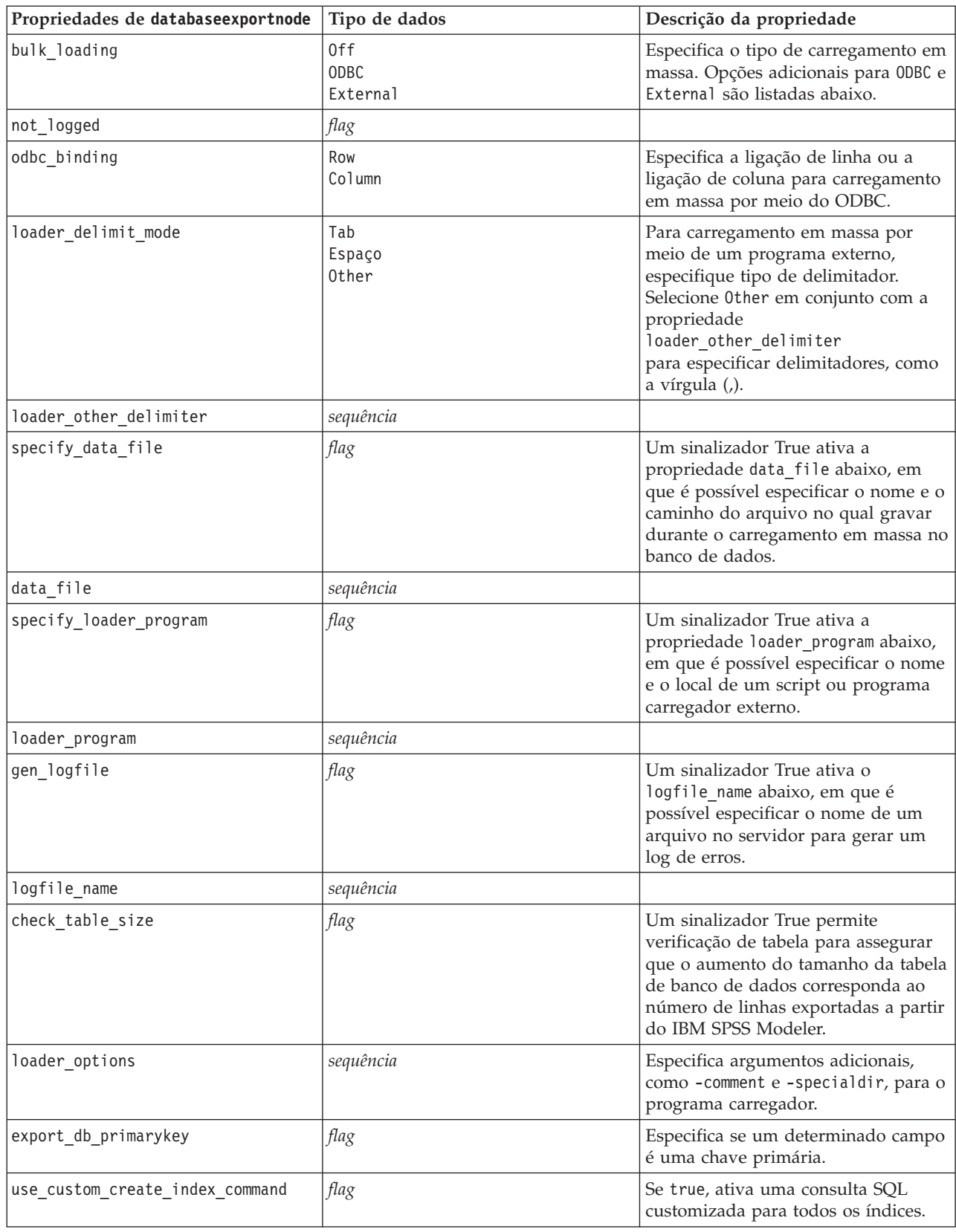

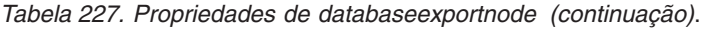

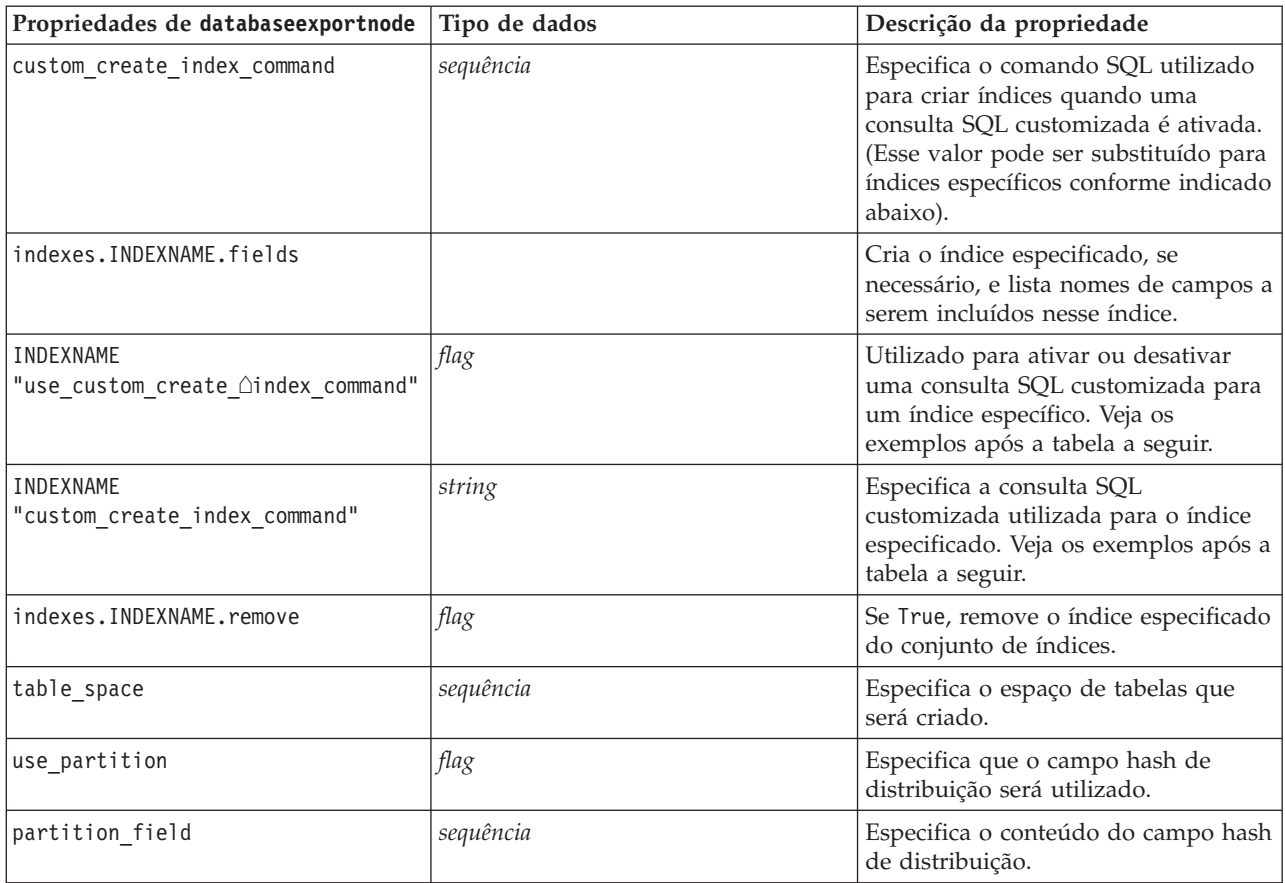

**Nota:** Para alguns bancos de dados, é possível especificar que as tabelas de banco de dados sejam criadas para exportação com compactação (por exemplo, o equivalente a CREATE TABLE MYTABLE (...) COMPRESS YES; em SQL). As propriedades use\_compression e compression\_mode são fornecidas para suportar esse recurso, conforme a seguir.

*Tabela 228. Propriedades de databaseexportnode usando recursos de compactação*.

| Propriedades de databaseexportnode | Tipo de dados                                                                                                    | Descrição da propriedade                                                                                                    |
|------------------------------------|----------------------------------------------------------------------------------------------------|----------------------------------------------------------------------------------------------------|
| use_compression                    | Boolean                                                                                                    | Se configurado para True, cria tabelas para<br>exportação com compactação.                                                                                                    |
| compression mode                   | Row<br>Page                                                                                                    | Configura o nível de compactação para bancos<br>de dados SQL Server.                                                                                                    |
|                                    | Default<br>Direct Load Operations<br>All Operations<br>Basic<br><b>OLTP</b><br>Query High<br>Query Low<br>Archive_High<br>Archive Low | Define o nível de compactação para bancos de<br>dados Oracle. Observe que os valores 0LTP,<br>Query High, Query Low, Archive High e<br>Archive Low requerem no mínimo o Oracle<br>11gR2. |

Exemplo mostrando como alterar o comando CREATE INDEX para um índice específico:

```
db exportnode.setKeyedPropertyValue("indexes", "MYINDEX", ["use custom create index command",
 True])db_exportnode.setKeyedPropertyValue("indexes", "MYINDEX", ["custom_create_index_command",
 "CREATE BITMAP INDEX <index-name> ON <table-name> <(index-columns)>"])
```
Como alternativamente, isso pode ser feito através de uma hashtable:

```
db_exportnode.setKeyedPropertyValue("indexes", "MYINDEX", ["fields":["id", "region"],
 "use custom create index command":True, "custom create index command":"CREATE INDEX <index-name> ON
 <table-name> <(index-columns)>"])
```
### **Propriedades de datacollectionexportnode**

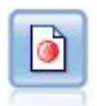

O nó de exportação do IBM SPSS Data Collection gera dados no formato utilizado pelo software de pesquisa de mercado do IBM SPSS Data Collection. O IBM SPSS Data Collection Data Library deve ser instalado para usar este nó.

#### exemplo

```
stream = modeler.script.stream()
datacollectionexportnode = stream.createAt("datacollectionexport", "Data Collection", 200, 200)
datacollectionexportnode.setPropertyValue("metadata_file", "c:\\museums.mdd")
datacollectionexportnode.setPropertyValue("merge_metadata", "Overwrite")
datacollectionexportnode.setPropertyValue("casedata_file", "c:\\museumdata.sav")
datacollectionexportnode.setPropertyValue("generate_import", True)
datacollectionexportnode.setPropertyValue("enable system variables", True)
```
*Tabela 229. Propriedades de datacollectionexportnode*

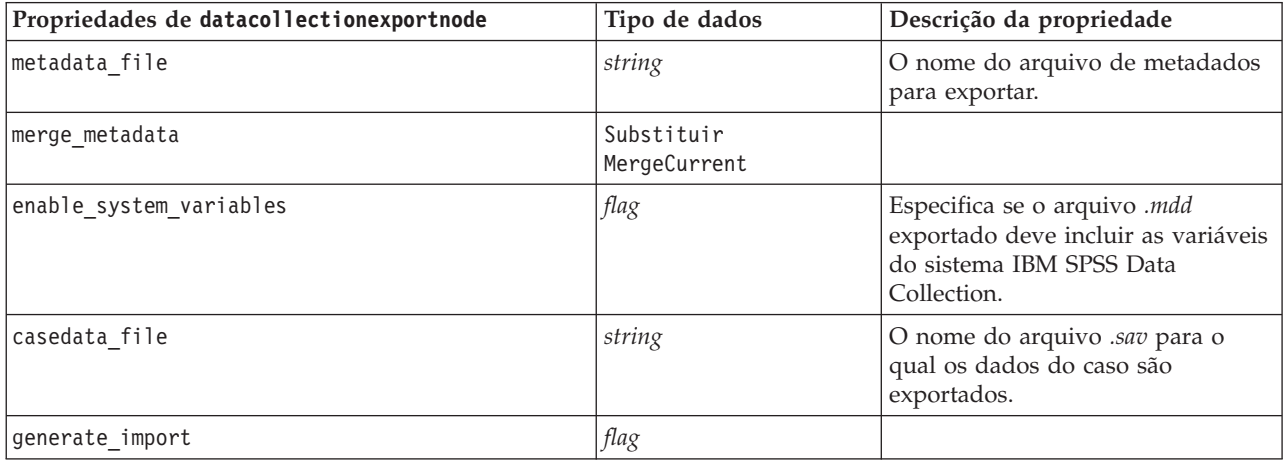

#### **Propriedades de excelexportnode**

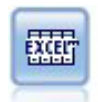

O nó de exportação do Excel gera dados no formato de arquivo .xlsx do Microsoft Excel. Opcionalmente, você pode optar por ativar o Excel automaticamente e abrir o arquivo exportado quando o nó for executado.

exemplo

```
stream = modeler.script.stream()
excelexportnode = stream.createAt("excelexport", "Excel", 200, 200)
excelexportnode.setPropertyValue("full_filename", "C:/output/myexport.xlsx")
excelexportnode.setPropertyValue("excel_file_type", "Excel2007")
```

```
excelexportnode.setPropertyValue("inc field names", True)
excelexportnode.setPropertyValue("inc_labels_as_cell_notes", False)
excelexportnode.setPropertyValue("launch application", True)
excelexportnode.setPropertyValue("generate import", True)
```
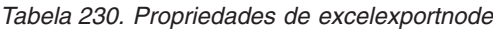

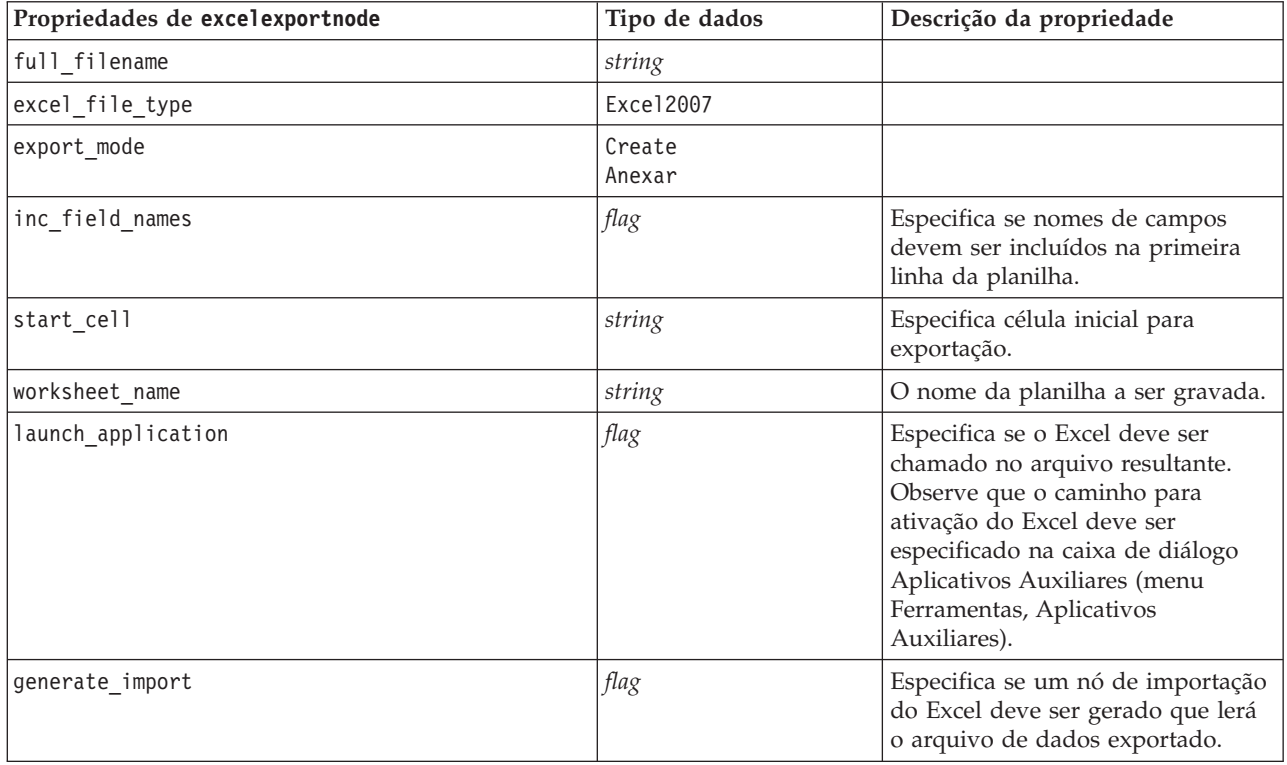

## **Propriedades de outputfilenode**

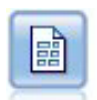

O nó Flat File Export gera dados para um arquivo de texto delimitado. Ele é útil para exportar dados que podem ser lidos por outro software de análise ou de planilha.

exemplo

```
stream = modeler.script.stream()
outputfile = stream.createAt("outputfile", "File Output", 200, 200)
outputfile.setPropertyValue("full_filename", "c:/output/flatfile_output.txt")
outputfile.setPropertyValue("write_mode", "Append")
outputfile.setPropertyValue("inc_field_names", False)
outputfile.setPropertyValue("use_newline_after_records", False)
outputfile.setPropertyValue("delimit mode", "Tab")
outputfile.setPropertyValue("other_delimiter", ",")
outputfile.setPropertyValue("quote mode", "Double")
outputfile.setPropertyValue("other_quote", "*")
outputfile.setPropertyValue("decimal_symbol", "Period")
outputfile.setPropertyValue("generate_import", True)
```
*Tabela 231. Propriedades de outputfilenode*

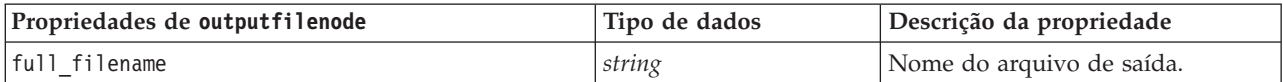

| Propriedades de outputfilenode | Tipo de dados                                   | Descrição da propriedade |
|--------------------------------|-------------------------------------------------|--------------------------|
| write_mode                     | Substituir<br>Anexar                            |                          |
| inc_field_names                | flag                                            |                          |
| use_newline_after_records      | flag                                            |                          |
| delimit_mode                   | Vírgula<br>Tab<br>Espaço<br>Outro               |                          |
| other_delimiter                | char                                            |                          |
| quote_mode                     | None<br>Single<br>Duplo<br>Outro                |                          |
| other_quote                    | flag                                            |                          |
| generate_import                | flag                                            |                          |
| encoding                       | StreamDefault<br>SystemDefault<br>$"$ UTF $-8"$ |                          |

*Tabela 231. Propriedades de outputfilenode (continuação)*

### **Propriedades de sasexportnode**

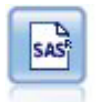

O nó de exportação SAS gera dados em formato do SAS a serem lidos no SAS ou em um pacote de software compatível com o SAS. Três os formatos de arquivo SAS estão disponíveis: SAS para Windows/OS2, SAS para UNIX ou SAS Versão 7/8.

exemplo

```
stream = modeler.script.stream()
sasexportnode = stream.createAt("sasexport", "SAS Export", 200, 200)
sasexportnode.setPropertyValue("full_filename", "c:/output/SAS_output.sas7bdat")
sasexportnode.setPropertyValue("format", "SAS8")
sasexportnode.setPropertyValue("export_names", "NamesAndLabels")
sasexportnode.setPropertyValue("generate_import", True)
```
*Tabela 232. Propriedades de sasexportnode*

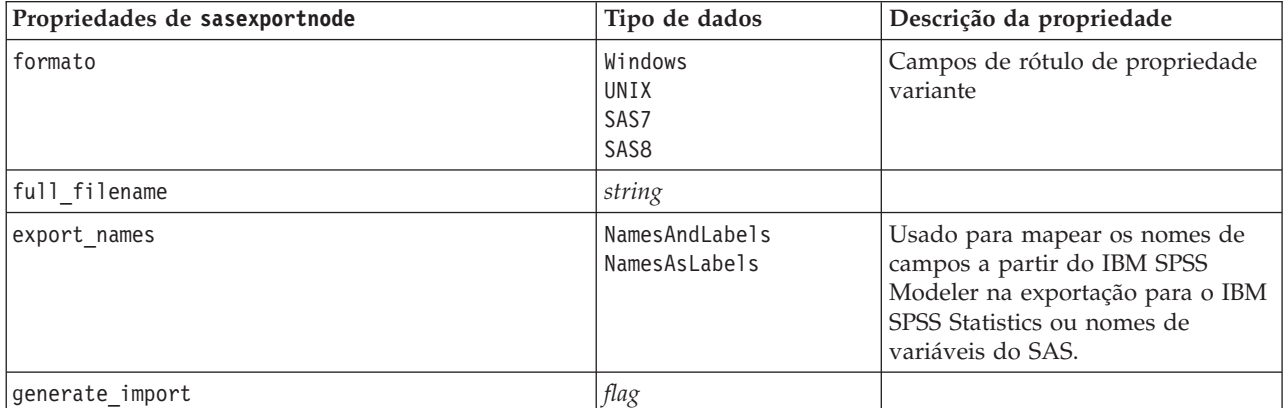

## **Propriedades de statisticsexportnode**

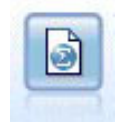

O nó Exportação de Estatísticas gera dados no formato IBM SPSS Statistics *.sav* ou *.zsav*. Os arquivos *.sav* ou *.zsav* podem ser lidos pelo IBM SPSS Statistics Base e por outros produtos. Este também é o formato utilizado para arquivos em cache no IBM SPSS Modeler.

As propriedades desse nó são descritas em ["Propriedades de statisticsexportnode" na página 301.](#page-306-0)

### **Propriedades do Nó tm1export**

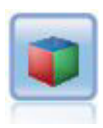

O nó de exportação do IBM Cognos TM1 exporta dados em um formato que pode ser lido por bancos de dados do Cognos TM1.

*Tabela 233. Propriedades do nó tm1export*.

| Propriedades do nó tmlexport | Tipo de dados                  | Descrição da propriedade                                                                                                    |
|------------------------------|--------------------------------|----------------------------------------------------------------------------------------------------|
| pm_host                      | string                         | O nome do host. Por exemplo:<br>TM1 export.setPropertyValue("pm host",<br>'http://9.191.86.82:9510/pmhub/pm')                                                                                                    |
| tml connection               | ["field","field",<br>,"field"] | Uma propriedade de lista que contém os detalhes<br>da conexão com o servidor TM1. O formato é: [<br>"TM1_Server_Name", "tm1_ username",<br>"tm1_password"]                                                                                                    |
|                              |                                | Por exemplo:<br>TM1 export.setPropertyValue("tm1 connection",<br>['Planning Sample', "admin" "apple"])                                                                                                    |
| selected cube                | campo                          | O nome do cubo para o qual você está exportando<br>dados. Por exemplo:<br>TM1 export.setPropertyValue("selected_cube",<br>"plan BudgetPlan")                                                                                                    |
| spssfield_tm1element_mapping | lista                          | O elemento tm1 a ser mapeado deve fazer parte da<br>dimensão da coluna para visualização de cubo<br>selecionada. O formato é: [["param1",<br>"value"],, $["param", "value"]$ ]<br>Por exemplo:<br>TM1_export.setPropertyValue("spssfield_<br>tmlelement mapping",<br>[["plan_version","plan_version"],<br>["plan_department","plan_department"]]) |

### **Propriedades de xmlexportnode**

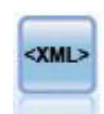

O nó de exportação XML gera dados para um arquivo no formato XML. Opcionalmente, é possível criar um nó de origem XML para ler os dados exportados de volta no fluxo.

exemplo

```
stream = modeler.script.stream()
xmlexportnode = stream.createAt("xmlexport", "XML Export", 200, 200)
xmlexportnode.setPropertyValue("full_filename", "c:/export/data.xml")
xmlexportnode.setPropertyValue("map", [["/catalog/book/genre", "genre"], ["/catalog/book/title", "title"]])
```
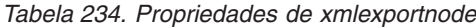

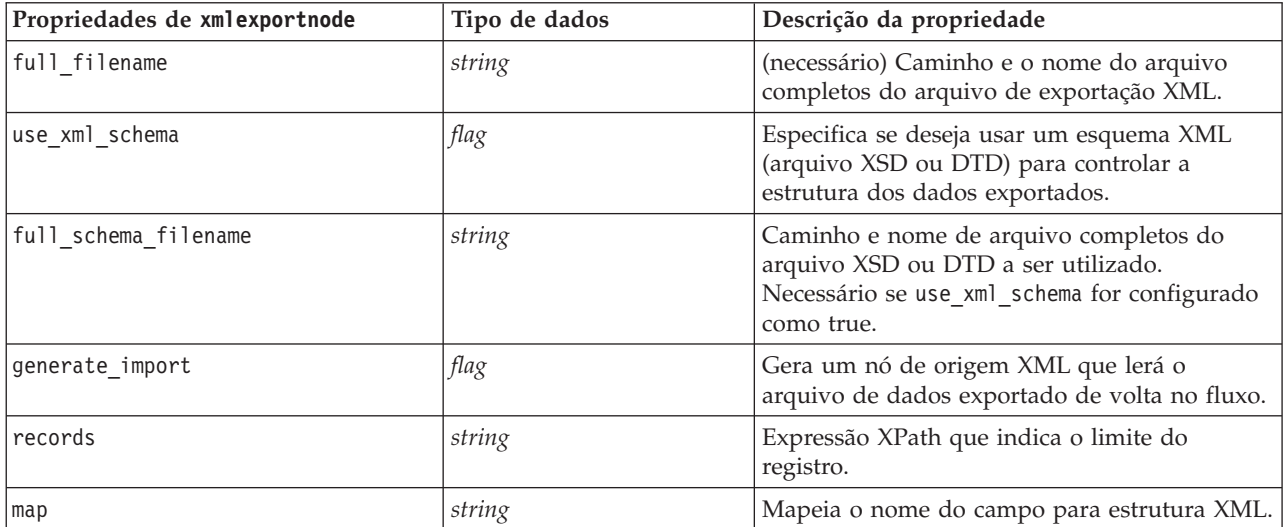

# **Capítulo 18. Propriedades do Nó do IBM SPSS Statistics**

# **Propriedades de statisticsimportnode**

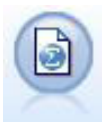

O nó Arquivo de Estatísticas lê dados do formato de arquivo *.sav* ou *.zsav* usado pelo IBM SPSS Statistics, bem como de arquivos de cache salvos em IBM SPSS Modeler que também utilizam o mesmo formato.

exemplo

```
stream = modeler.script.stream()
statisticsimportnode = stream.createAt("statisticsimport", "SAV Import", 200, 200)
statisticsimportnode.setPropertyValue("full_filename", "C:/data/drug1n.sav")
statisticsimportnode.setPropertyValue("import names", True)
statisticsimportnode.setPropertyValue("import_data", True)
```
*Tabela 235. Propriedades de statisticsimportnode*.

| Propriedades de<br>statisticsimportnode | Tipo de dados                          | Descrição da propriedade                                                                                 |
|-----------------------------------------|----------------------------------------|----------------------------------------------------------------------------------------------------|
| full filename                           | sequência                              | O nome do arquivo completo, incluindo o<br>caminho.                                                      |
| password                                | sequência                              | A senha. O parâmetro password deve ser<br>configurado antes do parâmetro<br>file encrypted.              |
| file encrypted                          | sinalizador                            | Se o arquivo deve ou não ser protegido por<br>senha.                                                     |
| import names                            | <b>NamesAndLabels</b><br>LabelsAsNames | Método para manipular nomes e rótulos de<br>variáveis.                                                   |
| import data                             | DataAndLabels<br>LabelsAsData          | Método para manipular valores e rótulos.                                                                 |
| use field format for storage            | booleano                               | Especifica se informações de formato de campo<br>do IBM SPSS Statistics devem ser usadas ao<br>importar. |

#### **Propriedades de statisticstransformnode**

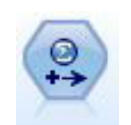

O nó Transformação de Estatísticas executa uma seleção de comandos de sintaxe do IBM SPSS Statistics com relação às origens de dados no IBM SPSS Modeler. Esse nó requer uma cópia licenciada do IBM SPSS Statistics.

exemplo

```
stream = modeler.script.stream()
statisticstransformnode = stream.createAt("statisticstransform", "Transform", 200, 200)
statisticstransformnode.setPropertyValue("syntax", "COMPUTE NewVar = Na + K.")
statisticstransformnode.setKeyedPropertyValue("new_name", "NewVar", "Mixed Drugs")
statisticstransformnode.setPropertyValue("check before saving", True)
```
*Tabela 236. Propriedades de statisticstransformnode*

| Propriedades de statisticstransformnode | Tipo de dados | Descrição da propriedade                                                                                                |
|-----------------------------------------|---------------|----------------------------------------------------------------------------------------------------|
| syntax                                  | string        |                                                                                                    |
| check before saving                     | flag          | Valida a sintaxe inserida antes de<br>salvar as entradas. Exibirá uma<br>mensagem de erro se a sintaxe for<br>inválida. |
| default include                         | flag          | Consulte o tópico "Propriedades de<br>filternode" na página 126 para<br>obter mais informações.                         |
| include                                 | flag          | Consulte o tópico "Propriedades de<br>filternode" na página 126 para<br>obter mais informações.                         |
| new name                                | string        | Consulte o tópico "Propriedades de<br>filternode" na página 126 para<br>obter mais informações.                         |

## **Propriedades de statisticsmodelnode**

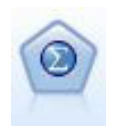

O nó Modelo de Estatísticas permite analisar e trabalhar com seus dados executando os procedimentos do IBM SPSS Statistics que produzem o PMML. Esse nó requer uma cópia licenciada do IBM SPSS Statistics.

#### exemplo

```
stream = modeler.script.stream()
statisticsmodelnode = stream.createAt("statisticsmodel", "Model", 200, 200)
statisticsmodelnode.setPropertyValue("syntax", "COMPUTE NewVar = Na + K.")
statisticsmodelnode.setKeyedPropertyValue("new_name", "NewVar", "Mixed Drugs")
```
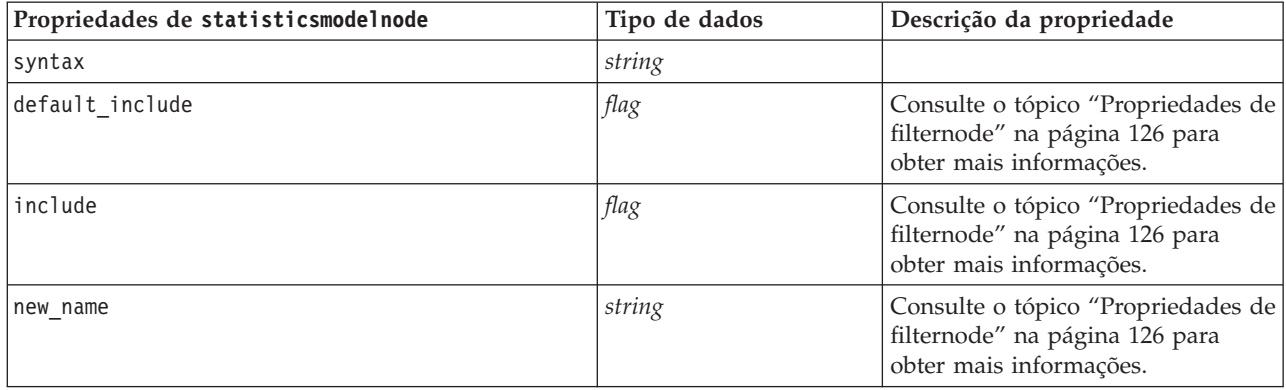

## **Propriedades de statisticsoutputnode**

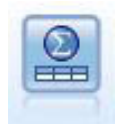

O nó Saída de Estatísticas permite chamar um procedimento do IBM SPSS Statistics para analisar seus dados do IBM SPSS Modeler. Uma ampla variedade de procedimentos de analítica do IBM SPSS Statistics está disponível. Esse nó requer uma cópia licenciada do IBM SPSS Statistics.

<span id="page-306-0"></span>exemplo

```
stream = modeler.script.stream()
statisticsoutputnode = stream.createAt("statisticsoutput", "Output", 200, 200)
statisticsoutputnode.setPropertyValue("syntax", "SORT CASES BY Age(A) Sex(A) BP(A) Cholesterol(A)")
statisticsoutputnode.setPropertyValue("use_output_name", False)
statisticsoutputnode.setPropertyValue("output mode", "File")
statisticsoutputnode.setPropertyValue("full_filename", "Cases by Age, Sex and Medical History")
statisticsoutputnode.setPropertyValue("file type", "HTML")
```
*Tabela 237. Propriedades de statisticsoutputnode*

| Propriedades de statisticsoutputnode | Tipo de dados                    | Descrição da propriedade                                                        |
|--------------------------------------|----------------------------------|---------------------------------------------------------------------------------|
| mode                                 | Dialog<br>Syntax                 | Seleciona a opção "Diálogo do IBM<br>SPSS Statistics" ou o Editor de<br>Sintaxe |
| syntax                               | string                           |                                                                                 |
| use output name                      | flag                             |                                                                                 |
| output name                          | string                           |                                                                                 |
| output mode                          | Screen<br>File                   |                                                                                 |
| full filename                        | string                           |                                                                                 |
| $ file_type$                         | <b>HTML</b><br>SPV<br><b>SPW</b> |                                                                                 |

### **Propriedades de statisticsexportnode**

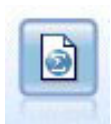

O nó Exportação de Estatísticas gera dados no formato IBM SPSS Statistics *.sav* ou *.zsav*. Os arquivos *.sav* ou *.zsav* podem ser lidos pelo IBM SPSS Statistics Base e por outros produtos. Este também é o formato utilizado para arquivos em cache no IBM SPSS Modeler.

exemplo

```
stream = modeler.script.stream()
statisticsexportnode = stream.createAt("statisticsexport", "Export", 200, 200)
statisticsexportnode.setPropertyValue("full_filename", "c:/output/SPSS_Statistics_out.sav")
statisticsexportnode.setPropertyValue("field_names", "Names")
statisticsexportnode.setPropertyValue("launch application", True)
statisticsexportnode.setPropertyValue("generate_import", True)
```

| Propriedades de<br>statisticsexportnode | Tipo de dados | Descrição da propriedade                                                                                               |
|-----------------------------------------|---------------|----------------------------------------------------------------------------------------------------|
| full filename                           | string        |                                                                                                    |
| file type                               | sav<br>zsav   | Arquivo de salvamento no formato sav ou zsav. Por exemplo:<br>statisticsexportnode.setPropertyValue("file type","sav") |
| encrypt file                            | flag          | Se o arquivo deve ou não ser protegido por senha.                                                                      |
| senha                                   | string        | A senha.                                                                                                    |
| launch_application                      | flag          |                                                                                                    |

*Tabela 238. Propriedades de statisticsexportnode*.

*Tabela 238. Propriedades de statisticsexportnode (continuação)*.

| Propriedades de<br>statisticsexportnode | Tipo de dados                   | Descrição da propriedade                                                                                                    |
|-----------------------------------------|---------------------------------|----------------------------------------------------------------------------------------------------|
| export names                            | NamesAndLabels<br>NamesAsLabels | Usado para mapear os nomes de campos a partir do IBM SPSS<br>Modeler na exportação para o IBM SPSS Statistics ou nomes de<br>variáveis do SAS. |
| generate import                         | flag                            |                                                                                                    |

# **Capítulo 19. Propriedades do SuperNode**

As propriedades que são específicas para SuperNodes estão descritas nas tabelas a seguir. Observe que as propriedades do nó comum também se aplicam a SuperNodes.

*Tabela 239. Propriedades de supernó de terminal*

| Nome da propriedade | Tipo de Propriedade /Lista de<br>valores | Descrição da propriedade |
|---------------------|------------------------------------------|--------------------------|
| execute method      | Script<br>Normal                         |                          |
| script              | string                                   |                          |

#### **Parâmetros de SuperNode**

É possível utilizar scripts para criar ou configurar parâmetros de SuperNode usando o formato geral: mySuperNode.setParameterValue("minvalue", 30)

É possível recuperar o valor do parâmetro com:

value mySuperNode.getParameterValue("minvalue")

#### **Localizando SuperNodes Existentes**

É possível localizar SuperNodes em fluxos usando a função findByType():

```
source supernode = modeler.script.stream().findByType("source super", None)
process supernode = modeler.script.stream().findByType("process super", None)
terminal_supernode = modeler.script.stream().findByType("terminal_super", None)
```
#### **Configurando Propriedades para Nós Encapsulados**

É possível configurar propriedades para nós específicos encapsulados em um SuperNode ao acessar o diagrama filho dentro do SuperNode. Por exemplo, suponha que você tenha um SuperNode de origem com um nó Arquivo Variável encapsulado para leitura nos dados. É possível transmitir o nome do arquivo a ser lido (especificado utilizando a propriedade full\_filename) ao acessar o diagrama filho e localizar o nó relevante, conforme a seguir:

```
childDiagram = source supernode.getChildDiagram()
varfilenode = childDiagram.findByType("variablefile", None)
varfilenode.setPropertyValue("full_filename", "c:/mydata.txt")
```
#### **Criando SuperNodes**

Se desejar criar um SuperNode e seu conteúdo desde o início, será possível fazer isso de forma semelhante ao criar o SuperNode, acessar o diagrama filho e criar os nós que desejar. Assegure-se também de que os nós no diagrama de SuperNode também estejam vinculados aos nós do conector de entrada e/ou de saída. Por exemplo, se desejar criar um SuperNode de processo:

```
process supernode = modeler.script.stream().createAt("process super", "My SuperNode", 200, 200)
childrenchildDiagram = process supernode.getChildDiagram()
filternode = childDiagram.createAt("filter", "My Filter", 100, 100)
childDiagram.linkFromInputConnector(filternode)
childDiagram.linkToOutputConnector(filternode)
```
# **Apêndice A. Referência de nomes de nós**

Esta seção fornece uma referência para os nomes de script dos nós no IBM SPSS Modeler.

# **Nomes do Nugget do Modelo**

Os nuggets do modelo (também conhecidos como modelos gerados) podem ser referidos por tipo, assim como os objetos de nó e de saída. As tabelas a seguir listam os nomes de referência do objeto modelo.

Observe que esses nomes são utilizados especificamente para referenciar nuggets do modelo na paleta Modelos (no canto superior direito da janela do IBM SPSS Modeler). Para nós de modelo de referência que foram incluídos em um fluxo para fins de pontuação, um conjunto diferente de nomes prefixados com apply... é utilizado. Consulte o tópico Propriedades do Nó de Nugget do Modelo para obter mais informações.

*Nota*: Sob circunstâncias normais, referenciar modelos por nome *e* também por tipo é recomendado para evitar confusão.

| Nome do modelo   | Modelo                        |
|------------------|-------------------------------|
| anomalydetection | Anomalia                      |
| a priori         | a priori                      |
| autoclassifier   | Classificador Automático      |
| autocluster      | Cluster automático            |
| autonumeric      | Numeração Automática          |
| bayesnet         | rede bayesiana                |
| c50              | C5.0                          |
| carma            | Carma                         |
| carrinho         | Árvore C&R                    |
| chaid            | <b>CHAID</b>                  |
| coxreg           | Regressão de Cox              |
| decisionlist     | Lista de Decisão              |
| discriminant     | Discriminante                 |
| fator            | PCA/Fator                     |
| featureselection | Seleção de Variáveis          |
| genlin           | Regressão linear generalizada |
| glmm             | <b>GLMM</b>                   |
| kmeans           | K-Médias                      |
| knn              | vizinho k mais próximo        |
| kohonen          | Kohonen                       |
| linear           | Linear                        |
| logreg           | Regressão logística           |
| neuralnetwork    | Rede neural                   |
| quest            | <b>QUEST</b>                  |

*Tabela 240. Nomes do Nugget do Modelo (Paleta de Modelagem)*.

*Tabela 240. Nomes do Nugget do Modelo (Paleta de Modelagem) (continuação)*.

| Nome do modelo  | Modelo                                |
|-----------------|---------------------------------------|
| regression      | Regressão linear                      |
| sequence        | Sequência                             |
| slrm            | Modelo de resposta de autoaprendizado |
| statisticsmodel | Modelo do IBM SPSS Statistics         |
| svm             | Support Vector Machine                |
| timeseries      | Séries temporais                      |
| twostep         | TwoStep                               |

*Tabela 241. Nomes do Nugget do Modelo (Paleta de Modelagem de Banco de Dados)*.

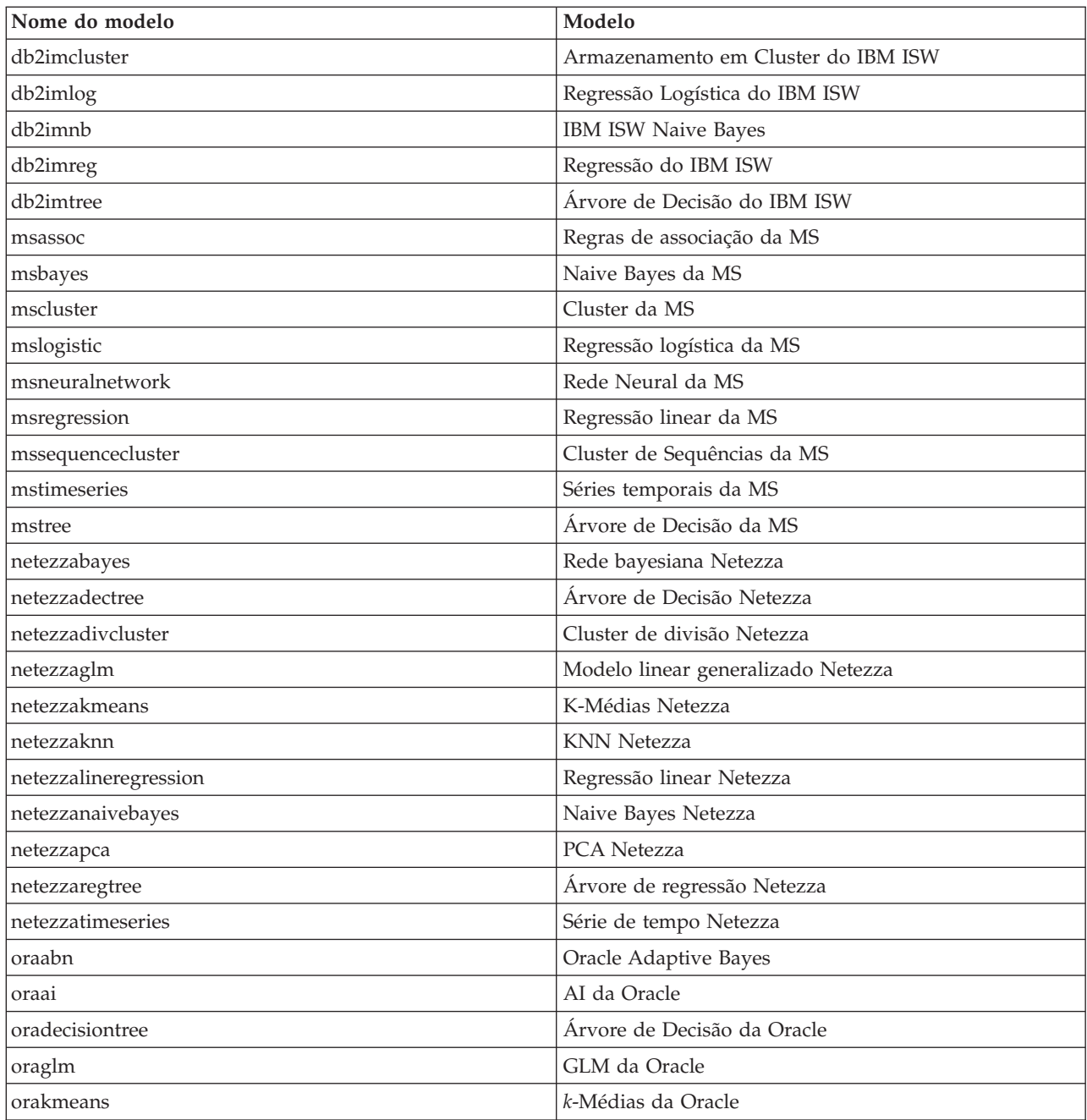

| Nome do modelo  | Modelo                |
|-----------------|-----------------------|
| <b>oranb</b>    | Naive Bayes da Oracle |
| $\alpha$ oranmf | NMF da Oracle         |
| oraocluster     | Cluster-O da Oracle   |
| orasym          | Oracle SVM            |

*Tabela 241. Nomes do Nugget do Modelo (Paleta de Modelagem de Banco de Dados) (continuação)*.

# **Evitando Nomes de Modelos Duplicados**

Quando utilizar scripts para manipular modelos gerados, lembre-se de que permitir nomes de modelos duplicados pode resultar em referências ambíguas. Para evitar isso, recomenda-se requerer nomes exclusivos para modelos gerados ao executar script.

Para configurar opções para nomes de modelo duplicados:

1. A partir dos menus, escolha:

**Ferramentas** > **Opções do Usuário**

- 2. Clique na guia **Notificações**.
- 3. Selecione **Substituir modelo anterior** para restringir nomenclatura duplicada para modelos gerados.

O comportamento da execução do script pode variar entre o SPSS Modeler e o IBM SPSS Collaboration and Deployment Services quando houver referências de modelo ambíguas. O cliente do SPSS Modeler inclui a opção "Substituir modelo anterior" que substitui automaticamente os modelos que tiverem o mesmo nome (por exemplo, onde um script iterar através de um loop para produzir um modelo diferente todas as vezes). No entanto, essa opção não está disponível quando o mesmo script for executado no IBM SPSS Collaboration and Deployment Services. É possível evitar esta situação renomeando o modelo gerado em cada iteração para evitar referências ambíguas aos modelos ou limpando o modelo atual (por exemplo, incluir uma instrução clear generated palette) antes do término do loop.

## **Nomes do Tipo de Saída**

A tabela a seguir lista todos os tipos de objetos de saída e os nós que criam esses objetos. Para obter uma lista completa dos formatos de exportação disponíveis para cada tipo de objeto de saída, consulte a descrição das propriedades para o nó que cria o tipo de saída, disponível no Propriedades Comuns do Nó Gráfico e no Propriedades do Nó de Saída .

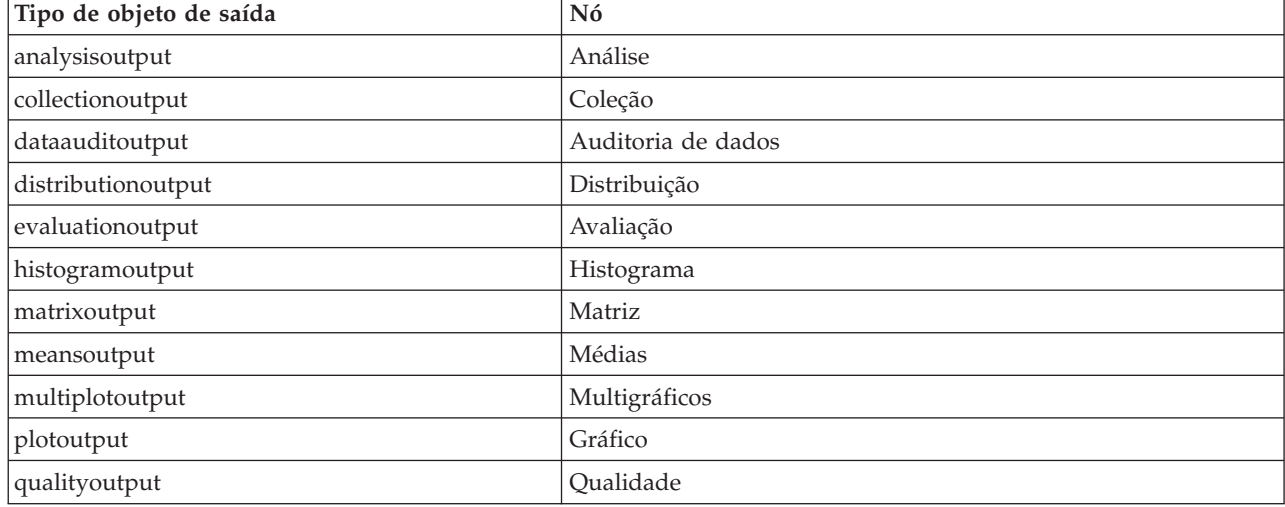

*Tabela 242. Tipos de objetos de saída e os nós que criam esses objetos.*.

*Tabela 242. Tipos de objetos de saída e os nós que criam esses objetos. (continuação)*.

| Tipo de objeto de saída   | Nó                                                                                  |
|---------------------------|-------------------------------------------------------------------------------------|
| reportdocumentoutput      | Este tipo de objeto não é de um nó, é a saída criada por um<br>relatório do projeto |
| reportoutput              | Relatório                                                                           |
| statisticsprocedureoutput | Saída do Statistics                                                                 |
| statisticsoutput          | <b>Statistics</b>                                                                   |
| tableoutput               | Tabela                                                                              |
| timeplotoutput            | Plotagem de tempo                                                                   |
| weboutput                 | Web                                                                                 |

# **Apêndice B. Migrando do script legado para o script Pythong**

# **Visão geral de migração de script de legado**

Esta seção fornece um resumo das diferenças entre script Python e script legado no IBM SPSS Modeler e fornece informações sobre como migrar seus scripts legados para scripts Python. Nesta seção você encontrará uma lista de comandos legados padrão do SPSS Modeler e os comandos Python equivalentes.

### **Diferenças gerais**

O script legado deve muito de seu design aos scripts de comando do S.O. O script de legado é orientado por linha e, embora haja algumas estruturas de bloco, por exemplo, if...then...else...endif e for...endfor, a indentação geralmente não é significativa.

No script Python, a indentação é significativa e as linhas pertencentes ao mesmo bloco lógico devem ser indentadas pelo mesmo nível.

**Nota:** É necessário ter atenção ao copiar e colar o código Python. Uma linha que é indentada utilizando guias pode parecer igual no editor a uma linha que é indentada utilizando espaços. No entanto, o script Python gerará um erro porque as linhas não são consideradas como igualmente indentadas.

# **O contexto de script**

O contexto de script define o ambiente no qual o script está sendo executado, por exemplo, o fluxo ou SuperNode que executa o script. No script legado, o contexto é implícito, o que significa, por exemplo, que todas as referências de nó em um script de fluxo são assumidas como estando dentro do fluxo que executa o script.

No script Python, o contexto de script é fornecido explicitamente por meio do módulo modeler.script. Por exemplo, um script de fluxo Python pode acessar o fluxo que executa o script com o código a seguir: s = modeler.script.stream()

Em seguida, as funções relacionadas ao fluxo podem ser chamadas por meio do objeto retornado.

# **Comandos e funções**

O script legado é orientado a comando. Isso significa que cada linha de script geralmente inicia com o comando a ser executado seguido pelos parâmetros, por exemplo:

connect 'Type':typenode to :filternode rename :derivenode as "Compute Total"

O Python utiliza funções que normalmente são chamadas por meio de um objeto (um módulo, classe ou objeto) que define a função, por exemplo:

```
stream = modeler.script.stream()
typenode = stream.findByType("type", "Type)
filternode = stream.findByType("filter", None)
stream.link(typenode, filternode)
derive.setLabel("Compute Total")
```
# **Literais e comentários**

Alguns comandos literais e de comentário que são normalmente utilizados no IBM SPSS Modeler possuem comandos equivalentes no script Python. Isso pode ajudar a converter seus scripts SPSS Modeler Legacy em scripts Python para uso em IBM SPSS Modeler 17.

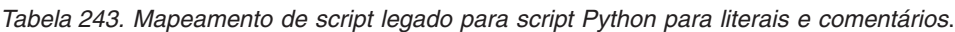

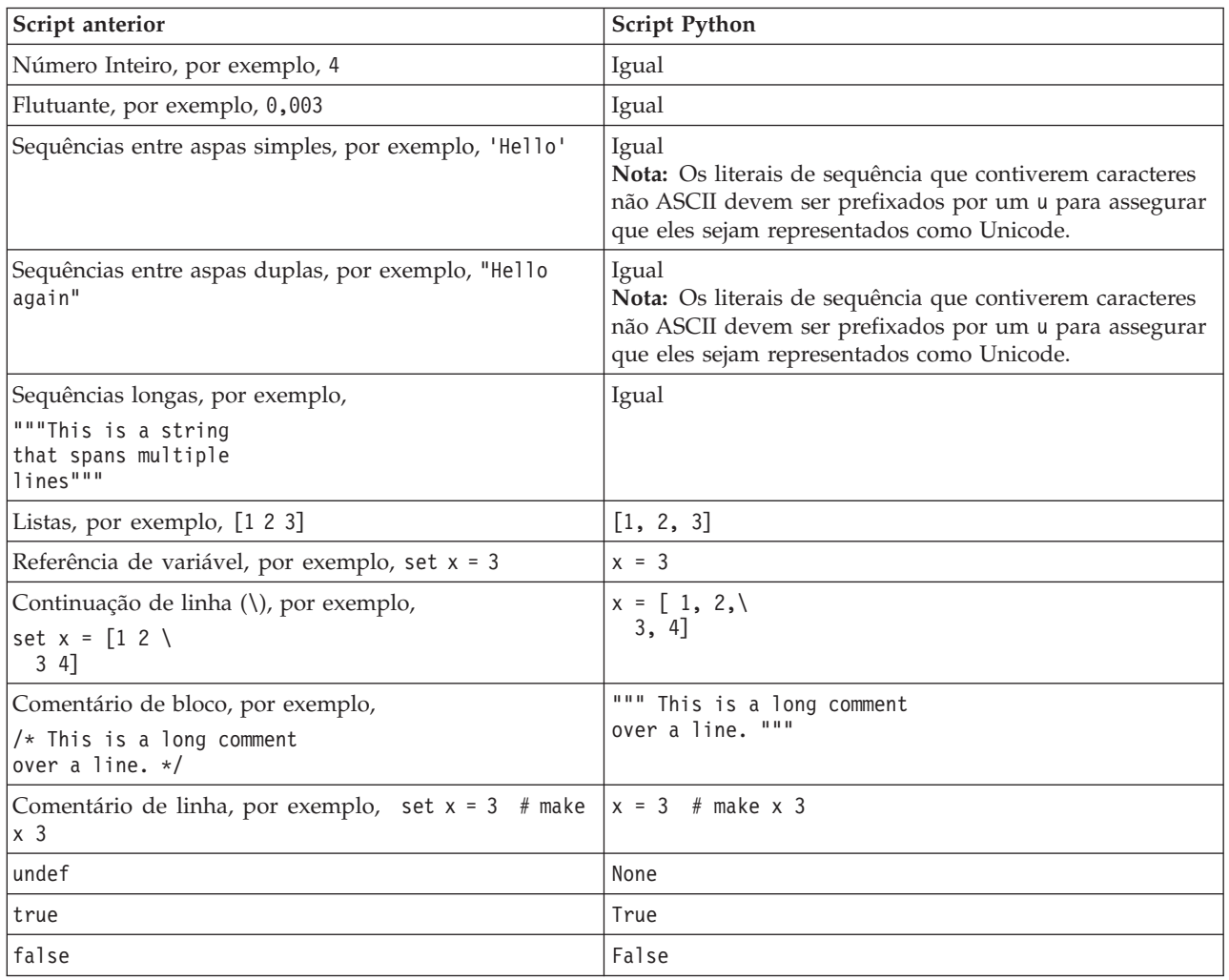

# **Operadores**

Alguns comandos do operador que são normalmente utilizados no IBM SPSS Modeler possuem comandos equivalentes no script Python. Isso pode ajudar a converter seus scripts SPSS Modeler Legacy em scripts Python para uso em IBM SPSS Modeler 17.

*Tabela 244. Mapeamento de script legado para script Python para operadores*.

| Script anterior  | <b>Script Python</b> |
|------------------|----------------------|
| $NUM1 + NUM2$    | $NUM1 + NUM2$        |
| LIST + ITEM      | LIST.append(ITEM)    |
| $LLIST1 + LIST2$ | LIST1.extend(LIST2)  |
| $ NUM1 - NUM2$   | NUM1 — NUM2          |
| LIST - ITEM      | LIST.remove(ITEM)    |
| $NUM1 * NUM2$    | $NUM1 * NUM2$        |

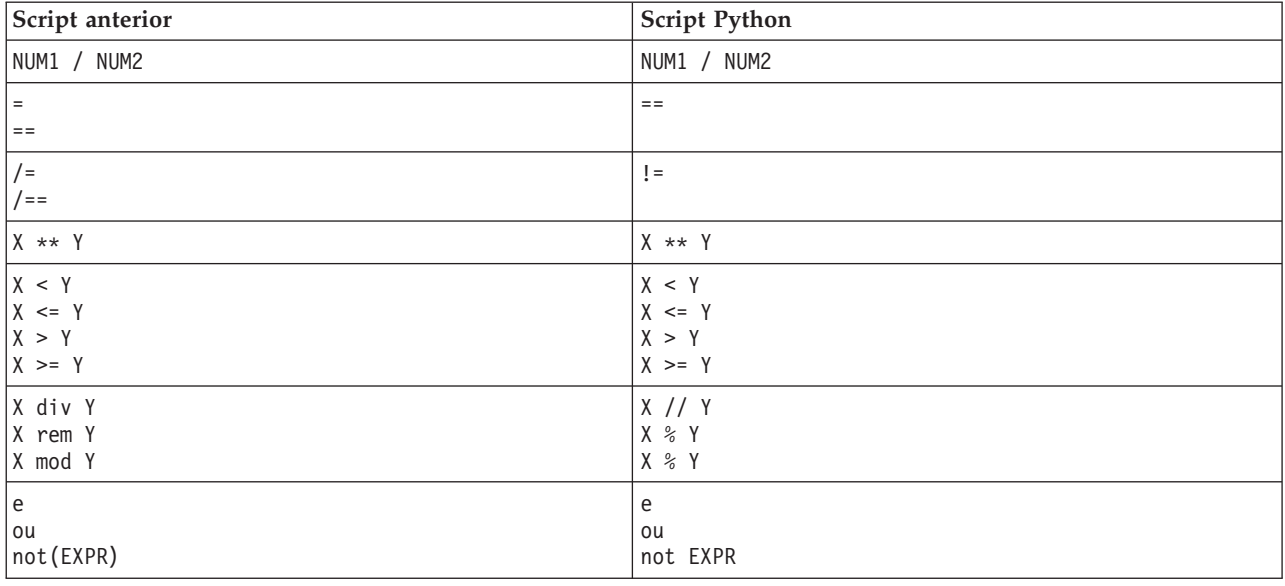

*Tabela 244. Mapeamento de script legado para script Python para operadores (continuação)*.

# **Condicionais e Loop**

Alguns comandos condicionais e de loop que são normalmente utilizados no IBM SPSS Modeler possuem comandos equivalentes no script Python. Isso pode ajudar a converter seus scripts SPSS Modeler Legacy em scripts Python para uso em IBM SPSS Modeler 17.

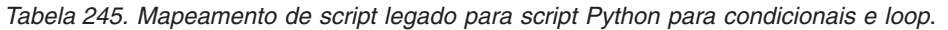

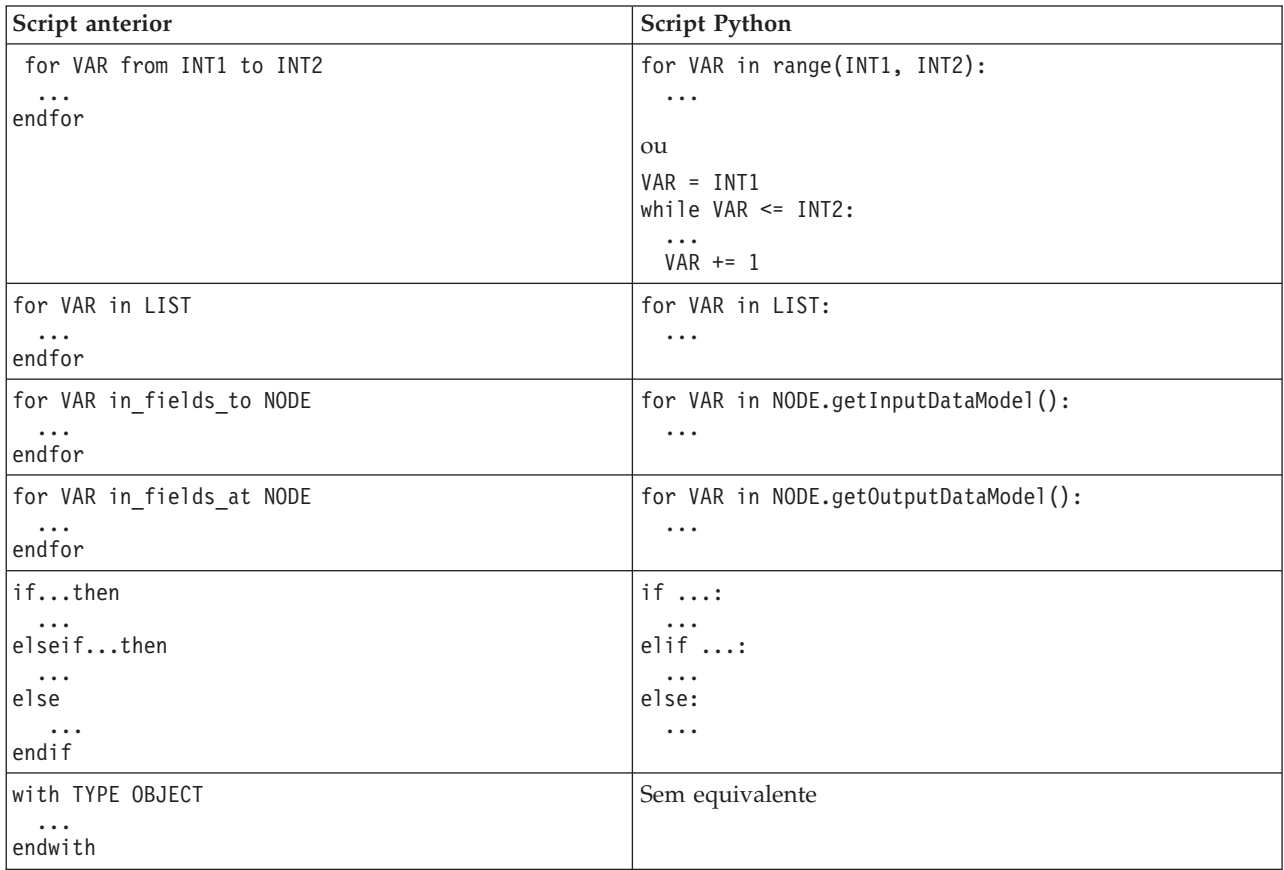

*Tabela 245. Mapeamento de script legado para script Python para condicionais e loop (continuação)*.

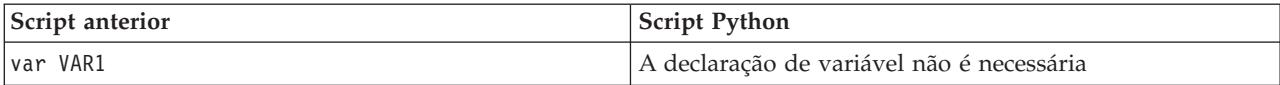

#### **Variáveis**

No script legado, as variáveis são declaradas antes de serem referenciadas, por exemplo:

```
var mynode
set mynode = create typenode at 96 96
```
No Python script, as variáveis são criadas quando forem referenciadas pela primeira vez, por exemplo: mynode = stream.createAt("type", "Type", 96, 96)

No script legado, as referências a variáveis devem ser explicitamente removidas utilizando o operador ^, por exemplo:

var mynode set mynode = create typenode at 96 96 set ^mynode.direction."Age" = Input

Assim como acontece a maioria das linguagens de script, isto não é necessário no script Python, por exemplo:

```
mynode = stream.createAt("type", "Type", 96, 96)
mynode.setKeyedPropertyValue("direction","Age","Input")
```
#### **Tipos de nó, de saída e de modelo**

No script legado, os tipos de objeto diferentes (nó, saída e modelo) normalmente têm o tipo anexado ao tipo de objeto. Por exemplo, o nó Derivar tem o tipo de derivenode:

set feature name node = create derivenode at 96 96

Como a API do IBM SPSS Modeler em Python não inclui o sufixo node, o nó Derivar possui o tipo derive, por exemplo:

feature name node = stream.createAt("derive", "Feature", 96, 96)

A única diferença nos nomes de tipo no script legado e Python é a ausência do sufixo do tipo.

#### **Nomes de propriedades**

Os nomes de propriedade são os mesmos nos scripts legado e Pynthon. Por exemplo, no nó Arquivo Variável, a propriedade que define o local do arquivo é full\_filename em ambos os ambientes de script.

#### **Referências do Nó**

Muitos scripts anteriores utilizam uma procura implícita para localizar e acessar o nó a ser modificado. Por exemplo, os comandos a seguir procuram o fluxo atual para um nó Tipo com o rótulo "Type" e, em seguida, configuram a direção (ou função de modelagem) do campo "Age" para Input e o campo "Drug" para ser o Target, que é o valor a ser previsto:

```
set 'Type':typenode.direction."Age" = Input
set 'Type':typenode.direction."Drug" = Target
```
No script Python, os objetos de nó devem ser localizados explicitamente antes de chamar a função para configurar o valor da propriedade, por exemplo:

typenode = stream.findByType("type", "Type") typenode.setKeyedPropertyValue("direction", "Age", "Input") typenode.setKeyedPropertyValue("direction", "Drug", "Target")

**Nota:** Neste caso, "Target" deve estar entre aspas da sequência.

Os scripts Python podem utilizar como alternativa a enumeração ModelingRole no pacote modeler.api.

Embora a versão de script Python seja mais detalhada, ela proporciona um melhor desempenho de tempo de execução porque a procura para o nó geralmente é feita apenas uma vez. No exemplo de script legado, a procura do nó é feita para cada comando.

Localizar nós por ID também é suportado (o ID do nó é visível na guia Anotações do diálogo de nó). Por exemplo, em scripts anteriores:

```
# id65EMPB9VL87 is the ID of a Type node
set @id65EMPB9VL87.direction."Age" = Input
```
O script a seguir mostra o mesmo exemplo no script Python: typenode = stream.findByID("id65EMPB9VL87") typenode.setKeyedPropertyValue("direction", "Age", "Input")

# **Obtendo e configurando propriedades**

O script legado utiliza o comando set para designar um valor. O termo após o comando set pode ser uma definição de propriedade. O script a seguir mostra dois formatos de script possíveis para configurar uma propriedade:

```
set <node reference>.<property>=<value>
set <node reference>.<keyed-property>.<key>=<value>
```
No script Python, o mesmo resultado é obtido utilizando as funções setPropertyValue() e setKeyedPropertyValue(), por exemplo:

```
object.setPropertyValue(property, value)
object.setKeyedPropertyValue(keyed-property, key, value)
```
No script legado, o acesso aos valores da propriedade pode ser obtido usando o comando get, por exemplo:

```
var n v
set n = get node :filternode
set v = \gamma n. name
```
No script Python, o mesmo resultado é obtido utilizando a função getPropertyValue(), por exemplo:

```
n = stream.findByType("filter", None)
v = n.getPropertyValue("name")
```
# **Editando fluxos**

No script legado, o comando create é utilizado para criar um novo nó, por exemplo:

```
var agg select
set agg = create aggregatenode at 96 96
set select = create selectnode at 164 96
```
No script Python, os fluxos possuem vários métodos para a criação de nós, por exemplo:

```
stream = modeler.script.stream()
agg = stream.createAt("aggregate", "Aggregate", 96, 96)
select = stream.createAt("select", "Select", 164, 96)
```
No script legado, o comando connect é utilizado para criar links entre os nós, por exemplo:

connect ^agg to ^select

No script Python, o método link é utilizado para criar links entre os nós, por exemplo: stream.link(agg, select)

No script legado, o comando disconnect é utilizado para remover links entre os nós, por exemplo: disconnect ^agg from ^select

No script Python, o método unlink é utilizado para remover links entre os nós, por exemplo: stream.unlink(agg, select)

No script legado, o comando position é utilizado para posicionar os nós na tela do fluxo ou entre outros nós, por exemplo:

position ^agg at 256 256 position ^agg between ^myselect and ^mydistinct

No script Python, o mesmo resultado é obtido utilizando dois métodos separados: setXYPosition e setPositionBetween. Por exemplo:

```
agg.setXYPosition(256, 256)
agg.setPositionBetween(myselect, mydistinct)
```
# **Operações do nó**

Alguns comandos de operação do nó que são normalmente utilizados no IBM SPSS Modeler possuem comandos equivalentes no script Python. Isso pode ajudar a converter seus scripts SPSS Modeler Legacy em scripts Python para uso em IBM SPSS Modeler 17.

| Script anterior                       | <b>Script Python</b>                                                                                                    |
|---------------------------------------|----------------------------------------------------------------------------------------------------|
| create <i>nodespec</i> at x y         | stream.create(type, name)<br>stream.createAt(type, name, x, y)<br>stream.createBetween(type, name, preNode, postNode)<br>stream.createModelApplier(model, name) |
| connect fromNode to toNode            | stream.link(fromNode, toNode)                                                                                                    |
| delete node                           | stream.delete(node)                                                                                                    |
| disable <i>node</i>                   | <i>stream.</i> setEnabled( <i>node</i> , False)                                                                                                    |
| enable <i>node</i>                    | <i>stream.</i> setEnabled( <i>node</i> , True)                                                                                                    |
| disconnect fromNode from toNode       | stream.unlink(fromNode, toNode)<br>stream.disconnect(node)                                                                                                    |
| duplicate node                        | <i>node</i> .duplicate()                                                                                                    |
| execute node                          | stream.runSelected(nodes, results)<br>stream.runAll(results)                                                                                                    |
| flush <i>node</i>                     | <i>node</i> .flushCache()                                                                                                    |
| position node at x y                  | node.setXYPosition(x, y)                                                                                                    |
| position node between nodel and node2 | node.setPositionBetween(node1, node2)                                                                                                    |
| rename <i>node</i> as <i>name</i>     | node.setLabel(name)                                                                                                    |

*Tabela 246. Mapeamento de script legado para script Python para operações do nó*.

#### **Executando Loop**

No script legado, há duas opções de loop principais que são suportadas:

v Loops *Contados*, em que uma variável de índice se move entre dois limites de número inteiro.

v Loops de *Sequência* que executam loop através de uma sequência de valores, ligando o valor atual à variável de loop.

O script a seguir é um exemplo de um loop contado no script legado:

```
for i from 1 to 10
println ^i
endfor
```
O script a seguir é um exemplo de um loop de sequência no script legado:

```
var items
set items = [a \ b \ c \ d]for i in items
println ^i
endfor
```
Também há outros tipos de loops que podem ser usados:

- v Iterando através dos modelos na paleta de modelos ou através das saídas na paleta de saídas.
- v Iterando através dos campos que entram ou que saem de um nó.

O script Python também suporta diferentes tipos de loops: O script a seguir é um exemplo de um loop contado no script Python:

```
i = 1while i \leq 10:
print i
i \neq 1
```
O script a seguir é um exemplo de um loop de sequência no script Python:

```
items = ["a", "b", "c", "d"]
for i in items:
print i
```
O loop de sequência é muito flexível e, quando combinado com os métodos da API do IBM SPSS Modeler, pode suportar a maioria dos casos de uso de script legado. O exemplo a seguir mostra como usar um loop de sequência no script Python para iterar nos campos que saem de um nó:

```
node = modeler.script.stream().findByType("filter", None)
for column in node.getOutputDataModel().columnIterator():
print column.getColumnName()
```
#### **Executando fluxos**

Durante a execução de fluxo, os objetos de modelo ou de saída que são gerados são incluídos em um dos gerenciadores de objeto. No script legado, o script deve localizar os objetos construídos a partir do gerenciador de objeto ou acessar a saída gerada mais recentemente do nó que gerou a saída.

A execução de fluxo no Python é diferente, em que quaisquer objetos de modelo ou de saída que são gerados a partir da execução são retornados em uma lista que é transmitida para a função de execução. Isso facilita o acesso aos resultados da execução de fluxo.

O script legado suporta três comandos de execução de fluxo:

- v execute\_all executa todos os nós terminais executáveis no fluxo.
- v execute\_script executa o script de fluxo, independentemente da configuração da execução do script.
- v execute *node* executa o nó especificado.

O script Python suporta um conjunto semelhante de funções:

v *stream*.runAll(*results-list*) executa todos os nós terminais executáveis no fluxo.

- v *stream*.runScript(*results-list*) executa o script de fluxo, independentemente da configuração da execução do script.
- v *stream*.runSelected(*node-array*, *results-list*) executa o conjunto de nós especificado na ordem em que eles são fornecidos.
- v *node*.run(*results-list*) executa o nó especificado.

No script legado, uma execução de fluxo pode ser encerrada utilizando o comando exit com um código de número inteiro opcional, por exemplo: exit 1

No script Python, o mesmo resultado pode ser obtido com o script a seguir: modeler.script.exit(1)

## **Acessando objetos por meio do sistema de arquivos e do repositório**

No script legado, é possível abrir um fluxo, modelo ou objeto de saída existente utilizando o comando open, por exemplo:

```
var s
set s = open stream "c:/my streams/modeling.str"
```
No script Python, existe a classe TaskRunner que é acessível a partir da sessão e pode ser utilizada para executar tarefas semelhantes, por exemplo:

```
taskrunner = modeler.script.session().getTaskRunner()
s = taskrunner.openStreamFromFile("c:/my streams/modeling.str", True)
```
Para salvar um objeto no script legado, é possível utilizar o comando salve, por exemplo: save stream s as "c:/my streams/new modeling.str"

A abordagem script Python equivalente seria utilizar a classe TaskRunner, por exemplo: taskrunner.saveStreamToFile(s, "c:/my streams/new\_modeling.str")

As operações baseadas em legado do IBM SPSS Collaboration and Deployment Services Repository são suportadas no script legado por meio dos comandos retrieve e store, por exemplo:

```
var s
set s = retrieve stream "/my repository folder/my stream.str"
store stream ^s as "/my repository folder/my stream copy.str"
```
No script Python, a funcionalidade equivalente seria acessada por meio do objeto Repositório que está associado à sessão, por exemplo:

```
session = modeler.script.session()
repo = session.getRepository()
s = repo.retrieveStream("/my repository folder/my_stream.str", None, None, True)
repo.storeStream(s, "/my repository folder/my_stream_copy.str", None)
```
**Nota:** O acesso do Repositório requer que a sessão tenha sido configurada com uma conexão do repositório válida.

# **Operações de fluxo**

Alguns comandos de operação de fluxo que são normalmente utilizados no IBM SPSS Modeler possuem comandos equivalentes no script Python. Isso pode ajudar a converter seus scripts SPSS Modeler Legacy em scripts Python para uso em IBM SPSS Modeler 17.

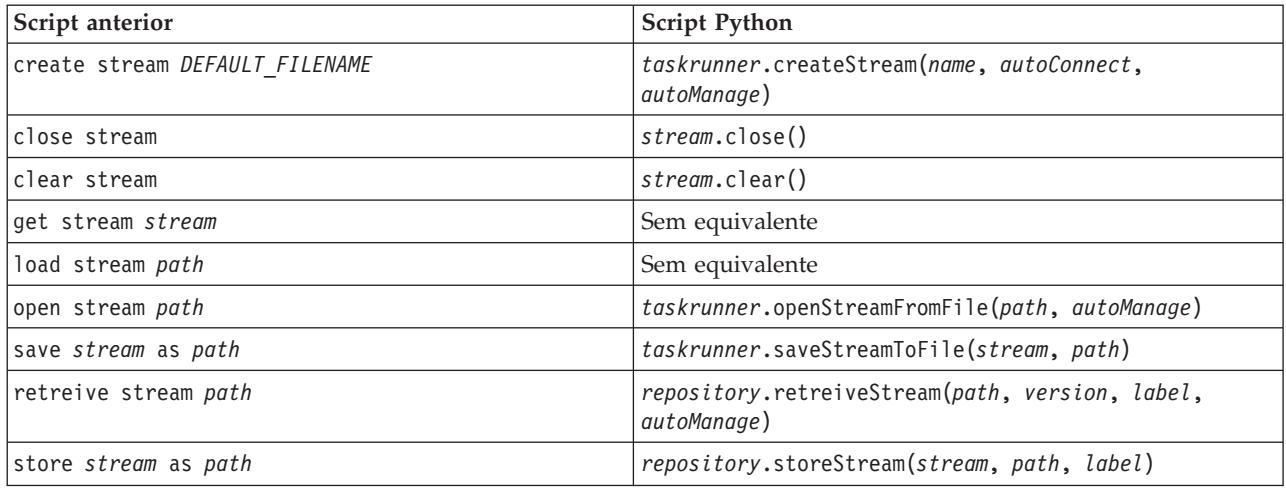

*Tabela 247. Mapeamento de script legado para script Python para operações de fluxo*.

# **Operações de modelo**

Alguns comandos de operação de modelo que são normalmente utilizados no IBM SPSS Modeler possuem comandos equivalentes no script Python. Isso pode ajudar a converter seus scripts SPSS Modeler Legacy em scripts Python para uso em IBM SPSS Modeler 17.

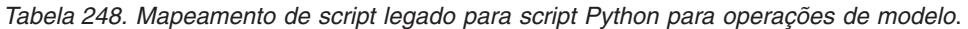

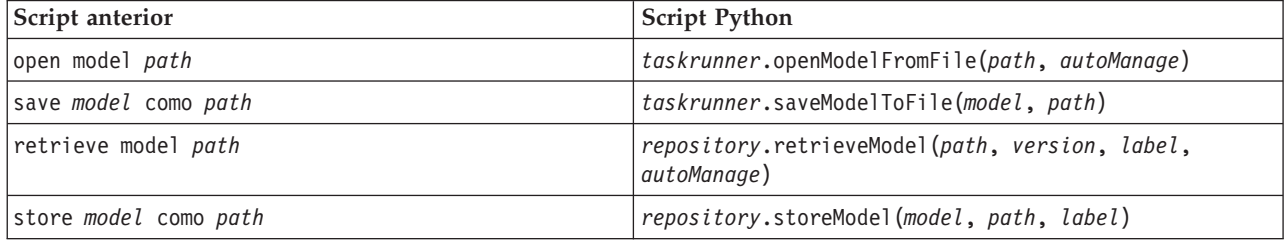

# **Operações de saída do documento**

Alguns comandos de operação de saída de documento que são normalmente utilizados no IBM SPSS Modeler possuem comandos equivalentes no script Python. Isso pode ajudar a converter seus scripts SPSS Modeler Legacy em scripts Python para uso em IBM SPSS Modeler 17.

*Tabela 249. Mapeamento de script legado para script Python para operações de saída de documento*.

| Script anterior               | <b>Script Python</b>                                             |
|-------------------------------|------------------------------------------------------------------|
| open output <i>path</i>       | taskrunner.openDocumentFromFile(path, autoManage)                |
| save output como path         | taskrunner.saveDocumentToFile(output, path)                      |
| retrieve output path          | repository.retrieveDocument(path, version, label,<br>autoManage) |
| store <i>output</i> como path | repository.storeDocument(output, path, label)                    |

## **Outras diferenças entre script legado e script Python**

Os scripts legados fornecem suporte para manipular projetos do IBM SPSS Modeler. No entanto, o script Python não suporta isso no momento.

O script legado fornece algum suporte para carregar objetos de *estado* (combinações de fluxos e de modelos). Os objetos de estado foram descontinuados desde o IBM SPSS Modeler 8.0. O script Python não suporta objetos de estado.

O script Python oferece os recursos adicionais a seguir que não estão disponíveis no script legado:

- v Definições de classe e de função
- v Manipulação de erros
- v Suporte para entrada/saída mais sofisticado
- v Módulos externos e de terceiros
## **Avisos**

Estas informações foram desenvolvidas para produtos e serviços oferecidos no mundo todo.

É possível que a IBM não ofereça os produtos, serviços ou recursos discutidos nesta publicação em outros países. Consulte um representante IBM local para obter informações sobre produtos e serviços disponíveis atualmente em sua área. Qualquer referência a produtos, programas ou serviços IBM não significa que apenas produtos, programas ou serviços IBM possam ser usados. Qualquer produto, programa ou serviço funcionalmente equivalente, que não infrinja nenhum direito de propriedade intelectual da IBM poderá ser usado em substituição. Entretanto, a avaliação e verificação da operação de qualquer produto, programa ou serviço não IBM são de responsabilidade do Cliente.

A IBM pode ter patentes ou solicitações de patentes relativas a assuntos tratados nesta publicação. O fornecimento desta publicação não lhe garante direito algum sobre tais patentes. Pedidos de licença devem ser enviados, por escrito, para:

Gerência de Relações Comerciais e Industriais da IBM Brasil IBM Corporation Av. Pasteur, 138-146, Botafogo Rio de Janeiro. RJ CEP 22290-240 Brasil

Para pedidos de licença relacionados a informações de byte duplo (DBCS), entre em contato com o Departamento de Propriedade Intelectual da IBM em seu país ou envie pedidos de licença, por escrito, para:

Licença de Propriedade Intelectual Lei de Propriedade Intelectual IBM Japan Ltd. 1623-14, Shimotsuruma, Yamato-shi Kanagawa 242-8502 Japan

O parágrafo a seguir não se aplica a nenhum país em que tais disposições não estejam de acordo com a legislação local: A INTERNATIONAL BUSINESS MACHINES CORPORATION FORNECE ESTA PUBLICAÇÃO "NO ESTADO EM QUE SE ENCONTRA", SEM GARANTIA DE NENHUM TIPO, SEJA EXPRESSA OU IMPLÍCITA, INCLUINDO, MAS A ELAS NÃO SE LIMITANDO, AS GARANTIAS IMPLÍCITAS DE NÃO-INFRAÇÃO, COMERCIALIZAÇÃO OU ADEQUAÇÃO A UM DETERMINADO PROPÓSITO. Alguns países não permitem a exclusão de garantias expressas ou implícitas em determinadas transações, portanto, essa disposição pode não se aplicar ao Cliente.

Essas informações podem conter imprecisões técnicas ou erros tipográficos. São feitas alterações periódicas nas informações aqui contidas; tais alterações serão incorporadas em futuras edições desta publicação. A IBM pode, a qualquer momento, aperfeiçoar e/ou alterar os produtos e/ou programas descritos nesta publicação, sem aviso prévio.

As referências nestas informações a websites não IBM são fornecidas apenas por conveniência e não representam de forma alguma um endosso a estes websites. Os materiais contidos nesses Web sites não fazem parte dos materiais deste produto IBM e a utilização desses Web sites é de inteira responsabilidade do Cliente.

A IBM pode usar ou distribuir as informações fornecidas da forma que julgar apropriada sem incorrer em qualquer obrigação para com o Cliente.

Licenciados deste programa que desejam obter informações sobre este assunto com objetivo de permitir: (i) a troca de informações entre programas criados independentemente e outros programas (incluindo este) e (ii) a utilização mútua das informações trocadas, devem entrar em contato com:

IBM Software Group ATTN: Licensing 200 W. Madison St. Chicago, IL; 60606 CEP 22290-240

Tais informações podem estar disponíveis, sujeitas a termos e condições apropriadas, incluindo em alguns casos o pagamento de uma taxa.

O programa licenciado descrito nesta publicação e todo o material licenciado disponível são fornecidos pela IBM sob os termos do IBM Customer Agreement, Contrato de Licença do Programa Internacional IBM ou qualquer outro contrato equivalente.

Quaisquer dados de desempenho aqui contidos foram determinados em um ambiente controlado. Portanto, os resultados obtidos em outros ambientes operacionais podem variar significativamente. Algumas medidas podem ter sido tomadas em sistemas em nível de desenvolvimento e não há garantia de que estas medidas serão as mesmas em sistemas geralmente disponíveis. Além disso, algumas medidas podem ter sido estimadas através de extrapolação. Os resultados reais podem variar. Os usuários desta publicação devem verificar os dados aplicáveis para seu ambiente específico.

As informações relacionadas a produtos não IBM foram obtidas junto aos fornecedores destes produtos, de seus anúncios publicados ou de outras fontes disponíveis publicamente. A IBM não testou estes produtos e não pode confirmar a precisão de desempenho, compatibilidade nem qualquer outra reivindicação relacionada a produtos não IBM. Perguntas sobre os recursos de produtos não IBM devem ser encaminhadas aos fornecedores desses produtos.

Todas as instruções relativas aos objetivos ou intenção futura da IBM estão sujeitas a alterações ou cancelamento sem aviso prévio e representam apenas metas e objetivos.

Essas informações contêm exemplos de dados e relatórios usados em operações diárias de negócios. Para ilustrá-los da forma mais completa possível, os exemplos incluem nomes de indivíduos, empresas, marcas e produtos. Todos estes nomes são fictícios e qualquer semelhança com nomes e endereços usados por uma empresa real é mera coincidência.

Se essas informações estiverem sendo exibidas em formato eletrônico, as fotografias e ilustrações coloridas poderão não aparecer.

#### **Marcas comerciais**

IBM, o logotipo IBM e ibm.com são marcas comerciais ou marcas registradas da International Business Machines Corp., registradas em muitas jurisdições em todo o mundo. Outros nomes de produtos e serviços podem ser marcas comerciais da IBM ou de outras empresas. Uma lista atual de marcas comerciais da IBM trademarks está disponível na web em "Informações de Copyright e marcas comerciais" em www.ibm.com/legal/copytrade.shtml.

Intel, logotipo Intel, Intel Inside, logotipo Intel Inside, Intel Centrino, logotipo Intel Centrino, Celeron, Intel Xeon, Intel SpeedStep, Itanium e Pentium são marcas registradas ou marcas comerciais da Intel Corporation ou suas subsidiárias nos Estados Unidos e outros países.

Linux é uma marca registrada da Linus Torvalds nos Estados Unidos e/ou em outros países.

Microsoft, Windows, Windows NT e o logotipo Windows são marcas comerciais da Microsoft Corporation nos Estados Unidos e/ou em outros países.

UNIX é uma marca registrada do The Open Group nos Estados Unidos e em outros países.

Java e todas as marcas e logotipos baseados em Java são marcas comerciais ou marcas registradas da Oracle e/ou suas afiliadas.

Outros nomes de produtos e serviços podem ser marcas comerciais da IBM ou de outras empresa.

# **Índice Remissivo**

### **A**

[acessando os resultados da execução de](#page-57-0) [fluxo 52](#page-57-0)[, 57](#page-62-0) [modelo de conteúdo da tabela 53](#page-58-0) [modelo de conteúdo JSON 56](#page-61-0) [modelo de conteúdo XML 54](#page-59-0) [acessando resultados da execução de](#page-57-0) [fluxo 52](#page-57-0)[, 57](#page-62-0) [modelo de conteúdo da tabela 53](#page-58-0) [modelo de conteúdo JSON 56](#page-61-0) [modelo de conteúdo XML 54](#page-59-0) API de Script [acessando objetos gerados 40](#page-45-0) [diversos fluxos 47](#page-52-0) [exemplo 37](#page-42-0) [introdução 37](#page-42-0) [manipulando erros 41](#page-46-0) [metadados 37](#page-42-0) [parâmetros de fluxo 42](#page-47-0) [parâmetros de sessão 42](#page-47-0) [Parâmetros de SuperNode 42](#page-47-0) [procurando 37](#page-42-0) [scripts independentes 47](#page-52-0) [valores globais 46](#page-51-0) argumentos [arquivo de comando 66](#page-71-0) [conexão do IBM SPSS Analytic Server](#page-70-0) [Repository 65](#page-70-0) [conexão do IBM SPSS Collaboration](#page-70-0) [and Deployment Services](#page-70-0) [Repository 65](#page-70-0) [conexão do servidor 64](#page-69-0) [sistemas 62](#page-67-0) Árvore de Decisão da MS [propriedades de script do nó 243](#page-248-0)[,](#page-250-0) [245](#page-250-0)

## **B**

[blocos de código 19](#page-24-0)

# **C**

campos [desativando no script 145](#page-150-0) [caracteres não ASCII 22](#page-27-0) chave de iteração [executando loop nos scripts 8](#page-13-0) CLEM [script 1](#page-6-0) Cluster de Sequências da MS [propriedades de script do nó 245](#page-250-0) Cluster-O da Oracle [propriedades de script do nó 247](#page-252-0)[,](#page-258-0) [253](#page-258-0) [comando clear generated palette 52](#page-57-0) [comando de multiconjuntos 67](#page-72-0) [comando retrieve 50](#page-55-0) [comando store 50](#page-55-0) [comentários 18](#page-23-0)

[configurando propriedades 30](#page-35-0) [criando nós 30](#page-35-0)[, 31](#page-36-0)[, 32](#page-37-0) [criando uma classe 24](#page-29-0)

# **D**

[definindo atributos 24](#page-29-0) [definindo métodos 24](#page-29-0) [definindo uma classe 24](#page-29-0) derive stbnode [propriedades 101](#page-106-0) [diagramas 27](#page-32-0)

### **E**

[execução condicional de fluxos 6](#page-11-0)[, 10](#page-15-0) [Executando fluxos 27](#page-32-0) [executando loop em fluxos 6](#page-11-0)[, 7](#page-12-0) [executando scripts 11](#page-16-0) [exemplos 20](#page-25-0)

# **F**

fluxos [comando de multiconjuntos 67](#page-72-0) [execução 27](#page-32-0) [execução condicional 6](#page-11-0)[, 10](#page-15-0) [loop 6](#page-11-0)[, 7](#page-12-0) [modificando 30](#page-35-0) [propriedades 71](#page-76-0) [script 1](#page-6-0)[, 27](#page-32-0) [função lowertoupper 49](#page-54-0) funções [comentários 310](#page-315-0) [condicionais 311](#page-316-0) [literais 310](#page-315-0) [loop 311](#page-316-0) [operações de fluxo 317](#page-322-0) [operações de saída de](#page-322-0) [documento 317](#page-322-0) [operações do modelo 317](#page-322-0) [operações do nó 314](#page-319-0) [operadores 310](#page-315-0) [referências do objeto 310](#page-315-0) [funções de sequência 49](#page-54-0)

#### **H**

[herança 25](#page-30-0)

### **I**

IBM SPSS Analytic Server Repository [argumentos de linha de](#page-70-0) [comandos 65](#page-70-0) IBM SPSS Modeler [executando a partir da linha de](#page-66-0) [comandos 61](#page-66-0) [identificadores 19](#page-24-0)

[incluindo atributos 24](#page-29-0) [instruções 19](#page-24-0) [interrompendo scripts 11](#page-16-0)

### **J**

[Jython 15](#page-20-0)

## **L**

linha de comandos [diversos argumentos 66](#page-71-0) [executando o IBM SPSS Modeler 61](#page-66-0) [lista de argumentos 62](#page-67-0)[, 64](#page-69-0)[, 65](#page-70-0) [parâmetros 63](#page-68-0) [script 52](#page-57-0) [listas 16](#page-21-0) [localizando nós 29](#page-34-0) loops [utilizando nos scripts 49](#page-54-0)

## **M**

[métodos matemáticos 21](#page-26-0) Migrando [acessando objetos 316](#page-321-0) [comandos 309](#page-314-0) [configurando propriedades 313](#page-318-0) [contexto de script 309](#page-314-0) [diferenças gerais 309](#page-314-0) [diversas 317](#page-322-0) [editando fluxos 313](#page-318-0) [executando fluxos 315](#page-320-0) [funções 309](#page-314-0) [limpar gerenciadores de fluxos, de](#page-39-0) [saída e de modelos 34](#page-39-0) [loop 314](#page-319-0) [nomes de propriedade 312](#page-317-0) [obtendo propriedades 313](#page-318-0) [referências de nó 312](#page-317-0) [repositório 316](#page-321-0) [sistema de arquivos 316](#page-321-0) [tipo de nó 312](#page-317-0) [tipos de modelo 312](#page-317-0) [tipos de saída 312](#page-317-0) [variables 312](#page-317-0) [visão geral 309](#page-314-0) [modelagem do banco de dados 243](#page-248-0) [modelo de conteúdo da tabela 53](#page-58-0) [modelo de conteúdo JSON 56](#page-61-0) [modelo de conteúdo XML 54](#page-59-0) modelos [nomes de script 305](#page-310-0)[, 307](#page-312-0) modelos a priori [propriedades de script do nó 163](#page-168-0)[,](#page-236-0) [231](#page-236-0) modelos a priori da Oracle [propriedades de script do nó 247](#page-252-0)[,](#page-258-0) [253](#page-258-0)

modelos da Microsoft [propriedades de script do nó 243](#page-248-0)[,](#page-250-0) [245](#page-250-0) modelos da Oracle [propriedades de script do nó 247](#page-252-0) modelos da Support Vector Machine [propriedades de script do nó 219](#page-224-0) modelos da SVM [propriedades de script do nó 219](#page-224-0) modelos de AI da Oracle [propriedades de script do nó 247](#page-252-0) modelos de Armazenamento em Cluster Decisivo Netezza [propriedades de script do nó 260](#page-265-0)[,](#page-275-0) [270](#page-275-0) modelos de armazenamento em cluster do IBM ISW [propriedades de script do nó 254](#page-259-0)[,](#page-264-0) [259](#page-264-0) modelos de árvore C&R [propriedades de script do nó 176](#page-181-0)[,](#page-239-0) [234](#page-239-0) modelos de árvore de decisão da Oracle [propriedades de script do nó 247](#page-252-0) modelos de Árvore de Decisão da Oracle [propriedades de script do nó 253](#page-258-0) modelos de árvore de decisão do IBM ISW [propriedades de script do nó 254](#page-259-0)[,](#page-264-0) [259](#page-264-0) modelos de Árvore de Decisão Netezza [propriedades de script do nó 260](#page-265-0)[,](#page-275-0) [270](#page-275-0) modelos de Árvore de Regressão Netezza [propriedades de script do nó 260](#page-265-0)[,](#page-275-0) [270](#page-275-0) modelos de Árvore do AS [propriedades de script do nó 226](#page-231-0)[,](#page-247-0) [242](#page-247-0) modelos de associação do IBM ISW [propriedades de script do nó 254](#page-259-0)[,](#page-264-0) [259](#page-264-0) modelos de C5.0 [propriedades de script do nó 174](#page-179-0)[,](#page-239-0) [234](#page-239-0) modelos de Causal Temporal [propriedades de script do nó 220](#page-225-0) modelos de CHAID [propriedades de script do nó 178](#page-183-0)[,](#page-240-0) [235](#page-240-0) modelos de Classificador Automático [propriedades de script do nó 232](#page-237-0) modelos de Cluster Automático [propriedades de script do nó 233](#page-238-0) modelos de detecção de anomalias [propriedades de script do nó 161](#page-166-0)[,](#page-236-0) [231](#page-236-0) modelos de GLMM [propriedades de script do nó 192](#page-197-0)[,](#page-242-0) [237](#page-242-0) modelos de K-Médias da Oracle [propriedades de script do nó 247](#page-252-0)[,](#page-258-0) [253](#page-258-0) modelos de K-Médias Netezza [propriedades de script do nó 260](#page-265-0)[,](#page-275-0) [270](#page-275-0)

modelos de KNN [propriedades de script do nó 237](#page-242-0) modelos de kohonen [propriedades de script do nó 198](#page-203-0) modelos de Kohonen [propriedades de script do nó 237](#page-242-0) modelos de lista de decisão [propriedades de script do nó 182](#page-187-0)[,](#page-240-0) [235](#page-240-0) modelos de MDL da Oracle [propriedades de script do nó 247](#page-252-0)[,](#page-258-0) [253](#page-258-0) modelos de NMF da Oracle [propriedades de script do nó 247](#page-252-0)[,](#page-258-0) [253](#page-258-0) modelos de numeração automática [propriedades de script do nó 170](#page-175-0) modelos de Numeração Automática [propriedades de script do nó 233](#page-238-0) modelos de PCA/Fator [propriedades de script do nó 185](#page-190-0)[,](#page-241-0) [236](#page-241-0) modelos de QUEST [propriedades de script do nó 209](#page-214-0)[,](#page-244-0) [239](#page-244-0) modelos de rede bayesiana [propriedades de script do nó 172](#page-177-0) modelos de Rede Bayesiana [propriedades de script do nó 233](#page-238-0) modelos de Rede Bayesiana Netezza [propriedades de script do nó 260](#page-265-0)[,](#page-275-0) [270](#page-275-0) modelos de rede neural [propriedades de script do nó 206](#page-211-0)[,](#page-243-0) [238](#page-243-0) modelos de regressão Cox [propriedades de script do nó 180](#page-185-0)[,](#page-240-0) [235](#page-240-0) modelos de regressão do IBM ISW [propriedades de script do nó 254](#page-259-0)[,](#page-264-0) [259](#page-264-0) modelos de regressão linear [propriedades de script do nó 211](#page-216-0)[,](#page-245-0) [240](#page-245-0) modelos de Regressão Linear Netezza [propriedades de script do nó 260](#page-265-0)[,](#page-275-0) [270](#page-275-0) modelos de regressão logística [propriedades de script do nó 201](#page-206-0)[,](#page-243-0) [238](#page-243-0) modelos de regressão logística do IBM ISW [propriedades de script do nó 254](#page-259-0)[,](#page-264-0) [259](#page-264-0) modelos de seleção de recurso [propriedades de script do nó 187](#page-192-0)[,](#page-241-0) [236](#page-241-0) modelos de Seleção de Variável [aplicando 4](#page-9-0) [script 4](#page-9-0) modelos de Self-Learning Response [propriedades de script do nó 214](#page-219-0)[,](#page-245-0) [240](#page-245-0) modelos de sequência [propriedades de script do nó 213](#page-218-0)[,](#page-245-0) [240](#page-245-0)

modelos de sequência do IBM ISW [propriedades de script do nó 254](#page-259-0)[,](#page-264-0) [259](#page-264-0) modelos de séries temporais [propriedades de script do nó 224](#page-229-0)[,](#page-246-0) [241](#page-246-0) modelos de séries temporais do IBM ISW [propriedades de script do nó 254](#page-259-0) modelos de Séries Temporais Netezza [propriedades de script do nó 260](#page-265-0) modelos de SLRM [propriedades de script do nó 214](#page-219-0)[,](#page-245-0) [240](#page-245-0) modelos de Support Vector Machine [propriedades de script do nó 241](#page-246-0) modelos de TwoStep [propriedades de script do nó 228](#page-233-0)[,](#page-247-0) [242](#page-247-0) modelos discriminantes [propriedades de script do nó 183](#page-188-0)[,](#page-241-0) [236](#page-241-0) modelos do Adaptive Bayes da Oracle [propriedades de script do nó 247](#page-252-0)[,](#page-258-0) [253](#page-258-0) modelos do AS linear [propriedades de script do nó 200](#page-205-0)[,](#page-243-0) [238](#page-243-0) modelos do CARMA [propriedades de script do nó 175](#page-180-0)[,](#page-239-0) [234](#page-239-0) modelos do IBM DB2 [propriedades de script do nó 254](#page-259-0) modelos do IBM ISW Naive Bayes [propriedades de script do nó 254](#page-259-0)[,](#page-264-0) [259](#page-264-0) modelos do IBM SPSS Statistics [propriedades de script do nó 300](#page-305-0) modelos do KNN Netezza [propriedades de script do nó 260](#page-265-0)[,](#page-275-0) [270](#page-275-0) modelos do Naive Bayes da Oracle [propriedades de script do nó 247](#page-252-0)[,](#page-258-0) [253](#page-258-0) modelos do Netezza [propriedades de script do nó 260](#page-265-0) modelos do Netezza Naive Bayes [propriedades de script do nó 260](#page-265-0) Modelos do Netezza Naive Bayes [propriedades de script do nó 270](#page-275-0) modelos do PCA Netezza [propriedades de script do nó 260](#page-265-0)[,](#page-275-0) [270](#page-275-0) modelos do Support Vector Machines da Oracle [propriedades de script do nó 247](#page-252-0)[,](#page-258-0) [253](#page-258-0) modelos do tcm [propriedades de script do nó 241](#page-246-0) modelos do vizinho mais próximo [propriedades de script do nó 196](#page-201-0) modelos gerados [nomes de script 305](#page-310-0)[, 307](#page-312-0) modelos K-Médias [propriedades de script do nó 195](#page-200-0)[,](#page-242-0) [237](#page-242-0)

modelos lineares [propriedades de script do nó 199](#page-204-0)[,](#page-243-0) [238](#page-243-0) modelos lineares generalizados [propriedades de script do nó 188](#page-193-0)[,](#page-241-0) [236](#page-241-0) modelos lineares generalizados da Oracle [propriedades de script do nó 247](#page-252-0) Modelos Lineares Generalizados Netezza [propriedades de script do nó 260](#page-265-0) modelos PCA [propriedades de script do nó 185](#page-190-0)[,](#page-241-0) [236](#page-241-0) modelos TwoStep AS [propriedades de script do nó 229](#page-234-0)[,](#page-247-0) [242](#page-247-0) [modificando fluxos 30](#page-35-0)[, 33](#page-38-0)

### **N**

nó Agregado [propriedades 99](#page-104-0) nó Ajuste de Sim. [propriedades 280](#page-285-0) nó Ajuste de Simulação. [propriedades 280](#page-285-0) nó Amostra [propriedades 108](#page-113-0) nó Análise [propriedades 271](#page-276-0) nó Análise do RFM [propriedades 131](#page-136-0) nó Anexar [propriedades 99](#page-104-0) nó Anonimizado [propriedades 115](#page-120-0) nó Arquivo Fixo [propriedades 87](#page-92-0) nó Arquivo Simples [propriedades 294](#page-299-0) nó Arquivo Variável [propriedades 93](#page-98-0) nó Auditoria de Dados [propriedades 272](#page-277-0) nó Aval. de Sim. [propriedades 279](#page-284-0) nó Avaliação [propriedades 148](#page-153-0) nó Avaliação de Simulação [propriedades 279](#page-284-0) nó Balanceamento [propriedades 100](#page-105-0) nó Banco de Dados [propriedades 81](#page-86-0) nó Categorização [propriedades 119](#page-124-0) nó Classificador Automático [propriedades de script do nó 166](#page-171-0) nó Classificar [propriedades 110](#page-115-0) nó Cluster Automático [propriedades de script do nó 169](#page-174-0) nó Coleção [propriedades 146](#page-151-0) nó Combinação [propriedades 124](#page-129-0)

nó Configurar Globais [propriedades 278](#page-283-0) nó Configurar para Sinalizador [propriedades 132](#page-137-0) nó Construção R [propriedades de script do nó 173](#page-178-0) Nó de exportação do banco de dados [propriedades 289](#page-294-0) nó de exportação do Excel [propriedades 293](#page-298-0) nó de exportação do IBM SPSS Data Collection [propriedades 293](#page-298-0) nó de exportação do IBM SPSS Statistics [propriedades 301](#page-306-0) nó de exportação SAS [propriedades 295](#page-300-0) nó de exportação XML [propriedades 296](#page-301-0) nó de origem do Excel [propriedades 85](#page-90-0) nó de origem do IBM Cognos BI [propriedades 79](#page-84-0) nó de origem do IBM Cognos TM1 [propriedades 92](#page-97-0) nó de origem do IBM SPSS Data Collection [propriedades 83](#page-88-0) nó de origem do IBM SPSS Statistics [propriedades 299](#page-304-0) nó de origem Geoespacial [propriedades 89](#page-94-0) nó de origem SAS [propriedades 89](#page-94-0) nó de origem Servidor Analítico [propriedades 79](#page-84-0) nó de origem Visualização de Dados [propriedades 97](#page-102-0) nó de origem XML [propriedades 96](#page-101-0) nó Derivar [propriedades 122](#page-127-0) nó Distinto [propriedades 103](#page-108-0) nó Distribuição [propriedades 147](#page-152-0) nó Elemento do Gráfico [propriedades 150](#page-155-0) nó Entrada do Usuário [propriedades 93](#page-98-0) nó Estatísticas [propriedades 280](#page-285-0) nó Filtro [propriedades 126](#page-131-0) nó Geração de Simulação [propriedades 90](#page-95-0) nó Gráfico [propriedades 154](#page-159-0) nó Gráfico de Tempo [propriedades 156](#page-161-0) nó Histograma [propriedades 152](#page-157-0) nó Histórico [propriedades 127](#page-132-0) nó Intervalos de Tempo [propriedades 133](#page-138-0)

nó Intervalos de Tempo do AS [propriedades 119](#page-124-0) nó Matriz [propriedades 274](#page-279-0) nó Média [propriedades 275](#page-280-0) nó Mesclagem [propriedades 104](#page-109-0) nó Multigráficos [propriedades 153](#page-158-0) nó Partição [propriedades 127](#page-132-0) nó Preenchimento [propriedades 125](#page-130-0) nó Processamento R [propriedades 107](#page-112-0) nó Reclassificar [propriedades 128](#page-133-0) nó Reestruturar [propriedades 130](#page-135-0) nó Regras de Associação [propriedades 164](#page-169-0) nó Relatório [propriedades 277](#page-282-0) nó Reordenação de Campo [propriedades 129](#page-134-0) nó Reordenar [propriedades 129](#page-134-0) nó Reprojeção [propriedades 130](#page-135-0) nó RFM Agregado [propriedades 106](#page-111-0) nó Saída do IBM SPSS Statistics [propriedades 300](#page-305-0) nó Saída R [propriedades 278](#page-283-0) nó Selecionar [propriedades 110](#page-115-0) nó Séries Temporais de Fluxo [propriedades 111](#page-116-0) nó Sim Gen [propriedades 90](#page-95-0) nó Space-Time-Boxes [propriedades 101](#page-106-0) nó Spatio-Temporal Prediction [propriedades 215](#page-220-0) nó STP [propriedades 215](#page-220-0) nó Tabela [propriedades 282](#page-287-0) nó Tipo [propriedades 138](#page-143-0) nó Transformação do IBM SPSS Statistics [propriedades 299](#page-304-0) nó Transformar [propriedades 284](#page-289-0) nó Transpor [propriedades 137](#page-142-0) nó Visualização Corporativa [propriedades 86](#page-91-0) nó Web [propriedades 157](#page-162-0) nó Web Direcionada [propriedades 157](#page-162-0) nomes de campo [alterando maiúsculas e](#page-54-0) [minúsculas 49](#page-54-0)

nós [desvinculando nós 31](#page-36-0) [excluindo 32](#page-37-0) [executando loop nos scripts 49](#page-54-0) [importando 32](#page-37-0) [informações 34](#page-39-0) [referência de nomes 305](#page-310-0) [substituindo 32](#page-37-0) [vinculando nós 31](#page-36-0) nós de exportação [propriedades de script do nó 287](#page-292-0) nós de gráfico [propriedades de script 145](#page-150-0) nós de modelagem [propriedades de script do nó 161](#page-166-0) nós de origem [propriedades 75](#page-80-0) nós de saída [propriedades de script 271](#page-276-0) nugget do nó Regras de Associação [propriedades 232](#page-237-0) nugget do nó STP [propriedades 241](#page-246-0) nuggets [propriedades de script do nó 231](#page-236-0) nuggets do modelo [nomes de script 305](#page-310-0)[, 307](#page-312-0) [propriedades de script do nó 231](#page-236-0)

# **O**

objetos de saída [nomes de script 307](#page-312-0) objetos do modelo [nomes de script 305](#page-310-0)[, 307](#page-312-0) [operações 16](#page-21-0) ordem de execução [alterando com scripts 49](#page-54-0) ordem de execução de fluxo [alterando com scripts 49](#page-54-0) [orientado a objetos 23](#page-28-0)

### **P**

[palavra-chave gerada 52](#page-57-0) [para o comando 49](#page-54-0) [parâmetros 5](#page-10-0)[, 67](#page-72-0)[, 68](#page-73-0)[, 71](#page-76-0) [script 16](#page-21-0) [SuperNodes 303](#page-308-0) [parâmetros do slot 5](#page-10-0)[, 67](#page-72-0)[, 69](#page-74-0) [percorrendo os nós 33](#page-38-0) preparação de dados automática [propriedades 116](#page-121-0) [Propriedadades de fillernode 125](#page-130-0) [propriedade de stream.nodes 49](#page-54-0) propriedades [fluxo 71](#page-76-0) [nós de filtro 67](#page-72-0) [nós de modelagem do banco de](#page-248-0) [dados 243](#page-248-0) [script 67](#page-72-0)[, 68](#page-73-0)[, 69](#page-74-0)[, 161](#page-166-0)[, 231](#page-236-0)[, 287](#page-292-0) [script comum 69](#page-74-0) [SuperNodes 303](#page-308-0) [Propriedades](#page-250-0) [applymssequenceclusternode 245](#page-250-0) [Propriedades de aggregatenode 99](#page-104-0)

[Propriedades de analysisnode 271](#page-276-0) [Propriedades de](#page-166-0) [anomalydetectionnode 161](#page-166-0) [Propriedades de anonymizenode 115](#page-120-0) [Propriedades de appendnode 99](#page-104-0) [Propriedades de](#page-236-0) [applyanomalydetectionnode 231](#page-236-0) [Propriedades de applyapriorinode 231](#page-236-0) [Propriedades de](#page-237-0) [applyassociationrulesnode 232](#page-237-0) [Propriedades de](#page-237-0) [applyautoclassifiernode 232](#page-237-0) [Propriedades de](#page-238-0) [applyautoclusternode 233](#page-238-0) [Propriedades de](#page-238-0) [applyautonumericnode 233](#page-238-0) [Propriedades de applybayesnetnode 233](#page-238-0) [Propriedades de applyc50node 234](#page-239-0) [Propriedades de applycarmanode 234](#page-239-0) [Propriedades de applycartnode 234](#page-239-0) [Propriedades de applychaidnode 235](#page-240-0) [Propriedades de applycoxregnode 235](#page-240-0) [Propriedades de](#page-264-0) [applydb2imclusternode 259](#page-264-0) [Propriedades de](#page-264-0) [applydb2imlognode 259](#page-264-0) [Propriedades de applydb2imnbnode 259](#page-264-0) [Propriedades de](#page-264-0) [applydb2imregnode 259](#page-264-0) [Propriedades de](#page-264-0) [applydb2imtreenode 259](#page-264-0) [Propriedades de](#page-240-0) [applydecisionlistnode 235](#page-240-0) [Propriedades de](#page-241-0) [applydiscriminantnode 236](#page-241-0) [Propriedades de applyfactornode 236](#page-241-0) [Propriedades de](#page-241-0) [applyfeatureselectionnode 236](#page-241-0) [Propriedades de](#page-241-0) [applygeneralizedlinearnode 236](#page-241-0) [Propriedades de applyglmmnode 237](#page-242-0) [Propriedades de applykmeansnode 237](#page-242-0) [Propriedades de applyknnnode 237](#page-242-0) [Propriedades de applykohonennode 237](#page-242-0) [Propriedades de applylinearasnode 238](#page-243-0) [Propriedades de applylinearnode 238](#page-243-0) [Propriedades de applylogregnode 238](#page-243-0) [Propriedades de](#page-250-0) [applymslogisticnode 245](#page-250-0) [Propriedades de](#page-250-0) [applymsneuralnetworknode 245](#page-250-0) [Propriedades de](#page-250-0) [applymsregressionnode 245](#page-250-0) [Propriedades de](#page-250-0) [applymstimeseriesnode 245](#page-250-0) [Propriedades de applymstreenode 245](#page-250-0) [propriedades de](#page-275-0) [applynetezzabayesnode 270](#page-275-0) [propriedades de](#page-275-0) [applynetezzadectreenode 270](#page-275-0) [propriedades de](#page-275-0) [applynetezzadivclusternode 270](#page-275-0) [propriedades de](#page-275-0) [applynetezzakmeansnode 270](#page-275-0) [propriedades de](#page-275-0) [applynetezzaknnnode 270](#page-275-0)

[propriedades de](#page-275-0) [applynetezzalineregressionnode 270](#page-275-0) [propriedades de](#page-275-0) [applynetezzanaivebayesnode 270](#page-275-0) [propriedades de](#page-275-0) [applynetezzapcanode 270](#page-275-0) [propriedades de](#page-275-0) [applynetezzaregtreenode 270](#page-275-0) [Propriedades de](#page-243-0) [applyneuralnetnode 238](#page-243-0) [Propriedades de](#page-244-0) [applyneuralnetworknode 239](#page-244-0) [Propriedades de applyoraabnnode 253](#page-258-0) [Propriedades de](#page-258-0) [applyorakmeansnode 253](#page-258-0) [Propriedades de applyoranbnode 253](#page-258-0) [Propriedades de applyoranmfnode 253](#page-258-0) [Propriedades de](#page-258-0) [applyoraoclusternode 253](#page-258-0) [Propriedades de applyorasvmnode 253](#page-258-0) [Propriedades de applyquestnode 239](#page-244-0) [Propriedades de applyr 240](#page-245-0) [Propriedades de](#page-245-0) [applyregressionnode 240](#page-245-0) [Propriedades de](#page-245-0) [applyselflearningnode 240](#page-245-0) [Propriedades de applysequencenode 240](#page-245-0) [Propriedades de applystpnode 241](#page-246-0) [Propriedades de applysvmnode 241](#page-246-0) [Propriedades de applytcmnode 241](#page-246-0) [Propriedades de](#page-246-0) [applytimeseriesnode 241](#page-246-0) [Propriedades de applytreeasnode 242](#page-247-0) [Propriedades de applytwostepAS 242](#page-247-0) [Propriedades de applytwostepnode 242](#page-247-0) [Propriedades de apriorinode 163](#page-168-0) [Propriedades de asexport 287](#page-292-0) [Propriedades de asimport 79](#page-84-0) [Propriedades de](#page-169-0) [associationrulesnode 164](#page-169-0) [Propriedades de](#page-124-0) [astimeintervalsnode 119](#page-124-0) [Propriedades de autoclassifiernode 166](#page-171-0) [Propriedades de autoclusternode 169](#page-174-0) [Propriedades de autodataprepnode 116](#page-121-0) [Propriedades de autonumericnode 170](#page-175-0) [Propriedades de balancenode 100](#page-105-0) [Propriedades de bayesnet 172](#page-177-0) [Propriedades de binningnode 119](#page-124-0) [Propriedades de buildr 173](#page-178-0) [Propriedades de c50node 174](#page-179-0) [Propriedades de carmanode 175](#page-180-0) [Propriedades de cartnode 176](#page-181-0) [Propriedades de chaidnode 178](#page-183-0) [Propriedades de collectionnode 146](#page-151-0) [Propriedades de coxregnode 180](#page-185-0) [Propriedades de dataauditnode 272](#page-277-0) [Propriedades de](#page-294-0) [databaseexportnode 289](#page-294-0) [Propriedades de databasenode 81](#page-86-0) [Propriedades de](#page-298-0) [datacollectionexportnode 293](#page-298-0) [Propriedades de](#page-88-0) [datacollectionimportnode 83](#page-88-0) [Propriedades de dataviewimport 97](#page-102-0) [Propriedades de db2imassocnode 254](#page-259-0)

[Propriedades de db2imclusternode 254](#page-259-0)

[Propriedades de db2imlognode 254](#page-259-0) [Propriedades de db2imnbnode 254](#page-259-0) [Propriedades de db2imregnode 254](#page-259-0) [Propriedades de](#page-259-0) [db2imsequencenode 254](#page-259-0) [Propriedades de](#page-259-0) [db2imtimeseriesnode 254](#page-259-0) [Propriedades de db2imtreenode 254](#page-259-0) [Propriedades de decisionlist 182](#page-187-0) [Propriedades de derivenode 122](#page-127-0) [Propriedades de directedwebnode 157](#page-162-0) [Propriedades de discriminantnode 183](#page-188-0) [Propriedades de distinctnode 103](#page-108-0) [Propriedades de distributionnode 147](#page-152-0) [Propriedades de ensemblenode 124](#page-129-0) [Propriedades de evaluationnode 148](#page-153-0) [Propriedades de evimportnode 86](#page-91-0) [Propriedades de excelexportnode 293](#page-298-0) [Propriedades de excelimportnode 85](#page-90-0) [Propriedades de factornode 185](#page-190-0) [propriedades de featureselectionnode 4](#page-9-0)[,](#page-192-0) [187](#page-192-0) [Propriedades de filternode 126](#page-131-0) [Propriedades de fixedfilenode 87](#page-92-0) [Propriedades de flatfilenode 294](#page-299-0) [Propriedades de genlinnode 188](#page-193-0) [Propriedades de glmmnode 192](#page-197-0) [Propriedades de graphboardnode 150](#page-155-0) [Propriedades de histogramnode 152](#page-157-0) [Propriedades de historynode 127](#page-132-0) [Propriedades de kmeansnode 195](#page-200-0) [Propriedades de knnnode 196](#page-201-0) [Propriedades de kohonennode 198](#page-203-0) [Propriedades de logregnode 201](#page-206-0) [Propriedades de matrixnode 274](#page-279-0) [Propriedades de meansnode 275](#page-280-0) [Propriedades de mergenode 104](#page-109-0) [Propriedades de msassocnode 243](#page-248-0) [Propriedades de msbayesnode 243](#page-248-0) [Propriedades de msclusternode 243](#page-248-0) [Propriedades de mslogisticnode 243](#page-248-0) [Propriedades de](#page-248-0) [msneuralnetworknode 243](#page-248-0) [Propriedades de msregressionnode 243](#page-248-0) [Propriedades de](#page-248-0) [mssequenceclusternode 243](#page-248-0) [Propriedades de mstimeseriesnode 243](#page-248-0) [Propriedades de mstreenode 243](#page-248-0) [Propriedades de multiplotnode 153](#page-158-0) [Propriedades de netezzabayesnode 260](#page-265-0) [Propriedades de netezzadectreenode 260](#page-265-0) [Propriedades de](#page-265-0) [netezzadivclusternode 260](#page-265-0) [Propriedades de netezzaglmnode 260](#page-265-0) [Propriedades de](#page-265-0) [netezzakmeansnode 260](#page-265-0) [Propriedades de netezzaknnnode 260](#page-265-0) [Propriedades de](#page-265-0) [netezzalineregressionnode 260](#page-265-0) [Propriedades de](#page-265-0) [netezzanaivebayesnode 260](#page-265-0) [Propriedades de netezzapcanode 260](#page-265-0) [Propriedades de netezzaregtreenode 260](#page-265-0) [Propriedades de](#page-265-0) [netezzatimeseriesnode 260](#page-265-0) [Propriedades de neuralnetnode 206](#page-211-0) [Propriedades de neuralnetworknode 208](#page-213-0)

[Propriedades de](#page-175-0) [numericpredictornode 170](#page-175-0) [Propriedades de oraabnnode 247](#page-252-0) [Propriedades de oraainode 247](#page-252-0) [Propriedades de oraapriorinode 247](#page-252-0) [Propriedades de](#page-252-0) [oradecisiontreenode 247](#page-252-0) [Propriedades de orakmeansnode 247](#page-252-0) [Propriedades de oramdlnode 247](#page-252-0) [Propriedades de oranbnode 247](#page-252-0) [Propriedades de oranmfnode 247](#page-252-0) [Propriedades de oraoclusternode 247](#page-252-0) [Propriedades de orasvmnode 247](#page-252-0) [Propriedades de outputfilenode 294](#page-299-0) [Propriedades de partitionnode 127](#page-132-0) [Propriedades de plotnode 154](#page-159-0) [Propriedades de questnode 209](#page-214-0) [Propriedades de reclassifynode 128](#page-133-0) [Propriedades de regressionnode 211](#page-216-0) [Propriedades de reordernode 129](#page-134-0) [Propriedades de reportnode 277](#page-282-0) [Propriedades de reprojectnode 130](#page-135-0) [Propriedades de restructurenode 130](#page-135-0) [Propriedades de rfmaggregatenode 106](#page-111-0) [Propriedades de rfmanalysisnode 131](#page-136-0) [Propriedades de routputnode 278](#page-283-0) [Propriedades de Rprocessnode 107](#page-112-0) [Propriedades de samplenode 108](#page-113-0) [Propriedades de sasexportnode 295](#page-300-0) [Propriedades de sasimportnode 89](#page-94-0) [propriedades de script do nó 243](#page-248-0) [nós de exportação 287](#page-292-0) [nós de modelagem 161](#page-166-0) [nuggets do modelo 231](#page-236-0) [Propriedades de selectnode 110](#page-115-0) [Propriedades de sequencenode 213](#page-218-0) [Propriedades de setglobalsnode 278](#page-283-0) [Propriedades de settoflagnode 132](#page-137-0) [Propriedades de simevalnode 279](#page-284-0) [Propriedades de simfitnode 280](#page-285-0) [Propriedades de simgennode 90](#page-95-0) [Propriedades de slrmnode 214](#page-219-0) [Propriedades de sortnode 110](#page-115-0) [Propriedades de](#page-306-0) [statisticsexportnode 301](#page-306-0) [propriedades de](#page-304-0) [statisticsimportnode 299](#page-304-0) [Propriedades de statisticsimportnode 4](#page-9-0) [Propriedades de statisticsmodelnode 300](#page-305-0) [Propriedades de statisticsnode 280](#page-285-0) [Propriedades de](#page-305-0) [statisticsoutputnode 300](#page-305-0) [Propriedades de](#page-304-0) [statisticstransformnode 299](#page-304-0) [Propriedades de stpnode 215](#page-220-0) [Propriedades de streamingts 111](#page-116-0) [Propriedades de svmnode 219](#page-224-0) [Propriedades de tablenode 282](#page-287-0) [Propriedades de tcmnode 220](#page-225-0) [Propriedades de timeintervalsnode 133](#page-138-0) [Propriedades de timeplotnode 156](#page-161-0) [Propriedades de timeseriesnode 224](#page-229-0) [Propriedades de transformnode 284](#page-289-0) [Propriedades de transposenode 137](#page-142-0) [Propriedades de treeasnode 226](#page-231-0) [Propriedades de twostepAS 229](#page-234-0) [Propriedades de twostepnode 228](#page-233-0)

[propriedades de typenode 4](#page-9-0) [Propriedades de typenode 138](#page-143-0) [Propriedades de userinputnode 93](#page-98-0) [Propriedades de variablefilenode 93](#page-98-0) [Propriedades de webnode 157](#page-162-0) [Propriedades de xmlexportnode 296](#page-301-0) [Propriedades de xmlimportnode 96](#page-101-0) [Propriedades do](#page-258-0) [applyoradecisiontreenode 253](#page-258-0) [propriedades do AS linear 200](#page-205-0) [Propriedades do nó cognosimport 79](#page-84-0) [Propriedades do nó gsdata\\_import 89](#page-94-0) [Propriedades do nó Space-Time-](#page-106-0)[Boxes 101](#page-106-0) [Propriedades do nó tm1import 92](#page-97-0) [Propriedades e oraglmnode 247](#page-252-0) [propriedades estruturadas 67](#page-72-0) [propriedades lineares 199](#page-204-0) [Python 15](#page-20-0) [script 16](#page-21-0)

#### **R**

Rede Neural da MS [propriedades de script do nó 243](#page-248-0)[,](#page-250-0) [245](#page-250-0) redes neurais [propriedades de script do nó 208](#page-213-0)[,](#page-244-0) [239](#page-244-0) [referenciando nós 29](#page-34-0) [configurando propriedades 30](#page-35-0) [localizando nós 29](#page-34-0) Regressão linear da MS [propriedades de script do nó 243](#page-248-0)[,](#page-250-0) [245](#page-250-0) Regressão logística da MS [propriedades de script do nó 243](#page-248-0)[,](#page-250-0) [245](#page-250-0) Repositório do IBM SPSS Collaboration and Deployment Services [argumentos de linha de](#page-70-0) [comandos 65](#page-70-0) [script 50](#page-55-0) reprojeção do sistema de coordenadas [propriedades 130](#page-135-0)

#### **S**

script [a partir da linha de comandos 52](#page-57-0) [abreviações utilizadas 68](#page-73-0) [chave de iteração 8](#page-13-0) [compatibilidade com versões](#page-57-0) [anteriores 52](#page-57-0) [contexto 28](#page-33-0) [diagramas 27](#page-32-0) [em SuperNodes 5](#page-10-0) [execução condicional 6](#page-11-0)[, 10](#page-15-0) [executando 11](#page-16-0) [fluxos 1](#page-6-0)[, 27](#page-32-0) [Fluxos de SuperNode 27](#page-32-0) [interface com o usuário 1](#page-6-0)[, 4](#page-9-0)[, 5](#page-10-0) [interrompendo 11](#page-16-0) [loop visual 6](#page-11-0)[, 7](#page-12-0) [modelos de Seleção de Variável 4](#page-9-0) [nós de gráfico 145](#page-150-0)

script *(continuação)* [nós de saída 271](#page-276-0) [ordem de execução de fluxo 49](#page-54-0) [propriedades comuns 69](#page-74-0) [script legado 310](#page-315-0)[, 311](#page-316-0)[, 314](#page-319-0)[, 317](#page-322-0) [Script Python 310](#page-315-0)[, 311](#page-316-0)[, 314](#page-319-0)[, 317](#page-322-0) [scripts de SuperNode 1](#page-6-0)[, 27](#page-32-0) [scripts independentes 1](#page-6-0)[, 27](#page-32-0) [selecionando campos 10](#page-15-0) [sintaxe 16](#page-21-0)[, 17](#page-22-0)[, 18](#page-23-0)[, 19](#page-24-0)[, 20](#page-25-0)[, 21](#page-26-0)[, 22](#page-27-0)[, 23](#page-28-0)[,](#page-29-0) [24](#page-29-0)[, 25](#page-30-0) [variável de iteração 9](#page-14-0) [verificação de erros 51](#page-56-0) [visão geral 1](#page-6-0)[, 15](#page-20-0) scripts [chave de iteração 8](#page-13-0) [execução condicional 6](#page-11-0)[, 10](#page-15-0) [importando a partir de arquivos de](#page-6-0) [texto 1](#page-6-0) [loop 6](#page-11-0)[, 7](#page-12-0) [salvamento 1](#page-6-0) [selecionando campos 10](#page-15-0) [variável de iteração 9](#page-14-0) [scripts independentes 1](#page-6-0)[, 4](#page-9-0)[, 27](#page-32-0) segurança [senhas codificadas 51](#page-56-0)[, 64](#page-69-0) senhas [codificadas 64](#page-69-0) [incluindo nos scripts 51](#page-56-0) senhas codificadas [incluindo nos scripts 51](#page-56-0) [sequências 17](#page-22-0) [alterando maiúsculas e](#page-54-0) [minúsculas 49](#page-54-0) Séries temporais da MS [propriedades de script do nó 245](#page-250-0) servidor [argumentos de linha de](#page-69-0) [comandos 64](#page-69-0) sinalizadores [argumentos de linha de](#page-66-0) [comandos 61](#page-66-0) [combinando diversos](#page-71-0) [sinalizadores 66](#page-71-0) sistema [argumentos de linha de](#page-67-0) [comandos 62](#page-67-0) [supernó 67](#page-72-0) SuperNode [fluxo 27](#page-32-0) **SuperNodes** [configurando propriedades em 303](#page-308-0) [fluxos 27](#page-32-0) [parâmetros 303](#page-308-0) [propriedades 303](#page-308-0) [script 303](#page-308-0) [scripts 1](#page-6-0)[, 5](#page-10-0)[, 6](#page-11-0)[, 27](#page-32-0) [variáveis ocultas 25](#page-30-0) variável de iteração verificação de erros

[executando loop nos scripts 9](#page-14-0)

[script 51](#page-56-0)

#### **T**

[transmitindo argumentos 20](#page-25-0)

# **V**

variables [script 16](#page-21-0)

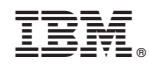

Impresso no Brasil